# Personal COMMISSION O725—4115 NZ \$3.50 REGISTERED BY AUSTRALIA POST PUBLICATIONS VBP 3691 Australia Post Publications vBP 3691 Australia Post Publications vBP 3691

#### AUSTRALIA'S TOP SELLING COMPUTER MAGAZINE

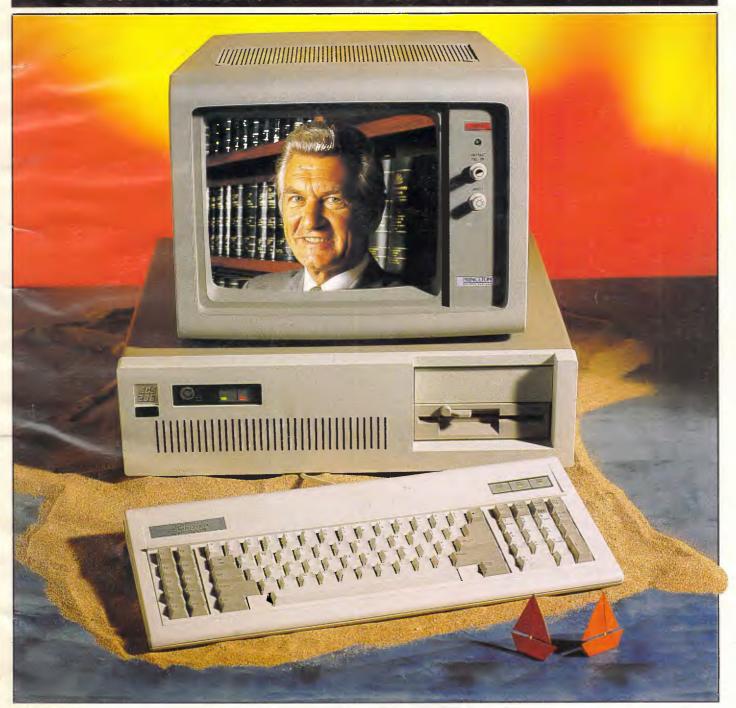

BUY IT FOR BOB
Special feature roadtests Aussie computer products

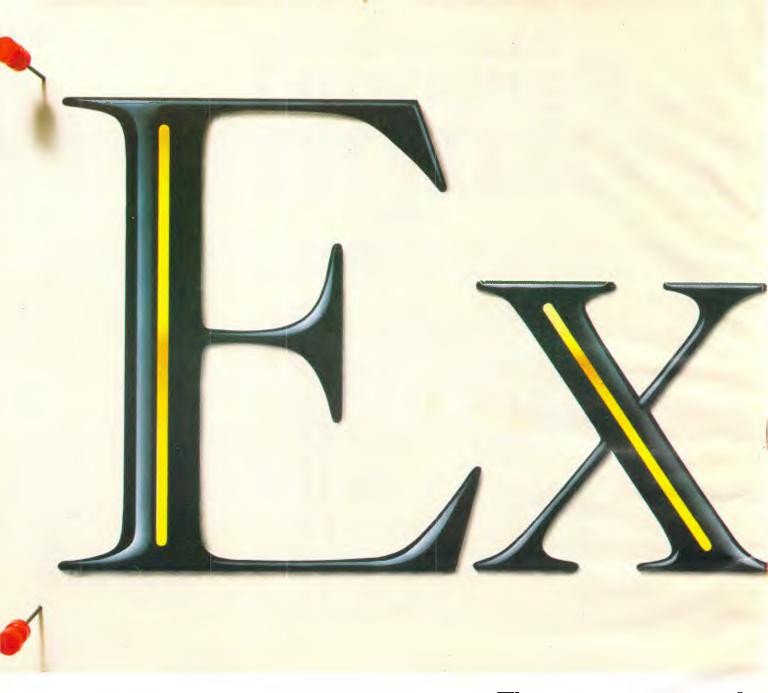

In the sixties and seventies the word was "Succeed". But the eighties and nineties demand much more.

You might like to pin the word above to your notice board. As a reminder of your corporate values.

And as a reminder that a new measure of corporate performance is now available.

Microsoft Excel. The revolutionary new financial management tool. With a 512K Macintosh, it allows you to explore

#### The new measure of co

new horizons of financial planning.

Up-to-the-minute analysis, reporting, budgeting and forecasting that can put you a mega-leap ahead of your competition.

No microcomputer spreadsheet is faster, bigger, more powerful nor more feature-filled.

Yet Microsoft Excel is much, much more than even the state-of-theart spreadsheet.

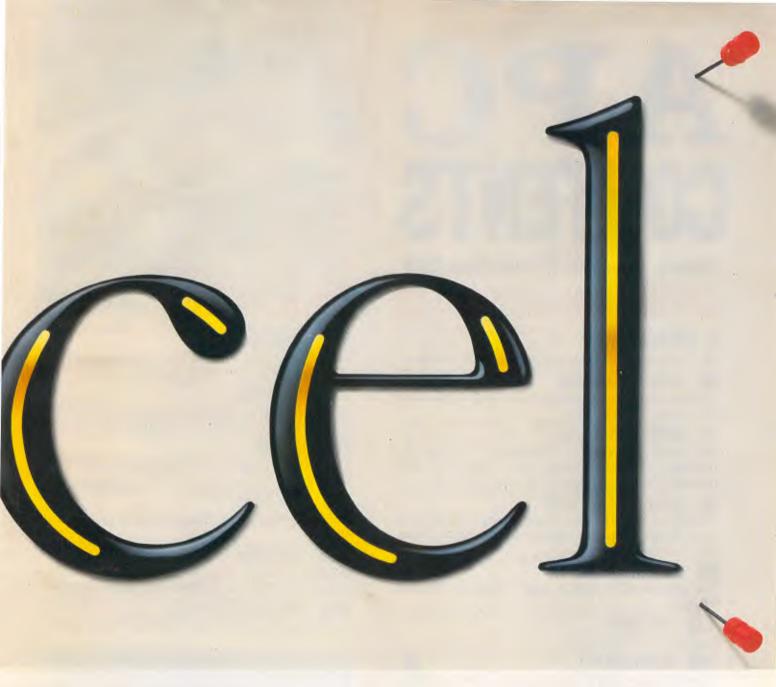

#### <mark>rporate</mark> performance.

It's a deep, eminently-accessible data base.

It's an inspiring charting facility that allows you to instantly convert your work to professional graphics that streamline meaning (and meetings).

Extraordinarily sophisticated.

Yet extraordinarily simple.

The Macintosh has always been interesting to corporate management. Microsoft Excel makes it indispensable.

For details, see your nearest Microsoft dealer, call Microsoft on (008) 22 6850 or (02) 452 5088 or cut and post this coupon. TO: Microsoft Pty. Ltd., Freepost 3, Forestville, NSW 2087. Please rush me more information on Excel.

Name \_\_\_\_\_

Company \_\_\_\_\_

Title\_\_\_\_

Address \_\_\_\_\_\_Postcode \_\_\_\_\_Phone \_\_\_\_\_

MICROSOFT.

# CONTENTS

Volume 7, Number 12, December 1986

#### REGULARS

#### 5 NEWSPRINT

APC's regular look at the real stories behind the news.

#### YANKEE DOODLES

David Ahl's US report looks at why erasable optical disks are so slow in the coming.

#### **WEST COAST USA**

Our new west coast correspondent, Tim Bajarin, describes the new products from Ashton-Tate and reports on the 'flea market' computing trend.

#### **BANKS' STATEMENT** 55

This Christmas could mark the beginning of a period of major shuffles in the computer industry. Martin Banks explains why.

#### COMMUNICATIONS

The latest word on bulletin boards, courtesy Stephen Withers.

#### 132 LETTERS

Opinions of APC's readers.

#### 163 **SCREENPLAY**

Australia has a world-class strategy game producer. Kevin Bergin looks at what's offering.

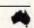

Editorial Managing Editor Sean Howard; Assistant Editor Maria Bokic; Consultant Editors Steve Withers, Ian Davies. Advertising Advertising Manager Mark Reiss; NSW and Old Sales Michael Komoroski. NSW and Old Sales Executive John Nuutinen (02) 264 1266; Vic, SA WA and Tas Sales Manager Gerard Kohne (03) 531 8411. Production Graphic Heart Pty Ltd. Distribution Obscriptions Manager JudyWelsh (02) 264 1266; Subscription retes Australia \$42 par annum overseas A\$70 [surface] A\$180 (airmail); Newstand sales: Network Distribution Co. 54 Park telex AA 30333 'AM.I' Printed by Quadricolor International (Aust.) Pty Ltd. Material contained within Australian Personal Computer is protected under the Commonwealth Copyright Act 1968. No material may be reproduced in part or whole without written consent from the copyright holders. Produced under licence from Computing Publications and VNU Business Publications 8.V. Publishers Computer Publications Pty Ltd (a subsidiary of Consolidated Press (Holdings) Ltd).

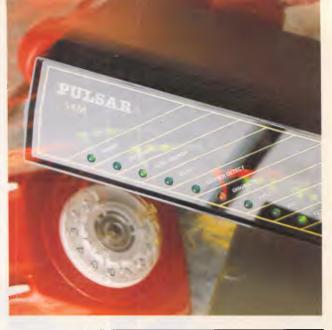

#### 169 WHAT'S NEW

AT & T's simulation of a tiny 'brain' features in a wrap-up of the latest innovations and products.

#### 187 BIBLIOFILE

David Taylor looks at a Macintosh Logo primer before getting down to some expert systems work.

#### SUBSET

David Barrow presents block move routines for the 8086 and the 6502.

#### **END ZONE** 198

Numbers theory, Lazing Around, events and computer

#### 209 PROGRAM FILE

A broad selection of type-in programs for machines including the IBM PC, Amstrad and Commodore 64.

#### **24**N **ADVERTISERS INDEX**

Anyone who's anybody gets their name listed here.

Due to the late inclusion of the Microsoft Works screen test, the full user groups index has been postponed to next month's issue.

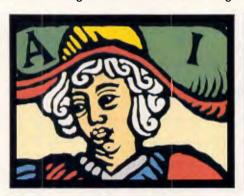

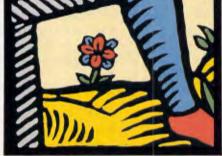

et, Sydney 2000.

#### **FEATURES**

#### **45** TRANSLATION COURSE

David Levy continues his artifical intelligence series with a look at state-of-the-art in foreign language translation.

#### **100** ENGLISH FOR BEGINNERS

Owen Linderholm explains the problems of programming computers to understand English text, and looks at some of the methods currently in use.

#### 119 THE MISSING LINK

Recursion is one of the more difficult programming concepts to grasp. Mike James tries a new approach to explaining it, and outlines the potential of this powerful programming technique.

#### 151 MS-DOS PROGRAMMING

lan Davies looks at function calls and interrupts in the second part of his series on MS-DOS programming.

#### 198 NETWORKING

This last part of APC's networking series presents a table of available products.

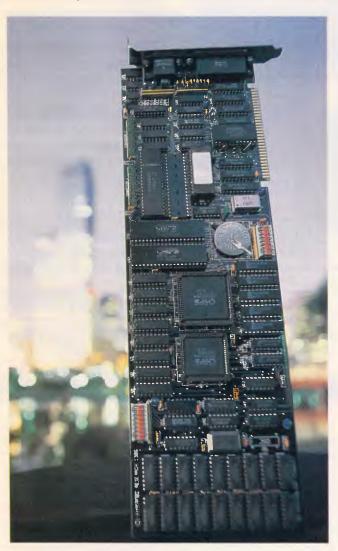

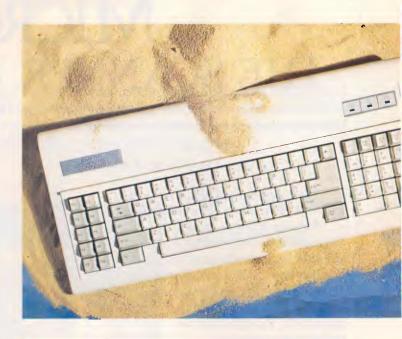

#### **BENCHTESTS & REVIEWS**

#### **12 EARTH COMPUTER SYSTEMS**

lan Davies has reservations about this Australiandesigned PC which is claimed to be one of the fastest in the world. Fair enough too — it won't even run Flight Simulator.

#### 31 HYPERTEC EGA

Yes, there is a plethora of equivalent imports — but this Australian product is superbly built and could help stem the tide of imports.

#### 🕰 39 PULSAR SAM VERSUS NETCOMM 🚄

#### SMARTMODEM 123A

Ron Dunn compares offerings from two leading Australian modem manufacturers.

#### 57 X-TRACT

Kester Cranswick takes an in-depth look at the first expert system development environment written under XL — a new Australian fifth generation language.

#### 79 MICROSOFT WORKS

Integrated packages could be making a comeback with far simpler user interfaces. Geoff Wheelwright and Yvette Stachowiak examine a Macintosh contender, Microsoft Works.

#### 113 PC-EIGHTY

How many people would be interested in running CP/M software on their new 16-bit power-house? 'Plenty' say the authors of this Australian product. Phil Cohen assesses its merit.

#### 135 CORPORATE RETRIEVER

A Queensland-based company has produced an excellent text retrieval package. Jacqui Futcher looks at text retrieval and how this package goes about its task.

# MICROTEK<sup>™</sup> THE SCANNER IN THE WORKS

#### MICROTEK IMAGE SCANNER

These days you need a scanner in the works to create a good impression.

Because with a computer,
Page Maker desktop publishing
software and the Microtek Image
Scanner from SCA you can produce
high quality, low cost artwork for
virtually any printed piece
imaginable. From newsletters
and annual reports to
large catalogues
and brochures.

#### **IMPROVING YOUR IMAGE**

Microtek allows you to play around until you've got exactly the image you're after.

Nearly all the jobs that once required expensive specialised equipment can now be done on a Microtek Scanner. Images can be flipped, rotated, squeezed, stretched, reduced, enlarged and combined.

Then along with your computer system, copy can be electronically cut, pasted and put back together again.

## OTHER USES FOR A MICROTEK SCANNER

Among other things a Microtek Scanner can digitise information for storage without the need for laborious typing. And soon it will be able to double as a high quality Fax machine.

#### HOW TO USE IT

If you can use a computer you can use a Microtek Scanner. All the sophisticated features are controlled entirely through the key-board of your computer.

#### LET US PUT YOU IN THE PICTURE

Find out what a Microtek Scanner can do for your business. Call us today and we'll put you in the picture.

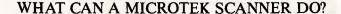

Microtek can take any kind of image, store it and reproduce it on the printed page. That means you can put text, line graphics, shaded artwork and photographs together any way you want.

Microtek also offers a wide selection of halftone processes, image tuning selections, scanning area adjustments and image scales. It even comes with a wide choice of interfaces for communicating with all types of computers, including the IBM PC and the Apple Macintosh.

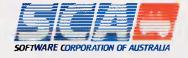

#### COMMITTED TO EXCELLENCE.

138 BUCKHURST STREET, SOUTH MELBOÙRNE 3205. MELBOURNE: 699-7255 SYDNEY: 211-4099

Interface/SCA 0037

#### NEWSPRINT

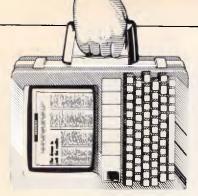

Chendai finds itself in hot water with IBM over alleged copies of its PC Bios, and the betting is on for the product to win IBM's pproval in the desktop publishing area. Just some of this month's news from APC's reporters.

## **Out foxed**

According to IBM, last month well-known PC distributor, Chendai, was giving away more than a free 'First Choice' software package with each PC it sold: it was also pushing out substantial copies of IBM's Bios within its PCs. Naturally IBM is upset. Especially so, as Chendai evidently gave an undertaking earlier this year that it would not infringe IBM's copyright.

So IBM has filed a claim in the Federal court seeking an injunction to prevent Chendai selling its PCs, and is also claiming damages.

Quite probably there'll be feverish late-night activity amongst other importers anxious to determine whether their erstwhile Asian suppliers have 'inadvertently' popped close copies of IBM's Bios into their product range.

#### Hackers Promotional Services Inc.

What are the two things that turn-on hackers most (by 'hackers' the illegal, interventionist type is meant)? Obviously the 'big' thrill is a successful hack, when the hackee's installation succumbs to the every desire of the hacker. And the second biggest thrill? Well, telling everybody how clever they are, of course. But this generally shortens their hacking career, so the best hackers

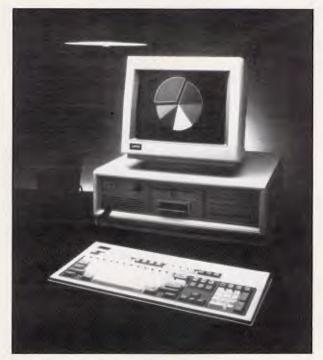

Poor old Compaq. Having just announced the vastly expensive 386 range, and now offering this 70Mbyte desktop system, the company has just heard that Intel has produced a \$U\$2,000 plug-in board for existing PC users, which provides the 80386 processor as an upgrade. Admittedly the upgrade won't give you a fast hard disk, but then again, it doesn't cost \$16,000 either ... and fast hard disks can be purchased for less than \$2,000 these days.

must use more subtle means of publicity. Now a new organisation, Hackwatch, based on the American equivalent of the same name has come to hackers' aid. It should be stated that Hackwatch is vehemently opposed to hacking; its charter is to monitor bulletin boards and other of infamous hackers rorts to warn possible hack-targets of impending penetration.

This is all very good — but

This is all very good — but Hackwatch has also decided to do something very bad. It is publishing a top-ten' guide to hackers each month! Playing right into their egos, hackers now have a safe, high-profile means of satisfying their second-biggest thrill. All they have to do is perform well enough during the month (at least to out-do others, so big targets will become more popular — you know, stuff like ASIO and Pine Gap).

Hackwatch is a great idea, chaps. But how about canning the bad guy's PR agency side of it?

# Microbee about-face

Investors have had their fingers burnt in the first 12 months of Microbee's operation as a public company. The company has reported a loss of \$371,000 which is a massive turnaround from its previous year's result of \$1.1 million profit, when it was a private company.

Over thirty staff have been sacked following the result and no doubt there must be some serious sole-searching in senior management ranks as to why the firm ever embarked on entering the cut-throat world of importing PC clones — something in which it had previously no experience and seemed to have little relationship to the areas in which Microbee had made its mark, and its fortune. Following the loss announcement, Microbee's share price plummeted from 25c to 18c.

This compares dismally with its 1986 high of 60c.

#### Atari ST Star Glider

For the first time, there is a convincing reason to buy an Atari ST. It is a game called Star Glider, written by Jeremy San, and it is unique. It's like a flight simulator, with strange hostile objects floating above the landscape. it's like an adventure game, except the problems are hurtling at you at hundreds of miles an hour. It's like the most enthralling zap 'em-

#### **NEWSPRINT**

dead game you ever played, but it also has the greatest graphics. It's ... it's hard to describe.

Get one, and get an Atari ST to run it on.

Most successful games are designed for the arcades, where kids put coins in expensive hardware. They are re-written for cheap micros, and they are vaguely fun.

Just occasionally, a game arrives, totally new in concept, execution and appearance. Star Glider is the best of these so far.

'Jez' San has been working on Star Glider for 18 months, polishing, improving and perfecting it, to the rage, frustration and panic of all around him who wanted him to finish it.

Unlike any other 'arcade' game, there appears to be no way of simply learning Star Glider and playing it. It's always ahead of you.

Just learning to fly the Air-Ground Attack Vehicle is the first hurdle. Then you gradually learn where to fly it. Finally, you discover where you can re-fuel it, and how. And only then, at the very least a day after you start playing, do you get instructions on what you're trying to achieve. At that point, when you reckon you're getting the game down, it tells you you're rated 'Rookie'. I nearly got into Level Three - really advanced. Gary Scheinwald, who did the documentation, actually did get to level three, once. He says there are over 20 levels . . .

As you fly around, shooting and dodging shots, you will see objects appearing on the horizon and approaching you, growing in size smoothly, turning and whirling as they come.

It's not only fast, it's realistic. You find yourself leaning over in your chair, dodging missiles.

Incredibly, the game plays on both monochrome and colour displays. Many Atari games insist that you have one or the other: Star Glider works on either. (You should play it on a mono screen, by the way, because it's more accurate).

As if this weren't enough, the sound includes digitised speech and an advertising jingle of astonishing skill.

Just occasionally, a program comes along that makes a machine sell, in order to run the program. Until Star Glider arrives on the Amiga, it's a water-right reason for buying an Atari.

Star Glider will be available, soon, on the Commodore 64, but will be nowhere near as impressive. And a Macintosh version is also very possible, says the author. Guy Kewney.

Theoretically, Advanced DOS 1 (or PC-DOS 5.0 from Microsoft) will do this, and the question is only 'when?', or so Microsoft says.

But industry pundits not only question whether Microsoft will do it on time (middle of 1987) but whether it is capable of doing the work at all, saying that it has yet to launch a working product it wrote itself. This is in reference to the little-publicised fact that Microsoft bought the kernel of MS-DOS, originally, from Seattle Computing and rewrote it.

The latest rumours from IBM don't point firmly and

Read all these rumours, if they amuse you. Believe what you like, because the future is an area for faith, not facts.

No-one can tell you for sure which machine IBM will announce, even if they can tell you what it *ought* to announce.

The simple fact is that IBM doesn't make up its mind about launching a product until the day it launches it. There are a great many prototype systems inside IBM, and at astonishingly short notice, many of them can be rushed into production — a good example must be the XT 286. But until they are actually presented to the world, they can be cancelled.

And on several occasions, they have been.

Guy Kewney

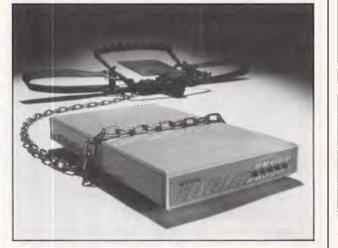

NetComm's new Datalock modem operates on a system of automatic password checking followed by an optional redialling sequence. Connection is allowed only after both password and originating telephone number have been verified. For those with communications security problems, NetComm is on (02) 888 5533.

# 386 still without software

The world is waiting faithfully for IBM to point the way with a new operating system for Intel chips. The shopping list is simple: it must run IBM PC programs in all screen modes, badlybehaved or not. And also, it must use multi-tasking, extended memory and protected memory.

clearly to a super-micro based on the 386, and undercutting the company's own RISC Technology RT 6150.

Instead, people talk about a product called 'Entry' — based on rumours of a \$US400 PC clone, using the 8086 but without expansion slots. That one, my rumour sources say, uses a 3½in, 720k diskette. Or they talk about an \$US800 system with 5¼in drives, called 'Renegade', according to the weekly trade paper PC Business World.

#### **'Secret Agent' memory training**

Forgetting someone's name at an inopportune time can be embarrassing — or worse — for the busy executive.

Now, MindBank Inc., a US software company, has a computerised system to help even the most absentminded avoid those uncomfortable moments.

Called The Name Game, it combines a computer with a videodisk machine. The machine displays a simulated situation that requires remembering names on a TV screen. Each student plays the role of an undercover agent assigned to attend a party at the US embassy in France. A deadly plot unravels during the evening, but finding the key to the mystery requires knowing the names of all 300 characters present. As each character appears on the screen, students type the appropriate name on the keyboard. If the answer is wrong, the character walks

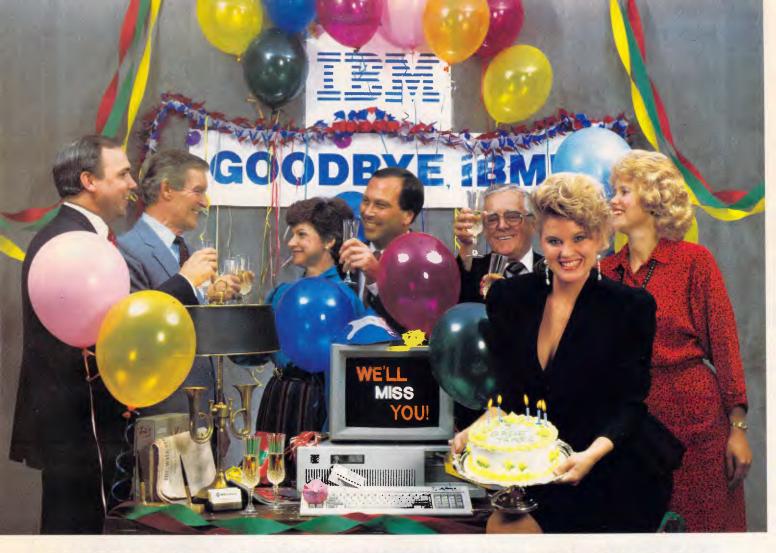

## INTRODUCING THE A\*STAR

We're having a party! It's a going away party. And, it's for IBM. But, shhhhh! Don't tell them. We want it to be a surprise!

Why a party? Well, it's because we've been told that more than a few of IBM's customers have been "going away" ever since we introduced our A★Star™ PC/AT compatible microcomputer. Now that we've announced our new A★Star II, we figure a lot more of their customers will be going away. That's because the A★Star II is the only "network ready" PC/AT compatible that can operate at 6, 8, 10 and 12 MHz. And because it's now available locally in a super selection of low-cost models.

The A★Star II is not just another clone, it's better...much better! Not only is it faster and more powerful

than IBM's model, it's also incredibly less expensive. Better yet, the A★Star II is built and backed by Wells Americana company that's been making microcomputers longer than IBM. (We bet that surprises even you!) But more than just an AT compatible, the A★Star II is both a single and a multiuser system. Each unit is factory equipped for network operation with up to 254 other A★Star. IBM or compatible computers!

If you'd like to be a part of our IBM going away party, clip and return the coupon or call us at one of the numbers below. But don't tell IBM! If they find out how many of their customers are going away, they might just go away themselves! Of course, that would be okay with us. We never really invited them anyway!

From \$A2995.00

#### A 6, 8,10 AND 12 MHz AT? WHAT A REASON TO CELEBRATE!

☐ Sounds like a terrific party! Please send me the name of my local dealer. ☐ I'm ready to celebrate NOW! Have your

local dealer call or telex me immediately. Yes, I would like an on-site demo. Please have one of your Sales Engineers call me.

(Vic. only. Serious buyers only, please.)

Company: ..... Phone/Tlx: ..... Address:....

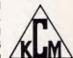

Sole Australian Agents:

KCM Computers Pty Ltd 380 Victoria Street. Richmond, Vic 3121 Australia Tel (03) 429 2733 Tix: AA39766

**DEALER ENQUIRIES WELCOME** 

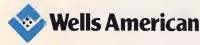

#### **NEWSPRINT**

away in a huff. If it's right, then the action continues. Slow learners can go to "agent training" for special help. MindBank rents the software needed for both the computer and the videodisk machine for \$US595 a month.

# A natural upgrade

In past issues of APC you've read about the Reduced Instruction Set Computer (RISC) and you've read about Acorn's ARM, a RISC processor. Acorn is following up its BBC Micro with a truly exciting ARM-based machine, and there can't be anyone who hasn't heard that, and who hasn't said, 'Yes, but when?' and changed the subject.

So much attention has focused on that particular development, that a rather more obvious fact has been forgotten.

The fact is: the ARM is a natural upgrade for the 6502 chip.

In a year's time, however, you will start hearing interesting rumours out of Cupertino, California, where Apple has its offices. To Apple, the Acorn RISC Machine is potentially a lifesaver.

Sales executives at Acorn's Palo Alto (California) research office are already anticipating the future. Ask them if they have had any interest from customers other than Acorn and they say 'Sure! Apple is very interested!'

The ARM was designed by Roger Wilson, described by his peers as 'probably the world's best 6502 programmer.' He was that five years ago, and he's designed the ARM to suit himself. And indeed, the 6502 has many of the characteristics of a reduced instruction set computer (RISC). All the ARM does is many of the same functions in 16-bit and 32-bit chunks, on a 24-bit address bus, and

very, very much faster.

Well, of course, Apple may think about the ARM for years and never actually produce a product. But also, Apple may take the obvious step of upgrading its 6502 machine one step further than the GS has gone, by using the ARM.

If that happens, remember, you read it here . . . if it doesn't, of course, forget it. Guy Kewney

make it far more difficult for European chipmakers to crack the clannish Japanese market.

But the EC is even more worried about the agreement's effects on Europe's electronics industry. European computer makers import two-thirds of their semiconductor needs. Critics charge that the agreement means chips will be less costly in Japan, forcing

which gets into the market in the next two months. Increasingly, this looks like being the winner of a race between a new product called Ventura and the Windows-based version of PageMaker.

The reasons for this are simple: Microsoft, as author of Windows, is throwing its full cheer-leading abilities behind PageMaker (the Macintosh brand leader). And rival firm Digital Research, author of GEM, is throwing its authority into the fray on behalf of Ventura.

The fact that Ventura is based on GEM (graphics environment manager) is seen as very exciting at Digital Research. GEM is available on the Atari ST, and a lot of effort is going into desktop publishing on that machine.

Why? Well, the Macintosh has been selling to an increasing extent on its ability to run PageMaker.

The mathematics is simple: a Macintosh requires a \$10,000 laser printer, which includes 68000 chip and 2Mbytes of memory, in order to cope with the graphics language PostScript, The new Atari St has 2Mbytes of memory and a 68000 — and a simple, unadorned laser engine can cost under \$2,000. Add software costing (say) \$1500, and a total DTP (desktop publishing) system costing comfortably under \$6000 comes into being.

On a technical base, Ventura should win (in my own opinion) simply because it seems to be more reliable. I have only fiddled with a beta-test version, but it was working a great deal better than PageMaker on the Mac, which tends to crash all the

There are other GEM-based products in this area. Archetype's Impression package is one which my sources speak highly of; the only question there is 'when?' and the answer looks like 'not this year.'

The longer it takes to get the product into the market,

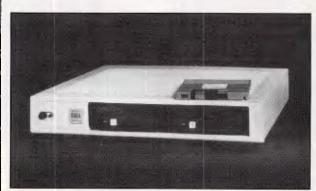

This is a removable hard disk device from IDEAssociates, a sizeable US operation which has just set up offices in Australia. Each of the two disks contains 10Mb and the unit has a 'zero' footprint, meaning it sits between the top of your PC and the monitor.

The price isn't cheap (approximately \$7000) but then neither are its competitors, nor for that matter is the technology. Details on Sydney 387 5222 or call toll-free on (008) 25 1247.

# The trade pact on chips

The European Community, claiming that Japan and the US have conspired to rig world prices for memory chips, has taken the first step towards challenging the much-ballyhooed semiconductor trade agreement. Branding the deal a threat to international trade, the EC has asked the Geneva-based General Agreement on Tariffs & Trade (GATT) to force full disclosure of the pact's details, some of which remain secret. The EC fears that the Japanese have promised to set aside a significant share of that country's domestic market for US chips. That would

European companies to either buy chips there and do at least some assembly in Asia or lose market share to cheaper Asian systems. Either way, Europe will lose jobs. European executives favor socking the Japanese with anti-dumping duties and penalties.

Reprinted from Business Week. Copyright McGraw-Hill. All rights reserved.

#### Desktop publishing race is on

The 'desktop publishing' product which wins in the IBM market will be the one

# Disks

BRIGHT DISKS FOR ANY COMPUTER

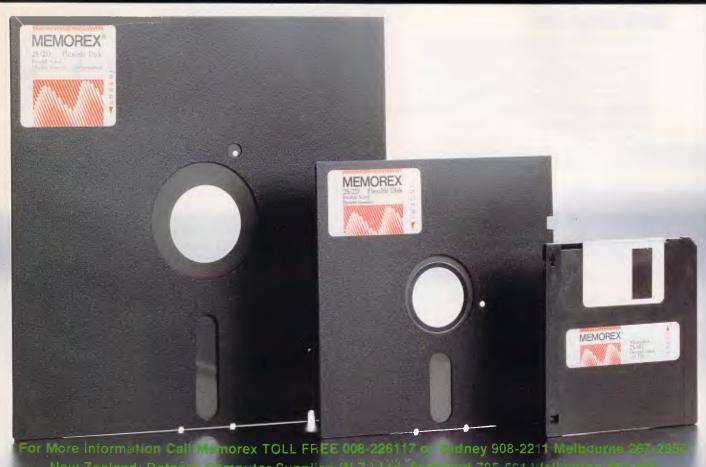

New Zealand: Data set Computer Supplied

G1/86

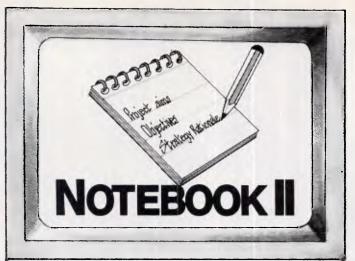

# The superior text filing system software limited only by your imagination.

The Notebook II database is endlessly flexible. It can have an unlimited number of records, with up to 30,000 characters (around 10 pages of text) and 50 fields in each record. Each field can hold unlimited text, up to the maximum record size. And you don't need to reserve space in advance, because records and fields expand dynamically as you add text, or even add new fields!

## Text editing with automatic word wrap too.

Notebook II incorporates a full screen text editor with automatic word wrap to enter information. Add extra files from your word processor or other databases. Browse through the database with Notebook II's powerful selection function. Print information exactly as it appears on the screen . . . or edit easily into any form you choose . . . or write it to a diskfile for incorporation into documents prepared by your word processor.

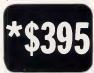

For IBM PCs and compatibles.

"For any research notes . . . abstracts of articles . . . library use . . . file registry systems, client information . . . Notebook II is really the only game in town".

(Source: Australian PC World)

From your local software house or

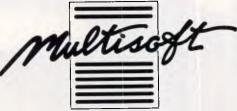

1133 Hay Street, West Perth, W.A. 6005 Telephone: 322 6637

Adplace 054

#### **NEWSPRINT**

the more chance the rival products have to establish themselves.

APC plans to do a screen test of Ventura in the February 1987 issue. 'Till then, interested parties should call Roger Morgan, Rank Xerox's 'Indirect Marketing Manager' (whatever that is) on (02) 449 0449. Guy Kewney

#### Al in Australia

Barry Jones' (Minister for Science) department has undertaken a survey of artificial intelligence research in Australia, and has come up with the conclusion that our Al researchers are 'world class'.

The department's statement continues: "Al is now clearly taken seriously in research institutions, and there is an emerging interest in industry. Most researchers

are highly qualified and in senior positions. Most research interest and activity are in expert systems and related areas; this is seen as an area of established capability with commercial potential for Australia within five years.

Other significant areas include speech recognition, vision, computer assisted learning and AI programming languages."

The survey has resulted in the publication of the 'Handbook of Research and Researchers in Artificial Intelligence in Australia'. It provides a reference to who's who in Australian Al, what their research interests are and how to contact them. Readers who would like a copy should contact the Sectoral Policy and Programs Branch, Dept. of Science, PO Box 65, Belconnen, 2616.

END

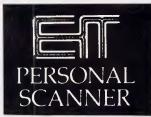

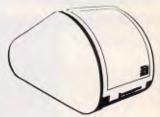

#### HERE AT LAST — FROM OSHIMA!

The EIT Personal Scanner gives your computer eyes to read text, graphics, images, photos, even newspaper clippings, and more, creating a file on disk, ready for instant processing.

- Use your word-processing software to edit, save, and reprint scanned text.
- Enlarge, reduce, edit, redraft, and combine images with text or other graphics, using existing software.
- Scan AND STORE data form text into ready made database files for processing by your database or spreadsheet software.
- Your files, in original or modified form, can be re-edited, printed or sent via modem using most software packages.
- Easy to use (menu-driven, upgradable software incl.), fast, compact, quiet, flexible and cost-effective! All USA design and manufacture, with 12 month warranty.

SAVE STORAGE SPACE, KEYBOARD TIME, AND MONEY

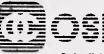

Sole distributor. Dealer enquiries welcome. Ask also about new bar-code reader equipment.

OSHIMA COMPUTERS
PTY. LTD.

56 BURWOOD ROAD, HAWTHORN, VIC. 3122 TEL: (03) 8196060 TELEX: AA 154126 OSH

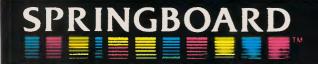

# **Certificate Maker**Maker

#### Create customized awards and certificates for home, school and business use!

Certificate Maker provides an easy and effective way to recognize, reward and encourage all kinds of achievements. Just about everyone — family, friends, students, employees and volunteers — deserves a pat on the back now and then. Surprise someone! Say thanks! Offer congratulations! Perfect for use in schools, clubs, businesses, civic groups, or at home.

#### Program features:

#### Over 200 certificates to choose from.

Certificate Maker offers you over 200 certificates to select from. You fill in the details and within minutes you have a great looking printed certificate. There is a wide variety of categories, including sports, business, recreation, religious, home, scholastic, and many more, offering you both serious and funny certificates to fit the variety of situations we all encounter day to day.

#### Creating a certificate is quick and easy.

- Pick the exact certificate you want to use Every
  certificate is pictured and numbered in the Certificate Maker
  booklet included. Select the number of the one you want. It's
  that quick and easy.
- Pick a border Choose from one of sixteen borders to outline your selected certificate.
- Enter in your message Each certificate has an open text area where you can enter your personalized message. You can choose from a variety of type sizes and styles to make the final product look exactly the way you want it to. Entering text is fast and easy with Certificate Maker.
- Signature and date lines provided The program automatically designates a signature and date line which you can choose to use or not. You have complete control.
- Add a gold foil or colorful sticker Give your certificate
  the finishing touch with one of three dozen seals and
  stickers included with the program.

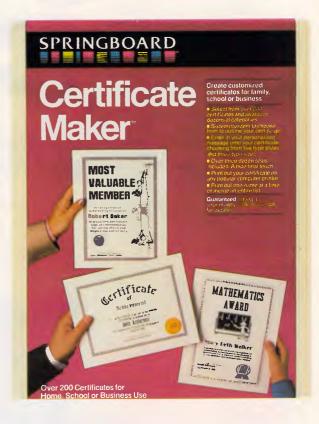

#### Printing certificates is a snap.

Print out your certificate on any popular printer. You can
print one certificate at a time or create a name file and print
certificates for a few names or the entire list. It's a great time
saver when you want to give certificates to an entire class or
group of employees.

Suggested Retail\*: \$90.66 — Apple II+, IIe, IIc

\$90.66 — Commodore 64/128

\$96.33 — IBM

\*All prices include tax

Certificate Maker and all other Springboard products are available from your favourite software dealer. Phone Dataflow on (02) 331 6153 for the address of a supplier near you.

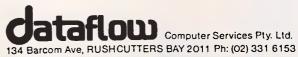

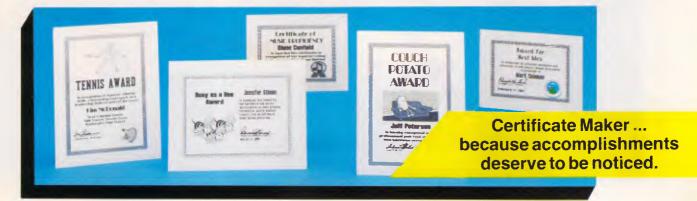

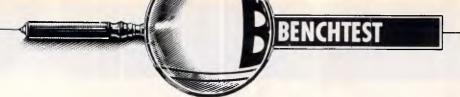

# ECS-286

The ECS-286 is an Australian designed and manufactured 80286 based machine claimed to be the worlds' fastest. What a combination — world beating performance and Aussie made.

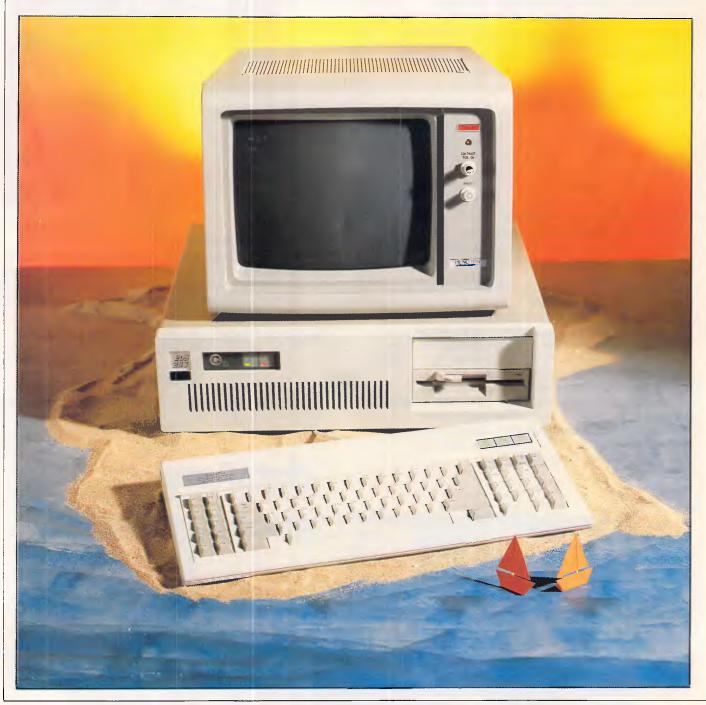

Page 12 Australian Personal Computer

Oh, what a pity!

From the very peak of elation and teetering cheque book down to the depths of disappointment. It's a long way down.

Imagine it. An Eltham, Victoria based firm making a significant imprint in the highly competitive PC compatible market place by exhibiting, at a US show, a machine willing to take on all comers and capable of reducing every one of them to quivering shadows of their former selves.

This actually happened. The ECS-286 actually held the title of "world's fastest IBM compatible" for a time. That in itself is a terrific achievement, and certainly inspires one to run out and buy one, even if the title has now moved on.

Sure, one would not expect 100 per cent Australian content. It would be reasonable to uncover Taiwanese adaptors, Japanese disk drives, and several other foreign subsystems — after all, there is no such thing as an Aussie 80286.

The machine, among some, carried the stigma of compatibility problems. However, having seen the ECS press releases, this appeared to be because ECS was the typical pathologically honest engineering company. Their release talked about the compatibility problems created by running a fast processor, and the fact that IBM BasicA does not run. These problems are, of course, universal to all high performance compatibles which have not ripped off the IBM ROMs directly. It seemed as though everyone else would have the same compatibility problems, just that everyone else wouldn't talk about them so readily. No great problem. The industry (almost) abounds with great technical companies short on marketing clout, and these can be some of the best to buy from. The classic example of this is DEC.

Sadly, ECS' apparent lack of marketing orientation extends all the way from its press releases through to the design philosophy of its machine.

The machine ECS has created is, in some ways, neither fish nor foul. It's an 80286-based machine which is not an AT compatible.

This may not be such a bad thing, just at the moment. Everyone is buying AT machines and using them simply as fast PCs. Very few exploit the full capabilities of the 80286, apart from its speed. In this respect, an 80286-based PC is nothing to be disappointed about. But, just around the corner lies IBM's ADOS and Microsoft's MS-DOS version 5 operating systems, as well as a host of

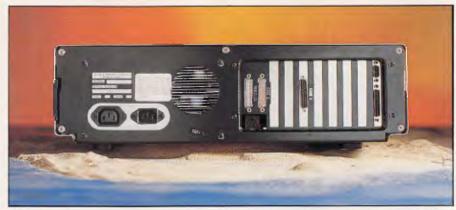

A good number of ports populate the rear of the machine.

third party systems which are now becoming AT and 386 specific.

Of course, even with these AT specific operating systems, several million PCs will still be hanging around and the industry as a whole will be forced to support them. Although the transition to ATs cannot be made enmasse, the additional facilities available to AT users will gradually persuade more and more people to make the migration. Already, a great percentage of new machine sales is ATs rather than PCs and XTs.

Fully evaluating the seriousness of a non-AT compatible 80286 really requires thinking about where the industry is now, and where it's going in the immediate and long term future. We'll get back to these issues in 'In Perspective'.

For the moment, let's lift the lid and see what makes the ECS-286 tick.

#### Hardware

The ECS-286 certainly sounds like an AT compatible. The processor is an Intel 80286 running at 12.5 MHz with no wait states. This is the clever bit which is responsible for the high performance, as many 80286-based machines require wait states inserted into each memory access cycle. The motherboard includes 640k of dual ported memory.

In a normal configuration, the system includes a 1.2Mbyte high density diskette drive and 37Mbyte hard disk with an average access time of 28 milliseconds. It really does sound like an AT machine. Indeed, these figures would be pretty damn good for an AT and, for an XT, they're simply scorching. The title of 'world's fastest' was obtained in the XT category, which is a bit of a cop out as there are any number of 80286-based

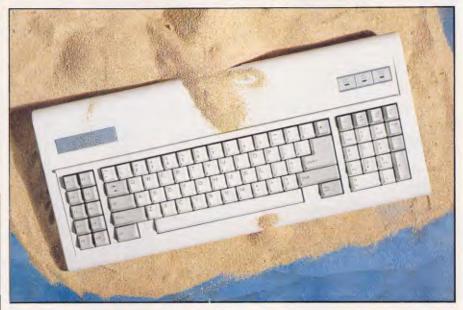

An AT-style keyboard on an XT machine.

#### **BENCHTEST**

machines which could claim a similar title if run up against XTs.

Physically, the machine consists of the traditional 'three box' configuration display, keyboard and system unit. The system unit is pretty much exactly IBM PC dimensions, although quite a deal heavier. Externally, the front of the system unit sports a small instrument panel providing the AT-style key lock, AT-style power light, and AT-style DASD access light. A half height dual density floppy disk drive is located to the right of the unit, with plenty of room for a second half height device, although not a third. A full height hard disk drive is centrally mounted, with the access LED being extended out to the AT instrument panel.

The power switch is located in the standard IBM position, being on the right hand side of the box, towards the rear, and is of the large red toggle variety. A hidden speaker in the usual left side front position provides the necessary beeps and warbles. The rear of the unit is festooned with ports — two serial and either one or two parallel ports, depending upon the display adaptor chosen. The keyboard socket is located in the centre of the rear panel.

Altogether, the system unit weighs a considerable 20kg.

Stepping inside, the most obvious fact to hit one in the face is the unusual expansion bus. This machine really is an XT compatible (or is it an AT with a lobotomy, and general amputation?). To everyone's general bogglement, this machine has an eight bit expansion bus. What's even more incredible, it doesn't have a 16-bit bus (one does not necessarily preclude the other).

The width of a data bus compared to the width of the data paths within a CPU chip gives a good indication of whether or not the processor is running as fast as it might. For example, the original 8088 processor was 16-bits wide internally, but viewed the world in groups of eight bits. This meant that every time a 16-bit quantity was required by the processor, internal interfaces in the 8088 would

have to make two eight-bit accesses which would then be joined together. Since memory accesses take a comparatively long time (around one microsecond on the original PC), these gyrations significantly slow down the effective processor speed. The speed penalty only applies where 16 - bit manipulations are concerned, for eightbit accesses, the smaller bus size had no effect. For this reason, the 8086 which used a sixteen-bit external data bus offered vastly better performance, even at the same clock rate. the 80286 processor, naturally, uses a sixteen-bit data bus.

Now, it looks to me as though the ECS-286 employs sixteen bit memory on the motherboard, which is great. But it

'... the machine looks like an AT, feels like an AT and is priced like an AT.'

squeezes everything down to eight-bit chunks through the expansion slots. This would affect things such as display adaptors, disk adapters and expansion memory, causing them all to slow significantly. This may not matter to many users, but prompts the questions "why?".

In the bad old days, before ATs, manufacturers who used full 16-bit processors generally drove them through eight bit expansion buses. There were exceptions: for example, Olivetti realised that an eight-bit bus would cripple performance, and employed a 8/16-bit expansion bus. Its slots were like a normal XT bus on one end, but included additional connectors on the other end. This allowed normal eight bit cards to be installed while also supporting special 16-bit Olivetti cards. The performance difference could be demonstrated by installing 256k of Olivetti 16-bit memory

and 256k of normal eight-bit memory. Programs run in the 16-bit portion ran at the usual M24 pace whereas the same software executing from the eight-bit portion would run up to twice as slowly.

Of course, Olivetti was playing a risky game by inventing its own 16-bit expansion 'standard', as did several other vendors. But most M24 owners filled their machines up with real 16-bit memory from Olivetti, using third party cards for the less critical functions such as communications. After all, memory speed is absolutely crucial to good system performance.

When IBM released the AT, a true 16-bit expansion standard emerged. Now it is possible to purchase third party 16-bit cards for almost any purpose.

The whole point is this. In the old days, manufacturers had no choice but to invent their own 16-bit standard or run with an eight-bit expansion bus. These days, there is no such need. The 16-bit expansion bus is thoroughly established and the industry has now moved on to play the same games with 32-bit buses.

So why cripple a 16 bit machine with an eight-bit bus?

One can only assume that a rather obscure design philosophy was employed, or that the machine was designed a long time ago based on considerations which no longer apply. The implications of this to ECS-286 owners is that high performance peripherals, such as extended memory, will not perform to their full capacity in this machine, and that AT specific expansion cards are totally off limits.

The plot thickens, of course. Not only does the 80286 support a 16-bit data bus for performance reasons, it also includes a 24-bit address bus, thereby being able to address 16Mbytes of memory compared with the normal 1Mbyte for 808X-based computers. Now, since this machine is really an XT, the top four bits of the address bus are not presented through the expansion slots. This means that AT memory expansion cards cannot be used in the machine, and the designers have imposed a 1Mbyte memory limit on a chip capable of 16Mbytes. It could be argued that this doesn't matter, as the unit is sold as an XT compatible. That would be quite true too, as long as people actually buy the machine as an XT. However, since the machine looks like an AT, even feels like an AT and is priced like an AT, it would not be too surprising if many owners came to think they actually had an AT.

It should be pointed out, however, that someone buying an ECS-286 is no

#### **Specifications**

Processor: 80286 running at 12.5MHz with zero wait states

RAM: 640k ROM: 8k

Keyboard: Standard AT layout

Mass Storage: 1.2 Mbyte AT standard floppy 37 Mbyte Winchester with 28

ms average access time

Size: System unit: 50 x 42 x 15cm

Weight: 20kg I/O: Two serial ports; one printe

Two serial ports; one printer port, eight 8 bit expansion

DOS: MS-DOS 3.1 Software: GW-Basic

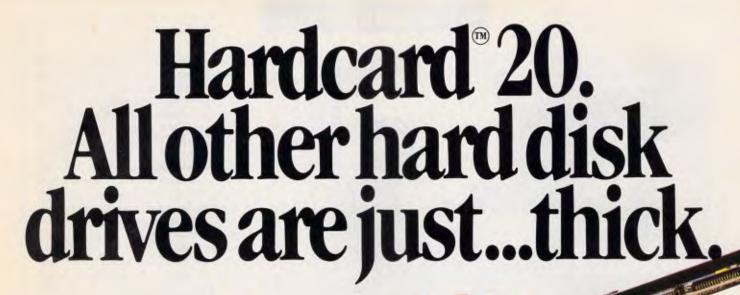

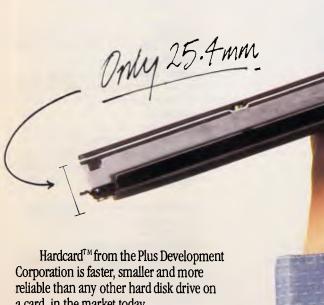

a card, in the market today.

It's a breakthrough in PC mass storage design, the original hard disk drive on a PC card.

Only 25.4 mm (1") thick, the Hardcard,™ unlike others, really does only occupy one slot in your PC or compatible.

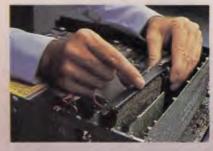

And because of a unique head locking mechanism, Hardcard<sup>TM</sup> is virtually shockproof, making it the most portable hard disk drive around (now you can take your office with you!).

> Hardcard from Plus

Hardcard™ can be installed (or removed) in minutes and comes with a 12 month warranty. It's the ideal, most affordable way to turn your PC into a PCXT, or for simply adding 20 MByte of hard disk storage.

So now you don't have to sacrifice a floppy disk drive or put another box on your desk to get all the storage space you need, just call Tech Pacific on (03)690 9055 or (02) 319 2622 for the address of your nearest Hardcard dealer. It's the original (and best).

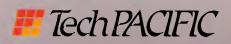

Plus and Hardcard are trademarks of Plus Development Corporation.

#### BENCHTEST

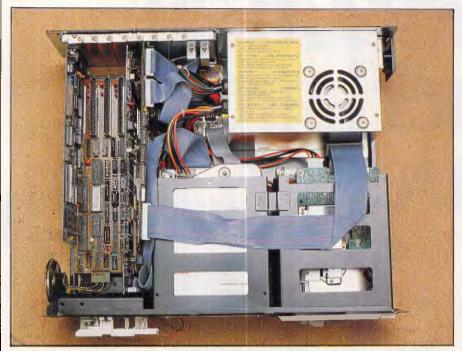

Just visible on the left is the relatively small motherboard.

worse off than people who have installed 80286 go-faster boards in their XTs.

Anyway, after all this discussion of the expansion slots, the ECS-286 includes eight of them, three of which are occupied by standard equipment, leaving five free for extra expansion. The motherboard is quite small for an XT (let alone an AT), and includes an 80286 CPU next to the expansion slots covered with a hefty heat sink. Space for an 80287 numeric coprocessor is provided, and was installed in the review machine. The 80287 is also covered with a heat sink. Also proving that the machine is an XT, only one 8259 programmable interrupt controller installed, providing eight interrupt levels. AT machines have two of these devices, delivering 16 levels.

The ROM is an 8k job and, I suspect, is also only eight bits wide. The ROM is yet another strange aspect of the machine. as an XT ROM simply will not work in an 80286-based machine. This is because IBM, in its wisdom, employed some Intel reserved interrupts as Bios vectors. When the 80286 was produced, Intel used some of these interrupt numbers to signal various internal events. The 80286 ROM Bios must therefore figure out whether these interrupts were caused by internal events or programmed INT instructions. The AT ROMs do this, as does the ECS-286 ROM. Yet the ECS-286 ROM does not implement the Bios extensions found in an AT ROM. Thus the ROM is partly an AT Bios and partly an XT Bios.

Main memory is 640k, implemented

entirely on the motherboard and fully populated upon delivery. The memory is arranged as five banks of 128k, and 90 nanosecond chips are used. This is incredibly fast memory. Most other machines use 150ns or, at best, 100ns chips. The original PC used 250ns devices, and so you can see why 90ns is distinctive. The memory subsystem is sufficiently fast for the processor to run without wait states, which provides a terrific boost to performance.

One and one half switch blocks on the motherboard provide the usual selection of memory size, number of disk drives, display adaptor, numeric coprocessor and factory test settings. The power supply is of the sealed metal box variety, and is capable of delivering 130 Watts of power.

The floppy disk drive is a half height Chinon F-506L, capable of 96 TPI at two speeds. This allows it to handle both 360k and 1.2 Mbyte disk formats.

The winchester is a Vertex V130 unit which stores 37Mbytes of data with an average access time of 28 milliseconds. This is also very fast. The IBM AT rates in at 40 ms, and the Compaq 386 only just beats it at 25ms. Normal XTs (and some ATs) employ extremely slow 85ms drives. For any applications which make heavy use of the disk, every extra millisecond you save on each I/O can make an amazing difference to overall throughput. A larger capacity disk is also available, and ECS has done something rather clever to DOS in order to fully support this device, as discussed later.

The drive makes a funny noise when \

power is applied to the machine. A kind of 'plunk, bounce, bounce, bounce'. The sound is definitely familiar, vaguely reminiscent of a noise which sometimes issues forth from a pin ball machine.

Strangely for a modern machine, the floppy and hard disk controllers are not combined on a single card. One full size card deals with the winchester, and contains an unusually high number of components. Most of the chips are Adaptec. rather than the customary Western Digital VLSI monsters which seem to take care of everything. The Adaptec chips result in a highly complex board - no fewer than 30 ICs plus the customary capacitors, quite a few resistors and a surprisingly high number of diodes. Most surprising of all — transistors! It is becoming extremely rare to see transistors inside computers these days, and this board sports nine of them. Three of the SSI/MSI chips have diodes hand soldered over them, connected directly to the chip pins. These diodes are obviously an afterthought, and would appear to have something to do with power problems, as they seem to be soldered between the Vcc and ground pins. Apart from these flying diodes, the board is bare of 'yellow wire' and so is obviously well established. Possibly the diodes are required due to the unusually fast bus.

The board containing the floppy disk controller is actually a multifunction card. It contains a real time clock calendar with lithium battery backup, single drive controller, one parallel and dual serial ports. One of the serial ports is presented directly on the mounting bracket of the multifunction board. The other serial and the printer port are presented on the rear of the unit, next to the expansion ports, via ribbon cables. The addition of a second floppy drive would involve the installation of a second controller card. The board is generally well engineered with no flying diodes but a heap of 'yellow wire' (well, actually it's white) soldered to the underside. Presumably revisions will be incorporated into the etching in production models. It is not at all unusual to find yellow wire in early versions, and sometimes even in later production versions of computers.

Various display adapter options are available. Budget users might select a Hercules compatible monochrome graphics card. The review machine was provided with a more interesting configuration of EGA compatible card plus Princeton high resolution colour monitor. The third option is a Verticom M16 graphics controller, a board more suited to CAD applications. The EGA adaptor provided also include a printer port. The Princeton HX-12E monitor was a very

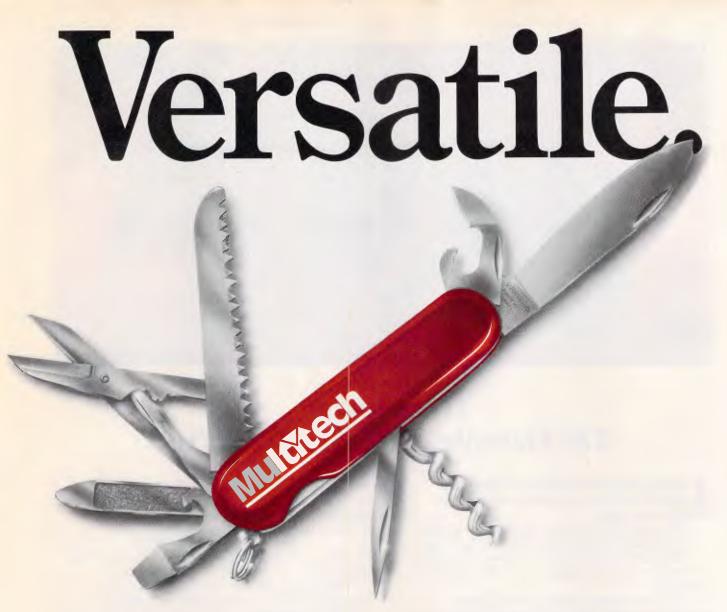

What the Swiss did for the pocket knife, we're doing for the PC.

Multitech is the total solution to your PC needs. From high quality personal computers such as the Multitech Turbo, to peripherals like Sakata monitors and plotters, Super 5 printers, disk drives and modems, Microscience hard disk drives, cables, disks and much, much more.

Multitech's versatility is geared to strong service support and technical excellence in their whole extensive range. For anything 'PC', give Multitech a call. Like the famous 'knife', we've the right (business) tool, whatever the application.

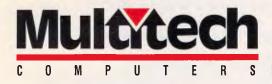

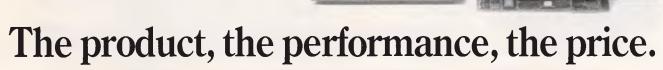

Multitech Computers Pty. Ltd., 15 Catalina Drive, Tullamarine, Vic. 3043. Phone: (03) 338 3911

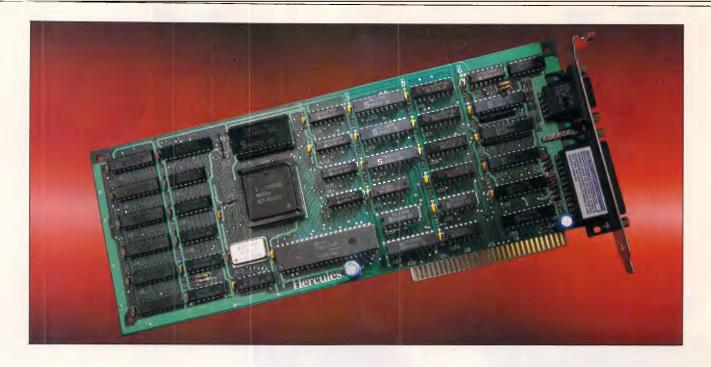

# Introducing The Hercules Graphics Card Plus

It's 100% compatible with our original card and costs 40% less. And that's not even the reason to buy one.

The reason is RamFont, an entirely new mode of operation that is unique to the Graphics Card Plus.

The idea for RamFont first occurred to Hercules co-founder and chief engineer Van Suwannukul, two years ago.

At the time he was working with Microsoft engineers on their new word processor, later known as Microsoft Word.

Microsoft's engineers knew that soon there would be very high resolution laser printers offering multiple

typefaces.

They reasoned that if you could print italics and boldface, you should be able to see italics and boldface on the display.

Unfortunately, the

Unfortunately, the Microsoft engineers were ahead of their time.

It was not possible, with the graphics cards that existed at the time, to get both the flexibility to display multiple typefaces, and the speed that is

essential to a word processor.

Van knew that to solve Microsoft's problem, new hardware would be needed.

So he invented RamFont.

#### Word 3 - Three times faster.

Two years later, the Hercules Graphics Card Plus was ready.

What Van had developed was RamFont, an new mode that could store, and then display at lightning speed, 3072 programmable characters.

By this time, Microsoft's engineers had used every trick in the book to speed up Word, and succeeded in making Word 3 considerably faster than earlier versions.

However, for many users it still wasn't fast enough.
So you can imagine how delighted Microsoft's
engineers were when they saw Word 3 running over
three times faster on the Hercules Graphics Card Plus.
At last their word processor could really process.

#### 1-2-3 Release 2 fulfills its promise

At Hercules, we knew that this was just the tip of the iceberg. RamFont was a revolution waiting to happen.

The more we used it, the more possibilities opened up.

Take 1-2-3 Release 2 for example.

Release 2 has an optional character set that nearly doubles the size of the viewable spreadsheet.

It's a great idea...until you try scrolling up and down or right and left. It takes forever.

As RamFont has the ability to display characters ranging in size from 8 by 4 to 9 by 16, it was easy to adapt Release 2's smaller characters.

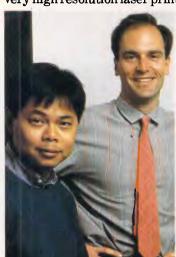

VAN SUWANUKUL AND KEVIN JENKINS, CO-FOUNDERS HERCULES

The result is that now you can scroll a far larger spreadsheet as fast as version 1A could scroll a smaller one.

Then another idea occurred to us.

If RamFont could be programmed to display

characters, why couldn't it be programmed to display graphics?

Well, it turned out it could. So we did a bit more work and now you can draw 1-2-3 graphs in a window on top of your spreadsheet, and view your data in the background.

(Or, you can still view a graph on a full screen if you prefer.)

We liked what RamFont did for Word and 1-2-3 so much we did the same thing for Symphony and Framework.

LOTUS

1-2-3 RELEASE 2

Can a graphics card be a work of art?

Van will tell you that the Hercules Graphics Card Plus is the best monochrome graphics card he's ever designed.

Which is significant because 1) Van is not given to exaggeration, and 2) his three previous designs have met with a certain degree of success.

What makes the Graphics Card Plus so good is a chip Van designed called the V112.

The V112 does three things.

First, it runs every single one of the thousands of programs written for the IBM Monochrome Display/ Printer Adapter.

Second, it runs every single program written for the famous Hercules  $720 \times 348$  graphics standard.

And third, it makes RamFont possible.

#### Survival of the fittest

Actually, chips like the V112 do something else. They make our products even more reliable.

One chip manufacturer was astonished when we told him that we test 100% of the nodes on a chip. He said 93% was common.

By testing each chip individually to

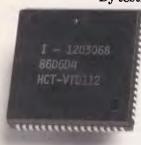

such high specifications, we are able to weed out weak V112s before they go to assembly.

Then we subject the survivors to more testing at temperatures above 70°C, weeding out whatever weaklings are left.

V119

After the V112 has been

thoroughly tested, we insert it into a fully assembled Graphics Card Plus. (Incidentally, all our PC boards are 100% tested, which is another rarity.)

Then batches of the finished product are heated in ovens to greater temperatures than you are ever likely to encounter.

While still hot, the Graphics Card Plus is placed in a PC just like the one you use, and we run special software that exhaustively tests all functions.

Then, as a final precaution, each tested unit is carefully placed in an anti-static bag to protect it during shipment.

Free software, and parallel ports.

Hercules has become famous for the software we include with each monochrome graphics card.

And the Graphics Card Plus has the best software vet.

You get a program to extend the life of your

And to print graphics.

Then Fontman, a program that makes it easy to create your own RamFont characters.

Plus 25 fonts to get you started.

Plus everything you need to run 1-2-3 Release 2. Microsoft Word 3 Symphony 1.1. and Framework II.

And the Graphics Card Plus comes with a parallel printer port that you can

disable. (Some PC compatibles require this.)

What price perfection? With the RamFont breakthrough, 100%

\$595ex.tax

compatibility with our original card, free software, a parallel printer port, and the Hercules Graphics Card Plus should cost at least \$1200.

Surprise. Its suggested list price is only \$595 ex. tax.

If you think that the Graphics Card Plus must be the ultimate monochrome card, you're not alone.

John Dvorak, PC magazine columnist, said this about the Graphics Card Plus:

"If you intend to buy an IBM or clone and want to run a monochrome system, this is the card to get. I wouldn't even think about anything else."

Neither would we.

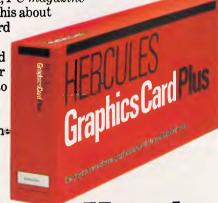

We're strong on graphics.

ARCOM PACIFIC BOX 13, CLAYFIELD BRISBANE, QUEENSLAND BRISBANE: (07) 52 9522 SYDNEY: (02) 957 4678 MELBOURNÉ: (03) 51 9446

TECH PACIFIC 7 BANK STREET SOUTH MELBOURNE, VICTORIA 3205 MELBOURNE: (03) 690 9055 SYDNEY: (02) 319 2622

Trademarks/Owners: iBM/IBM; Lotus, 1-2-3,
Symphony/Lotus; Microsoft: Framework II/Ashton-Tate: Hercules, RamFant, Font Man/Hercules.

#### **BENCHTEST**

large and heavy beast, and provided a good quality display. It can plug directly into the ECS-286 for power, thereby obviating the need for extra power outlets. The only unfortunate aspect of the HX-12E was what seemed to be a regular high tension static discharge within the display. This gentle crack occurred every five to ten seconds during usage, although no significant amount of static was generated on the display surface. The ECS-286 does not remove power from the mains feed the monitor plugs into, and so the user must remember to turn off the monitor after use, just as though it were plugged directly into the mains outlet.

The keyboard is a light weight moulded plastic affair with reasonable tactile feedback and a good long coiled cord and pop-up feet. It is 100 per cent IBM AT layout, further enchancing the impression that one is actually using an AT, rather than an XT. Two small switches on the underside select between PC and AT layouts.

Finally, let's have a look at from where the components come. To be fair, every machine uses foreign components. Japanese disk drives abound, as do American and Japanese chips. Usually, the motherboard marks the nationality of a computer. Looking inside the prerelease model of the ECS-286, we see a Japanese floppy, American winchester, American keyboard, American display made in Taiwan, Japanese power supply, American EGA card, hard disk controller

from unknown origins, but certainly not Australia and a motherboard manufactured in America. The multifunciton board is Australian.

This situation will change in later production models, as the motherboard will also be manufactured in Australia. Both the motherboard and multifunction card were designed in Australia. In terms of local content as measured by the government for offset and duty purposes, the ECS-286 rates between 65 per cent and 70 per cent.

In general, the machine is well constructed internally, and is neither above

'Apart from these flying diodes, the board is bare of 'yellow wire' and so is obviously well established.'

nor below the average standard of internal quality found in modern PCs.

#### System software

The ECS-286 is delivered with MS-DOS version 3.1 from Microsoft plus the GW-Basic interpreter.

The DOS seems to have been slightly modified by ECS to better support high capacity drives. A well known limitation in MS-DOS is the maximum size of a

disk, essentially caused by two factors. Firstly, all DOS and Bios calls which perform sector reads and writes accept 16 bit quantities and, with a sector size of 512 bytes, implies a maximum volume size of 32Mbytes. Secondly, the File Allocation Table (FAT) which maps out which clusters are used by which files is of a fixed size. Clusters are groups of sectors, and are the minimum amount of disk space which can be allocated or released. In older versions of DOS, there was a limit of 4096 FAT entries which has now been increased to 65,536 entries under DOS 3. A large cluster size (which was required under DOS 2) is very bad for disk efficiency. For example, under DOS 2, a 20Mbyte disk would have a cluster size of 16 sectors. This would mean that, on average, 4k of disk space would be wasted for every file on the disk. Although the increased FAT capacity of DOS 3 helps to make large volumes more efficient, the inherent limit of 65,536 sectors is what imposes the 32 Mbyte barrier for DOS.

Bill Gates has developed a recent interest in CD-ROMs, which have capacities far in excess of 32Mbytes (more like 500Mbytes), and has stated Microsoft's intention to remove the 32Mbyte limit from MS-DOS, at least for CD-ROMs, and possibly for magnetic media as well. Traditionally, users with high capacity disks, for example, 80Mbytes, would use the FDISK utility to partition the disk into several volumes each of which is 32Mbytes or smaller, for example, 32, 32, and 16Mbytes.

ECS has provided partially better support for large disks by increasing the physical sector size (transparently to the cluster size). Sector sizes may range up to 4096 bytes on the largest volumes. This means that 65,536 sectors of 4096 bytes can sustain a continuous volume of 256 Mbytes. In this configuration, the cluster size could be as low as a single (long) sector, although ECS has actually selected a size of 8k.

This is a pretty sneaky approach, and MS-DOS device drivers take care of mapping the logical 4k sectors MS-DOS deals with down to the 512 byte sectors physically on the disk. By rights, the whole scheme should work very well.

The only problem may occur with disk hacking utilities, and are brought on for historical reasons. Starting with release 2.0, MS-DOS seemed to provide support for sector sizes other than 512 bytes. That is, the BPB (Bios Parameter Block) and other system tables included a field to reflect the sector size, and the manual contained cryptic comments related to these fields. However, any attempt to use a sector size other than 512 bytes would be met by failure. Microsoft

#### In perspective

Where is the industry going?

Well, the AT has become firmly established and the 8088 is dead, with the 8086 not too far behind it. Software vendors are taking the leap to produce 80286 specific software, further boosting the trend towards AT technology.

At the same time, the 80386 has burst onto the scene – a super minicomputer on a chip. The industry is going through a familiar set of gyrations, but this time without the assistance of IBM setting a standard. Technical people everywhere are very enamored to the 386. It offers a clear path which will set the industry in good stead until the year 2000. However, the early participants, noticeably Compaq, exist at the pleasure of IBM. Possibly the worst thing IBM could do is not enter the market at all, creating an anarchy among the vendors, with no clean 'standard' upon which machine compatibility can be based. Software vendors are getting right behind the 80386 and respected journals are worrying about whether or not ATs will be around long enough to be fully amortised.

Now, enter an AT which looks like an AT, but is actually an XT. When many buyers are deferring their AT purchases until the 80386 battle becomes a little clearer, how many will leap at the chance to buy an XT at an AT price? The idea of maintaining XT compatibility is, of course, ridiculous. Most AT clones are perfectly compatible with XTs, and subjecting an AT to a lobotomy does not make it any more so. True, an ECS-286 is no worse off than an XT with a go-faster card (possibly a little better), but a go-faster card is comparitively cheap.

Add to this the death knell for any clone, the dreaded spectre of *incompatibility* and the perspective, sadly, becomes all too clear.

Over the page is a new computer. Inside it are two more.

# The new Apple IIGs.

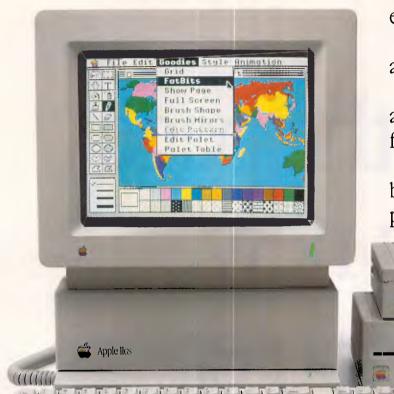

existing II software programs.

Many, like AppleWorks, run an amazing 2.8 times faster.

Not that the Mega II alone can accept all the credit for this newfound speed.

The IIGs is powered by a new, blindingly fast 65C816 16-bit microprocessor (that's twice the power of the IIe).

And has 128k of onboard ROM that's expandable to 1 megabyte. Plus 512k of RAM, expandable to

> a massive 8 megabytes.

The new Apple IIGs features among other things, a built-in Apple IIe and IIc.

Both of these computers, or rather, their functions, have been built into the Mega II chip you see here (and that's its actual size, of course).

Two years in the making, you'll find the revolutionary Apple Mega II microchip alongside many other new custom chips on the IIGs motherboard.

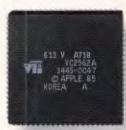

We put it there for one simple reason.

Compatibility.

The IIGS runs virtually all of the 10,000

Which means you can run the most advanced software without running out of memory.

The IIGs was partly named after its graphics, and no wonder.

The IIGs can create graphics as clear and sharp as the photographs you see in this magazine.

But with one major difference.

The range of colours.

The IIGs has 4,096 in all. From delicate violet to electric red.

Any 256 can be used at a time in either of two graphic modes:  $640 \times 200$  dots or  $320 \times 200$  dots.

But you haven't heard anything yet. And we mean that literally.

The IIGs is so human, it even speaks. The secret is a 32 channel Ensoniq sound chip, the kind you find in \$40,000

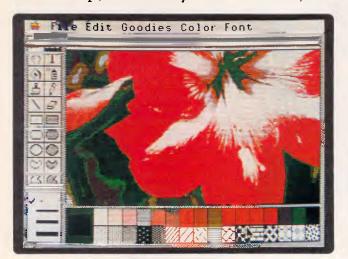

sound synthesizers (who says Apples aren't value for money?).

It allows you to compose for and play up to 15 instruments at a time.

(Now you know where the other half of its name comes from.)

Naturally, with such high-fidelity sound, it makes sense to add the optional Bose RoomMate hi-fi speakers.

It also made sense to redesign the IIe keyboard to give you maximum freedom.

This one is detached, so you can move it all over your desk.

Or hold it in your lap.

And to make number crunching easier, there's a numeric keypad built in.

The Mouse, now standard, can be attached to either side of the keyboard.

(We didn't want to make left-handers feel left out.)

Also standard on the IIGs is MouseDesk. The software program that gives the IIGs its Macintosh-like interface.

So now, transferring ideas into action is as easy as clicking a button.

And while the IIGs is easy to use, it's just as easy to expand.

There are eight expansion ports at the back of the machine where you can plug in peripherals.

Anything from disk drives to modems, joysticks to printers.

You can share a LaserWriter with up to 30 other computers, thanks to AppleTalk, built into every IIGs.

Not only can you plug in a cord, you can plug in a card.

Take off the top of the IIGs and you'll find eight expansion slots where once again

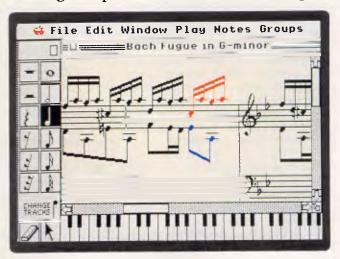

it's easy to make the IIGs smarter, faster or more powerful.

As improvements become available, you'll also be able to plug them in. So your IIGS will never become obsolete.

The new Apple IIGs.

It's even greater than the two computers inside it.

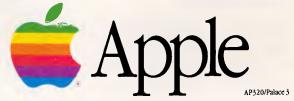

#### **BENCHTEST**

explained that MS-DOS 2.x actually required sector sizes of exactly 512 bytes, and the ability to accept larger sizes would not appear until a later release. For this reason, all throughout the life of version 2. x (during which the bulk of the software explosion occurred), developers could reasonably safely assume a sector size of 512 bytes. Many utility developers would have hard coded 512 byte sector sizes into their programs. With the release of the AT and DOS 3.x, sector sizes generally remained at 512 bytes, even though they could now have been different, and so all the utilities with 512 bytes hard coded would continue to work.

This should cause absolutely no problems with Lotus, Multimate and most other application software, and does not even cause a problem with the Norton Utilities. However some other utilities, and there are many, may not work correctly on volumes with sector sizes larger than 512 bytes. For example, the 'Disk Explorer' utility hangs with sector sizes other than 512 bytes. Additionally, some of these dubious security systems which write a 'fingerprint' onto the hard disk may have some troubles.

Of course, if you really need to run some software which cannot handle large sector sizes, and if the software vendors do not plan to enhance their product to support the true MS-DOS facilities, then you can always just FDISK the disk into smaller partitions.

Apart from this enhancement, the DOS is a standard version 3.1. It includes EDLIN and the other normal utilities. For users who opted for the Hercules compatible display adaptor, the HGC utility is provided.

The Basic interpreter is Microsoft GW-Basic version 3, and includes several ECS enhancements for foreign language support. This is implemented through the provision of double byte characters which may represent the Kanji, Hanguel and Chinese character sets. Various statements and functions such as ASC, CHR\$, DATA, INKEY\$ and all input/output facilities have been enhanced, and new facilities such as JIS\$, CSNG\$, CDBL\$ and KLEN\$ have been added.

As well as providing foreign language support, ECS-286 owners with unusual scientific or typographical applications should find this feature useful.

#### Compatibility

Gone are the days when the issue of compatibility used to consume several pages of detailed investigation. These days, just about every clone provides a very high degree of compatibility and the standard problem areas, such as BasicA,

are well known and understood. For the reviewer, usually running up two or three of the standard tests provides the expected result that the machine concerned is as compatible as most other machines are. There are usually very few surprises in this area.

Well, unfortunately the ECS-286 has warranted a separate section on compatibility.

Program after program of the standard tests simply failed to run. Indeed, the ECS-286 has been more thoroughly tested for compatibility than most other machines – purely in order to find something which actually runs.

The following software was tested and found not to run: Flight Simulator, Jet, Kings Quest, Night Mission and Gato. These are all games, but provide a reasonable measure of display compatibility, as products such as Windows and many graphics products and

'It is encouraging that an Aussie machine should be able to hold its own among the cream of Taiwanese products.'

WYSIWYG word processors use similar software techniques.

In addition to the above, PCPAINT, Microtex Videotex Emulation, Side Kick and Disk Explorer also did not work. On the plus side, Multimate, Print Master and the Norton Utilities ran successfully.

This is quite incredible, and makes the ECS-286 one of the least compatible 'clones' tested here in recent months and years, to the extent that prospective buyers would have to carefully consider the risk involved.

#### Documentation

Three manuals are provided with the ECS-286, each of which is attractively ring bound in black vinyl.

The GW-Basic manual is the standard Microsoft version 3 work, with an OEM addendum which documents the foreign character set support built into the Basic. The DOS manual is also based around the Microsoft original, although better organised than many. From the back, it includes a large and clear section on EDLIN, a relatively brief section on commands, and an introduction to files and directories. Ahead of this is an introduction for first time users. Spanning about 90 pages, this introduction deals with

disk handling, program loading and simple DOS commands. Finally, the front of the manual contains the machine specific section, detailing cover removal, option switches, port addresses, pin connections, Bios calls, keyboard codes and the character set. This is good technical information which is invaluable for any machine.

The third manual is the MS-DOS programmers reference manual. This is of almost no use whatsoever to normal users. However, to anyone doing software development, the manual is an absolute *must*. Moreover, they are not that easy to find, and cost around \$80. Thus, for the software developer, the inclusion of this manual is a godsend, and for non-developers, the manual will be eagerly snatched up by programmers for \$50 and up.

For owners who select the EGA graphics adaptor, a separate small manual is included.

In general, the documentation is average quality. This is most often the case with clones as the manufacturer can make use of Microsoft materials, and generally does so. The manuals are, however, printed in Australia (except for the EGA manual).

#### **Prices**

Well, it's got down to this.

An ECS-286 running at 12.5MHz with floppy, 37 Mbyte disk and 640k of memory will cost \$9994, including tax. The 80 Mbyte disk model is priced at \$11,443. The arithmetic coprocessor will add \$1150 to the price.

ECS also does a 10.0MHz system, which is more modestly priced at \$8012 for 37Mbytes. In both cases, displays and adaptors are extra. For example, the EGA adaptor costs \$2294, or you can

| Benchmarks                                                              |                                                                      |
|-------------------------------------------------------------------------|----------------------------------------------------------------------|
| Old:<br>BM1<br>BM2<br>BM3<br>BM4<br>BM5<br>BM6<br>BM7<br>BM8<br>Average | 0.17<br>0.68<br>1.50<br>1.70<br>1.90<br>3.20<br>4.90<br>5.10<br>2.39 |
| New: Intmath Realmath Trilog TextScrn Grafscrn Store                    | 0.016<br>0.570<br>7.800<br>19.100<br>3.400<br>1.700                  |

## BUY DIRECT FROM THE IMPORTERS

## THE PRO-PAK: PC-V20+ with STAR NX10 Printer and THOMSON display

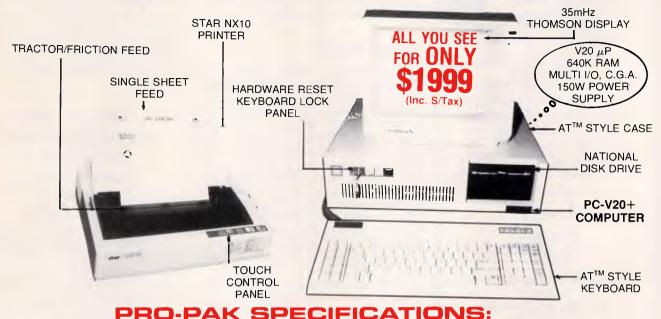

#### 1. PC-V20+ PERSONAL COMPUTER

- V20 4.77mHz Processor
- 640K 150nS RAM
- 360K DSDD NATIONAL DRIVE
- MULTI I/O CARD with:
  - (i) 2 Serial Ports
  - 1 Parallel Port
  - 1 Games Port
- Real Time Clock/Calendar with Battery Backup
- (v) Floppy Disk Controller

   COLOUR GRAPHICS CARD with:
  - (i) R.G.B. Output
  - (ii) Composite Colour Output (iii) Composite Mono Output
- 150W POWER SUPPLY
- AT™ STYLE CASE with:
  - (i) Power On/Hard Disk LEDs
  - (ii) Hardware Reset Button
- (iii) Keyboard Lockout

   AT™ STYLE KEYBOARD

#### 2. STAR NX10 PRINTER

- 120 CPS DRAFT, 30 CPS NLQ
- 5Kb DATA BUFFER
- FRICTION AND TRACTOR FEEDS
- TOUCH CONTROL PANEL
- SINGLE SHEET/FANFOLD AUTO PAPER FEED
- FORWARD AND REVERSE MICROFEED
- LEFT AND RIGHT MARGIN SET
- OPTIONAL AUTO CUT SHEET **FEEDER**

#### 4. THOMSON VG/VA MONITOR

- 12" HI-RES FLAT TUBE
- YOUR CHOICE GREEN OR AMBER

SALE

ALE

- TINTED GLASS/NON GLARE
- INTEGRAL SPEAKER
- 35mHz BANDWIDTH
- MAX 1200 LINE RESOLUTION
- 90 DEGREE DEFLECTION
- LOW 27W POWER CONSUMPTION
- COMPOSITE VIDEO

#### 3. CENTRONICS PRINTER CABLE

- 6' LENGTH
- FULLY SHIELDED
- EARTH CONNECTION

#### 5. DOS

MS-DOS 3.1

FULL PRICE \$1999

Finally, you the customer can truly benefit by buying direct from an importer. This year's CHRISTMAS special represents true value for your hard earned dollar and has been designed to suit the money conscious hobbyist, student and business person. Our PRO-PAK offers quality inclusions such as the high performance PC-V20+ IBMTM compatible computer, the unbeatable STAR NX10 printer and the state-of-the-art THOMSON display monitor, all of which come with a full 12 month warranty. We provide excellent after sales and service on all our products. PRO-PAK stocks are limited, so please hurry while they last.

#### PLEASE ENQUIRE ABOUT ANY HARDWARE OR SOFTWARE

#### CREX COMPUTERS

2/66 HERBERT STREET. ROCKDALE, 2216 TELEPHONE: (02) 599-1000

DEALER ENQUIRIES WELCOME

AT™ and IBM™ are trademarks of International Business Machines

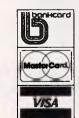

#### **TURBOLAN (AUSTRALIA)**

16TH FLR. 65 BERRY STREET. NORTH SYDNEY, 2060 TELEPHONE: (02) 959-5705

> MAIL ORDERS ACCEPTED RING US FIRST CREDIT CARDS WELCOME

SALE

#### **BENCHTEST**

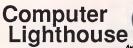

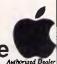

Professional Solutions
Come in and see the new
Apple II GS

We deal in Apple only.
Come and talk to the specialists.
High level OMNIS developers.
MacMRP & MacPathology.
FISCAL specialists.
Ask about our Budget Fighting accounting solution.

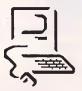

You will find us at two convenient locations:

91 Phillip St., Parramatta Ph. 633 2373

320 High St., Penrith Ph. (047) 31 4429 Ph. (047) 31 4744 pick up monochrome for just \$607.

For prospective buyers, it could be a worthwhile exercise to compare these prices with those of other XT machines, and also with one or two ATs.

#### Conclusion

The ECS-286 is certainly fast — and expensive. Putting to one side the issue of an XT compatible 80286-based computer, and looking at the machine itself, one cannot help but conclude that the box is, in most respects, adequate. There are several machines around with inferior engineering and quality, and similarly there are several which are superior. However, the vast majority of machines on today's market are of about the same calibre as the ECS-286.

It is encouraging that an Aussie machine should be able to hold its own among the cream of Taiwanese products. Well, sort of.

One has to seriously question the Australian content of the machine. Certainly it rates highly according to the government indexes, but internal examination simply does not back it up. It could be argued that the Aussie component is higher than meets the eye due to the R&D outlay, and that the degree of Australian contents are the serious serious contents.

tralian content will increase with time, and that anything is better than buying a Taiwanese, American or Japanese machine and watching the money flood out of the country. And, of course, as far as the eight-bit expansion and 20-bit address buses are concerned, you're really in exactly the same position if you installed an 80286 go-faster card in your PC or XT.

'... lots of other ATs could be the world's fastest XT by performing a 'lobotomy'.

These would all be irrefutable arguments, too. Except for the dubious aspect of buying an XT compatible AT in today's market, and the fact that lots of other ATs could be the world's fastest XT by performing a 'lobotomy'.

Now, I'm sure many of us could live with that, after all, it's an Australian machine, and so forth. However, the greatest sin in today's PC industry is that of incompatibility. And sadly, that is a sin the ECS commits.

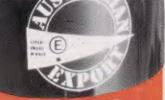

## ACOUSTIC COUPLERS

The 700B Series acoustic coupler/Modem is your link to the world of computer stored information no matter where you are. Careful consideration has been given to the mechanical flexibility so you can use it with most modern telephone handset.

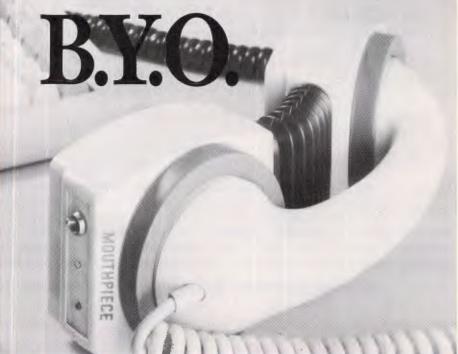

### SENDATA

MANUFACTURED IN AUSTRALIA

12 month warranty, total technical support and service back up on all Sendata equipment. **Melbourne:** 11 Stamford Road, Oakleigh, Victoria 3166. Tel (03) 568 6299. Tek x: AA 34008.

**Sydney:** 67 Nicholson Street, St. Leonards, NSW 2065. Tel: (02) 438 4255. Telex AA 121973

# Is your LAN server built to weather the storm?

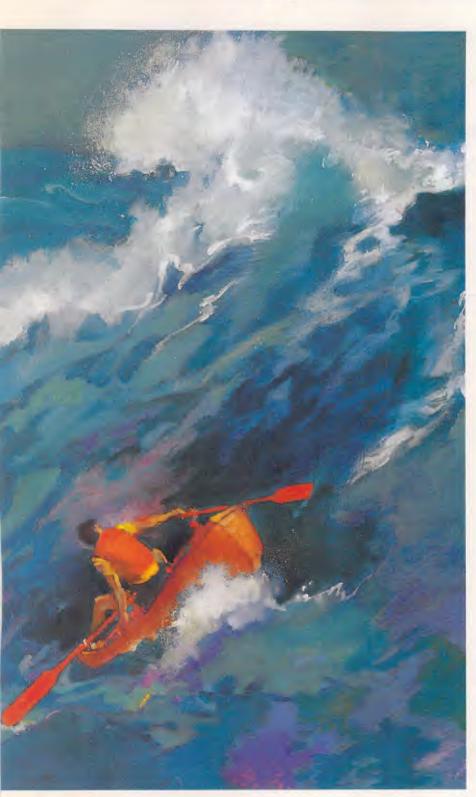

A funny thing happens when a workstation-turned-server faces the storm of heavy use typical of a local area network.

That is, of course, if you find poor performance funny.

Novell doesn't. As the developer of the NetWare LAN operating system, Novell knows the importance of powerful servers. Servers that won't sink under the first wave of user demand.

#### **Built to Perform.**

If you expect performance, the NetWare Servers will live up to your expectations. Designed for high-performance LANS, NetWare Servers are true servers, not modified workstations. So they run faster, and give your LAN unsurpassed functionality.

The 80286-based NetWare LAN Servers 286A and 286B are compatible with all major LANs. The 6800-based 68B supports the NetWare S-Net and the ARCNET 68 topologies.

#### **Equipped to Outperform.**

Adding to the NetWare Servers' unmatched performance/cost ratio is the inclusion of Advanced NetWare with each server (plus no-charge upgrade to System Fault Tolerant NetWare Level II). With over 200,000 users and many multiuser applications, NetWare is the LAN operating system standard.

Keep your LAN afloat even under the toughest conditions – with a NetWare Server.

For more information, call Data Peripherals Pty Ltd: Sydney (02) 888 5733
Melbourne (03) 598 5111
Brisbane (07) 44 8943
Canberra (062) 95 6317, 95 7869

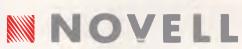

Milestones Ahead.

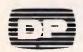

#### YANKEE DOODLES

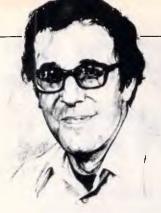

Our East Coast correspondent, David Ahl, reminds us of the slow start for erasable optical laser disks and assesses Compaq's move to be first with the 80386 processor.

#### Out of sight

When optical laser discs first made their appearance 10 years ago, engineers were confident that an erasable version was just around the corner. Ten years later, it still is. Companies in the field, such as 3M, Philips, Kodak, Sony and IBM, have reportedly invested several hundred million dollars in research and have only a few imperfect prototypes to show for it.

Currently, the most promising system is one from 3M that's a hybrid of magnetic and optical disks called magneto-optics. Like pure optical players, a laser and lens hovers above the spinning disk. In addition, a magnet sits below the disk. To record, a high-power writing laser quickly warms a tiny area on the metallic surface of the disk, causing the magnetised molecules to line up with the magnet below. On playback, a lowpower laser beam strikes these molecules and is altered slightly as it bounces off the disk. According to 3M, the disk can be written and erased more than 200,000 times.

As the read/write process is rather slow compared with conventional magnetic floppy or hard disks, the system will probably be used mainly for archival and back-up data storage.

The Philips system is much faster than that of 3M; it uses an orderly crystalline material that can be written by a high-power laser which simply melts the crystals in a tiny area on the disk and destroys the orderly arrangement. To erase, the area is reheated and cooled

more slowly so it has time to recrystallize. One problem: the material gets brittle after about 1000 write/erase cycles, far fewer than most users require.

# Compaq takes the risk

Looking to beat IBM to the punch, Compag became one of the first manufacturers to introduce a computer based on the Intel 80386 MPU (see APC Benchtest, November). The introduction of the Deskpro 386 is a gutsy move for Compaq, since IBM's intentions for using the 80386 are unknown. The move contradicts Compag's previously successful strategy of following IBM's lead with highly compatible products.

Even more risky is the fact that there is no commercially available software nor operating system that takes advantage of the 80386; hence, at the moment, the only real advantage of the 80386 is its 16MHz speed which makes it considerably faster than other XT or AT machines. Furthermore, the 40Mbyte or 130Mbyte hard disk drives available with the Deskpro 386 are reported to be at least twice as fast as the fastest XT drives.

The Deskpro 386 currently runs a Unix operating system, Microsoft Xenis V/286, and will run Xenix V/386 when it becomes available in early 1987. Both these systems support up to three users. For a single user, the machine also comes with MS-DOS 3.1 which reportedly runs three times faster than on the AT.

In a related announcement, Microsoft indicated that it would not have MS-DOS for the 386 ready for at

least 18 months. However, The Software Link Inc, of Atlanta, Georgia, plans to release PC-MOS/386 in February 1987. This operating system is said to behave identically to MS-DOS. It is intended as a single-user system, but it can also be used as a multi-tasking system in either stand-alone or multi-user configurations.

#### **Random bits**

Digital Equipment Corp has introduced the VAXmate, an 80286-based machine that can run MS-DOS applications and communicate easily with DEC's VAX line on minicomputers and workstations, the base unit with 1 Mbyte of system memory, a single-floppy disk drive and a DEC mouse is priced at \$US1945. Options include an expansion unit with a hard disk controller, a half-heigh 20 Mybte hard disk and two expansion slots for \$US1945, a 2 Mbyte memory expansion for \$US1600, a Havescompatible internal modem for \$US995, and an installed 80287 maths coprocessor for \$US500.

New desktop publishing packages were recently announced by a number of hardware and software vendors. Xerox has brought out the Ventura Publisher Edition (\$US895) for the PC; it features an interface that allows users to edit, modify and view documents onscreen as they will be printed. Aldus has finally released its PageMaker package for the PC (\$US695) as well as Version 2.0 for the Mac (\$US495). Bestinfo has introduced a new version of its PC-based Superpage package which, with hardware and software, sells

for \$US7000. Convergent Technologies, a hardware manufacturer, has released the Office Publishing System which runs on its NGEN Series 286-based workstation (\$US7600 complete). In a related move, Layered Inc has announced a Macintosh desktop accessory, Notes for PageMaker, a tutorial on how to use PageMaker, and a primer on graphic design for the nonartist.

Retailers expect that IBM, in the wake of the introduction of its 286-based XT. will de-emphasize the existing PC, XT and AT products as it gets ready to phase them out . . . Zenith Data Systems continues to make inroads into the military with a contract to supply Z-248 PCs to the US Military Academy at West Point, the Naval Academy at Annapolis, and the Air Force Academy at Colorado Springs . . . For people who still don't understand MS-DOS, Microsoft has released a computer-based training package (\$US50) called Learning DOS. It has 24 lessons and is aimed at novice and intermediate users . . . MicroPro has released new versions of its word processing packages, WordStar 2000 and Easy, which allow users to directly integrate Lotus 1-2-3 and Symphony spreadsheets into wp documents.

Remember when it was IBM and the 10 little Indians, then IBM and the seven dwarfs, and then IBM and the BUNCH (Burroughs, Univac, NCR, Control Data and Honeywell)? Now, with the Burroughs/Univac merger, the BUNCH loses another member and its only vowel; does anyone have any suggestions what the remaining mainframe industry should be called?

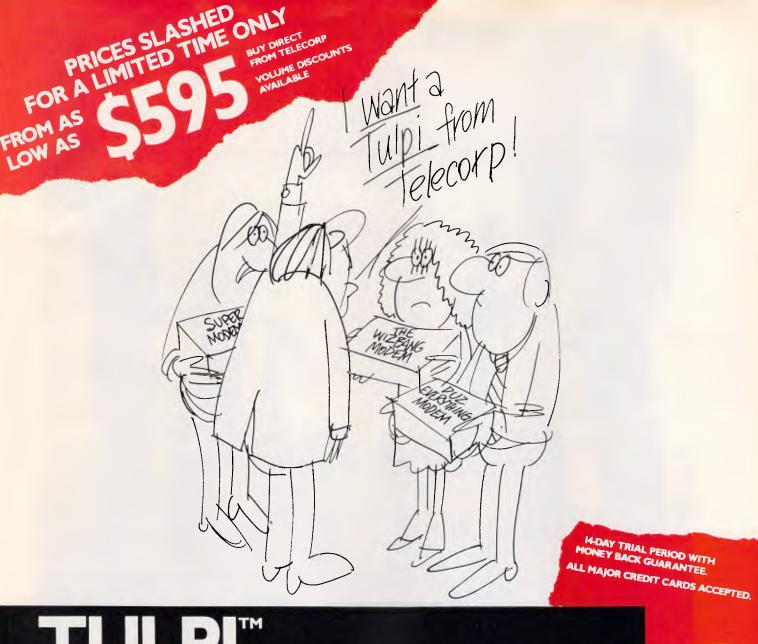

# TULPI" INTELLIGENT MODEM™

#### PLUG IT IN AND LET IT FUNCTION

It's yours with a TULPI.

One compact modem, that delivers data communication you can count on, at a very competitive price.

You don't have to have a technical degree to own a TULPI. Just plug TULPI in and let it go to work.

TULPI makes communications **easier**, there's no switches, talk to your TULPI and other modems, from your terminal; more **powerful**, TULPI can communicate with millions of modems worldwide.

We've built exciting features into the TULPI, to make it the right vehicle, for you to access resources you need, just plug it in.

Once you buy a TULPI it's yours for life.

Because it's built like a computer, you can follow the upgrade path your needs dictate.

The TULPI that is right for you today will also be right for tomorrow, as thousands of TULPI owners have found out.

With a TULPI, communicating via computer, will be as second nature as making a phone call.

TO BUY YOUR TULPI FROM TELECORP PHONE:

(02)

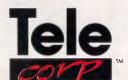

A DIVISION OF EFTECH LIMITED

26 Tepko Road, Terrey Hills, NSW 2084, Australia.

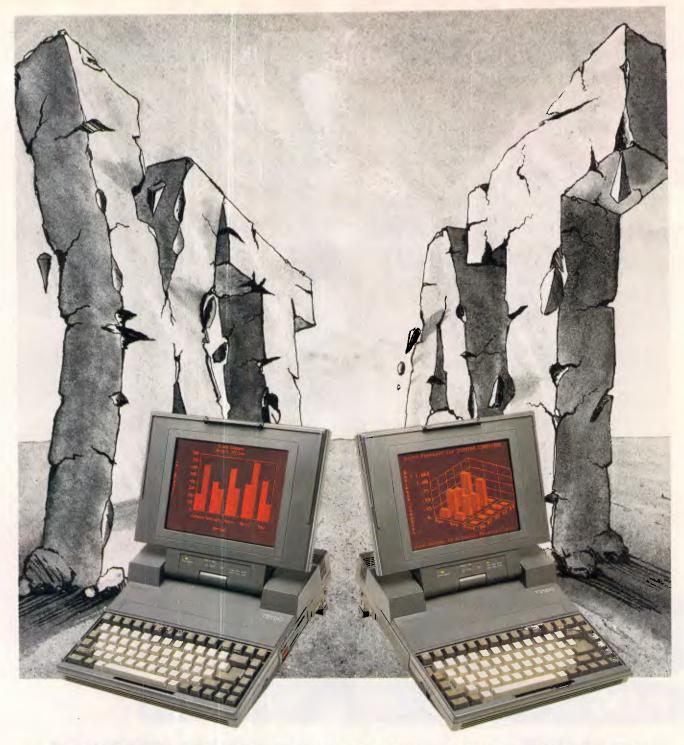

# IANT KILLE

Now there's a new standard that all

other business computers, whatever their size, will have to try and match.
Introducing the Toshiba T3100 and T2100, the most exciting new business

computers in years.

Both the T3100 and T2100 are so fast, you'll wonder how you coped with any business computer you've ever worked with before.

They have greater versatility than either the XT or the AT (and, of course, they are compatible).

Both come complete with a superb plasma screen that sets new standards of clarity and definition for desk top computers.

The Toshiba T3100 features internal hard disk storage and an in-built 720KB disk drive. The T2100 offers the choice of either internal hard disk with a disk drive or dual internal drives. And all of this comes at a price that makes all other business computers as over-priced as they are over-sized.

The new Toshiba T3100 and T2100.

Probably the most capable little miracles ever to grace your desk top. Or your top desk drawer. And, like all Toshiba computer products, one less thing to go

Toshiba (Australia) Pty. Limited, Computer Products Division. 84–92 Talavera Road, North Ryde, NSW 2113. (02) 887 6057

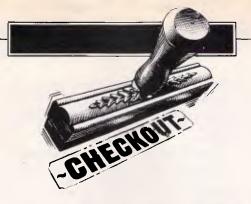

# Hypertec EGA

lan Davies looks at display standards in general, and the EGA standard in particular, with reference to a new Australian card.

"EGA is the way of the future." Despite rumours that IBM is about to can the entire EGA industry, this catch cry would seem to have an element of truth about it. For those who are unaware, the EGA was a major breakthrough in IBM standard PC graphics as, for the first time, a reasonable colour resolution and reasonable text were available on the one screen.

Originally, IBM had two display standards. The main one was the monochrome display adaptor (MDA), capable of very high quality text into very low cost

The tracks on the rear weave a web of well designed complexity, without a single flying wire'

digital monitors. For the first few years, the majority of business machines were equipped with these displays. The big disadvantage was that the MDA was totally incapable of graphics.

Available at the same time, but not nearly as popular, was the colour graphics adaptor (CGA). This adaptor could produce very low quality text and low to medium quality graphics. Specifically, the text was generated in an 8 x 8 dot matrix, which became extremely difficult to read with prolonged sessions. The graphics modes available included 160 x 100 in 16 colours, 320 x 200 in four colours, and 640 x 200 in two colours (black and white). These graphics modes seem almost carefully selected to be totally inadequate for any intended application.

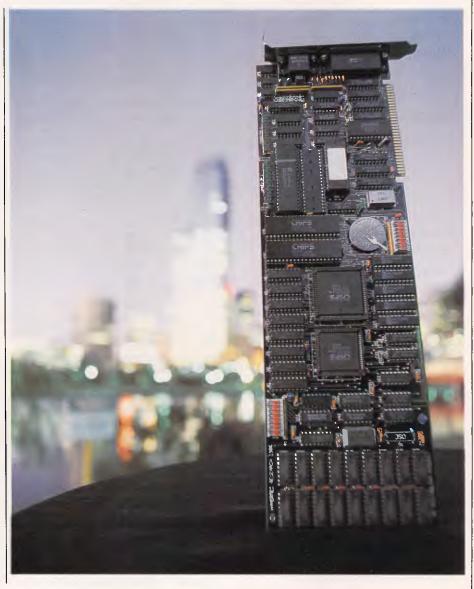

### LOGITECH

| MODULA-2/86              | \$<br>(ex | tax) |
|--------------------------|-----------|------|
| Base Language System     |           | 139  |
| Base Language System/87  |           | 219  |
| Base Language System/512 |           | 299  |
| Run-Time Debugger        |           | 110  |
| Utilities Pack           |           | 89   |
| Sources Pack             |           | 159  |
| Window Machine           |           | 85   |
| Make Utility             |           | 59   |
| ROM Pack                 |           | 299  |
|                          |           |      |

| Turbo Pasca | to  | Logitech    |    |
|-------------|-----|-------------|----|
| Modula-2    | /86 | Translator! | 89 |

#### LOGIMOUSE C7

| Base Pack                      | 185 |
|--------------------------------|-----|
| Plus Pack                      | 205 |
| LOGIPAINT Plus Pack            | 285 |
| LogiCADD Plus Pack             | 315 |
| Plus Pack with Rorlands REFLEX | 329 |

#### \*\*CHRISTMAS SPECIAL\*\*

(valid until 31-12-86)

#### Holiday Pack:

\$335

Base Language System/87 Run-Time Debugger Utilities

Turbo Translator

To place your order or get more information

CALL NOW ON

(02) 858 5611

**B.J.E. Enterprises** 

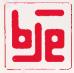

35 West Pde Eastwood N.S.W. 2122

Logitech Authorised Distributor

#### **CHECKOUT**

For example, the 320 x 200 resolution is required to perform videotex emulation, yet only four colours are available in this mode, compared with the required 8 colours.

The 16 colour mode has a resolution so low as to render it almost useless, and the highest resolution mode not only has a funny 3:1 aspect ratio, but also reduces itself to monochrome. And if text work is involved, the CGA becomes a real headache; CAD, text work and business graphics alike all find themselves sadly lacking in a CGA environment. Added to this was the phenomenon of 'snow', a failing in the dual-ported architecture of the CGA which meant that the adaptor and the CPU couldn't really access the same memory at the same time without causing display interference.

The vast majority of business machines are required to perform extensive text work, and so the MDA was the natural choice for many buyers. However, the occasional business graph was also seen to be desirable, and so many systems were sold with both a CGA and MDA, for it was one of the saving graces of the IBM scheme that both adaptors could be installed and used at the same time.

It is worthwhile pointing out that the CGA and MDA are two totally separate standards. The display memory is mapped into different locations, different display attributes are appropriate in each, and in general, separate code must be written to deal with each type of adaptor — a real bugbear to software developers.

Sadly, in the early days, a company called Hercules saw a very great opportunity and exploited it very badly. It realised that most business users demanded high quality text, and would also like graphics, but not necessarily in colour. The idea was to implement monochrome graphics through the normal (low cost) IBM mono display. Unfortunately, Hercules came up with a sytem which managed to be incompatible with both the MDA and CGA at the same time. Strangely enough, people bought it, and the software industry found itself faced with a third standard - the dreaded HMDA.

Just a year or so ago, IBM rationalised its display adaptors, and produced the EGA. This was a revolution. Whereas the CGA was designed on the assumption that 16k of RAM was a great deal to be on a display adaptor, the EGA assumed that 256k would be nothing to sneeze at. Moreover, the EGA could provide acceptable text quality while also producing graphics and colour resolutions sufficiently high to be useful.

The only disadvantage to the EGA is its

cost. In fact, the EGA card itself is not very expensive in the scheme of things, but the card requires a special high bandwidth monitor, and these cost a small fortune. If you have a cheap Taiwanese PC clone, adding an EGA adaptor and display to it may very well double its cost.

It's rather interesting, looking at EGA board pricing, that IBM has one of the more competitive prices. This is because IBM is one of the few vendors selling a simple EGA card – everyone else is adding second CPUs and expansion memory to try to differentiate themselves from the pack.

Anyway, before long, an organisation called Chips and Technologies fabricated most of the EGA functions into a chip set. Third party manufacturers could now produce EGA clone cards very cost effectively basing the entire board around the C&T chip set. To differentiate the market, vendors started turning their EGAs into multifunction cards, adding second processors, ports, memory, clocks and so on.

In many ways, the C&T chips are analogous to the Motorola 6845 CRT controller found inside the MDA, CGA and HMDA. When compatible manufacturers simply used the 6845, they already had 90% of the compatibility problem solved.

Now we have the situation where just about all of the EGA cards on the market are based on the C&T chip set, and therefore all perform in very similar fashions with high degrees of compatibility. In Australia, it doesn't take ports and clocks to differentiate the market, a "Made in Oz" sticker differentiates it just fine. Nevertheless, Hypertec has produced an Australian made EGA card which, not only is made in Oz, but also includes the clocks and ports one might expect to find in an imported job.

The Hypervid board is also based around the C&T chips, which means that the buyer can have a great deal of confidence that what he is getting, in terms of EGA functionality, is virtually identical to the AST, STB, Techmar and several other brand name boards. Like most of these boards, the Hypervid provides EGA, CGA and MDA adaptor compatibility with 256k of video memory. Added to this is a battery backed clock calendar, parallel printer port, one or two communications ports and a host of utility software.

One of the first things to say about this board is that the chips are not made in Australia. This is hardly surprising. Most of the chips found in American gear aren't made in America, either. The board, however, was fully designed and

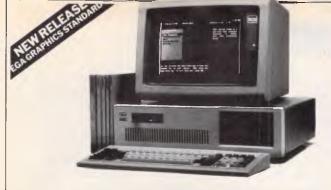

#### KAYPRO XT/AT. More AT, less money!

The Kaypro XT/AT provides performance and faeilities miles ahead of the IBM AT and other compa

Jaeutuse miles ahead of the IBM AT and other compatibles, but costs far less. Don't compromise, buy Kapyro, the quality US manufactured PC with all the extras. Compare the features and the price with any other AT on the market. An IBM PC/AT with all the Kapyro's options would set you back well over \$18,000. An added advantage – the Kapyro retains the 8088 processor of the PC. Dual processor (808802628) design gives Kaypro complete software compatibility.

#### 20% faster than an IBM/AT

Under Norton Utilities benchmarks the Kaypro comes in at a sizzling 6.2, as opposed to 5.2 on the "real" AT. For engineering, big spreadsheet and other power users, this is the machine to beat!

#### EGA graphics are standard on Kaypro XT/AT, making it perfect for CAD

The superb colour monitor is complemented by "Rolls Royce" EGA colour graphics. With colour resolution of 640x350 pixels, the Kaypro can be used all day in colour mode without eyestrain.

#### What the competition calls options Kaypro calls standard!

No other AT offers as much as Kaypro. Don't buy a computer that offers less! With Kaypro XT/AT you get the

768KB memory as standard, rather than 640K as provided on other ATs.

A 20MB winchester as standard, rather than a floppy
 4 spare expansion slots standard.
 4.2 spare device slots standard.
 5. Serial and parallel ports standard.

6.6 months warranty is standard. Unlike the 3 months of other ATs.

#### Software worth over \$1200 is included

- WordStar 3.3
   Mailmerge
   CorrectStar
- Polywindows Desk
   MITE Communications
   DOS users guide
   DOS programmer's guide

So if you could really use IBM AT performance, but can't cope with the pricetag, call LOGO. We'll sell you something better for around half the price! Act now, prices must rise soon!

#### Kaypro XT/AT only \$6,750\* complete

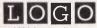

Suite 303 Henry Lawson Business Centre Sirkenhead Point 2047 Phone (02) 819 6811 WHEN YOU WANT THE BEST

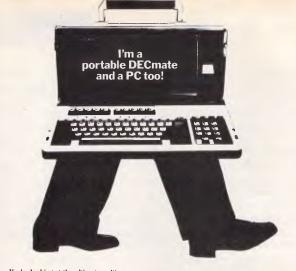

You're looking at the ultimate writing machine. The only dedicated wordproc system which still offers PC software flexibility and portability.

#### The package include

- The Sharp PC 7000, the finest PC portable.
   The WPS PC wordprocessing system, offering unmatched ease of use plus direct compatibility with industry standard DECmate wordprocessing.

Put them together and you get the perfect writing

- \* Keystroke compatibility with the industry standard WPS wordprocessing system, as used on the DIGITAL DECrante. Bull: in communications facilities provide for document exchange with DECmate systems.

  \*All the familiar Gold Key commands of the DECmate. A keyboard completely re-defined and labelled for dedicated wordprocessing.

#### Sharp's PC 7000 — the perfect PC portable

- Access to industry standard software. Full PC
- \*A competibility.

  \*A complete PC 384KB of memory, dual floppy disks, a superb backlit screen, parallel and serial ports, all
- Carry case and winchester drive optional.

Already got a PC? WPS-PC is available separately and is fully supported by LOGO, the Australian distributor with personaised training and a phone helpline. Desktop PC solutions are also available, give us a call for details.

Want to see the best writing machine on the market in action? Call us now to arrange a demonstration.

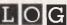

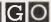

LOGO Computer Centre Suite 303 Henry Lawson Business Centre Birkenhead Point 2047 Phone (02) 819 6811

### WHEN YOU WANT THE BEST! PH: (02) 819 6811

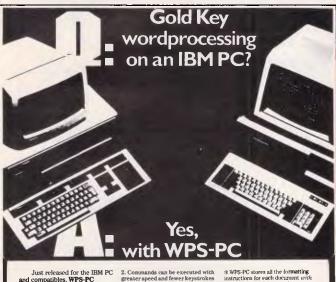

and companions, WFS-PC
delivers power and facilities you
could previously only get by
buying DiGITAL's DECmate
wordprocessor. With WPS-PC
you get the dedicated advantage

WPS-PC completely remaps the keyboard to the superb dedicated layout and functions of the DEUmate DECmate users will be at home right away WPS-PC is also hister than the DECmate. How is WPS-PC so much better?

is there really such a big difference between other "IBM compatible" wordprocessors and WIS-PC? There certainly is, in ways that pur WIS-PC ailes ahead in productivity in the office.

1. WPS-PC is armazingly easy to learn so you and your staff will be productive sconer. Its famous Gold Key system of containeds are both loqued and manuscure People quite infamiliar with computer equipment quickly grasp this approach

2. Commands can be executed with greater speed and fewer keystrokes with WFS-PC. There are no complex control sequences to learn. Even an occasional user will find it easy to drive. On-screen bolding, underlining and simple cut and paster functions make editing lost and simple.

3. WFS-PC is a complete system. An supplemental of the complete system of the complete system of the complete system of the complete system of the complete system. An experimental complete system is a complete system. An experimental complete system of the complete system of the complete syste

& Document names are stored in a properly indicated directory (which may be printed out or viewed while you are eeling documents). A full description may be included in this index. Most wordprocessors only allow crude B letter names, no index and no facility for description.

\* WPS-PC stores all the formatting instructions for each document with the document. Other wordprocessors require the operatur to reload formats every time the document is edited. every time the document is edited.

#WB-PC can drive a wide range of
printers (including the latest Laser
types), both dran and letter quality.

#Full background printing is provided.
Many wordprocessors keep you waiting
while your computer is printing. With
WB-PC you're working on the next job.

6. WFS-PC is a fully supported
system. Mo just with religions help,
individuated training in Australia.

And it lan't expensive. We can And it isn't expensive. We can

provide just the software, or a complete WPS PC system. Call now for prices. You'll be pleasantly surprised.

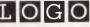

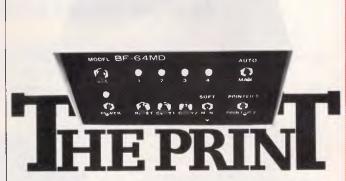

No Need for Plugging or Unplugging Computers or Printers

Sick of changing printer connections at the back of your PCs? Or waiting while your printer grinds through a document? You need a Print Manager. A Print Manager saves a huge amount of time:

Print Manager saves a range and printers. The Print Manager connects the right computer to the right printer. Up to 4 computers to 2 printers,

2. No more waiting. The Print Manager accepts data from your computer at 4 pages per second, quickly freeing it up for the next task.

questy revents it up for the next task.

3. Use your Laser Printer more productively.

While laser printers are very fast, there is still the need to play and un-play, which is where the Print Manager saves the day. The Print Manager does all the connecting (up to 4 workstations). Then it is 256KB buffer allows operators to printer jobs as they for the workstations.

There is a Print Manager to sult your requirements. Print Managers are available in most serial and parallel configorations, allowing almost any 4 computers to share 2 printers.

And we don't charge a fortune for eables either! When you need high quality IBM PC cables, call us for the lowest prices in town. At LOGO, those expensive \$60 + printer cables (seriul und parallel) are going for under half this price!

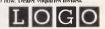

**LOGO Computer Centre** 

MANAGE

#### **CHECKOUT**

manufactured in Australia, and what a board it is. I'm not sure who appreciates the finer points of these things, but this board is truly delightful to look upon. It is an engineering work of art. Well, maybe that's overstating things a little, but the engineering excellence embodied in the board shapes up well against all international competition. It is well laid out, solidly constructed and features none of the telltale 'yellow wire' and afterthought components typical of low budget productions. This is a really professionally constructed board. The tracks on the rear weave a web of well designed complexity, without a single flying wire.

The board is a full size card, featuring a nine pin 'D' type video socket and RS-232C connector on the mounting bracket. Installation of the optional second serial port is as easy as plugging an 8250 into the socket provided. 512k of video RAM is implemented in two banks of nine located on the far end of the board, with only one bank populated upon delivery. The C&T chips are located centrally, next to the lithium battery. Towards the bracket end of the board are located the serial and parallel components. Two banks of configuration switches are included for selecting various options.

A diskette provided with the board

contains a host of vital utilities commonly found with expansion boards these days. The RamDisk utility allows the creation of the ubiquitous memory disk, and print spooler allows background printing while the computer is engaged in other activities. To supplement the print spooler, a separate utility allows the spooler to steal CPU cycles while communications is taking place, intercepting the comms interrupts and letting the spooler get its foot inside the door when they take place. A CLOCK. SYS driver provides a standard interface to the battery backed real time clock/calendar, and a disk cache provides enhanced system performance through a greater degreee of buffering than provided normally by MS-DOS. A VIDEO.SYS driver must be installed prior to normal Hypervid

Just about all of these utilities are presented as CONFIG.SYS drivers and normal .EXE utilities. The .EXE forms allow interactive control and customisation, for example, CACH.EXE provides control over which disk to cache, buffer flush timeout and cache enable. In addition to the .EXE utilities, a pop-up menu can be invoked to manage the spooler.

Documentation provided with the Hypervid is in the form of a small bound booklet, covering hardware installation,

software usage, concepts, glossary and system tuning. The manual is generally well written, although a greater use of different fonts, boxes and highlights could make it significantly easier to use. But, considering the fact that most users will refer to the manual once for installation, and never touch it again, the manual quality is probably sufficient.

In terms of compatibility, the Hypertec uses the C&T chip set, and so places itself among good company. Indeed, I have heard that C&T actually incorrectly implemented the EGA standard due to a typesetting error in the IBM documentation and that since so many vendors are based on the C&T chips, the 'standard' has been somewhat unofficially amended around the industry to match what the IBM documentation said, and what the C&T chips actually do. If this is true, then the IBM EGA card is in contradiction of the 'official' IBM 'standard'. Either way, the industry has put itself firmly behind the C&T chips, and by implication, equally behind the Hypertec EGA board.

This is a good board, and a good piece of Australian design, engineering and manufacturing of which we may be proud, and hopefully consumptive.

END

#### TULLY COMPU-PRINT For all your Computer and Office Stationery Requirements 51/4" FLOPPY DISKETTE STORAGE HIGH IMPACT AND SMOKED PLASTIC LID. HOLDS 80 TO 100 514" DISKS. 51/4" FLOPPY DISKS Single sided/double density disks \$1,90ea. LOCKABLE AND HINGED LID. Double sided/double density disks \$2.40 ea. COMPUTER PAPER, නා මෙන්ව LABELS & BINDERS RIBBONS FOR EPSON PRINTERS 11\*9.5" -- 70 GSM KEEN EDGE LQ-1500 \$12.50 MX/RX/FX 100 \$14.50 MX/RX/FX 80 \$ 9.50 LX/GX 80 WORD PROC. PAPER. PACK OF 750 ..... \$25.00 CARTON 2500 \$45.50 LX/GX 80 ..... \$ 9.50 A4 WORD PROC. PAPER. If vou buy 100 disks at a time, we will give you a free 100 capacity disk box 70 GSM KEEN EDGE. PACK OF 500 \$30.00 CARTON 2500 \$60.00 11 \* 15 PLAIN OR B.H.S. PLEASE SEND ME THE FOLLOWING ITEMS OVERNIGHT BY KWIKASAIR: 70 GSM - LASER BOND 0 COMPUTER ADDRESS LABELS \* 2500 0 **PHONE ORDERS** 102 \* 36. \$34.50 89 \* 23. \$21.00 GUARANTEED OVERNIGHT DELIVERY BY KWIKASAIR: \$6.00 **HOT LINE** (07) 379 5100 Enclosed Cheque/Purchase Drder/Visa/ COLOURED COMPUTER BINDERS Bankcard Mastercard for the balance of: **ENQUIRIES** 11 \* 9.5 ......\$3.00 11 \* 15 .... \$3.00 (07) 379 5218 REVERSE CHARGES ACCEPTED PLEASE NOTE ALL PRODUCTS 1201 ARE ABLE TO BE ORDERED SIGNATURE: \_\_\_\_\_CARD EXP: MONTH\_\_\_\_YEAR\_ Open: - 7am-7pm Mon-Sat NAME: Mr/Mrs/Miss ON VIATEL SEND MAIL ORDERS & CORRESPONDENCE TO: TULLY COMPU-PRINT ADDRESS: P.O. Box 20. Graceville East, Old. 4075. SUBURB: \_\_ STATE: P/CODE:

# LOST SOMETHING?

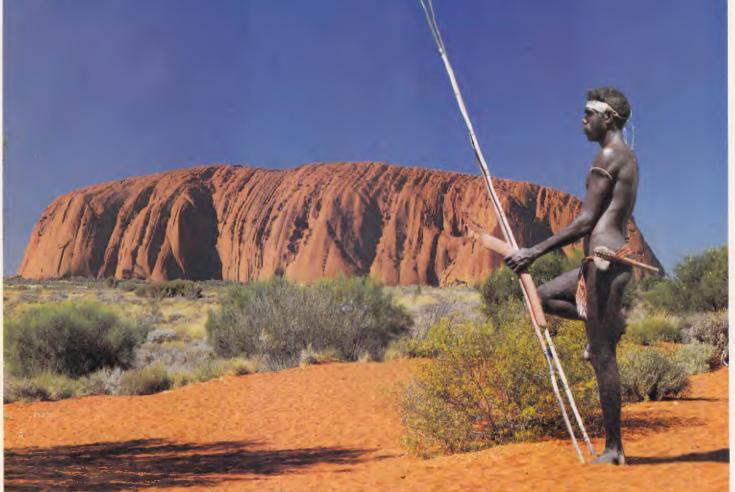

"I CAN'T find that bit of paper with his address on it?"

"That HOT prospect's name and number is GONE!"

"Has it been THAT LONG since I called you last?"

"Was I supposed to send that yesterday?"

"What were we talking about last time?"

"You're John WHO from WHERE?"

"You want ME to type HOW MANY labels and letters?!?!"

MAKE EXCUSES? NO!

# GET TRACKER \$149.00

THE interactive filing and prospecting software from Softcode Australia

Dealer enquiries only: ADAPTIVE ELECTRONICS PTY LTD (03) 267 6800

# NetComm believes Commodore owners have waited long enough.

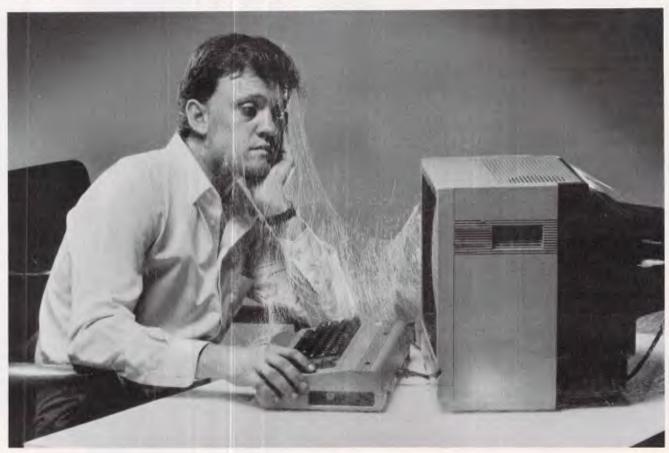

It seems Commodore owners are a patient lot. While other PC users were discovering the delights of communications, you had to wait for someone to design a modem just for you. And while the others were enjoying the convenience of auto dial and auto answer, vou were left waiting again.

But now, with the introduction of NetComm's

Modem 64/128 for Commodore.

your wait is over.

The Modem 64/128 is a fullfeature, two-speed auto modem compatible with all existing commercial and public domain software, including Commodore 1650 software.

It operates at 300/300, 1200/75 and 75/1200 baud. It comes complete with Videotex and Terminal software and even a VIATEL subscription form. It provides auto dial, auto answer and auto disconnect features you'd only expect to find on much more expensive modems.

All modem features are software controlled, with a full 7-LED display reporting all operational modes.

> And it comes complete, with Telecom approval, ready to plug in and run.

All this, plus NetComm's legendary reliability, for less than \$300, excluding tax. So now, what are you waiting for?

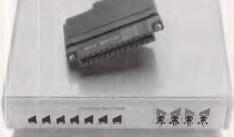

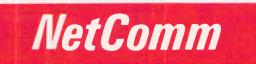

**Total Solutions for Data Communications** 

NetComm (Aust) Pty Ltd • NSW PO Box 284 Pymble NSW 2073 Tel: (02) 888 5533 Telex: AA27488 MODEMS Minerva: 07:DNC002 Viatel: 288855330 VICTORIA 94 River Street South Yarra 3141 Tel: (03) 241 0534 QUEENSLAND Suite 6 Level 11 AMP Place 10 Eagle Street Brisbane 4000 Tel: (07) 229 7376

# THE WEST COAST

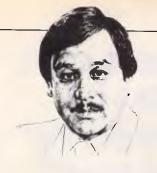

Tim Bajarin brings you the low down on the very latest developments in microcomputing USA-style. This month he takes the wraps off Ashton-Tate's surprise new package and reveals a way of buying ridiculously cheap software even more cheaply.

# Ashton-Tate takes a real shine

For some months now industry watchers have been hearing about a product from Ashton-Tate code- named 'Black Gold'. This product was supposed to challenge Software Publishing's PFS File and give the low-end database market a powerful new entry.

The 27 October announcement of the product, officially named Rapid File, took many by surprise. It turned out to be more of a competitor to Software Publishing's top-end Professional series and Symantec's Q&A.

Priced at \$US395, this very nifty program is for users who want versatility and do not need the power of a dedicated dBaselll type of product. Running in 256k RAM, Rapid File uses virtual memory, and includes a file manager, report writer, memo writer and a way to handle mailing labels. All files are interactive with pull-down menus similar to those of Framework and dBase. The comparable product configuration from Software Publishing would cost you over \$U\$500.

I expect this new product to make a real impact on the products coming from Ashton-Tate's competitors. It should be a real winner for those in business buying low-cost PCs.

# Power to PC publishing

Interest is rapidly growing in the desktop publishing world but, at the present time, Apple has made the running in electronic publishing. If you truly need to

have text and graphics integrated, then the Apple Macintosh's bit-mapping capabilities allow the best solution today. But since there are so many IBM PCs and compatibles, there is obviously a big demand for desktop publishing software for these machines.

The PC version of Aldus' Pagemaker, already the most popular product on the Mac, runs under Microsoft's Windows application. Aldus has used the Windows approach so that the PC version is almost identical to the Mac version. It is a very powerful package but, like the Mac product, it only allows you to lay out one page at a time. Selling at \$US695, it is slated to ship later this month, but my sources say it is more likely to be January.

The product that will probably become the industry's *de facto* standard is Ventura Publisher from Xerox.

Written under digital Research's GEM operating environment, Ventura Publisher looks similar to a Macintosh program.

Nonetheless, company insiders say that they are working on a Microsoft Windows version which will be out under this environment in 1987.

Ventura is different from Aldus' Pagemaker in that it allows you to lay out as many as 50 pages at a time, and it has a running text flow capability that others will try to emulate. It is priced at \$US895.

Watch out for both of these products. They will allow the PC world to move quickly to pass the Mac as the main machine for doing desktop publishing.

# Boosters for 1-2-3 users

Products that serve as add-ons to Lotus 1-2-3 have been popping up ever since the first Lotus product was released. But, two products deserve special attention. The first HAL, to be published by Lotus, is a

natural language front-end query product that sits on top of your Lotus spreadsheet. Once you learn its vocabulary, you can ask questions such as 'What sales territory did the largest dollar volume in 1986?' It's fast, userfriendly and demystifies the use of spreadsheets. This package is a must for new Lotus users as it cuts down the learning time of anyone who wants to use 1-2-3.

The second product, 4 Word, from Turner Hall Publishing, is a powerful word processor that works with your Lotus files and spreadsheet and also sits on top of the main product. Price is not yet fixed.

# 600 disks going cheaply

It was for both programmers and users that user-supported software, also known as shareware, was developed and made available to the masses.

One of the ways to get these programs is through online services like Compuserve and The Source. If you have the right software communication protocols, you can upload these programs at will and try them out.

Most user-supported software distributors ask for donations of anywhere from \$US10 to \$US100.

The most successful group to take user-supported software and make it easy to get is PC-Sig based in Sunnyvale, California. PC-Sig is a major pipeline for software programmers wishing to list their products and it sells these programs for around \$US6 per disk.

The PC-Sig library contains over 600 disks containing some 10,000 programs; the entire library is also available on CD-ROM for \$US195.

A new division of PC-Sig called **\$IG**nificant software, is about to be formed. This will take many of the programs and bundle them together, giving the user as many as 18 pro-

grams for \$US19.95.

Look out for the first two products from the company: Trivial Trauma, for older PC users—ages seven and up; and Arcade Mania, which is aimed at even smaller children with access to a PC.

# Bottom line microcomputing bargains: only Californian residents need apply!

In California a major trend is developing around the 'flea market' concept. Called the 'North-West Computer Shop', this high-tech swap started originally as a place to sell computer overstock or used products. But these trading forums are rapidly becoming places where even serious computer manufacturers are setting up shop.

Held quarterly in one of three Californian locations, knowledgeable users can walk the floor of this high-tech market and get almost unheard-of bargains. You can buy anything from semiconductor chips, keyboards or monitors to complete PC systems for as little as 20 per cent of their original cost.

At San Jose State University, they offer a 'build you own PC class'. For \$US45 you get four hours of instruction, a video tape and a shopping list. Many of these students take their instruction sheets to the computer swap and purchase all they need to make their own PC.

ENC

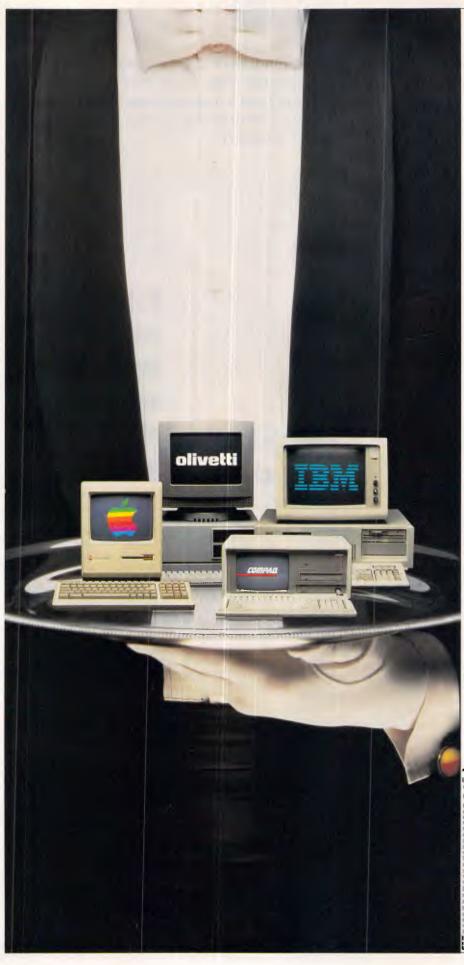

# Where can you be served by the best?

There are many claims made by microcomputer suppliers and retailers, many of them unfulfilled.

At the national network of MyCorp Business Computer Centres we specialise only in proven and leading business hardware, software and peripheral products.

We believe it is better to know everything about the best than a little about everything. That's why we can expertly advise and guide you on the correct PC application for your company, whether you are a small organisation or a multistate corporation.

It also ensures that we can provide expert user training plus a level of customer maintenance and support services that makes other suppliers envious.

# Only here.

# -MyCorp-

Business Computer Centre

A part of Myer Stores Ltd

### MYER BOANS GRACE BROS

Melbourne: (03) 661 3342, Sydney: (02) 29 4369, Brisbane: (07) 832 2211, Adelaide: (08) 363 1530, Perth: (09) 481 1600.

Marketing Department, MyCorp Business Computer Centre, Box 869J G.P.O. Melbourne. 3001.

- ☐ I would like independent, no-obligation advice on my business PC application needs.
- ☐ I would like more information about your PC training programs for business personnel.

Name

Title ..

Company.

Type of Business .....

Address

P'code

Mr x 44 4EO

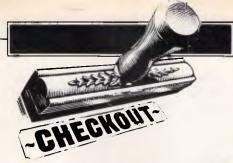

# Aussie modems

The Australian modem market could never be called static. As communication with other computers becomes increasingly popular, more devices are being released on to the market to cater for user requirements. Ron Dunn looks at three contenders at the top end of the market.

The increasing number of communications users in Australia has led to rapid developments in local modern technology in recent months. Where once all PC communications were at steady, sometimes reliable 300 baud, it is now becoming more frequent to see communications occurring at 1200, and even 2400 baud. The advantages of this are clear - users are forced to spend less time watching a screen fill with information before they may select actions required, and long-distance telephone charges are considerably less.

Australian modem manufacturers have not been slow in providing quality products to fulfill the requirements of power communications users. This article examines current offerings from three leading-edge companies - Data Bridge, Netcomm and Pulsar. All three modems are capable of communicating under the V21, V22, and V23 protocols, (see communications quick reference quide) and are aimed specifically at the personal computer user prepared to pay for a quality product.

# Data Bridge

By the time this article goes to press Data Bridge will have a complete range of modems on the market, offering both fixed and variable baud rate communications. Unfortunately, the only modem it could supply for review was a single speed 1200 baud V22 device called the DSP1200.

This modem has recently been given an Australian Design Award. It offers somewhat futuristic styling, containing an electronics package said to provide a 99 per cent improvement in the quality of communications. This is an interesting claim - while average modems are said to have a 1-in-10,000 error rate, the Data Bridge range is said to only exper-

ience one error in 1,000,000 characters. This claim is based on an improvement

to two important characteristics of electronic communications - signal to noise ratio, and signal strength. In both areas the Data Bridge modem is claimed to be superior to others on the market.

Unfortunately this did not show up on our tests. The Data Bridge modem performed no worse, but certainly no better

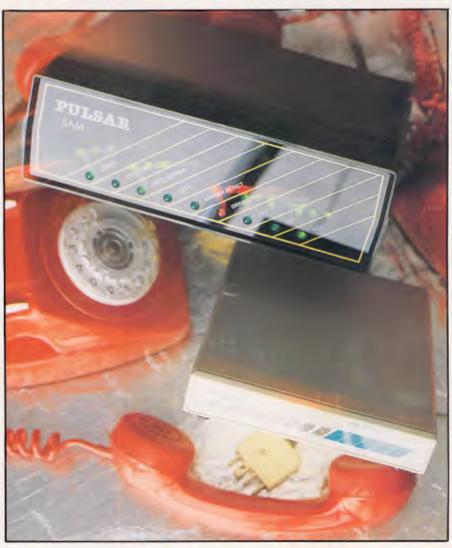

# **CHECKOUT**

than the other two tested. Communications were quite good during the test period, leading to a low error occurrence in all modems.

The DSP1200 was tested on Austpac and OTC Minerva, as these were the only reliable sources of V22 communications available on a frequent basis. Purely 1200 baud bulletin boards are not thick on the ground, leading to some test limitations with this device. In all tests it functioned exactly as expected.

Features included with the modem are a good quality manual, Hayes command compatibility, automatic baud rate and parity sensing, and both synchronous and asychronous operations.

Options available for the range include dial-back security and remote configuration—both features that are sure to ensure the modem's penetration into the large corporate environment. BELL standard support is provided as an option for communications with the US.

The Data Bridge modem range should provide adequate communications facilities for advanced PC users, but is expected to sell mostly in the corporate market.

# Netcomm 123A

Netcomm offers perhaps the largest range of personal computer modem equipment in Australia, and is continually enhaning its range to support new computers in the marketplace. Recent offerings have included modems for the Apple Macintosh, and an internal modem for one brand of laptop computer.

Almost any configuration of V21, V22, V22bis and V23 communications is available, along with special purpose products for more specialised environments. The model supplied for testing was the 123A—as asychronous modem supporting V21, V22 and V23.

The modem package consists of a very compact and stylish case, a small external power transformer, telephone cable, communications software and user manuals. With the sad exception of a modem cable, this provides the purchaser with all equipment necessary to talk to the outside world. Having gone to so much trouble to make the modem a simple start device, it is a disappointment that Netcomm has not provided this essential piece of equipment, especially given the fear of most users regarding the possible mismatch of communications equipment.

'Australian modem
manufacturers have not been
slow in providing quality
products to fulfill the
requirements of power
communications users.'

Setting up and using the modem is the essence of simplicity. Simply plug the telephone cable into the wall using the adaptor provided, power up the modem and run the communications package provided.

The Netcomm communications package is written in Turbo Pascal by an Australian software house to support both ASCII and Videotex software. In operation it is much like Crosstalk, even to the command style. A special feature is the availability of additional ROMs for most common screen cards to provide support to the Videotex character set and colour graphics requirements. This aims to overcome the problems experienced with the earlier generation of Videotex programs, in which users were unable to use all features of services such as Viatel due to limitations in their computer.

In summary, the Netcomm 123A is a quality modem, lacking only a computer cable to provide a complete communications package for purchasers.

# Pulsar SAM

This modem has the distinction of being the first modem in Australia to be sup-

# Communications Quick Reference Guide

The word modem is actually an acronym for the term MODulate. DEModulate. In popular terms it refers to the process of converting a digital data stream from a computer into an analogue signal for transmission over voice oriented telephone lines. The modem takes a binary stream of 1s and 0s representing data in computer form, and converts them to specific tones depending on the communications protocol being used.

The usual communications environment has a computer talking to one modem, talking across a telephone line to another modem, which in turn communicates with another computer. This environment is basically the same in all systems, from the smallest bulletin board to the largest communications networks

Most modems communicate in either half — or full-duplex mode. This refers to the means by which two-way communication occurs. In a half-duplex environment the communication occurs in one direction at a time, over a single channel. A full-duplex environment allows both computers to talk and listen at the same time.

The standards governing most modem communications in Australia are the CCITT V21, V22, V22bis and V23 protocols. These have been designed to support modem usage within the general switched telephone network, rather than special computer communications lines. The V21 standard supports 300 baud full-duplex sessions. V22 offers 1200 baud full-duplex, while V22bis raises this speed to 2400 baud. The V23 standard is designed to cater for 600 or 1200 baud half-duplex communications. In Australia it is used in 1200 baud form, with a 75 baud back-channel to manage the Viatel system.

Most personal computer modems use the Hayes command set to control their operation through communications software. This is a de-facto standard brought about by Hayes' domination of the early American personal computer modem market, in much the same way that IBM became a standard in the PC marketplace. Hayes instructions control the way in which telephone numbers are dialled and parameters governing the way in which the session is managed once established.

Common features required under this standard are auto-dial, in which the computer will itself dial a telephone number without the need for the operator to intervene; auto-answer, where a computer may answer a telephone and establish a communications session if required; and auto-disconnect, which enables a communications session to be abandoned if instructed by the host computer.

A common port speed is used by many modems today to control the speed of communications between the PC and modem. This allows communications software to be left set at the one speed, with the modem providing baud-rate conversions with the remote computer.

An additional feature becoming popular on modems in the corporate environment is the provision of a call-back facility. This enables the modem to request a password from a user calling the system. The user then hangs up, and if the password is verified will be called back by the modem.

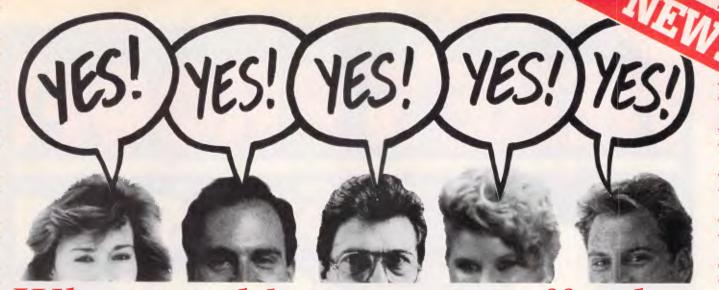

# What would you say to effortless professional presentations?

It not hard to imagine the benefits of such, be it your reports, promotional material or whatever. And it's not hard, or time consuming, nor do you require any particular talent. It takes very little time, effort or imagination to produce superbly presented editorial. After all, when you consider how much time you spend writing and compiling your information, it's a pity that it's not professionally presented, especially when it only takes a few minutes. The answer is Spellbinder Desktop Publisher!

The new Spellbinder Desktop Publisher is much more than just a word processor. Desktop Publisher has the distinct advantage of being able to compose pages, using text as well as graphic images from other programs.

For example, Line, bar and pie charts produced by Lotus 1-2-3 can be read by Desktop Publisher, and scaled to print in any defined area. Other features in the area of graphics include integration of files produced by scanners and paint programs, such as Datacopy and Microsoft PC Paintbrush. This makes it possible to print the output from graphics programs or reproduce custom images, such as your company logo, through Desktop Publisher.

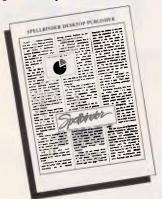

Textwise, Desktop Publisher allows style sheets to be added to a library of style sheets. Unformatted text can be poured into a specific format, page after page. While any document can contain its own style sheet, the separation of text and style allow specific text to be printed in any style simply by choosing one. It also allows text from any source, such as that produced by another word processor or from an on line database to be printed in any style immediately. On any page, exceptions or exclusionary areas can be established for diagrams or graphics. The text will automatically fit itself around those areas. A "what you see is what you get" view on screen is available at a single key stroke. Both text and graphics are then printed in a single pass at the full resolution of 300 dots per inch by the laser printer.

Spellbinder Desktop Publisher is suitable for the IBM PC and compatibles. The program requires a minimum of 256K bytes of RAM and a graphics display card. The new Spellbinder Desktop Publisher is available ex-stock from Software Express. The price is \$1,420

(Demonstration programs are available.)

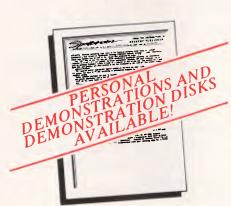

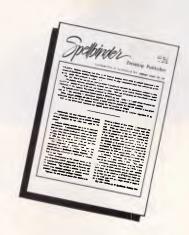

K. Tallis, Canberra, ACT P. O'Neill, Kew, Vic K. Jubb, Geebung, Qld D. Smoker, Higgins, ACT T. Myers, Thornbury, Vic

THE 20 WINNERS OF DISKS
K. O'Neil, Mitcham, Vic.
J. Shan, Swanbourne WA
I. Grant, Sydney, NSW
D. Heward, Sale, Vic
S. Brown, Fairfield, NSW
K. Tallis, Canberra, ACT
P. O'Neil Kew Vic
A. Rosengarten, East Brighton, Vic
A. Bruzzone, Bedford Park, SA
L. Chan, Ferntree Gully, Vic
S. Brown, Fairfield, NSW
K. Tallis, Canberra, ACT
W. Smith, Gladstone, Old
A. Bruzzene, Morrington, Vic A. Burness, Mornington, Vic J. Fisher, Hamilton, Vic M. Hodge, Ulladulla NSW R. Miller, Thornlands, Qld

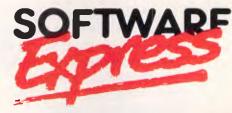

48 A'Beckett Street, MELBOURNE 3000 Phone (03) 663 6580

Australian Personal Computer Page 41

# HES PROOF

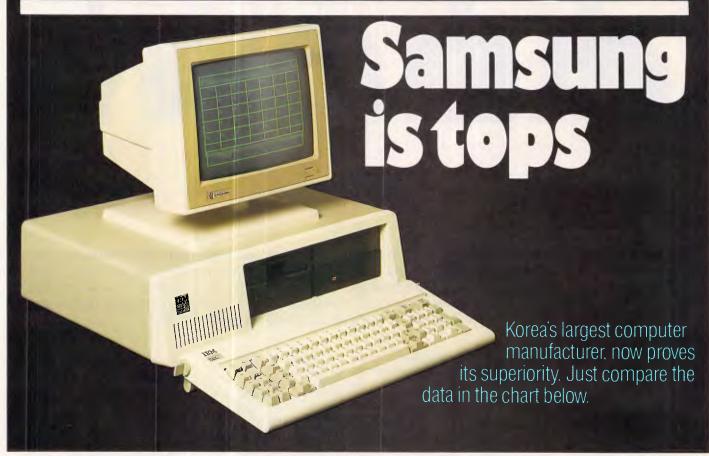

# Feature-Wise Price-Wise Samsung is the best!

| Model            | RRP<br>(ex Tax) | Tilt<br>Swivel<br>Base<br>Inc. | Anti-<br>Glare<br>Screen<br>Inc. | New<br>Look<br>Flat<br>Screen | Video<br>Band<br>Width | Scan<br>Freq. | Operat-<br>ing<br>Temp. | Weight | Hidden<br>Front<br>Cont. | Heavy<br>Duty<br>Cabinet | Active<br>Display<br>Area |
|------------------|-----------------|--------------------------------|----------------------------------|-------------------------------|------------------------|---------------|-------------------------|--------|--------------------------|--------------------------|---------------------------|
| SAMSUNG<br>GR2F  | \$225.00        | 1                              | ~                                | ~                             | 20 Mhz                 | 18.432<br>Khz | -10℃<br>to<br>+50℃      | 8.1 kg | ~                        | ~                        | 210 mm<br>x<br>160 mm     |
| TAXAN<br>KX1212  | \$335.00        | X                              | ~                                | X                             | 20 Mhz                 | 18.432<br>Khz | -10℃<br>to<br>+40℃      | 6.8 kg | X                        | X                        | 205 mm<br>x<br>150 mm     |
| ROLAND<br>MA-122 | \$262.50        | X                              | ~                                | 1                             | 20 Mhz                 | 18.432<br>Khz | 0°C<br>to<br>+40°C      | 7.0 kg | X                        | X                        | 195 mm<br>x<br>146 mm     |
| QUBIE<br>HR39    | \$320.00        |                                | 1                                | X                             | 20 Mhz                 | 18.432<br>Khz | -10℃<br>to<br>+50℃      | 9.8 kg | X                        | X                        | 204 mm<br>x<br>135 mm     |

# Proven Japanese Quality Control

Samsung has been working together with NEC since 1977, and with the strictest Japanese quality control, they're rapidly becoming Australia's number one monitor. Small wonder, with a price 20% below that of their nearest competitor.

# **IBM Compatibility**

There are a number of models to choose from in a choice of flat, anti-glare screen with tilt and swivel base or standard screen. Most models come in either green or amber screen and are compatible with IBM, Apple and most types of computers.

For all your computer needs, we're a must.

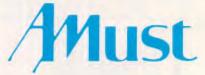

350 South Road, Moorabbin, Victoria 3189. (03) 555 3644.

# Australia's Sole Distributor

Call Amust — Australia's sole distributor for the Dealer closest to you, or in Queensland COMPUTER CORPORATION OF AUSTRALIA 21-23 McLachlan St Fortitude Valley 4006 [07] 529 0221

# **CHECKOUT**

ported by a television advertisement. Admittedly this is the cheap, late-night variety scorned by all but die-hard movie buffs, but even this is evidence of Pulsar's intended market for this device.

SAM offers everything necessary for PC communications, with software for ASCII and Videotex communications being an optional extra. Supplied as standard with the review model were cables between computer and modem, and modem to telephone, and an excellent user manual.

The modem is contained in an overlylarge plastic box that is very light weight. I wish the designers had taken a leaf from the Netcomm book and constructed a less bulky package, as space on my desk is at a premium.

The front panel of the modem contains standard lights for communications management, with an additional sequence labelled V21, V22 and V23 — not surprisingly the communications pro-

tocols supported by this device. These lights flash in a cyclic pattern until a carrier is detected following a call. At this time they sense the protocol being used at the answer site, and switch on the appropriate light. This is invaluable when calling into sites where the baud rate used is not accurately known, or when trying to test auto-sensing modems.

Like the Netcomm, SAM also contains a speaker that operates up to the point a connection is made with the remote computer. The speaker cuts out when pulse dialling is being performed, but restarts when the other telephone is ringing.

The manual supplied is clear and accurate, although over half is devoted to documenting other products supplied by Pulsar.

Installation is simple, consisting only of cabling the appropriate components. I tested this modem with Crosstalk, PC-Talk and Enable, and found it to operate adequately with each.

In summary, the SAM modem is a well

made device that performs well, and only suffers from an awkward and bulky design.

# Summary

Each of the modems reviewed performed exactly as documented, and as well, if not better, than I expected. They were easy to install and configure, and performed without a problem.

The features of each device are documented in Fig. 1.

Manuals and packaging for each modem were well thought out, and I would not be surprised to see manufacturers upgrade their respective products to the standard of the other. Even if only public domain software is supplied to manage communications, and only a simple straight cable is provided, this will more than pay off in terms of customer relations.

My personal choice would probably be the Pulsar SAM. While it lacks the compact casing of the Netcomm device, it supplies all necessary hardware and does not require an external power supply. It should be noted, however, that I would be more than satisfied to own any of these devices.

The Data Bridge DSP1200 modem costs \$1089 and is available from Data Bridge Electronic Communications. Tel: (03) 578 0814

Netcomm's 123A modem costs \$1355 and is available from Netcomm Australia Tel: (02) 888 5533.

The SAM modem costs \$862 and is available from Pulsar Electronics Tel: (03) 330 2555.

| В | u | и | u |
|---|---|---|---|
| - | • | - | _ |

| Features           | Data Bridge | Netcomm | Pulsar |
|--------------------|-------------|---------|--------|
| Model              | DSP1234     | 1234A   | SAM    |
| V21                | Yes         | Yes     | Yes    |
| V22                | Yes         | Yes     | Yes    |
| V22bis             | Yes         | Yes     | No     |
| V23                | Yes         | Yes     | Yes    |
| Common port speed  | Yes         | Yes     | Yes    |
| Auto-dial ,        | Yes         | Yes     | Yes    |
| Auto-answer        | Yes         | Yes     | Yes    |
| Auto-disconnect    | Yes         | Yes     | Yes    |
| Command Set        | Hayes       | Haves   | Hayes  |
| Dial back security | Available   | No      | Yes    |
| Telecom approval   | Yes         | Yes     | Yes    |
| Price              | \$1550      | \$1651  | \$862  |

Fig 1: Models shown here differ slightly from those tested so that modem's specifications are as comparable as possible.

# Minitab & Lotus 1-2-3 Free Interface Program

SIROMATH Pty Ltd wishes to announce the release of the Minitab PC version 5.1 update. Minitab Data Analysis Software may be linked directly to Lotus 1-2-3 with a special interface program. This program is available FREE of charge to all purchasers of Minitab Standard or Lotus 1-2-3.

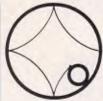

# Siromath Pty Ltd

SYDNEY: 436 0500 MELBOURNE: 699 9777 PERTH: DARWIN: 386 8211 84 5315

# **Programmers**

Turbo-charge your productivity with PL/PC

- PL/PC is a new programming language based in large part on APL (A Programming Language) with Modula-2 control structures. It offers an integrated interactive programming environment for the rapid implementation of applications.
- Structured programming is supported with Modula-2 control structures, block structured declaration of subroutines and automatic paragraphing of subroutines. Multi-dimensional arrays are easily manipulated with the large set of PL/PC array operators. Fundamental data types are extended to include complex numbers and strings.
- A full-featured full screen text editor is included, the editor will automatically position the cursor at the point in the source code where the last compile-time or run-time error was detected. Data are edited with a spreadsheet like data editor.
- English keywords are used instead of APL symbols, eliminating the requirements for special keyboard, character generator and printer. DOS files can be structured to be manipulated as a single data item of any dimension or data type.
- Graphic applications are supported with routines to draw lines, points, polygons, circles, conic sections and manipulation of data to/from screen.
- ■Debugging facilities include tracing, stopping, single-stepping, timing and profiling.
- A demonstration version is available for A\$16. The demo version comes with a reference manual and it has a limitation of six global variables. The standard version is priced at A\$159 and the 8087 version at A\$299. All prices include airmail postage and handling.
- ■PL/PC requires an IBM PC or compatibles with at least 360K of memory and DOS 2.11 or higher.

See quick reference guide on page 169 of October "APC"

# Creative Computer Software

117 York St., Sydney, N.S.W. 2000, Australia. Phone: (02) 261 1611 Fax: (02) 264 7161

# The Creative Computer Company

# The Complete Graphics, Typesetting **LaserPrinting Service**

# Now with Linotronic 100

(we can provide phototypesetting service from your word processor)

What | GRAPHS **MANUALS** We Can | DOCUMENTS **TYPESETTING** Do**NEWSLETTERS** FORMS DESIGN BUSINESS REPORTS ADVERTISING LEAFLETS PROMOTIONAL BROCHURES BUSINESS STATIONERY DESIGN DOWNEDAD FROM YOUR COMPUTER

We have been 'Desktop publishing' and Laser Printing since 1985 and now we can produce original artwork at 1200 DPI (true typeset quality) with the Linotronic

Stay in touch from the first draft the pugh to the final proof without having to leave your office with our facsimile. service.

So call in soon and see for yourself what a difference a little creativity (and the latest technology) can make!

HEAD OFFICE | 117 York Street Sydney N.S.W. 2000 Telephone: (02) 261 1611

Facsimile: (02) 264 7161

BRANCH

123 Forest Road Hurstville N.S.W. 2220 Telephone: (02) 570 8300 Facsimile: (02) 570 9873

# **Translation course**

It is now accepted that a thorough study of syntax and grammar is a prerequisite for successful word-to-word translation. David Levy looks at the history and development of automated language translation, with particular reference to the SYSTRAN program.

The first serious suggestions that machine translation might be possible date from as early as the 1930s, but it was not until the advent of the digital computer after the Second World War, that automated translation became a practical possibility. There were some simple experiments in England, starting in 1946, which were mostly on the use of automatic dictionaries, but it was Warren Weaver's seminal memorandum, which he sent to some 200 of his colleagues in 1949, that truly launched the idea of programming a computer to translate text from one natural language to another as a scientific endeavour.

Weaver noted that during the Second World War some of the cryptographic techniques used to decode messages were based on the fact that there are certain properties which are common to all languages. He pointed out that this is hardly surprising, since all languages were invented and developed by man, and that all men, whether Bantu or Greek, Icelandic or Peruvian, have essentially the same vocal and mental abilities to bring to bear on linguistic problems. He admitted there would be substantial semantic difficulties in the translation process, but felt that by using a 'universal language' as an intermediate stage between source and object texts, it might be possible to solve many of the problems inherent automatic translation.

Weaver had enjoyed considerable experience of early computer design during the war, and because of his interest in languages, it was natural for him to consider the problem of using a computer to translate from one natural language to another. On 4 March 1947, having pondered the idea for a couple of years, he wrote to Professor Norbert Weiner of the MIT, whose book *Cybernetics* remains a classic in the Al literature:

'One thing I wanted to ask you about is this. A most serious problem, for UNESCO and for the constructive and peaceful future of the planet, is the problem of translation, as it unavoidably affects the communication between peoples. Huxley has recently told me that they are appalled by the magnitude and the importance of the translation iob.'

When viewed today, Weiner's reply eight weeks later was surprisingly negative:

"... as to the problem of mechanical translation, I frankly am afraid the boundaries of words in different languages are too vague, and the emotional and international connotations are too extensive, to make any quasimechanical translation scheme very hopeful."

'... it was not until the advent of the digital computer... that automated translation became practical.'

The first work on mechanical translation that achieved any real publicity was in the form of word-intoword replacement programs. Jokes were made about the lack of understanding of a program which could start with the saying 'Out of sight, out of mind' and produce a translation equivalent to 'Invisible idiot', while another example was a computerised translation from the Hebrew version of the 23rd Psalm into:

'Lord my shepherd no I will lack'

With such evidence becoming rife, it was soon accepted that word-into-word translators could never solve the problems of idiom and ambiguity. These problems are well-illustrated in the following example of a word-by-word translation from German into English of the sentence:

'Paul gibt seiner Schwester einen

which has at least 72 possible word-forword translations:

Paul gives of-his sister a apple yields to-his nurse an renders one emits evolves expresses

Note that there is no way of deciding whether sister or nurse is the correct translation of Schwester, but this semantic ambiguity might possibly be solved by the use of contextual information: for example, if the program knew that Paul's nurse was in the room but that his sister was not.

Another problem is one of style. It is obvious to us that the translation:

'Paul gives an apple to his sister' is stylistically correct, while the alternative:

'Paul gives an apple of his sister' is not, but it is far from trivial for a computer program to produce a translation which is stylistically acceptable.

Soon after Weaver started the ball a number of American rolling, commenced translation universities projects. These early attempts were mainly word-by-word translations, which would print every possible translation of a word if more than one existed. The notion was extremely primitive, but the reasoning at that time was that the output of such a system would be adequate for the reader who merely wanted to know the gist of an article written in a foreign publication. It was presumed that the reader's own general knowledge of the subject would make it possible to elucidate any obscure. points in the 'translation'. Word-by-word translations were too crude and lacking in quality to be of any value, and it was not long before it was recognised that some kind of syntactic analyser was needed.

# **Problems**

In 1954 a research team at Georgetown University in Washington DC set up a public demonstration to show that machine translation was possible. Using a vocabulary of only 250 Russian words, only six rules of grammar and a carefully selected sample of easy Russian

2-/Accounting

THE AWARD WINNER)

version

# Dac Easy Gives you Seven Full Feature Accounting Modules In A Single Integrated

Package. Accounting software doesn't have to be expensive to be the best. Dac Easy gives you a fully integrated accounting system with instant access to General Ledger, Accounts Receivable, Accounts Payable, Inventory, Purchase Order, Billing and Forecasting. Imagine, you can generate over 300 reports from 80 different routines ... all in a non copy protected package. And, with Dac Easy you'll get a handsome slipcase binder with easy-to-follow documentation. Best of all, Dac Easy Accounting can be used to manage either service or product oriented businesses.

Find out for yourself why Dac Easy is the fastest selling accounting package on the market. Compare Dac Easy's features against other packages costing thousands more. Then order your Dac Easy Accounting by calling our toll free number or returning the coupon below.

# General Information • Menu driven

- Password protection
  File capacity limited only by disk space
  Support contract availability
  Peneral Ledger

- Unlimited # of accounts with multi-level

- Unlimited \* of accounts with multi-level accounting, unlimited departments 3 Year account history for CRT inquiry Pencil & pen feature to correct mistakes without reverse entries (see Forecasting) CRT transaction inquiry, unlimited journals Activity report, trial balance, financial statements, etc.

  \*\*Coounts Receivable\*\*

  Open invoice or balance forward 7 Customized columns for aging report Unlimited \*\* of customers

  Mailing labels and directories with 4 different sorts

- 4 different sorts
- 4 different sorts
  Automatic finance charges
  Supports partial payments
  3 Year customer history for # of invoices,
  sales, costs, and profits
  Customized text on statements
  Cesh flow register.
- Cash flow analysis
- Sales analysis
  Automatic sales forecasting hy customer, salesperson or customer type

#### **Accounts Payable**

- Cheque printing and up to 10 invoices paid per cheque

- paid per cheque
  Automatic allocation of available
  cash to payables
  Vendor directories with sorting
  by vendor code, name, or territory
  Aging reports with 7 customized columns
  Unlimited # of vendors
  Mailing labels with 4 different sorts
  3 Year vendor history for CRT
  inquiry and printing
  Flexible payment calendar
  Automatic forecasting of purchases
  Unlimited allocations per invoice
  Ventory

- Supports average, last purchase and standard costing methods
- and standard costing methods
  Powerful physical inventory routines
  Accepts any unit of measure like fractions/
  drazens/gross/hours/minutes, etc.
  Automatic changing of costing methods
  Time and product inventory
  3 Year product history in units,
  dollars, cost, and profits
  Automatic forecast of product sales
  Automatic pricing assignments
  Alert and activity reports with 11 sorts
  CRT shows on-hand/on-order/
  committed/sales/cost/profit/tums/GROI

- Purchase Order

   Usable for inventory tems
  and non-inventory items
   Allows up to 99 lines per purchase nrder
   Per line discount in %
   Purchase Order accepts generic discounts/freight/taxes/insurance
   Purchase Order accepts back orders & returns
- orders & returns
- Purchase journal Automatic interfacing with General Ledger, Payabies, and

- Invoicing on plain or pre-painted forms
  Prints sales journal
  Automatic updating of committed
  products in inventory
  Ability to customize invoice for remarks
  Allors extracting the products in the products in the products in the product of the products of the product of the product of the prod
- Allows return credit memo
- Interfaces with Inventory, Accounts Receivable and General Ledger

ccounting

Forecasting
Unique program that automatically forecasts using your 3 year history
Forecast revenue and expense accounts
Forecast vendor purchases
Forecast customer sales, cost, and profit by customer or salesperson
Forecast inventory item usage by 4 automatic methods
Forecast by same as last year, or % base from

- Forecast by same as last year, or % hase from last year, or trend, or line analysis method

Minimum Hardware Requirements:
IBM (PCJr. PC, XT or AT) or other compatibles. 128K memory, one 5½ DSDD floppy disk, 132 column printer or 80 column printer in compressed mode, 80X24 CRT, MS-DXS¹ PC DX¹ x2.0 or later.

1 Trademarks of International Business Machines. 1 Trademark of Microsoft

Corporation.

#### SOME OTHER GREAT WINNERS!

Dac Easy Word \$145 With Dac Easy Word you get a system that is so simple anyone can quickly learn to type and print a wide variety of documents, but you also get power . . . Mail merge, searches, windowing, dictionary, multiple justifications and much more.

Pop Up the tool you need at the touch of a key! Full desk top utilities, financial calculator, word processor, pop up D.O.S., modem, daily diary, names, address, etc.

A powerful, versatile relational database programme with many advanced features! Can read and convert d Base II files, can run existing d Base

#### Festive Season Promotion Promotion includes:

Dac Easy Accounting (Australian)
Dac Easy Word Dac Easy Base Pop Up
All your business will ever need for only \$499.

Dac Easy Accounting • Best Software ... Infoworld • Trendsetting Accounting Product of the Year ... PC World • Dac Easy is a genuinely amazing deal ... PC Magazine • ... I enthusiastically award four stars and recommend the purchase of Dac Easy... Business Software • I've never before in a review come right out and told readers to buy a product but I'm doing it now. Dac Easy is an incredible value... PC Week • Dac Easy offers the versatility and flexibility real accounting demands ... Personal Computing.

# **MACE-SOFTWARE**

STD free: (008) 77 7509

Land St & Sylvan Rd Corner Toowong (Brisbane) Qld 4066.

Phone now or return the coupon provided.

Brisbane Enquiries

(07) 870 3600

| MACE-SOFTY      | WARE Land St., & Svlv    | an Rd., Corner, T    | oowong (B    | risbane) Old. 4066.    | Phone (07) 870 3600        |
|-----------------|--------------------------|----------------------|--------------|------------------------|----------------------------|
|                 |                          |                      |              |                        | d in this coupon with your |
| credit card nun | nber, money order or che | eque for the correct | amount. Post | age and handling are l | REE (Overnight express).   |
| (No C.O.D.)     | T WONTH ORDER            | - PANECARD           | □ 17C t      | - MAKETER CARD         | T INTERICAN EXPRESS        |

| ccount No            |               |            |        |              | Expires            |
|----------------------|---------------|------------|--------|--------------|--------------------|
| No C.O.D.)<br>CHEQUE | ☐ MONEY ORDER | ☐ BANKCARD | □ VISA | ☐ MASTERCARD | ☐ AMERICAN EXPRESS |

Postcode

MAIL ORDER PRODUCT REQUIRED

Dac Easy Accounting \$245

Estive Season Promotion \$499

MAIL ORDER PRODUCT REQUIRED

TICK APPROPRIATE BOX)

Dac Easy Base \$145 ☐ Dac Easy Word \$145 □ Pop Up \$99

# ARTIFICIAL INTELLIGENCE

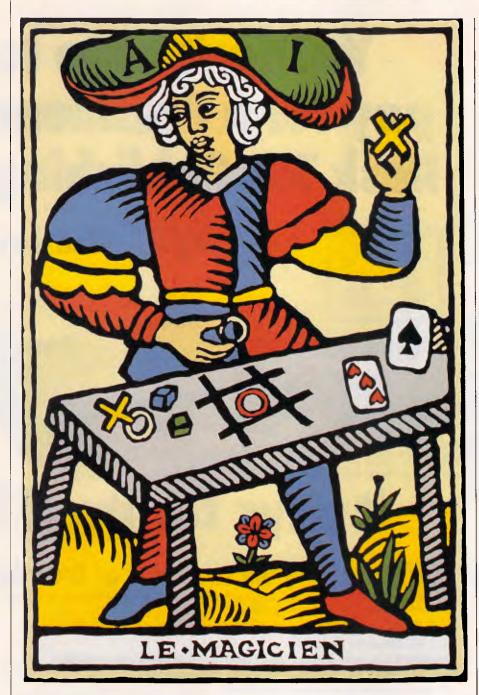

sentences, the system could not be said to have enjoyed any scientific credence, but it did serve to convince the public that automatic translation was already a reality. The 'success' of such a simple system ought to encourage readers who are interested in this field to write their own programs.

The Georgetown system became one of the most significant developments of the era in machine translation. The program was written and tested on one text, amended and used on another larger text, then amended again, and so on. The end result was an enormous program of great complexity, and as the system became more and more complex,

it also became more and more difficult for the programmers to modify.

During the decade from the mid 1950s to the mid '60s, automatic translation research in the USA was supported with almost \$20 million of funding, and that was in the days when \$20 million was worth having. But instead of the hoped-for breakthroughs, the Al world saw only poor-quality translations and more and linguistic problems. Just as the optimists among the computer chess fraternity had wrongly predicted Grandmaster level programs within a decade, so their counterparts in automatic translation had prophesied commercially available systems within five years, only to be equally disappointed.

I believe that one of the philosophical problems which retarded progress in this field was an overwhelming belief that perfection was the goal. In fact a far from perfect translation can be extremely useful, but when, in 1966, the National Science Foundation in the USA set up a committee called ALPAC (Automatic Language Processing Advisory Committee), it reported that computerised translation was slower, less accurate and twice as expensive as human translation. The committee stuck its collective head firmly in the sand and recommended no further investment of government funds in the field, so for a while machine translation research in the USA went into decline.

# 'The Georgetown system became one of the most significant developments of the era in machine translation.'

Up to the mid-1960s, the direct translation' approach was prevalent in machine translation systems. This approach assumed that the vocabulary and syntax of the source language text should be analysed only sufficiently to resolve ambiguities, to identify appropriate translations and to determine the word order of the target language text. It had already been established that methods of syntactic analysis could be greatly improved with the help of linguistic theory, but at the time, syntactic analysis was used merely to recognise word classes (nouns, verbs, adjectives, and so on) in order to deal with situations where the same word could be construed as being a noun or a verb. Semantic analysis was rare, and used only in the case where contextual information could resolve ambiguities, and the leading researchers in the field had grave doubts that semantic problems would ever be completely resolved.

The 1966 ALPAC report resulted in a reduced effort being placed on machine translation systems. Goals became more realistic — translations were no longer expected to be stylistically perfect: rather, they were intended to bear a faithful resemblance in meaning to the original and to be readable. Those investigating machine translation came to the conclusion that short-cuts were not appropriate to such a complex task, and that only a thorough study of the

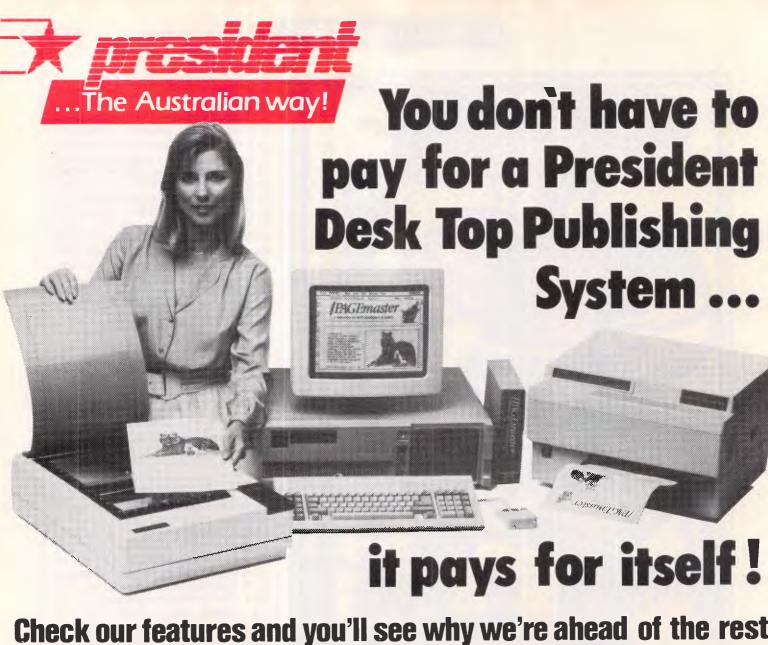

# Check our features and you'll see why we're ahead of the rest

The President 286 Publisher Computer (specially manufactured in Australia by President), linked with the AVR-300 Flat-bed Image Scanner and MEGAscan software will give you the speed and power required for professional publishing and office alike.

The President 286 System includes:

- Advanced Vision Research 300 Flat-bed Image Scanner and MEGAscan Software.
- Modified Cannon based laser printer (8 copies per minute).
- 6-8-10 mega HZ 80286 processor (selectable.
- 47 megabytes voice coil hard disk.
- Optional E.G.A. or WYSE Monitors
- 60 megabytes tape back-up.
- 1 3 megabyte MegaBuffer.
- CGA Monitor and Card.
- 1 megabyte RAM.
- A 101 Key Publishing Keyboard. Convenient Enter key

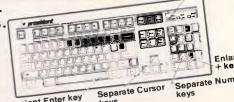

LED indicat

President Computers P/L Head Office Homsby

(02) 476 2700 (02) 387 7366 Bondi Junction (046) 26 8166 Campbelltown

President Computers Victoria

(03) 347 0555

**President Computers Marketing** (08) 212 1799 Adelaide

President Computers Queensland Labrador (075) 37 4641 (07) 52 3288 Frude Valley South Side (07) 341 3258

(089) 81 5905 Darwin (09) 328 6522 Perth (003) 315 302 Tasmania (060) 21 4481 Albury Dubbo

(068) 82 3833 (64) 9 790527 New Zealand New Guinea 6755 254422

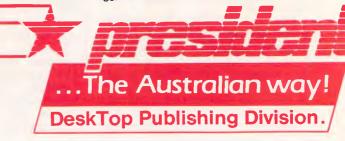

# ARTIFICIAL INTELLIGENCE

fundamental problems of syntax and grammar would lead to high-quality translations.

# Breakthrough

After a relative hiatus of a few years, as a result of the negative influence of the ALPAC report, the work on direct translation systems continued. One of the best known of these is SYSTRAN, which was originally designed by the US Air Force at Dayton, Ohio, to translate scientific texts from Russian into English. Research on the project commenced in 1967, and within three years it was in service. The system is sufficiently flexible to be extended for use with other languages, and it has been shown to work from French into

English. SYSTRAN represents a great improvement on the basic direct translation system, and serves as an excellent example of how modern computerised translation systems work.

The SYSTRAN program functions in five distinct stages. The first stage is the input program which loads the text and the dictionaries into memory and checks each word in the text against a 'high-frequency' dictionary. The main dictionaries have 168,000 stem forms, and almost 6000 different idioms. The high-frequency dictionary contains the most frequently occurring words, and being relatively small, its purpose is to speed up the process by which the program locates the translations for many of the words in the source text.

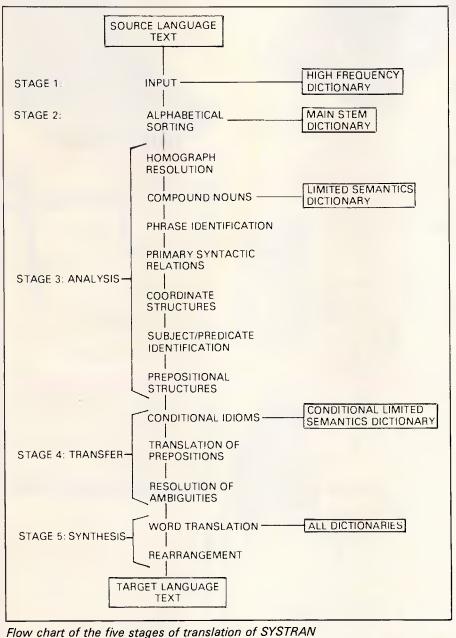

WGS BW2736

# Software turns s's into Accountants

**Easily:** Introducing
New high powered accounting software for your
Apple IIE computer.

# Business Works<sup>M</sup>

## By Manzanita Software Systems

provides these extraordinary benefits:\*Simple to learn, set up and use.

\*Produces a wide range of reports to keep you informed about inventory levels, amounts owing, receivables, cash flow needs.

Totally flexible – to grow with your needs.

\*Modular or fully integrated.

\*No special training required.

\*Compatible with "Apple works".

""Help" messages at every point if needed.
"Support by **B.U.S.I.W.A.R.E.** when you need it.

Accounts receivable, accounts payable, inventory, general ledger (plus system manager). At a low cost of \$476 per module (R.R.P.) Inc. Tax.

Runs on Apple IIE with 1  $\pm$  3.5 inch uni-disk or 2  $\pm$  3.5 inch uni-disk or uni-disk plus compatible hard disk.

Ask your Apple dealer to demonstrate or for further information contact:

B.U.S.I.W.A.R.E

Suite 33, 8-24 Kippax Street, Surry Hills NSW 2010

## Telephone

Sydney: (02) 211 1266 Brisbane: (04) 341 5088 Melbourne: (03) 553 0016

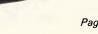

# Toshiba's new PC portables really mean business

# The ultimate PC lap portables from Toshiba

Toshiba's revolutionary new lap portables provide performance superior to desktop PCs. Their unique square format plasma displays provide viewing ease and resolution superior to conventional monitors.

## Toshiba T1100 Plus

The latest version of this battery powered portable has a superb new liquid crystal screen, more memory and a faster processor.

-Functionally IBM PC/XT compatible

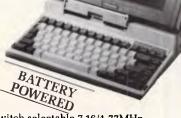

- -Switch selectable 7.16/4.77MHz processor
- -256K RAM (expandable to 640K) -2 x 720K 3.5 inch floppies

# Toshiba P351 /351C

You get letter quality at dot matrix speeds with Toshiba's new P351 3-in-1 printer. An incredibly fine 24 pin head enables the Toshiba to produce letter quality type at 100cps or draft quality at a staggering 288cps.

Fully IBM PC compatible, the P351 is ultra quiet, making it perfect for office environments.

FINANCE AVAILABLE

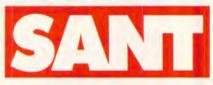

**TECHNOLOGY** 

Toshiba **T2100 IBM** PC/XT

10MB HARD ISK AVAILABLE \* Integrated 10MB

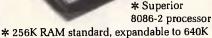

- \* Twin 720K 3.5 inch drives (1.4MB total)
- \* Plasma display 640x400 pixels
- \* Parallel, serial, RGB colour port, clock/calendar and an expansion slot

### PRINT BUFFERS

# **SP100 Series Print Buffer/Switchers**

Reduce "printer bottleneck"

The buffers hold up to 144 pages of text from up to 3 computers. A printing job which would hole up a computer for 23 minutes is accepted by the SP100 in just 13.5 seconds!

- \* 3 computers to one printer
- \* Centronics interface
- \* Data input 4,800 bytes/sec

# Desktop AT Power, \* Fully functional Toshiba Style! PC/AT compatible

Toshiba T3100 -

- \* Superior 8MHz 80286-2 processor, switchable 8/4MHz
- Compatible \* 640K RAM, expandable to 2.6MB on the system board
  - \* 720KB floppy drive
  - hard drive \* Plasma display
  - 640x400 pixels
  - \* Parallel, serial, RGB colour port, expansion slot

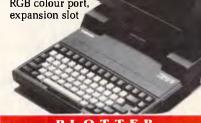

# Roland DXY-880 Plotter

High performance at low prices. DXY-880 produces professional 8-colour

graphics

- \* Fast, Max. speed 200mm/sec.
- \* Software compatible with Lotus 1-2-3, pfs Graph, BPS and many other programs.

COMPUTERS We stock IBM PC/XT, NEC APCIV and Olivetti.

#### HARD DISC DRIVES

# **NEW QUBIE BT20 HARDPACK**

Slot mounted 3 1/2", 20 megabyte hard disk and controller.

\$1245.00 NEC 40MB Hard Disk

and Controller Superior quality and reliability Superior quarry and 12 months warranty. \$1845.00

Mountain 60MB Ext. Tape CYPHER 20MB Tape backup ...... Call

Note: all drives carry full manufacturers' warranties.

Sant Technology Phone (02) 597 2355, (02) 588 1913. Suite 3, 58 Bay Street, Rockdale, NSW 2216. All prices \* Include sales tax \* Subject to change without notice \* Do not include delivery. Quantity discounts available. Many items are not listed, please call for specific item.

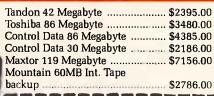

| backup     | \$2786.00                |
|------------|--------------------------|
| Please sen | d further information on |
|            |                          |
| Name       |                          |
| Company    |                          |
| Address .  |                          |
|            |                          |
|            |                          |
| Phone      |                          |

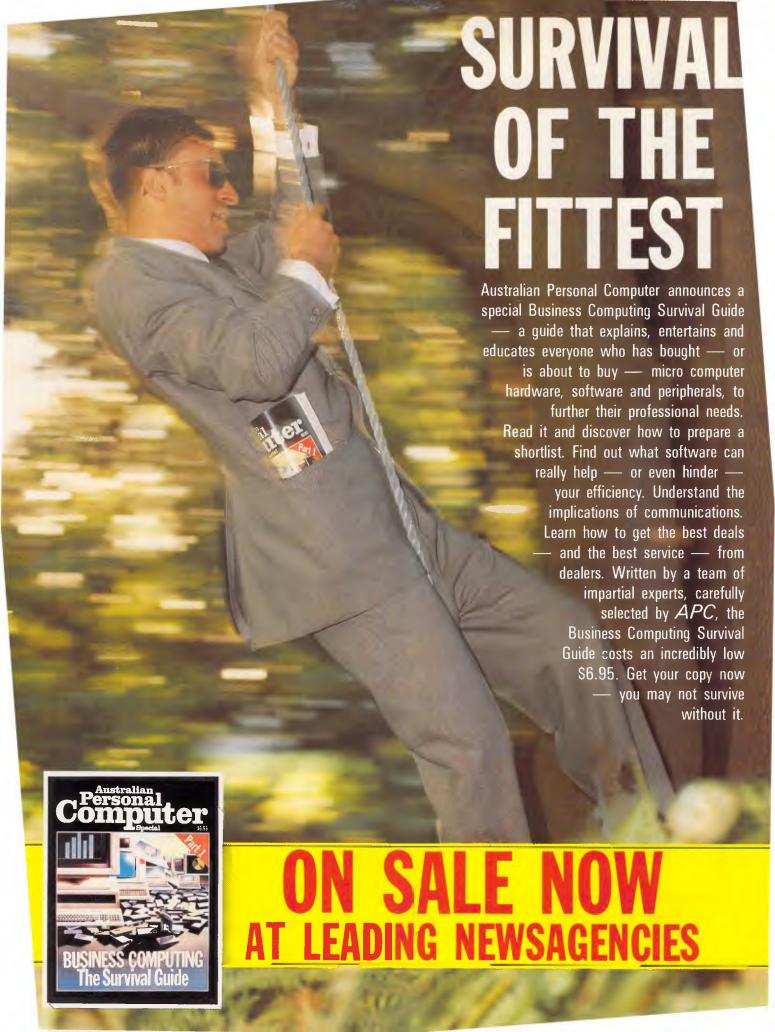

# ARTIFICIAL INTELLIGENCE

In the second stage of the translation process the remaining (untranslated) words in the source text are sorted alphabetically and searched for in the main dictionary. Both of these dictionaries provide a certain amount of grammatical information about the words, as well as some semantic data and a list of possible equivalents in the target language.

Next comes the analysis program, which makes seven passes through each sentence in the source text:

- (1) To resolve homographs (words that have the same spelling but different meanings), by examining the grammatical categories of adjacent words;
- (2) To look for compound nouns (for example, tennis court) in a 'limited semantics' dictionary;
- (3) To identify phrase groups by looking for punctuation marks, conjunctions, relative pronouns, and so on;
- (4) To recognise fundamental syntactic relations;
- (5) To identify coordinate structures within phrases: for example, nouns modifying other nouns;
- (6) To identify subjects and predicates; and

• (7) To recognise prepositional structures.

The fourth stage is the transfer program which has three major functions:

- (1) To find words that have idiomatic translations under certain conditions: for example, verbs which have one translation when used actively, but a different, idiomatic translation when in the passive form (he plastered the wall—he was plastered);
- (2) To translate prepositions with the knowledge gleaned from semantic information within the text; and
- (3) To resolve any remaining ambiguities, usually accomplished by applying special tests that are specified in the dictionaries for particular words or expressions.

The final stage of the process consists of producing stylistically acceptable sentences in the target language. This often requires modification of certain word forms and changing the word order. The quality of the translations produced by SYSTRAN can be judged from the fact that 52 per cent of the translations were acceptable without any further editing. Approximately one-fifth of the remaining texts were acceptable

for individual users, but required some editing before being publishable.

The programs and their dictionaries required 450k on an IBM 360/65 mainframe, which is equivalent to considerably less than the smallest hard disk available on the average PC, and SYSTRAN could cope with approximately 350,000 words per hour of CPU time. This suggests that writing a translation program, even one which could be commercially useful, is well within the bounds of possibility for programmers with a disk-based computer at their elbow.

# Bibliography

Lawson V (editor) (1982): *Practical Experience of Machine Translation* (North-Holland Publishing Co).

Weaver W (1955): Translation. In Locke WN and Booth AD (editors) Machine Translation of Languages pp 15-23 Wiley, New York.

END

# THE WORLD'S BEST MODEM THE WORLD'S BEST PRICE - SAM from Pulsar

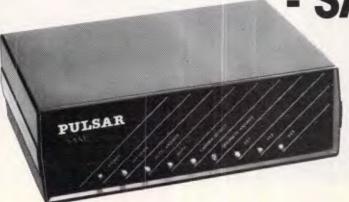

The Modem is the most important link in computer communications. And Pulsar Electronics, as one of Australia's longest established computer manufacturers, believes that Australians deserve the best.

After two year's development and field testing, we believe the Pulsar SAM modem incorporates every feature that computer communicators need now, or are likely to need in the future.

Three speeds to cater for users who talk over bad lines, good lines, or need to use Viatel - no need to change switches, or software - in between tasks.

True Hayes compatablity, Autodial & AutoAnswer are just a few of its many features.

Did we forget price? Forget foreign exchange rates. Our all inclusive price is a heart warming \$750 (excluding tax) -and your dollar stays

SAM - The world's best modem from:

Pulsar Electronics Pty. Ltd. Catalina Dve, Tullamarine, Vic. 3043 Telephone: (03) 330 2555 Telex: INTMB AA10104 PULSARELEC

ELECTRONICS PTY. LTD.

PULSA

# CALCUTRONIC PTY

797 GLENFERRIE RD, HAWTHORN VICTORIA 3122 PHONE (03) 818 6631

# MAILORDER FORM

Calcutronic Pty. Ltd. have been in business for six years. We were the first Atari dealer in Australia, and we still support Atari products. We now offer you an efficient mailorder facility, and offer you an extensive range of hardware and software for many machines

Hardware below is available at the prices listed, delivery to you is free of charge, and we will despatch goods within 48 hours.

Software is also free of delivery charges, and the following discount schedule applies. 1 to 2 items no discount. 3 to 5 items less 5%. 6 and more items less 10%.

If you are in doubt as to availability or wish to check delivery, we welcome your phone enquiry.

| ATARI 8 BIT HARDWARE                                            |                      | ( ) Essex                                                  | \$89.95               |
|-----------------------------------------------------------------|----------------------|------------------------------------------------------------|-----------------------|
| QUANTITY ORDERED                                                |                      | ( ) Hacker                                                 | \$59.95               |
| ( ) Atari 130XE Computer                                        | \$499.00             | ( ) Hacker 2                                               | \$79.95               |
| ( ) Atari 600XL Computer                                        | \$85.00              | ( ) Hippo Almanac                                          | \$65.00               |
| ( ) Atari 1050 D. Drive                                         | \$499.00             | ( ) Hippo Backgammon                                       | \$75.00<br>\$109.95   |
| ( ) Atari 800XL Computer<br>( ) Epsom LX-86 Printer & Trac.     | \$299.00<br>\$599.00 | ( ) K-Graph<br>( ) K-Spread                                | \$109.95              |
| ( ) Epsom LX-86 Printer & Trac.<br>( ) Printer Interface (Cent) | \$135.00             | ( ) Leader Board Golf                                      | \$79.95               |
| ( ) / / /////// ( ) ( ) ( ) ( ) ( ) ( )                         | Q100.00              | ( ) Leather Goddess                                        | \$89.95               |
|                                                                 |                      | ( ) Little Computer People                                 | \$65.00               |
|                                                                 |                      | ( ) Macro Assembler                                        | \$124.95              |
| ATARI 8 BIT SOFTWARE                                            | *** **               | ( ) Major Motion                                           | \$59.95               |
| ( ) Blackjack (T)                                               | \$19.95              | ( ) Meta Pascals                                           | \$199.95              |
| ( ) Caverns Of Mars (D)<br>( ) Energy Czar (T)                  | \$39.95<br>\$19.95   | ( ) Mind Shadow<br>( ) Mindwheel                           | \$64.00<br>\$89.95    |
| ( ) Fort Apocalypse (T)                                         | \$19.95              | ( ) Personal Money Manager                                 | \$89.95               |
| ( ) Hangman (T)                                                 | \$19.95              | ( ) Music Studio                                           | \$89.95               |
| ( ) Home Calc (T)                                               | \$39.95              | ( ) Print Master                                           | \$79.95               |
| ( ) Conv Italian (T)                                            | \$39.95              | ( ) Rhythm                                                 | \$90.00               |
| ( ) Juggles Rainbow (D)                                         | \$39.95              | ( ) Silent Service                                         | \$79.95               |
| ( ) Kingdom (T)<br>( ) Millipede (R)                            | \$19.95              | ( ) The Pawn                                               | \$94.95<br>\$79.95    |
| ( ) Microsoft Basic (R)                                         | \$45.00<br>\$99.00   | ( ) Time Bandits<br>( ) Sundog                             | \$94.95               |
| ( ) Music Composer (R)                                          | \$39.95              | ( ) Star Glider                                            | \$94.95               |
| ( ) Pengo (R)                                                   | \$45.00              | ( ) otal allasi                                            |                       |
| ( ) Scram (T)                                                   | \$19.95              |                                                            |                       |
| ( ) Conv Spanish (T)                                            | \$39.95              |                                                            |                       |
| ( ) Touch Typing (T)                                            | \$39.95              |                                                            |                       |
| ( ) Ball Blazer (D)                                             | \$39.95              |                                                            |                       |
| ( ) Great AM Road Race (D)<br>( ) Karateka (D)                  | \$43.95<br>\$69.95   | AMSTRAO HARDWARE                                           |                       |
| ( ) Koronis Rift (D)                                            | \$43.50              | ( ) CPC 464 Mono Computer                                  | \$499.00              |
| ( ) Printshop (D)                                               | \$89.95              | ( ) CPC 464 Colour Computer                                | \$779.00              |
| ( ) Rescue On Fractalus (D)                                     | \$43.50              | ( ) CPC 6128 Mono Computer<br>( ) CPC 6128 Colour Computer | \$819.00<br>\$1099.00 |
| ( ) The Eidolon (D)                                             | \$43.50              | 1 00111 0050 0 t III D                                     | \$1329.00             |
| ( ) Beach Head (D)                                              | \$39.95              |                                                            | \$1679.00             |
| ( ) Archon (D)                                                  | \$43.50              |                                                            | \$1499.00             |
| ( ) Archon 2 (D)<br>( ) B-Graph (D)                             | \$54.95<br>\$75.00   | ( ) PC 1512 S. Drive Colour                                | \$1899.00             |
| ( ) 7 Cities Of Gold (D)                                        | \$54.95              | ( ) PC 1512 D. Drive Mono                                  | \$1949.00             |
| ( ) Cut And Paste (D)                                           | \$54.95              | ( ) PC 1512 D. Drive Colour                                | \$2349.00             |
| ( ) Financial Cookbook (D)                                      | \$75.00              |                                                            |                       |
| ( ) Homepak (D)                                                 | \$75.00              |                                                            |                       |
| ( ) Movie Maker (D)                                             | \$59.95              |                                                            |                       |
| ( ) Murder On Zindeneuf (D)<br>( ) Music Construction Set       | \$43.50<br>\$43.50   |                                                            |                       |
| ( ) Pinball Construction Set                                    | \$43.50              | AMOTO AO COSTIMADE                                         |                       |
| ( ) Summer Games (D)                                            | \$43.50              | AMSTRAO SOFTWARE                                           | DICC                  |
| , , , , , , , , , , , , , , , , , , , ,                         | C 10.00              | TAPE ( ) Mini Office 2 S59.95                              | DISC<br>\$79.95       |
| 574 D. O                                                        |                      | ( ) 50 Games \$39.95                                       | \$57.50               |
| ATARI ST HAROWARE                                               |                      | ( ) Way Of The Tiger \$39.95                               | \$57.95               |
| Quantity Ordered                                                | \$1795.00            | ( ) Jewels Of Darkness \$59,95                             | \$79.50               |
| ( ) Atari 52DST Mono System<br>( ) Atari 520ST Col System       | \$2295.00            | ( ) Biggles \$39.95                                        | \$57.50               |
| ( ) Atari 1040ST Mono System                                    | \$2395.00            | ( ) Gooch Test Cricket \$39.95                             | \$57.50               |
| ( ) Atari 1040ST Col System                                     | \$2695.00            | ( ) Warlord \$34.95<br>( ) Nexor \$34.95                   | N.A.<br>S57.50        |
| ( ) Printer Cable                                               | \$35.D0              | ( ) Samantha Fox Poker S34.95                              | \$57.50<br>\$54.95    |
| ( ) Discs 3.5" per 10                                           | \$55.00              | ( ) Elite \$59.95                                          | \$79.95               |
|                                                                 |                      | ( ) Amtix Accolades \$34.95                                | \$49.95               |
|                                                                 |                      | ( ) After Shock \$39.95                                    | \$57.50               |
| \$7100 OT 00000000                                              |                      | ( ) Core \$39.95                                           | N.A.                  |
| ATARI ST SOFTWARE  ( ) Atari Calender                           | 000.00               | ( ) Defcom \$29.95                                         | N.A.                  |
| ( ) DB Master One                                               | \$65.00<br>\$119.95  | ( ) Glass \$34.95<br>( ) Glider Rider \$29.95              | \$49.95<br>N.A.       |
| ( ) Flip Side                                                   | \$65.00              | ( ) Icon Jon \$29.95                                       | \$49.95               |
| ( ) M-Disk                                                      | \$65.00              | ( ) International Karate \$29.95                           | \$57.50               |
| ( ) Mudpies                                                     | \$65.00              | ( ) Room Ten \$34.95                                       | \$57.50               |
| ( ) Softspool                                                   | \$65.00              | ( ) Silicon Dreams \$54.95                                 | N.A.                  |
| ( ) Atari Utilities                                             | \$99.95              | ( ) Trail Blazers \$34.95                                  | \$49.95               |
| ( ) Borrowed Time<br>( ) Brataccas                              | \$62.50              | ( ) Turbo Esprit \$34.95<br>( ) Xeno \$34.95               | \$57.50               |
| ( ) Brimstone                                                   | \$64.95<br>\$89.95   | ( ) Air Combat Emulator \$39.95                            | N.A.<br>\$49.95       |
| ( ) Lattice C-Compiler                                          | \$199.95             |                                                            |                       |
|                                                                 |                      | ( ) Averiger 334.93                                        | 349.93                |
| ( ) Easy Draw                                                   | \$269.00             | ( ) Avenger \$34.95<br>( ) Dantes Inferno \$34.95          | \$49.95<br>\$49.95    |

| ( ) Dr. Who                                     | \$34.95            | \$54.95             | ( ) Air Combat Emulator \$39.95<br>( ) Best Of Beyond \$39.95 | \$49.95            |
|-------------------------------------------------|--------------------|---------------------|---------------------------------------------------------------|--------------------|
| ( ) Elite                                       | \$59.95            | \$79.95             | ( ) Dantes Inferno \$34.95                                    | \$49.95            |
| ( ) Heartland                                   | \$34.95            | \$49.95             | ( ) Druid \$29.95                                             | \$49.95            |
| ( ) Mission Omega                               | \$39.95            | \$49.95             | ( ) Heartland \$34.95                                         | J43.33             |
| ( ) Mission Elevator                            | \$39.95            | \$57.50             | ( ) Jewels Of Darkness \$59.95                                | \$59.95            |
| ( ) Power Play                                  | \$34.95            | N.A.                | ( ) Mission Elevator \$39.95                                  | \$49.95            |
| ( ) Strike Force Harrier                        |                    | \$57.50             | ( ) Mission Ad S39.95                                         | \$57.50            |
| ( ) Tomahawk                                    | \$34.95            | \$57.50             | ( ) Power Play \$34.95                                        | 001.00             |
| ( ) The Animator                                | \$57.50<br>\$94.95 | \$69.95<br>\$94.95  | ( ) Thai Boxing \$29.95                                       | \$39.95            |
| ( ) Graph Advent Creat                          | \$59.95            | \$79.95             | ( ) Uchi Mata \$29.95                                         | \$49.95            |
| ( ) The Music System<br>( ) Advance Music Syste |                    | \$19.95<br>\$159.95 | ( ) Art Studio S59.95                                         | \$69.95            |
| ( ) The Art Studio                              | N.A.               | \$74.95             | ( ) CAD 64 S57.50                                             | \$79.95            |
| ( ) The Pawn                                    | N.A.               | \$74.95<br>\$89.95  | ( ) The Pawn                                                  | \$69.95            |
| ( ) Electric Studio Light                       |                    | \$94.95             | ( ) Star Glider                                               | \$69.95            |
| ( ) Electric Stadio Eight                       | i Gir              | 334.33              |                                                               |                    |
|                                                 |                    |                     | COMMODORE 128 DISCS                                           |                    |
|                                                 |                    |                     | ( ) Thai Boxing                                               | \$39.95            |
|                                                 |                    |                     | ( ) Hack Pack                                                 | \$129.95           |
| AMOTEAN DO                                      | W DOTC             |                     | ( ) Petspeed Compiler                                         | \$159.95           |
| AMSTRAD PC<br>( ) 3D Clock Chess                | W 8200             | 670.05              |                                                               |                    |
| ( ) Bridge Player                               |                    | \$79.95<br>\$79.95  |                                                               |                    |
| ( ) Disc Mate                                   |                    | \$94.95             |                                                               |                    |
| ( ) Heroes Of Khan                              |                    | \$69.95             | COMMODORE A MIGA                                              |                    |
| ( ) Graham Gooch Test                           | Cricket            | \$94.95             | ( ) Fortran                                                   | S749.95            |
| ( ) Invaders                                    | 01101101           | \$44.95             | ( ) Jewels of Darkness                                        | \$84.95            |
| ( ) Tomahawk                                    |                    | \$57.50             | ( ) Lisp                                                      | \$429.95           |
| ( ) Electric Studio Light                       | Pen                | \$259.95            | ( ) Mi-Amiga File<br>( ) Mi-Amiga Ledger                      | \$287.95           |
|                                                 |                    | *                   | ( ) Modula 2                                                  | \$289.95           |
|                                                 |                    |                     | ( ) The Pawn                                                  | \$299.95           |
|                                                 |                    |                     | ( ) the rawn                                                  | \$94.95            |
| COMMODORE C64                                   |                    |                     |                                                               |                    |
|                                                 | TAPE               | DISC                | COMMODORE 16                                                  |                    |
| ( ) 30 Games                                    | \$39.95            |                     | ( ) Air Combat Emulator                                       | \$39.95            |
| ( ) Action Pack 1                               | \$19.95            |                     | ( ) Avenger                                                   | \$39.95<br>\$34.95 |
| ( ) Action Pack 2                               | \$19.95            |                     | ( ) Bridgehead                                                | \$29.95            |
| ( ) Arac                                        | \$39.95            | 000.00              | ( ) Classics 3                                                | S34.95             |
| ( ) Assault                                     | \$29.95            | <b>\$</b> 39.95     | ( ) Future Knight                                             | \$29.95            |
| ( ) Glider Rider                                | \$34.95            |                     | ( ) International Karate                                      | \$24.95            |
| ( ) Mercenary                                   | \$59.95            | \$59.95             | ( ) Lunar Docking                                             | \$24.95            |
| Compendium ( ) ZZAP Sizzlers                    | \$34.95            | 309.90              | ( ) Olympiad                                                  | \$24.95            |
| ( ) W.A.R.                                      | \$34.95            |                     | ( ) Thai Boxing                                               | \$29.95            |
| ( ) Warrior 2                                   | \$29.95            | \$39.95             | ( ) Trailblazers                                              | \$29.95            |
| ( ) Way Of The Tiger                            | \$39.95            | \$57.50             | ( ) Way Of The Tiger                                          | \$39.95            |
| , , may or the rigor                            | <b>Q</b> 00.00     | 201.00              |                                                               |                    |
|                                                 |                    |                     |                                                               |                    |
|                                                 | _                  |                     |                                                               |                    |

| Be sure to indicate whether your requirement is T or D as exchange may not be possible. Please supply me with the goods marked above |
|----------------------------------------------------------------------------------------------------|
| Total value of goods \$                                                                                                    |
| Less % discount on software \$                                                                                                    |
| Total amount payable \$                                                                                                    |
|                                                                                                    |
| Name:                                                                                                    |
| Address:                                                                                                    |
| Suburb: P/Code: P/Code:                                                                                                    |
| Method of payment: Money Order/Cheque Please charge my Visa/Master/Bank/Card                                                         |
| Card No.                                                                                                    |
| Expiry Date: Signature: Signature:                                                                                                   |
|                                                                                                    |

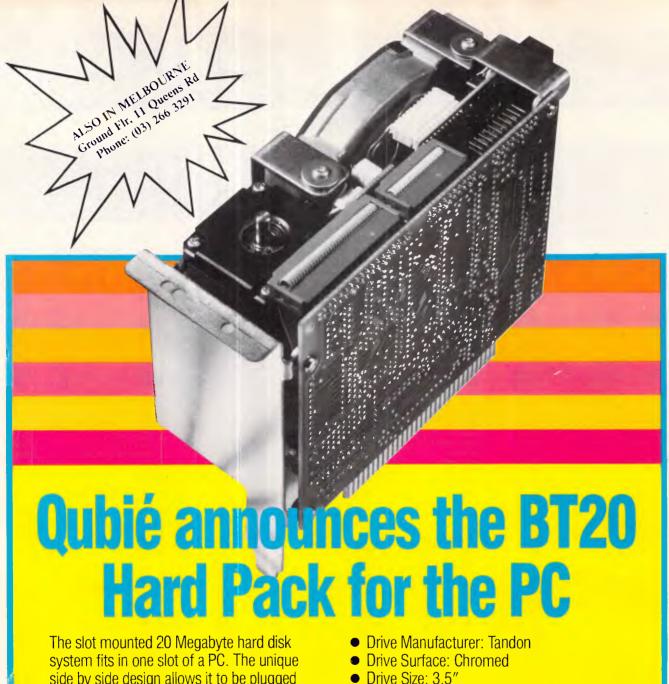

side by side design allows it to be plugged into slot 5 and nestle behind your floppy disk drive(s). (Slot 7 on the PC/XT).

Ability to run a second drive from its controller giving you 40 megabytes of storage.

Software included for diagnostics, formatting, and included is 1DIR, the hard disk organizer, a \$95.00 retail value

## **BENEFITS:**

Ability to run 2 floppies in the PC, OR 1 floppy and an internal back-up unit OR an additional internal drive with the Qubié 20megabyte HardPack.

- Controller Manufacturer: Basic Time (Qubié)
- Controller Size: 5.25"

# Recommended retail price:

\$1399.00

# Available at:

Your local PC dealer NOW!

UNIT 10, 16a HEARNE ST **MORTDALE 2223** 

Telephone (02) 534 6000

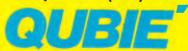

# BANKS' STATEMENT

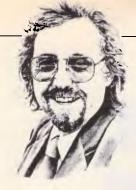

# True spirit

Martin Banks narrates a cautionary tale about Christmas past, present and future.

Well, Christmas is nearly upon us once again and the kids are getting excited because parent persons are considering ... just considering, mind ... whether they might indulge in a personal computer this year.

It's a difficult problem for them. Maybe they missed out on the last rounds of Christmas techno-gluttony, when parents from every part of this festered isle seemed to rush out and buy their offspring a VZ-300 or a Commodore 64 or a whatever, only to find that in a reasonably high percentage of cases it didn't fulfil the parental dream.

Instead of intently learning all about computers, getting jobs as chief programmers with software companies and getting a Ferrari they were too young and inexperienced to drive (a particular dream of the yuppy parent, who might then get the chance to drive the thing themselves), most kids simply learned how to zap space invaders of one race, colour, and dubious religious persuasion in a bloodless orgy of commuted violence.

If not that, the luckless Christmas present found its way into the back of a cupboard, there to remain until discovered, many centuries later, by ardent anthropologists who would set out to prove that the find marked the emergence, or breakdown, of 'civilisation'.

Some lucky machines would be given some useful status in the home, propping up the short leg of the kitchen table, for instance.

All that was in the old days, however. Now the parent persons have a justifiable reason to rush out and buy a personal computer for the family, a reason of their own. The emergence of IBM PC compatibles as cheap as the Amstrad PC1512 brings them the industry standard desktop marriage of person and machine at a price which makes it attractive for the home

It has all the bits needed; PC compatibility (well, at the time of writing this, the first doubts about how *total* that compatibility is have already started to appear ... needless to say, it is unlikely to prove as compatible as most others). It is also generating a new splurge of cheap applications software spun off the back of

old, usually fairly well-proven, packages. Best of all, it is not expensive.

This, for the individual home user, is not quite the same thing as being cheap. At \$1450 for the lowest-cost single disk version, it is still a goodly lump of disposable income. This is not the whole price story, either, for most users are going to want a printer, and even a cheap one adds to the price. Also, any half-serious user will soon appreciate that a dual-disk version is a much better option, so once again the real price will go up.

Despite all this, it still represents what marketing executives love to call an 'aggressive price position relative to the competition'. That competition has, until now, had its sights firmly set on the business side of the IBM PC-compatible market-place. That, after all, has been where virtually all the sales have been. One of the key levers that could bring the Amstrad machine into the home in large numbers this Christmas, is the fact that there are now many people using PCs at work.

Having PC at home as well could prove to be very helpful in the parents' working lives, making them able to do something creative/essential/demanded-of-them-by-their-boss in their own time. It could also go a bundle in the self-esteem battles with the neighbours ... 'Still trying to do consolidated accounts on that?' you could say to a neighbour, as you disdainfully stare down at a tarted-up games machine.

But hereby lies a potential problem for Amstrad in getting the PC1512 into homes. Alternatively, it could spell a problem for lots of computer manufacturers, IBM being not least among them.

The nature of the problem is in the existing systems used by many companies (and therefore many potentially Amstrad-buying parents). The growth in the clone market generally has cut IBM to the quick, and there is a general consensus that the company is now going to do its best to move the business/corporate PC market-place to new machines, probably of a more proprietary nature.

There is much less consensus as to what these new machines might be like; whether they will be based on Intel's new 386 processor, the existing 286 processor with new, proprietary software, or the RISC-based RT/PC line. It could move in any or all of these directions, and probably will, fairly soon.

The next question, however, is whether those corporate users will actually play the game and follow the new tracks being set out for them by IBM, and some other manufacturers as well. To be sure, some of them will.

Some will be IBM houses right across the board, in which case a move to new machines (that will almost certainly include integral facilities for micro-and-mainframe communications) will be natural and essential. Others will be DEC-based establishments, in which case the new VAXmate MS-DOS machine will attract, as it gives them the growth path they would like between the PC environment and the overall VAX environment.

For executives in these companies, they may find that the idea of having a PC at home could be severely prejudiced by its potential incompatibility with what the company is now going to use. This, in turn, could adversely affect the demand for cheap clones in the home market.

On the other hand, there could be growing instances of what I have in the past referred to as FIRN: Functional Inertia Response Neurosis. This can come in many forms, including the classic: 'Wait until the price drops low enough to buy, and then when it does, find that a later model has more interesting features that you are willing to wait for until the price drops low enough' (repeat endlessly until the technology is no longer relevant).

Another form, however, is where existing users just get fed up with all the changes foisted on them by the industry. In this case they simply refuse to buy, partly because they don't yet understand the capabilities of the systems they already have, and partly because they haven't yet used up their machines' applicability.

In this case, they will stick with what they know — the PC. The big companies will get egg on their collective faces and the clone makers . . . well, they could sell heavily not only into the home, but business as well. Next year should be fun.

ENI

# FOR TOUCH-CONTROL, TOUCH A STAR!!

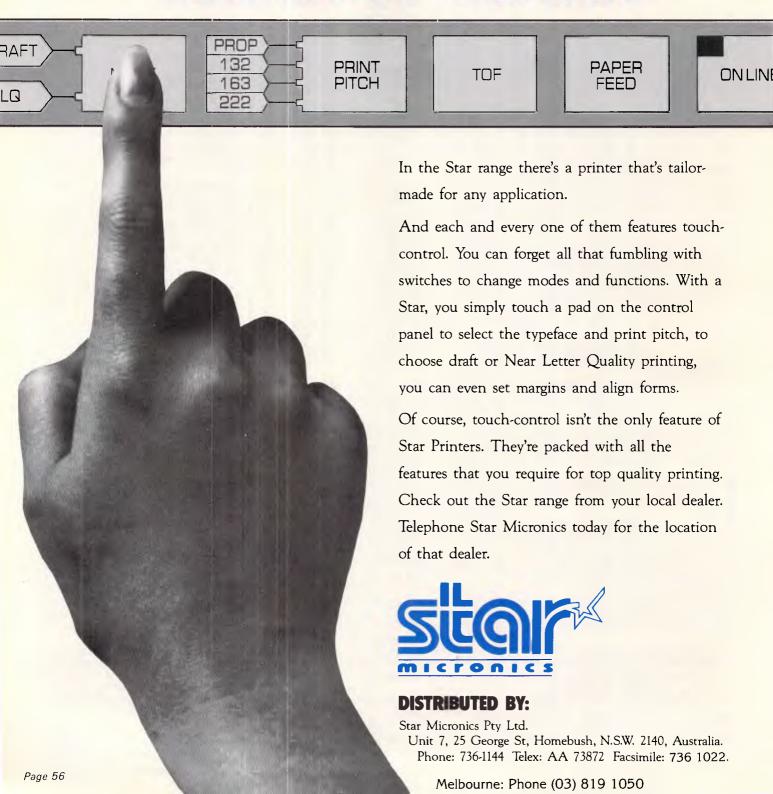

# XL

# Kester Cranswick looks at XL, a new Australian fifth generation language, and X-TRACT, the first expert system development written under XL

If you are a shrewd investor, you may have heard of Intelligent Systems Research. A few months ago it issued a million 20¢ shares on the second board of the Brisbane stock exchange. In October, those shares rocketed from 20¢ to a peak of \$3.10, largely due to speculation about a product ISR had announced to the market. The product was a fifth generation language called XL, and an interpretive environment written in XL called X-TRACT.

XL is defined by the company as "a technologically advanced fifth generation language that utilises artificial intelligence techniques for the purpose of building expert systems," - a tall claim indeed. It runs under Unix, on a range of hardware from the AT&T 3B2 to the IBM PC/RT. Already, tertiary institutions such as Chisholm Institute of Technology and Royal Melbourne Institute of Technology have, with Victorian government backing, established week-long courses to teach X-TRACT to programmers and system builders. IBM has showcased X-TRACT during its recent PC/RT Roadshow. The future looks bright indeed for this Australianmade product.

XL requires the Unix operating system V.7.Sys III or above to run, and is currently ported to super minicomputers such as the AT&T 3B2, NCR Tower and the IBM PC/RT, under Xenix. For \$75,000, developers can purchase XL, the X-TRACT environment, reference manuals, the two shells, with documentation and the compiler, X-ELERATE. By the second quarter of 1987, ISR hopes to be selling stand alone, compiled, ready-developed expert applications, written in C, for any machine from a PC to an IBM 3090, priced from \$1,000.

ISR was initially founded as a subsidiary of Multisource International (MSI), an Australian company distributing various computer software products. MSI also dealt in peripherals, microrobotics, graphics and imaging systems. In 1982 it set up a research project called Intelligent Systems Research, to

develop a language that could be used for expert systems. In 1984, ISR commenced trading and demonstrated the first prototype of XL.

ISR was incorporated in early 1985, but money was needed to fund further research. So in October 1985, an MIC, Techniche Limited, injected substantial funds, the rights to XL were purchased from MXI. X-TRACT was completed by May, 1986, and in the next month ISR acquired the systems engineering division of MSI. ISR went public in August this year.

# Expert systems

Expert systems are not new. They are a spin-off from research into artificial intelligence. Their purpose is to solve problems, in a manner akin to the way humans do.

Computers are very good at solving problems involving the manipulation of numbers. They are excellent at handling precise quantities, rapidly and accurately, through the use of logic. That's why they are so commonly applied to financial forecasting and analysis. They can also handle fixed data very well, hence their usefulness in such fields as word processing.

But, give a computer a judgemental problem to solve and it will run into big problems. We humans are able to evaluate data based on probabilities, guesswork, informed opinion and gut feeling. The means to work out things such as "which route should I take to get to Geelong?" and "what is wrong with this car?" are what is termed heuristic means. We use an intuitive, trial and error approach to problem solving, often backed up by expert knowledge of the factors affecting a problem.

An expert system is therefore a computer application that attempts to solve problems in a human fashion. A commonly quoted definition of an expert system was written by Stefik, in the journal 'Articial Intelligence', in 1982. "Expert systems are problem solving programs

that solve substantial problems generally considered as being difficult and requiring expertise. They are called knowledge-based because their performance depends critically on the use of facts and heuristics used by experts," he wrote.

An expert system might therefore be called on to provide a preliminary diagnosis of a patient, analyse geological data in the search for oil, solve taxation queries or work out which insurance premiums to apply.

XL is not in itself an expert system. It is a language for the development of expert systems. There are two types of programming languages – procedural or flow-directed languages, and data-directed languages. Precedural languages execute their commands in a sequence determined by the programmer. Basic is a procedural language.

Data-directed languages are more radical. Their execution is dictated by the state of the database they refer to. If the database has certain characteristics, certain commands are executed. It means that system developers can work in a procedural manner if they wish, and then switch to data-directed routines that use the inference engine. In effect, this means that a programmer need not be concerned with the layout of a program. Providing all commands and functions are defined by the programmer, the language will look after program flow automatically.

Colin Watts, the man who invented XL, says XL is the language description, the name of the family, while X-TRACT is an implementation of the XL language in interpretive form. "It mixes program paradigms. That is, it has the flow control of data directed programs, data directed, semantic network-based elements and has frames."

An expert system has three clearly defined parts. The rule System is the section that contains the rules and conditions that dictate the flow of the program. They can be likened to very complex IF...THEN constructions.

# **SCREENTEST**

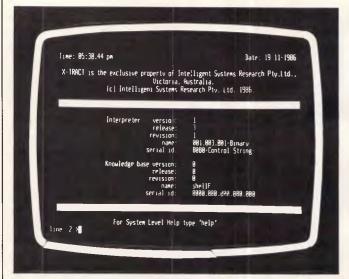

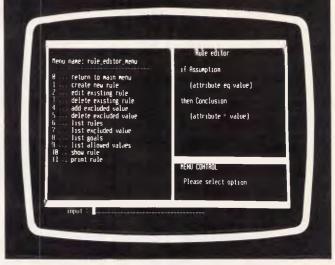

Logging onto X-TRACT brings up this screen

The ED-Shell system shell has a simple rule editor

The Inference Engine is the next part. This looks at the results of the firing of rules and 'expertly assesses the probabilities involved in reaching a solution, rejecting unlikely events and refining the options available.

Finally, there is the user interface through which the user inputs data and information, and receives solutions.

Behind all this is the knowledge base, on which the expert system draws. This knowledge base summarises the knowledge of experts which is programmed into the computer and provides the 'expertness' of the system.

For a moment, let's look at the history of expert systems. The very earliest expert systems were huge, complex programs written with a specific application in mind. They were written in Lisp, in the late 1970s. Famous expert systems of the time are Dendral and Mycin, both from Stanford University. Dendral identified chemical molecular structures; Mycin diagnosed human bacterial infections and prescribed treatments. They had all the components of the expert system intertwined and entangled. To modify anything, thorough knowledge of the program's construction was required.

In 1984, the developers of Mycin made a breakthrough. They stripped the system of its knowledge and came up with a Lisp-based core product they call Emycin. It was an expert system shell, and meant that the inference engine, rules and user interface could be built onto other knowledge bases, and thus different expert systems could be developed. Puff and Sacon were two systems developed using Emycin. Eventually a natural language interface to Emycin, called Rosie, was written too.

At the same time as this was happening, another language arrived on the

scene: Prolog. Prolog was based on logic programming, with rules of logic forming the basis of the language. It spawned a number of expert systems, containing, as it did, what was in effect its own inference engine.

Another source of expert systems is the Prospector expert system, written in 1976 at SRI International. It used production rules and probability analysis, or plausible reasoning, to arrive at its conclusions, and was an expert in the field of locating mineral deposits. Prospector laid the groundwork for such expert systems as AL/X, MicroExpert, Savoir and KES.

Besides Lisp and Prolog based tools, expert systems are also found written in Fortran, Pascal, C, Assembler, Forth and even Basic. XL is written in Unix, as the developers believed that the portability of Unix would be of great benefit. For this reason, XL is a significant product on the international scene. It is not simply another usage of Lisp or Prolog, to compete with the dozens of expert system shells already in existence.

There are various levels of expert system product. Strictly speaking, an expert system is a complete system of

knowledge-base, rule-base, inference engine and user interface.

An expert language is the language used by developers to construct an expert system. Prolog is a language, as is XL, with its various commands.

An expert system shell is an application that shields the workings of the inference engine and knowledge base from the user, enabling a friendlier interface and the development or modification of the expert system. It translates user commands into a form the expert system understands, and calls the relevant section of the program from memory.

An interpreter is a part of some expert systems that transforms the source program into executable code, and executes it. It does not produce an independent object code program and needs to be present on the computer running the application.

A compiler does produce object code, and this object code can then be run on other machines. In the XL scheme of things, a forthcoming module called XL-ERATE will be the compiler.

The totality of a language, a shell and an interpreter is called an expert system

| 4       | В       | A and B | A or B  | not A   |
|---------|---------|---------|---------|---------|
| ue      | true    | true    | true    | false   |
| ue      | false   | false   | true    | false   |
| ue      | unknown | unknown | true    | false   |
| alse    | true    | false   | true    | true    |
| alse    | false   | false   | false   | true    |
| alse    | unknown | unknown | unknown | true    |
| ınknown | true    | unknown | true    | unknown |
| ınknown | false   | false   | unknown | unknown |
| ınknown | unknown | unknown | unknown | unknown |

The interaction of true, false and unknown logical operator.

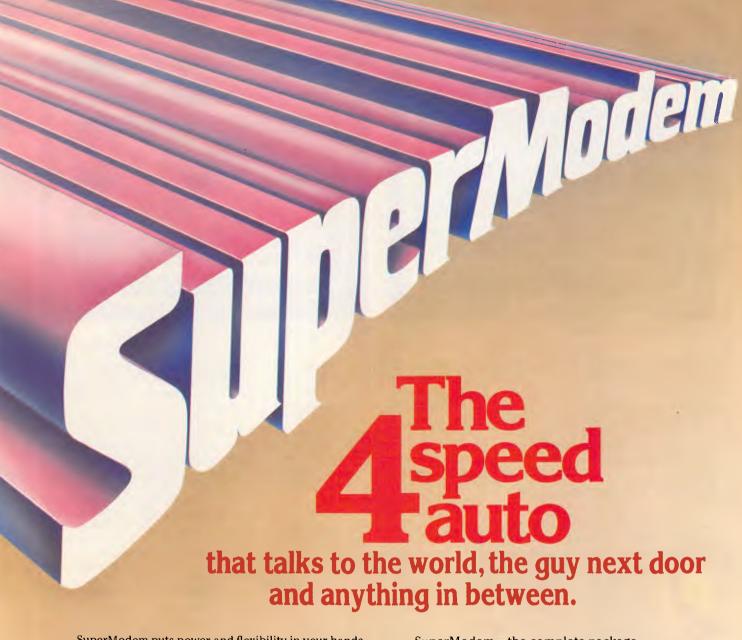

SuperModem puts power and flexibility in your hands. With one modem you can access all the popular services Viatel, Minerva, Austpac . . . in fact any bulletin board or database operating up to 2400bps full duplex.

## Four SuperModem speeds

300, 12/75, 1200 and 2400bps full duplex complying with CCITT V.21, V.23, V.22 and V.22bis standards.

## SuperModem – Super features

There's Auto speed ranging, Auto answer, Auto disconnect and Hayes Autodial.

The software configurable feature allows you to tailor SuperModem to a wide range of applications and with the non-volatile memory you can store the configuration of your choice.

## SuperModem software

With every SuperModem we include our Datacom software package for IBM PC's, IBM compatibles and Videotex etc.

### Three SuperModem models

5123 async TriModem, 5234 async QuadModem and 5234S sync/async QuadModem.

SuperModem - the complete package You get Datacomm Software, pushbutton telephone, V.24 cable and 12 months warranty.

#### SuperModem - all Australian

Designed and built in Australia, Telecom approved and fully supported by Datacraft.

Talk to us about SuperModem. It's good news from performance through to price.

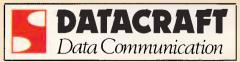

Datacraft (Aust.) Pty. Ltd. Maroondah Highway, Croydon, Vic. 3136, Phone (03) 727 9111, Telex AA 34278

Melbourne (03) 727 9111 Sydney (02) 929 7033 Brisbane (07) 371 7655

Canberra (062) 81 1655 Perth (09) 481 0955 Àdélaide (08) 79 9211

Hobart (002) 34 4522 Wellington N.Z. Kuala Lumpur 693 495 (03) 255 5100 Singapore 336 3433

Hong Kong 5 8072313 (03) 255 5100

# **SCREENTEST**

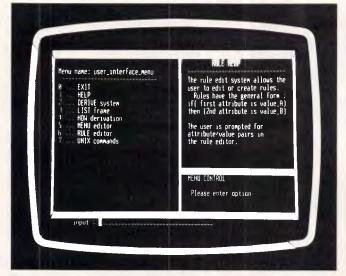

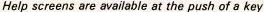

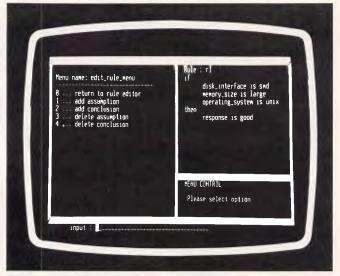

Generating rules in ED-Shell is simplicity itself

environment, and that's what X-TRACT is. ED-SHELL and COM-SHELL are the two expert system shells developed with X-TRACT, the former for learning about expert systems, with help screens, windows and able to support only a few rules. The latter is for developing more statistical expert systems.

# X-TRACT components

X-TRACT comes in two parts: the X-TRACT Engine (a binary program); and the initial X-TRACT knowledge base file. The engine is what drives the expert system. The knowledge base comprises X-TRACT language elements, plus a range of 10 standard macros and 51 built-in functions, all of which can be re-defined by the programmer, who can therefore establish a unique form of logic or arithmetic.

The knowledge base also contains procedures and network structures. Procedures encompassing forms, commands and functions, operate on the data to generate new data or modify existing data. If unknown data is encountered or generated, it is added to the data base, automatically.

The control part of the expert system determines what rules to apply to what data, and when. It operates automatically

and is the part of XL that has taken so long to develop. It saves the user from having to structure data or rules, and gives great flexibility in the production of expert systems.

XL comes as either a tape, or as four floppy disks. To install XL, there is an installation procedure, as for any other supermini application. Then log in, type 'make kb' to give you a blank template, then type 'xl' and away you go.

The display LINE 1> appears. That puts you into the Unix screen editor vi, with all default events and prompts. To start with an existing knowledge base or source file, type 'XL' followed by the name or names of the source files, separated by commas.

The structure of X-TRACT is diagrammatically illustrated in Figure 1. At the surface of the user interface are the rules and conditions applicable to the knowledge base and programmed by the expert system developer. When a question is asked, rules are used as dictated by the flow of the program. A temporary knowledge store, or blackboard, stores temporary rules and commands, and links the interface to the X-TRACT application program itself. This consists of the inference engine, acting on the knowledge base.

Each knowledge base consists of

three files – a data file, an index file and an extended binary tree file. Dumping the files won't give anything intelligible.

X-TRACT occupies 200k, and grows to from 500k to 1 Mb depending on the expert system. It is written in C, and is Unix bound at present. It maintains itself internally, as far as memory management goes. It uses the Unix cursors I/O package, a screen optimisation package incorporated to speed up development, and a few system calls for management. These are the only Unix dependencies, and ISR is in the process of removing these, so the system can be ported down to MS-DOS machines.

Theoretically, XL can accommodate  $2^{32}$  entries, far more than you'd ever need. Available memory is more of a limitation. In its current form, there can be 50 rules or so. That's not a lot, and ISR is looking for big improvements when the compiler is made available. The typical compiled expert system on a PC with 1Mb of memory might have 200 rules and say 60k of code, but wouldn't have the overheads associated with the interpretive version, and so would have less interactive capability. It will also have modules to allow data from external databases to be read in.

X-TRACT is a high level language,

| Integer<br>Floating Pt<br>Char Str<br>Date<br>Time<br>Dollar |
|--------------------------------------------------------------|

The result produced by different variable types in a mathematical operation.

The new Micro10 Perfect 286+ Compatible features the Perfect Specs

Operating Speed: Internal Hard Disk RAM Memory: Price: Way under Software availability: Over Compatibility: Audited Performance ratio against the ORIGINAL:

# The World's Perfect "10".

Micro10 your Perfect choice of Business Computer.

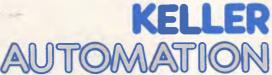

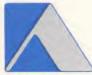

. . Ring Now

Dealers Wanted

ELBOURNE ● SYDNEY ● NEWCASTLE ● BRISBANE 14 Whiteside Road, Clayton South, Vic 3169
BART ● ADELAIDE ● PERTH ● AUCKLAND Tel. (03) 543 7244. Tlx. AA31781 Fax. (03) 543 5230

# **SCREENTEST**

using commands that are very close to English. There are 37 reserved words, plus mathematical operators. X-TRACT's reserved keywords must be entered in lower case. All reserved words are backed up by help in the system. Type 'help "expand'" to get an explanation of the word 'expand'.

The display is text only, but the number of lines and their width can be changed with the commands length, width and size. There are a number of macros, to get file directories, print files, edit files and send files to the Unix mailx system.

# Modes of operation

X-TRACT can operate in several modes. One is an expert mode. With the expert mode switched off, expressions or variables have either true or false values and X-TRACT behaves as a standard procedural language.

In the expert mode, a logical variable or expression can have one of three states—it can be true, false or unknown. Where X-TRACT differs from conventional languages is that true and false states can be quantified, from zero (definitely false) to one (definitely true), to describe the degree of certainty attached to true or false statements.

The unknown state is not found in conventional languages either, and is the basis of the inference engine. When the inference engine encounters an unknown variable or expression, it expands the problem within the knowledge base, and uses the rules it has to try to resolve the unknown expression.

There are two useful subsystems with

X-TRACT. The first is a trace subsystem. With this switched on, all keystrokes are written to a file. The file can be replayed interactively to allow error tracing and a session to be re-created.

The calculator subsystem turns X-TRACT into an interactive calculator. It is the sort of facility programmers might use, but of little value to other users.

X-TRACT programs are written in sentences, and they don't have to be in any particular order. Sentences can be statements, expressions or procedures. Working with them gives a great deal more flexibility than working in conventional languages.

Sentences or programs should be tested interactively before they are put into memory. That way the programmer knows each particular routine works as it is meant to.

The procedure sentences are again of three types – commands, functions and forms. Using these procedures, blocks of X-TRACT sentences can be grouped together under a single name.

To identify blocks of statements, a description can be put on a separate line and enclosed in curly brackets, or prefaced by a semi-colon. This gives the same effect as a REM statement in Basic. There is a clear command too, as in Basic, to clear a screen.

Statements are quite simple. They declare a condition, or move data between X-TRACT and the computer environment. Statements do not return a value to the point of call.

Expressions do return a value. Words that can be used in an expression are expand, forget, frame, justify, of, remember, variable and the mathematical operators. These words are not the sort you find in ordinary languages.

Nor is something called auto-typing a feature you find in many other languages. When an expression is processed, X-TRACT automatically puts the correct data type to the returned value, whether it be a constant or a variable value. X-TRACT supports double and single precision integer and floating point numerical representation, fixed and variable length character strings, data, time and dollar data types. Data types can be re-assigned by the programmer too.

Variable names can be up to 256 characters long, using upper or lower case letters, numerics and the underscore mark. Variables play an important role in the working of X-TRACT: for instance, a local variable can be specified. Another useful feature of X-TRACT is that the programmer can set allowed values for a variable, with the 'allow' command, followed by the premissible values. The command 'disallow' is the opposite of this.

Variables can be used as powerful links between data; can belong to other variables; or have variables attached to them; and can have attached functions. With the command 'attach' functions can be placed to act on data as it comes into a variable, is passed on from a variable, and in both cases, determined by whether the variable is on the left or right hand side of a variable assignment statement. 'Detach' is used to remove a function from a variable. Variables can therefore act as functions, commands or rules.

X-TRACT supports a wide range of mathematical operators, such as +, -, \*, /, plus the functions exponentiation, sin, cos, atan, log 10, square root and absolute, with brackets to indicate priority operations. Strings can be added together (concatenated) or subtracted using the + and - operators. If two incompatible data types undergo an arithmetic operation, X-TRACT auto types the result, according to the chart.

Six relational operations are supported: equality and inequality, less than and greater than, less than or equal to and greater than or equal to. When comparing character strings, lower case letters are less than upper case letters, and shorter strings are less than long strings.

The Boolean operations of AND, OR, NOT can be performed on true, false and the special unknown value. NOT Unknown produces Unknown. A False or True AND Unknown results in Unknown, Unknown OR False results in Unknown, but True OR Unknown produces True.

To support procedural applications, X-TRACT has 'if ... else' and 'while' com-

| Procedures         |                 |          |  |
|--------------------|-----------------|----------|--|
| command            | form            | function |  |
| Expressions        |                 |          |  |
| expand             | justify         | variable |  |
| forget             | remember        |          |  |
| frame              | operators (+, / | , -, *,  |  |
| N 1/0 0: :         | of)             |          |  |
| Non-I/O Statements |                 |          |  |
| allow              | enable          | report   |  |
| argument           | flush           | return   |  |
| attach             | footer          | rule     |  |
| begin/end          | header          | screen   |  |
| body               | if              | set      |  |
| clear              | local           | while    |  |
| disable            | relation        | window   |  |
| disallow           |                 |          |  |
| I/O Statements     |                 |          |  |
| append             | message         | read     |  |
| get                | put             | 1000     |  |

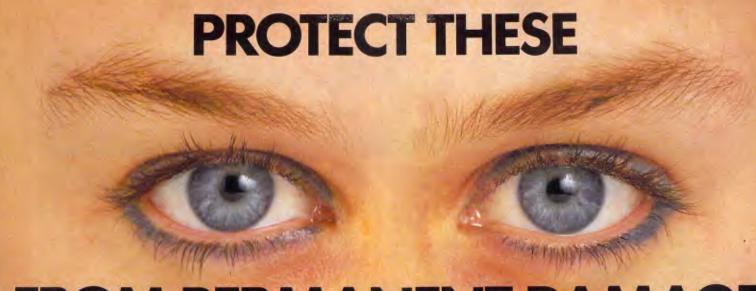

# FROM PERMANENT DAMAGE

# IF YOU OR YOUR STAFF USE A COLOUR COMPUTER MONITOR YOU MUST READ THIS.

Why risk damaging your eyes permanently by using inferior computer monitors?
TVM offer you the WORLD'S ONLY, ZERO DEFECT MONITOR, with a 20% larger screen, High Resolution clarity at a price YOU CAN AFFORD.

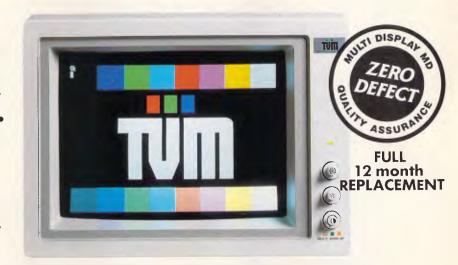

# ASK FOR TVM BY NAME.

SMART BUSINESSES ARE DISCOVERING THESE ADVANTAGES AND BENEFITS OF USING A TVM MONITOR.

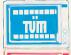

14", 20% LARGER, SUPER DARK, NON-GLARE SCREEN. Cuts eye strain, improves clarity, NO daylight squinting.

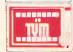

X-RAY LEAKPROOF DESIGN.

NO radiation damage to eyes.

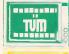

HIGH RESOLUTION COLOUR or MONO MONITOR. 4096 deeper, brighter colours.

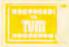

7-COLOUR MONO DISPLAY FEATURE, PLUS WHITE REVERSE.

Choose the most comfortable colour.

# KELLER

# AUTOMATION

MELBOURNE – SYDNEY – NEWCASTLE – BRISBANE HOBART – ADELAIDE – PERTH – AUCKLAND

14 Whiteside Road, Clayton South, Vic 3169 Tel: (03) 543 7244. Tlx: AA31781 Fax: (03) 543 5230.

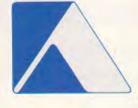

NEWLY APPOINTED EXCLUSIVE AUST DISTRIBUTOR

PRICED FROM

\$395

# The Cheapest

We offer you the opportunity to test our claims. The Computer House will better any price on any computer item from any other dealer. Try us, you won't be disappointed.

**Ring now** on (03) 699 2000.

# **OUR GUARANTEE**

We guarantee to find you the lowest prices in Australia. The lowest prices on a complete range of products backed by Australia-wide maintenance and service. Guaranteed Service, Guaranteed Savings. Guaranteed Satisfaction.

| SOFTWARE                          | -I &           |                  |
|-----------------------------------|----------------|------------------|
| Spreadsheets                      | kcl. tax       | Incl. tax        |
| Supercalc 4                       | \$469          | \$563            |
| Lotus 123 Rel. 2                  | \$599          | \$698            |
| Javelin                           | 1035           | \$1245           |
| V.P. Planner                      | \$158          | \$178            |
| MS Multiplan                      | \$295          | \$335            |
| Database                          | 4230           | ΨΟΟΟ             |
| Q & A                             | \$448          | \$498            |
| dBase III plus                    | \$799          | \$936            |
| Paradox                           | \$790          | \$887            |
| R Base                            | Call           | Call             |
| Reflex                            | \$195          | \$225            |
| Clipper compiler                  | \$759          | \$899            |
| Dataflex                          | \$1095         | \$1285           |
| Word Processing                   | Ψ1055          | φ1 <b>2</b> 00   |
| Leading Edge                      | \$249          | \$295            |
|                                   | Call           | Call             |
| Multi Mate products               | \$319          | \$374            |
| Wordstar                          |                |                  |
| Wordperfect                       | \$499          | \$589<br>\$725   |
| Microsoft Word                    | \$634          | \$125            |
| Integrated                        | e0.49          | 2070             |
| Open Access                       | \$843          | \$958            |
| Framework II                      | \$890          | \$1060           |
| The Smart Series                  | \$939          | \$1178           |
| Symphony                          | \$895<br>\$846 | \$969<br>\$976   |
| Enable                            | \$225          | \$257            |
| First Choice                      | \$225          | \$25 <i>1</i>    |
| Utilities                         | ¢no.           | 6100             |
| Sidekick (Unprotected)            | \$92           | \$108            |
| Norton Utilities                  | \$127          | \$139            |
| Mace + Utilities                  | \$119          | \$145            |
| X-Tree                            | 89             | \$ 98            |
| Fastback                          | \$154          | \$169            |
| Sideways                          | \$78           | \$ 99            |
| Copywrite                         | \$77           | \$ 98            |
| Microsoft Windows                 | \$165<br>\$82  | \$188<br>\$ 96   |
| PC Alien                          | <b>484</b>     | <b>3 90</b>      |
| Languages                         | \$790          | \$70C            |
| Microsoft C compiler              | \$720          | \$786            |
| Microsoft Macro Assemb            |                | \$348            |
| Microsoft Cobol                   | Call           | Call             |
| Microsoft Quick Basic             | \$163<br>\$190 | \$169<br>\$214   |
| Turbo Power Tools<br>Turbo Pascal | \$99           | \$128            |
| Turbo Prolog                      | \$123          | \$154            |
|                                   | \$123          | φιJ <del>1</del> |
| Accounting<br>Satchel             | \$620          | \$695            |
| Dollars and Sense                 | \$229          | \$259            |
| Sybiz Book Worker                 | \$799          | \$892            |
| Accounting 1                      | 775            | \$845            |
| Accounting 1                      | 113            | ΨΟ-ΙΟ            |

| T*A*O* Specialised Exc           | el. tax        | Incl. tax      |
|----------------------------------|----------------|----------------|
| accounting for accountants       |                | Call           |
| also Sybiz, I.A.L.,              |                |                |
| Integrity, etc.                  |                | Call           |
| Communications                   |                |                |
| Crosstalk                        | \$174          | \$197          |
| Reflection H.P. Emulation        | Call           |                |
| Smarterm                         | Call           |                |
| Carbon Copy                      | Call           |                |
| Entertainment                    | 0.11           | 4105           |
| Jet                              | Call           | \$105          |
| Zork I, II or III                | Call           | \$ 84          |
| H/Hikers Guide to Galaxy         | Call           | \$ 77<br>\$ 79 |
| Gato                             | Call<br>Call   | Call           |
| and many more Project Management | Call           | Can            |
| Harvard Project                  |                |                |
| Management                       | \$595          | \$694          |
| Super Project plus               | \$495          | \$548          |
| Microsoft Project                | \$546          | \$657          |
| Timeline                         | \$597          | \$698          |
|                                  | -              | 4000           |
| HARDWARE                         |                |                |
|                                  |                |                |
| System Units                     | 40050          | *0500          |
| Leading Edge from                | \$2259         | \$2589         |
| Profound                         | \$1349         | \$1495         |
| Profound AT's from               | \$3450         | \$3690         |
| Profound XT, Turbo from          | \$1499<br>Call | \$1650<br>Call |
| Olivetti<br>Epson                | Call           | Call           |
| Chendai (inc. laps)              | Call           | Call           |
| Disk Drives                      | Can            | Call           |
| Miniscribe 20Mb                  | \$995          | \$1120         |
| Seagate 20Mb                     | 4000           | Ψ1120          |
| (inc. Controller)                | \$865          | \$975          |
| Tandon 20Mb                      | Call           | \$1039         |
| bigger than 20Mb                 | Call           | Call           |
| Hardcards                        |                |                |
| Hardcard by                      |                |                |
| Plus 20Mb                        | \$1399         | \$1670         |
| Mountain Drivecard 30Mb          | Call           | Call           |
| Tape Backup                      |                |                |
| Internal & External              | Call           | Call           |
| M'Function & Memory B            |                |                |
| Hypertec Hyper-512 MF            | \$349          | \$398          |
| Hypertec Hyper- 512              | \$245          | \$269          |
| Hypertec Hyper - 256             | \$178          | \$185          |
| M'Function XT                    | \$219          | \$242<br>C-11  |
| Intel Above Boards               | Call           | Call           |
| AST Ram page PC                  | Call           | \$595          |

| Display Cards Ex          | cl. tax | Incl. tax |
|---------------------------|---------|-----------|
| Hypertec Hypervid E.G.A.  | \$863   | \$899     |
| Paradise Autoswitch E.G.  | A.\$547 | \$639     |
| Hercules Graphics         |         |           |
| Card plus                 | \$450   | \$499     |
| Hercules Graphics Cards   | \$345   | \$445     |
| Vega Card                 | \$547   | \$655     |
| Many others from          | \$158   | \$175     |
| Express Cards             | ***     |           |
| Hyper Ace 286 (6Mhz)      | \$649   | \$699     |
| Hyper Ace 286             |         |           |
| Plus (10 Mhz)             | \$786   | \$854     |
| and many others           | Call    |           |
| Monitors                  | 4000    | ***       |
| E.G.A. from               | \$820   | \$995     |
| Mono Green or             |         |           |
| Amber from                | \$170   | \$199     |
| Colour from               | \$495   | \$545     |
| NEC Multisync             |         |           |
| E.G.A.& PGA               | Call    | Call      |
| Modems                    |         |           |
| Netcomm 2123              | \$427   | \$518     |
| Netcomm 123A              | \$946   | \$1099    |
| Le Modem                  | \$348   | \$395     |
| Sendata (123A)            | \$695   | \$758     |
| Call for complete ranges  |         |           |
| Supplies                  |         |           |
| Complete range including  | 3       |           |
| diskettes, tapes, printer |         |           |
| ribbons, paper etc.       | Call    | Call      |
| Printers                  |         |           |
| Epson LQ 1000             | \$1140  | \$1299    |
| Epson FX-1000             | Call    | Call      |
| Epson LX 86               | \$413   | \$464     |
| Fujitsu DL 2400           | \$1654  | \$1895    |
| Fujitsu DX 220            | \$975   | \$1109    |
| Seikosha                  | \$2439  | \$2790    |
| Brother                   | Call    | Call      |
| Laserjets                 | Call    | Call      |
| Other Boards and Periphe  | rals    |           |
| Microsoft Mouse           |         |           |
| (Bus or Serial)           | \$283   | \$323     |
| Power Supplies            | \$179   | \$199     |
| 3 Com Networks            | Call    | Call      |
| Plotters (H.P. or Roland) | Call    | Call      |
| Cables                    | Call    | Call      |
| Acoustic Hoods            | Call    | Call      |
| Printer Buffers           | Call    | Call      |
| Power filters             | Call    | Call      |
|                           |         |           |

REMEMBER THIS IS ONLY A SAMPLE OF OUR PRODUCT RANGE - CALL NOW FOR THE PRODUCTS OF YOUR CHOICE.

# PLIIS

• Free Hotline Service • Immediate\* replacement of any defective stock ● Training arranged ● Expert advice · Australia wide maintenance

## DELIVERY

- Anywhere in Australia for \$7.50 (under 3Kg.)
- Overnight on request Goods over 3Kg are charged at Post Office rates
- Prices are subject to change without notice
- Terms: Payment on receipt of goods Bankcard, Mastercard, Visa accepted

"We rent PC's, call now for information"

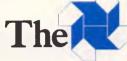

Subject to availability

# The Computer House

Phone Now (03) 699 2000

27-33 Raglan Street, South Melbourne Vic. 3205. Telex: 34145.

# **SCREENTEST**

mands. The screen entries for these routines are

if (condition) begin

statement i

end else begin

statement2

while (condition)

statement 1

end

statement2

# Screen editor

The screen editor is used to enter commands and rules to the knowledge base. To define a command, type in 'command' and the name of the new command. On a new line, type 'begin'. Then enter the command procedure, and when completed, type 'end' on a new line. So, if we wanted a command 'display-welcome', we would do this:

command display\_welcome
begin

message "\n Welcome to
my expert system\n"
end

Typing 'display-welcome' would then give the output 'Welcome to my expert system', 'Message' is the X-TRACT command that outputs a text string to the screen. The /n in the message character string indicates a new line. That's the simplest of commands. Let's say you wanted to customise it to have the name of the user added to the welcome. You are adding an argument to the command, and the procedure is this.

command display\_name
argument item

begin

message "\n Welcome.
" + item +", to my expert
system\n"

end

To the command line 'display-name would Kester', X-TRACT 'Welcome, Kester, to my expert system'. It takes the value of whatever follows 'display-name' as the item, or argument, and substitutes that in the output. Whenever a new variable is encountered for the first time, it is auto typed, in this case as a string. However, the argument takes the current value of that variable, so if 'Kester' were to be revalued to say 'Kester Cranswick', (by entering Kester= "Kester-Cranswick"), typing, 'displayname Kester' would then output a message with Kester Cranswick replacing Kester.

Any defined command can be used in subsequent command definitions. So, 'display-welcome', once defined, could form a line of any new command.

If a command line extends over more than 80 characters, an ampersand (&) tells X-TRACT that the command continues on the next line. There is another way to solve this problem too. A long message could be split into a number of shorter strings, and part of a command could add the strings together. One of the strings might be an argument too. Here's an example:

command display\_long\_text
argument item

begin

string 1 = "\n This long
message, although it contains
the word "

string 2 = item
string 3 = "', \n really
makes very little sense to
anyone.\n"

message string 1 + string2

+ string 3

end

Now, entering 'display-long-text banana' results in a display of: 'This long message, although it contains the word 'banana', really makes very little sense to anyone.'

Let's take things a little further, and construct a routine that prompts the user for an argument if none is given. It uses an if...else loop.

command display
\_prompt\_text
argument item

begin

if (number\_of
\_arguments eq 1)

begin

string 1 = "\n This long
message, although it contains
the word "

string 2 = item

string 3 = ", \n really makes
very little sense to anyone.\n"
message string 1 + string2

+ string 3

end else begin read name, "What word do you want to have used"

display\_prompt\_text name

end

end

'Number-of-arguments' is a predefined X-TRACT function that returns the number of arguments. 'Read' is a command that reads input data and assigns it to the named variable, in this case 'name'. It automatically appends a question mark to the text following it, and therefore is similar to Basic's INPUT command. So, the command 'display-prompt-text' prompts the user to input a word if none is entered after 'display-prompt-text' with 'What word do you want to have used?', and then displays the two line message.

# **Functions**

Functions differ from commands in that they return a value. It is the same difference as that between an expression and a statement. In fact, a command is simply a compound statement, embodying functions and other commands.

X-TRACT has 51 in-built functions, though a number are for the forthcoming compiler. They include functions to manipulate the stacks; display the current object, rule and variable type; carry out certain interfaces with the Unix operating system; change the system prompt; change the knowledge base; save and load files, procedures and frames; generate a random number; and select the minimum and maximum value from a pair.

Defining a new function is very similar to defining a command. The only extra thing that needs to be added is a 'return' command to get the data value back to the point of the program that called the function. Here is a defined function that adds a user-entered value to the local variable 'a':

# SCREENTEST

function add\_value
argument value
local a

begin

a = 1

return value + a

## end

Note that the argument to this function is a value. So typing 'add-value 1' makes 'a' equal to 2. You can also enter a pre-defined variable, after the function.

b = 3

add\_value b

The variable 'a' is 4 at the end of this.

Auto-typing comes to the users aid if a value that is incompatible with the local variable is added. Suppose the 'a' were a string variable, and you typed a number after the function 'add-value'. X-TRACT would realize a string and a number can't be added together, and has an internal table to which it refers to find out what to do. In this case, it treats the numeric value as a string, and concatenates the two strings. Facilities such as this distinguish X-TRACT from other languages.

Functions can also be written recursively, taking the returned value and operating on that indefinitely unless a conditional statement is included. And, to further advance things, we'll write a command that adds a user-defined value to a variable, until it reaches a higher, user-defined limit. We are using two arguments now.

function add\_limited argument value, limit

local a

begin

a = 1 + value

if (value gt limit)&

begin return no end else begin message "\n Present sum
= " + a + "\n"
return add\_limited a, limit
end
end

The conditional if statement tests to see if the current value of 'a' is greater than the limit entered. If it is, the 'begin return no' line exits from the function. If not, the following loop is executed once, and the call is made back to the beginning of the function.

# Frames

So far X-TRACT seems like any other programming language, with a few special features. However, when you examine the relationships it can support, you enter another world — the world of knowledge. It is all to do with frames.

The interaction with an X-TRACT expert system is by forms, defined by the programmer. These are screen templates with data or prompts displayed. They have three parts — a header, a footer and a body. Areas for input or output of data can be aligned left or right or centred.

Forms can also have windows created in them. A windows allows another form to be displayed. A window might display a help message, or instructions. Forms are also the means of outputting reports. They can contain statements dictating the page size and have headers and footers or windows.

Forms are created by the user with the editor. They contain variable strings and constant strings, acting as prompts or variable identifiers. Using forms, data can be input to the database. By the use of the command 'append', new variables to a form or new forms can be added to a report.

A form is created within a 'begin/end' block. Type 'form' followed by the name of the form, 'begin' on a new line, and then the text to appear on the form, enclosed in quote marks. Use tabbing and spacing to get the text where you want it to appear. X-TRACT handles only straight text, so prettying up forms with bold and italic letters is not possible. It is a cosmetic feature that could be useful, but may come in a later incarnation of X-TRACT.

If the form is to be used in input data, blank data input fields are defined as being from the first letter of the variable name to a '<' mark. So, a name and address file, with screen prompts, would look like this on the edit screen.

form address\_form

begin

"ADDRESS FORM"

"Surname "surname «

"First name"firstname «

"Address1 "address1 «

"Address2 "address2 «

"state

"Postcode "postcode«

end

"State

To display a form, type 'put' form name 'screen'. The above form would be displayed with its title, the prompts for information, and, unless the variables already have a value, the variable names. If we have defined a header and a footer, they would appear too.

There are two ways to get blank displays against the prompts. The first is to define all the variables to null strings before calling the 'put' command. Alternatively, by redefining the UNDEFINED event, which is fired whenever an undefined variable is met, the form could be output so that the initial values of the variables would be zero, therefore causing blanks to be displayed against the form prompts.

However, this form won't accept data input. To actually input data, other commands are needed. Firstly, 'set screen body form-name' tells X-TRACT that the new form is to be the body of the screen. Then, a new form is created that functions only to accept data input. We might call this form 'entry-form', as it has none of the cosmetic features of the first form – just a list of variable names in a 'begin/end' block.

To enter data, type 'get entry-form from screen'. This displays the original form with dashes to indicate the length of the active field for each variable. The user enters the relevant data, and thus the variables are assigned.

To turn a form into a frame, the double equals sign is used. Now, suppose we want to automatically create a frame that has the title of the surname of any person whose name and address is entered via

UNIPLEX

# megration

- o Popups
- Softkeys
- Windowing
- Common ergonomics
- Consistent command structure throughout
- Operational consistency
- O Common data structure
- Free data movement
- Single product licence
- Translation facilities throughout
- O System-wide configurability
- O Two-way information piping

# Word processing

- O Line draw
- Multi-column facility
- Cut and paste 24 ways
- Multiple cut and paste buffersHorizontal scrolling
- O Headers, footers and margins
- Decimal tab/column align
- Automatic document backup
- Multi-user file locking
- On-screen multi-page help
- Automatic page numbering
- Noun-verb/direct command structure
- Auto-hyphenation
- Menu-driven integration
- 26 on-screen print effects
- Standard letters/mailshot facility
- O Automatic page breaks visible
- Command repeat/undo
- Global/interactive search/ replace
- Automatic spelling check/ correct
- Full document scrolling
- Paragraph/document merge/ boilerplate
- Defineable macros
- Automatic paragraph numbering
- O Internal calculator

# Database management

- C-ISAM data structure
- Database forms

- Custom forms
- O Powerful Report Writer
- IBM/ANSI standard query language
- O Forms system inter-face
- Fully relational data model
- O High speed
- Optimised queries
- Integrated data dictionary
- Audit trail
- Transaction processing/roll back
- Select/edit/print options
- O Full screen editing
- Controlled validation
- Multiple page forms
- Full screen administrator facilities
- Full operator prompting
- Hierarchical forms
- Unlimited records
- Help/assistance system
- Query history editing
- O Multiple verb definition
- Keyword/message translation
- Committee and and
- O Security systems
- Interactive spreadsheet integration
- Pre-defined query storage
- O Informix compatible

# Spreadsheet

- Comprehensive set of functions
- Macro programming language
- Integrated business graphics
- Windowing
- Labels
- Row/column titles
- Column width manipulation
- Absolute/relative addressing
- Command saving in text form
- O Fast spreadsheet save/recall
- Command line editing
- Separate data/logic,
- 0 1,000 rows x 1,000 columns
- Natural/row/column calculation
- O Decision logic
- Output formatting control
- External data capture/output
- Prompted operator data capture
- Optional single key commands

- O Interactive integration control
- Embedded database unix cells

F F F E C T

Linked spreadsheets

# raphics

- Business graphics capability from low cost screens
- O Bar/line/scatter charts
- Mixed text/data/graphics on screen
- o What you see is what you get
- Output on laser/matrix/LQ printers
- Colour supported

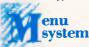

- Integrate spreadsheet
- O Integrate database
- Point and pick option selection
- Pass a filename to a Unix
   command
- Remark in menu
- O Fetch user data for command
- O Run a Unix command
- O Define a user prompt
- Restructured menu layoutMulti-columning
- Concatenate options
- Softkeys
- O Boxing
- Text lines
- Document foliosMulti-level menu structure
- O Help on any subject

# Screen

- Compiler syntax checker
- Response mapping
- Comprehensive error checker
- O Input validation to order
- Default values
- Form security
- Alpha/numeric/general input classes
- File/directory/executable checking
- Abandon/execute functions
- O Individual prompts on fields
- Parameter passing
- Screen appearance definable

- One of a range/type
- Full cursor control and editingOver 75 fields possible
- Mandatory input
- Field/form reset
- Scrolling default values
- Limit definition/checkingProtected fields
- Inter-field comparison
- Multi-paging
- Definable variablesOn-line help and assistance

# Calendar management

- Multiple diaries
- Shared diaries
- Private/public diary facilities
- Time scheduling/multiple booking
- Copy/edit/remove facilities
- Alarm/reminder facility
- Alarm suspend/resume
- Monthly/bi-weekly diary views
- User/group aliasAppointment conflict warningResource diary

# lectronic mail

- O Inter-user talking
- User aliasingEfficient data storage
- Telephone database
- Receipt and mail read
   verification
  - verification
- Entry validation
- O Multiple machine capability
- Individual letter referenceLocal/shared directories
- Activity logging system
- O Page control during read
- User by user configuration
- Help facilities
- Archive incoming mailCompatible with Unix mail
- O Copy to another user
- Object orientated
- Document attachment optionAlignment of prompts
- Shows video effects
   Audible indication of mail received
   Forward to another user

niples II Plus is the worlds leading integrated office automation system againing on the Unix operating system.

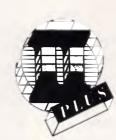

# DCS PTY, LTD.

Shop 4, 95 Victoria Street, Potts Point NSW 2011. Phone (02) 214—4247 Telex 10717280 Uniplex II Plus is now available on the IBM PC/AT, Sperry, N.C.R., S.T.C. series of computers

# FREE SOFTWARE

# SPECIAL SELECTIONS FROM THE PUBLIC DOMAIN (02) 29 2866

Well, almost free. We don't charge for the public domain software but there is a small service charge of \$15 per disk to cover promotion costs, selection, testing, copying, etc. Disks are available for CP/M, MS-DOS and APPLE. Mail and telephone order only.

The programmes have been carefully selected, tested and documented. They'll run on a wide variety of computers that accept 5¼" disks. We have tried to choose programmes as machine-independent as jossible. However we cannot guarantee the suitability of programmes for your particular machine. Wherever possible we include source-code.

MS-DOS programmes are aimed at the IBM-PC and close compatibles. The NEC APC III will often require the software library extension card to be able to execute these programmes.

Documentation is included on the disks where required — often it is very extensive. Unfortunately, we are unable to provide telephone tutorials on using the programmes.

MS-DOS disks are formatted for standard MS-DOS 2.11 360K. Testing has been carried out for CP/M disks on a Z80 Kaypro II.

About 120 different formats are supported, including Kaypro, Osborne, Tandy, Microbee, Bondwell, Commodore 128, Televideo and Apple II.

# MS/DOS

DISK No.

#### **GAMES**

M5: SUPER COMPILED GAMES. Eight arcade games for those with colour graphics adaptor. Very absorbing. Includes Pango, Gold, Pyramid, 3-Demon, etc.

M8: SELECTED FAMILY FUN GAMES. A flight simulator, music generator, excellent Pacgirl, space wars, etc.

M11: MONOPOLY. An excellent computer version of this popular board game.

M12: GAMBLING GAMES. One-Armed Bandit, Poker, Blackjack, Roulette.

M13: DUNGEONS & DRAGONS. Cave Quest — a very good adventure game. If you like monsters and magic this is for you.

M14: CREATE YOUR OWN ADVENTURES. An adventure shell that enables you to design your own game.

M15+: TRIVIA COLLECTION. A two-disk set in the trivia quiz traditon. Will amuse you for hours. \$30.

M16: MOVIE DATABASE. Contains details of nearly 2000 movies which are available on videotape. Search by title, rating, cast members, writer, director, etc.

M17: PINBALL GAMES. Contains three fascinating games of varying degrees of difficulty. Engrossing.

M18: SOLUTIONS TO ADVENTURE GAMES. Special collection of hints to solve games such as ZORK I, II, III, Hitchhikers, Starcross, Deadline, Witness, Mask of the Sun. Serpents Star, Dark Crystal, Planetfall, The Enchanters, Death in the Carribean, Infidel, and Seastalker.

M19: NAME THAT TUNE. Designed in the trivia tradition, your computer plays well-known but frustratingly elusive melodies.

#### UTILITIES

M21: UTILITIES. These are essential and include file maintenance superstars like SWEEP and WASH as well as library and squeeze/unsqueeze programmes. Lots of them.

M23: UTILITIES. Make life easier for yourself with programmes like Util, Z, Vtype, ST, Protect, Unprotect.

M25: SELECTED UTILITIES. Dozens of highly useful utilities, with documentation, compiled and ready to go. Includes Autodex (super file manager), Membrain (ramdisk) Squeeze and Unsqueeze, Directory Printer, Calendar, File Finder (great for hard-disk), Keyboard Definer, etc.

M26: UTILITIES FOR PERSONAL MANAGEMENT. Similar to side-kick, these are background utilities that provide calculator, notepad/editor, phone index, alarm clock, calendar, printer controls, typewriter-simulator, window access to directory, display/remove/copy/rename files, etc.

M27: UNPROTECTION METHODS. Hints and programmes that help you to back-up a variety of copyprotected programmes. New 3 disk set for \$30 instead

M29: DISK LIBRARIAN. A collection of some of the best programmes available for cataloguing your disks and keeping track of files. Provides an alphabetical master list, etc.

M32: DISK DOCTOR COLLECTION. Some of the best debugging and file repair programmes around. Includes Jaz, Easy-Zap, Diskit, etc. OK for hard disks too

M33: HARD DISK UTILITIES. A special collection of utilities from more than two dozen other disks. For cataloguing, sorting, backing up, changing file attributes, etc.

M34: MULTI-TASKING SHELL. On this disk we have two excellent DOS Shells which allow you to operate and execute from a menu system — Dosamatic and Still River Shell. Interrupt tasks and switch to other programmes, Enjoy a superior work environment.

M35: CP/M EMULATION. Run CP/M software on your PC! Well documented and source coding is provided.

M36: SUPER DISK CATALOGUER. This is a superior capacity disk cataloguer that will put order into your files, print listings, locate files, give directory printouts, etc. Ver. 1.3.

#### **WORD PROCESSING**

M43: MULTI-FONT WRITER. An incredible wordprocessing package that prints out scientific notation, Greek letters, gothic, italics, etc. Recommended. M48: OUTLINER FOR WORD PROCESSING. Considered by many to be the best outliner/ideas processor available. Is fast, can be memory resident, has windows, excellent printing features, etc.

M49: FORM LETTERS. Examples of the most commonly-used business letters — overdue accounts, apologies, credit, layoff, account acceptance, thank you, invitation response, and many more.

M50: PRINTER AND TEXT UTILITIES. Includes memory-resident Note Pad and Cut & Paste, Index System for text files including Wordstar, and Epson Printer Control that sets printer and provides foreign characters.

M51: STYLE ANALYSER. Examines text that you've written and suggests ways that you can improve written expression.

M52+: POWERFUL WORD PROCESSOR. With many features such as split screen, windows, macros, footnotes, indexing, mail-merge, programming language and laserjet drive. Two disk set \$36. NYWord vers 12

### **GRAPHICS**

M61: GRAPHICS. A selection of some of the best programmes in the public domain, including an extensive picture-graphics set of commercial standard

M65: SPRITE GRAPHICS. Lets you create sprite characters from a set of coloured pixels for your programmes. It is self-documenting and contains a sample file. Allows you to display the figure in one step.

M66: EXTENDED FONT CHARACTERS. PC-FONT ver 2.04 is a utility for Epson-compatible printers that will print all of the printable characters of MS-DOS character set — including block graphics, engineering and scientific, foreign language, etc. Control the size, style, density, linespacing, etc. Have solid underline and vertical lines. Gives a more professional output.

M67: COMPUTER-AIDED DESIGN. Powerful control over drawing, graphics, printing and slide show. For easy creation and editing of graphics screens. Two disk set \$30.

M68: GRAPHIC CHARACTER GENERATOR. Create a variety of graphic icons. Also lets you crossstitch graphics. Contains Icon Master.

#### **LANGUAGES**

M85: LANGUAGE — PASCAL. One of the most popular languages for general programming. Well-documented. A very good choice for learning to programme.

**M87:** SCREEN DESIGNER. An easy to use interactive screen designer to assist you with your programmes. Suits Basic programming.

M91+: TURBO PASCAL LIBRARY — SET 1. Special set of routines, aids and utilities for programming in Turbo Pascal. 7 Disks for \$70 instead of \$105.

M92+: TURBO PASCAL LIBRARY — SET 2. Special set of routines, aids and utilities from Turbo User Group for programming in Turbo Pascal. 6 Disks for \$60 instead of \$90.

M93+: C LANGUAGE LIBRARY. Special set of routines, aids and utilities for programming in C. 6 disks for \$60 instead of \$90.

M94+: ARTIFICIAL INTELLIGENCE. These disks contain TWO Expert System Shells — ESIE and EXPERT. They help you design a system that will gather information and make a recommendation. \$30.

M95+: LANGUAGE — BASIC. This is Snocrest Basic, a two-disk set that contains a real Basic interpreter with manual. Also suits a multi-user system.

# FREE SOFTWARE

# SPECIAL SELECTIONS FROM THE PUBLIC DOMAIN (02) 29 2866

M96: LANGUAGE — LOGO. Ladybug provides a popular, turtle-graphics oriented version of this language. Suitable for teaching computer concepts to kids.

#### COMMUNICATION

M101: COMMUNICATIONS, MODEMS. Two major communication programmes — qmodem and kermit. Lots of bells and whistles

M103/4: BULLETIN BOARD. A New version (14.1A) of RBBS, a very popular system for those wanting to operate a bulletin board. Well-documented. In compiled Basic with source code. Two disk set \$30.

M107: BULLETIN BOARD LISTING. A comprehensive list of Australian Bulletin Boards. Text files are available in a variety of disk formats.

M108: COMMUNICATION — QMODEM ver 2.OE. A popular programme for modems. Has installation programme. For communicating with bulletin boards. An update.

M109: COMMUNICATION — KERMIT ver 2.28. An updated version of this well-known programme for communication with bulletin boards and other computers. Has source code.

M110: FIDO COMMUNICATIONS NETWORK. This is a famous Bulletin Board System that links up with other bulletin boards.

#### **BUSINESS/ACCOUNTING**

M121: GENERAL LEDGER ACCOUNTING. A small-business recording system. Highly regarded. Excelent reports.

M124: STOCK MARKET ANALYSIS. Special aids to help you "think and grow rich". For managing and evaluating portfolios and prospects.

M125: PROJECT/TIME MANAGEMENT. Improving organisation and goal accomplishment. Arranges information, prompts for action.

M126: STATISTICAL ANALYSIS: EPISTAT V3. More than two dozen related basic programmes for analysis-including Chi square, linear regression, Fisher, Binomial, Analysis of Variance, Histogram, Poisson, Correlation, etc.

M128+: INTEGRATED SPREADSHEET. A two disk set of a comprehensive spreadsheet programme. Has Basic and compiled versions with documentation. \$30 for 2 disks. Includes integrated word processor/spreadsheet/database/graphics.

M129: 1-2-3 UTILITIES. Highly regarded collection of utilities that enhance the operations of Lotus 1-2-3.

M132+: 1-2-3 WORKSHEETS. Comprehensive special set of worksheet, aids and utilities for lotus 1-2-3. \$80 for 8 disks instead of \$120. (Does not include M129).

M133: BUSINESS EMULATION. Examine alternatives for better results in manufacture, marketing, advertising, sales, finance, purchasing, labour relations, personnel, banking, and financial planning.

M134: DEBTORS BILLING. A comprehensive system for maintaining debtors' records, issuing notices and analyses, etc. Two disk set \$30.

M135+: FARM MANAGEMENT. A useful collection of decision/analysis tools. Includes computations for gestation and feeding, harvest and storage strategies, firm price analyses, break-even prices and yields, livestock diets, budgetting, loan calcualtion, and more. 3 disk set \$45.

M136: PROJECT MANAGEMENT. For construction. Will handle 1000 tasks and does critical path analysis, cash flow, bar charts, cost reports, etc, with subcontractors. Menu driven.

M137: STOCK CHARTING. Keeps track of Stock Market movements —highs, lows, volume, moving average, etc. Requires Basic.

M138+: SALESMAN'S FRIEND. Helps you to keep track of prospects, leads and memos. Also has a built-in word processor and sample formats of letters. Two disk set with tutorial: \$36.

M139: PROJECT QUOTATION. Prepare quotations for projects combining materials, parts, labour, profit margins, etc.

#### DATABASE MANAGEMENT

M142+: DBASE 11/111 APPLICATIONS. Extensive group of Dbase applications, programme extensions and algorithms. Includes cheque programmes, mail management, inventory control, budgeting and accounting, memo maker, phone index, menu drive, typewriter simulation, depreciation, automatic formatting, search for duplicate entries, Spanish lessons, runtime decoder, graphics and other utilities. Set of 5 for \$50 instead of \$75.

M143: FAMILY TREE/GENEALOGY. Extensive programmes in basic for recording, tracing, grouping, printing, etc., family relationships.

M147: DBASE 111 SCREEN/CODE GENERATOR.
Greatly reduces the amount of programming you need to do. Much of the coding is generated to include in your own programme.

M149: FORMS AND REPORTS. A forms generator for displaying information contained in data bases. Compatible with PC-File also.

M150+: SUPER NEW DATA BASE MANAGER. File Express suits sales/stocks/mailing/personnel/payroll. Will calculate, print invoices, labels, etc. Compatible with PC-File. Two disk set \$30. Very good documentation.

M151: MAILING LIST MANAGER. Well-documented programmes that allow you to add, edit, sort, and print mailing labels for all members or selected groups.

M152+: RBASE LOOKALIKE. A three disk set of a powerful, sophisticated database management programme (PC-RIM — Relational Information System ver 5). Operates as standalone system in both menor command modes or will drive application programmes. Has natural language query system. Extensive documentation and help files. \$45.

#### **EDUCATION**

**M201: EDUCATION.** BASIC TUTORIAL. How to programme in Basic. Onscreen demonstration and explanation.

M203: MATHS TUTOR. A Basic programme that suits primary classes. Has six grades of arithmetic training.

M204: PC-TUTORIAL. Learn more about the operation of your computer, the important commands, etc.

M205+: SPELLING AND VOCABULARY. Suits high school+. Contains 7500 words, but not the most common 4000 — the next most commonly used words. Compiled, with Basic source code included. 4 disk set for \$45 instead of \$60.

**M206: HISTORYEDUCATION.** A Basic educational game that teaches history. An adventure approach that wins/loses gold, has time warps etc. American conditions but questions can be changed.

# SHAREWARE REQUIRED FOR INTERNATIONAL DISTRIBUTION

Select Software has offices and extensive marketing facilities in Australia, New Zealand, the U.K. and very soon in the U.S.A. We are looking for quality Australian and New Zealand software for distribution locally and overseas.

We promote directly to the end user so your product is brought to the attention of hundreds of thousands of potential users, as well as being described in our catalogue.

You retain copyright and we collect on your behalf contributions made by satisfied users. If you wish we can also release your enhanced versions and updates to those becoming registered users.

Naturally we require your permission to copy and distribute your programmes and to charge our normal service fee. Submissions should be original and designed to run on the IBM PC and compatibles. Adequate documentation is required on the disk.

A number of software authors who have been successful with shareware are earning hundreds of thousands of dollars each year — whilst striking a blow for low cost software!

This is your chance to break into the **International** market at no cost to you. Submissions should be sent to our Chief Executive at the address below.

## APPLE II, CPM, MACINTOSH COMMODORE 64

Call or write for free catalogue.

#### **PUBLIC DOMAIN NEWSLETTER**

For news, reviews, views and how to use public domain software subscribe to our bi-monthly newsletter and keep informed on the free programmes that help your computer to serve you. Only \$15 per annum. Includes updates to catalogue.

#### **ORDERS**

Each disk costs \$15 (Macintosh \$20). Add 20% Sales Tax to cost for disks plus \$3 postage and packaging to your total order. Orders must be prepaid.

\*The Public Domain Newsletter costs \$15 per annum and is issued bi-monthly.

PAYMENT BY MAIL TO:

Box C343 Clarence St, PO, Sydney NSW 2000.

**TELEPHONE ORDERS:** 

Pay by Bankcard, Mastercard or Visa. (02) 29 2866, (02) 29 3810.

OFFICE:

3 Barrack St., Sydney. NSW.

PLEASE INDICATE THE DISK FORMAT REQUIRED WITH AN ALTERNATIVE FORMAT IF POSSIBLE.

# **SELECT SOFTWARE**

Mail And Telephone Order Only.

We cannot guarantee the suitability of public domain/user-supported software for users' needs or equipment.

# **SCREENTEST**

the address form. No problem. If we put a line @ surname == frame entry-form', then X-TRACT looks at the value of the variable 'surname', makes that value the title of a frame and the 'frame' command turns the form data into a frame. With 'list-frame' we can see a display of the data, and with 'save-object' we save the frame to the knowledge base. This procedure could be automated, and here's

command make\_frame argument surname

# begin

surname == frame entry \_form shift\_object surname message "Making frame for " + current\_object + "\n" save\_object surname

## end

In the command to fill in a form, have the line 'make-frame (@surname)'. This makes the surname in the entry frame the argument. The frame then takes the surname as a title, 'shift-object' makes the new frame the current frame, so its title can be displayed in the message, and the frame is saved.

This might be thought of as a record in a conventional database. However, a frame can contain other frame names. Each frame has a name, and is simply a list of statements or values, each in a particular slot. A slot can contain a number of values, be empty, or contain the name of another frame. By having other frame names in a slot, different frames are interconnected. For instance, a frame called Software Manufacturer might look like this:

Software Manufacturer Company: Intelligent Systems Research

Products: PRODUCT RANGE (referring to another frame) Location: Camberwell

A feature of the X-TRACT frame facility is an 'if-needed' procedure. It defines how a slot value can be calculated from existing data and is called whenever the value of that slot is needed for further calculations. Let's say you know the volume and density of granite, and the frame GRANITE has a slot called Weight. Granite might be a slot on a frame called ROCK, and ROCK contains a function that calculates the weight from volume and density. To find the Weight value, X-TRACT goes back to the ROCK frame, uses the Weight function and puts the result of the calculation in the Weight slot of the GRANITE frame.

# Knowledge types

Knowledge can be classified into two classes. Descriptive knowledge is knowledge that describes the attributes of objects, facts and concepts. It also describes the relationships between objects, facts and concepts. 'Apples are red and grow on trees' is an example of descriptive knowledge.

Sometimes an object does not quite fit a certain descriptive category. XL allows for this, in the implemenation of fuzzy logic. Instead of saying that something is or isn't whatever, a value between zero and one can be given to the link between the object and its category. A zero value indicates that the object definitely does not belong in the category. A value of one means that it definitely belongs in the category. Any in-between value can be set too.

Procedural knowledge is more abstract. It details the rules and commands that are applied to a knowledge base. For instance, a DOS manual is procedural knowledge, as is a recipe for apple pie. It is by use of procedural knowledge that descriptive knowledge is manipulated.

Knowledge in expert systems is described by nets and trees. A net is, in its simplest form, two points (objects or facts) connected by a link. The points are known as nodes. If one of the nodes is derived form the other, using the defined link, then the net is described as a directed net.

A tree is a diagram of a complex net, and as you might expect, has a branching structure. A root node is linked to two or more inferior nodes, which are in turn linked to more inferior nodes, and so on. The lowest nodes are known as end nodes. Paths between nodes can be drawn along the links, and are known as branches. If two nodes can be reached by using two or more paths, then a loop is said to exist.

Nets are called labelled or semantic, depending on the form of the nodes. If the nodes are simply symbols, with no inherent meaning, the net is a labelled net. If the nodes have meaningful assignations, the net is a semantic net.

In expert systems, semantic nets are common. The nodes are objects or facts, and the links are the relationships between them. For instance two nodes might be 'apple' and 'red', and the link might be 'colour'.

X-TRACT constructs semantic nets with the command 'remember'. The syntax is 'remember object, relationship, target'.

A typical remember statement might be 'remember Roger, breed, Pointer', meaning exactly what it says. In X-TRACT, when a remember statement is encountered, a new frame is set up, with the name of the object, in this case, Roger. The relationship becomes a slot and the target, the slot value. Note that an underline indicates meaningful space, and enables relationships of several words to be used.

If a new remember satement is entered, with the same object, the new relationship and target is added to the object's frame. So, if we also entered 'remember Roger, owner, Kester', we would have this frame:

Roger

breed : Pointer

: Kester owner

To save a frame, X-TRACT has a command 'save-object'. To save the above frame in the knowledge base, type 'saveobject Roger'. To recall a frame, the command 'list-frame' is used. Within this pre-defined function is a routine that puts the word 'is' between slot names and slot value. So, 'list-frame Roger' displays:

# breed is Pointer

## owner is Kester

The 'is' could easily be redefined to be any other value, a dash, or a colon, for instance, by re-refining the 'list-frame' function. Also, X-TRACT, by default, lists the slots in a frame in alphabetical order. Again, this feature could be redefined in the 'list-frame' function.

If we want to find the value of a particular slot in a frame, we use X-TRACTs 'of' function. Typing 'owner of Roger' causes X-TRACT, in this case, to display Kester. If the frame does not contain a slot or slot value for a query, X-TRACT fires a function called RELEVENT, which returns the word 'unknown'.

X-TRACT can also forget items in a frame, with the command 'forget'. Typing 'forget Roger, owner, Kester' and saving the frame would delete that information from the knowledge base.

To delete a whole frame, we make it equal zero, or empty, by typing the command 'Roger == o'. The double equals sign applies only to frame, rather than By cutting out this page now, you'll cut all the dead wood out of your PC market in '87.

A professional and business audience of 25,000 personal computer prospects is a sales opportunity I can't afford to miss – especially when all my major competitors are there in force.

Although Australian Exhibition Services has staged eight highly acclaimed PC Shows in Sydney and Melbourne, PC87 is even more of a marketing 'must' with the inclusion of Office Technology 87 and Communications 87 at the same venue at the same time. And, with the editorial weight of Australian Personal Computer magazine behind it, how could I refuse?

Please send me everything I need to know about PC87, including a colour brochure outlining space rates and details of services provided. I also understand that my name on this coupon does not signify a commitment on my part.

To: Australian Exhibition Services Pty. Ltd. Illoura Plaza, 424 St Kilda Road, Melbourne, Victoria 3004. Telephone (03) 267 4500. Telex AA39329. Facsimile (03) 267 7981.

Please print in block capitals:

Company
Address

Postcode

Contact
Title

Telephone
General description of products
to be exhibited

THE NINTH AUSTRALIAN

THE NINTH AUSTRALIAN

PERSON A L

COMPUTER

SHOW

ROYAL EXHIBITION BUILDING

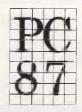

MELBOURNE 31 MAY-3 JUNE 1987

Box Archer Emery AES 945

variable operations, and assigns the number 0 to the frame Roger. Numbers cannot have frames attached to them, so the frame Roger is deleted.

We can also use frame assignment to copy frames, by typing in a command of the form 'new-frame == frame'.

A major key to expert systems is inference – the deduction of conclusions by logical reasoning. Syllogism is one form of inference. If two statements have a common factor, a third statement can be deduced. For instance, if we know that "All APC readers are intelligent," and "Bob Hawke is an APC reader," then we can infer that "Bob Hawke is intelligent."

Syllogism is a rule, and a rule that can be used by an expert system. And like all rules, it follows the general form of IF (antecedent) THEN (consequent). The antecedent may be a complex set of conditions, but if it is true, the consequent can be inferred.

The consequent may deduce further information about an item of knowledge. To extend the above example, "IF Bob Hawke is an APC reader THEN he is intelligent."

The consequent might also take the form of a command or an instruction: "IF Bob Hawke is an APC reader THEN invite him to your next party."

We can use the expertise of X-TRACT to add slots and slot values to a frame if nominated slots have certain values, based on syllogism. To do this, an 'if...then' construction is used.

For instance, if we know that any object belonging to Kester lives in South Melbourne, we can use the command: 'if (owner current-object Kester) then remember current-object, residence, South-Melbourne'.

The term 'current-object' is a variable that refers to the last frame referenced, in this case, Roger. 'Owner' is the slot being examined. If the slot value equals Kester, then X-TRACT creates the new slot and slot-value in the frame indicated by 'remember'. So, the updated frame looks like this:

Roger

breed : Pointer

owner : Kester

residence : South Melbourne

To do a global firing of commands, on a number of frames, the command 'relation' followed by a lost name is used. This defines a slot as a variable, and allows X-TRACT to search all frames for that slot, and then evaluate the rule. If we had a

number of frames with a slot 'belong-to', this is how to apply the rule to them all:

relation owner

if (owner eq Kester)

then remember current\_
object, residence,
South\_Melbourne
expand all rule owner,
current\_object
Note the expand command
in the last line. This is a
critical command in
X-TRACT. It operates on
either rules or frames,
expanding them according to

#### Rules

\_expression)

present.

Rules, to be used in any command, are defined by the programmer using the editor in the way that frames, functions and commands are defined. The generic form is:

the if/then constructions

rule rule\_name, [certainty \_factor], [justification\_link\_ to\_rule1]
if (left\_hand\_side \_expression)
then (right\_hand\_side

In XL, all rules are stored in two master control frames associated, called 1 hs-frame and rhs-frame. Each of the two frames contains slot names corresponding to the identifiers in the rules (everything in the parentheses), and slot values of the rule name. Rule frames can be displayed with the 'list-frame' command.

For the above example, we would define rule 1 as follows:

rule rule 1
if (owner current\_object
eq Kester)
then (remember current
\_object, residence,
South\_Melbourne)
The two master control
frames created are:

lhs\_frame
owner is rule 1
current\_object is rule 1
Kester is rule 1

rhs\_frame
current\_object is rule 1
residence is rule 1
South\_Melbourne is rule 1

Rules are not executed until the command 'expand' is used. Expand can operate on frames, matching relations, or on rules, matching character strings. In the frame context, it is a good deal less sophisticated, and is basically an if/then command. The syntax for 'expand' is 'expand all 1hs rule control-frame 'pattern', object-frame. In this case, we would enter 'expand all 1hs-frame 'owner', Roger'. X-TRACT references the 1hs-frame, searches the current-frame (Roger) for the slot matching 'owner', checks that the rule is satisfied and executes the rule.

'Expand' operates only on the frame at the top of the stack, the current frame. 'All' makes 'expand' operate on all rules in the master control frame. If it is omitted, only the first match to a pattern will be expanded. A programmmer can also specify that 'expand' references a rule frame other than the master control frame. A function can also be attached to the command, acting on the contents of any matched frame.

When matching patterns, the usual wildcards, \* and ?, can be used. \* signifies a string of any length, ? a single character. By using the \* wildcard match, if one rule fires, it can cause certain data to change, and this may cause subsequent rules to fire, as there is no restriction on what pattern matches X-TRACT will look for.' Here's a two rule example.

rule rule2,,just\_rule2
if ((colour of reaction)
eq green)
then ((remember reaction,
result, successful)&

and (remember reaction, state, complete))

# rule rule3,,just\_rule3 if ((state of reaction) eq complete) then ((remember equipment, power, off)

If a frame 'reaction' has a slot 'colour' and a slot value of 'green', then 'expand all 1hs rule 1hs-frame, "\*", reaction' checks all the slots in the frame. In the slot 'colour' it finds a value 'green', satisfying the rule. So, it adds the slot of 'state is complete' to the frame 'reaction'. The slot search then continues, because of the wildcard, and comes to the 'state' slot, which has a value of 'complete', thereby triggering rule three. Note that if the 'colour' had been 'blue', neither rule would have been triggered.

So, a consequent may form an antecedent for further consequents and a particular consequent may have more than one antecedent. In this manner, inference nets, with nodes and paths, are and have huilt up, We start of an expert system. The satisfaction of antecedents, leading to a series of consequents, is a process called forward chaining. Many expert systems use forward chaining. Based on a known or given set of facts, the expert system is able to work out conclusions by working down the inference net.

In X-TRACT, forward chaining is achieved by expanding the 1 hs-frame. The reverse, backward chaining, or going from consequent to antecedent, is done by simply expanding the rhs-frame.

The links between nodes in an inference net provide a means for an expert system to give justification for a conclusion. When a solution is reached, the user types in 'justify relation-name' and the program lists the rules it used in order to reach its conclusion. Each step can then be checked. The event JUSTE-VENT could be redefined to output more than the rule name. For instance, it could be defined to display a rule in its entirety.

X-TRACT can also deduce the certainty of a given conclusion, expressed in a numerical form. The programmer can assign a number, describing the certainty of a given link, over a range of zero (impossible link) to one (certain link). X-TRACT calculates the total probability of a conclusion from these values.

#### **Fvent definition**

X-TRACT has five different types of event: interactive events, knowledge events, mathematical events, logical events and conditional events.

The two interactive events are PROM-PTEVENT and UNDEFINED. The former defines the onscreen prompt which appears. The latter is used by the autotyping mechanism which gives an undefined variable a variable type.

The two knowledge events are RELE-VANT and JUSTEVENT. RELEVANT is called on when a relation is encountered that is not satisfied by the contents of a frame, ie if the relationship is not present in a frame. JUSTEVENT is called whenever X-TRACT has to justify a conclusion by backtracking through the inference net.

Mathematical events are ADDEVENT, SUBEVENT, MULTEVENT, DIVEVENT, EXPEVENT and NEGEVET, giving addition, subtraction, multiplication, division, exponentiation and negation.

ANDEVENT, OREVENT and NOTE-VENT are the three logical events. The condition event, CONDEVENT, is called whenever a conditional operator (eg, ne, lt, gt, le and ge) is encountered. There are 118 error codes in X-TRACT, plus 15 undefined error codes that could be defined by a programmer.

Great flexibility is given by the way X-TRACT programmers can change the manner in which the events which occur in X-TRACT operate. So, the manner in which X-TRACT performs logic or mathematical operations, what X-TRACT does when it encounters a new variable (or an unsatisfied relation) can be changed to suit different applications. This is because an event is treated just as any function.

The commands to change the operation of an event are as follows:

function event\_name argument func, [var 1], [var 2], [result], [status] begin

statement(s)

return return\_variable

#### end

'Func' is a character string that describes the event. 'Var 1' and 'Var2' are the active variables. 'Result' is data from the action causing the event, and 'status' is either false, true or unknown.

So, to change the way mathematics is performed, alter the functions in the mathematical events. Or, you can have X-TRACT automatically generate a new frame if a new part number is entered as a variable, by redefining the UNDEFINED event:

function UNDEFINED

argument undefined \_variable

#### begin

if (symbol\_name of undefined
\_variable eq "part-\*")

#### begin

undefined\_variable ==
part\_frame
undefined\_variable = symbol
\_name of undefined\_variable
return undefined\_variable
end

return "

#### end

#### Conclusion

The aim of an expert system is to use existing knowledge to derive new knowledge. An expert system is only as good as the knowledge on which it can draw.

The knowledge needs to be both extensive and exhaustive. Any gaps in the knowledge base may lead to faulty solutions to problems. There is no means to test whether an expert system is expert in all situations, bar exposing it to all situations, and contrasting its results with those of a recognized, human expert.

Learning knowledge engineering is quite different from learning to program in X-TRACT. It consists in learning how to extract knowledge from an expert, who may not be articulate in describing his or her knowledge, and how to work out rules based on that knowledge.

Any user with some programming experience will be able to start using X-TRACT immediately. But shell users won't need to know how it works, as forms will dictate screen format, and help files will be on hand. To make major changes, Watts recommends that developers have several years knowledge engineering experience.

The advantage of X-TRACT is that it has few of the constraints of other expert systems. It is entirely up to the expertise of the programmer to decide what shape a shell should take. He is not constrained by the ability to do only forward or backward chaining. He can change the mathematical or logical operators of an expert system, and make up any rules necessary. It is a very flexible, very open

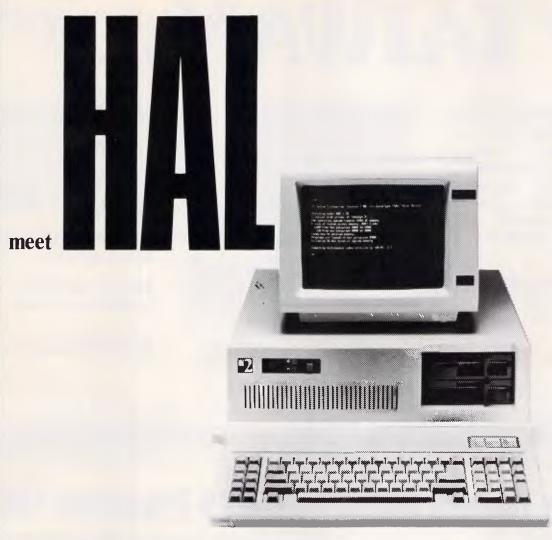

#### **HAL 2** Standard Configuration

**Processor:** Intel 8088-2 4.77/8MHz (switchable)

Memory: 640k, all IC in sockets

Storage: dual 360k FDD

Monitor controller: Hercules/color

Multi I/O: parallel, serial (2nd optional) and games

ports, real time clock, disk drive controller

Keyboard: 84 keys with LED indicator (AT type)

Power supply: 150w power supply

Case: flip top AT type

Monitor: TTL monochrome/color

Operating system: fully licensed MS-DOS

Warranty: 12 months

20MB Winchester (optional): Tandon

Dealer enquiries only: contact Michael Wee 02 516 5573 Tufula Pty Ltd., subsidiary of Eastern Resources of Aust Ltd.

HAL authorised dealers: New South Wales: Drummoyne, Microstation, 819 6348; Chippendale, Computer Exchange, 698 8855; Brookvale, The Computer Factory, 938 2522; City, Data Discounts, 238 2195; Parramatta, Foremost Office Equipment Pty Ltd, 635 5477; Newcastle, Pacific Office Machines, 044 22358; Grafton, Grafton Computer Centre, 066 426790; Queensland: Maryborough, Kellor Electronics, 07 214559; Ipswich, Computer Magic, 07 8161830; Nambour, Nambour Electronics, 071 411604; Toowoomba, Hunts Computer Shop, 076 385001

# your TAIWAN Connection

TOTAL PERIPHERALS PTY LTD, a Taiwan-based company dealing in computer hardware and peripherals, is now in Australia. Giving you a reliable and direct access to Taiwan. You get better and affordable deals always.

Not forgetting also, a total back-up service at your command.

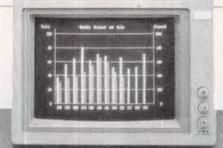

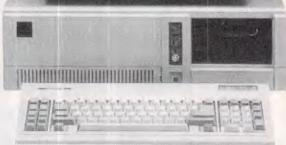

IBM® PC-XT COMPATIBLE

IBM® PC-AT COMPATIBLE with licensed PHEONIX BIOS

**PERIPHERALS** 

Call 5595311 today! (Wholesale only)

Dealers and OEMs enquiries welcomed

IBM® is a registered trade mark of International Business Machines Corporation.

E

TOTAL PERIPHERALS PTY LTD

25, Floss St, Hurlstonepark, Sydney NSW 2193, Australia

### **Buy 10 Nashua Diskettes - Get 5 Programs FREE\***

This exclusive offer from Choice Marketing gives you 5 software packages suitable for IBM and compatibles ABSOLUTELY FREE with the purchase of 10 Nashua 5½" BLANK DISKETTES.

#### LOOK AT WHAT YOU GET:

5 Nashua double-sided double-density soft sectored premium quality blank diskettes.

Disk 6: Super Disk Cataloguer
Have you ever had problems locating
tiles? This program will solve all
of your cataloguing problems.

**Disk 7: Style Analyser** Suggest ways to improve your written communications & business effectiveness.

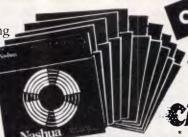

Disk 8: Mailing List Manager Establish your own data base & benefit.

Disk 9: Business Immitator
Do you want to improve your
business results? Business Immitator
will tell you how.

Disk 10: Thought Organizer Let thought organizer help you to put your ideas together quickly.

No. 557 Wellington Street, Perth N. Choice Marketing Ph. (09) 481 0074 ALL PROGRAMS ARE PUBLIC DOMAIN

#### MAIL TODAY

To: Free Post 257 Choice Marketing 557 Wellington Street, Perth, W.A. 6000

Please send me my 5 FREE programs included in my pack of 10 Nashua diskettes for just \$39.90 plus \$4.00 postage and handling. If not delighted I may return my purchases including my 5 free programs within 14 days for a full refund.

|        | e tick method of pay<br>Cheque enclosed for<br>(total \$43.90).<br>Charge my Bankeard<br>\$39.90 plus \$4.00 Po<br>Int. No. | r \$39.90 plus \$4.00 P&H<br>I Visa/Mastercard with<br>&H. |
|--------|----------------------------------------------------------------------------------------------------|------------------------------------------------------------|
| Expiry | y Date /                                                                                                    | Signature                                                  |
| Name   |                                                                                                    |                                                            |
|        | eallow 28 days delivery                                                                                                    | P/code                                                     |

language for building expert systems with a wide range of tools, and suitable for a wide range of machines. It lacks graphics, costs a great deal of money, but for serious devleopment work, it is

X-TRACT has all that it takes to build sophisticated expert systems, for almost any market. That may be a problem though. In not defining its market, it may not appeal to any. And, in the early days,

there are going to be very, very few programmers with any experience in using the new language. That will hold back developments.

Whether XL will succeed depends on how quickly it gets off the ground. The Victorian government is to be congratulated for putting some money behind a project that has yet to prove itself. The truth is that ISR may come a cropper with XL, not because it is lacking in anything, but because it is a competitive world out there. It has got a dream start, thanks to the politicians, and if the momentum can be maintained, in a few years time, maybe even you will be using an Australian designed expert system, written in XL. And, if it does take off in a big way, those ISR shares are gong to be worth a lot more than they are today.

END

## **Coloured Computer Paper**

Now available in 3 different colours, yellow, pink and blue.

#### $11 \times 9\frac{1}{2}/70$ WORD PROC. PAPER

| W250 Pack  |  |  | à | ġ. |  |  | 250  | sheets |
|------------|--|--|---|----|--|--|------|--------|
| W500 Pack. |  |  |   |    |  |  | 500  | sheets |
| W1000 Pack |  |  |   |    |  |  | 1000 | sheets |

Aiso avallable in boxes of 2,000 & 2,500

#### A4 WORD PROC. PAPER

| A-4 | 250 Pack  |  |  |  |  |   | 250  | she | ets |
|-----|-----------|--|--|--|--|---|------|-----|-----|
| A-4 | 500 Pack  |  |  |  |  |   | 500  | she | ets |
| A-4 | 1000 Pack |  |  |  |  | 1 | 1000 | she | ets |

Also available in boxes of 2000

(Also pre printed STD inv/stat formats. All prices include S.T. Plus packing & postage)

#### 11 × 15 PLAIN OR B.H.S

| LP 250 Pack  | 250 sheets   |
|--------------|--------------|
| LP 500 Pack  | . 500 sheets |
| LP 1000 Pack | 1000 sheets  |

Also available in boxes of 2.500

#### COMPUTER ADDRESS LABELS

| 37 x 102 |  |  |  |  | 2000 labels |
|----------|--|--|--|--|-------------|
| 24 x 89  |  |  |  |  |             |

Also available in boxes of 10,000

#### Coloured computer paper

| One Colour Pack            | 250 sheets |
|----------------------------|------------|
| Candy Pack                 | 400 sheets |
| (100 sheets each colour, i |            |

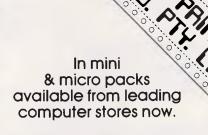

PHONE (03) 553 2100

DEALER ENQUIRIES WELCOME

141 Herald St, Cheltenham 3192 P.O. Box 773, Cheltenham All prices R.R.P.

## INTERESTED IN **COMMODORE COMPUTERS?**

(C.16, C.64, C.128, Amiga, PC-10/20)

PARRAMATTA (02) 683 4271, NORTH ROCKS (02) 872 4840

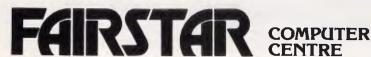

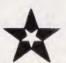

# UNBEATABLE!

XL6 TURBO IBM COMPATIBLE

\$1649

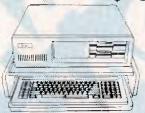

4.77 to 8.77 MHz (Hardware switchable), 8087 socket, 8 extension slots. 640K RAM, serial port, parallel port, games port, clock calendar/battery B/U, colorgraphics card, floppy drive card. 2 x 360K drives, 135W power supply. (Desk not incl.). 6 MONTHS GUARANTEE

COMPUSHIELD NATIONAL SERVICE CONTRACT AVAILABLE ON REQUEST

## PC747 IBM " COMPATIBLE \$1799

512K RAM on Mother Board, 8 extension slots. 1 parallel port, 2 serial ports, 8087

co-processor socket, 1 TT monochrome output. SAKATA SA 2500 MONITOR HI RES TTL GREEN SCREEN, Video Bandwidth 25 MHz. 80 characters x 25 lines. SUPER 5 EP1090 PRINTER 100cps - 80

column, Tractor/Friction Feed, Bi-Direct, Dot Bit Addressable.

6 MONTHS UNCONDITIONAL WARRANTY

#### **BONUS OFFER!**

FREE WITH EVERY SYSTEM

PC Blue public domain Catalogue disk buyer can THEN SELECT 10 DISKS FREE.

#### SUPER 5 PRINTERS

| EP 1090 PRINTER                          | .S395 |  |  |  |
|------------------------------------------|-------|--|--|--|
| EP 1000 PRINTER                          | .S495 |  |  |  |
| EP 1201 PRINTER                          | S519  |  |  |  |
| EP 1802 PRINTER                          | \$699 |  |  |  |
| EP 1505 PRINTER                          | S895  |  |  |  |
| EP 1805 PRINTER                          | S1495 |  |  |  |
| ALL PRINTERS SOLO INCLUOE 1 BOX A4 PAPER |       |  |  |  |

## RIBBONS - TWO FOR THE PRICE OF ONE

| DIABLO RIBBONS | S14.95  |
|----------------|---------|
| LX 80          | \$15.95 |
| LQ 1500        | \$19.95 |
| MX 100         | \$17.95 |
| MX 80.         | \$19.95 |
| CPA 80         | S14.95  |
|                |         |

#### PC ADD ON CARDS

| 640K STD Mother Board    | \$426 |
|--------------------------|-------|
| 640K Turbo Mother Board  | \$589 |
| 360K Floppy Card         | \$69  |
| 1.2 Meg Floppy Card      | \$199 |
| MULTI 1/0 CARD           | \$199 |
| Colorgraphics Card       | S149  |
| 2 Meg Above RAM Card     | S499  |
| 576 RAM Card (Short BD)  |       |
| RS232 Card               | \$89  |
| Printer Card             | .S47  |
| COMS 2 KIT (Upgrade Kit) | \$49  |
|                          |       |

#### COMMODORE PRINTER SPECIAL!

CPA80C

MICROSHACK PTY, LTD.

MELBOURNE

483A Whitehorse Rd., Mitcham, Victoria (03) 873 2252

ADEL AIDE 270 Morphett St. Adelaide, S. Aust. (08) 211 8808 SYDNEY **OPENING** S00N!

PHONE OUR HOTLINE (03) 873 2252 FOR INSTANT SERVICE

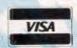

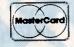

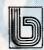

#### SOFTWARE SPECIALS

| Microsoft Access               | \$327.75 |
|--------------------------------|----------|
| Microsoft Chart                | \$396.75 |
| Microsoft Flight               | \$79.35  |
| Microsoft Multiplan            | \$272.55 |
| Microsoft Multiplan + Chart    | \$603.75 |
| Microsoft Project              | \$534.75 |
| Microsoft Quick Basic Computer | \$134.55 |
| Microsoft Windows              | \$155.25 |
| Microsoft Word                 | \$583.05 |
| Microsoft Mouse                | \$258.75 |
| Microsoft Windows + Mouse      | \$376.05 |
| Microsoft Word + Mouse         | \$755.55 |
| Microsoft Basic Compiler       | \$548.55 |
| Microsoft Basic Interpreter    | \$479.55 |
|                                |          |

#### **FLOPPY DISKS**

DS/DD CERTIFIED

SPECIAL PRICE PER BOX OF 10

| 1 box of 10 | \$17.00 |
|-------------|---------|
| 2-5 boxes   | \$16.50 |
| 5-10 boxes  | \$16.00 |
| 10 boxes +  | \$15.50 |

#### MICRO SHACK

PC BLUE PUBLIC DOMAIN SOFTWARE

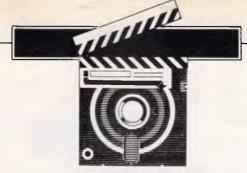

# Microsoft Works

Microsoft Works is everything Lotus Jazz should have been — but wasn't. This inexpensive, integrated product for the Apple Macintosh comprises four basic modules and offers power, functionality and ease of use for novices and experienced users alike. Geof Wheelwright an Yvette Stachowiak put it through its paces.

#### Why integrated software?

Why this great obsession with integrated software? The reasons are relatively simple and have as much to do with the way software is marketed as the way it is used.

Integrated software was first conceived as a way of providing everything you could possibly want in a general business application and tying it all together in one neat bundle — no switching in and out of different packages and only one price to pay for buying it.

Convenience, the ability to transfer data between applications and the need to only learn one common set of commands were the biggest attractions of integrated software. Funnily enough, however, Lotus Development also thought that this type of software would largely appeal to its 'power users' — not beginners.

Thus both Lotus Symphony for the IBM PC and Lotus Jazz for the Macintosh were priced — and pitched — at the upper end of the business market. The company figured that a figure of about \$900 was quite justifiable since buying each of those applications separately would cost you at least that much.

But the problem with Jazz, Symphony — and even Ashton-Tate's Framework — is that they weren't more than the sum of their parts. In most cases, they were rather less.

Simply put, the word processor and database in Symphony were not up to the standard of the best stand-alone PC word processors, while the spreadsheet and graphics ability of Jazz could not give the same performance as more single-purpose calculation applications such as Microsoft Excel.

In short, integrated software was not for the 'power user'. The very fact that so much code — to do so many things — had to be fitted into the same space inevitably made the integrated application look sparse when compared to its stand-alone predecessors.

Oddly enough, one of the first companies to recognise this was not a software company. It was Apple Computer, which launched its Appleworks product for the Apple II line of computers at the same time as it launched the portable Apple IIc.

Appleworks was a low-cost integrated package designed with the aim of providing maximum power in each of its applications at the lowest possible cost. It became one of the hottest-selling business Applications Apple had ever had for the Apple II in the US.

Life hasn't been easy for experienced Apple Macintosh users.

In the early days, you mastered the free MacWrite word processing program which came with the machine, but soon found it so limited that you may well have been forced to splash out and buy Microsoft's Word W/p software. No challenge being too great for you, you then may have moved on to try the Microsoft suite of File, Chart and Multiplan.

But the ultimate answer must have been just around the corner when you heard about Lotus Jazz, the all-in-one software system which combined word processing, database, spreadsheet, graphics and communications functions in one convenient package. While it did come from the same software stable that produced Lotus 1-2-3 and Symphony and Jazz approach to 'integrated' applications did seem to be the way to go, Jazz actually turned out to be so complex that it likely left you yearning for the simpler days of MacWrite.

You might then have worked through the vagaries of Apple's Switcher and looked at a number of the other pseudointegrated packages which appeared for the machine. The problem with those that rely on the Switcher is that memory problems often prevent you getting enough programs into the Switcher rotation for it to really work effectively—particularly on the 512k machine.

The Switcher (especially on floppy-based machines) can also be very slow—unless you set aside even more memory to allow some of the software (assuming it's not copy-protected and will allow you to do so) on a RAM disk.

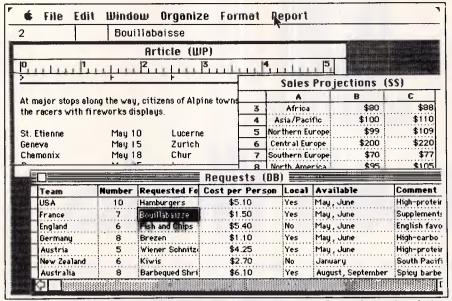

You can work on several documents at once in Microsoft Works and switch data easily between the various modules so that spreadsheet, database and graphics data, for example, can be incorporated into a Works word-processing document

The Switcher also doesn't get round the problems of different command structures within the applications that are part of a Switcher rotation. So it's easy to get confused between the command structures on a database (where Option S might used to issue to the Sort command) and a word processor (where Option S is far more likely to be the Save command).

Given the limitations of Apple's Switcher, you're still probably looking for the perfect Macintosh 'all-in-one' application.

Enter Microsfot with its new integrated product for the Apple Macintosh, offering low-cost, a fair degree of functionality and a great deal of ease of use.

Known as Microsoft Works, the package contains word processing, spreadsheet, database and and communications software. And unlike Jazz, it doesn't try to compete in the 'mega-spreadsheet' wars (as Microsoft's own Excel is already

Den File:

Den File:

Den File:

Den File:

Den File:

Den File:

Den File:

Den File:

Den File:

Den File:

Den File:

Den File:

Den File:

Den File:

Den File:

Den File:

Den File:

Den File:

Den File:

Den File:

Den File:

Den File:

Den File:

Den File:

Den File:

Den File:

Den File:

Den File:

Den File:

Den File:

Den File:

Den File:

Den File:

Den File:

Den File:

Den File:

Den File:

Den File:

Den File:

Den File:

Den File:

Den File:

Den File:

Den File:

Den File:

Den File:

Den File:

Den File:

Den File:

Den File:

Den File:

Den File:

Den File:

Den File:

Den File:

Den File:

Den File:

Den File:

Den File:

Den File:

Den File:

Den File:

Den File:

Den File:

Den File:

Den File:

Den File:

Den File:

Den File:

Den File:

Den File:

Den File:

Den File:

Den File:

Den File:

Den File:

Den File:

Den File:

Den File:

Den File:

Den File:

Den File:

Den File:

Den File:

Den File:

Den File:

Den File:

Den File:

Den File:

Den File:

Den File:

Den File:

Den File:

Den File:

Den File:

Den File:

Den File:

Den File:

Den File:

Den File:

Den File:

Den File:

Den File:

Den File:

Den File:

Den File:

Den File:

Den File:

Den File:

Den File:

Den File:

Den File:

Den File:

Den File:

Den File:

Den File:

Den File:

Den File:

Den File:

Den File:

Den File:

Den File:

Den File:

Den File:

Den File:

Den File:

Den File:

Den File:

Den File:

Den File:

Den File:

Den File:

Den File:

Den File:

Den File:

Den File:

Den File:

Den File:

Den File:

Den File:

Den File:

Den File:

Den File:

Den File:

Den File:

Den File:

Den File:

Den File:

Den File:

Den File:

Den File:

Den File:

Den File:

Den File:

Den File:

Den File:

Den File:

Den File:

Den File:

Den File:

Den File:

Den File:

Den File:

Den File:

Den File:

Den File:

Den File:

Den File:

Den File:

Den File:

Den File:

Den File:

Den File:

Den File:

Den File:

Den File:

Den File:

Den File:

Den File:

Den File:

Den File:

Den File:

Den File:

Den File:

Den File:

Den File:

This is the opening screen of Microsoft Works. Note the onscreen support for the Hierarchical Filing System (HFS) and the ease with which 'importable' files are shown supreme in that area) and thus can devote almost equal power to all part so of the program.

But unlike many integrated suites, it is not a software throwback (that is: individual components do not look like throwbacks to earlier versions of standalone software). It epitomises the axiom 'the simpler it is, the harder it is to get it right.' And Microsoft Works get it right.

Microsoft not only gets it right for experienced Mac users, but also for novices eager to take advantage of the Mac's easy-to-use facilities. A quick glance through the tutorial lessons which accompany this package will undoubtedly ease any first-time user nerves.

The hardware you need to run this suite consists of a Macintosh Plus, a Macintosh 512K with at least a single 800k floppy drive or a Macintosh 512k with two disk drives. A hard disk would not go amiss here, but the program can run nicely

Even when you're using three documents at once, it's relatively easy to swap between them by accessing this comprehensive pull-down menu

without one — albeit somewhat slower. Unlike Jazz with its proliferation of disks, the Beta copy of Works that we tested came with just two disks — a program disk to be inserted in an external drive and the start-up disk for the internal drive. On a Mac with 800k drives, that would be reduced to a single disk — with room left over for data files!

Our Beta copy was also not copyprotected (and no, you can't have a copy), but Microsoft advises us that the final production version will be copyprotected.

The copy protection issue seems to form part of a schizophrenic policy in major software houses such as Microsoft and Ashton-Tate. Both have decided to remove copy-protection on all the IBM PC applications software, yet maintain it on the Macintosh programs.

#### Getting started

To start using Microsoft Works, you need only 'double-click' on either the 'Works' icon or the 'Resume Works' icon (the former will merely start the program while the latter will actually reload all the documents you were working on when you last used Works). When the program has loaded — with almost all of it in memory, rather than on disk — you are presented with a screen that offers you a view of all your Works files, or a selection of files defined by application.

Using this opening 'menu', you can select any existing document, open a new document or import a data file from another program. The latter task is handled via a discrete 'import file' box, which will then show both the 'importable' as well as the existing document files in the folder directory at the left-hand side of the screen.

All the usual options for changing your data drive, ejecting a disk and opening a file are available in the opening dialog box — and Microsoft Works fully supports the new Mac Hierarchical Filing System

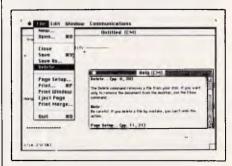

The 'Help' menu in Works is contextsensitive and comes up in a resizable box, so that it only occupies as much of the screen as you want it to

# Instant Replay

Has It Dawned **Ó**n You <mark>Yet?</mark> Prototype-->Program-->**Tu**torial

#### ) Instant Replay - \$ 89.95

Demo, Tutorial, and Prototype Generator.
Create Replays of actual programs, or vapor ware only replays. Includes Screen Genie Screen Editor, Word Genie Text Editor, and a Keystroke Editor. Insert Pop-Ups, Prompts, Prototypes, and Users into the demo or tutorial.

#### ) Assembler Genie \$ 59.95

Assembly Language source code generator for including Screen Genie prototype screens into your actual programs. Supports almost every language.

#### ) Plus Series - \$ 59.95

Assembly Language Programming Tools for Turbo Pascal, MS Pascal, or C. Make your prototypes into real programs.

#### NoBlink Accelerator - \$ 49.95

Resident Cursor Enhancer. Choose your own cursor shape, color(non-blinking), or speed in any program. Uses only 6K of memory. Great time time saver. Why mouse around?

0 day satisfaction money back guarantee on all software. Not Copy Protected

o order, or to obtain more information call or write ostradamus Inc. (801) 487-9662
191 South Valley Street (suite 252)
alt Lake City, Utah 84109

NOSTRADAMUS Software Sourcery

sa, Amex, Master, Cod, PO, Check r IBM PC, XT, AT and True Compatibles. tside US pays postage.

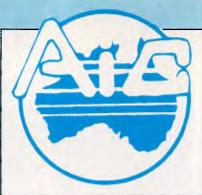

#### **ATLANTIS** INTERNATIONAL COMPUTERS

**IMPORTERS SUPPLIERS** DISTRIBUTORS & SALES

49 WADHAM PARADE, MT. WAVERLEY, VIC. 3149

PHONE: 277 3139, 277 7187

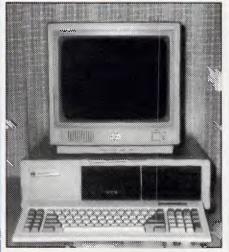

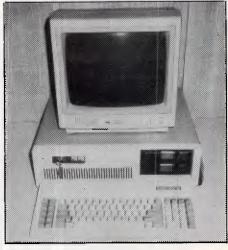

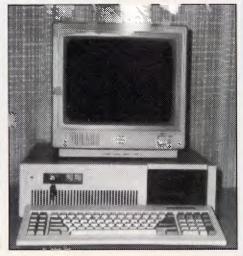

#### Atlantis PC/XT 640K Ram

4 Layer Mother Board

2 x MITAC 360K Drives

1 x Multifunction Car

1 x Parallel Port

1 x Serial Port

1 x Joystick Port

1 x Mono/Color Graphics Card

150 Watt Power Supply

AT Style Keyboard

12 Months Warranty

\$1695.00

#### Atlantis Mini AT 640K/80826

4 Laver Motherboard

2 x 1.2mb Floppy Drives Serial & Parallel Port FDD/C Card Power Supply

Keyboard

Mono/Color Graphics Card

\$2995.00

#### Atlantis Turbo 477/8

4 Layer Mother Board

2 x MITAC 360K Drives

1 x Multifunction Car

1 x Parallel Port

1 x Serial Port

1 x Jovstick Port

1 x Mono/Color Graphics Card

150 Watt Power Supply

AT Style Keyboard

12 Months Warranty

\$1895.00

#### NOTE — ATLANTIS IS NOW USING 4 LAYER BOARDS

#### MONITORS Commodore Modems \$99 **PRINTERS** Super 5 EP 1090 100 cps MODEM PHONE MKII \$449 Color Monitor \$799 Super 5 EP 1201 120cps & NLG \$599 Green Screen \$199 300/1200 - 1200 baud Super 5 Ep 1802 180cps & NLQ \$849 Amber Screen \$205 **AUTO ANSWER** AUTO DIAL CPB-13 15 inch 130cps \$849 Green TTL \$225 Brother 1509 15 inch \$1099 Amber TTL \$229 SPECIAL \$399

#### 3 Styles of Keyboards 3 Styles of PC Cases **FULL RANGE OF ACCESSORIES**

- \* Prices include 20% Sales Tax
- Prices Subject to Change Without Notice
- All Systems Include MS-DOS 2.11
- Assembled in Australia using Japanese Components by

ATLANTIS International Computers

20 mb Hard Disk \$850

**Controller Card** \$250

| For  | Your Nearest | Distributor   |
|------|--------------|---------------|
| VIC. | South Yarra  | 241 3031      |
|      | Box Hill     | 288 3611      |
|      | Mildura      | (050) 236272  |
|      | Gippsland    | (051) 45 4315 |
| NSW  | Fairfield    | (02) 72 0245  |
|      | Surrey Hilis | (02) 698 9444 |
| WA   | West Perth   | (09) 322 2070 |
|      | Claremont    | (09) 384 8431 |
| ACT  | Belconnen    | (062) 51 2525 |
| QLD  | Maroochydore | (071) 43 4292 |
|      | Gladstone    | (079) 72 5722 |
| SA   | Nth Adeiaide | (08) 239 0292 |
|      | Adelaide     | (08) 223 5538 |

(HFS), so that full use is made of 'folders' and sub-directories.

#### Word processing

Works combines the best features of MacWrite and Word to make this word processor simple to use. In addition to the standard commands on the Works' word-processing pull-down menu, there are a few new variations which make life easier for the Mac owner.

The introduction of a 'Delete File' command, for example, is something which should have been added a long time ago. This command brings up a dialog box which allows you to delete a file while you are working on another file, rather than the old-fashioned method of returning to the desktop, throwing a file into the trash-can, then re-entering your program again.

There is also an 'Eject Page' command which advances the paper in your printer by one page. This may not be a spectacular innovation, but at least you don't have to constantly stretch over to your printer to push

the 'form feed' button.

Moving over to the 'Edit' pull-down menu, the new 'Draw' command affords a small selection of drawing patterns. They include three thicknesses of lines, circles, hexagons and squares. The program is obviously not capable of giving the spectrum of choices available on MacPaint or MacDraw, but you can create your version of Picasso on MacPaint and import it to Microsoft Works. And unlike almost any other word processor we know of for the Mac, you can type not only beside — but directly through - imported or Drawcommand-generated graphics (see screenshot).

Like most of the better word processors you can work on several documents at once in Microsoft Works. These documents can all be shown on the screen at once (if you 're-size' each of the document windows to accommodate them) or you can keep them all full-size and 'flipthrough' them using the 'Window' pull-down menu command.

The Window pull-down menu in Works keeps a list of all the documents you have opened, including memory size. To open another window, therefore, you simply click on the title of the document you want from the pull-down menu.

The Window menu also includes access to the 'clipboard' (where you can 'paste' data to be swapped be-

tween applications) and access to the 'help' function (which is context-sensitive and shows itself as a small 'read-only' document at the bottom of the screen).

Another interesting item is in the 'Search' pull-down menu. A 'go to page?' command brings you quickly to the top line of the page in question, rather than aimlessly scrolling up and down using the slide bar or cursor keys (included on the Mac-Plus). The only point of contention is that you have to remember the page number you are scanning for.

Formatting functions, however, are relatively consistent with other Mac word-processing programs — but Works does omit Word's myopic and frustrating standard of using 'equals signs' as page breaks and the need to use the accursed repagination command. Standard MacWrite-style page breaks are used instead — with dynamic repagination.

Font and 'style' management commands are also accessible from the word-processing pull-down menus, offering eight typefaces — available in seven sizes and eight styles.

Tabs are incredibly easy to set—you simply click on the ruler at the top of your onscreen page where you would like to position your tab breaks. No longer do you have to drag a tab stop out of an arrow set in the ruler—as in Word—and hope for the best.

The only real drawbacks we could see to the word-processing module are the lack of a word count, a spelling checker and any form of 'outline processing'. Also, the longer your file is, the slower it will perform editing functions such as 'cut', 'copy' and 'paste'.

The size of document files is limited only by the amount of memory you have — as Works is a memory-based program. Like Lotus Symphony on the IBM, the main section of the program is loaded entirely into memory so that it's not slowed down by constant disk-accessing. Unlike Sidekick, however, it is not memory-resident in the sense that it's designed to run alongside other stand-alone programs.

With a 512k Macintosh, you can thus store 60-80 pages in a file, while with the Mac Plus (and its 1Mbyte of RAM) the number is upgraded to 180-240 pages.

If, however, you use a large variety of RAM-hungry fonts and include lots of bit-mapped graphics, the capacity will be reduced. You can always keep

## **FMS**

Distributors for Lattice Incorporated, Phoenix Computer Products, Media Cybernetics Tools for the Professional

#### \*NEW\*Lattice C Version 3.1

\$890

The famous professional C compiler with 4 memory models is now ANSI standard. This release includes in-line 8087 and many UNIX compatible functions as well as smaller, faster code. Lattice upgrade \$150

Lattice dbCII, dBCIII \$446
dBase II or dBase III compatible data
base module to produce dBase com-

patible databases of course.

Lattice LMK \$250

Don't forget to re-compile dependent code after a change. Let the computer work out what to do next. Identical to UNIX MAKE. Uses time and date to determine batch files from a simple list of dependencies. Just edit a module and walk away!

#### C Cross Reference Generator

\$202

Multi-Halo \$630

The ultimate PC graphics interface. 132 drivers for cards, printers, digitizers, mice and now plotter output. Many graphics modes supported on graphics boards. Three types of text. Functions from fine line to polygonal flood, World co-ordinates and clipping. Specify language. Basic interface handles interpreter and compiler.

Multi-Halo All Languages \$1350
As above with 24 discs covering interface to 12 languages. The all languages, all hardware monster.
Microsoft C, Fortran, Pascal, CI-86, Mark Williams, Aztec, Turbo Pascal, IBM Basic Interpreter, Compiler...

Bastoc (Basic to C!) \$1018

Why waste time converting by hand. Excellent robust and configurable translations. Imbeds your original comments. Turns GOSUBS into functions. Drops unused line numbers, turns the rest into labels. Versions available for Microsoft Basic and C Basic.

The famous UNIX EMACS multi window multi file editor on a PC.

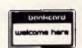

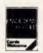

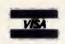

Available in Australia from

#### FAGAN MICROPROCESSOR SYSTEMS

95 Canterbury Road, Middle Park, Vic. 3206 Tel: (03) 699 9899 Telex AA31604

FREE catalog. Call or write

## 800k

Double Sided Disk Drive

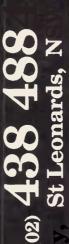

#### **SCREENTEST**

track of exactly how much RAM you've got left through the 'About MS-Works' option.

#### Database

Works does not offer a sophisticated database, but rather a simple 'flatfiling' system with no real 'relational' ability between database files. It is very much like Microsoft's own File database software for the Mac. It would, in fact, be fair to call it more of an 'electronic filing system' than a

true database.

Surprisingly, however, Microsoft has not used many elements of File within the Works database. In fact, to begin with, we couldn't directly import records from Microsoft File (particularly as File allows for the use of graphics data in records and Works doesn't) - as data formats are different in the two programs (they could be imported as ASCII files, but that requires some messing about), so we had to create a number of sample databases from scratch.

Having learned the 'ins and outs' of it, however, the database was actually quite impressive. The simple statistics are that it allows 60 fields in a record, up to 248 characters in any given field, 64 characters in a field name and 200 characters in a computed field formula. And that gives you pretty good scope for a wide variety of databases.

A 512k Mac can store up to 2000 records in a database (100 characters per record), while the Mac Plus can handle up to 6000. This capacity is obviously affected by the number of characters per record.

Once you understand how to set up the Works' database, it is very easy to use. Like most of the popular PC databases, you can view your database record-by-record (forms view) or as a window onto the entire database field-by-field (list view).

We could see the 'forms' view being particularly useful for people conducting surveys or filling in large volumes of information, as it approximates a 'file-card' extremely well. Moving entry fields around on the basic database form is quite simple. You merely select the field with a MacPaint-style 'hand' and then move the field to its new position.

There is a good collection of searching and sorting tools in the Works database — including commands for for finding information in a given field, selecting specified records (using up to six selection rules and a series of

The XYBER XL800 is completely compatible with Mac 512, Mac Enhanced and Mac Plus.(TM) A host of features make it technically better, more reliable, easier to use and highly praised by User Groups and the Press (see MacWorld Aug/Sep issue).

• Full 12 Months Warranty

\$495

- Automatic AND Manual disk eject mechanism.
- Soft Head Landing.
- Friction-free Steel Belt radial positioning.
- •Brushless DC motor.
- Magnetic REED switches.
- Dust seal flap.
- Incredible Price!

The XL800 is available nationally through selected distributors. Please call for your nearest source.

### Memory Upgrades or weekend if you book). 512 K utilities disk.

- •512 k
- •Super Speed (150 nS ICs). •Fast installation (same day
- •0% Failures so far.
- •Full 12 Months Warranty (if installed by us).
- •10% discount to students and User Group members.
- Installed \$299. •Kit includes all parts and a 20 page step-by-step Kit \$ 199. installation manual.

#### Repairs and Maintenance

- We have a secret weapon the diagrams!
- •We design our products we certainly can support them.

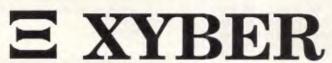

operators) and sorting by numeric value, alphabet or chronology.

Record selection is accomplished via the application of 'rules' (see screenshot). These rules are derived from selecting a field on which the rule is to operate, then the operator and, finally, the record comparison information.

Reporting — often a weak spot on databases — is nicely tied into the record selection processes so that records can not only be printed in an attractive report format easily, but can also be formatted for insertion into a word-processed document without a great deal of trouble.

For those whose primary use of the database will be to provide data to send to the word processor, you'll be relieved to know that mail-merge is supported in Microsoft Works. Merging database records into the word processor to write form letters is accomplished by inserting 'placeholders' (showing the name of the database document from which you are getting the data and the field name you want to go in that spot—ie: Addresses: First Name) at the appropriate place in the document and then using 'Print Merge'.

#### Spreadsheet

Along with the database, the Microsoft Works spreadsheet is the most complex and powerful of all the applications modules. Since Microsoft produces the best-selling standalone spreadsheet (Excel) for the Mac, this should perhaps come as no surprise.

What is a surprise is that Microsoft hasn't knee-capped the power of the Works spreadsheet in order to steer potential Excel users away from it. The Works spreadsheet is a full-blown financial modelling tool that should provide you with most of the calculation and planning power you need for most jobs.

The program's specifications state that the Works spreadsheet can hold up to 238 characters in the entry bar, 200 characters in a formula, 80 columns in a series chart (except the bar chart) and 15 rows in a pie chart. A 512k Mac can cope with 7500 filled cells while the Mac Plus will deal with up to 22,500 filled cells. The length of your formulae and the amount of text in labels will obviously reduce the capacity of the spreadsheet

The Works spreadsheet has a capacity of 256 columns by 9999 rows and 54 calculation functions — but that, of course, would take up a

lot of memory. Like most other Microsoft spreadsheet products, the company says that Works also uses 'sparse memory management' techniques so that placing a number in the last cell in the spreadsheet will take up no more room than placing one at the start.

On all our (Beta versions 4.3 through 7.0) review copies, however, the use of this technique was not in evidence. Placing a single entry in a cell at the far bottom right-hand corner of the spreadsheet caused it to immediately reserve 42k for that spreadsheet. Microsoft says this is a bug that will be fixed in release versions — but we suggest you check for yourself before buying.

Though the spreadsheet's File and Window pull-down menus are identical to other Works' applications, the Edit pull-down menu includes the 'Paste' functions, Absolute Cell Reference, Fill Right, Fill Down and Sort.

The 'Select' pull-down menu concentrates on cell manipulation, while the 'Format' menu deals with common spreadsheet standards, such as per cent, general and decimal choices. Calculation functions, indications of formulae and values, data protection and use of a grid are all part of the 'Options' pull-down menu.

Last, but not least, is a highlight of the spreadsheet application — the 'Chart' pull-down menu. This is one of the easiest and fastest ways possible to plot charts relating to your spreadsheets (see screenshot).

You simply set the parameters for your chart, click the 'Plot it' box and a chart appears. Four different types of charts are on offer — line, bar, stack and combination. Up to eight charts can be saved for each spread-sheet file.

However, before you paste your chart to another application — word processing, for example — make sure you have space cleared for it in your document. If you don't, the chart will be copied onto text already there. You can easily 'undo' the overwriting, but it's best to have a blank space where you can then manipulate your chart until you achieve the desired position.

#### Communications

Microsoft Works provides a simpleto-use, but quite flexible, communications application within its range of capabilities. Both the lessons for this 'module' and the main Works manual are well-explained and quide the inexperienced com-

## **FMS**

Distributors for Lattice Incorporated, Phoenix Computer Products, Media Cybernetics

Tools for the Professional

Pmate

Version 4 is available for PC and non-PC users. PC users get the famous Pmate full screen macro editor, a menu driven editor, a multi-tasking editor, a FORTRAN and C checking editor all in one package.

NK86 \_\_\_\_\_ \$690

Overlay linker for C, Pascal, Fortran, PL/1, Cobol. Define overlays at link time and not in the program. Includes Plib86 library manager.

\*NEW\*PLINK86 Plus \$86

The ultimate linker. Allows production of code for bank switched memory past 640 Kbyte. Automatic overlay handling.

Pfinish \$691

Profile your code and find bottlenecks. Can use symbol table from Plink to give hit counts on routines as well as Monte Carlo report.

Pfix86 \$499

Multi-window debugger. Shows stack, CPU, 8087, File, Breakpoints, in separate windows. A delight to use.

Pfix86 Plus \$946

The most comprehensive and powerful symbolic debugger available. Multi-window screen which flips onto the application screen. Extraordinarily customizable. Up to 100 step trace back! Global breakpoints on memory address references! Don't waste another second with Debug!

re-C \$530

Phoenix equivalent of the UNIX LINT function. Checks for portability of C. Locates incorrect, obsolete and non portable 'C' usages that no compiler would catch. Code.

PForCe \$995

The most comprehensive C library available. Over 400 programs. Excellent documentation, demos, step by step explanations. Two full manuals. Windows, B-tree, Dos, Comms, string handling, Date and time ... On-line help and reference card.

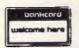

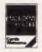

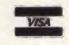

Available in Australia from

#### FAGAN MICROPROCESSOR SYSTEMS

95 Canterbury Road, Middle Park, Vic. 3206 Tel: (03) 699 9899 Telex AA31604

FREE catalog. Call or write

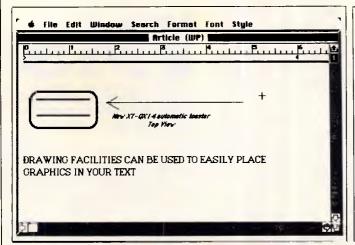

Once you've used the Draw command to create graphics, you'll notice that Works allows you to place text and graphics beside one another

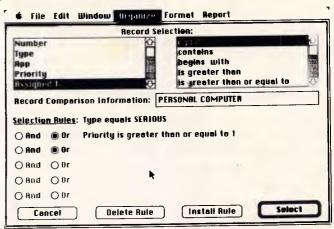

Record selection is accomplished by installing 'rules' under which you can select a series of criteria for collecting together specific information

munications user through parity settings, baud rates and hand-shaking.

The dialog box for the communications settings is quite straightforward (though a command to provide a carriage return-line feed at the end of each line would have been nice). Among the other choices in the same pull-down menu for sending or receiving information are 'Echo' 'On/ Off', 'Dial' or 'Hang-up', 'Answer Phone' and 'Capturing or Receiving Text or Files'.

Dual access — being able to work on another application while dialling a number through the communication package — is a particularly attractive feature. You will have to adjust the size of your windows, but you can keep an eye on the dialling procedure while you work on something else. Eight telephone numbers can be stored per communications

'document', with a simple 'dial' box to click when you make a call.

Like most US communications modules, however, Works does not offer support for the Viewdata dual/ speed graphics standard used by the popular Viatel database.

#### Desktop publishing

Although Works supports a laser printer and its documents are intended for use in desktop publishing systems, there are a few issues to bear in mind when doing so.

As Works is being released at about the same time as the new version of the popular Aldus Pagemaker desktop publishing software, it is not entirely compatible with the old version of Pagemaker. Pagemaker 1.0 cannot read Works files which use bold face or underlining features — a

problem which Microsoft says you should solve by getting the new version of Pagemaker.

#### General comments

There is an extensive contextsensitive onscreen 'Help' facility which runs through all the applications in Works — allowing you to scroll through a series of Help topics in a resizable box at the bottom of the screen — or use a '?' icon to point at the command on which you need help (see screenshot).

The ability to see both the text you need help about and the answer at the same time gives Works an added advantage over other online help systems that take over the whole screen.

Perhaps one of the largest benefits of Works is its ability to transfer files from other programs, such as Micro-

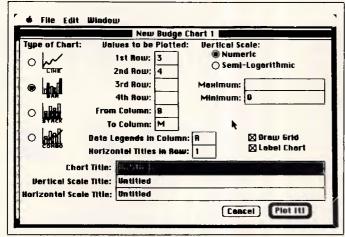

Spreadsheet 'Chart' box — to chart a spreadsheet, you describe the rows you wish to plot and the columns that they are in

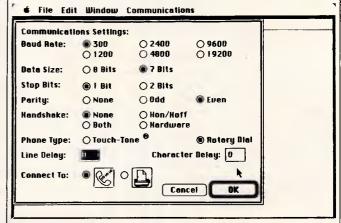

This communications 'setting sheet' is automatically presented every time you open a 'new' communications document within Works

## **MICRO PRO Computers**

43 ATHERTON ROAD, OAKLEIGH

A Reliable Company CELEBRATING You Can Trust

11 YEARS IN BUSINESS

**FULLY LICENSED** MICRO PROFESSIONAL PC/XT

**FULLY LICENSED** MICRO PROFESSIONAL PC/AT

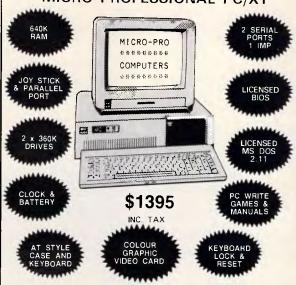

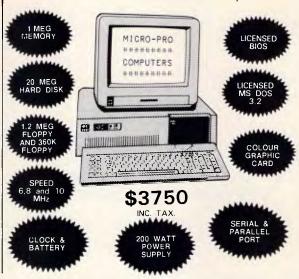

#### DEALER ENQUIRIES WELCOME

Special student discounts apply

#### **PRINTERS**

132 COLUMN

• EPSOM FX 105 \$990 160 CPS NLQ TRACTOR FEED

• BROTHER 1509 160 CPS NLQ TRACTOR FEED \$895

• STAR SG15 160 CPS NLQ TRACTOR FEED \$670

#### **PRINTERS** 80 COLUMN

· EPSOM LX 86 120 CPS NLQ TRACTOR FEED \$520

- SUPER 5 EP 1000 100 CPS NLQ TRACTOR FEED \$470

• STAR NX10 80 CDL NLQ \$495

#### DISKETTE HOLDER

· ANTISTATIC, LOCKABLE CAPACITY - 50 \$25 \$38

#### MODEMS

· WD 150 \$175 U21 — U23 (VIATEL)

· WD - 7012

U21 — U22 AUTO ANSWER AUTO OIAL HAYES COMPATIBLE

· WD - 1600c

U21 U22 AUTO ANSWER AUTO DIAL HAYES COMPATIBLE HAND SET

#### **HARD** DISKS

- 30 MEG/CONT \$1575 VOICE COIL

20 MEG WITH

\$950 CONTROLLER

(FULLY INSTALLED)

#### **PROCESSORS**

 8087 CO — PROCESSOR \$290

8087-2 CO — PROCESSOR

\$360

#### **MONITORS EGA**

 TVM MD7 \$1450 & CARD

#### **MONITORS**

Composite

- SAMSUNG 12" \$180 GREEN SAMSUNG 12" \$205

GREEN/AMBER TILT SWIVEL · DATAS
GREEN/TILT SWIVEL \$175

#### **MONITORS**

TTL

- SAMSUNG 12" GREEN/AMBER TILT SWIVEL \$260

• TAXAN 12" \$350 GREEN/AMBER

#### **MONITORS** RGB

\$595 THOMPSON \$660 · TVM MD3

\$1075 - TVN MD7

#### PERIPHERAL **CARDS**

384 K MULTI FUNCTION

\$199

MONO GRAPHIC \$199 (HERCULES)

EGA CARD \$450 COLOUR GRAPHIC \$169 EPROM BURNER \$199 512K RAM CARDS \$99 SERIAL CARDS \$89

#### **MOUSE**

ZNIX (BUS) \$135 MOUSE

JOY

\$35

STICKS SELF CENTERING

KEYBOARD

IBM AT STYLE RT KEY BOARD 12 FUNCTION KEYS
SEPERATE NUMERIC
AND CURSOR CONTROL \$169
KEY PADS

• IBM is reg. Trade Mark of International Business Machines, Prices as at 27/11/86. Price subject to change without notice.

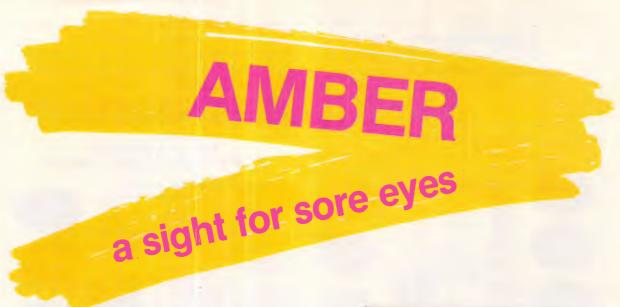

MONOCHROME MONITORS FOR IBM\* APPLE\* AND COMPATIBLE PERSONAL COMPUTERS

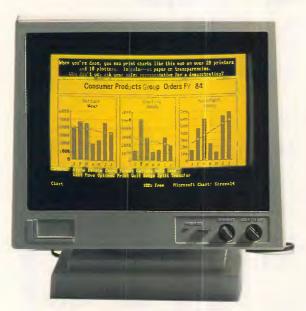

14" ADE 1406T/A

R.R.P. FROM: \$289

incl. tax.

**DEALER ENQUIRIES WELCOME:** 

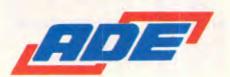

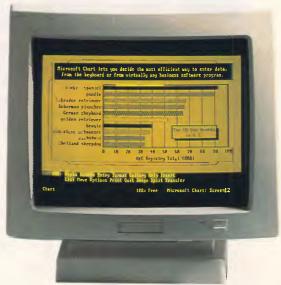

12" ADE 1216T/A

ATTRACTIVE DESIGN
HIGH RESOLUTION
AMBER OR GREEN DISPLAY
ANTI GLARE FILTER STANDARD
TTL OR COMPOSITE VIDEO AVAILABLE
TILT AND SWIVEL STANDARD
COMPATIBLE WITH IBM\*, APPLE\*
AND OTHER PERSONAL COMPUTERS
12" OR 14" SCREEN SIZE

\*IBM and Apple are trade marks of International Business Machines Corp. and Apple Computers Corp.

ADE Computers Pty. Ltd.

28 Haughton Road, Oakleigh Victoria, Australia, 3166 Telephone: 568 7877 Telex: AA36384

Page 88 Australian Personal Computer

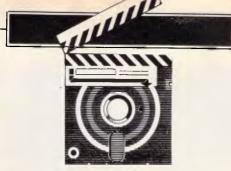

REENTEST

soft Word, MacWrite and Excel, without difficulty.

You simply open the File dialog box and choose the word-processing icon. You then just choose the folder or drive containing the files to be transferred and click on the Import File box.

The file or files which can be read will be displayed in a scroll-down box. Double-clicking on your file name will open it, though it will be initially untitled.

The database application allows the import of File, Jazz, Appleworks or III E-Z Pieces (the precursor to AppleWorks originally offered on the old Apple III) files. SYLK files from Multiplan or Excel, or text files from spreadsheet programs can also be transferred to Works, AppleWorks files will, of course, need to be transferred using the Apple Access communications software and the communications module in Microsoft Works.

The exporting procedures are just as, easy. We had no difficulty in sending a Works file to both MacWrite and Word. You simply click the 'save as' command on the file pull-down menu, click the export box, then save your file. It is now ready to be used by another word processor.

Transferring a Works' spreadsheet's SYLK files to Multiplan or Excel is a more complicated procedure, but is clearly documented in the manual. An extensive chart explains the different functions between these three programs and any adjustments you may have to make.

And, of course, it is quite easy to transfer data between the various modules in Works, so that spreadsheet, database and graphics, for example, can be incorporated into a Works word-processing document.

We have already outlined how you can merge database files to accomplish 'mail-merging' in the word processor, but you can also copy from the database data in List mode, and vice-versa.

The only 'one-way' import/export is from the graphics module

which can only be pasted into the word processor (but then where else would you want it?).

#### Documentation

The documentation included a 390page manual, a quick reference guide and a 142-page lessons guide. The manual itself assumes no prior knowledge on the part of the user and is thorough in explaining the Mac's procedures. If, however, you are an experienced user, you should just boot up the system and try it. You should only have to refer to the manual for 'fine-tuning'.

#### Conclusion

One disappointment with Works is the lack of printer spooling - you cannot print one document while working on another one. Any files you have opened up, in addition to the one you are printing, sit in RAM and are completely inaccessible.

It's also a shame that you can't put graphics in the 'flat-file' database and that it's not relational - but it should do the job for most simple applications. We would also like to see how the sparse memory management on the spreadsheet works out, as this could be crucial in such a RAM-based product.

We were very pleasantly surprised by both the power of the software and the price. At \$676 it is reasonable for a dedicated single-task application. But for an integrated package with as much power as this, it is excellent.

Even if you need only the wordprocessing and perhaps the mailmerge facility of the database, Works can probably be cost-justified. This is particularly true now that Apple has 'unbundled' the MacWrite and Mac-Paint software from the Macintosh

In our opinion, it's got to be high on every Mac user's wish list.

Distributors for Lattice Incorporated, Phoenix Computer Products, Media Cybernetics

**Tools for the Professional** 

Btrieve

The most popular B-Tree product available. Easy to use. Keeps all the keys in one file. The one copy interfaces with all the popular languages.

Btrieve/N \$1145

Btrieve with record locking for the Novell, 3-COM and Ethernet networks. Network specific. Specify network with order.

Rtrieve \$240 Rtrieve/N \$408 Add on for Xtrieve. Specialized reporting.

Xtrieve \$416 Xtrieve/N \$822 Report generator module for Btrieve.

Graphics, DOS, Windows in source. A great place to start. No royalties,

**Essential Graphics** \$378 Source Graphics Library. CGA, EGA, Hercules boards, multiple fonts, IBM,

Epson and Microline printers. No royalties. Fundamental graphics for the base PC market.

Why write data entry and validation

code? Panel will produce source code for you. Available for all languages and operating systems. One of the very best programmer efficiency tools. Specify language.

**Greenleaf C Functions** Why reprogram the wheel? Try this documented debugged Royalty free source. Functions cover DOS, String, RS232C largely for the IBM PC. No royalty. Many functions are in assembler for speed but are pre-compiled for convenience.

**Greenleaf Communications** 

\$397

Source. All functions for multiple simultaneous transfers through an arbitrary number of ports at up to 9600 baud without using data, using ringbuffered interrupt-driver protocols. Also supports XMODEM protocol and Hayes-compatible commands.

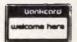

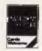

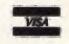

Available in Australia from

FAGAN **MICROPROCESSOR SYSTEMS** 

95 Canterbury Road, Middle Park, Vic. 3206 Tel: (03) 699 9899 Telex AA31604 Telex AA31604

FREE catalog. Call or write

END

#### COMMUNICATIONS

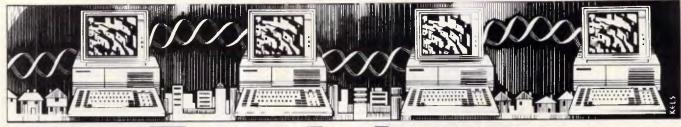

# Equal share

Peter Tootill and Steve Withers look at the American concept of sharing your software.

This month we'll devote most of this column to a look at an excellent 'shareware' terminal program for the IBM PC and compatibles called Pro-Comm. This very comprehensive program supports all the usual features such as up and downloading (with a range of protocols), a number of terminal emulations, automatic dial and/or logon, and so on.

'Shareware' (also called 'freeware' or software') is an user-supported American concept where software is distributed freely via bulletin boards and user groups. Users have the opportunity to try it out and, if it suits them, to register by sending a small fee (usually \$25 to \$50) to the author. This entitles them to support in terms of notification of future updates, a full (often typeset) copy of the manual, if not already provided on disk, and, most important of all, to continue to use the program. Some shareware software is really powerful and wellproduced, and ProComm falls into this category.

Several versions of ProComm are available, but this review is based on the

latest we've seen — version 2.3. Pro-Comm requires at least 128k of free memory and runs on the IBM PC, XT, AT or any close compatible. It supports monochrome, composite or colour displays.

#### In use

There are two different concepts in terminal programs; one type starts with a menu and you select features from it (Crosstalk and Smartcom work this way). The other type takes you directly to terminal mode and a menu is obtained by pressing a particular key. ProComm follows that second pattern.

When you run it, you get a blank screen with the words 'ALT-F10 for HELP' at the bottom. ALT-F10 brings up a list of available commands (see Fig 1) which are available at any time by pressing the relevant key combination — you don't have to display the help screen first. This is a good compromise; experienced users don't have to use the menu screen and those unused to the

program always have help at hand.

When you are online, incoming data can be copied to the printer or a disk file. The current screen contents can also be dumped to a disk file. The date, time and time elapsed since the start of the call can also be displayed.

#### **Features**

ProComm provides most of the features that would be expected of a comprehensive smart terminal program. Fig 1 gives you a good idea of what it can do and below is a brief summary of its most interesting features.

The dialling directory will store up to 100 telephone numbers, each with additional information for baud rate, parity and echo. Each phone number can also have one of four preset long distance prefixes — this is of course irrelevant to Australian users.

As well as the above information, each number can be associated with a 'script' file that is automatically obeyed on successful connection. These files can contain auto-log-on information (more about these below).

The auto-dial prefix can be changed to suit your modem. The default is Hayes type, but others could be used. This should allow ProComm to be used with non-Hayes modems. Suffixes cannot be changed, however, which means that the program could not be made to work with CCITT V22bis modems, unless they will accept a carriage return instead of Control-C. We haven't been able to try this version with a non-Hayes modem.

Ten macros can be predefined and used by pressing the ALT and a number key. This transmits the pre-defined set of characters when you press the keys. At first sight, '10' is not a very generous number, but as you don't need to use

|                           | Frotom m Help<br>ининининининининининини | ************        |
|---------------------------|------------------------------------------|---------------------|
|                           |                                          | ******************* |
| MAJOR FUNCTIONS           | UTILITY FUNCTIONS                        | FILE FUNCTIONS      |
|                           |                                          |                     |
| Dialing Directory . Alt-D | Frogram Info Alt-I                       | Send files FgU      |
| Automatic Redial Alt-R    | Setup Screen Alt-S                       | Receive files PgD   |
| Keyboard Nacros Alt-M     | Kermit Server Cmd . Alt-K                | Directory Alt-      |
| Modem Parameters Alt-P    | Change Directory Alt-B                   | View a File Alt-    |
| Translate Table Alt-W     | Clear Screen Alt-C                       | Screen Dump Alt-    |
| Editor Alt-A              | Toggle Duplex Alt-E                      | Log Toggle Alt-F    |
| Exit Alt-X                | Hang Up Phone Alt-H                      | Log Hold Alt-F      |
| Host Mode Alt-0           | Elapsed Time Alt-T                       |                     |
| Chat Mode Alt-0           | Brint On/Off Alt-L                       |                     |
| DOS Gateway Alt-F4        | Set Colors Alt-Z                         |                     |
| Command Files Alt-F5      |                                          |                     |
| Redisplay Alt-F6          | Break Key Alt-F7                         |                     |

# FERRANTIAT

# SIMPLY THE BEST COMPUTER IN THE WORLD

"The FERRANTI AT Smacks of Class, Breeding, Attention to Detail and Raw Power."

Clive Lassiter, PC Australia

"The FERRANTI AT Combines the Best of Performance And Value . . . And It's a Quality British Made Machine."

Paul Zucker, Editor, PC World

"The FERRANTI AT is my machine of choice." Les Stein, The Steinway Column

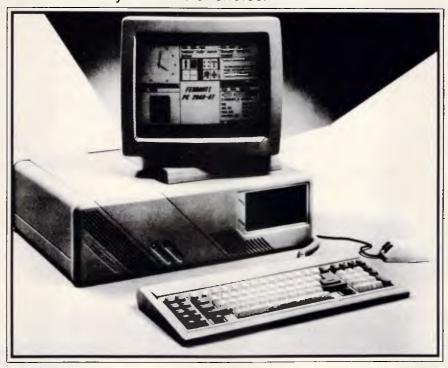

#### THE BEST OF BRITISH TECHNOLOGY NOW AVAILABLE IN AUSTRALIA

#### FERRANTI AT \$7900

640K Ram (Expandable to 16Meg) 40 Megabyte Hard Disk 1.2 Megabyte Floppy Drive Battery/System Clock 6 Expansion Slots 12 Month Warranty

| PRICE COMPARISON                       |                |                    |                          |
|----------------------------------------|----------------|--------------------|--------------------------|
| Dracessay Tune                         | FERRANTI<br>AT | IBM<br>AT<br>80286 | OLIVETTI<br>M28<br>80286 |
| Processor Type Flip-Top Cover for easy | 80286          | 80280              | 00200                    |
| access to cover                        | Yes            | No                 | No                       |
| 300 Watt Power Supply                  | Yes            | No                 | No                       |
| Warranty                               | 12 mos.        | 3 mos.             | 6 mos.                   |
| Retail Price (incl tax)                | \$7900         | \$9900             | \$9805                   |

#### FERRANTI Cruise/20 MEG \$5500

SPECIAL INTRODUCTORY OFFER, The revolutionary new FIRST CHOICE Integrated Software (Wordprocessing, Spreadsheet, Database) Our price: \$100, normally \$395.

Mainframe Power Payroll System \$950 (Incl Tax)

WE NEED DEALERS IN ALL AREAS

#### -CALL TODAY TO BOOK A TEST DRIVE-

 Sydney
 (02) 27 5417
 Armidale
 (067) 72 5776
 Perth
 (09) 362 2622

 Melbourne
 (03) 614 1644
 Leeton
 (069) 55 2604
 Brisbane
 (07) 221 2899

 Adelaide
 (08) 266 1682

AT YOUR SERVICE TECHNOLOGY CENTRE, 135 Macquarie Street, Sydney 2000

#### COMMUNICATIONS

them for log-on information, it should be adequate.

Translation tables enable any incoming character to be removed or replaced with another. This is useful for filtering out characters that cause problems with your computer. There are no outgoing or printer translation tables.

An 'editor command' loads and runs a word processor or text editor, but doesn't allow a file name to be passed with the command, so you can't use Edlin.

This version of Procomm will also act as a limited 'host' allowing the computer to answer the phone by itself. Callers can download and upload files, chat to the sysop and, if they know the password, have full access to DOS. Optionally callers can be required to enter a password to gain access to the system at all. This is not a full bulletin board system as there is no facility to leave messages.

(Incidentally the chat mode sets up a split screen so that each end of the conversation appears on a different half of the screen. This is available in normal terminal mode as well.)

The DOS gateway enables you to leave ProComm and to perform normal DOS operations or even run another program — even in the middle of a call. Typing 'EXIT' at the DOS prompt brings you instantly back to ProComm with all the parameters and the call intact.

#### Terminal emulation

ProComm supports the following terminal emulations; VT52, VT100, IBM 3101, Televideo 910/920, 925/950, ADM-3/5m, ADDS Viewpoint, Wyse 100 and ANSI-BBS. As is normal with US software, viewdata (Viatel) is not supported.

#### Conclusion

ProComm is a versatile and powerful program and, at a registration fee of only \$US25 (which can be paid direct to the publishers by credit card) very good value indeed.

ProComm is available from many bulletin boards, users' groups, and direct from the publisher, PIL Software Systems, PO Box 1471, Columbia M065205. The publisher charges \$US10 for an evaluation disk which includes a comprehensive 78-page registration manual. is \$US25. whichever source you get the program from, or alternatively, for \$US50 PIL will supply the software including registration and a printed manual. PIL also runs a FIDO BBS, so if you have an account on a FIDO system, you can contact PIL direct by addressing your mail to node No619, region No14 (14/619).

If you decide to download ProComm from a BBS, be warned that the size of the program, including documentation even in compressed format, is about 180k. The transfer, even at 1200 bits/sec, could take nearly half an hour. At 300 bits/sec it would be a couple of hours!

#### System News

Half a dozen of Brisbane's sysops have formed a co-operative to simplify the task of collecting subscriptions. The group is called the User Works Network, and comprises ED-RCP/M, BMUG, Hotline, BEX II, Electric Dreams, and Midnight Express. A single payment of \$12 per year gives access to all six systems. Subscriptions are due on 1st October, and are pro-rated in other months (e.g. it costs \$9 if you join in January).

To become a member, send the appropriate fee and a stamped self-addressed envelope to

User Works Network, 122 Porteus Drive. Seven Hills 4170.

You must also provide your full name, home address, home and work phone daily.

Metebeelus (02) 349 2366. MV. Tony Kemper, William Nitske. 6pm-9am weekdays (except Thursday, 10pm-9am), 3pm Saturday-9am Monday.

The Spring Board (02) 533 1482. MV. Dr Vector. 24 hours daily.

Your Computer (02) 953 8074. MV. Matt Whelan. 24 hours daily.

#### ACT

Data-Link (062) 99 1543. MV. Fred Flintstone. 24 hours daily.

SeaDog Fido (062) 58 9967. MV. Alan Salmon. 24 hours daily.

#### Victoria

The Magic Pudding (03) 428 2178. Rupert Russell. 7pm-7am daily.

Microlink (03) 233 0230. P. Mike Thompson. 24 hours daily. V21, V23.

Motel International (03) 509 9611. P. Kim Gration. 24 hours daily. V21, V22, V22bis, V23.

*Profit* (03) 529 8749. Andrew Hooper. 24 hours daily. V21, V22, V22bis, V23.

Public Resource #2 (03) 690 7220. P.

D Harvey, W Clarke, R Nagy. 24 hours daily.

Videotex 4000 (03) 329 2936. V23 videotex only.

Omega (052) 22 1670. Mark Gregson. 7pm-2am daily.

#### Queensland

Commodore Express (07) 393 5352. Craig Upton.

Communications Interchange (07) 200 7664. Geoff Leff.

Electric Dreams (07) 399 1322. MV. Joe Altoff. User Works Node 5.

Futex (07) 283 2034. Paul Salanitri Info Interchange (07) 200 7664.

MSL (07) 341 0285.

Rapple-Q (07) 284 6145. Terry Sweetser, G Black, V Crosdale. V21, V22, V22bis, V23.

Telegold (075) 31 6155.

Toowoomba Computer Centre (076) 32 7542. 6pm-8am weekdays, 24 hours weekends.

#### WA

The Gathering (09) 272 4711. Ken Peters. 24 hours daily. V21, V22, V23.

The Programmers Exchange (09) 274 6851. Matthew Corica. 7 pm-7am weekdays, 24 hours weekends.

#### Updates

#### NSW

Andromeda. Believed off-line.

*Arco-Tel* (02) 683 3956. MV. Alex Szx. 24 hours daily. Ausboard. Believed offline.

Australian Connection. Possibly off-

CCBBS. Believed off-line.

Club 80 (02) 332 2494. MV. Michael Cooper. 24 hours daily. V21, V23.

Comet (02) 599 7342. MV. Eric Davis. 24 hours daily. Previously listed as CCUA.

Commodore 64 (02) 664 2334. MV. Graham Lee. 24 hours daily. V21, V23. Previously listed as Commboard.

Computer Connection (02) 528 8968. M. Hamish Bowly. 5pm-9am weekdays, 24 hours weekends.

Frontier Systems (02) 977 0323. MV. John Stanton. 24 hours daily. V21, V22,

# PULSE...

At last! A **LOW** cost tape backup system that works. On XT's, AT's, all manner of compatibles, it will install and be running in 20 minutes.

Just a simple configuration, and "Turbo" systems, popular networks, even non-DOS partitions can be backed up.

Internal or external, 5MB/min backups of **any size** disk, verified as it is written. You can't afford not to have one now.

It's even smart enough to deny the tape's secrets to anyone who doesn't know its password.

Where do you get it? From the people who specialise in storage systems.

it will take

Ask your dealer about us.

COMMITTED TO EXCELLENCE.

MICRO • GENERAL

MICRO GENERAL PTY. LIMITED

115 Church Street, Camperdown N.S.W. 2050
Telephone: (02) 550 2333

#### CARTEL PERSONAL COMPUTERS

#### SPECIAL IBM PC/XT

- (THE REAL THING)
- \* 256K RAM Memory
- ★ 1 x 360K Floppy Drive \* 10 Meg Hard Disk Drive
- Color or Mono Video Output
- \* Serial Port
- \* Parallel Port

\$2980

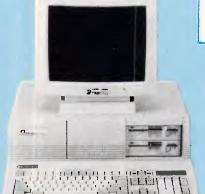

#### INTERFACE FOR IBM AND COMPATIBLES

360K DISK DRIVE 5 MEG HARD DRIVE & CONT. \$465 20 MEG HARD DRIVE & CONT. \$940 HARD DRIVE

CONTROLLER CARD \$296 LINK TERMINAL \$660 HERCULES COLOR CARD \$295

PERSYST COLORGRAPHICS \$168 CARD

PERSYST MONO CARD \$168 \$287 STB SHAUFFER CARD \$25 \* APPLE TYPE JOYSTICK

#### CPC/AT COMPATIBLE

- 80286-2 Main Processor (optional 80286-7 co-processor)
- 1024K RAM
- 1 x 1.2 Meg Floppy
- 1 x 20 Meg Hard Disk
- 200 Watt Power Supply
- Keyboard Lock
- Color or Monochrome Output

\$3650

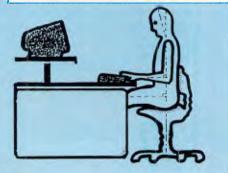

#### CPC/XT COMPATIBLE

- 640K RAM Memory
- 8088 Processor
- Provision for 8087 Co-Processor
- 8 Expansion Slots
- 2 360K Double Sided Disk Drives
- Centronics Parallel and Serial Ports
- · Real Time Clock Calendar, Battery Back-Up

- Monitor Not Included
- Turbo CPC/XT as above \$1375

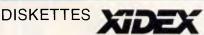

#### CHRISTMAS SPECIAL

51/4" SS/DD \$27.80/BOX

51/4" DS/DD \$35.00/BOX

51/4" HD-AT \$68.00/BOX

31/2" SS/DD \$50.70/BOX

31/2" DS/DD \$57.00/BOX

FREE - Coleman 6 Pack Cooler with purchase of 5 boxes of **XIDEX-branded Diskettes** 

\*Nashua 51/4" DS/DD \$30/Box

\*Precission 51/4" DS/DD \$20 per 10

#### **MONITORS**

\$280 THOMSON TTL \$235 SAMSUNG TTL THOMSON 14" COLOR \$595 \$240 THOMSON COMPOSITE

#### STAR PRINTERS

SD15-160CPS \$785 SG15-120CPS \$650 **NX10** CALL NX15 CALL **NB15** CALL

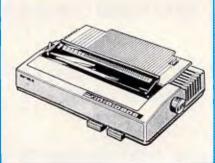

ALL PRICES INCLUDE SALES TAX

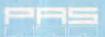

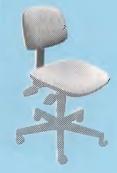

\*IBM IS A REGISTERED TRADEMARK OF INTERNATIONAL BUSINESS MACHINES

#### COMMUNICATIONS

V23, Bell 103, Bell 212. A FidoNet | system.

Irata. Believed off-line.

Keeboard. Believed off-line.

MI Computer Club. Off-line.

RCOM (02) 667 1930. MV. Simon Finch. 24 hours daily. Must use Commodore 64 with RTerm software.

Realtors (02) 387 5335. Gary Stern. 24 hours daily. V21, V22, Bell 103, Bell 212.

Skull. Believed off-line.

Software Tools Remote (02) 449 2618. Bill Bolton. 24 hours daily. V22 and V22bis only. A FidoNet system.

Sorceror Users Group. (02) 626 8020. MV. John Cepak. 24 hours daily.

Sydney Public Access. Believed offline.

Tachyonics (02) 438 2682. MV. Richard Lenz. 24 hours. V21, V22. A FidoNet System.

Tomorrowland's DIRECT. Believed offline.

#### **ACT**

FatCat (062) 41 4395. MV. Ross Boys.

24 hours daily.

*PC Exchange* (062) 58 1406. MV. Phil Harding. 24 hours daily. V21, V22, V22bis, V23.

Professional Computer User Group (062) 58 9967. MV. Alan Salmon. V21, V22, V22bis, V23. A FidoNet system. Previously list as Canberra PCUG.

#### Victoria

ABE (03) 288 3599. P. Richard Gardiner. 24 hours daily. V21, V22

Atlantis International (03) 277 6824. P. John Edwards. 24 hours daily. V21, V22.

Castle Mania (03) 379 5123. P. Anonymous. 7pm-midnight daily. Previously listed as Ti CommFRP.

Colour. Off-line.

Down Under Software (03) 429 5819. P. Greg Hudson. 24 hours daily. V21, V22, V22bis, V23. A FidoNet system.

Hi-Tech (03) 397 1165. MV. Clement Maloney. 24 hours daily.

Melbourne PIE. Believed off-line.

*Omen IV* (03) 846 4034. P. Philip West. 24 hours daily.

Public Resource #1 (03) 878 2918. P. D Harvey. 24 hours daily. V22 and Bell 103.

The Real Connection (03) 288 0331 P. Carla Miller, Andrew Moore. 24 hours daily. A FidoNet system.

Thunder-Net Amiga (03) 791 1124. P. Blue Thunder, Fozzie Bear, The Wizard. 24 hours daily. V21, V22, V23.

#### Queensland

AM-PAK (07) 263 7070. MV. John Bews and Brian Wendt. 24 hours daily. V21, V22, V22bis, V23 and packet radio.

BEX II (07) 395 1809. MV. Rick Dalley. 24 hours daily. User Works Node 4.

Competron (07) 52 9498. David Johnson. 24 hours daily.

Computer Orchard. (07) 350 1300. Scott Pierce.

ED-RCP/M (07) 266 3369. M. Andrew Waddell. 24 hours daily. User Works Node 1.

The Hacker's Hotline (07) 800 5573. Dr Who. 5pm-6am weekdays, 24 hours weekends. V21, V22, V23.

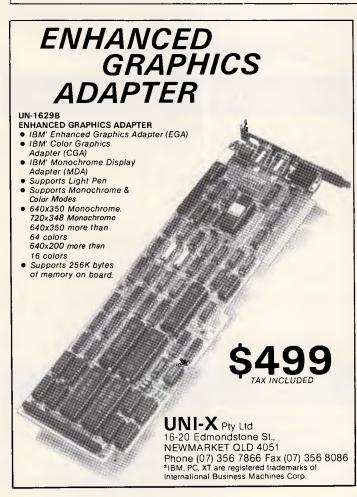

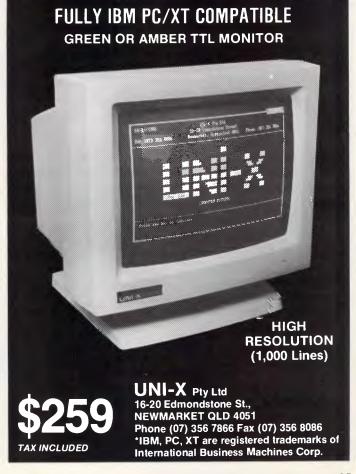

#### COMMUNICATIONS

Hotline (07) 353 3718. MV. Lionel Theunissen. 24 hours daily. User Works Node 3.

Kangaroo Point TAFE (07) 391 3788. Troy O'Malley. 24 hours daily.

Midnight Express (07) 856 4363. MV. Lloyd Ernst. 24 hours daily. V21, V23. User Works Node 6.

#### SA

Computer Ventures. Believed off-line.

The Electronic Oracle (08) 260 6222. MV. Don Crago, Grayham Smith. 24 hours daily. V21, V22, V22bis, V23.

*Nexus* (08) 243 2477. M. 24 hours daily.

*SAC 64* (08) 371 0435. MV. Peter Hinton. 24 hours daily

#### WA

Applecross. Believed off-line.

Atarians. Believed off-line.

*NEMO* (09) 370 1855. Graeme Platt. 24 hours daily. V21, V22, V23.

Mindstorm. Believed off-line.

Trash II. Believed off-line.

#### Tasmania

Computercraft. Believed off-line.

Lanceston. Believed off-line.

Tassie Bread Board System (003) 26 4248. Ian Campbell. 24 hours daily. Previously list as Ian Campbell.

The material in this column is presented in good faith, but as it is collated from material provided by readers, APC can-

not take responsibility for its accuracy. New information and corrections are always welcome (but please mention whether or not you can vouch for the accuracy of the material you provide), and should be sent to Steve Withers at one of the following addresses:

C/- Computer Publications, 77 Glenhuntly Road, Elwood, Vic 3184. Viatel 063000030 Teledata 11UNRWITHERS

Acknowledgements will normally be made through this column. You may also like to send a copy of the information to the Australian PAMS Coordinator at one of these addresses: *PO Box E41, Emerton, NSW 2770.* 

ACSnet prophet@runx

Teledata prophet

Prophet Bulletin Board (02) 628 7030

END

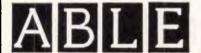

MS/PC DOS or UNIX/ZENIX

VERSIONS

#### ABLE is fully integrated software for \$300.

- •WORDPROCESSING
- •SPREADSHEET
- DATABASE
- •COMMUNICATIONS
- NETWORK

Phone **02-817 4129** 

ABLE AUSTRALIA

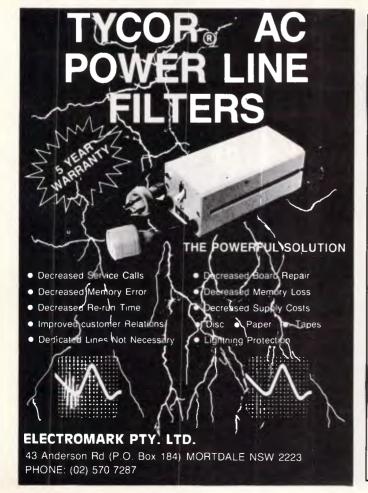

#### Software Houses

#### **WE NEED YOUR SOLUTIONS**

AED System Developments Ltd., manufacturers of the UNIVERSE Supermicro, invite writers of multi-user packages running under: Concurrent DOS

> CP/M 86 MP/M 86

or MS-DOS

to tender their product for evaluation.

AED is expanding, after a successful public float, and looking for software to complement their UNIVERSE Supermicro, in many vertical markets.

We are interested in Supply, Joint Marketing or Dealer arrangements.

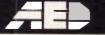

FOR THE BEST BOX FOR YOUR BEST SOFTWARE

Contact: Roman Voloshin, Phone (02) 636 7677 AED System Developments, P.O. Box 789 Blacktown, NSW 2148

# 101 ways to get a big Christmas bonus.

Every specially marked box of Verbatim DataLife minidisks and microdisks now gives you 101 chances to win a special Christmas bonus from Verbatim.

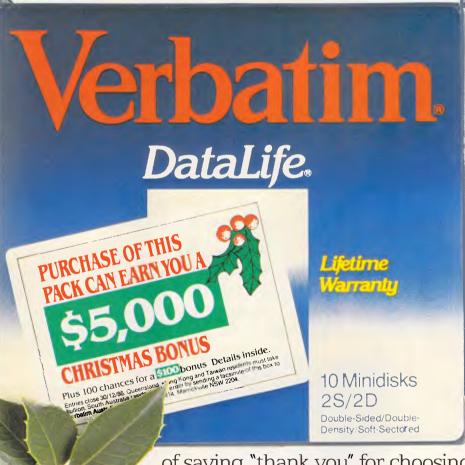

Inside each box is a coupon which offers you:

- A chance to win a \$5,000 Christmas bonus.
- 100 <u>more</u> chances to win a \$100 Christmas bonus.

Every pack you buy between now and the end of the year will give you an additional 101 chances to win the bonus money.

It's just our way

of saying "thank you" for choosing the floppy disks which are certified 100% error free and guaranteed for <u>at least</u> a human lifetime.

To order your special Christmas bonus packs,

call your Verbatim stockist, or phone (008) 022 023 for the cost of a local call.

Verbatim.

Word perfect. For life.

# What to Chris

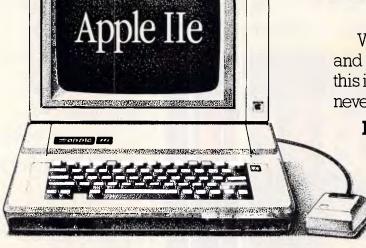

Save up to \$1,475 on an Apple IIe, accessories, and software

Invest in an Apple IIe with colour monitor, disk drive, and extended video and colour text card at the new low

price of **\$2,345** and you've already saved yourself \$450.

But that's only the beginning! You'll also receive the following goodies free:

Apple IIe Mouse, with 'Mouse' and 'Mouse Paint' software worth \$225.

<u>Up to \$800 cash back</u> from Apple on accessory and software purchases made between now and.

March 31st, 1987!

With some 10,000 educational, business and entertainment programs, available, this is one present the kids and you will never outgrow.

**New Apple IIGS** 

The latest and greatest in a long line of Apple II's.

The GS is compatible with nearly all of the existing Apple II software and peripherals, but now is capable of much more, thanks to its enhanced

graphic and sound abilities.

The Apple IIGS 512K Colour System comes standard with 512K of memory (expandable to 1.5 Megabytes); 16-bit 65C816 microprocessor; a 3.5" disk drive; RGB colour

monitor; a IIGS 256K memory card; 15 voice sound chip; 7 expansion slots; 6 peripheral ports; two new graphic modes capable of 4,096 colours, and for the first time, a detachable keyboard.

Own this new generation Apple II for only \$3,995. (Phone for a special trade-in offer on your existing Apple II.)

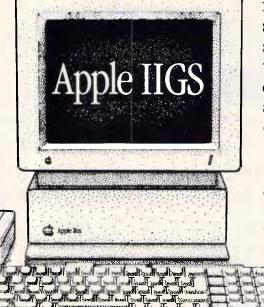

# get for tmas?

Save up to \$2,676 on a Macintosh, accessories

and software

Invest in an Apple Macintosh 512/800 and we'll give you the following free:

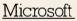

Works, the very latest

integrated software worth **\$676.** 

For many, Works will be the only software they'll ever need.

<u>Up to \$2,000 cash back</u> from Apple on accessory and software purchases made between now and March 31st, 1987!

It's performance and ease of use makes it a perfect choice for business.

Don't miss out on this fantastic offer at only **\$3,995.** 

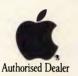

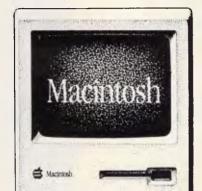

### Free Software with your new Apple IIc

The stylish and compact Apple IIc has now been improved for even greater performance and ease of use.

Invest in the new Apple IIc with monitor and stand and we'll give you a pack of ten disks full of software free. Take it all with you for only \$1,495.

#### Phone now for more information

Don't miss out on these limited summer offers. Phone us on (03) 791 2900 before it's too late.

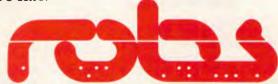

#### **Robs Computer Centre**

295 Thomas Street, Dandenong, Vic. 3175 Phone (03) 791 2900

# English for beginners

Leading AI researchers now agree that computers cannot be programmed to be 'intelligent' until significant and serious study is carried out into the fundamental structure and meaning of language itself. Owen Linderholm traces the development of so-called intelligent programs and examines current trends in language study.

A recently released database program called Q & A has one unusual and attractive feature which it refers to as the 'Intelligent Assistant'. The 'Intelligent Assistant' is a front end to the enquiry section of the database and allows you to give requests in plain English, which are then converted and analysed internally. If the program can match the enquiry up to something meaningful, then it produces a report from the records held in the database. An example of a request to the program would be: 'Give me all the Christian names that are Mark.' This produces the full names from all records in the database where the first name is Mark. If the program has had problems, then you can give more help with whatever part of the request puzzled it.

Since the above program is only meant to work in the context of a database, it is naturally limited and it is easily confused. Indeed, as with all current natural language programs, it can often be difficult to make yourself understood at all if you don't know the specialised vocabulary required.

Another recent program that has caused a stir in quite different circles is 'The Pawn'. This is an adventure game of the sort where you have to explore a magical fantasy land and solve a mystery. The program relies heavily, as do many adventure games, on understanding text input from the user and reacting to it. A typical request to the program might be: 'Pick up the chest and look inside it.' Because the writers of such programs are generally pedantic, the usual

response from the program would be: 'You get the chest. You cannot do that' (meaning look inside). The reason for this reply is that the program has not been told that you wanted to open it before looking inside. A response showing more understanding would be: You get the chest. You cannot find any way to open it.' Although The Pawn understands a surprisingly large range of requests and can cope with extremely complicated sentences, it does have some glaring weaknesses and too often the familiar 'l understand' and 'What?' of all adventure game parsers.

Both of the above described programs show a level of language understanding that can surprise people who are not aware of how they work; they can also show a remarkable ability not to understand depending on the actual words used. This situation reflects the current state of research into natural language understanding and arises because of the way such programs are written.

#### History

The most famous program in natural language understanding is also one of the oldest. It is, of course, ELIZA written by Joseph Weizenbaum. The program was never intended to really understand what was said to it, but to react in a manner similar to a Rogerian psychotherapist.

In this form of psychotherapy, the

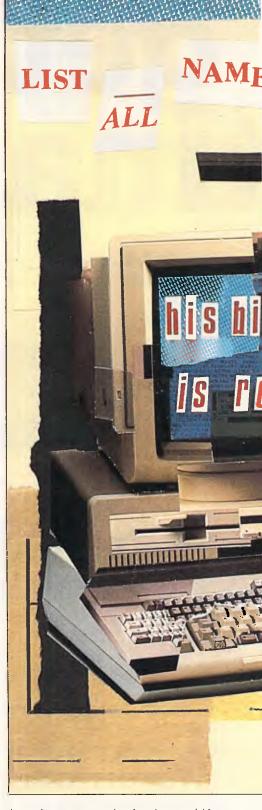

therapist reacts to what has been said by trying to obtain more information. This leads to a very bland, although logical conversation, but one that has fooled many into thinking that real understanding lies behind the program.

In fact, the program works on the keyword principle. By using a list of important words which it then

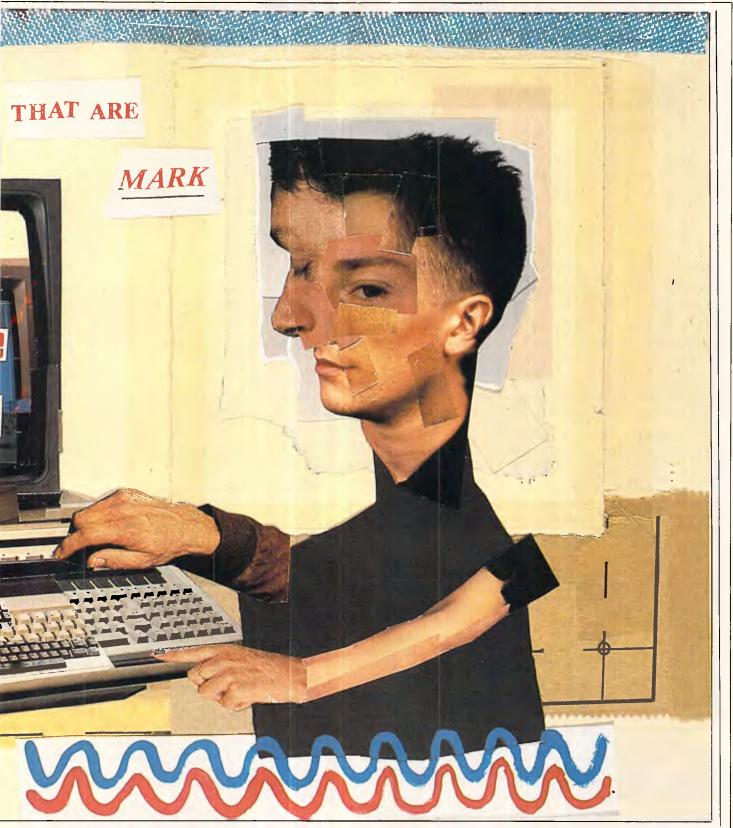

associates with other words, it attempts to produce a meaningful response. An example is:

USER: I'm a bit worried about my mother.

**ELIZA**: Tell me more about your family.

In this case, the keyword 'mother' has been connected with 'family' to produce

a reply that is reasonable. But the program has its shortcomings, one of which is:

**USER:** I want to destroy my mother. **ELIZA:** Your mother?

Although this response does make sense, a more detailed conversation would reveal that the only word *reacted* to in the above sentence is 'mother'. The

program has not even *considered* what 'destroy' means.

Weizenbaum was horrified when he discovered how seriously some people took his program. When he got his secretary to use the program, she even asked him to leave the room since what she was discussing was private! A very good account of the significance (and

#### LANGUAGES

lack of it) that has been attributed to his program is given in his excellent book, *Computer Power and Human Reason*, which provides a very cogent analysis of the dangers of taking Al research too seriously.

Another program from the same period is PARRY, a conversational simulation of a paranoid. This program employs a pattern-matching strategy where input is checked for certain words or phrases that can be answered as part of the program's paranoid responses. Other inputs are treated very noncommittally. Once an input has been given, the program starts off on a chain of responses designed to produce more input leading toward more paranoid behaviour. The language patterns that the program can recognise are quite subtle. For instance, many inputs that indicate some form of apology can be ignored if the program has not had its fear and anger thresholds raised. On the other hand, if the program is already suspicious, an apology can result in an aggressive outburst, to which any reply could produce more paranoia and anger.

The program is also able to steer conversations onto subjects, such as the police or the mafia, about which it has strong paranoid 'feelings'. Almost anything wrong is blamed on one of these two groups and, once mentioned, it is easy for the conversation to revolve around them, continually increasing the program's 'anger' and 'suspicion'.

Both the above programs rely strongly on matching patterns of text to a very limited base of knowledge about the world. Any input that doesn't match this knowledge results in an innocuous phrase or question, 'fishing' for a more suitable input. Another sort of pattern matching is also used. The phrase'l hate ice cream' might be used to generate a reply such as: 'Why do you hate ice cream?', simply fitting a word identified as a noun into a template to produce a response that makes sense.

Both of these programs made little, if any, use of the research that had been done in theoretical linguistics. The major advances in this area came from Noam Chomsky's ideas on grammars and the structure of language which became dominant in the mid 1960s.

The idea behind Chomsky's work is that the structure of the meaning of a sentence does not necessarily resemble the structure of the original words, but is instead based on a deeper structure that conveys more about the way words depend on each other. These deeper structures can then be manipulated by transformations and changing the order without affecting the original meaning.

Alternatively, such transformations can be used to analyse the meaning more closely so as to construct a more logical structure.

Chomsky's grammar structures are mathematically based so that they can be used as a basis for theorems and proofs about language, but they are not really suited to human language, which is inconsistent and comparatively illdefined. Nevertheless, a great deal of his work on the syntax of language is important, since it was the first scientific approach to analysing language and introduced the idea that the structure of a sentence is not necessarily best represented superficially.

It is now generally accepted that a sentence should be broken down into separate parts that can be put together, generally as a tree structure, to represent meaning.

From this change in the way of representing sentences and their meaning, came a great deal of research into ways of modifying the underlying structures to change and analyse

'The biggest problem in understanding natural language is "meaning". People themselves cannot adequately define meaning, despite some of the world's greatest philosophers having cogitated on the problem.'

meanings. One of the major ideas was the case frame. This is based on the idea that a word like 'bicycle' shouldn't be represented as a noun, or even the subject or object of a verb, but as the agent or instrument in something happening. A phrase such as 'David rode the bicycle to the shops' would then be analysed into:

David — agent (instigator of action) rode — action/relation (what was done)

bicycle — instrument (what was used to perform the action)

shops — object-recipient (what, who or why the act was taken).

A case frame is the information about a word that is known, and indicates what else has to happen around the word. For example, the case frame for bicycle would show that it needed an agent and an action.

A method for writing grammars to recognise syntax was developed in the late 1960s making use of the idea of case frames. This was the augmented

transition network (ATN) which has been widely used since. An ATN represents a grammar as a set of diagrams or networks showing the possible syntax of a sentence and all the options available at any point. Each part of the set has options leading out of it representing some change in parsing, leading to another part of the set. The parser then starts at a defined point and runs through the sentence a word at a time, performing the indicated action at each point until the sentence is parsed successfully or a failure results. In effect an ATN is a complex, finite state machine, which can be thought of as a very specialised flow chart, manipulating structures.

The program that has perhaps had the greatest effect on natural language research is Terry Winograd's SHRDLU. This manipulates an imaginary world of children's blocks according to instructions given to it. The program shows remarkable understanding within its own little world, and was regarded for a time as a significant breakthrough in machine understanding. Nevertheless, it is still severely limited in one major way. Even within the world of blocks, it has very little understanding of what is involved in what it has to do. Because the program is based around an imaginary world, it has no understanding of the real world. If the program were connected to a robot arm and were asked to manipulate a real set of coloured blocks, it would find the task impossible despite managing the theoretical task quite well. The reason is that it has no concept of things such as weight, distance and shape. All it really knows are names, relative positions and grammatical constructions, but within its own limited area SHRDLU behaves well, as the following example demonstrates.

Imagine a table holding a variety of coloured blocks: boxes, cubes, cuboids and pyramids. Among the blocks is a large cuboid on top of which is the tallest pyramid on the table, a small cube and a green pyramid on the small cube. When asked: 'Does the shortest thing the tallest pyramid's support supports support anything green?', SHRDLU replies correctly: 'Yes, the green pyramid.'

In fact this is a relatively simple example. The program also remembers everything it has been asked to do and can be queried on what has been done, as in: 'Did you touch any pyramid before you put the green one on the little cube?' followed by: 'When did you pick it up?', both of which are understood and answered correctly.

Terry Winograd now believes that computers cannot really understand

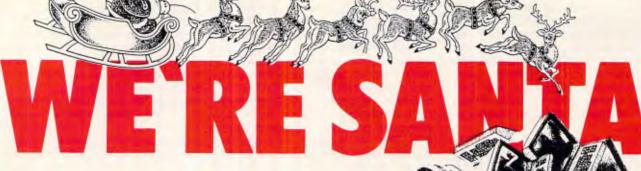

#### **Printers:**

Nakajima AP-650 Daisy Wheel printer 136 col 13 cps with tractor feed

| serial & parallel interfaces      | \$490.00 |
|-----------------------------------|----------|
| Brother M1509 Dot Matrix printer  |          |
| 136 col 180 cps with tractor feed |          |
| serial & parallel interfaces      | \$799.00 |
| Brother M1109 Dot Matrix printer  |          |
| 80 col 100 cps with tractor feed  |          |
| serial & parallel interfaces      | \$450.00 |
| Monitors:                         |          |
|                                   |          |
| Hilite Green or Amber 12" TTI     | \$235.00 |

Other fun things:

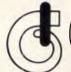

#### \*\* EXTRA-EXTRA SPECIAL ON ALL CHENDAI SYSTEMS PURCHASED THIS MONTH \*\*

All **Chendai Computer SYSTEMS** purchased this month are subject to a 5% discount. The catch is, a system must consist of a Chendai PC, a monitor AND a printer. These can be any from our normal range of equipment, and that's a pretty wide choice.

Sorry no discount can apply unless all three items are purchased. We have to make some money out of doing this

Any system you purchase will include cables, MS-DOS 3.10. The Complete PC Tutorial, comprehensive user manuals and a full parts and labour warranty on the system unit and monitor for 6 months.

Hales & Rogers
Pty. Ltd.

E Mahba Lana, Carlingford, 2449

5 Mobbs Lane, Carlingford 2118

Tel. (02) 858 5322

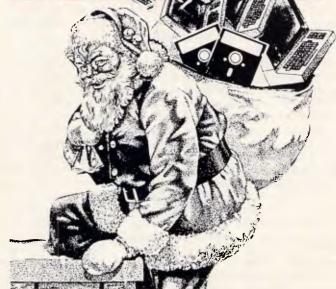

### THESE ARE DEFINITELY CHRISTMAS ONLY SPECIALS JUMP IN AND GET YOURS BEFORE DECEMBER 25TH

As usual we can supply Software, Printer Paper, Special Cables, PC/XT/AT plug-in expansion boards, Fanfold Sticky Labels, Floppy Discs & Drives, Modems, NEC & Epson Printers, Laser Printers, Maths Co-processors, Intelligent & Helpful Advice and above all else GREAT SERVICE. If you can resist all of that but would like to know more just clip the coupon and we will send you our latest price list and newsletter.

| To: Hales & Rogers. Please send me the following item/s.             |
|----------------------------------------------------------------------|
|                                                                      |
|                                                                      |
|                                                                      |
|                                                                      |
|                                                                      |
| Name                                                                 |
| Address                                                              |
|                                                                      |
| Postcode                                                             |
| Price List & Newsletter only. Add \$5 for each order post & packing. |
| Please charge my Bankcard Master Card                                |
|                                                                      |
| Signature: Expiry Date:                                              |

#### LANGUAGES

language and that a very different approach is needed. He says that SHRDLU (written in 1970) was based around a theory of meaning which was far too simple and excluded the possibility of intelligent behaviour. This is explained in a recent book, *Understanding Computers and Cognition*, written with Fernando Flores, which also covers his latest theories on language.

Since that time there have been changes leading towards an approach based on semantics (meaning) rather than syntax (grammar and form). The major difference is that it is believed that far more real-world knowledge is required before a computer can understand language. Evidence that this is true can even be seen when comparing SHRDLU with the earlier ELIZA or PARRY, both of which seem to understand more SHRDLU. than especially when dealing with topics about which they know nothing despite SHRDLU's undoubted superiority in deciphering complicated syntax.

Two of the main ideas that have come out of more recent research are frames (of reference) and scripts. Instead of trying to match words and syntax as PARRY and ELIZA do, more recent programs attempt to match the underlying meaning to permissible sequences of action or events in order to understand them. This approach has been applied by R C Schank to understanding simple short stories. The basis of this approach is that often, people automatically add-in unsupplied information about the expected course of events in a story or explanation from their own knowledge of the world.

The main conclusion to be drawn from recent changes in natural language understanding is that the whole subject is more difficult than had been anticipated. One recent trend is toward 'parsers' which may not necessarily be interesting theoretically but which are reasonably robust and work adequately in the environment for which they are intended. The front end to Q&A mentioned above is a good example. A great deal of research is still going on, but much more is being carried out into specific areas within natural language understanding, something along the lines of 'learning to crawl before learning to walk'.

#### Grammar lesson

Syntax or lexical analysis is concerned with the structure and grammar of sentences without taking meaning into account. It is usually regarded as the first step in processing natural language. One

fairly common view is that full syntactic analysis is not necessary to understand natural language. Let's examine the following sentence: 'Sarah lit the fire.' If enough is known about the meaning of the words in the sentence, then it doesn't really need to be analysed for verbs, nouns, and so on. After all, the fire can only be lit and Sarah is the only one to do it. Nevertheless, without syntactical analysis of some sort, a program might take 'The fire lit Sarah' to mean the opposite, instead of (perhaps) taking the phrase to mean that Sarah became visible in the glowing firelight.

The purpose of syntax analysis and parsing is to take an input sentence or phrase and make a structure from it. A simple example is to find subject, object and verb within any sentence. To do this, some sort of structure for language is necessary and, not surprisingly, this is known as grammar. This is operated on. fairly independently, by the parser, a program which builds up a structure from the sentence based on the grammar. The output of the parser can be in almost any form depending on the theoretical basis being used understand the language. The structure usually produced, however, is either a tree of some sort or a network.

Grammars are almost always based on phrase structure grammars described by Noam Chomsky. These are very theoretical and mathematicallybased and merit far deeper coverage than I can give them in this article. Basically, phrase structure grammars consist of sets of symbols further divided into initial symbols, terminal symbols, non-terminal symbols and pre-terminal symbols. All possible words, word structures and phrases are described in terms of these symbols and rules connecting them together. A very simple example is:

Sentence → Phrase
Phrase → Phrase Conj Phrase
Phrase → Nounphrase Verb
Nounphrase
Phrase → Nounphrase Verb

Nounphrase → Nounphrase Conj Nounphrase

Nounphrase --- Article Adjective

construct or parse sentences such as

Nounphrase --- Article Noun

Adjective → red Adjective → blue

Article → the

Verb → chase

Verb → like

Noun → rat

Noun — cat

Noun → Jill

Noun → Jack
It is possible with this grammar to

with declensions of the verbs. When the subject of one of these verbs is singular, the verb should have 's' added to the end. This can be made part of the grammar with difficulty or can be dealt with by a special routine for the cases of verbs. For example, 'Jill chases Jack' can be broken down into a phrase, then a nounphrase followed by a verb followed by a nounphrase and then each of these can be broken up further within the grammar above to produce the structure shown in Fig 1.

Parsing can be done in either direction, from the words through to the structure.

'Jack and Jill like the cat and the rat.'

There is one problem, however, to do

Parsing can be done in either direction, from the words through to the structure, or from the structure through to the words. The decision is which way to go; top-down or bottom-up is usually a function of the details of the grammar, just use whichever seems easiest.

Once the structure has been decided and the grammar is known, writing a parser is not too difficult, but there are several innocent-seeming but very dangerous pitfalls. An example can be produced from the seemingly correct grammar above. The cat chases and the cat chases the cat' doesn't really make sense, but it is a very straightforward, correct sentence produced by the grammar. Even worse to consider is 'The cat chases the cat chases... the cat', with an infinite number of cats chasing is equally correct.

This illustrates one of the hardest of these pitfalls to track down; recursive definition within the grammar. This can be any number of steps long and if it occurs, and is ever reached by the parser, results in an infinite loop. It can be a very easy point to overlook but a very difficult one to eliminate.

#### Meaning

The biggest problem in understanding natural language is 'meaning'. People themselves cannot adequately define meaning, despite some of the world's greatest philosophers having cogitated on the problem. Nevertheless, much of the *meaning* within language is understood easily by people, if only at a fairly instinctive level.

For example, English language comprehensions at school are designed to test how well a piece of writing has been understood. If the basic meaning of all the passages were in question, then it would be very difficult to use them as the basis for examinations. Not surprisingly, because of our lack of theory in the area of meaning and semantics, research into computer understanding based on a semantic approach is proceeding very slowly.

THEE POSTAGE FOR ORDERS OVER \$75 & UNDER 3KG!!

# Where else can you buy top quality 51/4" disks at these prices?!

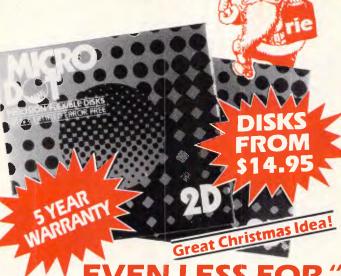

Now you can buy absolute top quality  $5^{1/4}$ " disks that are also the cheapest in Australia!! They even come with a 5 year guarantee, which indicates the quality of the Microdot disks. So why pay 2-3 times the price for the same quality as Microdot?

#### **CHECK THESE PRICES!**

DESCRIPTION 1-9 BOXES 10+

5<sup>1</sup>/<sub>4</sub>" S/S D/D \$14.95 \$13.95 5<sup>1</sup>/<sub>4</sub>" D/S D/D \$17.95 \$16.95

#### EVEN LESS FOR "NO FRILLS" DISKS!

Bulked packed, Microdot D/S D/D without boxes, or labels, or brand name, just their white card jacket!

1-99 DISKS

1,000+DISKS

1,000+DISKS

\$16.95 (PER 10 DISKS)

\$15.95 (PER 10 DISKS) \$14.95 (PER 10 DISKS)

(TAX EXEMPT PRICES LESS 20¢ PER DISK)

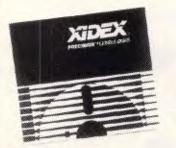

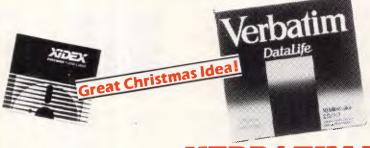

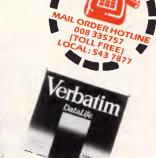

## XIDEX DISKS AT INCREDIBLE PRICES!

|                    |                   | All prices per 10 disk boxes! |              |              |
|--------------------|-------------------|-------------------------------|--------------|--------------|
| Our Cat.<br>Number | Product's<br>Code | Description                   | 1-9<br>Boxes | 10+<br>Boxes |
|                    |                   | XIDEX 3½" DISKS               |              |              |
| C12600             | 3012-3000         | S/S                           | \$55.95      | \$53.95      |
| C12602             | 3022-3000         | D/S                           | \$79.95      | \$75.95      |
|                    |                   | XIDEX 51/4" DISKS             |              |              |
| C12401             | 5012-1000         | S/S D/D 40 track              | \$29.95      | \$28.95      |
| C12410             | 5022-1000         | D/S D/D 40 track              |              | \$36.95      |
|                    |                   |                               |              |              |
|                    |                   |                               |              |              |

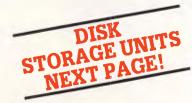

#### VERBATIM DISKS AT INCREDIBLE PRICES!

| Our Cat.<br>Number                             | Product's<br>Code                                               | Description                                                                    | 1-9<br>Boxes                                           | 10+<br>Boxes                                        |
|------------------------------------------------|-----------------------------------------------------------------|--------------------------------------------------------------------------------|--------------------------------------------------------|-----------------------------------------------------|
| C12610<br>C12612                               | MF350<br>MF360                                                  | VERBATIM 31/2" DISKS<br>S/S D/D 80 tracks/135 TPI<br>D/S D/D 80 tracks/135 TPI | \$54.95<br>\$59.95                                     | \$52.95<br>\$55.95                                  |
| C12501<br>C12504<br>C12505<br>C12507<br>C12510 | WER<br>MD525-01<br>MD550-01<br>MD550-10<br>MD577-01<br>MD557-01 | BATIM 5 1/4" DATALIFE DI<br>S/S D/D soft sector 40 track<br>D/S D/D            | <b>\$27.95</b><br><b>\$34.95</b><br>\$61.20<br>\$61.20 | \$26.95<br>\$32.95<br>\$56.95<br>\$56.95<br>\$68.95 |
| C12520                                         | VERBA<br>MD/HD                                                  | TIM HIGH DENSITY 5 <sup>1</sup> / <sub>4</sub> " D/S H/D soft sector           |                                                        | \$89.95                                             |
| C12811<br>C12814                               | DD34-4001<br>DD34-4026                                          | VERBATIM 8" DISKS<br>D/S D/D<br>D/S D/D                                        |                                                        | \$57.50<br>\$59.95                                  |
| C12551<br>C12851                               |                                                                 | HEAD CLEANER DISKS 51/4"                                                       | \$14.95<br>\$14.95                                     | \$12.95<br>\$12.95                                  |

**RETAIL INQUIRIES:** Rod Irving Electronics,

MELBOÜRNE, 48 A'Beckett St. Phone (03) 663 6151 NORTHCOTE 425 High St. Phone (03) 489 8866

MAIL ORDER: (03) 543 7877 or P.O. Box 620, CLAYTON 3168

WHOLESALE INQUIRIES: Ritronics Wholesale, 56 Renver Rd. CLAYTON 3168. Phone (03) 543 2166.

#### IBM\* XT & AT COMPATIBLE EXTENDED KEYBOARD (105 KEYS)

- (105 KEYS)
  These new keyboards ere both XT
  and AT competible!
  20 Dedicated function keys
  Enlarged "Return" and "Shift" key
  Positive feel keys
  Low Profile Design, DIN standard
  Separate Numeric and Cursor
  control keypads
  Additional Functions...
  Key-in-lock, Judio Beep, Previous
  Word, Nart Work, Fast Repeat,
  Line Feed, Pause, Clear Screen,
  Reset. Cat.X12022 only \$249

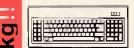

#### "IBM" AT TYPE"

 $\alpha$ 

ш

So

5

27

ш

ш

 $\alpha$ 

4

S

ш

ш

 $\alpha$ 

- KEYBOARD

   100% IBM\* PC, XT compatible
   Low profile keyboard dasign
   Proper placement of shift keys
  with large key tops to suit
  professional typists
   3 step hoight age
   Cherry brand TS-M00001 13mm
  ergonomic requirement and
  provides high performance and
  maximum reliability.
   Curl lead plugs straight into PC/XT
   3 Staus displayer.
  Just like the "Real McCoy" only at
  a fraction of the price!
  Cat.X12020

   Only \$149

- only \$149 Cat X12020

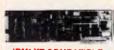

#### IBM\* XT COMPATIBLE CARDS

| NEW TURBO CARD! Make your XT work as fast as an AT (Up to 9 times faster) Cat. X\$995 |   |
|---------------------------------------------------------------------------------------|---|
| Enhanced Graphics Card<br>Cat. X \$499                                                | ) |

High Resolution Colour/Graphic/Mono/Printer Cat. X \$395

640K Main Board Cat. X18020 \$249 Turbo Mainboard Cat. X18030 \$295 Mono Graphic Printer Card Cat. X \$175

Colour Graphic Display Card Cat. X \$129 384K Multifunction Card (Includes cable, but not RAM) Cat. X \$199

Multi I/O and Disk Controller Card (Includes cable) Cal. X .. \$199 Floppy Disk Controller Card (2 drive capability) Cat. X18005 ......

. \$79

Floppy Disk Controller Card (4 drive capability) Cat. X \$99 Parailel Printer Card Cat. X18017 \$37.50

RS232 Card Cat. X18026 \$59.50 Clock Card Cat. X \$59.50 Games Adaptor Card (2 joystick ports.) Cat. X \$39.50

Hard Disk Drive Card Cat. X

NEW!! D LINK
NETWORK CARDS
Complete with software. Also runs
PC-NET 1 1M/Bit per second data
transfer rate via 2 wire link. Dedicated server not necessary. Up to 255 stations.

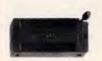

#### TEXTOOL SOCKETS

| P17016 16 pln | \$14.50 |
|---------------|---------|
| P17024 24 pin | \$14.50 |
| P17028 28 pin | \$19.50 |
| P17040 40 pin | \$22.50 |

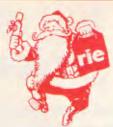

## **TELECOMMUNICATION**

#### **EXTENSION LEADS**

Cat. Y16010 5m\$12.50 Cat. Y16012 10m\$14.95

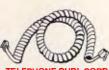

#### TELEPHONE CURL CORD

- U.S. piug to U.S. plug
   Replacement hand set cord
   Length 4.5 metres
- Cat. Y16023

\$7.95

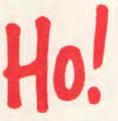

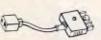

TELEPHONE ADAPTOR

• Australian plug to U.S. sockat

• Length 10cm

• Cream colour cable

Cat Y16026 \$6.95

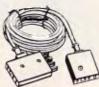

#### TELECOMMUNICATIONS AUSTRALIAN STYLE

Australian socket to plug/socket • Length 10 metres . \$15.95

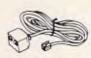

#### U.S. TELEPHONE

• U.S. plug to 2 U.S. sockets • Length 10 metres \$10.95 Cat. Y16028

#### U.S. TELEPHONE

EXTENSION CABLE

■ U.S. plug to U.S. socket

■ Length 10 metres \$8.95

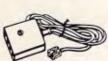

#### TELECOMMUNICATIONS AUSTRALIAN TO U.S. ADAPTOR CABLE n socket to U.S plug

 Length 5 metres
 Cat. Y16017 \$7.95

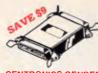

#### **CENTRONICS GENDER**

 Female to Female.
 Saves modifying or replacing non-mating Centronics cables.
 Ali 36 pins wired straight through. Cat. X15660 Male to Male Cat. X15661 Male to Female

Cat. X15662 Femala to Female Normally \$33.95. Our Price \$24.95

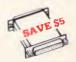

#### **RS232 GENDER**

 Saves modifying or replacing non-mating RS232 cables.
 All 25 pins wired straight through Cat. X15650 Male to Male

Cat. X15651 Male to Female Cat. X15652 Female to Female

Normaliy \$19.95 each
Our Price \$14.95

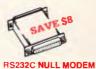

#### ADAPTOR • Male to fema

 Male to female connections
 Pins 2 and 3 reversed
 Ali 25 pins connected Cat. X15657 Male to Male

Cat. X15658 Male to Female Cat. X15659 Female to Female

Our Price \$14.95

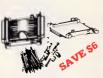

Cat. X15653 Male to Male

Cat. X15654 Female to Male Cat. X15655 Female to Female

Normally \$25.95 Our Price \$19.95

SAVEST Pa

RS232 MINI TESTER

• Male to female connections

• All pin wired straight through

• Dual colour LED indicates activity

Dual colour LED indicates activity and direction on 7 lines
 No batteries or power required
 T.D. Transmit Data
 D.S.R. Data Set Ready
 R.D. Receive Data
 C.D. Carrier Detect
 R.T.S. Request to Send
 D.T.R. Data Terminal Ready
 C.T.S. Clear to Send
 C.T.S. Clear to Send
 T.Y.S.S.S. Normally \$39.

Cat. X15656 SPECIAL, ONLY \$32.95

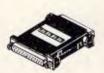

SWITCHING BOX

25 pin "D" plug to 25 pin "D" socket

DIP switches allow easy switching of internal wiring.

\$32.95

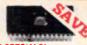

#### IC SPECIAL ST

|         | 1-9     | 10+     | 100+    |
|---------|---------|---------|---------|
| 5558pir | 10.50   | 0.40    | 0.35    |
| 4116    | \$3.95  | \$3.75  | \$3.50  |
| 4164    | \$3.95  | \$3.75  | \$3.50  |
| 2716    | \$8.90  | \$8.50  | \$8.30  |
| 2732    | \$8.25  | \$7.95  | \$7.50  |
| 2764    | \$6.25  | \$5.95  | \$5.00  |
| 27128   | \$6.95  | \$6.50  | \$6.25  |
| 6116    | \$2.95  | \$2.75  | \$2.50  |
| 41256   | \$5.95  | \$5.50  | \$4.95  |
| 6264    | \$6.50  | \$5.50  | \$5.25  |
| 27256   | \$11.50 | \$10.50 | \$10.00 |
|         |         |         |         |

WORLD MODEM CHIP Cat. U21614 Normelly \$49 Save \$20, SPECIAL \$24.95

MEL9501
Have you blown up your Apple drive by plugging it in backwards or not turning off the power while changing bauds? We have the MEL9501 chip! SPECIAL, ONLY \$29.95

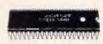

SPEECH SYNTHESISER

SP0256A-AL2: Speech synthesiser chip, needs programming to work. \$16.95

CTS256-AL2: Contains the code recognition circuit to enable the project to plug directly on the printer port, or into an IBM PC. \$29.95

A SET OF EACH . \$44.95

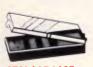

IC STORAGE CASE
Electro static charge proof plastic
IC case with conductive sponge.
Dimensions: 75 x 130 x 19mm. \$8.95 Cat H10095

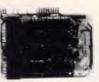

#### **APPLE COMPATIBLE** CARDS

PRINTER CARD
"Grappler" style card allows hi-resolution screen dumps to your Epson compatible printers. Fully functioned for flexible flow of out

\$89

Cat. X17029

80 COLUMN CARD
Ideal for use with CPIM. Your
computer becomes capable of
upper and lower case, with a full
width screen of 80 characters. If you
want to run Wordstar, or any good
wordprocessing software, get this
card. \$85

Cat. X17019 SPEECH CARD

SPEECH CARD
Simple to use, software controlled speech synthesiser kit. Complete with demonstration programs and text to speech software. Impress your friands with your talking Apple! Cat X17009

MUSIC CARD
Three channel synthesiser can
create a single polyphonic output or
three monophonic outputs. Control
of pitch and volume is possible. Up
to three cards can be used at the one
time. Complete with demonstration
software.

\$99 Cat. X17011

RGB CARD
True high definition colour for your
Apple or compatible.
Cat. X17039 \$79 \$79

P.A.L. COLOUR CARD
Get some colour into your games.
Use your Apple or compatible on the
second television. Has both UHF
and composite video outputs. Fully
adjustable so you can fine tune it for
a crisp clean image. Cat. X17025

SUPER SERIAL CARD
No card does it better. Want to hook
in to bulletin boards or maintrames?
Tum your computer into a dumb
terminal. That's right! This serial
card comes complete with software. Cat. X17035 \$129

APPLE IIe COMPATIBLE 80 Column/64K Card X17061 \$89

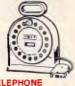

#### TELEPHONE

EXTENSION CABLE UNIT
Allows 15 metres of telephone
extension cable to be neatly wound
into a protable storage container.
The rele sits on a flat base and has a
handle to wind cable back on to it
after use. No tangles - no mess!
Ideal for the workshop, around the
house, office, pool etc.
Cat. Y160/13

\$24.95

\$24.95

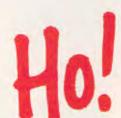

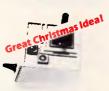

JOYSTICK FOR IBM
Features Selectable Spring centering or free floating". Electrical trim adjustments on both axis.
360 degree cursor control

\$49.95 Cat. C14205

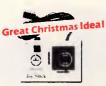

APPLE JOYSTICKS
Ideal for games or word prov
Fits most 6502 "compatible
computers.

Cat. C14200 \$39.95

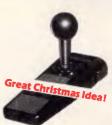

DELUXE JOYSTICK Suits Commodore 64, VIC 20, Atari, Sears, NEC PC-6001 computers or \$14.95

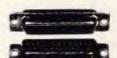

#### DB CONNECTORS Cat. No. Description

\$1.95 \$2.25 P10880 DESP Male P10881 DE9S Female P10882 DE9C Cover ...... \$1.20 P10884 DE9P R.A. Plug \$3.65 P10885 DE9S R.A. Ski \$4.25 P10890 DA15P Male P10891 DA15S Femele \$2.10 \$2.25 P10892 DA15C Cover .... \$1.25 P10894 DA15P R.A. Plug \$4.25 P10895 DA15S R.A. Skt \$5.00 P10900 DB25P Male \$2.75 \$2.95 \$1.25 P10901 DB25S Female P10902 DB25C Cover ... P10904 DB25P R.A. Plug \$4.50 P10905 DB25S R.A. Skt \$5.95

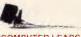

#### COMPUTER LEADS

9 pin 'D' plug to 9 pin 'D' plug
 All pins wired straight through
 (removable terminals)
 Length 1.5 metres

\$14.95 Cat. P19033

 9 pin 'D' plug to 9 pin 'D' plug
 All pins wired straight through
 (removable terminals)
 Length 3 metres
Cat. P19035 \$17.95

9 pin 'D' plug to 9 pin 'D' socket
 Ali pins wired straight through
 (removable terminals)
 Length 3 metres

\$17.95 Cat. P19036

• 15 pin 'D' plug to 15 pin 'D' plug • All pins wired straight through (removable terminals) • Length 3 matres • \$24.9

\$24.95

15 pin 'D' plug to t5 pin 'D' socket
 Ali pins wired straight through
 (removable terminals)
 Length 3 metres

\$27.95

#### Cat. Pt9017

CL10
• 25 pin 'D' plug to 25 pin 'D' plug
• Pins 1 through to 8 and 20 wired
straight through
(removable terminals)
• Length 1.5 metres

\$26.95 Cat. P19011

CL11
• 25 pin 'D' plug to 25 pin 'D' plug
• Pins 1 through to 8 and 20 wired straight through (removable terminals)
• Length 3 metres

#### \$23.50 Cat. P19009

CL12

• 25 pin 'D' plug to 25 pin 'D' plug

• Pins 1 through to 8 and 20 wired

straight through
(removable terminals)

• Length 7.5 metres

Cat. P19037 \$25.95

CL13

• 25 pin 'D' plug to 25 pin 'D' socket

• Pins 1 through to 8 and 20 wired straight through (removable terminals)

•Length 3 metres

#### \$29.95 Cat. P19020

CL21
• 25 pin 'D' plug to 25 pin 'D' plug
• All pins wired straight through
(removable terminals)
• Length 1.5 metres

\$33.95

CL22

• 25 pin 'D' plug to 25 pin 'D' plug
• All pins wired straight through
(removable terminals)
• Length 3 metres

#### Cat. P19008 \$41.95

CL23
• 25 pin 'D' plug to 25 pin 'D' socket
• All pins wired straight through
(removable terminals)
• Length 3 metres

#### \$42.50 Cat. P19012

36 pin Centronics plug to 36 pin Centronics plug
 All pins wired straight through
 Length 2.13 metres

#### Cat. P19014 \$49.95

 Apple II, lie, II+, with parallel interface card
 Dual 10 pin (20 contacts) connector to Centronics 36 pin plug ●Length 2.4 metres Cat. P19025 \$29.95

CL28
Apple III with universal parallel interface card
Dual 10 jin (20 contacts) on Apple end to Centronics 36 pin plug
Length 2.4 metres
\$29.95

Cat. P19026

CL30
Tandy II/12/16/16B/2000, with dual 17 pin female on computer end to Centronics 36 pin plug. (Equivalent to 26-1323)
Length 2.4 metres

#### Cat P19027 \$33.95

CL31
Tandy I/ili/4/P, with 34 pin edge connector on computer end to Centronics 36 pin plug. (Equivalent to 26-1401)
Length 2.4 metres

Cat. P19028

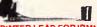

\$37.95

\$695

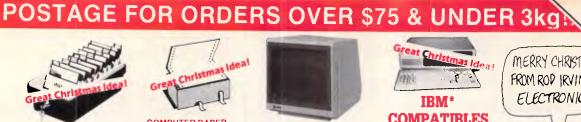

- 100 disk capacity
   Smoked plastic cover

 Lockable (2 keys supplied)
 9 Dividers/spacers Cat. C16027 only \$24.95

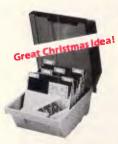

51/4" DISK STORAGE
Efficient and practical Protect your disks from being damaged or lost! Fastures...

50 disk capacity
• Smoked plastic cover

- Lockable (2 keys supplied) Dividars/spacers
- Cat. C16030

only \$19.95

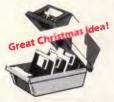

31/2 DISK STORAGE UNIT • Holds up to 40 x 31/2" diskettes.

- Lockable (2 keys supplied)
   High impact plastic lid and t
- only \$19.95

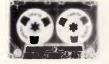

DATA CASSETTES
Save a small fortune with these
quality 20 minute tapes. We import
diract so we can pass on the savings
Cat. D11141

\$1.20 \$1.10 \$1.00

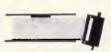

#### DIRECT IMPORT

|            | MECHINIF             |         |
|------------|----------------------|---------|
| FLATI      | DC RIBBON            | I CABLE |
| 1-29m      | 30-59m               | 60 + m  |
|            |                      |         |
| \$1.90     | \$1.80               | \$1.70  |
| 46 Wass C. | * W12616             |         |
| \$1.90     | \$1.80               | \$1.70  |
|            | at. W12820           | • •     |
| \$2.50     | \$2.20               | \$2.00  |
|            | at. W12624           | ₩OO     |
| CO OO      | \$2.70               | \$2.60  |
| \$2.9U     | \$2.10               | \$2.00  |
|            | at. W12625           | 60.70   |
|            | \$2.90               | \$2.70  |
| 26 Way C   | at. W12626           |         |
|            | \$3.10               |         |
| 34 Way C   | at. W12634<br>\$3.60 |         |
| \$3.90     | \$3.60               | \$3.40  |
| 36 Way C   | at. W12636           |         |
| \$3.90     | at. W12636<br>\$3.60 | \$3.40  |
| 40 Way C   | at. W12640           |         |
| \$4.90     | \$4.40               | \$4.20  |
| 50 Way C   | at W12650            |         |
| \$5.90     | \$5.40               | \$5.10  |
| 60 Way C   | at. W12660           |         |
| 00 110, 0  | at. II I EOOO        |         |

\$6.40

\$6.10

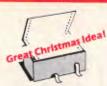

COMPUTER PAPER
Quality paper at a low price 2.500 sheets of 11 x 9<sup>1</sup>/2 60 gsm bond paper. Cat. C21001

Normally \$44.95 SPECIAL, ONLY \$37.95

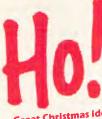

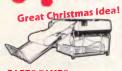

- PAPER TAMER

  Rastores order to the top of your dask or work area

  Mada of white plastic coatad staal
  Stores up to 900 continuous sheets
  Allows parfect paper feed
  Allows aasy examination of pint out

(Printer and paper not included)

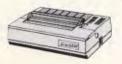

#### CANON A-40 PRINTER Sarial Impact Dot Malrix 140 C.P.S

- Naar Lattar Quality Mode 1.4K Buffer
- Cat. C20040

\$525

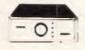

#### 2 & 4 WAY **RS232 DATA TRANSFER**

If you have two or four compatible devices that need to share a third or fith, then these inexpensive data transfer switches will save you the time and hassie of constantly changing cables and leads around.

No power requirad

Spaed and additional control of the control of the control of th

- changing cables and leads around.
  No power required
  Spaed and code transparent
  Two/Four position rotary switch on
  front panal
  Threa/Fiva interface connections
  on rear panal
  Switch comas standard with
  familia connector
  2 WAY Cat.X19120
  \$125

- 4 WAY Cat.X19125

2 & 4 WAY
CENTRONICS DATA
TRANSFER SWITCHES
Save lime and hassles of constantly
changing cables and leads around
with these inexpensive data transfer
switchas. These data switches
support the 36 pin centronic interface
used by Centronics, Printronics,
Data
Products. Epson, Star. Micronics,
and many other printer
manulacturers.
No power raquired
Speed and code transparent
Two-Four position rotary switch on
front panel

- front panel
  Three/Fiva interfaca connections
- Switch comes standard with female connector
   Bale locks are standard
- 2 WAY Cat.X19130 \$145

#### RS232 SURGE

PACITECTION Amanga from large voltage peaks caused by lightning or other power problems

Uses metal oxide varistors (M.O.V.) to suppress any voltage above 26V on priss 2,3 and 7.

Will handla up to 1 Joule and 250A peak current.

\$34.95

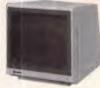

#### SAMSUNG TTL MONITOR A quality 12" TL monitor, with a high contrast, non-glare screen at

a vary raasonabla price! SPECIFICATIONS: Picture Tube: 12" diagonal 90°

Pleture Tube: 12' diagonal 90° diagonal 90° diagonal 90° deflection diagonal 90° deflection diagonal 90° deflection diagonal 90° diagonal 90° diagon

x 25 linas Input Connector: 9 pin connector Controls: Front; Power ON/OFF, Contrast. Rear: V-Hold, V-Size, Brightness Internal; Vartical Linearity, Horizontal Linearity, Horizontal Width, Focus.

only \$199 Cat.

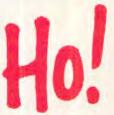

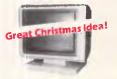

TTL MONITORS
Fantastic resolution Enjoy a crisp, sharp image with the latest Ritron TTL monitor! IBM\* compatible, green display, swivel and tilt base.

Green Cat. X14510 Normally \$289 Amber Cat. X14512 Normally \$289 SPECIAL, ONLY \$269

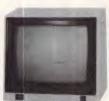

#### SAKATA HIGH RESOLUTION

HIGH RESOLUTION
COLOUR MONITOR
High qualify IBM compaible
monitors, great with VCFI's too!
SPECIFICATIONS:
CRT: 13'. 90' deflection colour
Input Signat:
Video Signat: Separate video signal
Video Positive
Sync. Positive
Input Level: TTL Level
Scanning Frequency:
Horizonial: 15'.7KHz
Vertical: 60Hz
Diaplay Size: 245(H) x 182(V)mm
Resolution:
Horizonial: 640 dois
Vertical: 20U lines
Vertical: 20U lines
Sept. 34(H) x 362(W) x 421(D)mm
Waight: 11.6kg

#### RITRON 2 MONITORS Stylish, swiver base monitor

Green Cat. X14506 Normally \$235 Amber Cat. X14508 Normally \$239 SPECIAL, ONLY \$199

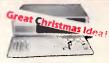

#### IBM\*

#### **COMPATIBLES**

#### from \$895\*

Incredible deala to suit everyona including special packaga deals! \*256K RAM, singla drive, graphics, and disk controller cards. \$895

256K RAM: Colour Graphics, Disk Controllar Card, 1 parallel port. 2 disk drives and 3 months warranty. only \$1,195

warranty.

640K RAM: Colour graphics.
Multifunction Card, Disk Controller
Card, 2 senal and 1 parallel ports.
2 disk drives and 3 months warranty.
only \$1,295

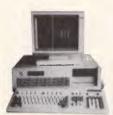

#### IBM\* AT COMPATIBLE!

- Assembled & Tested in Australia!

   6 MHz

   80286 CPU

- 8 slots
   1 M/Byte main board
   1.2 M/Byte Floppy disk drive
   20 M/Byte Hard disk
   Colour graphics display card
   Floppy and Hard disk controller card
- card
  Printer card and RS232
  200W Power supply
  Keyboard

- All this for just \$3,995

(Monitor not included)

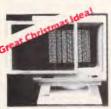

ANTI GLARE SCREEN
Heli the price of other trands!
Relieve eye strain and haadaches
and increase productivity with these
Anti Glara Screens. Suitable for 12"
monochrome and colour monitors. \$24.95 Cat. X99995

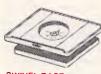

SWIVEL BASE Make life easier with these quality, swivel and tilt bases, complete with rubber fittings! only \$24.95 Cat. O11100

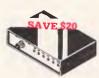

- RS232 DATA SWITCH
  WITH TESTER
  No power required
  Ideal for 1 computer to 2 peripherals
  or 2 computers to one peripheral.
  25 pin RS22 "D' connected LED indicators
  showing certain flow status:
  10. Transmit Data
  11. See year to Send
  C.T.S. Sleer To Send
  D.S.R. Data Set Ready
  D.T.R. Data Terminal Ready
  D.T.R. Data Terminal Ready
  C.T.S. Size 'You Sell') x 150 (D)mm
  Cal. X19110
  R.R.P. \$169
  Our Price \$149

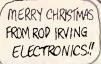

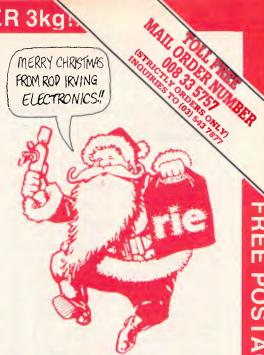

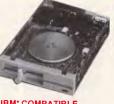

#### IBM\* COMPATIBLE

DISK DRIVES
Tired of paying up to 100% more for
Japanese Disk Drives? We now
have "diract import" Taiwanese disk
drivas at much lower pricas!

Description \$199 \$239 C11801 500K C11803 1 M/Byte C11805 1.6 M/Byta \$259

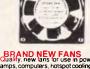

amps, computers, hotspot cooling etc. Anywhere you need plenty of air. 240V 45/8" Cat. T12461 \$14.95 115V 45/B" Cat. T12463 \$14.95 240V 31/2" Cat. T12465 \$14.95 115V 31/2" Cat. T12467 \$14.95

10+ fans (mixed) only \$10 each! FAN GUARDS TO SUIT 45/8" Cal. T12471 \$3 95 Cat. T12475 \$3.95 31/2"

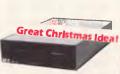

#### APPLE\* COMPATIBLE SLIMLINE DISK DRIVES Japanese Chinon mechanism. Cat, X19901 Normally \$225 Normally \$225 NOW \$195

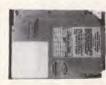

20 M/BYTE HARD DISK DRIVE FOR IBM\* AND SPECIAL, ONLY \$995

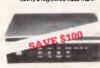

#### RITRON MULTI The HITRON Multi Purpose Modem has all the features you require...

- CCITT V21 300 Baud Full duplex
  CCITT V23 1200/75
  Bell 103 300 Full duplex
  Bell 202 1200 Half duplex
  Auto answer, auto disconnect.
  Telecom Approval No. C84/37/1134 Normaliy \$399 Cat. X19103 SPECIAL \$299

1200/75 BAUD RATE/BIT CONVERTER apable of split baud rates. Buffers characters at 1200 and converts to 75 baud

Cat. X19105

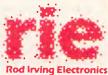

48 A'Beckett St, MELBOURNE Phone (03) 663 6151 425 High St, NORTHCOTE Phone (03) 489 8866 Mail Order and Correspondence: P.O. Box 620, CLAYTON 3168 Telex: AA 151938

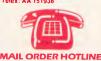

008 335757 (TOLL FREE)
(STRICTLY ORDERS ONLY)

#### LOCAL ORDERS & INQUIRIES (03) 543 7877

POSTAGE HATES: \$1 \$9.99 \$10 \$24.99 \$25 \$49.99 \$50 \$99.99 \$100 \$199 \$200 \$499 \$500 plus \$4.00 \$50 \$99.99 \$5.00 \$100 \$199 \$7.50 \$200 \$499 \$10.00 \$500 plus \$12.50 FREE POSTAGE FOR ORDERS OVER \$75 & UNDER 3KG!!

The above postage rates are for basic postage only. Road Freight, bulky and fragile Items will be charged at different rates. Certified Post for orders over \$100 included free!

\$100 included free! Ragistered Post for orders over \$200 incuded free! All sales tax exempt orders wholesale inquiries to: RITRONICS WHOLESALE, 56 Renver Rd, Ciayton. Ph. (03) 543 2166 (3 lines)

Errors and omissions excepted

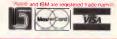

#### OR ORDERS OVER \$75 & UNDER 3kg!!

#### LANGUAGES

The mainstream approach is that an underlying theory for meaning is necessary. There are two standard ways of designing a theory. The first is essentially mathematical and tries to make a mathematical system describe the meanings of text. This is seen as an advantage because it allows rigorously defined procedures to be used and allows theories about meaning to be proved completely. Unfortunately, English is not very suited to such a description and it is difficult to force it into the mathematical mould.

The second approach is to invent a notation for meaning in English and invent rules for connections. This approach is much more flexible and allows the minimum of description to be used. Unfortunately, it is all too easy to get confused and pursue paths that are full of errors. It is also impossible with this method to prove that something is right.

The former method essentially uses predicate or symbolic logic. This is also used as the basis for expert systems and essentially boils down to logical statements and inferences of the 'x is y, y is z, therefore x is z' kind. I don't have the space to do the subject justice here, but many of the books listed in the Bibliography at the end of this article contain excellent examples. Less work is done along these lines because most people believe that a system of logical inference is not really suitable for a description of meaning. It definitely has uses as a method of extracting more meaning from within a description, but is simply too inflexible to be of much use for description and representation themselves.

The alternative to a predicate logic is more popular. The largest part of it is to design a structure for representing meaning. Starting at the bottom, one approach is to use semantic primitives. These are indivisible units of meaning, something along the lines of atoms. The idea is that any idea or meaning can be split up and represented in terms of these primitives, an example of which can be taken from the sample language syntax given in Fig 1.

Given here is a simple example but it does give some idea of the possibilities.

| Jack  | Object      |
|-------|-------------|
| Jill  | Object      |
| cat   | Object      |
| rat   | Object      |
| like  | Action      |
| chase | Action      |
| red   | Description |
| blue  | Description |
| the   | Null        |

Listed here are the basic primitives that apply to the words in the sample grammar. In a more complex language they would have a wide range of other primitives associated with each of them. For example, *chase* might have a primitive 'Movement' associated with it while *like* might have 'Emotion' associated with it. Some simple rules could then be set up for this 'language'.

An object may have a description attached to it. Every action must have an object that performs it and an object on which it is performed.

Using these simple primitives and criteria, the sentence 'The rat chases Jill' would have an action with the necessary two performing and performed objects and would thus be regarded as having meaning. In the same way 'The cat red likes Jack' would be seen as nonsense since a description has been applied to a verb. Of course, the rules would have to be more carefully formulated and some form of pre-processing such as simple syntax analysis would be necessary. The grammatically incorrect sentence above would have been caught by a syntax checker as previously described, so perhaps a better error would have been The cat chases the rat likes Jill' which would easily have passed the syntax checker as previously described, so rigorously checked but they do illustrate the point).

The representation of a sentence is generally done by a semantic network. This is because more common data structures such as trees are too inflexible to cope with most semantic forms. A network or graph is simply a data structure which can connect information at 'nodes' or intersections in any way. This means that a word like 'red' could be

connected to the word it describes, 'ball', as well as primitives like 'Description' and 'Colour'. Data structures such as these, although flexible, are extremely difficult to manipulate, and cause their own problems to do with searching for and cross-referencing information.

One approach to solving this problem and creating some sort of organisation is the frame concept. The thinking behind this is that an area of information, data and procedures relating to some wider topic could be seen within the same frame of reference and so grouped together, accessed together and generally be moved about together. This idea is based upon humans having chunks of knowledge about certain situations ready to apply to any situation that seems appropriate. This avoids having to work out everything all the time but instead only call upon a section of information when it is deemed necessary. Some form of controlling process is needed to decide when to access a frame and this is generally performed by a routine that is called only when a certain set of criteria has been satisfied.

#### Understanding

Most of the research carried out so far in natural language understanding is rather vague; nevertheless, what has been done provides a great deal of information about what not to do and what areas seem worthy of further study. Some of the more significant and impressive work is being done within more limited areas than all language. One area of study is understanding simple stories.

Two approaches are taken to this. One is that of scripts. In this approach a story is either generated from one of many simple scripts, outlining a simple plot and the sort of story elements that may be used, or an attempt is made at understanding a simple story using the same technique. This allows research into meaning and understanding to go on in a simplified environment, thus reducing the complexity and problems involved. For example, if the allowed area of discussion is reduced via a script to a world of woods, walking, bears and birds, then it is possible to make a more detailed analysis of the meaning that a seemingly simple verb like 'to be' can have.

Another area of research is motivational analysis. Recognising the intention and implied assumptions behind a sentence or phrase is extremely important in order to properly understand it. This is generally analysed by specifying possible goals which could be achieved and then working out which

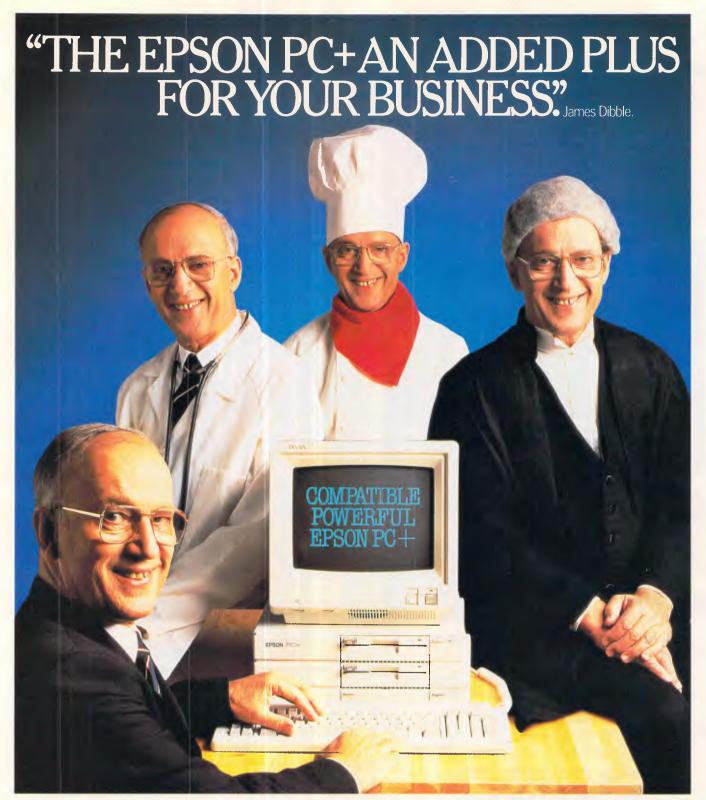

N ow the Epson PC family has an added plus. It's called the PC + , a fully compatible personal computer for all those people whose business or profession demands a more powerful personal computer.

The Business Computer of the Year's big brother.
The PC + has all the features that made Epson PC winner of Business Review Weekly's Business Computer of the Year award. The same legendary reliability. The famous Epson twelve month warranty. And the same amazingly compact size.

The technical pluses you're after.

The Epson PC+ also boasts the technical pluses its name implies. Like double the processing speed, a standard 640K RAM and five expansion slots making it ideal for petworking.

and five expansion slots making it ideal for networking. There's a dual speed microprocessor, precision keyboard and options including a 20Mbyte hard disk and a 1.2 Mbyte floppy disk drive.

Epson, your first choice.

Epson are number one in printers simply because they are hard to beat for features, reliability and value. And now in personal computers, the Epson PC + can give your business the added plus you need. For

your nearest Epson dealer, phone Sydney (02) 452 5222; Melbourne (03) 543 6455; Brisbane (07) 832 5400. Adelaide (08) 332 8501; or Perth (09) 322 1896.

EPS0080

#### **Cut the Desktop Clutter**

## HARD DISK

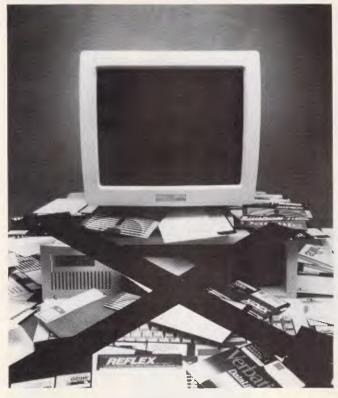

If you have a Chendai PC an IBM PC or compatible one of these kits will solve your desk clutter.

The Kit consists of:

- 1 x Quality NEC brand 20M Byte half height hard disc drive.
- 1 x Hard disc controller with initial formatting software.
- 1 x Cable set.
- 1 x Mounting kit with instructions.
- 12 months warranty on the hardware.

LIMITED OFFER Model No.: D5126

\$980

add \$5 for P/P

WHAT YOU NEED: FIT IT YOURSELF AND SAVE! A small amount of mechanical ability, some commonsense and some skill with a screwdriver is needed to fit the kit. Basically if you can remove the lid from your PC and successfully change a plug-in board you should have no trouble. FITTING IS AN ADDITIONAL CHARGE DEPENDANT ON PC TYPE.

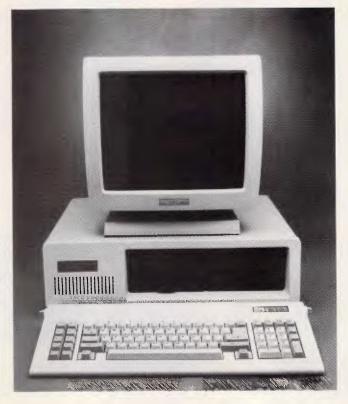

#### WHAT YOUR PC NEEDS:

To accept this kit your PC needs to be electrically and mechanically compatible with the IBM PC. It requires a 135W power supply with one free DC power outlet connector, one empty expansion slot and enough room for the drive, about the same space as a half height floppy disc drive.

Hales & Rogers
Pty. Ltd.
5 Mobbs Lane, Carlingford 2118
Tel. (02) 858 5322

Write for a price list. Ring before 12 noon with your charge card details and we'll ship to you SAME DAY!

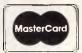

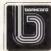

#### LANGUAGES

one or ones are involved. The goals to be achieved are reduced and simplified by splitting them up into sub-goals that are easier to identify. A simple example might be: 'Mrs Jones arrived in Sydney half an hour later.' Further understanding might then require some knowledge of how Mrs Jones got to Sydney. There is no evidence to show this, but if you knew that she had previously been in Newcastle, then it wouldn't be hard to deduce that she must have flown.

If we assume that the computer has a database of knowledge about travel and about the geography of New South Wales, then computer reasoning might be as follows.

Mrs Jones travelled from Newcastle to Sydney.

Mrs Jones' journey took half an hour.

Therefore Mrs Jones travelled from Newcastle to Sydney in half an hour. Sydney is a fair way from Newcastle. To travel a fair way in half an hour

requires great speed.

Mrs Jones could have driven, caught a

bus, caught a train, walked or flown. Only flying requires great speed.

Therefore Mrs Jones flew.

The computer has achieved its objective by breaking the problem into sub-problems and analysing answers. The trick is to devise a knowledge/meaning structure that can relate all the above information and allow it to be broken down step by step. If the computer were asked to solve the problem in one go, it would have to spend far too much time searching within its knowledge structure, slowly widening the connections it made until it reached the answer. In the real world this would take a long time, so motivational analysis allows the problem to be broken into manageable steps and provides a sensible and meaningful way of tackling the problem.

#### Conversation

One area of language that has not been covered is 'conversation'. A spoken sentence or phrase can have several meanings ranging from statements, that may or may not be true, questions, to utterances indicating some sort of action. These are described as speech acts and are considered generally to involve actions of asking commanding. For example, 'Get the door' could be a command or a request depending on context, but its relation to a physical action is rather complicated. Often in language, such a speech act is used to indicate that an action has taken place or will take place without referring to it directly. Once this is recognised, it is possible to deal with speech acts within language by the addition of a few more semantic primitives and some more rules.

#### The real world

The goal of any research into computer understanding of language is eventually to produce a system that can understand or seem to understand textual input to it. Although this goal may seem abstract, it can have real purpose. One example is in teaching computers about the real world. At the moment, knowledge is stored in computers in database structures that are designed by people and have information fed into them laboriously by people. If a computer could simply have text fed into it and then understand it and sort it out itself, then a great deal of drudgery associated with maintaining computer systems could be eliminated. This is just one example of the sort of thing that could be done; it is not hard to think of others.

The problem is that research is still at the stage where the fundamental problem has not been properly defined or understood. Until it is, or some approximation seems good enough, then no great strides forward can be made. What is needed is a selection and combination of the available techniques and those yet to be developed that covers all the possibilities — and still manages to work.

The major problems encountered are: interpretation of words or phrases; how to treat the balance between analysing the form of words and their content: the complexities of syntax and difficulty of constructing an error-free grammar; how to deal with the huge varieties of ambiguity that can occur; and how to deal with text that just does not fit in with any rules available - the last of which is a perfect example of how far research still has to go. If people have difficulty discovering the meaning behind such famous words as: 'That the world is, is the mystical' (Wittgenstein), it's not hard to imagine the trouble poetry could cause computers!

Of the problems listed above, ambiguity is the one most studied. This is not surprising, because there are several levels of ambiguity in language, many of which go unnoticed because people automatically glean understanding from context and further elucidation. Ambiguity to do with context, such as having the pronoun 'it' refer back to an object other than the last one mentioned, is often ignored by humans because only one possibility makes sense. This sort of ambiguity (referential) must also be

sorted out by the computer using meaning.

Another common form of ambiguity is in what individual words actually mean. Some information about this can be gleaned from syntax, but again, information about the context and overall meaning is often necessary. In the sentence 'I watched him case the joint', a syntax checker could decide that case was a verb here, not a noun. However, in 'She studied the book', it is not clear whether the book is one to read or the form guide to a horse race. Most people would assume the former, probably correctly, based on knowledge of the real world, but there is no guarantee that they would be right. It is hard to see how anyone could expect a computer to differentiate between the two.

#### Conclusion

What is happening in commercial programs at the moment is that large compromises are being made in order to get a program that will work within a given environment. Nevertheless, such programs still require some getting used to and are only useful in very limited cases. It would perhaps even be fair to regard them as not much more than gimmicks. The usual compromise taken is to severely limit the vocabulary used and the accuracy with which translations are made. This allows the programs to operate with acceptable speed.

As computers slowly gain in speed and power, it will be possible to do more, but the limiting factor will almost certainly be the speed at which improvements in programs can be made. The dream is to produce an electronic machine, that can understand speech, differences in dialect, and so on, and that will provide you with a wide range of knowledge and even advice almost instantaneously. I don't expect to see one working in my lifetime, but I'd like to be proved wrong.

#### **Bibliography**

Artificial Intelligence — Tools, Techniques, and Applications by Tim O'Shea and Marc Eisenstadt (Harper and Row) Introduction to Artificial Intelligence by Eugene Charniak and Drew McDermott (Addison Wesley)

Artificial Intelligence and Natural Man by Margaret Boden (Harvester Press) Artificial Intelligence by Elaine Rich (McGraw Hill)

Principles of Compiler Design by Aho and Ullman (Addison Wesley)
Semantics by Geoffrey Leach (Penguin Books)

END

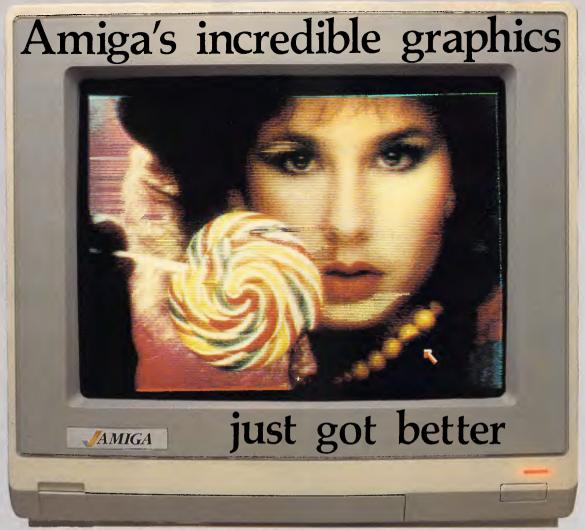

Actual unretouched photo.

Aim your video camera and let Digi-View capture images with breakthtaking clarity. Then use friendly, on screen controls to adjust brightness, contrast and color for the ultimate image. Digi-View uses the Amiga's exclusive hold-and-modify mode and sophisticated dithering techniques to display broadcast-quality color photographs. DigiView's superb color resolution is made possible by a precision color-separation process that uses color filters (included) and an inexpensive black and white video camera to resolve an amazing 21 bits per pixel, or over 2 million shades.

Available from all good Amiga dealers

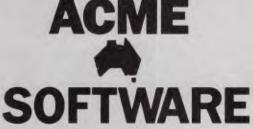

P.O. Box 3, Brighton North Victoria 3186 Phone (03) 596 6732 In the monochrome mode, Digi-View features resolution of up to 640x400 with 128 gray levels. Special image processing software eliminates flickering and contour effects. IFF disk format lets you transfer pictures to other Amiga graphics programs. For scientific image processing or just plain fun, to exploit the full power of Amiga graphics, see your Amiga dealer or call for your Digi-View video digitizer.

Digi-View - Seeing is believing.

Only \$459.95

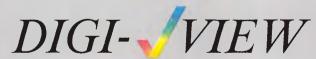

Capture time
High-Res 640x400
Low-Res 320x200
Color Separation 320x200

20 seconds 10 seconds 30 seconds

Requires Monochrome or RGB Camera with 2:1 interlace

Amiga is a trademark of Commodore-Amiga, Inc. © 1986 New Tek

## **PC-Eighty**

Phil Cohen looks at an Australian product which allows MS-DOS-based machines to run CP/M. Sounds strange? Read on . . .

Remember CP/M? It started way back when microcomputers were the domain of boffins only, and the only people that used them in an office were futurologists. CP/M was developed, like a lot of operating systems in those days, by a lone designer to fill a need of his own. It grew in size, complexity and following from that point on, to provide the basic ideas, and a lot of the traditions, that led to MS-DOS.

CP/M also gained a solid reputation for user-unfriendliness. Error messages like 'BDOS Error on A:' abound. To copy a file from one disk to another in a single floppy machine, you had to load the file into memory using the debugger, at the same time noting on a piece of paper the size of the file in decimal, then exit the debugger, convert the number to hex, put the other disk in, enter the first two digits, (I think) in a command like SAVE 99 FILE, cross your fingers and whistle the national anthem.

Although the early versions of CP/M (running on 8in floppies only) were interchangeable, later versions (for 5in systems) were totally incomprehensible to each other. There are literally hundreds of different disk formats for CP/M, almost as many versions as there are machines. Even on the same machine, different versions of CP/M worked in different ways, and it wasn't unusual to have to call in a programmer to get even the most commercial of packages running. As a standard, CP/M was a failure.

But for all that, it attracted the growing number of backroom boys and girls who were interested enough in computers to prefer an operating system that made you think.

Out of those years of fertile CP/M soil and equally fertile minds came an enormous outpouring of software to suit the most vertical of vertical markets. CP/M software must be almost as varied as Apple software (of which there is an awful lot) – and of course by adding a board to the Apple you could run CP/M on it too!

The upshot of all of this is that whatever your application (beekeeping?

escort agency management? stock car racing?) someone out there has written a package to run it under CP/M.

For a good number of years I owned an Apple II+ computer which, by dint of having a special card fitted, could run CP/M. In the fast-moving world of microcomputing, what surprised me more than anything else was the fact that, once you had an application, (mine was word processing) up and running, there was precious little reason for upgrading to a bigger or better machine. Once I was happy with all of the printer formats, standard files and backup procedures I had set up, I could see no reason to change. Until the IBM PC and MS-DOS came along. Then I bought a clone.

There must be a lot of people who have old CP/M machines running old applications, who would dearly like to upgrade to MS-DOS but couldn't face the difficult period of adjustment. I was lucky — as most of what I write is published and then forgotten, I didn't have to worry about porting files from the Apple to the clone. But for other applications—in particular databases and vertical market software—it would definitely be easier to just keep the old workhorse running.

For a while now the NEC V20 chip has been available. This is a clever little device which is plug-compatible with the 8088 (there's also a version called the V30 which is compatible with the 8086). It runs 8088 code without a hitch – in fact, there's one in my clone now, as I write this article under MSDOS. But as well as being an 8088, the V20 is also an 8080 – the processor that runs CP/M.

Why Intel didn't do this in the first place (now that NEC has shown that it's possible) is a mystery to me. I suppose it wanted to cut the knot from the 8080 in order to clear the way for the 80286, 80386 et al. Anyway, by gingerly taking the 8080 out of your machine and replacing it with a V20 you can convert your MS-DOS-only PC into an MS-DOS and CP/M machine.

So far, so good. But what about actually getting that old CP/M software

onto your PC? That's not so easy especially since there are all those hundreds of different CP/M disk formats.

But only recently an Australian company called FBN Software has developed a package that comes complete with a V20, which solves the whole sticky problem in one hit. The package is called PC-Eighty.

#### Installation

The PC-Eighty package contains a disk with the software, a 30-page manual and a V20 chip in its own plastic container. The first thing you have to do (after having backed up the software, which the manual wisely tells you to do first) is to change your CPU.

Now, for those of you who have never removed a 40-pin IC from its socket and replaced it with another, I can tell you that it is not particularly easy. Throughout the whole process you will be conscious of the fact that you are performing. (literally) open-heart surgery on your PC. In order to do this, you must really want to run CP/M software, or write reviews like this one. The process involves covering a table with aluminium foil and grounding it to a water tap. Always, by the way, use the cold water tap for this – the hot tap might not be earthed.

It also involves a very tricky bit of manoeuvering with a small screwdriver in a confined space, plus gently bending 20 pins at a time of an expensive IC so that they would fit a socket. However, once accomplished, you need never tackle it again.

In fact, there is a possibility that unbeknown to you, your PC already contains a V20 chip. Alternativley, it may contain an 8086, which means that you need a V30 instead. I suggest that you find this out before you start taking the chip out. Especially since, if your PC does have an 8086 you will have to buy your own V30, as FBN does not supply them. (They will, however, give you a refund on that unwanted V20 – I think they're worth about \$20 each).

Of course, if you have an AT-

#### **SCREENTEST**

#### FDCopy Version 1.0b Copyright (c) 1986 FBN Software, Australia

CP/M Disk Formats Supported:

(Page 1 of 7)

| 1  | PC-Eighty Format SS     | 14 AMPRO (type 1) SS (96 TPI)  |
|----|-------------------------|--------------------------------|
|    | PC-Eighty Format DS     | 15 AMPRO (type 1) DS (96 TPI)  |
| 3  | Abacus DS (96 TPI)      | 16 AMPRO (type 2) SS           |
| 4  | Actrix AM SS            | 17 AMPRO (type 2) DS           |
| 5  | Actrix AM DS            | 18 AMPRO (type 2) SS (96 TPI)  |
| 6  | ADDS Multivision DS     | 19 AMPRO (type 2) DS (96 TPI)  |
| 7  | Adler Alphatronic P3    | 20 Amstrad CPC 464 SS          |
|    | DS (96 TPI)             | 21 AMUST Exeuctive             |
| 8  | Adler Alphatronic DS    | (Early) DS (96 TPI)            |
| 9  | Adler Alphatronic SS    | 22 AMUST Executive DS (96 TPI) |
| 10 | Adler TA/ScreenTyper DS | 23 Archive DS                  |
| 11 | Altos DS (96 TPI)       | 24 Archive DS (96 TPI)         |
| 12 | AMPRO (type 1) SS       | 25 Associate DS                |
| 13 | AMPRO (type 1) DS       | 26 Avatar TC10 DS              |

Use Function Keys to select new page  $\pm$  or enter number of required format:

#### The FDCOPY utility supports nearly 200 CP/M disk formats.

```
C > C > cd \pc80

C > pc80

PC-Eighty version 1.0b
Copyright (c) 1986, FBN Software, Australia

CP/M Version 2.2
Copyright (c) 1979, Digital Research Corp

CPU Type: NEC uPD70108 (V20)
Floppy Disk — Drive A; 320K
RAM Disk — Drive B: 512K
Terminal Emulation: Lear Siegler ADM31

A >
```

#### From MS-DOS to CP/M with a single command!

```
A >
 A >
 A >dir
 A: EXIT COM: CLSANSI COM: CLSADM31 COM: EXTEND COM
 A: QSUB COM : PC
                      COM : PC SWP : PC
                                                              OVL
 A >
 A >
 A >
  A >exit
 Terminate CP/M and return to DOS (Y/N)? y
  C > dir / w
  Volume in drive C is HARDDISK C
  Directory of C:\pc80
                                             COM
                                                       SETUP COM
                          CPM
                                  PC80
  FDCOPY
            COM
       6 File(s)
                 1216512 bytes free
  C >
Directory in CP/M — then back to MS-DOS.
```

compatible you might as well forget the whole thing, because no-one has produced an equivalent to the V20 for the 80286 chip.

#### Running CP/M software

Having installed the hardware (ie, your new CPU), you then have to install the software. Now, this is not as simple as it sounds, particularly if you do not have a CP/M machine and a copy of CP/M itself handy. I found this out when I first tried to get the product working. When I came to the part in the manual that said "if you do not have [CP/M saved as a file] you can generate one on your eight bit machine ..." I suddenly realised that I needed a CP/M machine to get the product to work.

So before you buy PC-Eighty, make sure you have access to a CP/M machine and a copy of CP/M that both fit the CP/M software you want to run. I asked someone at FBN why they didn't just supply a copy of CP/M with PC-Eighty and they said that Digital Research, the holder of the CP/M copyright, wanted a lot of money for it. Seems reasonable – but be warned that you need that CP/M machine.

Having got your hands on the CP/M machine, you have to do some real old-fashioned CP/M jiggery-pokery to get CP/M onto a file. Having done that, you load onto your MS-DOS machine a piece of software called FDCOPY, supplied with PC-Eighty, which lets your MS-DOS machine read any of a couple of hundred different CP/M disk formats.

Now, to my mind that's half of the battle over. FDCOPY lets you read data files from CP/M disks and convert them into readable MS-DOS files. That alone would be worth the price of the whole package. FDCOPY also lets you copy files from MS-DOS to any of those formats, and even allows you to FORMAT blank CP/M disks. So in principle, you could even use FDCOPY as a means of passing CP/M files between different CP/M machines.

FDCOPY, like the rest of the software in the package, is very well put together, with a thoughtfully-designed user interface. I have a couple of minor quibbles about the COPY command – which is deceptively similar in operation to the MS-DOS COPY, but not similar enough to actually do what I thought I was telling it to do – but all in all the whole thing works smoothly. The other little disappointment was that one of the few formats it couldn't read was Apple – so all of my old Apple files will have to stay where they are. Of course, FBN is the company that brought you PC-Alien, which is

## Micro/Mania

Mono/Col/Her

AST - Sixpak Plus + Sidekick AST Advantage .....

Floppy Disk Drive - PC ...... 249

EGA Monitor - TVM
EGA Monitor - Thomson

AST Rampage - 256K

633

1090

1099

#### SOFTWARE

| SOI I WAILL                        |
|------------------------------------|
| C Compiler - Microsoft 829         |
| Chartmester                        |
| Clickart Personal Publisher 289    |
| Clipper                            |
| Cobol Compiler - Microsoft 1139    |
| Crosstalk XVI 199                  |
| Daybook - Accounting Cashbook 169  |
| Desktop Publisher 1049             |
| Desqview                           |
| Diagram Master 651                 |
| Disk Manager - Surpass 33 Megi 199 |
| Fastgraphe                         |
| First Choice Call                  |
| Flight Simulator 105               |
| Fortran Compiler - Microsoft 620   |
| Framework II 1060                  |
| Graphwriter                        |
| Harvard Presentation Graphics 579  |
| Harvard Project Manager 679        |
| Javelin                            |
| Jet                                |
| Mace Utilities 130                 |
| Macro Assembler - Microsoft 316    |
| Multimate 3.31                     |
| Multimate Advantage 855            |
| Multimate Just Write 208           |
| Multiplan 350                      |
| Newsroom                           |
| Norton Utilities                   |
| Paradox937                         |
| PFS File199                        |
| PFS Write 199                      |
| Printehop                          |
| Printworks                         |
| Prodesign II                       |
| Q & A                              |
| Quality Analyst                    |
| Quick Basic                        |
| Rbase 5000                         |
| Reflex Version 1.1                 |
| Remote                             |
| Samna III                          |
| Sidekick                           |
| Sideways                           |
| Sign Master 442                    |
| Spell Binder                       |
| Spellbinder Desktop Publisher 1116 |

Superkey ... 1059 Symphony ..... 908 Brother 1509 TKI Solver ... 483 Brother HR15XL 679 Transporter 323 Brother HR35 1454 Turbo Async 225 Brother M1409 Turbo Database Toolbox 104 Brother M1109 Turbo Editor Toolbox 104 Brother Twinwriter Turbo Gameworks 104 Epson LX86 . 519

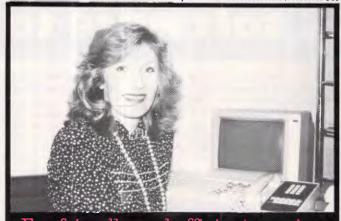

For friendly and efficient service why don't you call me!! stine - Micromania

|    | Turbo Lightning                   |
|----|-----------------------------------|
|    | Turbo Pascal BCD & 8087 Ver 3.01  |
|    | Turbo Pascal Graphics Toolbox 104 |
| ĺ. | Turbo Power Tools                 |
| ĺ  | Turbo Tutor 69                    |
|    | Twin - 123 Lookalike 232          |
|    | Typequick 83                      |
| ,  | Windows & Mouse                   |
|    | Wizardry 103                      |
| ŀ  | Word - Version 3 720              |
|    | Word & Mouse 980                  |
|    | Wordperfect                       |
|    | -                                 |

| Epson FX105 10             |     |
|----------------------------|-----|
| Epson LQ1000               |     |
| NEC P6 Pinwriter           |     |
| NEC P6 Printer             | 388 |
| NEC P7 Printer             | 198 |
| HARDWARE                   |     |
| 80287 AT Maths Coprocessor | 162 |

1709

287

763

Hercules Graphics Card Plus ..... 1199 Hypertec Hyperport . . ..... 366 Intel Above Board - PC . 599 Memory Chips - 4164 9 Chips ....... Memory Chips - 41256 9 Chips ...... ... 30 .56 Microsoft Mouse (Bus) 354 Microsoft Mouse (Serial) 354 2539 Miniscribe 44Mb-Fast Monitor - Thomson 14" RGB ..... 649 Monitor - Thomson TTL Amber .... 280 ... 280 Monitor - Thomson TTL Green ... Monitor - Thomson Composite . . . . . . . . 240 Bugboard - Mono/Col/Hercules PC Colour Graphics Card ..... 159 PC Floppy Disk Controller ...... 114 PC Memory Card ...... PC Mono/Graphics Card .... PC Mono Text Card PC Multi I/O Card ..... PC Parallel Card PC Serial Card ..... 80 PC Dual Serial Port - AT 244 PC Quad Serial Port - AT ..... Parallel Printer Cable - PC ..... Power Supply (135 W) 199 Seagate 20mb Hard Disk Kit . . . . 1050 Turbo 286 - Speed Plus ..... Fuji DS/DD 3 1/2" Disks ...... 75 **MODEMS** Netcomm PC In Modem ...... Netcomm 1200 In Modem Netcomm 123 In Modem .... 1066 Netcomm 1234 In Modem 1399 Netcomm 2400 In Modem ..... 1050 Netcomm 3 + 12 Manual Netcomm Smartmodem 1200 ......
Netcomm Smartmodem 1234A ..... 770 1660 Netcomm Smartmodem 2400 ..... Netcomm Smartmodem 123A ...... 1220

Windows

Sidekick

8087 Maths Coprocessor

8087-2 Maths Coprocessor

- Megaplus - 64K ....

Thomson TTL Monitor **\$280** 

#### **KAYPRO PRICES** SLASHED!

SPSS/PC Advanced State ......1015

Statpak Super Calc IV

Superwriter .....

KAYPRO PC \$2,195

**Dual Drives** \$1000 Free Software

KAYPRO PC20 \$2,799

20 Meg Hard Disk \$1000 Free Software Australia's leading PC discounters

180 Parramatta Rd, Stanmore N.S.W. 2048

All prices include sales tax. We accept Bankcard, Mastercard and Visa. We have the largest range of PC products in Australia. Call us for a quote and a free catologue-newsletter. All products carry full distributors warranty and support and are latest release versions. Delivery extra - call for rates. Prices may change due to factors beyond our control.

Dear Christine, I want to become a Micromaniac today! I wish to: receive your latest newsletter and catalog with over 600 products listed. receive free registration on your Bulletin Board System. be placed on your mailing list to be kept regularly up to date with latest product releases and special offers. Company .....

..... Postcode<sub>3</sub> .....

My computer is .....

Send Io: Christine, Micromania 180 Parramatta Rd, Stanmore NSW 2048

# and FREE software to boot!

High standards make the new DSE Multitech range more than IBM compatible... we believe they are superior!

Even with FREE software, worth hundreds of dollars, DSE Multitech costs considerably less than the equivalent IBM.

With the power-house PC 900 you receive the integrated program, Open Access 2: • word processing • powerful spreadsheet • data base . communications.

Its huge 20Mb hard disk drive and 1.2Mb floppy disk system tackles high volume data processing and networking systems with ease.

Operating 10 times faster than the IBM PC and nearly twice the speed of the highly regarded IBM AT\*, there's no limit to the possibilities in your office.

The versatile PC 700 is exceptional value with the user-friendly Microsoft Windows/Mouse pack.

Accounts, word processing or spreadsheet are just some of the uses to which the 640K memory PC 700 can be

A unique selectable operating speed nearly doubles processing time to 8MHz to make short work of long data runs.

The Microsoft Windows/Mouse pack eliminates complicated keyboard command entries with simple on-screen 'point-andpress' action for access to all functions.

And for small business or the advanced hobbyist there's no better value than the PC 500.

With models ranging from 256K memory and single disk drive, right up to 512K and 10Mb hard disk drive, you're up there with the 'big boys' at an affordable price.

We include the new integrated program, First Choice, which contains most of your business needs: • word processing • spreadsheet • data base • communications.

Even if you require other business programs or specialist software, DSE Multitech's MS-DOS operating system is your passport to an extensive range.

#### Free installation and on-site servicing

Added savings that make the difference between Dick Smith Electronics and other companies. Professional installation in your premises that puts you on line sooner. And if you should encounter teething problems, we'll rectify them without charge for the first 6 months\*

\* Bench test Norton Utilities version 3 Sysinfo program \*\* Mainland capitels only: on PC 500 applies to hard disk drive systems only Monitor not included with PC 500 models

Multitech

Cat X-8115 1.2Mb floppy disk drive

- 20Mb hard disk
- 512K CPU dual speed
- 14" mono monitor, cable & swivel base
- Serial and parallel ports MGA card — Hercules
- compatible • DOS 3.1
- Open Access 2 software
- 6 month warranty
- 6 months on-site service \*\*
- Free installation \*\*

Cat X-8107

- 360K floppy disk drive
- 20Mb hard disk640K CPU dual speed
- 12" green screen monitor,
- cable and swivel base Serial and parallel ports
- MGA card Hercules compatible
- DOS 3.1
- Microsoft Windows and Mouse software
- 6 month warranty
- 6 months on-site service \*\*
- Free installation \*\*

System 1 Cat X-8000

- 360K single disk drive 256K RAM DOS 2.11
- Composite video card
- Serial/parallel ports
- 3 months warranty

System 2 Cat X-8001

- 360K dual drives
- First Choice software
- DOS 2.11
- 256K RAM
- 6 months on-site service \*\*
- 6 month warranty \*\*

NSW • Albury 21 8399 • Bankstown Squara 707 4898 • Blacktown 671 7722 • Blakehurst 546 7744 • Bondi Junction 387 1444• Brookvale (Warringah Mai) 93 0441 • Campbelltown 77 2199 • Chelswood Chase 411 1955 • Chulkora 642 8922 • Gore Hill 439 5511 • Gestord 25 0235 • Horisby 477 6833 • Liverpool 600 9885 • Mailland 33 7865 • Miranda 5.5 2722 • Mercustie 61 1896 • North Ryde 89 3855 • Parrametra 689 2189 • Ponnth 32 3400 • Railway Square 211 3777 • Sydney Chy 267 9111 • Tamworth 66 1711 • Wolfrongon 23 3804 • Cristians 13 15433 • Bedgody 63 03898 • Rot Hill 890 0999 • East Brighton 59 2286 • Coburg 383 4455 • Essendion 379 7444 • Frankston 783 9144 • Geslong 43 8522 • Mebourne Chy 67 9934 • Rothmond 425 1614 • Springvale 547 0522 • OLD • Brisbane Chy 229 9377 • Buranda 59 16233 • Chermsde 359 6255 • Redbank 288 55991 • Rockhampton 77 5964 • Southon 32 9865 • Towocomba 38 4300 • Townswile 757 22 • Inderwood 34 10844 • Springvale 547 0522 • OLD • Brisbane Chy 229 9377 • Buranda 6400 • Briston 6400 • Briston 6400 • Bri

Want to know more? Send for your FREE information pack it's obligation tree ☐ DSE Multitech

Phone

Name Address

Postcode

Drop into any DSE store or post to: B.306/JÅ
P O Box 321, North Ryde, NSW, 2113, Phone (02) 888 3200

#### **SCREENTEST**

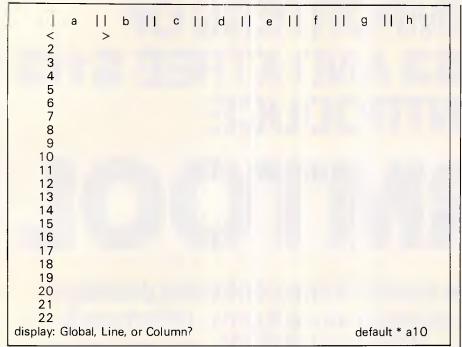

CP/M PerfectCalc running on an IBM PC clone.

obviously the backbone of FDCOPY. PC-Alien does, in fact, just what FDCOPY does, and has been sold as a separate product for some time. In fact, if you're thinking of buying PC-Alien, take a look at PC-Eighty instead.

After you have copied CP/M itself, and the software you want to run, onto your PC, you are just about ready to roll. First, you have to install CP/M into the PC-Eighty software itself. The SETUP program supplied with PC-Eighty does this –it actually reads CP/M and copies it into part of a file called PC80, which holds the rest of the initialisation software.

SETUP also allows you to choose which type of terminal emulation you want – either Lear Seigler ADM-31 or an ANSI standard one like a DEC VT-100. And if you want to use a hard disk, SETUP will let you select two files which CP/M will treat as two separate hard disks. To MS-DOS each file will look just like any other MS-DOS file, except that they will expand when CP/M puts something into them. But to CP/M each of the files will look like a complete CP/M hard disk, capable of holding up to 8 Mbytes (or the capacity of the real hard disk, whichever comes first).

Because CP/M can only handle 64k of RAM (only 64k? Yes – that was a lot a few years ago) the rest of your system's RAM appears to CP/M as one giant RAM disk, which should speed up your applications no end.

Of course, the serial and parallel ports at the back of your machine are also accessible from CP/M. All in all, PC-

Eighty is a very nice implementation, and is perhaps an indication of what CP/M might have turned into with cheap hardware and no MS-DOS.

Along with the PC-Eighty software itself, there are a couple of useful CP/M utilities. The first, and most important, of these is EXIT, which takes you back to MS-DOS from CP/M.

There are also a couple of little routines to clear the screen in either of the two terminal emulation modes. A program called EXTEND alters the running of CP/M so that the user number and drive letter are both shown in the prompt (like this: 'AO>'), and searches user area 0 for .COM files if they are not found in the current user area. This is as close as CP/M gets to having directories. FBN has also thrown in a little routine called QSUB which allows you to run more than one command in a list without putting them in a file and running SUBMIT (the CP/M equivalent of a batch file).

Actually running CP/M after all that is a bit of an anti-climax. The only excitement (apart from seeing a lot of very old software running) was getting PC-Eighty to run at all. A bug – which FBN assures me will be fixed before anymore are sent out – meant that the whole thing dies when you try to run it with any memory-resident software installed. You nearly got this review next month.

#### **Prices**

accessible from CP/M. All in all, PC- | FBN is selling PC-Eighty for \$140,

which includes a V20 processor. For that price you get the \$20 processor, plus \$100 worth of software in the form of a renamed PC-Alien, plus the utilities which allow you to actually run CP/M usefully. To my mind, that's a bargain.

#### Conclusion

There is a lot of CP/M software around. Much of it is cheap, and some of it (public-domain software) is free. There are advertisers in a number of magazines who for a nominal fee will send you a whole disk full of public domain CP/M software.

If you have a very vertical application (rat breeding? Venezuelan tax law advice? review writing?) then there may well be a piece of software around that does *just* what you want. Or you could be the type of person who just likes playing with obscure software (I know I do). In either case, PC-Eighty makes possible in a single package what otherwise could only have been produced by a vast amount of messing around. And it was developed — and is supported — in Australia.

END

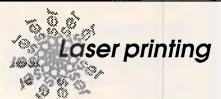

direct from your word processor, PC or Macintosh disk or by modem

Now you can produce truly presentation-quality type, and design your own layouts for printing. Send your word processor, PC or Macintosh disk or take advantage of our keyboard entry, design and assembly services. You'll be delighted with the results and amazed at the cost savings

#### MACBUREAU

16 Gertrude St, Balgowlah, 2093 Phone (02) 94 5207 now for a free estimate

## THE IMPORTERS OF MACE \$153 AND XTREE \$112 INTRODUCE

## FORMTOOL

FORMTOOL is the sophisticated software package that allows you to custom make forms, letterheads—all office stationery. With FORMTOOL you no longer need costly typesetting, artwork and printing.

AREA SCHEDUL

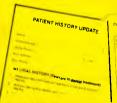

#### LINE DRAW

Single keystrokes make screen-wide horizontal and vertical lines with perfect intersections, corners, T's, double lines and grids automatically.

#### **MERGE**

Fill in form or just specify dBase, DIF or ASCII data files and let FORMTOOL merge data into your new form.

#### **PRINTING**

Print your own office forms. Just plug in for use with most dot matrix, laser and injet printers. Sideways printing included.

#### TEXT COMMANDS

Variable fonts, typestyles and sizes. Direct access to graphic symbols, horizontal and vertical typesetting. Foreign characters etc. etc.

ONLY

\$295 A GENUINE

A GENUINE PRODUCTIVITY TOOL

#### SOFTWARE WHOLESALERS OF AUSTRALIA

ORDER FORM

SUB-CONTRACTOR DAILY RETURN

Level 8, 56 Berry St., N. Sydney NSW 2060 Phone (02) 957 6686

Please send me \_\_\_\_\_copies of MACE, \$153 each.

Please send me \_\_\_\_\_copies of XTREE, \$112 each.

Please send me \_\_\_\_\_ copies of FORMTOOL, \$295 each.

I enclose my cheque for \$\_\_\_\_\_ or please debit my American Express, Diner's Club, Visa, Mastercard or Bankcard plus \$6.50 freight.

Card expires \_\_\_\_\_\_ Signature \_\_\_\_\_

Name \_\_\_\_\_ Company \_\_\_\_\_

Address \_\_\_\_\_

Buy Now! Save time & printing costs

Phone No. \_

## The missing link

Recursion is a useful but often overlooked part of programming which allows you to make choices through self-reference.

Mike James sets the record straight.

This is part five of a six-part series on programming methods and the creation of programs. Parts one, two, three and four appeared in the July, August, October and November issues respectively, copies of which are available from Back Issues.

If the mention of 'recursion' makes you immediately switch off (either because you have read too many boring articles on recursion or because recursion is something that you have never understood or seen the need for), then don't - read on. This article isn't about extolling the virtues of recursion or about showing how different and magical recursion is. Instead, it concentrates on the way that recursion relates to programming methods, an idea that is rarely discussed; recursion is just a slightly modified form of the standard and familiar technique of iteration that occasionally proves to be extremely useful.

To write any program, you need a way of making choices and a way of repeating things. In most programming languages, choices are made by the use of something corresponding to the 'IF' statement, and repeating things generally involves an iterative loop either explicitly or implicitly. However, there is another way of repeating things that doesn't involve iteration, and this is recursion. Recursion achieves the repetition of a group of instructions by using self-reference. If a group of instructions can include the instruction 'do this list of instructions', then this selfreference will cause the list of instructions to be obeyed forever. This is a primitive form of recursion equivalent to an infinite loop. Self reference has long been a source of logical puzzles and paradoxes, and hence any use of it has to treated with great care. For example:

This sentence is false."

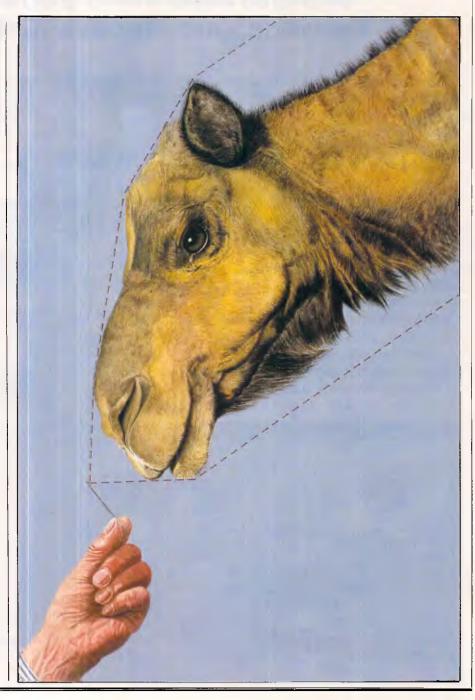

## PC NETWORK BREAKTHROUGH

### Universe Supercomputer now powers the world's most productive PC network

It's a network breakthough! We've harnessed Universe, the world's most powerful microcomputer to Lynx — most productive network for IBM PCs and compatibles.

**AED** can deliver the power and productivity other networks only promise.

#### A PLANNED GROWTH PATH

With AED's Lynx networking you have a smooth growth path from separate personal computers to a powerful multiuser system. You can upgrade gradually, starting with inexpensive personal computers — even those you own now. Then expand as your needs change or grow.

- ☐ By the addition of further PC workstations
- ☐ By the addition of PC/AT workstations where higher performance is needed.
- ☐ By the addition of Universe Supermicros where higher performance over a larger number of workstations is required.

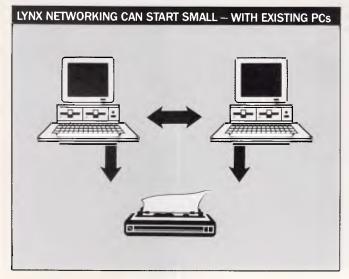

A combination of personal computers and low cost serial terminals can then be combined to form a highly efficient and economical environment.

Start with a basic system with as little as 2 personal computers, and still get all the productivity benefits of Lynx networking.

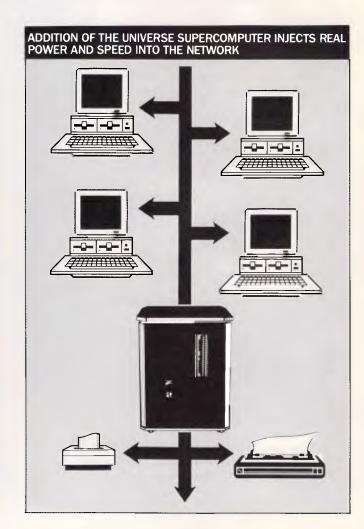

Page 120 Australian Personal Computer

#### Lynx Networking — the productive way to use personal computers.

Having personal computers is only half the story. To use them productively in a business, your staff need to share information.

#### Lynx networking results in a uniquely productive environment

Leverybody can use everything connected to the network. Sharing resources cuts down wasteful duplication of hardware. Laser printers, matrix printers, plotters, modems, hard disks on any computer, electronic Telex. Everybody can use everything! Owning a network works out less expensive than separate personal computers.

**2** Everybody has all the information they need and it's always up to date. It allows everyone on the network to share all the data.

Lynx allows your PC to run more software. Run all the PC-DOS software you have now plus the massive library of CP/M-86, MP/M and Concurrent DOS software. The software you need is probably multiuser, unlike PC-DOS software which is inherently single user. With Universe and Lynx you can be using the right software now. Don't get trapped with unsuitable single user software — as you could with other networks.

4 Lynx gives you full multiuser security. Password protection of information and software makes Lynx a safe network.

**5** Lynx is simple to use and learn. We've engineered it to work in a normal office environment. And with Lynx, your training and support come from AED, the company that actually configured the network— and that's a service unique in Australia.

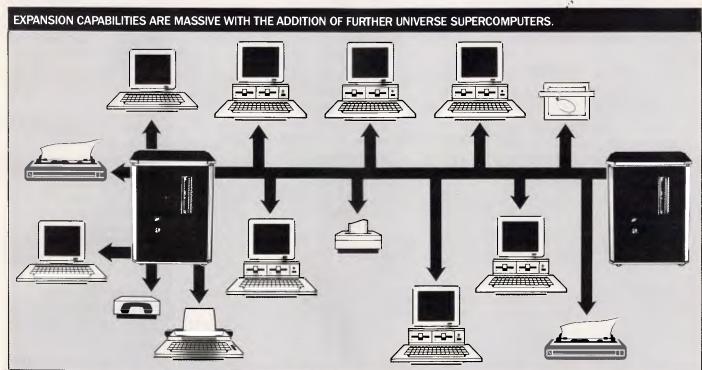

### AED

#### Australians, Exploring and Discovering

#### NSW

AED System Developments Unit 3, Prospect Industrial Estate. 2 Stoddart Road Prospect NSW 2149 Phone (02) 636 7677

#### ACT

AED Canberra 217 Northbourne Ave., Canberra 2601 Phone (062) 47 3403

#### VICTORIA

AED Melbourne 53 Waverley Road East Malvern 3145 Phone (03) 211 5542

#### WA

Computer Services of WA 465 Canning H'way Como 6152 Phone (09) 450 5888

## Free information pack

Fill in the coupon or phone now for a free copy of "The Hitch-hikers Guide to the Universe" — jampacked full of information vital to anyone buying a computer for business, or other multiuser application. Post in to the AED office in your state:

ADDRESS \_\_\_\_\_

PHONE \_\_\_\_\_

#### **PROGRAMMING**

is a paradox due to self reference that can keep you awake at nights!

Thus there are two ways of writing any program - using iteration and using recursion — and there are programmers who believe that only one of the ways is correct. This belief is held so strongly that the argument often verges on warfare. Most Basic programmers find recursion a strange and often difficult idea because most Basics don't explicitly allow recursion, and an unfamiliar idea is always difficult. There are applications that iteration and recursion suit equally well, but there are problems to which recursion is especially suited, and so it is worth trying to find out what exactly recursion provides that simple iteration does not. Notice that in programming, there is no suggestion that there is anything that can be done by recursion that cannot be done by iteration - it's just that sometimes the recursive solution is much simpler.

#### Practical recursion

In programming languages, recursion is implemented by allowing a subroutine or procedure to call itself. (In fact, just allowing a subroutine to call itself is minimal support for recursion. A computer language that is determined to be recursive has to do a little more than this — as we shall see later).

At first sight, the idea of a subroutine calling itself is mind-boggling and certainly doesn't seem to have anything to do with the ideals of clear, simple structure and natural modular hierarchy. Certainly in other walks of life, practical examples of recursion are thought of as curiosities. For example, when a TV camera is pointed at the monitor to which it is connected, we have an example of physical recursion in that the picture displayed must include itself. The result is, of course, an echo of images rather like that seen in two mirrors set facing each other.

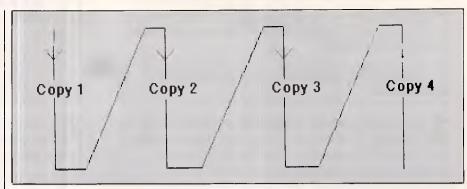

Fig 2 A spiral iteration

Because recursion is of practical value, it is important that programmers learn to be neither frightened nor seduced by it. For this very reason, the newer teaching languages such as Pascal and many dialects of Basic include recursion in the hope that early familiarity will make it as natural to the programmers of the future as iteration. Following this line of thought suggests that the best way to explain recursion is in combination with the familiar ideas of iteration.

#### The infinite repeat

As already described, the fundamental concept of iteration is the loop, or perhaps more accurately, the infinite loop. Consider the problem of printing the word 'HELLO' on the screen repeatedly. Most programmers would solve this problem in Basic using something like:

10 PRINT "HELLO" 20 GOTO 10

The same problem can be solved using recursion by defining a subroutine that prints HELLO and then calls itself to print another HELLO, and so on.

1000 REM HELLO SUBROUTINE 1010 PRINT "HELLO"

1020 GOSUB 1000

This second, infinite recursion version of the program has a lot of similarities

with the infinite loop, but many programmers tend to panic at the sight of the GOSUB 1000 occurring in the middle of what they think of as the definition of HELLO. This can be made to look even more worrying by writing it in a dialect of Basic that allows names to be given to subroutines. For example, in BBC Basic the program would be:

1000 def procHELLO 1010 print "HELLO" 1020 procHELLO 1030 endproc

The GOSUB version of the program looks a lot more like a loop than the BBC version, but they are both the recursive equivalent of an infinite loop. The only difference is that the GOSUB command is superficially more like the direct transfer of control produced by the GOTO command. (Because it gives quite good support to recursion and is fairly widely used in Australian schools, the remainder of the examples will be written in BBC Basic). In principle, the way that you can stop any of these programs is by typing ESC, ^C (or pulling the plug out), but in practice you will find that there are physical limitations on the number of times a recursion can repeat. This is due to the real difference between iteration and recursion. When executing an iterative loop you are carrying out the same section of program over and over again, but each time through a recursion

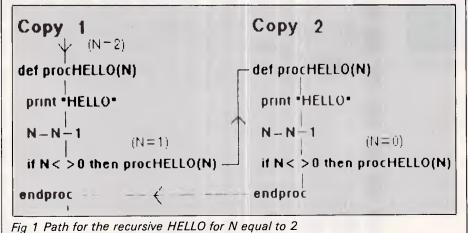

Fig 3 Depth - first search order

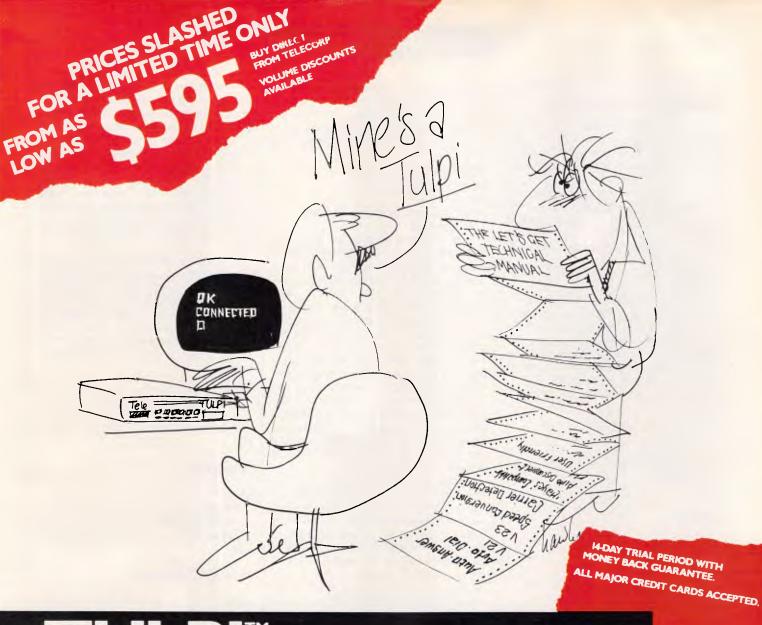

### TULPI" INTELLIGENT MODEM™

#### PLUG IT IN AND LET IT FUNCTION

It's yours with a TULPI.

One compact modem, that delivers data communication you can count on, at a very competitive price.

You don't have to have a technical degree to own a TULPI. Just plug TULPI in and let it go to work.

TULPI makes communications **easier**, there's no switches, talk to your TULPI and other modems, from your terminal; more **powerful**, TULPI can communicate with millions of modems worldwide.

We've built exciting features into the TULPI, to make it the right vehicle, for you to access resources you need, just plug it in.

Once you buy a TULPI it's yours for life.

Because it's built like a computer, you can follow the upgrade path your needs dictate.

The TULPI that is right for you today will also be right for tomorrow, as thousands of TULPI owners have found out.

With a TULPI, communicating via computer, will be as second nature as making a phone call.

TO BUY YOUR TULPI FROM TELECORP

PHONE:

NE: 450 2522

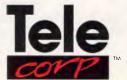

A DIVISION OF EFTECH LIMITED

26 Tepko Road, Terrey Hills, NSW 2084, Australia.

#### **PROGRAMMING**

#### Inside information

Recursion is never explicitly needed because it is equivalent to using the familiar data structure — the Last In First Out Stack — in a particular way. You can convert a forward recursive procedure into a loop by replacing the recursive call by a GOTO at the start of the procedure. This, of course, handles the repetition inherent in recursion, but not the creation of new variables each time through the loop.

However, this is not important in forward recursion. Why? If the procedure includes backward recursion, then the creation of new variables is important and can be achieved by saving all the values of the variables in the loop on a stack before executing the GOTO, and pulling from the stack each time the procedure ends. That is: recursive

label:
actions 1
if condition
then do label
actions 2
end

iterative

label:
 actions 1
 if conditions
 then stack variables:goto label
 unstack variables
 actions 2
end

you are carrying out a brand *new* copy of that section of the program. This 'new copy' idea will be explored in more detail later.

#### Conditional recursion

Infinite recursion is no more useful than the infinite loop, and so it isn't surprising that the next idea we have to examine is finding some way of limiting it. If we wanted to print the word HELLO on the screen 'n' times, then most programmers would find the iterative solution very easy.

1000 def procHELLO(N)

1010 rem start of loop 1020 print "HELLO"

1030 N=N-1

1040 if N 00 then goto 1010

1050 rem end of loop

1060 endproc

where the variable N is being used as a loop counter which is decremented each time through the loop until it is zero. That is, the loop ends when n is zero. (This

can, of course, be done more simply using a FOR loop, but this is nothing more than a shorthand form which covers up what is really going on in the loop). The equivalent recursive solution is:

1000 def procHELLO (N) 1010 print "HELLO" 1020 N=N-1 1030 if N ∘0 then procHELLO(N) 1040 endproc

This recursive method of repeating something has a lot in common with the previous looping program. It has a counter, in the form of Variable N, which decremented just before each repetition (line 1020). It also has an IF statement which controls when the repetition should come to an end. The difference can be seen more clearly if you try to follow the path through each program with your finger. In the case of the iterative solution you'll find that you really do go round in circles, but in the case of the recursive solution you have to write down a completely new copy of the procedure for each repeat. For example, the path for the recursive HELLO for N equal to 2 is shown in Fig 1.

Notice that at the point when the repetition ends, that is when N=0, the latest copy of procHELLO comes to an end and passes control back to the copy before it, and so on, all the way back to the very first copy. You can think of this as 'unwinding' the recursion. Thus, if going 'round in circles' is the natural 'shape' of iteration, then a spiral is the natural shape of iteration as the flow of control passes through each new copy of the procedure (see Fig 2).

#### Forward and backward recursion

The type of recursion described above is particularly simple because nothing extra happens during the unwinding of the recursion. That is, it is of the form: Do something

if condition then do something

enc

and when the condition is false, all the copies of the procedure just come to an end, one after the other, without doing anything. You can use this unwinding phase of a recursion to produce some interesting results, however. For example consider:

1000 def procBACK(N)

1010 N=N-1

1020 if No0 then procBACK(N)

1030 print N

1040 print "HELLO"

1050 end proc

Calling procBACK(10) will cause the machine to pause for a moment and then endproc

print out 0 HELLO, 1 HELLO, 2 HELLO, and so on, up to 9 HELLO. You should find this a little puzzling, as the value of N decreases by one each time a new copy of the procedure is called, and yet the values printed out increase! The reason for this is that the printing out is done during the unwinding phase of the recursion, and this takes you back through existing copies of the procedure in the reverse order to the one in which they were created, hence the increasing of N.

In general, recursions that involve doing something during the unwinding are more complicated and difficult to understand; and, of course, recursions that do something in the forward and reverse directions are even more complicated! Thus we can identify three distinct types of recursion as follows: forward

label:

actions 1
if condition
then do label

backwards

label:
if condition
then do label
actions 2
end

forwards & backwards

label:
actions 1
if condition
then do label
actions 2
end

where actions 1 are carried out as each new version of the procedure comes into existence, and actions 2 are carried out as the recursion unwinds.

#### Local variables

One of the conditions that has to be satisfied for recursion to work is that each time you call a procedure, a completely new copy is brought into existence, and so far this 'new copy' principle has been implicitly assumed to work—but, of course, in Basic this is not the case! For example, consider the following version of the recursive HELLO program:

def procNOWORK
print "HELLO"
N=N-1
if N=0 then procNOWORK
print N
endproc

## TURN YOUR MILD MANNERED

PC INTO A SUPER

**PERFORMER** 

WITH THESE

**NEW PRODUCTS** 

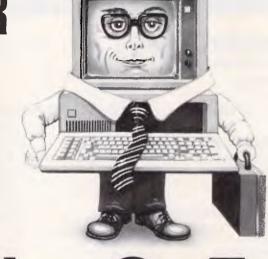

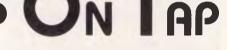

**SUPER PROCESSOR: —** 

Upgrade your PC to 3.1 times its normal speed for less than \$60 with our CPU upgrade. Complete with installation instructions.

SPEEDCARD: — Bring the power of an AT to your mild mannered PC with our plug in upgrade card. Nortons rate this card at 7.6 times the speed of a PC

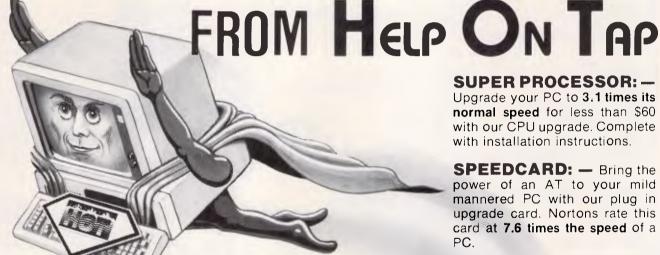

**VCACHE:** — Supercharge your Hard disk! Vcache drives your hard and floppy disks by 3 times normal speed and higher. In many cases performance approaches that of a RAM disk. 100% compatible.

**VFEATURE DELUXE: —** Beat the DOS 33meg limit! Allows 500 megs in a single drive letter. Allows drives to be combined together or split into as many as 24 logical drives. Provides unbreakable security features, low and high level formatting, badtrack mapping and user selectable cluster sizes for optimising performance.

FIXT/S: —An unbreakable security system which totally stops booting of the computer. The password is modified by means of a "key" diskette, uniquely locked to the last

assigned password. FIXT/S Also provides booting for your non bootable hard disk.

**DUB 14:** — Configure your AT for many of the non standard drives that are available. DUB 14 potentially increases capacity of your existing hard disk.

Call the HOT LINE 02 - 502 2860

Dealer enquiries welcome.

YOU'LL BELIEVE A COMPUTER CAN FLY!

HELP ON TAP 496 FOREST RD., BEXLEY. N.S.W. P.O. BOX 361, BEXLEY. N.S.W. 2207

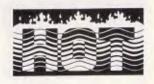

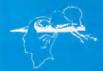

## BRAINSTORM

| 174 665744                                                                                |                                                                                                    | ANC COFTMARE                       | MONUTORS                                                     |             |
|-------------------------------------------------------------------------------------------|----------------------------------------------------------------------------------------------------|------------------------------------|--------------------------------------------------------------|-------------|
| IBM SOFTWARE                                                                              | COMMUNICATIO                                                                                                    |                                    | MONITORS                                                     |             |
| SPREADSHEETS                                                                              |                                                                                                    | \$ 250.00<br>\$ 114.00             | Thompson Monochrome Composi<br>Qubie' Monochrome (Green/Ambe |             |
| SuperCalc 4 \$ 675.00                                                                     |                                                                                                    | \$ 159.00                          | Qubie' CGA Colour 600x200 .31                                |             |
| Lotus 1-2-3 \$ 735.00                                                                     | Gateway                                                                                                    |                                    | Dot                                                          | \$ 770.00   |
| Perfect Calc \$ 225.00                                                                    | PROGRAMMING                                                                                                    | LANGUAGES                          | Qubie EGA Colour 600x350                                     | \$ 939.00   |
| Microsoft Multiplan \$355.00                                                              |                                                                                                    | \$ 355.00                          | Thompson Monochrome                                          | A 07500     |
| Twin \$ 249.00                                                                            |                                                                                                    | r Ver. 4.0 \$ 899.00               | (Green/Amber) Thompson CGA Colour 600x200                    |             |
| DATABASES                                                                                 |                                                                                                    | oiler \$ 990.00                    | .51mm Dot                                                    |             |
| d8ASE III plus \$ 985.00                                                                  |                                                                                                    | \$ 325.00                          | Thompson CGA Colour 600x200                                  |             |
| Reflex, The Analyst \$ 275.00                                                             |                                                                                                    | sic Compiler . \$ 725.00           | .38mm Dot                                                    |             |
| R Base 5000 \$1175.00                                                                     |                                                                                                    | Digital \$ 999.00<br>ler \$ 710.00 | Thompson CGA Colour 600x200                                  |             |
| Q&A\$ 555.00                                                                              |                                                                                                    | Base III \$ 950.00                 | .31mm Dot<br>Taxan Vision IV .31mm Dot                       |             |
| INTERGRATED PACKAGES                                                                      | Cobol Business Program                                                                                                    | nming                              | Taxan Super Vision with card                                 | Ψ1000.00    |
| Enable \$ 999.00                                                                          | Language                                                                                                    | \$1199.00                          | 640x400 .31mm Dot                                            | \$1799.00   |
| Framework II \$1075.00                                                                    |                                                                                                    | \$ 155.00                          | PRINTERS                                                     |             |
| Open Access 2 \$ 899.00                                                                   | APL/PLUS PC                                                                                                    | \$1300.00                          | Brother M1109                                                | \$ 449.00   |
| Symphony \$1039.00                                                                        | FUN AND GAME                                                                                                    | c                                  | Brother M1409                                                |             |
| Knowledge Man 2 \$820.00                                                                  |                                                                                                    |                                    | Brother M1509                                                |             |
| WORDPROCESSING PACKAGES                                                                   | Ancient Art of War                                                                                                    |                                    | Brother Hr35                                                 |             |
| Word Perfect \$ 610.00                                                                    | Gato Sargon III                                                                                                    | \$ 65.00                           | Brother HR35DD Twinwriter                                    |             |
| Microsoft Word \$ 725.00                                                                  |                                                                                                    | \$ 104.00                          | Epson LX-86                                                  |             |
| Wordstar \$ 399.00                                                                        | Flight Simulator                                                                                                    | \$ 104.00                          | Epson LQ-1000                                                |             |
| Wordstar 2000 \$ 600.00                                                                   | Flight Simulator Scener                                                                                                    | ry Disks \$ 55.00                  | Epson FX-105                                                 |             |
| Wordstar 2000 plus \$ 750.00                                                              | Zork I                                                                                                    | \$ 75.00                           | NEC CP2 Colour Printer                                       | \$1220.00   |
| Wordstar Professional \$ 595.00<br>Writers Proofreader \$ 199.00                          | Zork II                                                                                                    | \$ 89.00<br>\$ 89.00               | NEC CP3 Colour Printer                                       | \$1519.00   |
| Multimate Ver. 3.3 \$ 739.00                                                              | Zork III                                                                                                    | \$ 85.00                           | NEC P5 Pinwriter                                             |             |
| Multimate Advantage \$ 756.00                                                             | Trinity Ballyhoo                                                                                                    | \$ 85.00                           | NEC P5-XL colour Pinwriter NEC P6 Pinwriter                  |             |
| Multimate Advantage LAN Pack \$2600.00                                                    | Hitch Hikers Guide                                                                                                    | \$ 89.00                           | NEC P7 Pinwriter                                             |             |
| Perfect Writer II (UK Ver.) \$ 410.00                                                     | The American Challeng                                                                                                    |                                    | NEC 8800 Spinwriter                                          |             |
| Microsoft Word & Mouse \$ 970.00                                                          | Balance of Power                                                                                                    | \$ 85.00                           | Toshiba P321                                                 |             |
| PROJECT MANAGEMENT                                                                        | IV COETIMADE                                                                                                    |                                    | Toshiba P341e                                                |             |
| Timeline \$ 659.00                                                                        | JX SOFTWARE                                                                                                    |                                    | Toshiba P351<br>Toshiba P351C Colour                         |             |
| Microsoft Project \$ 690.00                                                               |                                                                                                    | \$ 164.00                          | ***************************************                      |             |
| Havard Total Project M/ment \$ 725.00                                                     |                                                                                                    | \$ 220.00<br>\$ 164.00             | Full Range of Tractor and Cut S                              |             |
| Super Project plus \$688.00                                                               |                                                                                                    | \$ 136.00                          | and Accessories at Australia's B                             |             |
| Attache' Modules \$ 665.00                                                                |                                                                                                    | \$ 187.00                          |                                                              | 24.55       |
| Carpe Accountancy System \$1500.00                                                        |                                                                                                    | \$ 297.00                          | PLOTTERS                                                     |             |
| Dollars & Sense \$ 269.00                                                                 |                                                                                                    | \$ 297.00                          | Roland DXY-980 Plotter, 8 Colo                               |             |
| Effective Business Accounting \$ 599.00                                                   | I PFS Write                                                                                                    | \$ 297.00                          | paper                                                        | \$2229.00   |
| 4                                                                                         |                                                                                                    |                                    |                                                              |             |
| COMPUTERS                                                                                 |                                                                                                    | MODEMS                             |                                                              |             |
| ATLANTIS PC, XT, & Turbo's form                                                           | \$1799.00                                                                                                    | Internal Modems from               |                                                              | . \$ 425.00 |
| OSBORNE PC College, PC 2000's, PC/XT's, AT's                                              | s from \$1999.00                                                                                                    |                                    |                                                              |             |
| OLIVETTI M19, M22, M24, M24SP from                                                        |                                                                                                    |                                    | lem                                                          |             |
| SUPER 5 PC, XT, AT & Turbo's from                                                         |                                                                                                    |                                    | lm<br>dem                                                    |             |
| TOSHIBA T300's, T1100's, T2100's, T3100's fro                                             | JIII                                                                                                    |                                    | lem                                                          |             |
| HARD DISK & HARD CARDS                                                                    |                                                                                                    |                                    |                                                              |             |
| Tamdom 20 Mb 1/2 Height Slimline with Contro                                              |                                                                                                    | 300 Baud Commodore                 | C64 Modem                                                    | \$ 149.00   |
| Tamdom 20 Mb HardPak                                                                      | the state of the state of the s |                                    | 2 manual Modem                                               |             |
| Seagate 20 Mb 1/2 Height Slimline with Cont.  Qubie' 20 Mb 1/2 Height Slimline with Cont. |                                                                                                    |                                    | 64 with Vitel Software                                       |             |
| Qubie' 20 Mb BT HardPak with DIRI FREE                                                    |                                                                                                    |                                    | 1200                                                         |             |
| We have 10, 25, 30, 33, 40, 50, 60 Mb Ha                                                  |                                                                                                    |                                    | 123A + Phone                                                 |             |
| from as little as                                                                         |                                                                                                    | Netcomm Smartmodem                 | 2400                                                         | \$1169.00   |
|                                                                                           |                                                                                                    | Netcomm Smartmodem                 | 1234A + Phone                                                | \$1750.00   |

BRAINSTORM COMPUTER PRODUCTS
128 Devonshire St, Surry Hills, 2010. Tel: (02) 698 9199, 698 9722. Tlx: 70208 CAMPEX

Nice Modem TWO

Taihaho External Modem 300, 75/12,600, 1200F/D \$ 345.00

Sendata 700 Acoustic Coupler/Modem, 300F/D ..... \$ 129.00

Call for free demonstration of VOICECOMMANDER

and S.A.M. — the smart answering machine.

#### computer warehouse

FOR ORDERS CALL See Viatel List On \*2489 #

#### HARDWARE FOR THE IBM & COMPATIBLES

| _                                                     |         |
|-------------------------------------------------------|---------|
| 8087-1 Maths Coprocessor Chip for 10 MHz PC/XT        | 528.00  |
| 8087-2 Maths Coprocessor Chip for 8 MHz PC/XT         | 429.00  |
| 8087-3 Maths Coprocessor Chip for 4.77 MHz PC/XT      | 299.00  |
| 80287-6 Maths Coprocessor Chip for Olivetti           | 559.00  |
| 80287-8 Maths Coprocessor Chip for 8MHz AT            | 728.00  |
| Intel ABOVE BOARD up 4Mb RAM for the PC               | 695.00  |
|                                                       | 999.00  |
|                                                       | 299.00  |
|                                                       | 436.00  |
|                                                       | 365.00  |
|                                                       | 199.00  |
| Microsoft Mouse Bus type                              | 340.00  |
| Microsoft Mouse Serial type                           | 340.00  |
| The Smart Answering Machine, let your computer answer |         |
|                                                       | 899.00  |
| VoiceCommander, TALKto your computer NO KEYBOARD \$   | 1999.00 |
| HYPERAM, 1.75Mb of RAM for your PC/XT (inc. chips)    | 998.00  |
| HYPER-PORT, with Serial, Parallel Port & clock \$     | 399.00  |
|                                                       | 195.00  |
| HYPER-512, Memory expansion board with 512k RAM       | 450.00  |
|                                                       |         |

| HYPER-256MF, Multifunction board with 256k RAM            | 560.00 |
|-----------------------------------------------------------|--------|
| HYPER-512MF, Multifunction board with 512k RAM            | 820.00 |
| HYPERVID, Full Video card including Colour EGA \$1:       | 240.00 |
| HYPERACE-286, Accelerate your PC to 3-4 times 6MHz \$ 1   | 999.00 |
| HYPERACE-286PLUS, Accelerate your PC to 5 times 10MHz \$1 | 099.00 |
| · · · · · · · · · · · · · · · · · · ·                     |        |
| ACCESSORIES                                               |        |
| Parallel Printer Cables \$                                | 49.00  |
| Serial Printer Cables \$                                  | 65.00  |
| Serial Interface Cables \$                                | 69.00  |
| Diskettes Le Floppy DS/DD, 5 1/4 inch                     | 45.00  |

Memorex 3.5 inch DS/QD in plastic box Memorex DC-600A 0.25 inch Data Cartridges (each) 79.50 Disk Cleaning Kits for 5.25 inch drives 85.00 PRINTER RIBBONS FOR ALL TYPES OF PRINTERS from \$6.99 each (Min order boxes of 10 ribbons sorry!!) COMPUTER PAPER all sizes, shapes and colours from .\$28.00 box 11" x 9.5" white bond with perforated margins 2500 sheets \$ 54.5**0** 15" x 11" blue half shadow 1 sheet x 2500/box

Fuji 3.5 inch SS/DD Diskettes

Memorex 5 1/4 inch DS/DD in plastic box

#### SAM Computer Phone Answering Machine and Phone Management System for IBM PC & Compatibles

SAM is an advanced telephone management product, carefully

designed to enhance the effectiveness of your personal communications. The package includes all the hardware and software required to transform your IBM PC into an intelligent telephone answering and voice messaging system.

Besides being a normal phone answering machine some of the features are:

SAM allows up to 999 personal

messages to be retrieved by callers . Message forwarding . Timed delivery of messages • Group delivery • Phone directory from which you can one touch dial up to \$899 inc. tax 250 nos.

#### VoiceCommand Voice Recognition System for IBM PC

At last there is available a voice recognition system that provides a 32,000 word capability in 500 word instant recognition segments — all at an affordable price. Simple universal interface:

VoiceCommand creates a universal interface

to operating systems and application programs, translating the spoken word into computer commands for these systems and programs. All PC/DOS and MS/DOS can be used with VoiceCommand.

69.00

59.99

99.99

System allows multiple users and includes a full size system board that simply plugs into the spare slot in your PC, software and a microphone. Possible application are with disabled users, medical field, quality control, checkout counters etc.

We are the authorised sole Australian distributors for above products. Dealer enquiries welcome.

#### ORDED FORM

| <ul> <li>□ No thanks, but I would like a catalogue for □ IBM, □</li> <li>□ Please forward the following items overnight.</li> </ul> | APPLE.                                  |
|----------------------------------------------------------------------------------------------------|-----------------------------------------|
| Product Name                                                                                                    | Quantity Tot                            |
| 1                                                                                                    |                                         |
| 2                                                                                                    |                                         |
| 3                                                                                                    |                                         |
| Bill my Bankcard/Visa/Master or American Express                                                                                    | DELIVERY \$5.0                          |
|                                                                                                    | TOTAL ENCLOSED                          |
| Please find enclosed a cheque for \$                                                                                                |                                         |
|                                                                                                    | .,.,,.,.,,,,,,,,,,,,,,,,,,,,,,,,,,,,,,, |
|                                                                                                    |                                         |
| Name: Mr/Mrs/Ms/Miss                                                                                                    |                                         |

Disclaimer: Prices are subject to change without notice (all offers are subject to stock availability). All products carry full manufactures warranty only, no other warranty is implied or given. Delivery \$7.50 on telephone orders.

#### **PROGRAMMING**

In principle, the program should print 'HELLO' during the forward part of the recursion and then, when N is zero, the unwinding of the recursion should print 0,1,2...

However, if you try the program, you will find that it prints 'HELLO' the correct number of times but it then prints 0, 0, O... The reason for this is that in its present form, each new copy of the procedure inherits the original version of the variable N — that is, a new variable N is not created along with each new copy of the procedure. This means that when the recursion unwinds, there are no other copies of variable N to return to. and hence all the procedures print 0, the final value of N. When n is passed to each new version of the procedure as a parameter, a new copy of it is created, but ordinary variables are not recreated anew each time a procedure is called. To ensure that an ordinary variable is created anew when a procedure is called, it has to be a local variable - that is, a variable which belongs to that procedure and no other (see part three, October APC). In BBC and other dialects of Basic, a local variable is defined by being named in a local statement. For example, local A,B at the start of a procedure will cause it to bring new copies of the variables A and B into existence each time the procedure is used. To ensure that recursive procedures work properly, it's essential to name all the variables used, apart from those passed as parameters, as local.

#### What suits recursion?

Now that we can see recursion as nothing more than an alternative way of repeating something, the question that remains is: 'What good is it?' Some enthusiastic programmers see applications for recursion everywhere. Indeed, some computer languages such as Logo have been designed with recursion as the only way of achieving repetition, when the truth of the matter is that most types of repetition are better dealt with using iteration.

However, there are times when recursion is ideally suited to a problem. In particular there are some data structures for which a recursive definition seems natural, and this makes them good candidates for recursive processing. For example, a binary tree can be defined as a collection of nodes, each of which has a left binary sub-tree and a right binary sub-tree, or no subtree at all. A node with no sub-trees is called a 'terminal node'.

Of course, this is a recursive definition of a binary tree because it involves the idea of a binary sub-tree which is, of course, just a way of saying 'a smaller binary tree! As this is a recursive definition, most of the algorithms that work with binary trees are naturally recursive. For example, a 'depth first search' of a binary tree that examines each terminal node from left to right can be written (in a cross between Basic and English) as:

 (left\_subtree(T))
else end
if right\_subtree(T)oTerminal node
then procSEARCH\_TREE
(right—subtree (T))
else end

At this point, you might be once again convinced that recursion is difficult! However, if you look at the procedure carefully you will see that it is composed of two parts — the first 'if' statement is a forward recursion that searches down left-hand branches of the tree; and the

#### Creative challenge 5

This month's creative challenge is to find a simple non-recursive solution to the Towers of Hanoi problem. If you don't know the Towers of Hanoi problem it is:

Given three pegs and N disks of increasing size threaded onto the first peg to form a tower, move all the disks to another peg observing the restrictions — move only one disk at a time; and never place a larger disk on top of a smaller one.

This problem can be done iteratively without simply translating the usual recursive solution — see 'Inside information'.

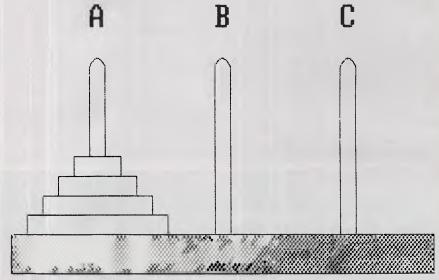

The Towers of Hanoi problem

#### Answer to creative challenge 4

Creative challenge 4 was about how to stop a program. Given that subroutine 9000, deep down in the hierarchy, detects a condition that should stop the program, what should it do? There are two alternatives:

(1) It can use STOP or END to bring the program to a grinding halt.
(2) It can set a flag and return to the next level up the hierarchy.

The first solution has the advantage that it is easy to implement — it only requires one instruction — but it can be very difficult to discover what conditions caused the program to stop. The second solution takes much more effort — each program above subroutine 9000 in the hierarchy has to test the flag that it returns to see if a halt condition has been detected — but if the whole program is constructed in this way, you can see just by examining the main program what caused it to stop. In many ways the correct solution is number 2, but most Basic programmers would use number 1 and hope noone was looking!

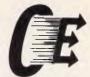

computer enhancements ptv. ltd.

9th Floor, 505 St Kilda Road, Melbourne, 3004, Australia Telephone (03) 267 7829, (03) 267 4755

#### **UPGRADE YOUR PC**

Make it stronger than the AT

ALL PC/XT COMPATIBLE COMPUTERS.

#### "ECCEL FLASH"

IBM PC/XT COMPATIBLE

Nearly 4 times as fast

check our incredibly low

price.

#### **GRAFX-PRO**

132 CDLUMN CARD

- · Monochrome graphics (132 x 44)
- Parallel printer port
  Spectrum graphics card compatible
- 4 layers

#### **NETWORK CARD**

- No dedicated file server
- Floppy disk sharing
   Transparent to DDS
- Trans-Net Spool
- (Printer Files Spooling) Enhanced networking
- DDS command

#### PC SPEEO

SPEED CARD

- Increases IBM PC speed by over 200%
   Ultra-fast 10MHz 8086
   Simple alice in testal.
- Simple plug-in installation
  Compatible with existing
- software; Lotus 1-2-3, Wordstar, dBASE III. etc.

#### SHORT - EGA CT -8090

- 100% Hardware and software compatible to IBM EGA card
   Supports IBM CGA + MDA
   Bit mapped in 4 planes
   640 x 250 res in EGA mode
   640 x 200 + 320 x 200 in 16 cols for CGA, 720 x 350 for Monoch disolay.
- Soft scrolls, pans and windows through a im-pixele memory.
   Supports 256K of memory using
- 64K x 4 drams

#### DEC - VT 220 **TERMINAL** CARD

- ★Full VT 220 Emulation
- ★ Parallel/Serial Printer Selectable
- ★ Monochrome TTL or
- Composite Video Monitor Selectable ★ File Transfer:
- Upload/Download

#### SPEED + TURBO - 286

- Increases PC speed by 900%
- 8MHz 80286 Processor
  Socket for 80287
  IMB RBM installed
- Expandable 2MB on board Software selectable 8088 or
- 80286 operation
  Runs all popular programs

#### ZAP

- Speeds up disk I/D access
   Disk I/D intensive progs like dBASE II will run 2-4 times faster
- Easy to installSafer than RAMDISK

#### GRAFX-PRO +

- Fully IBM EGA compatible
   Full 256 RAM screen buffer
- on board 640 x 350 res in 16 colours
- Extra printer port

#### MULTI DISPLAY CARD

- 132 COL x 25/44 lones text mode Software control display mode
- Hardware control color mode or
- nochrome
  Nonflicker display
  Compatible with IBM color adapter
- Hercules graphic card 132 column can use for word star, Lotus 1-2-3 in monochrome text-mode

#### X - RAM - 2

- Lotus/Intel above board compatible
- Extra ram may be divided between conventional and EMS RAM
   Fully populated with 2MB RAM
   RAM disk

- Disk cache Printer buffer

#### 1.2MB FLOPPY CONTROLLER

For IBM-PC/XT or PC/AT will read/write 360KB or 1.2MB

#### MINI - AT MOTHERBOARD

- Replace your PC/XT M/B & upgrade to PC/AT Pits existing mour
- Pits existing mounting
  6/8MHz operation

#### INSTRUMENTATION/ CONTROL

- Full range of cards
  A/D, D/A
- · Dptical input
- Relay output
  High speed A/D
  JTR thermacouple, etc

#### XT SPEED - DIGIS - 286

- ★Increases PC Speed by 600%
- ★8 MHZ 80286 Processor ★Sockets for 8088 and
- ★ Hardware selectable 8088/80286 Operation
- ★8K Local Cache Ram
- ★ Takes Up Dnly Half Slot ★ Fully DMA Compatible.

#### MONOCHROME/GRAPHIC/ PRINTER CARD

- 80 x 25 OR 132 x 25/44 mode 64K bytes graphic ram 720 x 348 Graphic mode

- Can directly run Lotus 1-2-3, Autocad, Framework, Symphony
- No scrolling noise
- Hercules Version 2 compatible Software L basic (mono/graphic)
- Software mode change

#### STOP PRESS

ECCEL-286" COMPUTER

#### THE FASTEST IBM-PC/AT COMPATIBLE ALTERNATIVE TWICE AS FAST AS THE "AT", AT LESS THAN HALF THE PRICE

#### Specification:

- **★MOTHERBOARD**: 100% compatibile bus and form compatible CPU board
- **★MICROPROCESSOR 10MHz** 80286-8 16/24 CPU \* MEMORY: Expandable on-
- board to 1M-bytes \*DISPLAY: Color Graphics or Monochrome, also optional Enhanced Graphics Adapter or
- ★I/O PORTS: 4×RS232 Serial and 1× Centronics Parallel on board.

132 Column cards

- \*EXPANSION SLOTS: 8 I/O slots, 2 × single 62 pin, 6 × dual 62 pin and 36 pin
- ★ POWER: a large 200 Watt power supply standard
- \*OPERATING SYSTEMS: DOS 3.0, 3.1, and Xenix
- \*LANGUAGES: Basic, Fortran, Cobol, APL, Pascal, Macro, Assembler
- **★12 MEG VERSION** RELEASED THIS MONTH

Now offered two

YEARS WARRANTY

with

- LEGAL BIOS
- LICENSED MS-DOS 3.1

RELEASING BABY AT THIS MONTH

#### ECCEL MINI-AT

- The Small System With The Big Performance But Small Price Tag.
- ★ XT size unit with full AT specifications.
- ★10MHZ 80286 processors with 80287 support.
- ★ Fits all standard PC/AT Cards.
- ★Fully 100% software and hardware compatible with IBM PC/AT (But twice as fast).
- ★1 Meg memory on board.
- ★Suitable 6l10 MHZ operation.
- ★4 Layer motherboard, 5 custom chips.

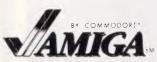

Amiga system unit with 512K RAM. built in 880K floppy disk drive, two button optomechanical mouse, Analog RGB monitor plus AmigaDOS, AmigaBASIC, AmigaTutor and Voice synthesis library. Price \$2495.00 RRP including sales tax.

AMIGA SOFTWARE

|                                               | _   |
|-----------------------------------------------|-----|
| Assulation                                    | FOF |
| Acquisition                                   | 595 |
| Financial CookBook                            | 100 |
| MiAmiga File<br>Rags To Riches                | 287 |
| Rags To Riches                                | 795 |
| Textcraft                                     | 99  |
|                                               |     |
| Unicalc                                       | 195 |
| VIP Professional                              | 399 |
| Vizawrite                                     | 295 |
| Chessmaster 2000                              | 99  |
|                                               |     |
| Halley Project                                | 89  |
| Master Type                                   | 89  |
| Adventure Construction Set                    | 89  |
| Archon                                        | 79  |
|                                               |     |
| Archon II/Adept                               | 89  |
| Arctic Fox                                    | 89  |
| Arena                                         | 79  |
| Borrowed Time                                 | 69  |
|                                               |     |
| Brataccas                                     | 89  |
| Deep Space                                    | 89  |
| Hacker                                        | 69  |
| Hacker II                                     | 89  |
| Hitch Hikers Guide To The                     |     |
|                                               | 89  |
| Galaxy                                        |     |
| Leader Board Golf                             | 69  |
| Leader Board Golf                             |     |
| Courses #1                                    | 59  |
|                                               |     |
|                                               |     |
| Little Computer People                        | 69  |
| Marble Madness                                | 89  |
| Mind Forever Voyaging                         | 89  |
| MindShadow                                    | 69  |
| MindWalker                                    |     |
|                                               | 129 |
| Racter                                        | 89  |
| Rogue                                         | 59  |
| Seven Cities of Gold                          | 79  |
| SkyFox                                        | 89  |
| To an Time and in Township                    |     |
| Tass Times in Tonetown                        | 89  |
| Temple of Apshai                              | 59  |
| The Pawn                                      | 89  |
| Trinity                                       | 89  |
| Wish Bringer                                  | 89  |
| 7                                             |     |
| Zork I, II & III                              | 89  |
| Aegis Draw                                    | 345 |
| Aegis Impact                                  | 345 |
| Animator                                      | 245 |
| Deluxe Paint                                  | 169 |
|                                               |     |
| Deluxe Print                                  | 169 |
| Deluxe Video                                  |     |
| Construction Kit                              | 245 |
| Graphicraft                                   | 99  |
|                                               |     |
| Images                                        | 169 |
| Amiga Macro Assembler                         | 245 |
| Amiga Macro Assembler<br>Lattice "C" Compiler | 245 |
|                                               |     |
| Lattice dBC III Library                       | 195 |
| Lattice MacLibrary                            | 195 |
| Lattice Make Utility                          | 245 |
|                                               |     |
| Lattice Panel                                 | 345 |
| Lattice Screen Editor                         | 195 |
| Lattice Text Utilities                        | 195 |
|                                               | 245 |
| Deluxe Music Construction                     |     |
| Instant Music                                 | 149 |
| Music Studio                                  | 89  |
| BBS-PC!                                       | 199 |
| Gizmoz                                        | 89  |
| Gizmoz                                        |     |
| Maxicomm                                      | 195 |
| Maxidesk                                      | 195 |
| Supertex (VIATEL)                             | 102 |
| . , , , ,                                     |     |

**PUBLIC DOMAIN DISKS** 1-40 \$10 EACH SAVE!! **LESS 10% ON ALL ORDERS FOR AMIGA SOFTWARE OVER \$200** 

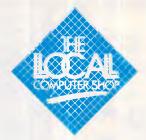

your user friendly shop' 1216 Glenhuntly Road, Glenhuntly, Victoria, 3163 Tel. (O3) 572 2156

#### **COMMODORE PC SERIES II**

Why buy a No-Name brand IBM Compatible when you can have a Commodore PC. This quality PC is the most cost effective Name brand PC on the Australian market. 640K RAM, 2 x 360K disk drives and an AGA monitor card for complete versatility.

#### PC 10 & PC 20 SERIES II

**Features** hardware & software compatibility 640K memory AGA card 2 x 360K floppy drives (PC 10) 1 x 360K floppy + 1 x 20M hard drive (PC 20)

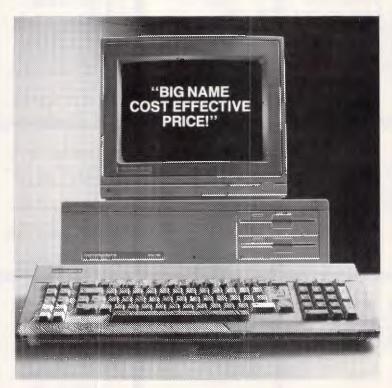

#### **PC 10 BUSINESS PACKAGE**

1 PC 10

Sakata TTL Monitor

1 EP1201 Printer

1 Printer Cable

plus paper and disks \$2699

#### **SUPER 5 1201**

The best printer in this price range for either IBM Compatible or AMIGA computers. 120 characters per second in draft mode, and switchable to NLQ or Condensed, with both friction and tractor feed.

Special Price This Month \$550 including FREE paper and FREE shipping

**RECOMMENDED BY** CHOICE" SEPT '86.

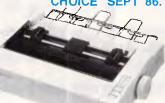

#### **PC 20 BUSINESS PACKAGE**

1 PC 20 1 Sakata TTL Monitor

1 EP1201 Printer

1 Printer Cable

plus paper and disks \$3649

#### **NEW COMMODORE** 64/128 COMPATIBLE PRINTER

Just arrived, the new Commodore Printer Citizen 120D. 120 C.P.S. near letter quality. Works with all graphics programs including "GEOS" Call\$

Call for this month's special price including FREE paper and FREE shipping.

#### THE BEST IN BUSINESS **SOFTWARE** Q&A

Integrated database and word processor with Artificial Intelligence. Winner of 'Your Computer' Software of the Year Award \$call

#### ATTACHE

Bullet Proof Accounting Software from the Award Winning Market Leader

#### **PRODESIGN II**

Affordable CAD software which is capable of quality output on your dot-matrix printer
BUSINESS MANAGER II

Fully integrated accounting software now with optional Bill of Materials. Job Costing and Payroll. \$call

Demonstration disks of Q&A, ATTACHE and PRODESIGN are available on request for a nominal \$5 which covers the cost of postage and media.

#### VIDEV BIOKO

| VIDEY DISKS |    |
|-------------|----|
| 3.5" SSDD   | 60 |
| 3.5" DSDD   | 65 |
| 5.25" SSDD  | 28 |
| 5.25" DSDD  | 38 |

#### **PRINTERS** PC Parallel Printer

| Cables               | 30   |
|----------------------|------|
| Brother 1509         | 849  |
| NEC P6               | 939  |
| NEC P7               | 1198 |
| Super 5 1201         | 565  |
| MONITORS             |      |
| Sakata TTL (Green or |      |
| Amber)               | 249  |
|                      |      |
| MODEMS               |      |
| 111.000              |      |

| MODEMS                                         |                   |
|------------------------------------------------|-------------------|
| PC In-Modem Netcomm 3 + 12 Netcomm 3 + 12 Auto | 490<br>290<br>490 |
| HARDWARE                                       |                   |
| EXPANSION                                      |                   |
| Dysan 20m Hardcard                             | 1230              |

#### **COMMODORE 64 & 128 MODEMS TO SUIT COMMODORE 64 & 128**

Blackbox Viatel Modem 199 Communicator (Sendata) 299 Send for a full price list on Commodore 64 & 128 hardware and software, for individual prices please phone.

Bankcard, Visa, Mastercard, AGC Mailorder Telephone (03) 211 4584 shipping \$3.00 For Mailable Items, \$8.00 each for computers printers and monitors All prices include sales tax where applicable

and are subject to change without notice.

#### PROGRAMMING

second 'if' statement is a backward recursion that goes down a right-hand branch every time a left-hand branch is completely explored. Even with this reassurance, you might still be convinced that recursion is difficult. In English, the procedure is saying something like: 'Start at a node and search down through all the lefthand branches until you reach a terminal node. then back-up one and go down the righthand branch and search this node in the same way, and so on, until you have visited all the terminal nodes.' This produces the search pattern shown in Fig 3.

I must admit that even after all this time, I still get an uneasy feeling when looking at this sort of recursive procedure! But an equivalent non-recursive version of the procedure is very long and almost as difficult to describe (see 'BASIC Artificial Intelligence' by Mike James, published by Butterworths). The key factor is that because the tree is defined recursively, it is easy to define recursive operations on it because left subtree(T) and right\_subtree(T) are binary trees that have the same properties from the point of view of processing as the original tree T.

#### Variable loops — the real difference

If you look at any textbook on programming, you will find lots of examples of recursion much like the one described above (that is, factorials, Ackerman's function, Towers of Hanoi) but it is still difficult to see what makes recursion more convenient for some problems. What is it that recursion is so much better at?

The answer is surprisingly simple variable numbers of loops. Our current programming languages make it easy to write loops in any given program. For example, you can nest two 'FOR' loops one inside the other; three, four, and so on, nested FOR loops are just as easy. But what about N FOR loops where N is a variable? A variable number of loops is quite a difficult thing to achieve, but with recursion it's easy! If you would like to try a problem that requires a variable number of loops, then write a program that will generate all the possible permutations of N things taken M at a time. For example, if both N and M are 3, then your program should output:

AAA, AAB, AAC BAA, BAB, BAC CAA, CAB, CAC

ABA, ABB, ABC BBA, BBB, BBC CBA, CBB, CBC

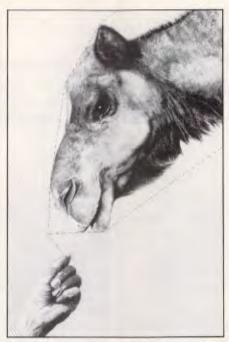

ACA, ACB, ACC BCA, BCB, BCC CCA, CCB, CCC

This can be generated using three nested loops:

For I=A TO C FOR J=A TO C FOR K=A TO C PRINT I; J; K NEXT K NEXT J NEXT I

In general all the permutations of N objects can be generated using N nested loops, but of course this is difficult! However, the same problem can easily be tackled by recursion. To see this, all you have to notice is that if you have generated all the permutations of N things taken M-1 at a time, you can generate all the permutations taken M at a time by enumerating the additional item. For example, if you have all the permutations of three things taken two at a time, that is:

AA, AB, AC BA, BB, BC CA, CB, CC

then you can generate all the permutations of three things taken three at a time by writing A, then B, and then C in front of each of these. To write a neat recursive procedure based on this argument you first have to try it out and then clean up your mistake. It turns out to be simplest to write a procedure procPERM(P\$,N,M) which will print the permutations of N objects taken M at a time, with P\$ printed in front of each group. The resulting procedure is:

def procPERM(P,N,M)
 local I
 if M=0 then print P\$:endproc
 for I=1 TO N
 procPERM (P\$+STR\$(I),N, M-1)
 next I
end proc

You can use this procedure to print the permutations of N objects taken M at a time by using procPERM("",N,M). If you examine this procedure, you should be able to see quite simply how it manages to create a variable number of loops. Each time procPERM is called, a brand new copy of the procedure comes into existence complete with a new copy of the FOR loop!

Creating a variable number of loops isn't recursion's only speciality, but it is the only one that is clearly difficult to replace with iteration. Most of the natural recursions that I have looked at reduce the need to create variable numbers of loops, even if it isn't obvious at first sight. For example, the depth-first binary tree search is equivalent to listing all the permutations of two things taken M at a time where M is the number of nodes, and so unlikely though this seems, it is a problem that requires a variable number of loops to solve iteratively!

#### The future

Perhaps one day a programming language will be invented that includes the facility for a variable number of loops in a natural iterative way, and then recursion will not be so attractive. Until then, we still have to try to make recursion fit in with the simpler elements of structured programming — necessary it may be, but it still seems too dense and potentially paradoxical a form of expression to be part of a good programming style.

This is not to say that I would join a witch hunt against recursion in the same way that a few misguided programmers damned the GOTO. (To avoid a flood of letters, I'd better add that it is the unstructured use of GOTO that is bad, not the GOTO itself!). All I can say is that in the same spirit, I hope that the fans of recursion will not try to stamp out iteration, and that it will find its way back into teaching languages such as Logo.

Finally, it is worth saying that the most important uses of recursion are to be found in the area of artificial intelligence, so perhaps it's not so much the future of recursion that we are discussing, but the future of computing!

Next month: Logic+functions = Prolog?

END

#### LETTERS

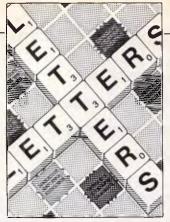

This is the chance to air your views — mail to 'Letters',
Australian Personal Computer, 2nd floor, 215 Clarence Street,
Sydney 2000. Please be as brief as possible and add
'not for publication' if your letter is to be kept private.

#### Give them enough rope ...

With reference to the article in 'Newsprint' ('Watch out — shady software about') APC, October, I believe the article reiterates exactly my observaton some time ago to your excellent magazine on this subject, when I stated something along the lines of: '... the cost of software has little to do with its cost of design/development, only the cost of the machine it is written for ...'

When will the avaricious software houses realise that they are slowly killing the goose that lays the golden egg? Can they not see that it may be better to sell, say, 5000 copies of 'BLAH+' at only (only) \$1 profit each copy, than 1000 copies at a profit of \$5 each copy? Admittedly the total profit is the same, but the most important point (which none of them seem to have yet grasped) is that 'Bloggs Soft Inc', or whatever, is now 'on the map'. When it comes to marketing its next masterpiece, there are now five times as many potential purchasers (assuming, of course, that 'BLAH+' was of some use).

As I said then, if the software is cheap enough, 99 per cent of computer users won't bother to 'pirate' programs; only those who would pirate it if it were free, for the sheer kick they get, would bother, and you can't stop them in any case!

I believe that the recent

spate of 'deaths' in the software publishing industry are due, broadly speaking, to the gross overcharging that the industry indulges in. There will be more if the lesson isn't learnt. *H Leivers*.

We all know that the actual physical cost of software is quite small, and it's also recognised that some software companies have been pricing their software according to what the market will bear.

But whether users buy software at \$50 or \$450, they will still expect a certain level of support from the dealer or publisher. And no-one can afford to support a product that carries a profit margin of \$1.

How would you feel about paying extra for software support? Increasingly, software companies are charging extra for support as they are forced to drop their prices and margins. Are those consequences preferable?

## Beauty's only skin deep

Although Guy Kewney can't suggest why anyone would want anything but an Amstrad PC1512 in place of a standard PC (Benchtest, APC, November), I can.

The Amstrad PC is certainly an attractive, keenly priced machine, but so are numerous clones which have already been competing near, or at the same price, with virtually the same

functional specifications.

The reviews I have seen of the Amstrad PC, including Mr Kewney's, report factually enough on some of the machine's drawbacks, but their importance is lost in the effusive praise which leaves the reader with the impression that the machine is so nearly perfect that it has somehow managed to transcend all the pitfalls of microcomputer cloning in design, manufacture, packaging and distribution. It seems unlikely to me.

The drawbacks of the Amstrad PC1512 can be summarised as follows:
1) the keyboard and screen are poor; 2) the machine has not been used in anger long enough to know truly how compatible it is; and 3) its expandability is limited.

After all the abuse heaped on the IBM colour display, it hardly seems appropriate to downplay the fact that using the Amstrad display for any length of time could be more tiring on the eyes than the most berated screen in the industry.

Keyboards are more subjectively appreciated, but for my taste I would not like to type for long periods on the Amstrad keyboard. It has the same design faults as the Macintosh keyboard — the front is too high. It doesn't feel durable enough to withstand long periods of production word processing work.

From a non-technical user's point of view, the look of the display and the feel of the keyboard are the two most important ergonomic features of a machine. The Amstrad's faults are serious.

Already we are seeing evidence of compatibility problems with the Amstrad PC. I agree that EGA compatibility is not important at the low end of the market, but can you be so dismissive about choosing add-on cards which have a parallel port? Having to know anything about which add-on cards are compatible immediately ejects the user from the state of grace he supposedly enjoys in the Eden of Amstrad's packaging. Some unsuspecting users will lose money because of incompatibilities, no less so than with other compatibles or clones.

If you want to upgrade the RAM from 512k to 640k, you must do it when you buy the machine, or later bring it back to a dealer who can install the extra chips. For the price of the upgrade, do dealers really want to do this? They must charge more than the comparable upgrade on other clones where you can do it yourself for the price of the chips, which are now very cheap. Users will end up paying for the extra dealer service.

The acid test of compatibility in the corporate market will be in networking. Here it is very clear. The clones, and certainly the compatibles like the Amstrad, will sooner or later be left disconnected by IBM. Firstly, it is technically difficult to ensure full compatibility for networking. Secondly, connectivity is IBM's trump card in holding on to its corporate market it seems certain that IBM will go to great lengths to

Go to page 149

## Learn PC touch typing in less than 10 hours.

Gone are the days when typing was just for typists! With the widespread use of microcomputers in all spheres of business and education, touch typing has become an essential skill for everyone from clerks and students to senior executives and academics. Now, using the very computer you want to master, you can teach yourself touch typing quickly and effectively with a special software package that guides and motivates you to achieve speed AND accuracy in ten easy, enjoyable lessons.

#### Highly sophisticated, superbly organised, vet easy to use and apply.

TYPEQUICK is a far cry from some of the old methods of learning to touch type from a book of exercises. Highly sophisticated in concept and design, utilising the psychology of learning, TYPEQUICK encourages you to set your own targets, leads you through each step and gives you the sense of achievement missing in most "teach yourself" courses.

#### **Use TYPEQUICK to learn from** scratch...or to improve speed and accuracy to top levels.

TYPEQUICK has been designed for both twofingered typers and for those who can already type but need to improve their skills. Once you're conversant with the keyboard, you progress to speed building sessions, until you have achieved your required goal. When the desired speed has been attained, the program tackles accuracy, until a level of 97% is achieved.

> A breakthrough in tutor software! Winner of the 1985 Australian Software Award.

> > Prove that touch typing's a breeze! Put TYPEQUICK in your disk drive and your fingers on the keyboard and judge for yourself!

CALL YOUR DEALER TODAY

IBM PC, APPLE II, NEC, AMSTRAD, MICRO B

16 Cecil Street, Gordon 2072 **TYPEQUICK** (02) 498 7433 (07) 374 1472 **TYPEQUICK** 

 Plugs directly into external floppy connector. Backs up to 25Mb single or dual 10Mb hard disks. 1.1Mb/minute speed - more convenient and easier

 Selectively archive data from hard disk. • Single 1/4" cartridge replaces up to 50 floppies. • File orientated - only back-up what you need to. Eliminates data transfer problems with mirror image

copying due to bad sector maps.

Simple commands - FTBACKUP, FTRESTOR,

No modifications needed to computer. Ideal for

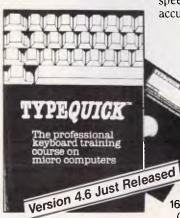

PLUG-IN, BACK-UP

It's that easy with a Cipher 5210 FloppyTape™ System

Ask your IBM dealer or contact

*ELMEASCO* 

Instruments Pty. Ltd.

P.O. Box 30, CONCORD NSW 2137 Tel: (02) 736 2888 IBM floppy disk and controller PC-DOS 2.0 or 2.1 Operating System

Tel: (03) 879 2322

Tel: (07) 369 8688

Tel: (08) 271 1266

Tel: (09) 398 3362

QUEENSLAND

SOUTH AUSTRALIA

WESTERN AUSTRALIA

System Specifications Capacity: 25MB (formatted) Media: DC600A <sup>1</sup>/<sub>4</sub>-inch tape cartridge

multiple installations.

than floppies.

FTFORMAT.

Host configuration IBM-PC with internal (IBM-XT) or external Hard Disk 128k RAM min

cartriage Recording Method: MFM bit serial. six-track serpentine Operating Mode: Streaming Backup Rate: 1.0 MB/minute (128K system) 1.1 MB/minute (256K system)

Interface
The 5210 system consists of a Cipher Data Model 526 FloppyTape drive, a power supply and enclosure It comes with a two-meter interconnecting cable that connects to the external floppy disk connector on the rear of the IBM PC or XT.

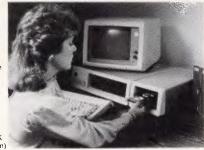

Dealer enquiries welcome

data nonducts.inc.

### MICRO DOS

279 Victoria St W/Melbourne Phone 329 2555

Alternative Number 363 2243

Computers (Australia) (Importers and Distributors)

Specialists in Systems for Business, Office, Schools and Home Finest IBM Compatible Systems

••• All Systems with 12 Month Warranty •••

• • • All Japanese Components • • •

Shop 3 Belcher Arcade 173 Moorabool St Geelong

Phone 052 21 8857

#### MICRODOS 640K PC/XT (System 1)

- 640K RAM on Motherboard
- 8088 Processor (V20-5 optional)
- 2 x 360K Double Sided NAT Drives
- · AT Style Keyboard
- Full Features eg
   Provision for 8087 Processor

   8 Expansion Slots
   Parallel and Serial and Games Ports
   Real Time Clock, Calendar and
   Battery
  - 150-180 W Power Supply
- Monitor on Swivel Base TTL or Composite

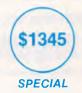

#### Dealer Enquiries Welcome

| Interface for IBM or compatibles Multifunction Card 384K Multi 10 Card Cable for above Hard Disk Controller IBM Disk Drive Printer Cable Replacement Keyboard Replacement Keyboard at Type Mouse for PC with Software (optical) Suitable for Lotus 1-2-3, WordStar etc Copycard with Software Extended Graphic Card |                |
|----------------------------------------------------------------------------------------------------|----------------|
| Monitors                                                                                                    | \$ Cal         |
| Hard Disks 30 meg                                                                                                    | \$1199         |
| 20 meg<br>10 meg                                                                                                    | \$899<br>\$749 |
| 10 11169                                                                                                    | <b>P/45</b>    |

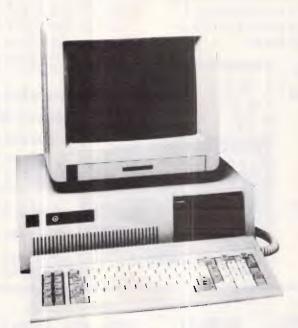

#### MICRODOS 1MEG PC/XT (SYSTEM 3) (DELUXE)

- 1 meg RAM on Motherboard
- 8080 Processor
- 8087 Processor
- 2 x 1.2 meg, Double Sided TEAC Drives
- AT Style Keyboard
- Full Compatible Features
- Keyboard Draw
- TTL or Composite Monitor

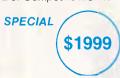

ALL WARRANTIES ARE COVERED BY OUR OWN LARGE REPAIR SHOP OR AUTHORISED AGENT

MAIL ORDER NOW!
CALL DIRECT! CALL DIRECT!
\*DELIVERY AUSTRALIA WIDE
DEALER ENQUIRIES
WELCOME. FRANCHISE
AVAILABLE S.A. & N.S.W.
B/C M/C ACCEPTED

ALL PRICES INCLUDE SALES TAX

#### MICRODOS 640K PC/XT TURBO (System 2)

- 640K RAM on Motherboard
- 8088-2 Processor
- 2 x 360K Double Sided NAT Drives
- AT Style Keyboard
- · Monitor on Swivel Base
- Full Compatible Feature

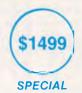

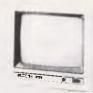

#### TVM Enhanst

- Super Hi Resolution Graphics Display for CAD and CAM
- Resolution 920 Dots x 640 Lines
- Including Card only \$1590 Inc.

#### Accessories

| From     |
|----------|
| \$19.95  |
| \$14.99  |
| \$24.95  |
| \$149.00 |
| \$9.99   |
| \$39.95  |
| \$169.00 |
|          |

#### **Printers Galore**

| LX 86          | \$459   |
|----------------|---------|
| Super 5 EP1201 | \$479   |
| Other          | \$ Call |

Includes Card

## Corporate Retriever

Most successful Australian software products have tended to be fairly specialised, as opposed to the likes of spreadsheets and integrated packages.

In this screentest, Jacqui Futcher examines a PC-based Australian text retrieval package.

Corporate Retriever is one of a small number of text retrieval packages available for MS-DOS machines, including the IBM PC and compatibles. The system indexes existing files, and is able to rapidly locate specific information in response to user queries. Corporate Retriever is capable of reading files in ASCII format, or interfacing with a number of word processor systems: WordStar, MultiMate, Word Perfect, Word Craft, MS-Word and Word Wand. Figure 1 shows the type of information that lends itself to text retrieval applications.

In general, text retrieval systems fall into one of two main categories, which then dictates the overall form of the package. Keyword-based systems rely on the user to nominate all possible words of interest, and these are all that are indexed from text of documents. Full text systems index all text words, with the exception of user designated common words.

Many word processing systems incorporate a rudimentary keyword indexing facility, allowing the operator to attach keywords to documents for later recall. These systems result in relatively small index files, but are limited in their retrieval capability. As areas of specific interest shift, the initial keyword designations may not cater for the expanded range of topics. A recommendation to purchase a particular machine, indexed under EXPENDITURE/ASSET/ PC, would not come to light in an investigation of shady dealings between the staff member, Mr Badman, and the suppliers, Los Cheapo PCs.

Full text systems result in larger index files, but provide superior retrieval capability since virtually all information is indexed. The Corporate Retriever index of 40 360k diskettes of information would be about four to five megabytes in total.

The main points of distinction between various full text retrieval packages lies in the flexibility of the query language, the speed of indexing and

whether structured text is supported. Other criteria include development facilities for specific applications, thesaurus integration, formatted fields and output report generation. Let's look at these points in some detail.

#### Installation and user interface

The software is distributed on three floppy diskettes, with a 180 page manual in a binder. The manual is also

'Corporate Retriever confesses without shame that the acutal indexing of documents is time intensive'.

distributed on the diskette, ready indexed with additional demonstration files. The files can be copied onto the hard disk, and everything is ready to use. There is no copy protection, but the demonstration version will only allow 50 to 60 pages to be indexed. To remove this limit, the software must be registered via a telephone call to QCOM in Brisbane. This registered copy is also copyable, but contains the 'business name' typed in at registration time. This seems a fair compromise between paranoia and the open market.

The manual is divided into two sections, allowing the user to immediately perform searches and load sample information without any detailed reading. The second section provides reference material on all the features of Corporate Retriever. The size of the manual and apparent simplicity of use belie the true power of the product.

All communication with the internals of the machine is through DOS calls, which means that the system will run on

such machines as the DEC Rainbow and HP 150. Some screen addressing configuration may be required if ANSI.SYS is not used. If in doubt, ask to see a demonstration on your model machine.

The different functions such as query, indexing and database reorganization are supplied as separate executables, bound together by a front end menu. The user interface will be a mild disappointment for those expecting 'point and press' command selection — no WIMPS here. The product is command driven, although the more frequently used commands may be abbreviated to single characters. In under an hour, I had loaded 300k of Pascal source to the supplied demonstration database, which consisted mainly of legal abstracts, and had mastered the major query and retrieval commands.

#### Query and retrieval

The Enquire program allows you to construct lists of files satisfying queries, and browse through these files. All queries are resolved through the indexes without scanning any test, which not only gives fast results, but also means that information maintained on floppy disks can be located without loading and switching diskettes until the information is to be displayed.

Once again, two different strategies may be used by designers in searching. One approach is to consider only the current search, and narrow down progressively from a large number of possible documents to a smaller number containing more relevant information. Along the way, searches may be rolled back one or more levels. The other approach is to maintain all searches and results, allowing the combination of previous searches to form new specific result lists. Corporate Retriever leans towards the latter approach, but does also allow a form of subquery.

Simple queries may be used to locate words and phrases. Wild card operators

#### **SCREENTEST**

(?), repetition (\*), alternate spellings (!) and 'sounds like' facilities are all supported. To locate all files containing the phrase 'personal computer' or 'personal computers' or 'personal computing', the query term

#### PERSONAL COMPUT?\*

would result in at least those possiblities.

The 'sounds like' facility is invaluable both for the location of proper nouns such as surnames, and to chronic bad spellers. The process used is based loosely on the Russell Soundex algorithm and produces some impressive results. It is satisfying to learn that DEC, TACKS, TAKES and DISCS all sound like TAX as far as the Corporate Retriever index is concerned.

More complex queries can be constructed by combining simple terms with boolean operators and context limits. The logical operators AND (AND or ^), OR (OR or ,) and NOT (EXCEPT or -) are provided, and parentheses may be used to alter the left to right evaluation. For example, the query

(CATS OR DOGS) EXCEPT (CATS AND DOGS)

will find all files containing either the word CATS, or the word DOGS, but not those containing both. The 'nearby'

operator is used to locate words in context. To use another example:

INCOME /6/ TAX

locates all files in which the word TAX appears within six words of INCOME. Try that on a keyword-based system!

Corporate Retriever also supports inherent structure in the files to be indexed. For files containing such things as manuscripts or source code, this may be of little use. However, files containing personnel resumes, memos, library catalogues, school reports and suchlike tend to consist of descriptive text after regular section names. Queries may be limited to nominated sections, resulting in very specific search criteria. To locate all memos originating from our nefarious Mr Badman, a simple query

BADMAN WITHIN FROM

would be sufficient. This initial list of possibly hundreds of files can be narrowed down using a general query on the suppliers, Los Cheapo, and combining the two searches to provide a list of all documents originated by Badman that contained the name of the supplier. Yes, Corporate Retriever allows for the recall of previous queries, and the combination of results without retyping or reprocessing the searches. Obviously it is possible to live without this facility, as some peo-

ple survive without autodial modems, but why not take advantage?

Fixed fields, either text or numeric, may also be attached to documents at indexing time without editing the original documents to be catalogued. Searching on these fields allows numeric subranges to be specified, and righthand truncation of text. For the keyword indexing purists, here is the opportunity to superimpose a manual 'filing' system on the top of the automated text indexing system.

Having located documents of interest, Corporate Retriever provides a BROWSE command to inspect the contents, without leaving the product to fire up whatever editor may have been used to create the original documents. BROWSE will display one or more documents from the list of those currently located, and allows stepping through in pages or by occurrence of the terms used in the search. The terms appear highlighted in the text, and the file name and title are shown at the top of the screen. This leaves the user in no doubt as to which document is being displayed at any time. It would be useful if the BROWSE facility supported structure in the documents, so that display could be confined to specific sections of the text, but this is not provided.

One perceived problem with full text retrieval systems is the sheer wealth and diversity of indexed vocabulary that arises from the various documents indexed. One possible comment is that any well written work should contain all germane terms and references. Bearing in mind that we do not live in an ideal world, Corporate Retriever has included a thesaurus facility. This may be used to expand searches (rather than limit indexing) using synonyms and broader and narrower terms. A thesaurus entry is indexed and retrieved as a document. Terms contained within the entry may then be selected to form a new search. This search may retrieve further thesaurus entries as well as relevant documents.

There are other ways of implementing a thesaurus facility, and this is neither the best nor worst that I have seen. Maintaining a thesaurus as a series of indexed documents means that the entries can be loaded into other databases dealing with the same type of information, and the user need remember no new commands to make use of the facility. Corporate Retriever steps through each line of the retrieved and selected thesaurus, prompting whether each term should be used as a query. I favour the approach that views synonyms, broader terms and narrower terms as sets of terms that may be included in a search, and automatic

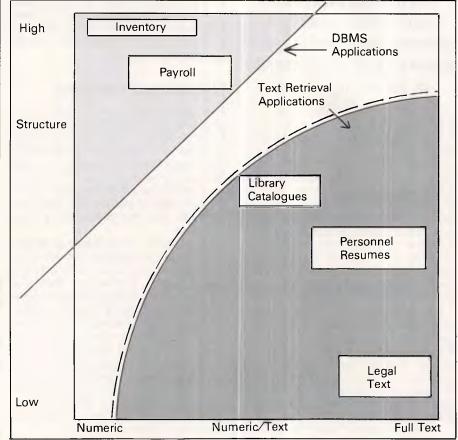

Figure 1 — Information categories

## =/177-

Earth Computer Systems ECS range are the fastest XT compatible computers available. The user is provided with the ultimate in processing performance with access to the very wide range of XT usable software available, yet processed at speeds far greater than that of AT type computers. This performance is available from just \$3995 ex tax.\*

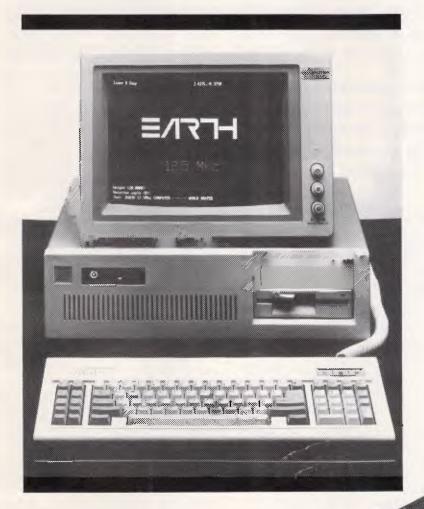

The Earth Computer Systems Extended Memory Module (EMM) and Expansion Card (EMMX) allow for 4 Mbytes of EMS compatible memory in one PC/XT slot.

By conforming to the LIM-EMS specifications, 100% compatibility with LOTUS-123, MICRO-SOFT WINDOWS and many other applications is assured.

Configurations from 1 to 8 megabytes are available, prices start at \$650 ex tax for 1 megabyte.

## E/177H COMPUTER SYSTEMS

2/15 Brisbane St, Eltham, Vic. 3095. Ph (03) 439 4900 FAX (03) 431 1425 \*ECS 286-20, 25 Mbyte Hard Disc, 10 Mhz 80286, 640 Kbyte RAM, 2 serial, 1 parallel, 1 F.D.D., MSDOS, GW BASIC

#### **SCREENTEST**

expansion to cover nominated sets in searches that wish to use the thesaurus. The format of the Corporate Retriever thesaurus, with each entry viewed as a separate entity precludes this level of automation.

The retrieval program includes other features as icing on an already attractive cake: sessions, or parts of sessions, may be logged to a disk file or printer; online help is available, for all eighteen commands; output to the screen may be turned off, if for example a lot of information is being copied to the printer; a limited set of options may be used for common word handling and the display of information; commands may be read from an ASCII file rather than entered through the keyboard; and two very useful summary commands are available. The last two features bear further investigation.

The BROWSE command displays documents as a whole, without recourse to the original editor or word processor that was used to create the information. In many circumstances, a summary of the relevant information in a document is preferable to wading through pages of text, despite the capability of jumping rapidly through the pages containing the search term(s). The CONCORD command creates a list of all documents satisfying a search, and each line that contains the relevant term. The SAVE command copies the list of file names of documents satisfying a search to a disk file. Both these commands were of great use in one application that I planned for Corporate Retriever — indexing massive amounts of program source code. As well as specific application code I have libraries which include files containing useful procedures used in a number of applications. If I think of a change to one of my procedures, I can search for the name in all my code, and see immediately which areas may be affected, using the CONCORD command. The list of effected files can be written out using SAVE, and off I go. Far less painful than waiting for the compiler to point out my oversights.

The other feature, reading commands from a disk file, uses the GET command. Unfortunately this did not live up to my expectations, which were high. I saw this as the start of a whole application development tool, whereby library loan systems could be integrated with the catalogue, program maintenance performed as relevant files were located, out of date memos archived off to some mass storage system, external databases dialled up when internally held information was not sufficient or a complete rewrite of the user interface with menu selection or function key recogni-

tion. I mistakenly believed that Corporate Retriever could be used as an umbrella over an entire text information system. But this is not so because there is:

- No user input ability
- No decision control
- No calls to DOS.

Since users may not substitute their own information for parameters held in the GET file, commands that are entered must be complete. For example, generalized searches for memos by a user designated author may not be set up. Without decision control, a FIND command that locates no information followed by a BROWSE command will result in a nonsense situation (although

'The user interface suffers because of the portability aims, but a little command typing is good for the soul'.

not a system failure). No calls to DOS means that it is not possible to start up another process, be it another package or a specific application program. This has an attractive side benefit though. Corporate Retriever uses any system memory above that used by the package as a cache for I/O.

The limitations of the GET facility illustrate the philosophy that Corporate Retriever is a user tool, designed to be simple to use and as an adjunct to other processes performed on the machine, rather than integrated with the text creation and maintenance side of things. Once this is accepted, GET may be seen as a useful feature to eliminate the typing of long and/or repetitive commands.

In summary, the retrieval capabilities of Corporate Retriever are very good, with a wide range of query facilities, an adequate thesaurus capability and a very well integrated display function which reads word processing documents directly. The ability to revert to earlier searches and combine search results without reprocessing is much appreciated, and the CONCORD command wins my vote as the 'best surprise on the side'.

#### Database creation

In one sense, a database is never actually created in Corporate Retriever. The textual information to be held resides on disk files, having been entered either with an editor or word processing package. Corporate Retriever simply indexes this information, and locates relevant

files when asked. The collection of disk files and associated index files for an application could be viewed as a database, in a slightly catholic sense of the word. Unlike fixed format database systems, such as dBase, Dataflex *et al*, the main intellectual effort in defining the form of a database lies in describing any special considerations in the vocabulary, rather than specifying the name, type and length of fields within a record.

Since it is quite reasonable that one copy of Corporate Retriever will be used to index more than one type of information on a machine, separate index files may be maintained for each type of information. The programs may be found via a path statement, and the index files in the current directory are used as the basis of a search. The index files hold information on the filenames that have been catalogued, the word references within those files, the text sections which have been established for the database, the word processing interface to use and the special vocabulary considerations. Either one common word file can be held for all databases, or specific common words may be set up for an application.

By default, all words consisting of the characters A - Z, a - z, 0 - 9 are included in the index, other than common words. Corporate Retriever allows extensions to this set. Special characters, such as '-' or '&' may be included in the normal character indexing range. In addition to this facility Corporate Retriever allows for context sensitive characters. This means that it is possible to say that a particular character is important only at the start of a word, or in the middle of a number. This can help overcome some of the more common traps for young players. In a number of text retrieval systems, the word 'flat-mate' would either be indexed as one word, nine characters with a hyphen, or as two separate four character words. With Corporate Retriever, if the hyphen is declared to be ignored in the middle of the word, this would be indexed as an eight character single word, the same as 'flatmate'. There are limitations, in that only one specific context may be declared for each of the special characters to be handled in this way. This means that you have to decide, for example, whether it is more important to deal with the hyphen in the middle of a word or at the beginning of a number.

Text sections may also be more structured than simply listing the names of sections to be found in documents. Sections may be assigned to levels, from one onwards, with two reserved level numbers. Using the example of a personnel resume indexing system, containing personal details, technical overview and work history, table 1 shows one way in

ARCHIVE COMPUTER SERVICES, SYDNEY . ARCHIVE COMPUTER SERVICES, SYDNEY

#### RCHIVE COMPUTER SERVICES

(INCORPORATED IN N.S.W.)

COMPUTER

SERVICES,

SYDNEY

•

ARCHIVE

COMPUTER

SERVICES,

SYDNEY

•

ARCHIVE

COMPUTER SERVICES,

SYDNEY

PTY. LIMITED

66 WALKER STREET, NORTH SYDNEY, N.S.W 2060 Please address mail to P.O. Box 1231. North Sydney, N.S.W. 2060

#### BASIC TIME PC/XT

20Mb, 640Kb, Mono... 20Mb, 640Kb, Colour. 20Mb, 640Kb, EGA... \$3300 4.77/8MHz switchable MSDOS 3.1

SERIAL/PARALLEL PORTS

CLOCK

#### PRINTERS

**EPSON LX86 BROTHER M1109 BROTHER M1509 BROTHER Twinwriter** 

**NEC TOSHIBA** STAR

#### **ORCHID TURBO PLUG IN CARDS FOR** YOUR CURRENT PC

ORCHID 286E.. . . . . \$1850 ORCHID TINY TURBO ... \$1100 ORCHID TURBO EGA....\$1500

#### IBM Compatible software

#### MICROSOFT

Chart Project R. Base V Windows Access

Word

CALL FOR MORE **DETAILS** 

Mouse — Bus Mouse — Serial Word/Mouse

Multiplan

Dealer enquiries invited

Dataflex **MICROPRO** Wordstar Professional Q & A

Wordstar 2000+

Dollars & Sence

### Tel: (02) 923 1200

#### OLIVETTI M24

640 Kb Ram. .... 2 x 360 Kb Diskettes Mono VDU ..... MS-DOS

640Kb - 20MB Hard Disk Mono VDU ..... MS-DOS

#### INTERNAL HARD DISKS FOR YOUR CURRENT IBM OR COMPAT.

SEAGATE 20 MINISCRIBE 20 TANDON 20 QUBIE 20

#### THOMPSON MONITORS

Superior standards show through Sharper clearer characters More brilliant graphics Reduced eye fatigue 12. 14 and 15 inch Amber, green and white Full colour or EGA

If you can find a better monitor - buy it

Dealer enquiries invited

YOUR EXPERIENCED PROFESSIONAL COMPUTER DEALER

ry charges extra. All prices include tax, Prices subject to change, IBM is a Reg. TM, of international Business Machines

ARCHIVE COMPUTER SERVICES, SYDNEY • ARCHIVE COMPUTER SERVICES, SYDNEY •

SYDNEY - ARCHIVE COMPUTER SERVICES, ARCHIVE COMPUTER SERVICES, ARCHIVE COMPUTER SERVICES,

#### INTRODUCING

#### A SMALL BREAKTHROUGH IN MODEM DESIGN

#### YOUR TOTAL SOLUTION

Not only is the Data Sat plug in modem and Vtex communications software packaged to provide you with a fully intelligent **VIDEOTEX SYSTEM** to suit **YOUR** special requirements, but you also receive:

#### ALL THE EXTRAS YOU ASKED FOR . . . NO EXTRA CHARGE!

- SIZE: NEATLY fits in one half card slot
- COMMS: 16 port addresses are available
- **HELP:** TWO SCREENS of ON-LINE information on modem commands and registers
- DATA: ALL character formats are correctly handled
- **DIALING:** AUTO DIALING Hayes compatible
- COMPUTER: IBM-PC/XT/AT/Convertible or compatible
- DRIVE: HIGH CAPACITY bus drive.

#### **MANY POWERFUL FEATURES**

One of the most POWERFUL features of the software is its easy to use MACRO COMMAND system which enables you to save a series of keystrokes or functions to the MACRO SUB-MENU. Tedious and time consuming manual key entries are reduced to a minimum.

For example, AT A TOUCH you can AUTO-DIAL your Videotex database to logon, select the Telex option then IMPORT a previously prepared text file, send it as a TELEX and then save all of your personal MAIL direct to disk or have it printed out!

#### **ALSO SUPPORTED**

- TELESOFTWARE, ASCII and X-MODEM protocols
- FULL 8 COLOURS from a standard CGA card
- AUTO UP/DOWN LOAD transmission at 1200 baud
- ACCESS of your PC by a remote terminal
- Telecom Direct Connect Authorised.

DEALER ENQUIRIES WELCOME

#### DATA SAT MODEMS — the intelligent connection

8 Lachlan St, Liverpool N.S.W. 2170

TEL: (02) 8211622

# TANDY ELECTRONICS DEALER BIG DISCOUNTS ON ALL TANDY COMPUTERS AND ACCESSORIES

Including Model 1000 IBM Compatible

Free delivery throughout Australia.
90 day Warranty
Bankcard & cheque orders accepted.

#### **Bayne & Trembath**

3 Boneo Rd., Rosebud, Vic 3940 Ph: (059) 86 8288, A/H (059) 85 4947 (TANDY DEALER 9320)

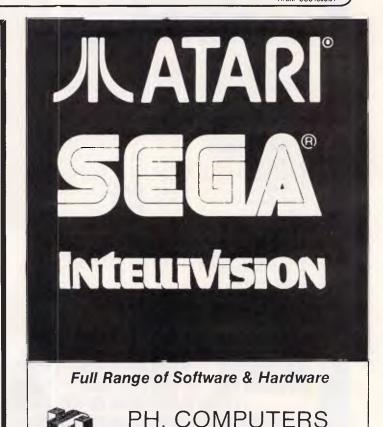

89B Foster St. Dandenong 3175

PH: 791 3129

#### **SCREENTEST**

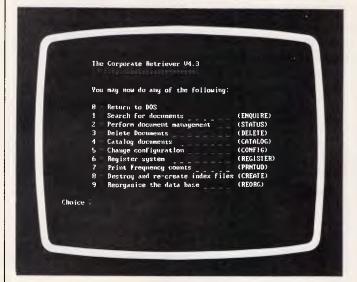

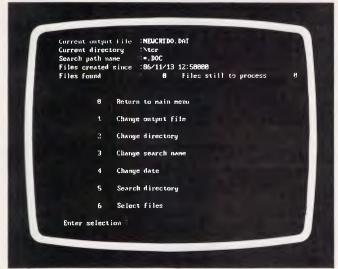

Fig 2 The Corporate Retrieve main menu

Fig 3 The STATUS program

which the sections could be declared. The two reserved levels are 0 and -1. Level -1 is used to divide one physical file into a number of logical documents. This could be used for indexing small abstracted information, such as a library catalogue. The week's acquisitions could be entered into one document and catalogued by the system as a number of logical entries. Level 0 means end of indexing. This is a useful feature for cutting down the size of an index file. Information that is useful to display, but not necessary to index, such as footnotes. can be left in a document, but not be indexed.

Fixed fields may also be defined for a database, giving the name and whether they are text or integer. These fixed fields are associated with each document, and may be either entered at indexing time or embedded in the text of the document. One oversight is the lack of support for dates. In many applications, the ability to search on ranges of dates would be extremely useful. Unless dates are entered as a fixed field of 8 or 6 integers in year-month-day order (most primitive) there is really no hope.

The manual does not give specific details about the actual indexing system used. A little knowledge of standard text retrieval methods, and some digging to discover the DOS calls being used in query and display, uncovered some interesting information. Associated with each database is a set of five files, all with the extension TRS.

CONFIGS contains information on the word processing interface to be used, special and context sensitive characters, path names for the other index files, terminal specific characters for systems that do not use ANSI.SYS, and text section names. This is the heart of the index, pointing at the other files.

COMMON holds the list of common words (a maximum of 101). This is a plain ASCII file, maintained with a text editor. INDEX appears to hold the vocabulary of the catalogued files, but no specific references. REFS holds the actual references for each word in the vocabulary. Each reference has to identify the file in which the word appears, the section in which it appears, and the actual location by word count, of the word. Rather than use precious bytes holding text sections and file names in full character form, these are encoded into numbers. DOCS turns the file numbers back into names, and the section name translation table is held in CONFIG. This is the key to any system limits in terms of size. The maximum number of words in a file, section names in the database and files which may be indexed will be directly related to the maximum number of bits assigned for each of the related numbers.

Corporate Retriever allocates 10 bits for the encoding of section names across all levels. If only one level is used, then the maximum number of sections that may be defined is  $(2^{10} - 1)$  or 1023. As more levels are introduced, the 10 bits are split across each level. In the personnel example, there is one section at level O, three at level 1 and six at level 2. This will require one bit for level 0, two for level 1 and three for level 2, a total of six bits out of the ten. To allow for later expansion of the design, dummy section names could be included to pad out the number of bits to be used, and later renamed accordingly. Otherwise, the entire database has to be reindexed.

File names are not encoded, rather pointers are used into the DOCS file. The maximum number of files is therefore limited only by the DOS 30Mb file limitation on the size of the DOCS file. The

maximum number of words in a document is 32,767. If a file exceeds this limit, it can always be split into logical documents.

#### Indexing

Corporate Retriever confesses without shame that the actual indexing of documents is time intensive, and best run overnight when including large numbers of files.

Interactive use of the indexing program, CATALOG, is very simple. The program prompts you for the name of the file to include, which may include a drive and path specification, and the values of any fixed fields associated with the document. Processing ends when a blank filename is entered. A number of commands have been established for unattended processing, which is much safer that setting up a file with expected input to questions and using DOS redirection facilities.

These commands allow the setting of a default directory; specifying a word processing interface; establishing a value for a fixed field; reading a list of filenames to be processed and indicating that a file is a thesaurus entry. One of the Corporate Retriever utility programs, STATUS, allows automatic generation of a command file to use for unattended operation. This interfaces neatly with the CATALOG program.

The speed with which indexing is performed is affected by a number of factors. The processor on the machine is an obvious factor. The amount of memory also comes into play, since any memory above that required by the program is used as an I/O cache. A sensible selection of common words will cut down the amount of indexing for a given docu-

#### **SCREENTEST**

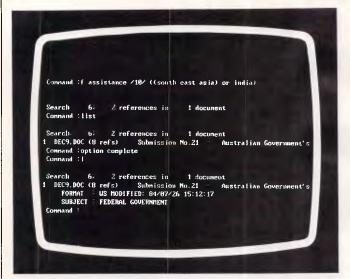

```
Command if riusle) soundex

Search 8: 1 reference in 1 document
Command :show

SOUNDEX
RUSSE!
RECALL

Command list

Search 8: 1 reference in 1 document
1 THS.DOC (2 refs) The Corporate Retriever Manual
Command :concord

Document: 1 THS.DOC The Corporate Retriever Manual
The facility is based on the Russel Soundex

Command :hrowse
```

Fig 4 Locating assistance

Fig 5 Using the 'sound like' facility

ment, and to a lesser extent, the size of the existing reference file will effect speed.

Corporate Retriever claims to be able to index 250k of data per hour on a standard IBM PC with 320k RAM.

The machine on which the following tests were run had 640k RAM, an 80286 processor running at 10MHz with no wait states. The hard disk had a 28 Msec access time. (A standard PC/AT has a 6MHz processor and 37 Msec disk access time. A PC has a 4.77MHz processor and 70 Msec disk access time).

The tests were run to investigate two areas: the rate at which the index files grow as data is loaded, and a performance comparison between loading an empty database, and one in which the index files are larger than the I/O cache. Refer to table 2.

This indicates a linear increase in all three index files, keeping a 1:1 ratio in total size with the data indexed. This is consistent with other text retrieval systems at the 1Mb data mark.

The increase in INDEX file size will slow as more data is loaded, since the indexed vocabulary increases less, as many words will already exist in the file. The DOCS file will continue to grow linearly, holding document names and fixed field values for each file indexed. The largest file is REFS, which gave no indication of levelling out at the 1Mb mark. This would be the file to watch in a 10Mb benchmark.

In terms of performance, five minutes execution indexed 300k of data with better than 95% cache hits on an empty database.

After indexing 1Mb of data, five minutes execution indexed 30k of data with 40% cache hits. This illustrates a severe degradation in performance,

allowing for the speed of the test machine. Naturally, buffers can be increased in the CONFIG.SYS. file, and sensible additions to the common file would improve this figure.

It is worth noting that retrieval performance did not degrade in the same manner.

Naturally queries took longer to process as the index files increased, but a search on a term occurring 1500 times and one occurring 250 times was processed in under one second.

#### Utility programs

Corporate Retriever comes complete with a set of utility programs to perform basic maintenance on the index databases, and generally make life easier. The STATUS utility, mentioned above, is a perfect example. This allows you to investigate directories for new, updated and deleted files. Command files may be generated for the CATALOG and DELETE programs automatically, which is as welcome and useful as screen generation in database products.

The DELETE program is used to remove references from the Corporate Retriever index files, rather than in the DOS sense of the word. Note that this has a repercussion on large files containing many logical documents. If one document is changed, it appears that all information should be removed and then reindexed. PRNTWRD lists frequency counts for indexed words occurring greater than a specified number of times.

| Text section | Level | Contents                             |
|--------------|-------|--------------------------------------|
| Details      | 1     | Name, address, age etc               |
| Overview     | 1     | Major skills                         |
| Hardware     | 2     | Machines used                        |
| Opsys        | 2     | Operating systems                    |
| Languages    | 2     | Programming languages, packages etc. |
| Applications | 2     | Application areas, eg Banking        |
| Experience   | 1     | Detailed work history                |
| Employer     | 2     | Name and period of employment        |
| Description  | 2     | Work undertaken                      |
| References   | 0     | Not useful to index                  |

Table 1 — Sections for a personnel resume

| Number of | Words   | kbyte Increase in the files: |      | Approx. |           |
|-----------|---------|------------------------------|------|---------|-----------|
| Files     | Indexed | INDEX                        | REFS | DOCS    | Execution |
| 14        | 27,004  | 46                           | 115  | 4       | 10        |
| 10        | 23,452  | 39                           | 100  | 4       | 10        |
| 74        | 51,148  | 130                          | 267  | 11      | 50        |

Table 2: Details of indexing performance tests

Qual speed hell

# introduces NON-OBSOLESCENCE

**PLENTY OF STANDARD FEATURES?** 

DUAL SPEED:

Go from 4.77-8 MHz with just a flick of a switch!

POWER SUPPLY:

A generous 132 watts of power for even the most demanding hard drive.

FLOPPY DISK DRIVES:

Dual IBM-compatible floppy disk drives standard or slide in the drive of your choice.

HARD DRIVE EXPANSION:
Space provided for easy addition of internal hard drives.

**BUNDLED SOFTWARE:** 

A full selection of business software for today and tomorrow.

KEYBOARD:

Detachable, IBM PC AT-style keyboard with security keylock.

#### **NEXT YEAR'S TECHNOLOGY?**

That's easy. Replace the existing IBM PC/XT board with an IBM PC AT-compatible board, available now; IBM 32-bit standard, available soon; or whatever the future holds.

#### **MEMORY-HUNGRY SOFTWARE?**

Simply exchange the existing multifunction board (256 K of memory, expandable to 768 K standard) for any configuration of memory, I/O, and controller boards.

### HIGH-RESOLUTION GRAPHICS?

KAYPRO's standard multivideo board features perfect monochrome clarity plus high-resolution color (IBM CGA). But, if it's IBM EGA that you want? — simply snap in a board.

#### FURTHER SYSTEM EXPANSION?

But of course! The KAYPRO PC is ready for anything. With six available slots, add what you need – networking, modems, more memory – the sky's the limit.

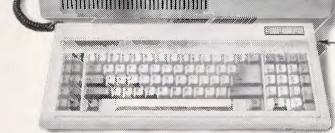

#### Kaypro's new "Snap-In" technology lets you exchange or update all vital system components in seconds.

omputer technology changes with lightning speed. In the time it takes to read this, there will be dozens of new products on the market that make their predecessors obsolete. With that in mind, we'd like to give you a bit of good news. The fully IBM PC/XT compatible KAYPRO PC has been designed to eliminate computer obsolescence. That means it's a snap to update all vital system components – right down to the system's microprocessor.

further. The KAYPRO PC delivers: IBM PC AT-style keyboard, two disk drives, dual speed board, built-in color capability, and a 256K RAM (expandable to 768K standard RAM). The culmination of Kaypro's 33 years of electronics engineering innovation, the American-made KAYPRO PC just may be the last computer you'll ever need.

And, if it's topnotch features you want, look no

Price: \$2495

\$3295★ (20 meg)

For more information or the location of your nearest dealer call

(02) 542 3866 TLX: AA176269

CORPORATION
Innovators of Electronic Products for Over 33 Years

\* suggested retail ★ 20meg does not

include a color board.

\*Suggested Retail Price Trademarks, IBM, International Business Machines

# SELF-TEACHING COMPUTER VIDEO FASTIFIASY COURSES

A Self-Teaching Video Course will make you productive within hours. The courses, are easy to use. Ideal for beginners and even for experienced users who want to learn a new program or revise specific segments quickly.

You learn faster and remember more by seeing, hearing and doing, at your own pace and convenience. This new video-based training makes learning far easier and more effective than using a book or diskette alone.

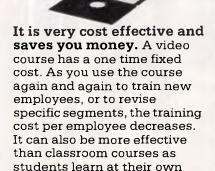

pace and therefore retain more.

ARTHUR YOUNG'S

LOTUS 1-2-3 SELF-TEACHING

COURSE

#### Courses available:

- Lotus 1-2-3
- Advanced Lotus
- Multiplan
- dBase II
- dBase III
- Symphony

- Display write
- Wordstar
- Multimate
- Using Your Apple IIE
- Using Your IBM PC
- Mastering MSDOS/PCDOS and more ....

#### RENT OR BUY

From as little as \$58 per week

For further information or to order call:

Micro Management Services Pty Ltd 15 Woolrych Crescent, Davidson NSW. Ph: (02) 452 5966

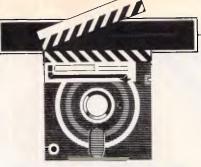

# **SCREENTEST**

The output may be copied to a disk file or printer as well as the screen. This is useful to determine candidate common words.

CREATE wins the prize for misnomer. CREATE wipes out any existing index files and reinitialises them to start a new database. Maybe it should be called SCRATCH or INIT—CREATE sounds so innocuous. REORG is used to clean up index files which have become internally disorganised after much deletion and reindexing. It is not strictly necessary, but can improve performance.

A password driven security system is provided. Three passwords are supported, all set to 'Ethelred' as delivered from QCOM. Of course, it would probably be better to protect the original data, rather than the indexes, but at least the option is available.

#### Conclusion

Corporate Retriever is one of the better text retrieval products available on the MS-DOS machine range. Although it is not closely integrated with any specific machine features, relying on DOS calls for operating system assistance, the level of integration with the supported word processing packages more than makes up for this. Indexing and retrieval are acceptable in speed and consistent with other packages on the market; and the query language is both simple and flexible. The utility programs may not provide every possible piece of information about the state of a database, but cover all the important aspects and are easy to use. The user interface suffers because of the portability aims, but a little command typing is good for the soul. The manual is well laid out and a pleasure to read.

The standard copy of Corporate Retriever retails for \$2,500, which definitely places it in the corporate and professional researcher market. A cut down version is available for the struggling authors in their garrets at \$990. This excludes the thesaurus, soundex and fixed field facilities and the STATUS program. Telephone support is provided by QCOM and local representatives at 15% of the purchase price per annum.

ENC

# T.M.

#### TAS — Plus is faster, easier and cheaper. Simply the most advanced database software of the 80's.

TAS – Plus Relational Database gives you everything you need to quickly and easily create your own database applications. It combines the power of a Relational Database and 4th Generation Language with the ease of a built-in Screen Painter and Program Generator. You literally paint the screen and TAS-Plus writes the program for you.

Whether you're a novice or a seasoned pro TAS - Plus is the product that meets your needs no matter your experience or requirements.

#### Database

- Save up to 65,000 records in one file (limited by disk space and
- operating system).

  Find any record in a file in less than 3 seconds.

  Number of fields per record is
- Imited only by operating system.
   Up to 254 characters per file.
   Up to 16 files open at same time.
   Up to 16 key fields per field.
   Up to 10.254 characters per

- · Field type may be alpha,
- numeric, date or time.

  TAS Plus Data Dictionary
  maintains all data file structures
- in one handy location.

   Dates use only 4 characters of
- storage.

   Numeric fields stored in BCD
- format (a 10 digit number uses only 5 characters of storage).
- Numbers can be up to 20 digits long and have up to 8 significant digits to right of decimal place. · Print reports to screen, printer
- TAS Plus program can exchange standard ASCII data with other programs. Convert Dbase III data files to TAS - Plus

#### Procedural Language

- . Up to 4,500 command lines per
- Up to 255 named fields per
- program.

   Key files not counted as open file.
  All data file keys stored in one index file (opened automatically with data file).

  • Powerful B-TREE file structure
- allows you to search on any one of 16 key fields per record without sorting.
- Up to 16 screen/report formats
- Up to 16 screen/report formats per program.
   Allows numeric and string arrays of up to 255 elements each.
   Gosubs may be nested 10 deep.
   Up to 10 nested parentheses per
- expression.

  Structures may be nested 10

- deep.

  True recursion capabilities (subroutine can call itself).

  If command allows true if/then/ else programming.

- If comparison types include less than, less than or equal to.
- nan, less than or equal to, equals, equals or greater than, greater than, and not equal to.

   Multiple company capabilities allow up to 1.369 different sets of data files to be accessed by the
- same programs.

  TAS Plus has 86 commands (plus several options on many
- commands) Supports date and time
- arithmetic. Context sensitive help messages
- re easily added to applications. · Find command can search for record, previous record, beginning of file, end of file or related field between two files.

#### Compiler

- TAS Plus compiler converts TAS applications into fast running pseudocode (executable by TAS – Plus run-time). Automatically checks program
- for syntax errors and command usage problems as it is compiled.
  Helps catch "bugs" before they
  become problems.

  • Automatically checks to make
- sure files used exist in data dictionary or are defined in application.
- Compiled run-time programs are automatically compacted so they take up less disk space.
- TAS Plus allows you to create run-time versions of your applications that are separate from the source code (perfect for program developers who intend on selling finished products).

#### Screen Painter

- Create screens that will look identical to your applications.
   Easily add color or graphic characters to your screen by
- making menu choices.
  Automatically create programs by
  "painting" the screen and
  allowing TAS Plus to write the

#### Source Code Editor

Displays all TAS – Plus commands in plain English.

 No need to memorize difficult syntax. The Editor displays all options and makes sure you ake all required entries

#### Report Writer

- · Create and run reports quickly and easily.

  Columns can be totalled.
- Up to 10 different fields may be used as selection criteria in each
- · Reports may be run over again
- and again.

  Report programs can be modified using the source code editor.

#### Other Utilities

- Browse utility lets you display 10 records at once, choosing which fields and in which order
- to display them.

   Maintain database lets you add
- change or delete records in a file.

  Create database adds a new database definition to the TAS Plus dictionary and allows
- immediate entry of data.

   All utilities are menu driven and require no programming knowledge.

#### The Accounting Solution

Now solved is the problem of rigidly fixed off the shelf software. Source Code and the powerful
TAS – Plus Developers Database are
included – so programs can be
easily modified as your needs change. Single and Multi User.

#### Modifiable Accounting

Includes General Ledger, Accounts Payable, Accounts Receivable and TAS – Plus Developers Version. Source code included.

#### Advanced Accounting

Includes all in Modifiable Accounting plus Sales Order. Purchase Order and Inventory. Source code included.

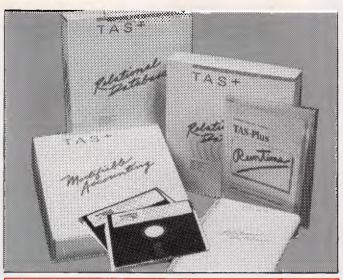

#### Developer's Version

For those who need even more power, there's the Developer's Version of TAS - Plus Relational Database. It offers everything that the standard package includes, plus a Programmer's Toolkit. It's the perfect addition for those persons developing sophisticated applications. The Programmer's Toolbox allows the user to access features not normally available on a database/language. Primary among these are the ability to access additional blocks of program memory (up to 96K), to access files using variable file numbers (even if file names are unknown), and to directly

control the memory stack (pop the stack). You can also have up to 17 million records per file and to 17 million records per file and 32 Indexes per record. Developer's Version also includes a Trace Utility that lets you place break points in your source code (for easier debugging). The Trace Utility includes: set break points. examine/change field value. and single step execution and Enter other character to continue normal operations.

For those who want to use a standard ASCII editor, the Developer's Version provides a complete cross listing of TAS – Plus commands plus a straight forward method of manually

writing code. This includes a way of incorporating both screens and reports into the actual code. Developer's Version includes these additional commands: binary character close variable file display memory file name search fill memory find rec var file memory ptr update memory space update move string open variable file print screen ready find field trace enable

#### TAS - Plus Commands

The TAS-Plus language commands are listed below in alphabetical order: bell

bell
clear array
clear buffer
clear line
clear screen
close non-tas file
close tas file
compile program
cursor on/off

define field

delete file display array else enter equals equals active records eguals location equals month equals portion of equals record num

equals total records
fill field
find record
for/next
get character
get field from
buffer
gosub goto

if if carriage return if duplicate if rec not found initialize file justify field line labe

menu mount on value open non-tas file open tas file print chrS print black lines print box print message print on print outside print outside window

window print report line print set print vertical tab put field in buffer put portion of

read non-tas rec redisplay screen reenter field remark rename file return reindex file run dos command run non-tas

set color set file active set video highlight set video normal set video reverse structure start structure stop time top of form trap trim field upcase field while window save screen wriap print screen lock/unlock write non-tas rec screen

| TAS – Plus          | \$199 |
|---------------------|-------|
| Developer's Version | \$569 |
| (Multi user \$869)  |       |

Modifiable accounting .... \$999 (Multi user \$1,299) Advanced accounting ... \$1,429

(Multi user \$1,729)

TAS – Plus comes with a 30 day money back guarantee (less \$25 handling fee). TAS – Plus is available for the IBM PC/XT/AT and compatible

Call our ORDER HOTLINE. Use your Visa, Mastercard or American Express to order today.

| <u>n. (08) 2</u> | 11 7922                     |            |          |          |                                                             |
|------------------|-----------------------------|------------|----------|----------|-------------------------------------------------------------|
| YES! Rush        | n me the follow             | ving items |          |          | Name:                                                       |
|                  | Item                        |            |          | Subtotal | Address:                                                    |
| Shipping a       | ndd \$8<br>ot No. or add 14 |            | ipping _ |          |                                                             |
|                  | rds only) Amo               |            |          |          | Phone:                                                      |
| Payment:         | VISA                        | мс         | ΛМХ      | •        | Australasian Distributor                                    |
|                  | d Expiration D<br>ber:      |            |          |          | COMPUTER BUSINESS<br>SYSTEMS PTY. LTD.<br>217 GOUGER STREET |
| Name On          | Card·                       |            |          |          | ADELAIDE                                                    |
| Signature        |                             |            |          |          | S.A. 5000                                                   |

ALSO AVAILABLE FROM TRIUMPH ADLER AND OTHER REPUTABLE COMPUTER DEALERS DEALER, V.A.R. AND O.E.M. ENQUIRIES WELCOME.
THE FOLLOWING ARE REGISTERED TRADEMARKS OF THESE COMPANIES: TAS - PLUS. THE ACCOUNTING SOLUTION, BUSINESS TOOLS. INC.: IBM PC/XT/AT. INTERNATIONAL BUSINESS MACHINES CORP.

#### WHO WANTS ANOTHER TIE FOR XMAS?

Sorry, we can't help you. But if you need to prompt the family to give you a really useful present then pin this page to the fridge.

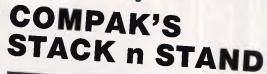

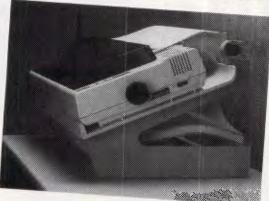

Stack printer paper and feed the printout under your printer. Your desk is expensive real estate. Save space.

> \$95.00 inc Tax (for 10" printers)

\$5 freight

Holds Book

Sold of the Sold of the Sold o

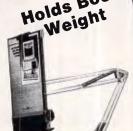

How much are your eyes worth?

Special price for adjustable document \$39.00 holders Freight \$5

Hinged Lid — Latest Design Lockable disk boxes

Smoked perspex lid and separators Holds 85+ disks

only \$23.00 Freight \$5

New design

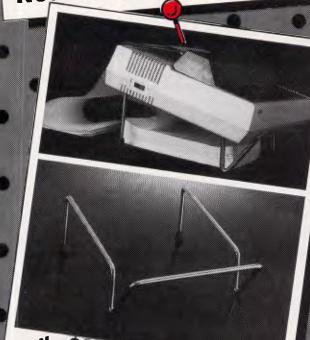

\$26.50 inc Tax for 10" Printers \$31.00 inc Tax for 15" Printers Multipurpose for computer printer, plotter, etc.

- Solve that problem of where to put the paper.
- Paper tucks away neatly after printing.

Angle lets user read paper while sitting.

Rack won't juggle or vibrate.

PRINTER STAND

# Computer Centre

156 Martin Street, Gardenvale, Vic. 3185 Telephone (03) 596 7222 Fax 5970126 Telex: AA 38029 Quote Rel: 841203 A.B. YEAS. PTY. LTD.

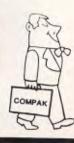

Computer Centre

156 Martin Street, Gardenvale, Vic. 3185 Telephone: (03) 596 7222 Fax: 5970126

Telex: AA 38029 Quote Ref. 841203 A.B.

PTY. LTD.

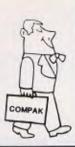

# Compak's ZENO PC/XT Software Pledge:

Customers are free to return the computer for full refund in the first four weeks after purchase if they show the original disk of any commercially distributed program that runs on the IBM PC/XT and that cannot run on the ZENO PC/XT.

(Please note that programmes that use basic need to operate under GW Basic.)

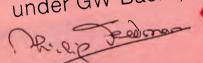

ZENO PC/XT

AND UNITED IN

ZENO PC/XT with all specifications below 20 megabyte hard disk -Tandon slimline

\$1849 inc tax

\$1295 inc tax

# Technical Advantages

of ZENO PC/XT 1. The standard speed of the IBM PC/XT is 4.77 M/Hz. The ZENO PC/XT zips along at 8.0 M/Hz although you can slow it down to IBM's pace at the flick of a Switch. That's a full 68% faster for a machine thats half the price.

2. There is a front reset button for those

that don't have arms as long as a gorilla. 3. The ZENO PC/XT gives you security. With the turn of a key you can lock out the keyboard while the computer is running. Great for little kids at home and bigger kids in the office!

## ZENO PC/XT Specifications: \* 640k on motherboard

- \* Twin 360k drives
- \* 8 slots
- \* Multi-function card
- \* Video card with colour/mono outputs \* RS232 serial (second port optional) \* Security key to stop unauthorised access
- \* Front reset button
- \* Parallel printer port
- \* Joystick port
- \* Light pen port
- \* Battery backed up clock
- \* Hinged lid for easy access \* Sculpted ergonomic keyboard
- \* 4 layer board for reliability

including tax (monitor extra)

\$1849

# Computer Centre

156 Martin Street. Gardenvale, Vic. 3185 Telephone (03) 596 7222 Fax 5970126 Telex: AA 38029 Quote Ref. 841203 A B.

Y. LTD.

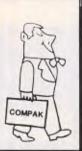

# WHITEHOTVALUE

Compak's ZENO MINI-AT closely follows the standard You can buy programmes with confidence that if they show Compaks ZENU MINI-AT Closely Toll forged by IBM with their AT Computer. You can buy programmes with confidence that if they should be shown that you can buy programmes with confidence that if they should be should be s

And it purrs. Quietly, reliably, safely.

Fast too. A full 8 megahertz.

The keyboard is the most responsive that we have seen for Compak can kit you out in monitors that reflect your need. Compak can kit you out in monitors that reflect your need.
From ultra high resolution monochrome to vivid EGA colour. any "work alike" to IBM's AT. Compak gives a good straight ethical guarantee of 6 months including narts and Jahour Recause customers so read from including narts and Jahour Recause customers so read from Compak gives a good straight etnical guarantee of 6 months including parts and labour. Because customers spread from Cookfown to Figh. Crack we etimulate that the guarantee in Cookfown to Figh.

including parts and labour. Because customers spread from Cooktown to Fish Creek we stipulate that the guarantee is return to base. That's the only "small" print Let's be straight. IBM set the standard. And they did it well.

Rut how much are your prepared to enend to post 2 letters. return to base. That's the only "small" print. Let's be straight. IBM set the standard. And they did it well.

But how much are you prepared to spend to paste 3 letters

on your box?

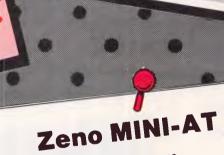

# Bill of Fare

MINI-AT per specs Main course: Hard disk. Tandon 20 megabyte

\$3,100

Hercules compatible High res Thomson TTL with c/over card Composite mono green EGA, TVM monitor with 256k

\$950

\$350 \$225

POA

#### SPECIFICATIONS

Same footprint as PC/XT.

RGB colour output. Composite colour output. Compo-Colour graphics board: site monochrome output.

Parallel printer port. Games port. Serial port. Multifunction board containing:

Hard disk controller. Floppy disk controller. 1 x 1.2 Disk drive controller: megabyte floppy disk drive (NEC).

Real time clock with battery back up. 640k memory. Motherboard containing:

Keyboard:

Enhanced with large "special" keys and excellent tactile characteristics.

Processor:

80286. 6/8 megahertz. Award BIOS. MS DOS 3.1 inc GW Basic.

#### **LETTERS**

ensure that the vast majority of network stations will be IBM machines.

There is no question that machines like the Amstrad PC are having a beneficial effect on the end-user prices of software, but they are not a panacea for the home user or small businessman because of their all-in packaging. Is there a small business market that wants to buy boxes instead of solutions? Haven't the retail shops been burnt enough already to know that there isn't a home market?

I question who will buy this machine. In the shortrun, lots of people. Barring manufacturing and supply problems, it will be moderately successful.

In a year, sellers of the Amstrad PC1512 will be scratching around in educational institutions — which, for many reasons, is the right market for this machine. There will be an alternative Amstrad PC standard to the IBM PC standard which will have moved on with corporate users in tow. The Amstrad alternative standard will enjoy an early old age. Paul Herzlich.

Attitudes to computer components like keyboards and displays are very much personal matters, and it's good to hear an alternative view to Guy Kewney's.

As with all computers, anyone considering buying an Amstrad PC1512 should make sure that it performs the functions they want before spending one cent. If monitor quality or expandability are important, then try out your software and add-ons first. And if the dealer won't let you, go somewhere else — it's your money.

# A fine line

Mr Banks is apparently unaware ('System crash', APC, November) that human

beings are already redundant.

The Insect Intelligence controlling the infrastructure of this planet (known as Ahriman – the Devil to you) decided many moons ago to phase out the wetware in preference to those nice, new, neat and clean crystalline peripherals you call computers.

The advantages are obvious to a truly competent (and detached) mind. Stop snivelling — are you a man or a machine? It's them or us: power off now, and avoid the rush.

Mike Moscoff.

# Pricing policy re-think

Ah . . . The Power of the Press! Further to the letter I wrote to you in June concerning the profits made by some companies by overpriced service charges for copies of public domain software. I have been informed by the PC-SIG dealer in Australia that Technical Imports Australia has now ceased this practice, and is now selling disks of public domain software at the standard price (\$11). also believe that TIA will be an accredited PS-SIG dealer. Now if only the others engaging in such practices would follow suit . . . Thank you again for an excellent magazine, and keep the programming articles coming. P. Doornbusch.

# Wanted: hardhitting tests

I am prompted to write to you to connect three items which you have published over the past couple of months, that may at first seem unconnected.

Firstly D Bourke (October, APC Letters) ridicules Guy

Kewney for his 'anti-SDI' remarks. Guy is in the very best of company as a couple of quotes from the 1975 book *Computer Lib —Dream Machine* show:

"THE ABM. Its name has kept changing, possibly to lull the public, possibly to gull the Congress. Anyhow, would you believe a system, totally controlled by computers, designed to shoot down incoming missiles? If you would, read on ..."

There follows a lengthy description of a system variously known as Nike-X, Safeguard, Thin Shield, Spartan and Sprint, which we now know in its rehashed and expanded form as SDI.

The author concludes that:
"The system is a Turkey...
The main reason computer
people should take an
interest is simple. Only we
know how funny the thing
really is: ALL THOSE COMPUTER PROGRAMS HAVE
TO WORK PERFECTLY THE
FIRST TIME".

What Greenie-Commo said that? Why non other than eminent futurologist, genuine computer expert and one-time CIA and DoD consultant, Theodore H. Nelson.

The second item was Guy making the discovery, after four years of ownership, that the corret name for MS-DOS is Mess-DOS. It was once said (pre-CP/M) that we should adopt the best DOS, not the first. For all its faults, CP/M was a very good first try, but I have looked in vain for any serious counter to the massive bulldust spouted about the 'power' of 16-bits and MS/PC-DOS. Now that everyone has been hyped witless by cybercrud, and the execrable Mess-DOS is a defacto standard, it is too late to start taking a critical look at it.

The third item is the letter (also October *APC*), from N Goddard showing his 20 year old, 12-bit DECmate II benchmarking up there with the Olivetti M24. I did a

similar test with my old Alpha-16 mini quite some time ago with the same results, which has led me to a healthy scepticism of claims of 'speed' and 'power'. Adam Greenes' dBase II benchmarks run at less than half the speed of a CP/M machine on a PC (even one with hard and RAM disks!), leading to the conclusion that the machine is processor or OS bound, NOT disk bound.

The point of all this is that APC can only serve its readers well when it takes an informed and critical view of what is presented to it. You can depend on the salesmen to tout the advantages of the latest offering and hide the warts. We, the readers, depend on APCs writers to tell us what is wrong with the latest Wunderbox, not to gush over it like star-struck groupies. Too often I have had to ignore glowing reviews after finding numerous technical errors that do more to expose the competence of the reviewer than the quality of the product.

That said, credit where credit is due: Guy Kewney, Martin Banks (sometimes), and in particular Kathy Lang and David Taylor seem prepared to go for the jugular, and understand that real people have to use these machines on real and often mundane jobs that don't require colour graphics and polyphonic sound.

Lastly a quote from the Whole Earth Software
Catalogue: "Bugs in software and documentation are like cockroaches in a kitchen – you never find just one." I expect reviewers to be provided with the best the company can offer, so reviewers should have no mercy with faulty or problematic offerings.
R Roper.

END

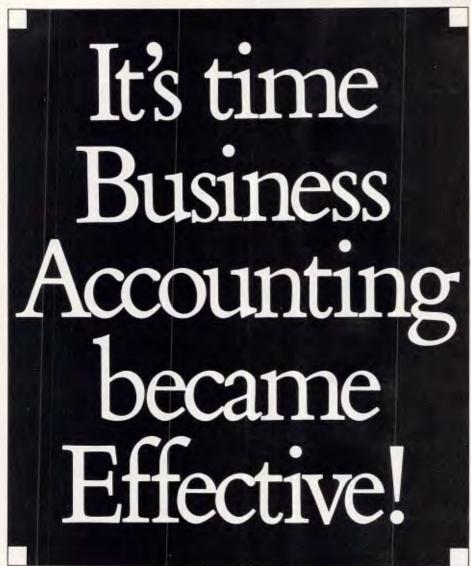

If you think Accounting Packages are only created for large businesses, think again!

Effective Business Accounting is an affordable accounting package designed specifically for small-to-medium organisations, which offers: • Debtors

- Invoicing Stock Creditors
- General Ledger. It is designed to be used by people who have no previous knowledge of computers and little knowledge of accounting.

This Australian-made accounting package is supported by Software Suppliers' reputation and expertise. In the 200-plus pages of information in the Effective Business Accounting Manual itself, we've included Tutorials on Computers and Accounting – to make it even easier to learn and use!

#### **FUNCTION KEYS:**

You'll often need quick access to information – so Effective Business Accounting gives you the ability – by pressing a single

Function Key – to "PEEK" into Debtors, Creditors, Stock and General Ledger accounts during, for example:

- Cash Receipts Sales Invoices General Journals General Ledger Accounts
- Cash Payments Purchase Invoices
- Stock/Trading Accounts Debtor & Credit Accounts.

If you supply services or products, use fixed or negotiated pricing, or need many items on invoices, Effective

Business Accounting should suit you.

Trade, Merchant or Professional operations will find our Trading Profitability a real bonus! If you use or need Sales

Commission, it's simply great!

Regular charges or costs and incomes can be processed automatically.

And, of course, Effective Business

Accounting tells you what you've bought, what you sold it for, how much stock is still on hand – and shows instantly the precise levels of profitability of sales against budget.

It easily supports most complex

Branch Accounting specifications, too!

Effective Business Accounting expands with you, and ensures you're NEVER left in the dark about your business' effectiveness and profitability.

At a recommended retail price of \$675.00, Effective Business Accounting is certainly the most Cost-effective step you'll ever make towards improving your business' performance!

For more detailed information on Effective Business Accounting, contact your local computer retailer, or discuss your needs with our Sales department on (02) 888 1955.

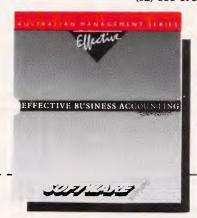

To: SOFTWARE SUPPLIERS PTY. LTD., 7 Avon Road, North Ryde, NSW 2113. Yes, I wish to discover the power of EFFECTIVE BUSINESS ACCOUNTING! Please tell me the name, address & phone number of my local Retailer.

NAME:

COMPANY:

ADDRESS: \_\_\_\_

\_ POSITION:

P/CODE:

TELEPHONE: Bus: \_

\_\_ Private:

NOTE: Effective Business Accounting operates on most IBM and IBM-compatible microcomputers with 192Kb of RAM. graphics, and a minimum of 2 x 360 Kb floppies. However, we recommend that you have a single floppy and hard disk.

We observe strictly the terms and conditions of our software licensing agreement, and always stand by our product warranty. So always look for the "Software Suppliers" name on the software BEFORE you decide!

THE ADVERTISING AGENCY: SS. 56

# MS-DOS programming

Our series on MS-DOS internals and systems programming continues.

This month, the introduction concludes as Ian Davies takes a look at the processor and of the MS-DOS internal environment.

#### The processor

One thing common to all MS-DOS machines is the processor. They all run either 8088, 8086, 80186, 80286 or 80386. These chips are all essentially the same, and Intel refers to them as the iAPX 88 and 86 families.

These chips grew out of the original 8080, and to those who have been playing with microprocessors for some time, this will inevitably provoke warm feelings. The 8080 itself grew out of the original 8008, which was a 1971 vintage 8-bit chip, capable of executing an instruction in 20 micro-seconds, presented in an 18 pin DIP package and requiring about 60 additional components to create a minimal system.

The 8080 hit the streets in about 1973. It was delivered in a 40 pin DIP format, and had an execution time of two micro-seconds — an order of magnitude improvement. The 8080 was also an 8-bit processor, but had a 16-bit address bus (64k memory maximum), RAM based stack, and DMA support for fast peripheral data transfer. It provided some 73 instructions, and required only about 30 other components for a minimal system. Although being an 8-bit chip, it could also manipulate 16 bits of data at a time, but did it in two chunks of eight.

All this was happening around the same time as Motorola brought out the 6800, a cute, if slightly backward chip used heavily for training, and Mostek introduced the 6502. The 6502 was a programmer's nightmare, yet found its way into the original Apple II, most video games and, more recently, the Commodore 64. To my mind, the original 8080 was streets ahead of the 6502 and 6800. However, one should not lose

sight of the fact that in those days, microprocessors were produced for engineers as an alternative to designing large complex digital equipment. I've still got my original 8080 book from Intel, in which instruction sets and bus impedances are discussed hand in hand.

The 8080 was quickly followed by the 8080A. This was basically the same unit, but was faster and needed only a dozen additional components. This was the big one for Intel, as it wasn't hard for someone to piece together 12 chips on a breadboard and create the heart of a computer. All around the world people were doing this — I did, and it was a heap of fun.

Intel followed the 8080A with the 8085. This should have been even bigger, but sadly for Intel, Zilog had developed its 8080 enhancement called the Z80. This really was a big one, finding its way into the TRS-80 and a number of other trend-setting machines. People like me kept playing with 8080s, as they only cost \$9.95 each, whereas the Z80 was around \$50. The Z80 provided additional index registers, block move instructions and speed. Additionally, only three other components had to be added for a minimal system. Again, it was an 8-bit system which could address up to 64k of memory and 256 I/O devices.

The Z80 dominated the industry for many years. Intel fought back with the 8086, appearing in 1979. The 8086 delivered another order of magnitude of performance, but more importantly, it was a 16-bit chip. Other manufacturers had brought out 16-bit chips before. National Semiconductor produced the 16-bit PACE chip years before the 8086, but it never really took off. The 8086

could address up to 1 Mbyte of memory, 65,536 I/O devices, had many new internal registers, instructions and addressing modes. Specifically, it provided 14 16-bit registers, 24 addressing modes and 143 instructions implemented in 19,000 transistors. Most significant of all was the fact that the design of the 8086 had been influenced by software considerations.

Importantly, Intel made a point of providing upward compatibility throughout its entire range. Thus even the brand new 8086 had overtones of 8008 about it. Intel did not go so far as to make all the chips instruction set compatible. Instead, the register structure was similar and assembly source for one chip could be run through a converter to make it run on a newer chip.

The 8086 slept for a couple of years, while at the same time, Zilog and Motorola fought back with the Z8000 and the 68000. These chips were the first of the 'super-chips', and both were vastly superior to the 8086. The Z8000 particular, provided multi-user support through hardware (user and supervisor modes), multi-tasking support (test-and-set instructions), could address 24 Mbytes, and supported virtual memory through its MMU device. Sadly, the Z8000 ran into fabrication problems, and the 68000 ran all over it - finally finding its way into the Apple Lisa and Mac.

The 8086 started going places when IBM selected its little brother, the 8088, for the new IBM Personal Computer. The 8088 is basically the same as the 8086, except its data bus is eight bits wide. Internally, it still has 16-bit registers, but storing a 16-bit value to memory is done in two parts, just like the original 8080.

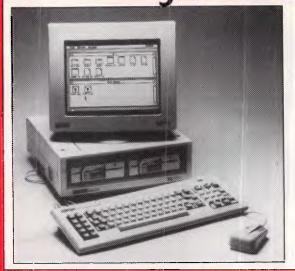

# AMSTRAD PC1512

#### The IBM compatible you can trust

At last, the IBM compatible from AMSTRAD. And it is a winner. Backed by AWA, with the reliability you expect from AMSTRAD, the PC1512 is much faster than the IBM PC. Comes complete with GEM, GEM PAINT & MOUSE

From \$1500.00

From \$2699 with Tandon 21MB hard card

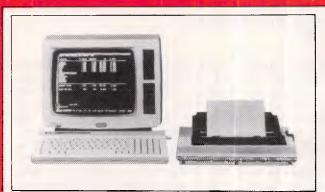

#### **AMSTRAD PERSONAL COMPUTER** WORD PROCESSOR (PCW)

The complete business package at a breakthrough price

- Up to 512K ram
- One or two drives
- High res green screen
- Letter quality printer
- Word processing software included
- Australian accounting package available.

#### COMPLETE BUSINESS PACKAGE

From \$1329.00

#### New titles for the Amstrad PCW

| Spelling Checker \$124.50 | Brainstorm \$149.50     | CP/M plus book \$19.50 |
|---------------------------|-------------------------|------------------------|
| Typing Tutor \$89.50      | Tasword 8000 \$89.50    | Target \$245.00        |
| Mail Merge \$124.50       | Microword/file \$142.50 | Newword 2 \$275.00     |
| Rotate \$89.50            | Magic Filer \$331.50    | Cyrus 2 Chess \$44.95  |

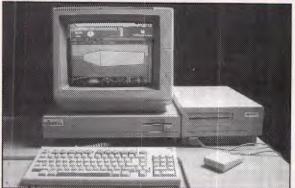

#### Come and see the Amiga experts for the perfect Christmas gift!

The Amiga could be called the world's first personal supercomputer. It runs upwards of 10 times the speed of any rivals. It adds hardware animation, video input and stereo sound synthesis to the icon & mouse user interface. Put simply, the Amiga does things other micros can't do.

Only \$2495.00

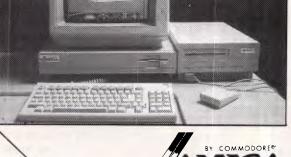

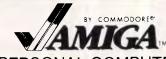

The OFFICIAL SIDECAR. to run IBM software. will be available in Dec.

| Rampage                           | ? |
|-----------------------------------|---|
| COMPUTERS J the business solution |   |

Shop 13 300 Toorak Road South Yarra 3141 phone (03) 241 3031

Please send information on:

- ☐ Spectrum
- □ Amstrad PCW □ BBC
- ☐ Amiga ☐ Amstrad PC1512
- ☐ Sinclair QL
- ☐ Atari ST
- ☐ Philips multi user

#### **PROGRAMMING**

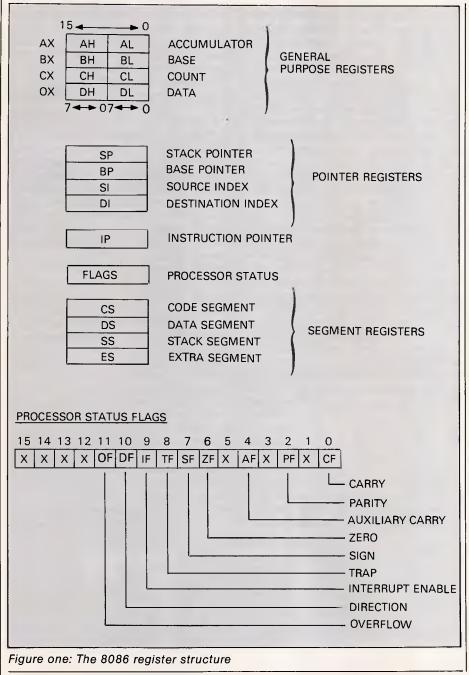

It's a mystery why IBM chose the 8088 instead of the 8086. True, the 8086 requires 16 data lines running throughout the machine, but this is trivial.

Since the 8086 can store 16 bits of data at a time, it runs twice as fast as the 8088 where 16-bit operations are involved. For instructions which transfer only 8 bits, the two run at much the same speed. Thus, how the software is written can greatly influence how much faster the 8086 is. Despite this however, the 8088 and 8086 have identical instruction sets and can be considered to be the same chip from the programming point of view. This is why many compatible vendors have chosen the 8086 and have achieved enhanced performance.

The 80186 was not a significant device, mainly being an 8086 with more of the support circuitry 'on-chip', rather than residing in additional packages. This lowered manufacturing costs and meant smaller circuit boards.

The 80286 was a real improvement, It can address up to 16Mbytes of memory and provides hardware support for multitasking and multi-user environments, and is the chip chosen for the IBM AT. Moreover, much of the support gear has been moved back off the chip, and additional 'smarts' have been placed in the chip to perform instruction pipelining, a feature normally only found in mainframes and minis. Really, the 80286 is two chips in one. It can either be considered as a fast 8086 single user device (as it is in the AT), or can form the basis of a true multi-user system, as could be done in the AT, but no-one is using it that way.

The 80386 is where Intel finally catches up to the old Z8000. This chip out-runs most minicomputers. It can address up to 64 gigabytes of real memory, has on-chip support of virtual memory up to 64 terabytes, and goes faster than many \$200,000 mini-

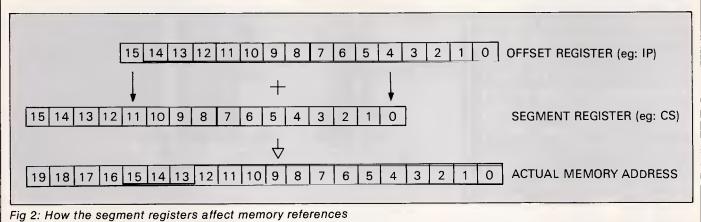

#### **PROGRAMMING**

computers. Internally, the chip reeks of being designed for a true mini environment. Intel plans to use the 80386 to get into the computer systems business, and might just do it — the 80386 is a very impressive device.

The 80286 and 80386 both provide instructions not present in the 8088/86; however, they do implement all of the 8088/86 instruction set. This means that (in general), anything written for an 8088/86 will run on an 80286/386. This is why PC software happily chugs away on the AT.

Throughout this series, we will refer to the 8086, but in our context, the comments can also be applied to the 8088, 80186 and 80286.

#### The 8086

To do anything adventurous with MS-DOS or the Bios generally requires the use of assembler. Except for 'terminate and stay resident' software, the MS-DOS and INTR functions of Turbo Pascal can greatly reduce the need for this, but even so, knowledge of the 8086 structure is a must. Old 8080 and Z80 enthusiasts will find much of this information hauntingly familiar.

The 8086 contains 14 registers, as shown in Fig 1. Although their names reflect specific functions, most of these registers can be used for most activities. For example, arithmetic can be performed on any general purpose or pointer register, and general purpose registers can be used as pointer registers.

The four general purpose registers can be treated either as 16 bits, or as two groups of 8 bits. As the registers are only 16 bits wide, Intel must employ a slight trick to obtain addressability to 1 Mbyte. This is done using the segment registers. Simply, whenever memory is referenced in any way, whether it be by the stack, IP, or a pointer, the 8086 adds one of the segment registers to it. However, the segment register is first multiplied by 16. The effect is shown in Fig 2.

Thus two 16-bit quantities combine to generate a 20-bit effective address, thus providing access to up to 1Mbyte of memory. For example, if the segment register CS contained \$1234, and IP contained \$4567, then the actual byte of memory accessed would be \$168A7. All memory addresses are actually written in segment offset form, for example \$1234:4567.

This has two interesting side effects. One is that any unique location in memory can be expressed in 4096 different ways. For example, \$1234:4567 and \$1334:3567 actually refer to the same memory

location. The other is that the scheme tends to break memory up into 16-byte areas, as segment registers can only point to 16-byte boundaries. This quantity of 16-bytes is called a paragraph, and makes relocation a breeze.

Anyone from the Z80 days will remember the problems of relocating a program from one area of memory to another. In the 8086, however, as long as the program does not load absolute values into any of the segment registers, programs can be relocated simply by moving the program to the desired starting paragraph, and then loading the segment registers with new values.

It's important to remember that you simply cannot get at a memory location without first having a segment register pointing to within 64k of that location. This is why four segment registers are provided. Their functions are:

CS — points to the executable code being run

SS — points to the stack

DS — points to the data being operated upon

ES — points to anything else

ES is probably one of the most important registers, as it allows intersegment operations to be performed.

Each instruction in the 8086 uses a default segment register. For example, CS and IP are generally paired, as are SS and SP. Direct addresses and indexing via most pointer registers default to the DS segment register. Some move and compare instructions using DI and SI

default DI to ES and SI to DS. The BP register generally defaults to SS, and this is really neat, as it makes the 8086 very applicable to stack-frame based languages such as Pascal and PL/I.

Importantly, segment register defaults can be overridden. Internally, this is done by a one byte prefix instruction. In assembler, it looks like:

MOV AX, CS:[THING]

The 24 addressing modes are generally broken into seven categories, as shown in Fig 3. Some of these appear to be inconsistent, for example, the machine does not allow a segment register to be loaded with a constant (for good reason). This apparent inconsistency is due to the fact that there are really 24 modes, and they are shown in seven groups.

The instruction set in the 8086 is similar to many other microprocessors. Its distinguishing features include signed and unsigned multiplication and division instructions, and a complete set of conditional jump instructions which take care of different flag combinations and are duplicated for signed and unsigned comparisons. All JMP and CALL instructions exist in different forms (with different lengths), depending on whether the transfer is inter or intra segment.

256 software interrupts are provided. These are very important, as they are the basis of how MS-DOS and the Bios work. Software interrupts are one or two byte instructions which behave much the same as external interrupts. Issuing one

| Mode              | Operand Format                                                   | Default Segment      |
|-------------------|------------------------------------------------------------------|----------------------|
| Register          | Reg                                                              | None                 |
| Immediate         | Data                                                             | None                 |
| Direct            | Disp<br>Label                                                    | DS<br>DS             |
| Register indirect | [BX]<br>[BP]<br>[DI]<br>[SI]                                     | DS<br>SS<br>DS<br>DS |
| Base relative     | [BX]+Disp<br>[BP]+Disp                                           | DS<br>SS             |
| Direct indexed    | [DI]+Disp<br>[SI]+Disp                                           | DS<br>DS             |
| Base indexed      | [BX][SI]+Disp<br>[BX][DI]+Disp<br>[BP][SI]+Disp<br>[BP][DI]+Disp | DS<br>DS<br>SS<br>SS |

Notes: Reg can be any 8 or 16-bit register, except for IP
Data can be any constant, 8 or 16-bits in length
Disp can any 8 or 16-bit signed displacement value, and is
optional for base indexed addressing

Fig 3: The 8086 addressing modes

# ACCESS 36

**5251 EMULATION BOARD WITH WINDOWS** 

YOUR LINK FROM MICRO TO IBM SYSTEMS 34, 36 AND 38

#### TERMINAL EMULATION—

Emulates IBM 5251 Model II 5291 and 5292 Model I terminals

#### **CUT AND PASTE—**

This feature allows you to cut any portion of data from one LU and paste it on any other LU, including DOS-based Word Processing Sessions.

#### 68000 MICROPROCESSOR—

On-board MC8000
Micro-Processor controls
terminal emulation and
maintains screen buffer
for up to 7 terminal
sessions concurrently.

#### PRINTER SESSIONS—

Allows attached PC Printer to emulate a 5256, 5224, 5225, 5219\*

\*AVAILABLE DECEMBER '86

#### MULTIPLE LOGICAL UNITS—

Up to 7 LU's either 6 displays and 1 Printer, or 7 displays running concurrently.

#### MACRO KEYS-

10 Programmable Function Keys.

#### WINDOWS-

A unique menu-driven facility allows the display of all 7 LU's concurrently on 7 windows. Each window can be sized moved, scrolled and zoomed.

#### OTHER FEATURES-

- COMMAND MODE
- FILE TRANSFER
- VIRTUAL DISK
- SOFTWARE SUPPORT
- DISPLAY ATTRIBUTE CONFIGURATION
- ADDRESS POLLING
- HELP FUNCTION

#### \$1,665 inc. SALES TAX

Access 36 is backed by a 12 month warranty and supported by our hotline and 24-hour Bulletin Board.

# **WORDCOMM**

SUITE 203, 156 PACIFIC HIGHWAY, ST. LEONARDS, N.S.W. 2065 TELEPHONE (02) 439 7144, (02) 439 6312

#### **PROGRAMMING**

causes the flags, CS and IP to be saved on the stack, and control transferred to a vector specified in the first 1024 bytes of memory. For example, INT 21H picks up the vector stored at \$0000:0084 and causes execution to commence at that point. All major MS-DOS and Bios entry points exist as software interrupts. As the vector table exists in RAM, you can change the vectors to define your own system service handlers.

Other instructions include the so called 'string' compare, search and move. These allow strings of either bytes or words to be moved and compared in a single instruction. It's all rather clever, and exceedingly fast'. You simply point SI at what you want to copy, DI at the destination, CX with the number of bytes or words, and execute the instruction: REPNZ MOVSB

The REPNZ is a one byte prefix which causes the following instruction to be executed until the specified condition is true. Tables can also be searched in much the same way. On the 8086, using MOVSW (word) instead of MOVSB (byte) greatly enhances performance due to the 16-bit data paths. The 8086 automatically takes care of decrementing CX, and will either increment or decrement DI and SI, depending on the setting of the direction flag in the status register.

The stack architecture allows not only any register to be PUSHed and POPed, but also any arbitrary operand.

The 8086 is far from the best processor around, but it's certainly the one everybody uses, and provides enough elementary facilities to get the job done, in addition to a number of really good facilities to get the job done well.

#### MS-DOS calls

We have said that most decent software exploits the machine resources at three levels: DOS, Bios and hardware. This section discusses some generalities of the MS-DOS call interface, and examines the historical causes of its peculiarities.

The first thing to realise is that Microsoft did not write MS-DOS. In the heady days before the release of the PC. IBM went hunting for an operating system. CP/M was the accepted 8-bit and operating system, CP/M-86 seemed destined to fill the same bill in the 16-bit arena. To the surprise of many, including Microsoft, IBM did not take the obvious step of putting CP/M-86 on its machine as the preferred operating system. Instead, it formed an agreement with Microsoft. This was mainly due to Digital Research's reluctance to play the IBM negotiating game and Microsoft's willingness to stand in awe of IBM. In late 1980, Microsoft, purveyor of fine Basic interpreters that it was, bought an operating system called SCP-DOS from Seattle Computer Products. This was to become MS-DOS version 1.

Version 1 was a rather boring, low powered operating system developed in a hurry. It seemed to offer no great advantages over CP/M-86 and internally resembled its competition in many ways. For about eighteen months, the industry speculated whether MS-DOS or CP/M-86 would win the day. Although CP/M-86 is still around today (somewhere), you don't see much speculation.

Version 2 of MS-DOS offered great improvements, including new ways to access files, memory management, nested non-concurrent tasks and a hierarchical directory structure. It seemed to draw heavily on Unix ideas, but had to maintain the arcane version 1 facilities to achieve compatibility. This seemed to be the true direction intended for MS-DOS, and started to differentiate it from CP/M-86. The hurried release of the early version 1 did, however, created a bugbear which MS-DOS has been forced to carry around ever since.

Despite all this, it is poetic that the operating system has never offered the full capabilities required to exploit the screen, keyboard, serial and printer ports, and that software developers have been obliged to bypass DOS for most of their clever bits. While this situation is slowly changing with the emergence of Microsoft Windows, developers must still write for the lowest common software environment.

Because of all this, MS-DOS calls in terms of their parameters, results, error handling and file specifications fall into pre-DOS 2 and post-DOS 2 formats. In fact, one very quickly realises that there is no standard when it comes to DOS calls, and the manual must continually be referenced to check individual call formats. This situation improved markedly with the DOS 2 calls, and even more so with the DOS 3 calls, but as DOS 1 calls must still be made, the confusion persists.

One of the greatest areas of change has been in file handling. The original DOS was based around the CP/M concepts of File Control Blocks (FCBs) and Disk Transfer Areas (DTAs). Before a file can be opened, an FCB is created and loaded with the relevant file name. Registers are pointed at the FCB and DOS is called to open the file. Before an I/O can be performed, a buffer must be allocated and DOS is again called to declare the buffer to be the current DTA, only one of which can be active at any one time. Finally DOS can be called to perform the

actual I/O, with registers pointing at the FCB. After each DOS call, the AX register is either loaded with zero to indicate successful completion, or with an error code. The meaning of each error code varies depending on the call.

Since only one DTA may be the current one, and since most applications have multiple DTAs, and since it is a hassle to keep track of which of your DTAs is current, most applications are written to always reset the DTA before the I/O call. Non-file sharing versions of DOS make no attempt to keep track of FCBs, and so a program which does not close its files upon termination or a crash cannot expect DOS to do so for it. Moreover, the FCB has no capability of handling the hierarchical directory structure of file names, and so files can only be opened in the current directory, even though the current directory may be altered once the file is open.

Despite all this, the FCB approach to file I/O can provide certain advantages. For example, record lengths can be specified and all I/Os done in terms of records rather than bytes. Similarly, the fact that DOS does not keep track of FCBs can be an advantage in some memory resident utilities. Additionally, FCB I/O can, at times, be more efficient than the alternative, and provide more information about the file. For these reasons, many applications still use FCB I/O. Figure four shows the structure of an FCB, which may be either a normal or extended FCB, the extended form being used to access invisible and protected files.

The new form of file handling corresponds to a Unix concept, and is based on file handles. To use a file, registers are simply pointed at the ASCII file name terminated with a binary zero (ASCIIZ), and the file is opened. Upon return, DOS passes back a sixteen bit token, or handle, which may be used to refer to the file from now on. The ASCIIZ name may include directory notation, and is no longer required once the handle has been returned. I/O requests are made simply by loading a register with the handle and pointing a couple of other registers at the desired buffer. Since DOS keeps track of file handles, it will automatically attempt to close all files upon program termination. Error codes are always passed back in the AX register, with the carry flag being set if an error occurred. The meaning of error codes is the same no matter what the call. Four standard handles are defined corresponding to standard input, standard output, error output and the printer.

Microsoft strongly recommends that the newer handle-based I/O is used in preference to FCB-based I/O, but the

# 595499 turns your brainbox into a chatter box.

If your computer keeps to itself why not introduce it to the Microtex Communications Package for IBM and Compatibles. Microtex is a versatile data communications package that opens a whole new range of possibilities using your telephone!

Microtex gives you access to Viatel, Microtex 666, travel, banking, telex, airline fares & schedules, electronic mail, bulletin board, telesoftware downloading (100's of programs to choose from) and much much more.

The Microtex package at \$399, (save \$100 on our christmas special) includes modem, push button handset, videotex communications software, free subscription to Microtex 666, terminal communications software (communicate 300/300 to any computer or bulletin board), plus a comprehensive manual with simple onscreen instructions — and it's all Australian made.

VERY SPECIAL CHRISTMAS OFFER!

To order or for more information simply phone our hotline

(03) 419 0300

better hurry

**Information Solutions** 

31 Victoria Street, Fitzroy Victoria 3065

IBM is a registered trademark of International Business Machines Curr

#### **PROGRAMMING**

decision is not that clear cut, and software producers do what they must.

In short, today's MS-DOS is a mish mash of SCS-DOS, MS-DOS versions one, two and three. This can make it a little tricky to get into, as MS-DOS seems to offer duplicated system facilities with little consistency. Things are certainly improving, and the new MS-DOS version 5 should go even further in the migration from CP/M to Unix concepts.

For the moment, however, the cosmopolitan background of MS-DOS offers developers a rich collection of facilities and a constant choice of approach.

# The MS-DOS interface

MS-DOS itself is accessed through eight different interrupts. These are:

INT 20h This interrupt causes the current program to terminate. It resets the critical error handler to the system default, flushes buffers, and releases memory. It is the users responsibility to ensure that all files are closed prior to making this call. This is a v1 call, and other mechanisms exist (through the function dispatcher) which are preferable.

INT 21h This is the main function dispatcher for MS-DOS, and will be discussed later.

INT 22h The address represented by this interrupt controls where to jump to when a program finishes executing. In v1 days, a program could load up another program, set INT 21h to point to its entry point, and then terminate itself, thereby causing the other program to run. V2 provides a better way of doing this through the function dispatcher.

INT 23h This is where the system goes when the Control and Break keys are pressed. Normally this is a handler provided by DOS, but most compilers insert their own handler. Most software products also set up their own handler, and you can often follow around after the product and reset INT 23h to your own handler.

INT 24h This points to the critical error handler, which is responsible for the message:

"Error . . . . . Abort, Retry, Ignore?"
You can also define your own handler for these errors, as many products do. Your handler can even check the type of error, and then either take its own action or pass control back to the normal error handler.

INT 25h This one provides a sector based interface for reading disks. It accepts a starting sector number, a length, a buffer address and a drive number and either performs the I/O requested or passes back an error code. It is device independent, in that it doesn't matter what type of hard disk you are using. It is used by the DOS function dispatcher. Some products which access disk directly, such as the Norton Utilities, use this function to read the boot sector.

INT 26h Provides the write sector equivalent of INT 25h.

INT 27h Another function superseded by v2 facilities. This used to provide the ability for a program to terminate and stay resident, that is, the program would finish but the memory it occupied is not given back to the system pool. This ability is the backbone of many of the nifty things we'll be doing in this series.

# MS-DOS function dispatcher

There is really quite a lot to say about interrupt 21h, as this is where most of the MS-DOS facilities are provided.

The MS-DOS calls shown below are not exhaustive, and are only described in brief. More detail will be entered into as we develop utilities which make use of them.

Remember, all of these facilities are accessed through interrupt 21h, and the register AH is set to the desired function code.

• Function number zero is exactly the same as interrupt 20h, that is, it terminates the current program. It requires that the CS register is set to point at the programs PSP (Program Segment Prefix — we'll be looking at this later).

- Function 01h waits for a key to be pressed, echoes the character to the display and returns the result in AL.
- Function 02h takes the character in DL and displays it. This is a very inefficient way of displaying output function 09h is much better.
- Asynch input is performed by function 03h. This is of little use as it waits until a character is received and does not provide useful control over time-outs.
- Function number 04h performs output to the asynch port, and is of about the same amount of use, as it provides no control over what modem control signals must be present. The Bios provides far better facilities for asynch I/O.
- Function call 06h combines functions 01h and 02h. Additionally, it will return even if a key is not pressed. If register DL contains 0FFh, then this function performs input, otherwise it performs output.
- Function number seven is similar to function 01h, except it does not echo the character.
- Function eight also does the same thing, except it does not check for Control Break.
- The efficient way of displaying output is through function 09h. This one takes the string pointed to by DS:DX and displays it, up until a terminating dollar sign.
- Function call OAh accepts a complete line of input. DS:DX points to a buffer whose first byte contains the length of the buffer. Full MS-DOS editing is provided during input, and upon return, the second byte of the buffer contains the number of characters actually entered.
- Function number OBh checks to see whether a key is pressed and returns OFFh in register AL if so.

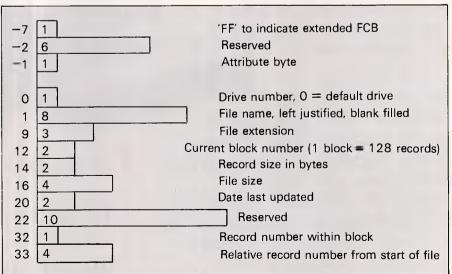

Fig 4: The structure of an MS-DOS FCB

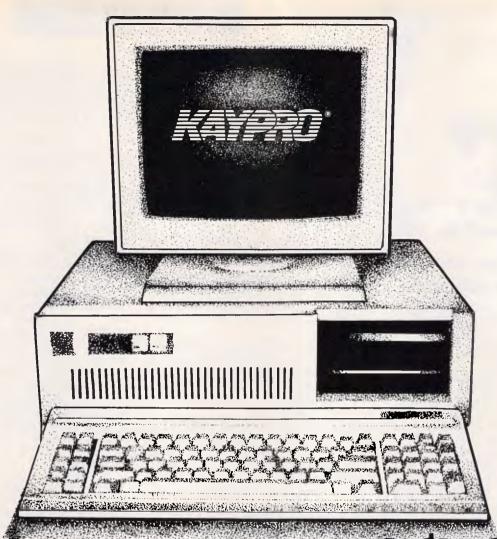

# Save yourself \$1800 on a PC package!

Invest in a Kaypro PC/XT this month from Robs Computer Centre and we'll give you over \$1800 worth of software free!

Great programs too, like WordStar; MailMerge; CorrectStar; StarIndex; PolyWindows; Mite; GW-Basic; and MS-DOS 3.2.

With these programs you'll be able to do complex word processing tasks; check your spelling; manage your time & phone better; and communicate with other PC's via a modem.

The Kaypro PC/XT is made in the U.S.A. and is completely IBM PC/XT compatible.

Specifications include dual disk drives; 768K RAM; 8088 processor; 8 Mhz turbo switch; serial & parallel ports; clock; mono, colour and composite video output; AT style keyboard; 6 free slots; 132 Watt power supply; key lock; and 12 months warranty.

Make sure you don't miss out on owning this \$4,200 package for only \$2,395 - Phone us now for more information.

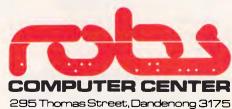

Thomas Street, Dandenong 3175 Phone (03) 7912900

AdShop/Rob 158

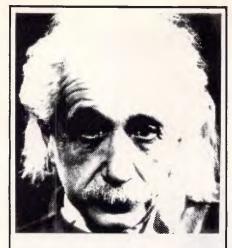

# We only use 10% of our mental potentials

These are the words of Albert Einstein, the greatest physicist of recent times.

L. Ron Hubbard's discoveries in the field of the mind prove today that Einstein was right.

In his book DIANETICS: The Modern Science of Mental Health, L. Ron Hubbard takes one more gigantic step in this direction. He demonstrates how anyone can use his discoveries and rid himself of the barriers that have so far prevented him from using his mental potentials fully.

More and more people including artists, M.D.s, managers and workers use DIANETICS.

And the thousands of written reports on their successes are the best proof for the quality of this book.

Order your own copy today! Mail the order form below to:

#### DIANETICS INFORMATION CENTRE

201 Castlereagh St SYDNEY, N.S.W. 2000 106 Edward Street 41 King Street, PERTH, W.A. 6000 28 Waymouth Street

106 Edward Street 28 Waymouth Street BRISBANE, QLD. 4000 ADELAIDE, S.A. 5000

23 East Row, 2nd & 3rd Rooms CANBERRA, ACT 2601 VIC.3000

| YES! Please send me my copy of<br>DIANETICS: The Modern Science of Mental<br>Health by L. Ron Hubbard.                                                        |
|----------------------------------------------------------------------------------------------------|
| Hardback \$27.00                                                                                                    |
| Paperback \$7.00                                                                                                    |
| Please debit my Bankcard                                                                                                    |
| ☐ Cheque enclosed                                                                                                    |
| Account No. 496                                                                                                    |
|                                                                                                    |
| Valid from to                                                                                                    |
| Signature                                                                                                    |
| Name                                                                                                    |
| Address                                                                                                    |
| 1986 by N.E. Publications. All rights reserved. Dianetics and Hubbard are trademarks and service marks owned by Religious Technology Centre and used with its |

PROGRAMMING

195 ON ERROR GOTO 510 205 ON ERROR GOTO 0 510 RESUME NEXT

Fig 5: Modification to the loader program.

- Function number ODh flushes all disk buffers to disk, but does not close any files. If this call is made and an open file has been extended, the directory will not be properly updated and CHKDSK will detect errors.
- The current disk is selected through function call 0Eh. Register DL is loaded with a drive number, where 0=A, 1=B, and so on. As a side effect, AL contains the total number of drives upon return. The current drive can be determined through function 19h, which returns a result in AL.
- Function call 0 Fh is the old FCB-based method for opening files, and its counterpart is function 10h for closing files. An alternative function call is 16h, which opens a file and creates it if it doesn't already exist.
- Functions 11h, 12h, 21h, 22h, 27h and 28h provide the FCB-based way of searching for files. The FCB is loaded with question marks in the appropriate places prior to the call.
- Function 13h allows deletion of files through an FCB, and function 17h allows them to be renamed.
- I/O through FCBs is performed through functions 14h and 15h. These functions both require a DTA to be set up first, which is done through function 1Ah.
- Function call 1 Bh returns the first byte of the current disk FAT. The FAT, (File Allocation Table) is always set up so that the MDB, (Media Descriptor Byte) is at the front. This byte can tell you many interesting things about the disk. To determine the MDB for any drive, function 1 Ch can be used with the drive number in register DL. Later, we will be taking a close look at disk directory and FAT formats.
- Function 25h is one that we'll be using rather a lot. It allows you to change an interrupt vector. This isn't as easy as it seems, as it is possible that a vector will be used while you're in the middle of changing it. Function 35h matches this one, and lets you determine the current setting of a vector. By using these two functions, it is possible to insinuate your own software right into the middle of MS-DOS.
- Function call 29h was a very useful one before the ASCIIZ-based file I/O calls came along. Its purpose is to parse an unstructured file name into a structured FCB.
- Date and time manipulation are

provided through calls 2Ah, 2Bh, 2Ch and 2Dh.

- Function number 30h returns the MS-DOS version number. This function does not exist in MS-DOS v1, but if you happen to issue it under v1, zero is returned in AL.
- Another function we will be making good use of is number 31 h. This allows a program to terminate, but still remain resident in memory.
- Functions 39h to 44h provide all the new ASCIIZ-based file functions, including the equivalent of CHDIR, MKDIR, RMDIR, in addition to open, delete, rename, read, write, seek and close. These are very much easier to use than the old calls.
- Function call 4Bh is another we will be looking at in detail, as it allows any other program to be run from within a currently running program.

#### Bludner

The inevitable gremlin seems to have struck the Basic program presented last month for the generation of .COM and .EXE files. Figure five shows three lines which must be added to rectify this problem.

We have had a few calls from people who solved this problem, but still could not convince the clock program to generate correctly. These problems involved the loader program complaining about incorrect data. Check your listing against the magazine very carefully, paying particularly close attention not to confuse the character B, 8, 0 and D. These can appear very similar in listings, and quite often asking someone else for a second opinion can resolve ambiguities.

#### Conclusion

That completes the introductory portion of the series. In coming months, particular aspects of the DOS, Bios and hardware will be examined in the light of practical examples. We'll be looking at disk structures, the difference between EXE and COM files, device drivers, popup utilities, screen handling, dBase enhancements, device drivers, FATs, MDBs, PSPs, enhancements to the BAT file processor and much more.

Next month, we take a look at the Bios and present a program which influences the speed of the machine.

END

**EXTRA MEMORY EXTRA-ORDINARY PRICES!** 

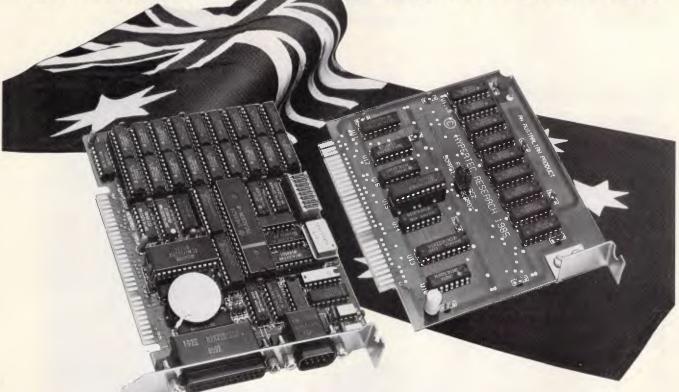

Hypertec is proud to offer its range of memory expansion and multifunction boards for IBM PCs and true compatibles. Prices start from as little as \$195.

#### THIS IS OUR REPUTATION

- These boards are designed to substantially increase the power, flexibility and range of uses of IBM PCs and true compatibles. They stretch your invested dollar a lot further.
- At last, a range of <u>Australian</u> designed and built boards not imports.
- Being Australian products means that <u>local support</u> is available to both dealers and users - from the company which designed and built the boards.
- Highest quality backed by full 12 months warranty from Hypertec.
- All this available at outstanding prices.

#### HYPER-256 MF:

A short multifunction board with 256 KB, serial and parallel ports plus clock (PC/XT).

#### HYPER-512 MF:

A short multifunction board with 512 KB, serial and parallel ports plus clock (PC/XT).

#### **HYPER-PORT:**

A short board with serial and parallel ports plus clock (PC/XT/AT).

A long board with up to 1.75 MB of expanded memory, 2 serial ports and clock (PC/XT).

#### HYPER-128AT:

128 KB memory board for the AT.

#### HYPER-384 AT:

384 KB memory board for the AT.

#### HYPER-256:

A short 256 KB memory board (PC/XT).

A short 512 KB memory board (PC/XT).

All boards come with full manual plus simple step-by-step procedures in plain English to make installation a breeze. Dealer enquiries are welcome.

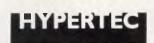

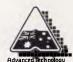

Hypertec Pty. Ltd.

Suite 404, Henry Lawson Business Centre Birkenhead Point, Drummoyne, N.S.W. 2047 Telephone: (02) 819 7222. Telex: 177440

|                                                                | I., P.O. Box 385, Drummoyne, N.S.W. 2047.<br>formation on the boards indicated and details     |
|----------------------------------------------------------------|------------------------------------------------------------------------------------------------|
| ☐ HYPER-256<br>☐ HYPER-256 MF<br>☐ HYPER-512<br>☐ HYPER-512 MF | <ul><li>☐ HYPER-PORT</li><li>☐ HYPERAM</li><li>☐ HYPER-128 AT</li><li>☐ HYPER-3B4 AT</li></ul> |
| NAME:                                                          |                                                                                                |
| POSITION:                                                      |                                                                                                |
| COMPANY:                                                       |                                                                                                |
| ADDRESS:                                                       |                                                                                                |
|                                                                | PHONE:                                                                                         |

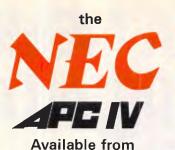

COMPSOFE Brisbane

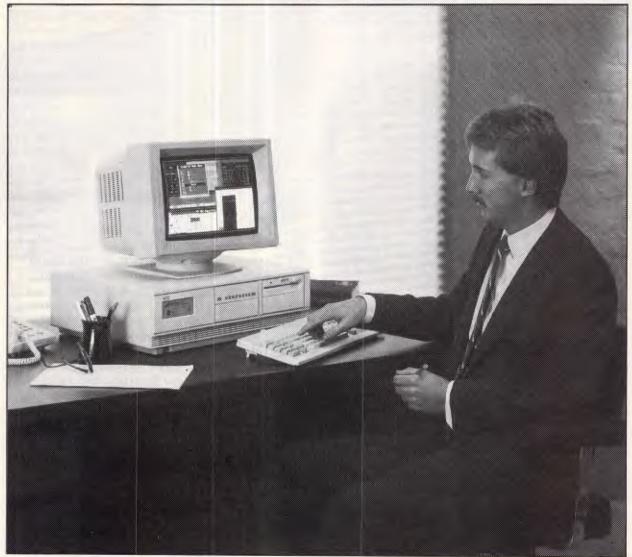

Compatibility — The APC-IV will run *all* industry standard software and read and write 360Kb/720Kb/1.2Mb Diskettes.

Reliability — Buy with the assurance of the full support of the NEC Corporation with legendary reliability of its product range.

**Networking** — Compsoft are leaders in Novell networking allowing many computers to share resources. **Service & Support** — Compsoft offer full technical and software services in-house with fully qualified personnel.

Leaders in NEC — Compsoft specialise in the NEC product range so you can be assured ofthe best of sales advise and after sales service from a professional team of dedicated personnel.

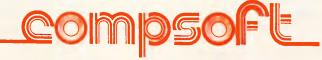

417 WICKHAM TERRACE BRISBANE QLD 4000 Ph. (07) 839 0066

#### **SCREENPLAY**

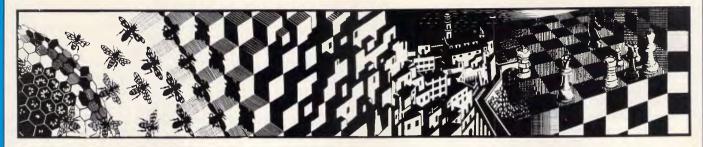

In keeping with this month's 'buy it for Bob' theme, Kevin Bergin reviews two Australian made strategy war games — based ironically enough, in foreign lands.

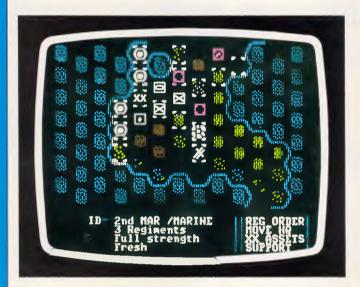

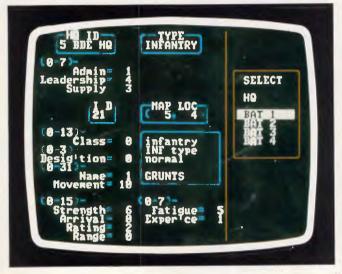

#### More world war

TITLE: Battlefront COMPUTER: C-64, Apple II (family) SUPPLIER: Strategic Studies Group PRICE: \$40.00

Battlefront is another war game from Strategic Studies Group. Again it is a disk based game and is in very much the same format as Carriers at War. Both of these games were designed and written by lan Trout and Roger Keating, which may account for their similarity. Battlefront was released this year and looks set to do well, as it is far superior to the award winning Carriers at War.

The overall scenario is World War II, and the players can choose to fight at Crete, Stalingrad, Saipan or Bastogne. The game is supplied with cards depicting the scenes above, and terrain markers.

Like Carriers at War this is a menu driven game in two different categories: Start and Game. The Start menus are labelled A to K and control the structure of each game. The game can be played by

two creatures with arms, legs and all the rest, or by the machine, using the observe mode.

The length of each game is limited by the number of moves available which means you have X moves in which to get your act together, or else leave this mortal coil forever.

Playing a game is simply a matter of booting the program and selecting Game from the initial menu, then choosing a scenario from the next menu. At this point you must decide which battle to fight (or replay and change history).

The menu displays the four scenarios on the right, with accompanying details to the left. Selecting a scenario takes you to a menu with Edit or Start options. Choosing the Edit option takes you on to a handicap selection for both sides, and then on to player selection; of which you can choose two players, one player or Observe, where the computer plays itself. Having set the initial parameters of the game, you are ready to start playing.

What happens at this point depends on the play mode. If you have selected Observe then you could go and do something else while the game is played out, but if you stay and watch you will probably get a better idea of the way the game works.

Each player has to cycle through the various menus to deploy forces. The play can take place during the day or at night and a series of reports can be obtained on each of your divisions. Objective shows your position in relation to your objective, and 'map walk' allows you to use keys to wander around the scenario and collect information on your enemy.

Having done this, you can now relay orders to your forces. This is achieved division by division, and before giving orders you may move your HQ, examine, assign or reassign assets, and most importantly, examine/designate support points to available regiments. To stir up each regiment you select the Regiment Orders option, and choose the action for the next turn in the game. This panel will also indicate the regiment's current status (engaged or contacted).

Depending on the status of each regiment and their condition (ranging from alive and well to dead and buried), the regiments are given their next plan of action. They can be redeployed, or used as a reserve or alternatively an enemy

#### **SCREENPLAY**

target can be selected for attack. Those forces already engaged can be set to attack, defend or delay. In attack mode, they may 'probe' (gentlyattack), 'prepare' (minor attack as a diversion before real onslaught), 'assault' (full scale attack), or 'exploit' (sure of a victory, this allows you to be in the best possible position after the enemies defeat).

The above procedure is carried out for each available division, until both sides' forces are ready, then back to the first game menu and commence battle. Each turn is shown graphically in terms of regiment moves, and reports of engage-

ments are given as the fighting continues. After each turn, the reports should be studies before setting forces for the next fight. The game ends when the number of turns is completed, and the winner is the side with the highest victory points.

As with Carriers at War, Battlefront has an extensive 'create' facility, allowing experienced war game players to set up their own scenarios and save them on separate disks. Using the 'create' facility provided, it is fairly easy to set up new battle situations or edit those that already exist. Like the main game, the design

utility is menu driven, and takes you through all of the options contained in the game and allows you to redefine them to suit your own tastes.

The manual supplied is small but very good, and even novices should not have too much trouble playing Battlefront. For those who need advice, RUN 5 will no doubt shed light on some issues, but if you get really stuck then no doubt SSG will be glad to assist you. Battlefront is a very playable game and is certainly worthy of a place in any games library.

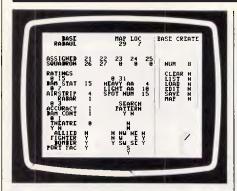

# Pearl Harbour revisited

TITLE: Carriers at War COMPUTER: C-64, Apple II (family) SUPPLIER: Strategic Studies Group PRICE: \$50.00

Strategic Studies Group, an Australian company specialising in war games, or games of strategy, has had a good deal of success. Carriers at War was awarded Game of the Year status and has sold particularly well in the United States. So, if you are tired of your arcade games encountering death, doom and disaster then you can create your very own holocaust with Carriers of War.

The version reviewed was for the C-64, but there are also versions for the Apple II family. You will need a disk drive for this game, and it would help if you have a turbo loader available. The game is controlled via a sequence of menus, and comes preset with six scenarios or battles. All of the scenarios are based around Fleet Carrier Operations in the Pacific between 1941-1945 ... ah yes, remember it well.

The object of the game is to select one of the historic battles and set up your forces. All menus are depicted on the right of the screen and the player can edit a variety of options before commencing play. In play the majority of the screen dis-

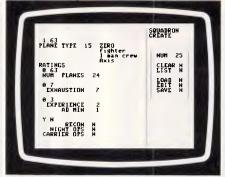

play is a graphical representation of the battle. This is disappointing as the graphics are very poor, especially as most of us have been spoilt in the last few years with excellent graphics on the 64. However, SSG says they concentrated on the game's performance and creation facility; which meant sacrificing the screen displays, as there was not enough memory. Which is, in fact, the case. The game does use all of the Basic RAM, as well as most of the shadow RAM.

The preset scenarios include Pearl Harbour: a classic battle between the merciless Japanese fighters and the USA naval forces. As with all of the battles, there can be one, two or no players! One player pits his strength against the computer, while the two player game enables you to destroy your best friend. If no players are defined (ie computer vs computer), then the battle is fought by the computer, with the only intervention from human hands being the redeployment of forces. The other five scenarios are all Japan vs USA in the Pacific, with varying odds on either side.

Players can take either side and set a number of options before commencing. SSG provides a series of cards to help you find your way through the game. The most important one at the start of the game is the menu card, which allows you to see at a glance the possible selections that can be made at any one point.

The players set their forces via the various menus and commence play. The play can be interrupted at any point, and

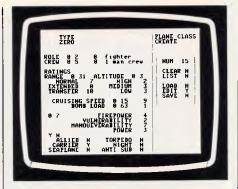

reports for either side can be obtained. Planes can be armed, a target set, then launched against that target.

While the action commences players can study the activity as it happens by interrupting the game and examining their forces. It can be fascinating to watch the planes being prepared for launch. All action is depicted on the screen, and the game is preset for a number of hours and ends with a report by points.

The most interesting feature of this game is the ability to create your own scenarios. At first this is quite a daunting task, but the program is sufficiently well designed to assist you. To customise a battle, the Create menu is selected at the start of the game, and the map and data information is cleared. The skeleton of the battle is saved to disk and the maps and data are rebuilt to your specificiations and saved to disk for future use.

Carriers at War is supplied with two good manuals. One is a player manual, which serves as an introduction to the game and as a reference manual. The other is a design manual to aid you in the creation of new scenarios. SSG provides four battle maps, a menu card, and several labels for game disks. SSG also publishes a quarterly magazine called RUN 5, which lists its products and has news and examples of war games and scenarios. Carriers at War is a game that takes time to master, but performs very well, and it sure beats the hell out of death, doom and disaster.

**END** 

Now everyone can afford a 24-pin printer...

# MicroHelp and Fujitsu announce the DL2400.

You deserve a better printer.

The Fujitsu DL2400 delivers an exceptional print quality as well as a fast draft speed.

The DL2400's full width carriage allows up to 244 columns of text—ideal for those large spreadsheets. Its technical superiority and high reliability are winning plaudits from those PC users who need the best in dot matrix printing. The DL2400 is the quiet achiever averaging under 55dBA.

Just like the big 1200 line per minute printers Fujitsu also builds, the DL2400 supports a heavy workload with a high duty-cycle. The DL2400 is a real printer. Something of quality. Not a plastic cheap and nasty.

Every DL2400 user raves about how they can load both single-sheets in a bin and continuous stationery simultaneously without needing to remove and install tractors or feeders. Computer paper is rear sprocket fed so that extra sheet is not wasted when you want to tear off your printout. Changing ribbons over is a snap with a choice of re-usable cartridges with inexpensive refills.

Users marvel at the DL2400 LCD character display operator panel which allows them to select and configure all printer features with full prompting. IBM graphics printer but the DL2400 command set also includes all the options for setting different type-styles and modes.

Take a look at one today.

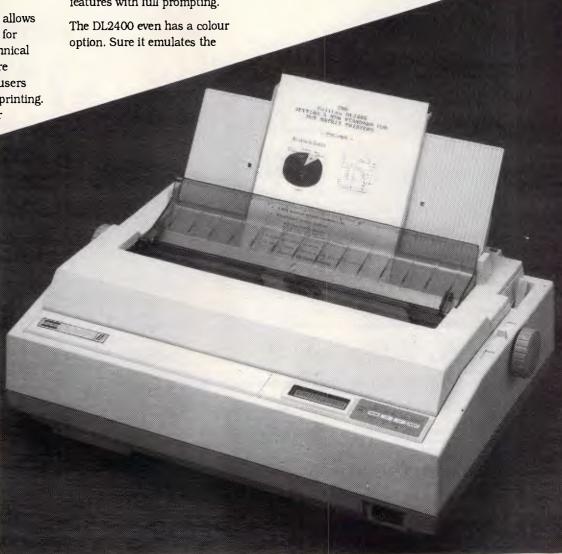

You really do deserve a better printer.

# MicroHelp

Fujitsu Printer Distributor

361 St. Georges Road North Fitzroy, Vic. 3068 (03) 486 1555

Brisbane

The Logical Solution (07) 265 6108

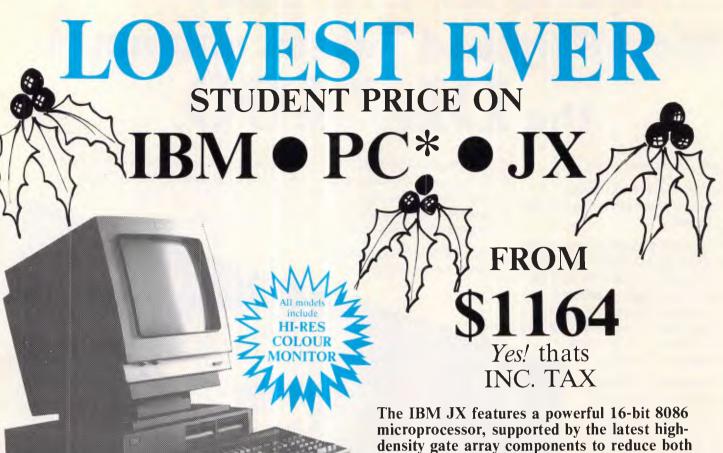

The new IBM JX incorporates some of the most advanced technology ever applied to personal computers — making it a perfect match for today's easier and more powerful application software packages.

density gate array components to reduce both size and cost while increasing reliability and performance.

The JX provides a high degree of compatibility with the IBM PC family, giving it an outstanding software library to draw from.

A wide range of easy-to-use IBM software helps novice users become productive with minimal learning time.

Model Features

#### JX 1

- 64K Memory
- No drives
- Remote Infra Red KB
- Colour Monitor
- Parallel/Joystick Ports x 2
- Lightpen & Audio Port
  Cartridge Port (great for Lotus)
  DOS 2.10/Basic Inc.
  Sampler/Intro Programs

\$1164 inc tax

- 128K Memory
- 1 x 360K drive
- Remote Infra Red KB
- Colour Monitor
- Parallel/Joystick Ports x 2
- Lightpen & Audio Port
  Cartridge Port (great for Lotus)
  DOS 2.10/Basic Inc.
  Sampler/Intro Programs

\$1491 inc tax

#### **JX 3**

- 256K Memory
- 2 x 360K drives
- Remote Infra Red KB
- Colour Monitor
- Parallel/Joystick Ports x 2
- Lightpen & Audio Port
- Cartridge Port (great for Lotus)
  DOS 2.10/Basic Inc.
  Sampler/Intro Programs

\$1762 inc tax

# MAIL ORDER NOW!

Call direct! Call today! Shepparton (058) 21 7155

The best computer people in the country.

CAMBERWELL: 519 Burke Road BENDIGO: 419 Hargreaves Street SHEPPARTON: 11 Edward Street

ALBURY (Dataland):

519 Macauley Street

or Authorised Agents WOLUNDRY COMPUTERS: Wagga

(069) 21 6466

(03) 20 7895

(054) 43 4866

(058) 21 7155

(060) 21 8088

\* Advertised prices must be quoted

\* Prices and products subject to change without notice

FREE DELIVERY ANYWHERE IN AUSTRALIA

# PRICES CRASH! XMAS BARGAINS

YES WE WILL STILL BEAT ANY ADVERTISED PRICE BY \$10\*, **AND DELIVER FREE!** 

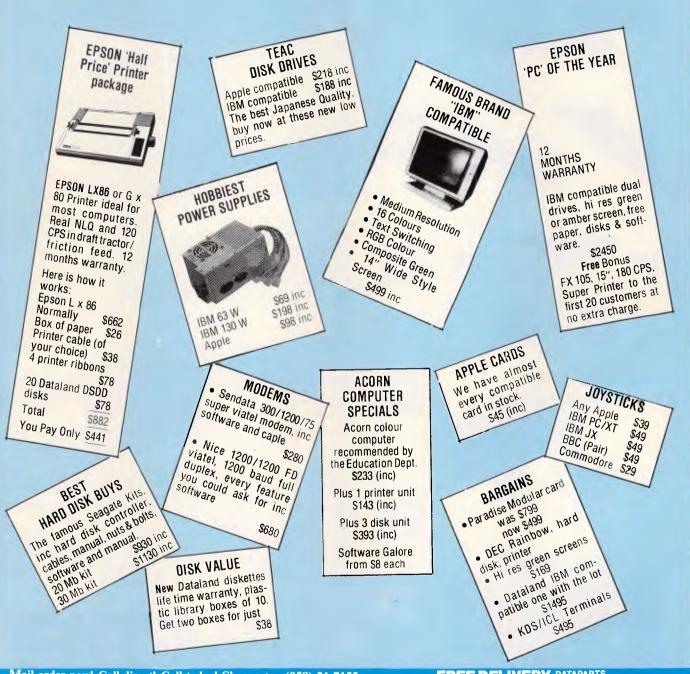

Mail order now! Call direct! Call today! Shepparton (058) 21 7155

The best computer people in the country.

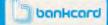

#### Available from these outlets-

CAMBEPWELL: 519 Burke Road (03) 20<sup>5</sup>7895 BENDIGO: 419 Hargreaves Street (054) 43 4866 SHEPPARTON: 11 Edward Street (058) 21 7155 ALBURY: 518 Macauley Street (Dataland): (060) 21 8088 WOLUNDRY COMPUTERS: Wagga (069) 21 6466

CREDIT CARDS Phone sales accepted

**Trade Enquiries Welcome** 

#### FREE DELIVERY DATAPARTS **ANYWHERE IN AUSTRALIA**

**CALL NOW AND SAVE!** YOU WON'T BEAT OUR **QUALITY OR PRICES!** 

Prices advertised must be quoted
\*Prices subject to change
without notice. MFA DP PO49

For items over \$100

# Our software makes your software smarter.

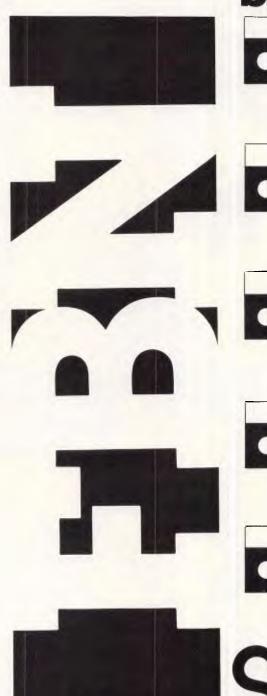

SmartKey does one thing. It lets you take any long, boring, repetitive or difficult-to-remember set of keystrokes and assign them to a single key. Sophisticated programs like Symphony give you a "macro" facility. SmartKey gives you macros for all your software in a single easy-to-use package. Any word any line, any paragraph — even a whole page of "boilerplate" can be allocated to a single key and permanently saved. The uses of SmartKey are limited only by the imagination.

Available for IBM and compatibles (SmartKey 5.1), MS-DOS and CP/M-86 (SmartKey II Plus), CP/M-80 (SmartKey II). **Price:** \$81°.

An easy to use program that lets you read, write, and format disks from different CP/M and MSDOS machines! Speak to more than 220 other computers.

If the disk format you need to access is not included in the current menus in PC-Alien, just send us your formatted CP/M or MSDOS diskette containing more than 50% readable ASCII text and we will try to add that format to PC-Alien's comprehensive list. With the appropriate hardware, PC-Alien will allow you to read 3.5 inch, 80 track and 8 inch formats in CP/M-80, 86 and MSDOS. Available for IBM and compatibles. **Price:** \$104\*.

Acol Parallel Acol Parallel Ac

A collection of "pop up" desk tools which you can tailor to your needs: A full featured resident screen editor/notepad; A programmable calculator; A sophisticated financial calculator; A calendar alarm clock; A telephone dialer; A DOS menu which lets you use common DOS commands. Also includes a program which lets you interrupt an application, run any other program and then return to the application just where you let off.

Available for IBM and compatibles. Price: \$104°.

T HAT A

A terrific hard disk space-saver which eliminates the need for multiple copies of overlay and other program files on disk. Run any program that uses overlays, help, or other auxiliary files from any directory, sub-directory or disk drive. Group documents or data files into separate directories and subdirectories without keeping copies of your software on each one. SPATH is easy to use and once installed it may be autoloaded and forgotten.

Available for IBM and compatibles, other MS-DOS. **Price: \$33\***.

Don run excl of-ti hard The

Don't throw away your old favourite CP/M-80 software! Now you can run it at full speed on your IBM-PC or compatible. By simply exchanging the 8088 CPU chip in your machine with the latest state-of-the-art NEC V20 chip you retain 100% compatibility with other hardware and software.

The V-20 also runs 8080 (not Z-80) code at full speed. With our PC-Eighty software, you can run your copy of CP/M version 2.2 as a task under DOS. With hard disk access, a half megabyte RAM disk and simultaneous use of DOS resident programs like SmartKey. Available for IBM and compatibles. **Price: \$140°**.

Software

Dealer inquiries welcome \*Allow \$5.00 additional postage charges

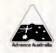

Please send this coupon to FBN Software 16 Coles Place TORRENS ACT 2607 or call (062) 86 1102 NAME \_\_\_\_ADDRESS

FOR FURTHER INFORMATION:

P/CODE

AUSTRALIAN SYSTEMS SOFTWARE

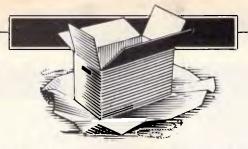

# WHAT'S NEW

lan Davies checks out the most interesting new micro products announced over the last month.

#### Microcomputers

#### 80386 turbo card

Porchester Computers has announced the availability of the first 80386 add-on accelerator card for the IBM AT and compatibles.

The Jet 386 runs a 16 MHz 80386 providing three times the performance of a standard AT, and twice that of a VAX 11/750. To compensate for the lack of a 32 bit data bus, the Jet 386 includes a 64k cache of 32 bit wide memory. Performance is enhanced on

naturally fast computers, as these tend to provide faster memory chips and peripherals. Orchid, the designer of the board, says it has attempted to provide both a fast 80286 compatible system as well as supporting whatever it is people will want to do with 80386 devices in the future.

At an estimated Australian price of \$2950, the board certainly isn't cheap. But then, speed is speed.

Porchester is on (03) 537 2722.

# T1100 Plus enhancements

The Toshiba T1100 portable personal computer has been put through the wringer to come out as the improved T1100 Plus, and locally manufactured hardware options are now starting to appear.

The T1100 Plus features

an improved LCD screen, 256k as standard expandable to 640k and a switchable 7.16 MHz processor speed. It is still delivered in a compact 4.5 kg package.

Most significantly for people who compute on the run, an internal modem is now available, making the T1100 almost unique in the Australian laptop market. The

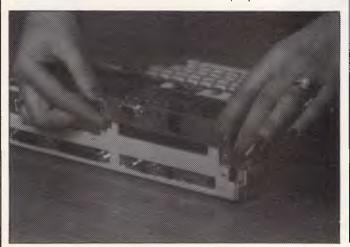

modem, manufactured by NetComm, features automatic dialling and V21/V23 support, thereby allowing access to 300 bps hosts and 1200/75 bps videotex systems.

The T1100 Plus is priced at \$3,385 and the modem is an extra \$720. Toshiba's number is (02) 887 3322.

#### Telecom ComputerPhone watch out

You may have seen Telecom touting its undesirable and over priced ComputerPhone for quite a few thousand dollars. If the idea appealed to you, but the price didn't, take a look at this little box and prepare to be blown away by the price tag.

The Microbee TeleTerm is a desk top workstation comprising word processor, communications software, built-in V21/V23 modem, electronic notepad, phone number index, calendar and communications software. All of the software is resi-

dent in ROM for instantaneous activation from pull down menus. A voice telephone is included and built into the 92 key keyboard. The communications software can emulate both ASCII and Videotex standard terminals.

Now, how much would you expect to pay for all this? \$6,000? \$4,000?

Guess again. Microbee is asking just \$828, including sales tax. That's quite incredible. A monochrome monitor costs \$149 extra, or colour may be added for \$448.

Form a queue for Microbee on (02) 886 4444.

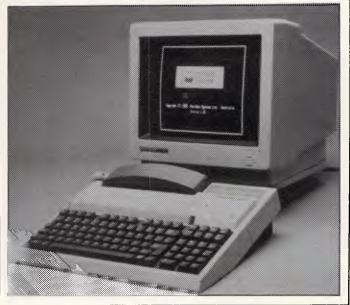

#### WHAT'S NEW

#### Wang Portable PC

Wang has announced a surprisingly attractive portable computer.

The PC portable weighs just 6.5 kg, yet includes an 80 x 25 LCD display, 10Mb hard disk, 512k RAM, built in MX-80 compatible printer, rechargeable batteries and an 8 MHz 80C86 processor. Memory can be expanded to 1Mb, and various floppy disk and modem options are available.

Since the original Wang PC was not an IBM compatible, the portable has had to

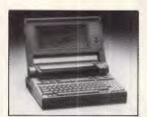

become compatible with both the IBM and Wang standards. Apparently, when a program is loaded, the machine determines whether it should be IBM or Wang compatible and switches to the appropriate mode.

Most surprising of all, the price is just \$5,220, including tax. Wang is on (02) 925 5678.

## Who's James Dibble?

One of the most common cries in the modern computer industry seems to be "Who's James Dibble?".

In case you haven't noticed. Mr Dibble forms the spearhead of Epson's advertising strategy, constantly appearing on TV and radio telling us that he thinks Epson gear is great. Who is he and why should he know? Beats me. However, the latest Epson brochure features no less than seven pictures of James Dibble. James Dibble meeting the president of Seiko, James Dibble strolling past the Epson building, James Dibble wearing a hardhat and getting his finger caught in

an assembly line machine. Strange.

Anyway, James Dibble will be joining us again in our homes because Epson has just released a rather nice AT compatible, the PC AX. The machine runs an 80286 processor at switch selectable speeds of 6, 8 or 10 MHz and comes with 640k of RAM as standard.

The AX features a small desktop footprint and new style IBM standard keyboard layout. Disk storage options are 20 and 40Mb hard disks. Interestingly, the brochure for the PC AX features a very worried looking man sitting in front of the machine (in the typical happy user pose) with a pale face apparently in a cold sweat!

# Mobile radio terminal

The Sacramento Police force use this, and it looks like a great idea to me. Instead of pagers and one line message beepers, mobile servicemen and business people can install one of these radio terminals in the car.

Messages are displayed on a 40 x 8 LCD display, and may be browsed.

Messages received when the vehicle is unattended are stored within the terminal, and all transmissions are encrypted. Full logging can be performed to provide traffic and response statistics.

Apparently the Victorian and Tasmanian Police force are interested, and no doubt a few courier, taxi and support organisations will be too. The Kustom MCT-30 is imported by Heden-Spike, who may be contacted through their PR people on (02) 29 3351.

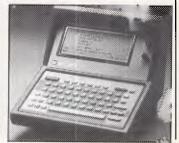

#### Software

### Turbo Pascal for the Mac

Borland International has announced a version of the immensely popular Turbo Pascal for the Macintosh. Not yet available in Australia, the compiler makes full use of windows and mouse control, allowing edit, compilation and execution in multiple windows.

Turbo on the Mac is said to compile at a speed of

12,000 lines per minute, which is about ten times faster than on PC machines. Large program development is aided through the Unit Structure feature, which allows the linking of small programs to form a single unit.

Turbo Pascal is not copy protected, requires 256k of RAM and a 400k disk drive. In the US, it currently sells for \$US99.95.

# Aussie Modula-2 compiler

The Australian FTL Modula-2 compiler produced by Cerenkof Computing in Queensland is now available in Melbourne through JED Microprocessors.

If FTL Modula-2 sounds like a familiar name, it's probably because you've been seeing it reviewed in US magazines, where it has been achieving a good degree of success. The compiler is a complete development environment including a full screen editor, windows, keyboard enhancement and macros. Alternatively, a compilation may be performed "from the command line". One megabyte of source code is

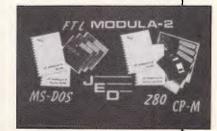

provided for many of the utilities included with the compiler (LIST, XREF, COMPARE, SORT, GREP and several more).

The FTL compiler includes several extensions to the Niklaus Wirth standard and, best of all, costs just \$100. Versions are available for MS-DOS and CP/M based machines. For more information, call JED on (03) 762 3588.

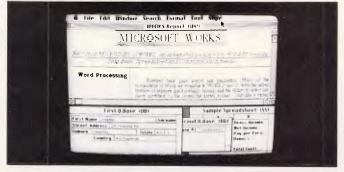

# New from Microsoft

Version 4.0 of the Microsoft C compiler now more closely matches the ANSI standard for the language and includes the CodeView window-based symbolic debugger. CodeView features pull down menus,

mousing, source code display and much more. The new release of the compiler features enhanced optimisation and a library of 200 run-time routines. Both the library and source code is compatible with 286 Xenix C. Additionally, two extra memory models have been

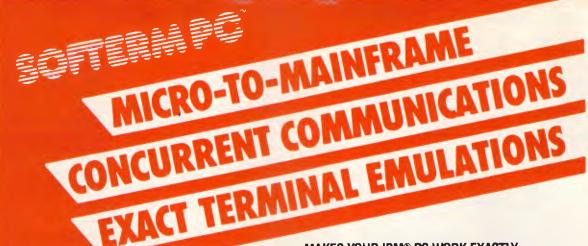

# SOFTERM PC CONNECTS YOU WITH MAINFRAMES.

Now you can access information services, bulletin boards, electronic mail systems, and even your company's computer from home or office. Softerm PC includes keyboard macros, a built-in phone book for automatic dialing simultaneous capture to print or disk, and much more. Softerm PC's extensive file transfer capabilities provide automatic execution using command files, support for popular protocols like XMODEM, and our own Softrans<sup>TM</sup> protocol which comes with an adaptable program for your host computer.

## INTERGRATES COMMUNICATIONS WITH ANY PROGRAM.

Now you can add concurrent communications to all your favourite programs. Just load Softerm PC into your computer's memory so it will remain resident while you use other programs. Then, with a single keystroke, you can interrupt the current program and use Softerm to print or display files, dial a host computer, use terminal mode, or initiate a file transfer. You can return to the interrupted program and continue working while the other tasks are performed concurrently.

# SEAMLESS INTERGRATION AND "ONESHOT" NOW INCLUDED

Seamless intergration provides a transparent, micro to mainframe link to any PC-DOS application.

Assigns unused device specifiers such as H: and I: to represent remote systems. ONESHOT from Dataview now included. Allows textfiles to be converted into 7 different formats including: WKS, WRK, DIF, SYLK, etc.

## MAKES YOUR IBM® PC WORK EXACTLY LIKE ANY MAJOR TERMINAL.

Softerm PC includes **exact** emulations of more than 30 popular terminals. All keyboard and display functions are provided for both conversational and block modes.

#### SOFTERM PC IS A COMMUNICATIONS BARGAIN.

\$499

#### **TERMINAL EMULATIONS**

TTY Compatible
ADDS Regent 20, 25, 40, 60
ADDS Viewpoint, Viewpoint/78
Data General D200, D410

TeleVideo 910, 921, 925, 950 Texas Instruments Model 931 TRS-80 Model 16 Console Wyse 50\* User Defined

Datapoint 3601, 8220\* User
Digital Equipment VT52, VT102, VT220
Hazeltine 1400, 1410, 1500, 1520
Hewlett Packard 2622A, 2624B\*
Honeywell VIP 7205, 7801, 7803, 7813\*
IBM 3101 Model 10 and 20, 3161\*
Lear Siegler ADM-2, ADM-3A, ADM-5
\*Coming Soon

Softerm is also available in versions for the NEC APC III, Tandy 1000/1200, Wang PC, TI Professional, DG1, Gridcase and Apple IIe & IIc, MacIntosh version coming soon.

#### **New Release 1986**

Additional protocols available in the 2Q86 release of Softerm PC will include KERMIT (the public domain protocol developed at Columbia University), Hayes Verification Protocol (Smartcom), and CLINK (Crosstalk).

#### WORDCOMM=

#### WHAT'S NEW

provided.

The compiler costs \$925; upgrades are either \$125, or free to recent buyers. Owners of Lattice of IBM C may upgrade for \$250. For interested parties, a demo disk of CodeView is available.

Also new is a drawing package for Windows, called DRAW! Everyone knows that one of the most successful uses of mice and windows is in free-hand doodling, and this new bundle of fun will soon be available for \$395.

For the Mac, Microsoft Works is an integrated application environment similar to AppleWorks, providing word processing, database, spreadsheet, graphics and communications. It is expected to sell for \$595.

Microsoft is on (02) 452 5088.

ting are provided, and a Zoom facility draws a graphic representation of the page layout. On-screen bolding, underlining, italics and font control are included, with the ability to customise fonts using a font editor.

Predefined support for Brother, NEC and MicroBee printers is included, and

other printers may be handled by setting escape codes. The software is, of course, entirely produced in Australia and sells for just \$69.50, believe it or not, including sales tax.

More information is available from Microbee on (02) 886 4444.

#### **New Turbo** Prolog release

Again from Borland International, a new release of Turbo Prolog has been announced and is available in Australia. Turbo Prolog 1.1 offers increased support for large applications including a three fold increase in compilation speed, an internal linker and decreased memory requirements.

The ability to automatically recompile all programs associated with a particular project is provided, as are window hot keys. Over 100

commented programs are supplied on the tutorial disk, including a sentence analyser and symbolic differentiator.

It is currently unknown whether Turbo's inability to dynamically modify its rule base has been addressed in the new release, but with over 45,000 copies sold in six months, it is clear that the product is continuing to move forward.

Upgrades are being offered free of charge and more information is available from Arcom Pacific on (07) 52 9522.

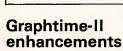

**IBM** moves

to Viatel

An Aussie graphics system, Graphtime-II, has been enhanced to run in only 256k of memory and now includes a text/graphics editor. User input may be through the keyboard, mouse or joystick. Lotus-like macros and animation are also included. Printers now include C Itoh, Prism, Tandy,

In recognition of the grow-

Viatel videotex system, IBM

Viatel recently announced

it had reached 20,000 sub-

scribers, and is likely to be

at the 25,000 mark by the

Viatel scurrying to upgrade

ing success of Telecom's

has moved to place a

software catalogue and

dealer list on the service.

Quadram, IBM Inkjet, NEC and Okimate-20. The package will also happily print or plot on anything capable of digesting HP-GL (Hewlett Packard Graphics Language).

Graphtime-II now costs \$135, including sales tax, which is very competitive. More information is available from Computer Performance on (09) 299 6153.

#### Low cost CAD

Many potential CAD users are turned off by the price of the software and hardware, thinking that computers cost just a couple of thousand dollars. To address this, Comprador Business Systems has configured a low cost entry level CAD configuration aimed at first time users.

Based on AutoCAD, the ProStarter-1 package includes an IBM PC/XT, AutoCAD 2.5, a digitiser and plotter. The price reduction has been achieved by avoiding the use of an AT machine and by 'unbundling' training and support. Depending upon configuration details, a full CAD system could be delivered from

between \$15,000 and \$20,000.

Since this package is aimed at first time users, delivering low power hardware and skimping on training and support may not seem like such a good idea. Users get one day of training and 7 days of phone support, after which they must pay for any assistance.

guess the whole thing is a marketing concept, and one which doesn't do any favors for the first time user. Experienced users know that if you want to skimp on the cost of computerising, it just doesn't pay to skimp on training and support. If you want to learn that lesson, call Comprador on (02) 681 4000.

time you read this, with

SCA has obtained distribution rights for a product called Macintosh Glue. It allows users of applications such as MacWrite and Word to 'print to disk', upon which the data may be included in other desktop publishing software. Alternatively, the

75% of Viatel users access the service through microcomputers of some sort, and IBM expects users to quickly recognise the convenience of on-line catalogue buying.

its hardware to support the

increased user load. Some

More information is available from IBM on Viatel (IBM doesn't give the page number), or by calling (02) 634 8699.

#### To Bee or not to Bee

Microbee has released a new WYSIWYG word processor for its Premium Series of personal com-

puters. Named "Simply Write", and described as 'super friendly", the processor provides both control key and pull down menu access to editing functions. Three styles of page format-

#### Macintosh Glue

data may be transmitted electronically.

For a machine environment in which everything is supposed to talk to everything else, it is a sad day when third party products are required to assist the cause.

If you're into desktop publishing, SCA is on (03) 699 7255.

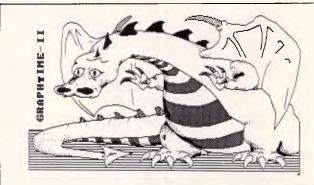

# **MODEM FOR APPLE II & IIE**

NOW IN STOCK WITH FULLY OPERATIONAL FIRMWARE & NEW FEATURES

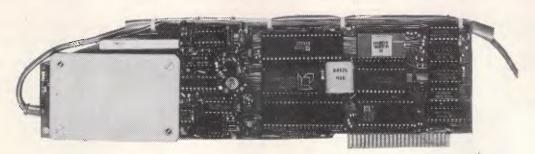

\* Super intelligent direct connect MODEM/VIATEL terminal for APPLE II, IIE & compatibles fully contained on a single card — plugs into slot#2 — does not require separate serial card or software. All software is permanently resident in an onboard 128K EPROM. It is hidden in the slot#2 card space, leaving the whole of memory completely free for other programs unlike disk based comms software which must occupy the main memory excluding other programs. It is menu driven and automatically senses for ProDos or DOS 3.3 operation. Received files are appropriately converted before saving and can be used.

Sending/receiving files is very simple:—
— Press "ESC" to display menu.
— Select "(S) END A FILE" option
— Answer the prompt "FILENAME?:"

The modem will search the disk for the file, make all the decisions (e.g. binary, basic, textfile, DOS 3.3 or ProDos) and transmit it in the correct format. <CR> transmits the file in memory. Similarly to receive a file select "(R) ECEIVE A FILE" option.

- \* AUTO ANSWER AUTO DIAL. Senses true dial tone, ring tone, busy tone and acts intelligently, returning status messages. Characters can be included in the phone number to set baudrate, pause, "await dialtone" and multiple redial on busy. On answer, it selects the incoming baudrate by precision frequency measurement. This is much more reliable than the normal autosearch using carrier detect which is often confused by voice and phone tones. A reliable autosearch is a must for bulletin board operation.
- \* 300 Baud full duplex or 1200/75 and 75/1200 with fast automatic line turnaround. An upgrade kit to add V22 (1200/1200 baud) and V22 Bis (2400/2400 baud) will be available later.
- \*Main menu option "(V)IDEOTEXT" shows the VIATEL menu. It becomes a full graphics VIATEL terminal, automatically dialling and transmitting the user ID stored in the battery backed ram. When online, a keypress will immediately save pictures to memory. These can be reviewed later and selectively saved to disk or printed (requires a graphics printer card). Pictures can be loaded from disk and printed out. The modem can act as a videotext host and can be programmed to act on frame information. e.g. use the clock to ring "MONEYWATCH" hurly and dial you at the office if your shares move outside a given range.
- \* TELESOFTWARE DOWNLOAD facility to purchase programs over VIATEL from suppliers such as MICROTEX 666 and TANGO.
- \* A full wordprocessor in EPROM for pre-composition of text before transmission. It can also be used to edit or print received files as well as for general wordprocessing.
- \* Onboard battery backed calendar clock can time and initiate calls or keep an activity log. ProDos uses it to time and date disk files and it is accessible from Basic.
- \* 2Kx8 battery powered CMOS RAM stores default parameters, phone numbers, ID, password, logon strings, search codes and setup parameters (e.g. baud rate, parity, printer ON) for each number, allowing single keystroke call establishment to specific areas of complex databases. Main menu option "(T)ELELIST" displays the list of 23 names and one is selected.
- \* Incorporates XON/XOFF and CHRISTENSEN error correcting protocol. Textfiles are not so fussy but error correction is a must when transferring program files. A debug function can display normally invisible control characters sent by the host.
- \* Can output directly to printer even when online at 1200 Baud a fast printer is not required as the printer is spooled out of the receive buffer. A "FILTER" function is available to remove screen control characters from textfiles (these can drive a printer crazy). Special scroll routines print to 80 column screen and printer at 1200 Baud without any lost characters.
- \* Unique "PHANTOM MODEM MODE" function allows the modem to be permanently connected with the normal phone. When answering, if it doesn't immediately detect a calling modem it generates ringing tone back to the calling party and sounds the APPLE bell, giving you 60 seconds to answer the phone.
- \* If you have previously purchased this modem and have not yet received an updated EPROM VERSION V2.18 and a manual, contact AUTOMATIC ICE CO. there is no charge for these.

#### **AUTOMATIC ICE COMPANY**

Mastercard & Bankcard

10 SMITH STREET, CHARLESTOWN, 2290. PHONE (049) 63 3188 — (049) 63 1386

Price \$299 (incl S/T)

| BUSINESS SOFTWARE  12) Report Water 12) Report Water 12) A Lay of Nanowining (Book) 14. Lay of Nanowining (Book) 15. Lay of Nanowining (Book) 15. Lay of Nanowining (Book) 16. Lay of Nanowining (Book) 16. Lay of Nanowini                                                                                                    |
|----------------------------------------------------------------------------------------------------|
| MA \$222<br>MA \$222<br>MA |
| dibase III Lan Pack  distase III Lan Pack  distase III Cipper Compiler  Base III Cipper Compiler  Base III Cipper Compiler  Base III Cipper Compiler  Base III Cipper Compiler  Base III Cipper Compiler  Base III Cipper Compiler  Base III Cipper Compiler  Base III Cipper Compiler  Base III Cipper Compiler  Compiler Compiler  Compiler Compiler  Compiler Compiler  Compiler Compiler  Declara S Sense we Forecast  Declara S Sense we Forecast  Declara S S                                                                                                    |
| ARP hesi 1022  ARP session  TEP 5888  TEP 5888                                                                                                    |
| Knowledgeman - K Crash Knowledgeman - K Lan SCC 2319 Knowledgeman - K Boast Knowledgeman - K Boast Knowledgeman -                                                                                                    |
| PC Pal PC Pal PC Pal PC Pal PC Toole Contral Port PC Toole Contral Port PC Toole Contral PC Toole Contral PC Toole PC Toole Contral PC Toole PC Toole PC Too                                                                                                    |
| \$0.00 \$120 \$100 \$100 \$100 \$100 \$100 \$100 \$1                                                                                                    |
| Schmens Carouse/Solthopic Sort Facility CRPAA-90 CS Soft Facility CRPAA-90 CS Soft Facility CRPAA-90 MSDOS PCDOS Speakhee Auditor Speakhee Auditor Speakhee (Capabic Interface) Auditor Speakhee Auditor Speakhee                                                                                                    |
| SOC \$122<br>SOC \$122<br>SOC \$12<br>SOC \$122<br>SOC \$12                                                                    |

# **MORE THAN 1200** LOW, LOW PRICES!!\*

| w                                                |                        |
|--------------------------------------------------|------------------------|
|                                                  | OS Imc \$176           |
| Windows Developer Toolkit PCDC                   |                        |
|                                                  | OS SNC\$409            |
| Windows/Meuse(Serial)PCDO SC                     | OS SNC\$409            |
|                                                  | OS ine \$660           |
| Word Finder/Writing Consultant                   | ine Call               |
| Word IIVSamna                                    | ine \$718              |
| Word Perfect (Wordprocessing etc.                |                        |
| Word Perfect Library                             | SOW \$156              |
| Word Periect Network                             |                        |
| - Base Kit (3 user)                              | SOW\$1143              |
| - Additional Users                               | SOW \$159              |
| Werd Processor w/Mail Merge                      | ine \$287              |
| - & Spel/Leading Edge                            |                        |
| Word Processer/Leading Edge                      | Ine \$138              |
|                                                  | SOS Ine \$660          |
| Werd/Mouse (Bus) PCDOS                           | SOS \$871              |
| Word/Mouse (Serial) MSDOS 3.5                    | SOS \$871              |
| Werd/Meuse (Serial) PCDOS<br>Word Wizard/Borland | SOS \$871              |
| Werdstar                                         | PCE \$95               |
| Wordstar IBMJX                                   | IMA \$371<br>IMA \$139 |
| Wordstar ED S/LIC Network                        | MA \$252               |
| Wordstar 2000                                    | IMA \$252              |
| Wordstar 2000+                                   | IMA \$523              |
| Wordstar 2000+ Convertible                       | IMA \$630              |
| Werdstar Pro ED S/LIC Network                    | IMA \$630              |
| Wordstar Professional                            | IMA \$572              |
| Wordstar 2000 ED S/LIC Network                   | IMA \$372              |
| Werdstar2000+ ED S/LiC Nelwork                   | IMA \$252              |
| Writer Paperback                                 | SOC \$72               |
| X                                                | 300 372                |
| Xenix Basic PCDOS                                | SOS \$465              |
| Xenix Cobol PCDOS                                | SOS\$1172              |
| Xenix Driver for DCP-88/VM                       | IPD \$564              |
| Xenix Fortran PCDOS                              | SOS \$664              |
| Xenix Pascal PCDOS                               | SOS \$645              |
| Xtree 2.0/Executive                              | imc \$106              |
| Xtree/Executive Systems                          | Ine \$77               |
| Zoomracks                                        | PCE \$151              |

#### **EDUCATIONAL & GAMES SOFTWARE**

| A Mind Forever Veyaging/Infocom<br>Agent USA/Scholastic                                                                      | ine \$72                                                             |
|----------------------------------------------------------------------------------------------------|----------------------------------------------------------------------|
| Algebra I. II et III/Edisware                                                                                                | Ine \$60<br>Imc \$63                                                 |
| Algebra+/Stone<br>Alien Addition/DLM                                                                                         | Imc \$92                                                             |
| All Programs/CDEX                                                                                                    | ine \$49<br>ine \$106                                                |
| Alphabet Zoo/Spinnaker                                                                                                    | Ine \$40                                                             |
| Amazon/Spinnaker<br>Ancient Art of War/Broderbund                                                                            | ine \$66<br>IMA ine \$89                                             |
| Armchair Quarterback/PC Sware<br>Baby Transparent Designware                                                                 | ine \$60<br>ine \$68                                                 |
| Backgammon/Odesta<br>Balance of Power                                                                                        | ine \$83                                                             |
| Balance of Power<br>Ballyhoo/Infocom                                                                                         | IMA \$69                                                             |
| Baron (High finance simulation)                                                                                              | IMA Imc \$69<br>ine \$80                                             |
| Battle fer Normandy/Startegic<br>Bobbles Greatest Wordchase/DLN                                                              | ine \$65                                                             |
| Body Transparent/Designware<br>Boston Computer Diet/Scarborou                                                                | ine \$66                                                             |
| Boston Computer Diet/Scarborou<br>Bridge Parlor(Bridge Simulation)                                                           | Ine \$149                                                            |
| Rayon Lon/Datacoli                                                                                                    | ine \$60                                                             |
| Championship Blackjack/PC Sett<br>Chess 7.0/Odesta<br>Crossword Magic                                                        | Ine \$60<br>Ine \$112                                                |
| Crossword Magic                                                                                                    | MA \$50                                                              |
| Deadline/Infocom                                                                                                    | imc ine \$69<br>ine \$77                                             |
| Delta Drawing/Spinnaker<br>Demoition Division/DLM                                                                            | ne \$60                                                              |
| Dragon World/Spinnaker                                                                                                    | ine \$49<br>ine \$66                                                 |
| Easy as ABC/Springboard<br>Enchanter/Infocom                                                                                 | Ine \$60                                                             |
| European Nations & Locations                                                                                                 | imc ine \$69<br>ine \$66                                             |
| European Nations & Locations<br>F-15 Strike Eagle/Microprose                                                                 | Ine \$56                                                             |
| Facmaker/Spinnaker<br>Felony/CBS Software                                                                                    | Ine \$34                                                             |
| Felony/CBS Software Friendly/Ware - Training for PC us Flight Simulator PC DOS Flight Simulator Scenery, - Nots 1,2,3.4 er 5 | Sers SOW \$82                                                        |
| Flight Simulator PC DOS<br>Flight Simulator Scenery                                                                          | SOS Ine \$91                                                         |
| - Nos 1,2,3,4 er 5                                                                                                    |                                                                      |
| Foobitzky/infocom<br>Gato/Spectrum Holobyte                                                                                  | Imc \$69                                                             |
| Golf's Best (Pinehurst)/1Step<br>Golf's Best (St Andrew's)/1Step<br>Goren's Bridge/CBS S'Ware                                | IMA ine \$50<br>imc \$92<br>imc \$92                                 |
| Goren's Bridge/CBS S'Ware                                                                                                    | ine \$112                                                            |
|                                                                                                    | ine \$66                                                             |
| Heilcat Ace/Microprose<br>Hitchhiker's Guide/infocom                                                                         | Ine \$66<br>Ine \$56<br>IMA Ine \$69<br>Ine \$79                     |
| Holy Grall/Hayden                                                                                                    | Ine \$79                                                             |
| In Search Of/Spinnaker<br>Infide/Infocom                                                                                     | ine \$60                                                             |
| James Bond: A View to Kill                                                                                                   | ine \$72<br>Imc \$43                                                 |
| Jet (6 Western Airports) each<br>Jet (6 Western Airports) Package                                                            | Imc \$43<br>Imc \$198                                                |
|                                                                                                    | Imc \$95                                                             |
| Jet/Sublogic SOI<br>Jim Flov/Meca<br>Kid Writer/Spinnaker                                                                    | Ine \$118                                                            |
| Kid Writer/Spinnaker                                                                                                    | ine \$49                                                             |
| Kids Stuff/Stone<br>Kindercomp/Spinnaker                                                                                     | Ine \$49<br>Imc \$83<br>Ine \$34                                     |
| King's Quest I or II/Sierra                                                                                                  | Ine \$77                                                             |
| Lode Runner/Broderbund<br>Magic Spells/Learning Cov                                                                          | ine \$7/<br>ine \$56<br>ine \$63<br>imc \$63<br>ine \$69<br>ine \$57 |
| Magic Spells/Learning Coy<br>MasterType/Scarborough                                                                          | Imc \$63                                                             |
|                                                                                                    | Ine \$69                                                             |
| Math Maze/Designware<br>Math Mod/Summit Software                                                                             | 110 2 10 1                                                           |
| Meteor Mutiplication/DLM<br>Micro League 1985 Team Disk                                                                      | ine \$49                                                             |
| Micro League Baseball                                                                                                    | Ine \$64                                                             |
| Millionaire (finace simulation)<br>Minus Mission/DLM                                                                         | ine \$80<br>Ine \$49                                                 |
| Murdor by the Dozer/CBS Sware<br>Music Construction Set/Dat                                                                  | ine \$37                                                             |
| Music Construction Set/Dat<br>Music Maestro/Soringboard                                                                      | ne+imc \$75                                                          |
| Music Construction Sergar<br>Music Maestro/Springboard<br>My Letters, Numbers, Words/Stone<br>New York Times Crosswords/S&S  | ine \$55<br>imc \$63                                                 |
|                                                                                                    | ine \$33<br>ine \$69                                                 |
| Number Stumper/Learning Coy                                                                                                  | ine \$63                                                             |
| Number Stumper/Learning Coy<br>PC Arcade/Friendlysoft<br>Piece of Cake/Springboard                                           | Imc \$99<br>Ine \$55                                                 |
| Piriball Construction Set/Dalmo<br>Planetfall/infocom                                                                        | Ine Seq                                                              |
| Print Works (LaserJet Support F                                                                                              | Imc ine \$69<br>CE ine \$228                                         |
|                                                                                                    |                                                                      |

|   | Zork II/Infocom Zork III/Infocom HARDWAR                  | tE.   |            | \$77           |
|---|-----------------------------------------------------------|-------|------------|----------------|
|   | Zerk Vinfocom<br>Zork II or III                           | IM/   |            | \$89<br>\$89   |
| 1 | Zork I                                                    | IM/   | \ Ine      | \$87           |
|   | Werd Attack Davidson<br>Word Wizard ARF                   | sos   | Ine        | \$73           |
|   | Wizardry/Sir-Tech                                         |       | Ine        | \$98           |
|   | Wishbringer/Infocom<br>Witness/Infocom                    | lmc   |            | \$69<br>\$63   |
|   | Verb Viper/DLM                                            |       | he         | \$49           |
|   | Ultima IIVOrigin Systems                                  |       |            | \$77<br>\$99   |
|   | Typing Tutor 1.0/Borland<br>Typing Tutor III/S & S        |       | kno        | \$55           |
|   | Typing Instructor/Individual                              | SOW   | Imc        | \$86           |
|   | Tycoon/Blue Chip                                          |       | ina        | \$80           |
|   | - The instructor ii) Tutorial Set/Individual              |       |            | \$151<br>\$153 |
|   | Turtie Tracks/Scholastic<br>Tutorial Set (Professor DOS & | Imc S | ine        | \$60           |
| • | Trinity                                                   |       | IMA        | \$69           |
|   | Trains/Spinnaker                                          |       | ine        | \$55           |
|   | The Witness/Infocom Tigers in the Snew/Strategic          |       |            | \$69<br>\$65   |
|   | The Instructor Il/Individual                              | SOW   |            |                |
|   | The American Challange                                    |       | ΜA         | \$50           |
|   | Tappen/Sega                                               |       |            | \$72           |
|   | Suspect/infocom<br>Suspended/infocom                      |       |            | \$72<br>\$75   |
|   | Super Zaxxon/Sega                                         |       |            | \$57           |
|   | Story Machine/Spinnaker                                   |       | ine        | \$49           |
|   | Stephen Kings The Mist/Mindsc                             | ane   |            | \$72           |
|   | Star Trek-KobayashVS & S<br>Starcross/infocom             |       |            | \$69<br>\$77   |
|   | Squire/Bluechip                                           |       | lna        | \$80           |
|   | Spy Hunter/Sega                                           |       |            | \$72           |
|   | Spittlre Ace/Micropose                                    |       | ine        |                |
|   | Spellograph/Designware                                    |       | ine        |                |
|   | Spellicopter/Designware<br>Spelling Whitz/DLM             |       | mc         | \$63<br>\$49   |
|   | Spell It/Davidson                                         |       | Ine        | \$69           |
|   | Speed Reader II/Davidson                                  |       | ine        |                |
|   | Solo Flight/Microprose<br>Songwriter/Scarborough          |       | ine        |                |
|   | Social File Miles                                         | Imo   | ine        | \$77<br>\$56   |
|   | Snooper Tropps 1 or 2/Spinnake                            |       | ine        |                |
|   | Silent Service/Micróprose                                 |       | Ine        | \$56           |
|   | Seastalker/Infocom                                        | A 300 | ine        |                |
|   | Rocky's Boots/Learning Coy<br>Sargon iil/Hayden IM        | A SOC | lmc        |                |
|   | Reader Rabbit/Learning Coy                                |       | ine        | \$63           |
|   | Rambo: First Blood/Mindscape                              |       | eni<br>enl |                |
|   | Racter/Mindscape                                          | IMA   |            |                |
|   | Professer DOS/Individual<br>Professor Ptxel/Individual    | sow   | ine<br>ine |                |
|   |                                                           |       |            |                |

#### All Prices marked by \* include Sales Tax

| 10 Server 70 MB drive unit/Fo   | SQC\$18694*   |
|---------------------------------|---------------|
| 135 Watt Pewer Supply           | IMA \$262*    |
| 3 + 12 Auto Modern              | iMA \$477°    |
| 3 Server 60MB Tape Backup Unit  | IMA\$7528*    |
| 3 Server 70MB Base Unit         | IMA\$19041*   |
| 3 Server Expansion Disk 70MB    | IMA\$10679*   |
| 3 Server Memory Expansion 384k  |               |
| 3 Server Port Expansion         | IMA\$1394*    |
|                                 | D IMA\$2056*  |
| 360K Full Height Floppy Drive   | IMA \$224"    |
| 5250 Asynch Dial-up S/W         | IMA \$704"    |
| 5250 Local PC Cluster           | IMA\$3036*    |
| 5250 Meno Display               | IMA \$890°    |
| 5250 PCox Remote/CXI            | TEP\$1071°    |
| 5250 PCox Remote/CXI with File  | TEP\$1232*    |
| - Transfer                      |               |
| 5250 Upgrades/CXI -PCox/5250    | TEP \$276*    |
| - File Transfer                 |               |
| 5251 PCox Twinax/CXI            | TEP\$1401*    |
|                                 | MA Ine\$1829* |
|                                 | MA Ine\$1435* |
| 5251/12-S S/ware                | IMA \$904°    |
| 80287 Math Co Processor/Intel   | TEP \$428*    |
| 80287-8 Math Co Processer/Intel | TEP \$661*    |
| 8087 Math Cp Processor/intel    | TEP \$275°    |
| 8087-1 Math Ce Processor/intel  | TEP \$511°    |
| 8087-2 Math Co Processor/Intel  | TEP \$407°    |
| Α                               |               |
| Above Board AT 128K/Intel       | TEP \$863*    |
| Above Board PC/XT 86K/Intel     | TEP \$559°    |

| 3                    | AST BSC Gateway/8 AST ColoursephPlus Enhanced                                                                                                    | IMA\$2330*                                        |
|----------------------|----------------------------------------------------------------------------------------------------|---------------------------------------------------|
| 3<br>9<br>7          | AST ColourgraphPlus Enhanced                                                                                                    | IMA \$537°                                        |
| 6                    | AST ColourgraphPlus Enhanced AST ColourgraphPlus AST FeuPort Cable AST VC-000S - Extra serial port AST VC-000S - Parallel port AST VC-000G - Garne port AST WC-000G - Garne port AST-MegaPak 126k AST-MegaPak 256k AST-MegaPak | IMA \$427                                         |
| 2                    | AST I/O-0006 - Extra arrial port                                                                                                    | IMA \$ 137*<br>IMA \$84*                          |
| n                    | AST I/O-000P - Parallel port                                                                                                    | IMA S84°                                          |
| 9                    | AST VO-000G - Game port                                                                                                    | IMA \$84°<br>IMA\$84°<br>IMA \$343°<br>IMA \$799° |
| 7                    | AST-MegaPak 128k                                                                                                    | IMA \$343*                                        |
| 72                   | AST-MegaPak 256k                                                                                                    | IMA \$799*                                        |
| 19                   | AST-Megaplus Boards AST MG-000P - Parallel Port AST MG-000G - Game Port                                                                                                    | IMA\$591*<br>IMA \$84*                            |
| 72                   | AST MG-000G - Parallel Port                                                                                                    | IMA \$84*                                         |
| 5                    | AST MiniPak - Piggy-Back board                                                                                                    | ILLA CACO!                                        |
| 77                   | AST MPII Memory expansion AST MPII Memory expansion AST MPI-Mint - Short memory board AST PCnet II - Twisted pair network AST PCnet II - Add kit AST Rampage 55ck AST Rampage 51ck AST Rampage 51ck AST Rampage 51ck           | IMA \$521°                                        |
| Ø                    | AST MP-Mini - Short memory board                                                                                                    | IMA\$462*                                         |
| 75                   | AST PCnet II -Twisted pair network                                                                                                    | IMA\$1212*                                        |
| 39                   | AST Punet II Add kit                                                                                                    | IMA \$828*<br>IMA \$564*                          |
| 55<br>55<br>39<br>50 | AST Rampage 200K                                                                                                    | IMA \$896*                                        |
| 39                   |                                                                                                    |                                                   |
| 30                   |                                                                                                    | IMA \$964*                                        |
| it                   | AST SkrakPius AST SkrakPius AST SkrakPius AST SNA - Emulation Board AST SNA Cluster AST SNA Cluster Upgrade AST SNA Gateway/8 - 32 network AutoSwitch EGA Card/Paradise BackPack for MGC/Paradise                              | IMA \$343°                                        |
|                      | AST SNA - Emulation Board                                                                                                    | IMA\$1403*<br>IMA\$3586*                          |
| 53<br>30             | AST SNA Cluster                                                                                                    | IMA\$3586*                                        |
| 6                    | AST SNA Gateway/8 - 32 nehenrik                                                                                                    | ILIA C2507*                                       |
| 55                   | AutoSwitch EGA Card/Paradise                                                                                                    | SOC \$684*                                        |
| 77<br>39             |                                                                                                    | SOC \$684*<br>SOC \$569*                          |
| 39                   | Breakthrough                                                                                                    | SNC\$1173*                                        |
| 19                   | C                                                                                                    |                                                   |
| 3                    | Cable 7 metres                                                                                                    | IMA \$90°<br>IMA \$78°                            |
| Ř                    | Cable 10 metres<br>Cable 15 metres                                                                                                    | IMA \$78"                                         |
| 8                    | Cable 30 metres                                                                                                    | IMA\$117°                                         |
| 23                   | CC-232 Sync/Async 2 Serial Ports                                                                                                    | MA\$580°                                          |
| 37                   | Chips                                                                                                    |                                                   |
| 9<br>19              | - 128K NEC<br>- 256K NEC DRAM IMA TER                                                                                                    | MA \$22°                                          |
| 7                    | - 256K NEC DRAM IMA TER                                                                                                    | MIG \$5.80°                                       |
| 7                    | - IC, 150nS<br>- 64K NEC DRAM TEP IMA                                                                                                    | MIG \$2.62*                                       |
| ٦                    | - IC 150nS                                                                                                    | MICI JE.OE                                        |
| 1                    | - IC, 150nS<br>- 80267 Co Processor AT IM/                                                                                                    | A MIG \$449°                                      |
| -                    | - IC 6MHz/intel                                                                                                    |                                                   |
| -                    | - 80287-8 Co Processor MKC<br>- AT IC BMHz/Intel                                                                                                    | 3 IMA \$769°                                      |
| -                    | AT IC 8MHz/Intel                                                                                                    | IMA \$787°                                        |
|                      | 802B7-6 Co Processor     8082-2 AT 7 T Compaq     8087 Co Processor TEP IM.                                                                                                    | MA \$483°                                         |
|                      | - 8087 Co Processor TEP IM                                                                                                    | A MIG \$282"                                      |
| 1.                   | - IC 4.77MHz/Intel                                                                                                    | ,                                                 |
| 2*                   | - 8087-1 Main Co Processer MiC                                                                                                    | 3 TEP \$621°                                      |
| В*                   | <ul> <li>Processor IC 10MHz/Itel</li> </ul>                                                                                                    |                                                   |
| ••                   | - 8087-2 Math Co Processor TER                                                                                                    | P MIG \$412°                                      |
| 3*                   | - Processor IC BMHz/itel                                                                                                    | Imc \$329*                                        |
| ٠.                   | <ul> <li>8087-3 Math Co Processor</li> <li>Processor IC 8MHz/ftel</li> </ul>                                                                                                    | IIIC \$329                                        |
| 4.                   | - 9097/2 Co Denoncent Blills                                                                                                    | MIG \$474°                                        |
| í-                   | - V20-8 "Fast 8088" IC/NEC                                                                                                    | MIG \$41*<br>MIG \$69*                            |
| 4"                   | VZO-8 "Fast 8088" IC/NEC     VZO-8 "Fast 8086" IC/NEC     Clock/Calender/Hyperam     Multi Function/Hyperam                                                                                                    | MIG \$69*                                         |
| 3*                   | - Clock/Calender/Hyperam                                                                                                    | ARP \$35*<br>ARP \$668*                           |
| ٠.                   | Multi Function/Hyperam                                                                                                    |                                                   |
| 1.                   | PC/AT Memery AST recom-     mended set of 256k memery of PC Memery AST recommended - set of 64k memory chips                                                                                                    | SOW \$185*                                        |
| ~                    | - mended set of 256k memery of                                                                                                    | SOM & PT.                                         |
| 3*                   | - set of 64k memory chips                                                                                                    | 5011 4 51                                         |
|                      | Serial Port/Hyperam<br>Coax Loopback Plug                                                                                                    | ARP \$35°                                         |
| ١٠                   | Coax Loopback Plug                                                                                                    | IMA \$63*                                         |
| 9"                   | - Serial Port/Hyperam<br>Coax Loopback Plug<br>Colour Card (Short)/Hercules<br>Colour Combo AT Card 1.5MB RAN<br>Serial Red Burglish Red/Research                                                                              | 1EP \$251*                                        |
| 2,                   | Colour Combo AT Card 1.5MB HAN                                                                                                    | N IPU\$2321*                                      |
| B.                   | Colour Combo AT Card 129KB                                                                                                    | TEP \$911*                                        |
| ••                   | Sertal Port Parallel Pert/Persyst Colour Combo AT Card 128KB     RAM Serial Port Parallel Port/Per                                                                                                    | rsyst                                             |
| ۲.                   | Colour Combo Card Serial Port                                                                                                    | IPD \$847*                                        |
| 1°                   | Parallel Pert/Persyst Colour Combo Card 384KB RAM                                                                                                    | 1000444001                                        |
| 7*                   | Colour Combo Card 384KB RAM                                                                                                    | IPD\$1126*                                        |
| 3*                   | - Serial Port Parallel Port/Persyst<br>Colour Combo Card 64KB RAM                                                                                                    | IPD \$909*                                        |
| 3.                   | Serial Port Parallel Port/Persyst                                                                                                    | 4503                                              |
| _                    |                                                                                                    |                                                   |
|                      |                                                                                                    |                                                   |

Above Board Piggyback AT & - PS/AT/Intel

TEP \$504"

• FREE COURIER DELIVERY — Purchase \$400 or more of software and you pay no Freight and Handling (F&H) charge and we will insure and despatch to you by courier or Security Mail • OVERSEAS SOFTWARE — If the software you require is not available locally, we will locate the distributor and import on your behalf at the best possible price. Please allow 3-6 weeks for delivery • All prices, availability and specifications subject the errors or change without notice • For Freight and Handling (F&H) add \$10.00 • All goods are new and include manufacturer's and/or distributor's warranty • Due to our low prices and our assurfance that you get new, unused products, all seasons with the product of the season of the season of the seas

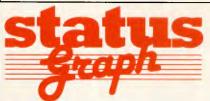

DEALERS for Arcom Pacific Busiware, Consolidated Electronics, Dataflow Computer Systems, Epsom Australia, Graphic Ribbon Co, Imagineering, International Solutions, IPL Oatron, MicroGeneral, Microsoft, Netcomm Australia, PC Extras, SNS Computer Systems, Software Corporation of Australia, Software Source, Sourceware, Symbiotic Computer Systems, Tech Pacific, Twinlock, Workware Australia, XL Computing.

Above Board Pigyfeck AT & TEP \$504\*
PS/AT/Intel
Above Board PS/PC 64/01/tel
Acove Board PS/PC 64/01/tel
Acove Board PS/PC 64/01/tel
Acove Board PS/PC 64/01/tel
Acove Board PS/PC 64/01/tel
Acove Board PS/PC 64/01/tel
Acove Board PS/PC 64/01/tel
Acove Board PS/PC 64/01/tel
Acove Board PS/PC 64/01/tel
Acove Board PS/PC 64/01/tel
Acove Board PS/PC 64/01/tel
Acove Board PS/PC 64/01/tel
Acove Board PS/PC 64/01/tel
Acove Board PS/PC 64/01/tel
Acove Board PS/PC 64/01/tel
Acove Board PS/PC 64/01/tel
Acove Board PS/PC 64/01/tel
Acove Board PS/PC 64/01/tel
Acove Board PS/PC 64/01/tel
Acove Board PS/PC 64/01/tel
Acove Board PS/PC 64/01/tel
Acove Board PS/PC 64/01/tel
Acove Board PS/PC 64/01/tel
Acove Board PS/PC 64/01/tel
Acove Board PS/PC 64/01/tel
Acove Board PS/PC 64/01/tel
Acove Board PS/PC 64/01/tel
Acove Board PS/PC 64/01/tel
Acove Board PS/PC 64/01/tel
Acove Board PS/PC 64/01/tel
Acove Board PS/PC 64/01/tel
Acove Board PS/PC 64/01/tel
Acove Board PS/PC 64/01/tel
Acove Board PS/PC 64/01/tel
Acove Board PS/PC 64/01/tel
Acove Board PS/PC 64/01/tel
Acove Board PS/PC 64/01/tel
Acove Board PS/PC 64/01/tel
Acove Board PS/PC 64/01/tel
Acove Board PS/PC 64/01/tel
Acove Board PS/PC 64/01/tel
Acove Board PS/PC 64/01/tel
Acove Board PS/PC 64/01/tel
Acove Board PS/PC 64/01/tel
Acove Board PS/PC 64/01/tel
Acove Board PS/PC 64/01/tel
Acove Board PS/PC 64/01/tel
Acove Board PS/PC 64/01/tel
Acove Board PS/PC 64/01/tel
Acove Board PS/PC 64/01/tel
Acove Board PS/PC 64/01/tel
Acove Board PS/PC 64/01/tel
Acove Board PS/PC 64/01/tel
Acove Board PS/PC 64/01/tel
Acove Board PS/PC 64/01/tel
Acove Board PS/PC 64/01/tel
Acove Board PS/PC 64/01/tel
Acove Board PS/PC 64/01/tel
Acove Board PS/PC 64/01/tel
Acove Board PS/PC 64/01/tel
Acove Board PS/PC 64/01/tel
Acove Board PS/PC 64/01/tel
Acove Board PS/PC 64/01/tel
Acove Board PS/PC 64/01/tel
Acove Board PS/PC 64/01/tel
Acove Board PS/PC 64/01/tel
Acove Board PS/PC 64/01/tel
Acove Board PS/PC 64/01/tel
Acove Board PS/PC 64/01/tel
Acove Board PS/PC 64/01/tel
Acove Board PS/PC 64/01/tel
Acove Boar IMA \$214\*
IMA\$237\*
IMA \$427\*
IMA \$427\*
IMA \$427\*
IMA \$427\*
IMA \$94\*
IMA\$94\*
IMA\$94\*
IMA\$94\*
IMA\$94\*
IMA\$94\*
IMA\$94\*
IMA\$94\*
IMA\$94\*
IMA\$94\*
IMA\$94\*
IMA\$94\*
IMA\$94\*
IMA\$94\*
IMA\$94\*
IMA\$94\*
IMA\$94\*
IMA\$94\*
IMA\$94\*
IMA\$94\*
IMA\$94\*
IMA\$94\*
IMA\$94\*
IMA\$94\*
IMA\$94\*
IMA\$94\*
IMA\$94\*
IMA\$94\*
IMA\$94\*
IMA\$94\*
IMA\$94\*
IMA\$94\*
IMA\$94\*
IMA\$94\*
IMA\$94\*
IMA\$94\*
IMA\$94\*
IMA\$94\*
IMA\$94\*
IMA\$94\*
IMA\$94\*
IMA\$94\*
IMA\$94\* SINCESTIN
H-Res Mone Screen, Keyboard
Dual Fixppy
H-Res Mone Screen, Keyboard
SNC\$2719\*
H-Res Mone Screen, Keyboard
SNC\$2719\*
H-Res Mone Screen, Keyboard
SNC\$2719\*
SNC\$2719\*
SNC\$278\*
Single Fixppy SNC\$278\*
Single Fixppy
SNC\$278\*
Single Fixppy
SNC\$278\*
Single Fixppy
SNC\$278\*
Single Fixppy
SNC\$278\*
Single Fixppy
SNC\$278\*
Single Fixppy
SNC\$278\*
Single Fixppy
SNC\$278\*
Single Fixppy
SNC\$278\*
Single Fixppy
SNC\$278\*
Single Fixppy
SNC\$278\*
Single Fixppy
SNC\$278\*
Single Fixppy
SNC\$278\*
Single Fixppy
SNC\$278\*
Single Fixppy
SNC\$278\*
Single Fixppy
SNC\$278\*
Single Fixppy
SNC\$278\*
Single Fixppy
SNC\$278\*
Single Fixppy
SNC\$278\*
Single Fixppy
SNC\$278\*
Single Fixppy
SNC\$278\*
Single Fixppy
SNC\$278\*
SNC\$28\*
SNC\$28\*
SNC\$28\*
SNC\$28\*
SNC\$28\*
SNC\$28\*
SNC\$28\*
SNC\$28\*
SNC\$28\*
SNC\$28\*
SNC\$28\*
SNC\$28\*
SNC\$28\*
SNC\$28\*
SNC\$28\*
SNC\$28\*
SNC\$28\*
SNC\$28\*
SNC\$28\*
SNC\$28\*
SNC\$28\*
SNC\$28\*
SNC\$28\*
SNC\$28\*
SNC\$28\*
SNC\$28\*
SNC\$28\*
SNC\$28\*
SNC\$28\*
SNC\$28\*
SNC\$28\*
SNC\$28\*
SNC\$28\*
SNC\$28\*
SNC\$28\*
SNC\$28\*
SNC\$28\*
SNC\$28\*
SNC\$28\*
SNC\$28\*
SNC\$28\*
SNC\$28\*
SNC\$28\*
SNC\$28\*
SNC\$28\*
SNC\$28\*
SNC\$28\*
SNC\$28\*
SNC\$28\*
SNC\$28\*
SNC\$28\*
SNC\$28\*
SNC\$28\*
SNC\$28\*
SNC\$28\*
SNC\$28\*
SNC\$28\*
SNC\$28\*
SNC\$28\*
SNC\$28\*
SNC\$28\*
SNC\$28\*
SNC\$28\*
SNC\$28\*
SNC\$28\*
SNC\$28\*
SNC\$28\*
SNC\$28\*
SNC\$28\*
SNC\$28\*
SNC\$28\*
SNC\$28\*
SNC\$28\*
SNC\$28\*
SNC\$28\*
SNC\$28\*
SNC\$28\*
SNC\$28\*
SNC\$28\*
SNC\$28\*
SNC\$28\*
SNC\$28\*
SNC\$28\*
SNC\$28\*
SNC\$28\*
SNC\$28\*
SNC\$28\*
SNC\$28\*
SNC\$28\*
SNC\$28\*
SNC\$28\*
SNC\$28\*
SNC\$28\*
SNC\$28\*
SNC\$28\*
SNC\$28\*
SNC\$28\*
SNC\$28\*
SNC\$28\*
SNC\$28\*
SNC\$28\*
SNC\$28\*
SNC\$28\*
SNC\$28\*
SNC\$28\*
SNC\$28\*
SNC\$28\*
SNC\$28\*
SNC\$28\*
SNC\$28\*
SNC\$28\*
SNC\$28\*
SNC\$28\*
SNC\$28\*
SNC\$28\*
SNC\$28\*
SNC\$28\*
SNC\$28\*
SNC\$28\*
SNC\$28\*
SNC\$28\*
SNC\$28\*
SNC\$28\*
SNC\$28\*
SNC\$28\*
SNC\$28\*
SNC\$28\*
SNC\$28\*
SNC\$28\*
SNC\$28\*
SNC\$28\*
SNC\$28\*
SNC\$28\*
SNC\$28\*
SNC\$28\*
SNC\$28\*
SNC\$28\*
SNC\$28\*
SNC\$28\*
SNC\$28\*
SNC\$28\*
SNC\$28\*
SNC\$28\*
SNC\$28\*
SNC\$28\*
SNC\$28\*
SNC\$28\*
SNC\$28\*
SNC\$28\*
SNC\$28\*
SNC\$28\*
SNC\$28\*
SNC\$28\*
SNC\$28\*
SNC\$28\*
SNC\$28\*
SNC\$28\*
SNC\$28\*
SNC\$28\*
SNC\$28\*
SNC\$28\*
SNC\$28\*
SNC\$28\*
SNC\$28\*
SNC\$28\*
SNC\$28\*
SNC\$28\*
SNC\$28\*
SNC\$28\*
SNC\$2 Express Upinon Cara, Lightning VD Enhancer
H-Has Meno Screen, Keyboard SNC34983
Med-Res Colour Screen Keyboard SNC34987
Keyboard SNC3479
CXC SAME STANDARD STANDARD S PCOX/3210 PC Remote BSC
PCOX/3210 PC Remote BSC
PCOX/3210 PC Remote BSC
PCOX/3210 PC Remote PCOX/3210 PC Remote PCOX/3210 PC Remote PCOX/3270 PC Remote PCOX/3270 PC Remote PCOX/3270 PC Remote BSC
PCOX/3270 PC Remote BSC
PCOX/3270 PC Remote BSC
PCOX/3270 PC Remote BSC
PCOX/3270 PC Remote BSC
PCOX/3270 PC Remote BSC
PCOX/3270 PC Remote BSC
PCOX/3270 PC Remote BSC TEP\$1851\* TEP\$2156\*

> FOR OUTSTANDING P.C. HARDWARE, SOFTWARE, PERIPHERALS AND **ACCESSORIES** PHONE: (02) 699 7662 (02) 699 7821

| PCox/Standard Remote                                                               | TEP \$867*             |
|------------------------------------------------------------------------------------|------------------------|
| CXI/Remote Connection Upgrades                                                     |                        |
| <ul> <li>PCox/3270 PC Remote fer *</li> </ul>                                      | TEP \$638*             |
| - Plus Remote                                                                      | TER 00.00              |
| - PCox/3270 PC Remote for                                                          | TEP \$943*             |
| <ul> <li>Plus Remote with Memery Plu</li> <li>PCox/File Transfer Remote</li> </ul> | TEP \$189*             |
| 0                                                                                  | 1EF \$103              |
| Data Cartridge 600'                                                                | IMA \$69°              |
| DCP-88/VM 4 Line Comms                                                             | TEPS1914"              |
| <ul> <li>Processer P/Port/Persyst</li> </ul>                                       |                        |
| Dust Cevers - CPU, VDU & Keybo                                                     | pard                   |
| - PC/XT, PC/AT or JX                                                               | XLC \$46*              |
| - Quietwriter, IBMSekosha BP-54                                                    | 20/201                 |
| er Selkosha SP-100A/As                                                             | XLC \$36*              |
| - Epson FX-80, 85, 100+ or 105                                                     | XFC \$35.              |
| Disks D/S D/D 3.5* - D/S D/D 3.5* (10) Centech                                     | XLC \$77*              |
| - variety of 6 colours                                                             | ALC SI                 |
| D/S D/D 3.5" (10) Control Data                                                     | IMA \$77*              |
| D/S D/D 3.5" (10) Control Data<br>- D/S D/D 3.5" (10) Xidex                        | IMA \$83°              |
| <ul> <li>D/S D/D 3.5" (20 shrink wrapped</li> </ul>                                | XLC\$141°              |
| <ul> <li>Centech - variety of 8 colours</li> </ul>                                 |                        |
| Disks S/S D/D 3.5°                                                                 |                        |
| S/S D/D 3.5' (10) Centech                                                          | XLC \$60°              |
| <ul> <li>variety of 6 colours</li> <li>S/S D/D 3.5" (20 shrink wrapped)</li> </ul> |                        |
| - Centech - variety of 8 colours                                                   | 1) ALCONIZ             |
| - S/S D/D 3.5" (10) Control Data                                                   | IMA \$57°              |
| - S/S D/D 3.5* (10) Xidex                                                          | IMA \$63*              |
| Disks D/S D/D 5.25*                                                                |                        |
| - D/S D/D 5.25* 48 TP1 (10) United                                                 | h SNC \$30°            |
| - Life time guarantee                                                              |                        |
| <ul> <li>D/S D/D 5.25 (20 shrink wrappe</li> </ul>                                 | d )XLC \$64°           |
| - Centech - variety of 14 colour                                                   | 5                      |
| - D/S D/D 5.25° (10) Dysan                                                         | DAC \$42*<br>IMA \$42* |
| D/S D/D 5.25" 49 TPI (10) XIdex<br>D/S D/D 5.25" 96 TPI (10) XIdex                 | IMA \$43*              |
| - D/S D/D 5.25" HE t.8 (10) Xidex                                                  | IMA \$76*              |
| - D/S H/O 5.25" (10) Contech                                                       | XLC \$78*              |
| - variety of 14 colours                                                            |                        |
| <ul> <li>D/S H/D 5.25"(20 shrink wrappe</li> </ul>                                 | d)XLC\$147*            |
| <ul> <li>Centech - variety of 14 colour</li> </ul>                                 | s ·                    |
| - D/S O/D 5.25" (10) Centech                                                       | XI C \$46*             |

- DJS H/O 5,25°(20 shrink wrapped)XLC\$147°
- Centech - variety of 14 colours
- DJS C/O 5,25°(10) Centech - XLC \$46°
- variety of 14 colours
- DJS C/O 5,25°(20 shrink wrapped)XLC \$82°
- CLOURS - variety of 14 colours
- DJS C/O 5,25°(20 shrink wrapped)XLC \$82°
- DJS C/O 5,25°(10) Clourech - XLC \$34°
- variety of 14 colours
- SJS D/O 5,25°(10) Clourech - XLC \$34°
- variety of 14 colours
- SJS D/O 5,25°(10) Dysan - DAC \$35°
- SJS D/O 5,25°(10) Dysan - DAC \$35°
- SJS D/O 5,25°(10) Dysan - DAC \$35°
- SJS D/O 5,25°(10) Shrink wrapped)XLC \$54°
- Centech - variety of 14 colours
- Disks D/S D/O 5,25°(10) Shrink wrapped)XLC \$54°
- Centech - variety of 14 colours
- Disks D/S D/O 5,25°(10) Shrink wrapped)XLC \$54°
- Centech - variety of 14 colours
- Disks D/S D/O 50°
- SJS D/O 5,25°(10) Shrink wrapped)XLC \$54°
- Centech - variety of 14 colours
- Disks D/S D/O 50°
- SJS D/O 5,25°(10) Shrink wrapped)XLC \$54°
- Centech - variety of 14 colours
- DAC \$150°
- SJS D/O 5,25°(10) Shrink wrapped)XLC \$54°
- Centech - variety of 14 colours
- SJS D/O 5,25°(10) Shrink wrapped)XLC \$54°
- Centech - variety of 14 colours
- SJS D/O 5,25°(10) Shrink wrapped)XLC \$54°
- Centech - variety of 14 colours
- SJS D/O 5,25°(10) Shrink wrapped)XLC \$54°
- SJS D/O 5,25°(10) Shrink wrapped)XLC \$54°
- SJS D/O 5,25°(10) Shrink wrapped)XLC \$54°
- SJS D/O 5,25°(10) Shrink wrapped)XLC \$54°
- SJS D/O 5,25°(10) Shrink wrapped)XLC \$54°
- SJS D/O 5,25°(10) Shrink wrapped)XLC \$54°
- SJS D/O 5,25°(10) Shrink wrapped)XLC \$54°
- SJS D/O 5,25°(10) Shrink wrapped)XLC \$54°
- SJS D/O 5,25°(10) Shrink wrapped)XLC \$54°
- SJS D/O 5,25°(10) Shrink wrapped)XLC \$54°
- SJS D/O 5,25°(10) Shrink wrapped)XLC \$54°
- SJS D/O 5,25°(10) Shrink wrapped)XLC \$54°
- SJS D/O 5,25°(10) Shrink wrapped)XLC \$54°
- SJS D/O 5,25°(10) Shrink wrapped)XLC \$54°
- SJS D/O 5,25°(10) Shrink wrapped)XLC \$54°
- SJS D/O 5,25°(10) Shrink wrapped)XLC \$54°
- SJS D/O 5,25°(10) Shrink wrapped)XLC \$54°
- SJS D/O 5,25°(10) Shrink wrapped)XLC \$54°
- SJS D/O 5,25°(10) Shrink wrapped)XLC \$54°
- SJS D/O 5,25°(10) Shri

EGA 3G 256K W/Parallel Port IMA \$897" EGA 3G Plus (256KB, Parallel Port) IMA\$1056" Etherlink Board IMA\$1055 Etherlink Plus Board IMA\$2052 Etherlink Plus Board IMA\$262"

re Cursor Control w/Jeystick Imc\$146\* Board SNC\$1173\* Express Board F Five Pack Card/Paradise FlashPak PC/XT NEC U30 Feur Port/AT Four Port/AT Cable Four Port/XENIX

Game Port Card for IBM/Hayes Ine \$101\*
Gould Colourgraph Plotter-HP SOW\$1511\*
Graphics Card/Hercules ARP TEP \$497\*
Graphics Card/Hercules ARP \$451\*

Hard Disk Control Card PC/XT IMA \$607\* Hard Disks - ATI 30MB Hard Disk/Maynard SOC\$1834\* - Bemoulli 10 + 10 - 20MB SOW\$7949\* Bemoulii 10-1 20MB SOW37936
with dual removable 10MB cartridges
emotil 20-2 40MB SOW37936
with dual removable 20MB cartridges
Bennoulii 20-10 40MB SOW39336
with dual removable 20MB cartridge
Bennoulii 80 MB lixed-dual SOW313800
- 20 MB widual removable 20MB Cartridge
Bennoulii Boart Obgrade Kit SOW3 5387
Bonneulii Cartridges
SOW 3413
- 20 MB cartridges
SOW 35337
Bennoulii Clearing Kit for drives
Control Data 20MB AT
MAS2405
Control Data 20MB AT
Control Data 20MB AT
IMA22765
MAS2284
MAS2284
MAS2284
MAS2284
MAS2405
MAS2485
MAS2486
MAS2486
MAS2486
MAS2486
MAS2486
MAS2486
MAS2486
MAS2486
MAS2486
MAS2486
MAS2486
MAS2486
MAS2486
MAS2486
MAS2486
MAS2486
MAS2486
MAS2486
MAS2486
MAS2486
MAS2486
MAS2486
MAS2486
MAS2486
MAS4486
MAS4486
MAS4486
MAS4486
MAS4486
MAS4486
MAS4486
MAS4486
MAS4486
MAS4486
MAS4486
MAS4486
MAS4486
MAS4486
MAS4486
MAS4486
MAS4486
MAS4486
MAS4486
MAS4486
MAS4486
MAS4486
MAS4486
MAS4486
MAS4486
MAS4486
MAS4486
MAS4486
MAS4486
MAS4486
MAS4486
MAS4486
MAS4486
MAS4486
MAS4486
MAS4486
MAS4486
MAS4486
MAS4486
MAS4486
MAS4486
MAS4486
MAS4486
MAS4486
MAS4486
MAS4486
MAS4486
MAS4486
MAS4486
MAS4486
MAS4486
MAS4486
MAS4486
MAS4486
MAS4486
MAS4486
MAS4486
MAS4486
MAS4486
MAS4486
MAS4486
MAS4486
MAS4486
MAS4486
MAS4486
MAS4486
MAS4486
MAS4486
MAS4486
MAS4486
MAS4486
MAS4486
MAS4486
MAS4486
MAS4486
MAS4486
MAS4486
MAS4486
MAS4486
MAS4486
MAS4486
MAS4486
MAS4486
MAS4486
MAS4486
MAS4486
MAS4486
MAS4486
MAS4486
MAS4486
MAS4486
MAS4486
MAS4486
MAS4486
MAS4486
MAS4486
MAS4486
MAS4486
MAS4486
MAS4486
MAS4486
MAS4486
MAS4486
MAS4486
MAS4486
MAS4486
MAS4486
MAS4486
MAS4486
MAS4486
MAS4486
MAS4486
MAS4486
MAS4486
MAS4486
MAS4486
MAS4486
MAS4486
MAS4486
MAS4486
MAS4486
MAS4486
MAS4486
MAS4486
MAS4486
MAS4486
MAS4486
MAS4486
MAS4486
MAS4486
MAS4486
MAS4486
MAS4486
MAS4486
MAS4486
MAS4486
MAS4486
MAS4486
MAS4486
MAS4486
MAS4486
MAS4486
MAS4486
MAS4486
MAS4486
MAS4486
MAS4486
MAS4486
MAS4486
MAS4486
MAS4486
MAS4486
MAS4486
MAS4486
MAS4486
MAS4486
MAS4486
MAS4486
MAS4486
MAS4486
MAS4486
MAS4486
MAS4486
MAS4486
MAS4486
MAS4486

Control Data SMB AT MA52/AB2
Control Data SMB AT MA54992
FloppyHard Disk Control
On-Board Oble Hard Disk/May SOC3 1934
- Unitleth Omit 20MB Hard Disk/May SOC3 1934
- Unitleth Omit 20MB WcCentroleth(SC) 1035
- Hardcard 20MB/Plus Development TEP3 1079
- Hardcard 20MB/Plus Development TEP3 1079
- Hardcard 20MB/Plus Development TEP3 1079
- Hardcard 20MB/Plus Development TEP3 1079
- Hardcard 20MB/Plus Development TEP3 1079
- Hardcard 20MB/Plus Development TEP3 1079
- Hardcard 20MB/Plus Development TEP3 1079
- Hardcard 20MB/Plus Development TEP3 1079
- Hardcard 20MB/Plus Development TEP3 1079
- Hardcard 20MB/Plus Development TEP3 1079
- Hardcard 20MB/Plus Development TEP3 1079
- Hardcard 20MB/Plus Development TEP3 1079
- Hardcard 20MB/Plus Development TEP3 1079
- Hardcard 20MB/Plus Development TEP3 1079
- Hardcard 20MB/Plus Development TEP3 1079
- Hardcard 20MB/Plus Development TEP3 1079
- Hardcard 20MB/Plus Development TEP3 1079
- Hardcard 20MB/Plus Development TEP3 1079
- Hardcard 20MB/Plus Development TEP3 1079
- Hardcard 20MB/Plus Development TEP3 1079
- Hardcard 20MB/Plus Development TEP3 1079
- Hardcard 20MB/Plus Development TEP3 1079
- Hardcard 20MB/Plus Development TEP3 1079
- Hardcard 20MB/Plus Development TEP3 1079
- Hardcard 20MB/Plus Development TEP3 1079
- Hardcard 20MB/Plus Development TEP3 1079
- Hardcard 20MB/Plus Development TEP3 1079
- Hardcard 20MB/Plus Development TEP3 1079
- Hardcard 20MB/Plus Development TEP3 1079
- Hardcard 20MB/Plus Development TEP3 1079
- Hardcard 20MB/Plus Development TEP3 1079
- Hardcard 20MB/Plus Development TEP3 1079
- Hardcard 20MB/Plus Development TEP3 1079
- Hardcard 20MB/Plus Development TEP3 1079
- Hardcard 20MB/Plus Development TEP3 1079
- Hardcard 20MB/Plus Development TEP3 1079
- Hardcard 20MB/Plus Development TEP3 1079
- Hardcard 20MB/Plus Development TEP3 1079
- Hardcard 20MB/Plus Development TEP3 1079
- Hardcard 20MB/Plus Development TEP3 1079
- Hardcard 20MB/Plus Development TEP3 1079
- Hardcard 20MB/Plus Development TEP3 1079
- Hardcard 20MB/Plus Development

280 MORE HARDWARE **PRODUCTS PHONE FOR UP TO** DATE PRICE LIST **POST FREE** 

#### WHAT'S NEW

#### Medical system

ODC has released a Medical Accounting package called Practice. The software claims to improve waiting room efficiency through effective control of billing and receipting. It even provides the ability to bill third parties, such as Vet affairs, Medicare or insurance companies.

The software is written in Dataflex, and runs in any Dataflex environment. More information is available from ODC on (02) 816 2688.

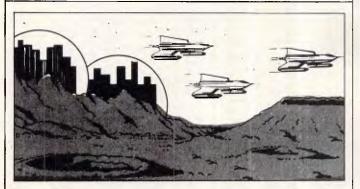

# Monster game just won't stop

The Viatel-based Great Galactic Conflict, thought to be the largest simultaneous multi-player strategy game in the world, seems to be going from strength to strength.

The first game, being some three months in duration, should just be finishing as the issue goes to press. Despite one or two technical problems which have caused the bi-weekly results to be delayed by a couple of hours, the players generally seem to be in rhapsody over the game. A number have raised complaints over the high Telecom access

charges, but leading players have pointed out that they manage to spend only a couple of dollars per week in online time. Many players found themselves connected far longer than they intended purely because of the advanced videotex technology employed in the GGC.

As the mortality rate has been high in certain sectors, Microtex 666 has already started organising GGC-II. This game, due to start soon in the new year with registrations closing before Christmas, is already filling up quickly.

More information is available from Microtex 666 on (03) 419 0666, or on Viatel page \*666#.

Peripherals

#### SAM modem

Pulsar Electronics has released possibly one of the nicest multifunction modems yet to hit the market.

The SAM modem supports the V21/V22/V23 standards, so handling most requirements. These standards, in English, are 300 bps, 1200 bps and 1200/75 bps full duplex. It features automatic dialling and answering, error reset, automatic speed detection, baud rate conversion and special security features.

The modem is external, meaning easy viewing of the all important indicator LEDs, no power consumption problems, and easy interfacing to all types of computer. The unit has been extensively field tested, involving some 1000 test sites and 90 ROM revisions. It is Hayes SmartModem compatible, as well as providing several useful extensions, such as the modem's ability to generate command menus and help information. A built-in dial-back security

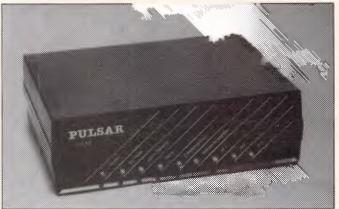

system is included for almost 100% foolproof integrity.

A normal telephone can be piggy-backed off the modem, and both the telephone and modem can be used normally in this configuration. Priced at \$862, Pulsar is currently pushing these units out the door as fast as they can. Little wonder, too.

Pulsar is on (03) 330 2555.

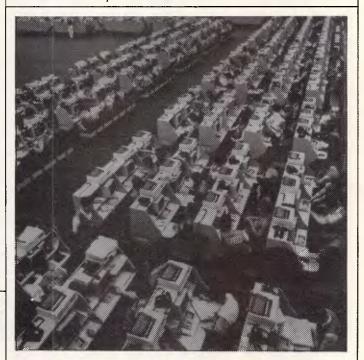

# Canon quiet printer

The Hong Kong Stock
Exchange has become one
of the largest printer
installations in the world due
to its acquisition of 800
Cannon PW 1080A printers.
This printer was chosen for
its quiet operation at high
print speeds, performing
160 cps at a mere 60 dB.

With this printing capacity, the stock exchange can print about 7,600 pages per minute.

A Canon LBP8AI laser printer is being used in Australia to produce personalised children's books. Each book is customised using the child's name, best friend, pet, birth date and address. Using the printer, a 32 page book can be produced in just two minutes.

More information is available from Canon on (03) 200 6200, or from Star Lazer Books on (02) 692 1788.

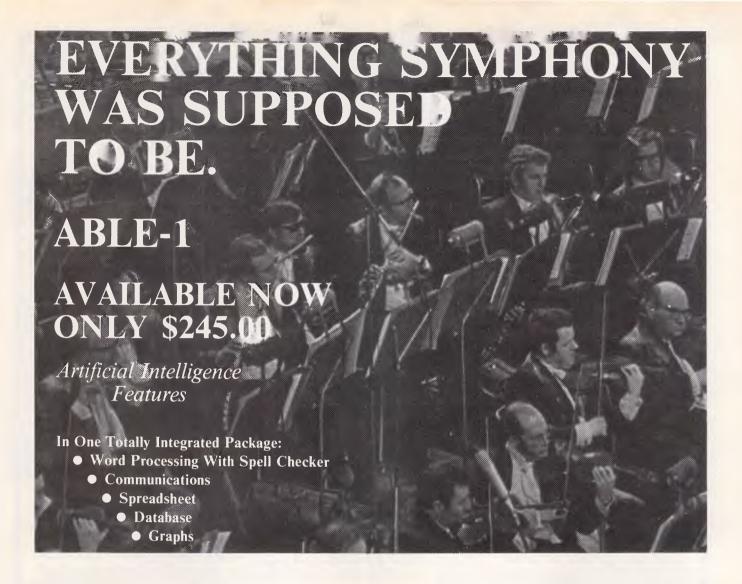

- Extremely easy to learn and use
- Data is interchangeable with all modules and other products
- Multiple Windows allow quick movement between tasks
- Four background, one foreground mode. Can print on two printers or plotters and two communication devices (modem and main-frame direct connection) all at the same time.
- Artificial Intelligence features reduce the number of keystrokes required to perform tasks
- Upgradable software and data to UNIX and XENIX
- Colourful graphic representations

- Package contains: one plastic box, one illustrated reference manual, one program disk, one sample diskette, keycaps and user support plan
- System Requirements: IBM PC or compatibles, 512K, two 360K diskette drives, color or mono display

#### DEALER ENQUIRIES WELCOME

What the experts say:
"I can safely say that I have yet to come across a package which demonstrates such functionality combined with such an innovative approach to the man-machine interface. ABLE are to be congratulated on producing a product which achieves a very high standard of excellence."

- Michael D. Bowe, DATA GENERAL

"The best multi-purpose product I have evaluated. Multi-tasking works great, able to print, make an on-line connection and edit a document at the same time.

Robert Lawrence, ITT INFORMATION SYSTEMS

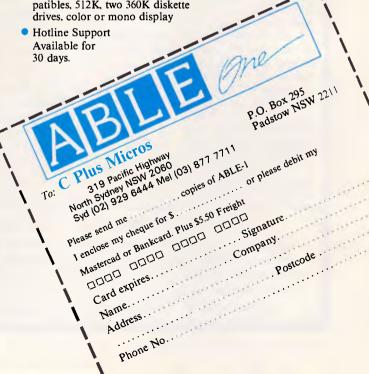

# YOU ARE ABOUT TO BE SEDUCED BY POWER AND MONEY.

Let's face it. You've spent a lot of hard-earned cash to get your computer, and it's a bit of a grind to discover you have to shell out a hell of a lot more for software!

And if you're after really powerful programs for your computer - IBM PC/compatible, Apple II or Mac - the prices all seem to be in the \$100 to \$400 range. Why on earth should you have to pay that much, just so you can make full use of your computer?

Well, now you don't have to. Interface Publications has been in the el cheapo software business since August 1985 (and we've got thousands of happy, smiling customers to show we've been pretty busy since then) and we've just released our latest catalogue. When you get your copy, you'll see that instead of prices from \$100 to \$400 and up, our software starts at just \$17.00 a disk! We provide a full support service for all the material we sell. We use PC's, Apples and Macs ourselves, so we have a fair idea what we're talking about (some of the time!), and we're constantly adding to our software range.

#### Software which gives you the power... without the price!

#### IBM PC/COMPATIBLES APPLE IIc/IIe/II+

[ ] Assembly Language Tutorial and Routines. If you want to master assembly language programming on the IBM PC, this Tennis and more! \$17.00 disk (our best-seller) is for you. \$17.00

general ledger program, full instructions \$17

- [\_] Replicating Reality: Developing & Exploring Computer Simulations. introduce you to the potential of computer simulations. Working mechanisms/theories behind simulation creation demonstrated in detail. Many programs. \$39.95
- [\_] Exploring Artificial Intelligence on your IBM PC. Printed manual plus disk to explore the fascinating world of AI. Discover the history, theory and practice of AI. Programs include BLOCKWORLD, SYLLOGY and X-SPURT. \$39.95
- [ ] The Pascal Tutor. Two-disks, instruction manual, plus copy of book Pascal for Human Beings. \$45.95
- [ ] IBM PC Programmer's ToolKit. 25 very valuable programs, for serious PC programmers, including SECTSAVE, AUTODEX, REMSTRIP, RV-EDIT. \$39.95

- [ ] Backgammon Plus. Great games disk, includes Backgammon, Air Simulation,
- [\_] FreeWriter. Fully-professional word [\_] Ledger. A sophisticated, yet easy-to-use processor, with help screens. (not for II+)
- [ ] Replicating Reality: Developing & Exploring Computer Simulations. 96-page printed manual, plus disk, designed to 96-page printed manual, plus disk, designed to introduce you to the potential of computer simulations. Working mechanisms and theories behind simulation creation demonstrated in detail. Many programs to run on your Apple with this package. \$39.95
  - [ ] Exploring Artificial Intelligence on your Apple. Printed manual plus disk to explore the fascinating world of AI. Discover the history, theory and practice of AI. Programs include BLOCKWORLD, SYLLOGY and X-SPURT. \$39.95
  - [\_] The Signwriter. Produce great big signs, greetings, with any printer. \$24.95
  - [ ] Communications Four. A 4-disk set so you, your Apple and a modem can start your own bulletin board, plus numerous general communications programs. \$39.00

#### [] The Computer Calendar!

A great gift idea. 18-month calendar (January 1987 through to June 1988). with a complete computer program for each month, ready to run on any computer with BASIC. Calendar opens out to A4 size, showing one month, plus the program listing, along with notes on how the program works. The calendar is just \$2.50. (No postage cost; no sales tax on this item.)

| The IBM PC Apple 11 Macintosh Software                                                                                                    |     |  |
|----------------------------------------------------------------------------------------------------|-----|--|
| Software which gives you the power - without the price                                                                                                    |     |  |
| The power of machine code programming The power of PORTH, Pench and Praing The power of PORTH, Pench and Praing The power of accede on a devening game The power of penguam nerts utilities The power and computer of substitutes The power and computer of substitutes The power and computer of substitutes The power of of chaptes over precessors, communications and way, special substant, and much more                                                                                                    |     |  |
| Introduce first feether and the Assertion. Fallow contribution to the contribution of the contribution of | ジデー |  |
| regard is the pair. We keep the states stated and pairs in it is in The The States of States of | 1   |  |
|                                                                                                    |     |  |

#### **MACINTOSH**

[\_] Games Volume One. 11 great games inc. BACKGAMMON, MISSILE COMMAND, ASTEROIDS & SPACE INVADERS. \$22.00

- MacBonanza. Extraordinary range of application and utility programs for serious Mac users, including BANNER to printer large signs on your ImageWriter, the visual parallel programming language DATAFLOW, a FILE FILTER 10 strip linefeeds, control characters, high bit or add linefeeds, the SCRATCHPAD to allow you to create text and comment files on your disks, MENU EDIT, VIEW PAINT, a 512K Ramdisk, and more! \$22.00
- [ ] McFonts #1, 25 new incredible fonts \$22,00
- McFonts #2. 25 more amazing fonts. \$22.00 [\_] Code-Cracker. To copy protected programs

Interface Publications (Aust.) P/L, Chelsea House, 34 Camp St., Chelsea, Vic., 3196 (03) 772 7566 Please send me the indicated software for my [ ] IBM PC [ ] Apple [ ] Mac

[ ] Please send me the new catalogue

Total value of order PLUS 20% for sales tax PLUS \$3.00 post/packing Total for this order

I enclose cheque, or charge my [] Bankcard [] Visa

Card no:

Name

Address \_\_\_\_

Postcode

#### MegaModem

The modem stakes hot up as Avtek enters the market with its MegaModem. This external device is Hayes compatible with automatic baud rate detection, command menus. autodial and answer.

The modem supports the V21, V22 and V23 protocols, and costs just \$499

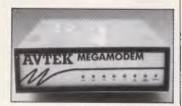

including tax. More information is available from Avtek on (02) 427 6688.

#### Arcom data comms

Arcom Pacific has entered the data communications race by being appointed as the exclusive distributor for the Scitec range of communications products.

Included in the range is the Olympic 300, 1200, 1200/75 and 2400 bps modem, the Hayes compatible Tristar modem with 300, 1200 and 1200/75 capability and the 2123 videotex modem which is capable of 300, 1200/75 and 300 bps half duplex.

Arcom is also distributing the Cybersoft Gateway

videotex software. A release of this software examined a few months ago could do everything exceptionally well, unless you happen to want to transmit keystrokes to the videotex system. Keystrokes had to be made very slowly and carefully, with the screen often becoming corrupted. If you're interested in this software, it could be worthwhile ensuring that Cybersoft has rewritten the communications handling recently. Great logo, terrific screens, just weak on communications.

Arcom Pacific is on (07) 52 9522.

#### Power protection

Tranzorb has announced the release of the Powerbank 500 standby power supply. This power unit, designed and manufactured in Australia, can deliver 240v AC power at 2 Amps for 15 mintues at full load. At a 1 Amp load, the power can

hold out as much as 30 minutes

The device features fast switchover time, sealed maintenance-free lead acid battery, surge and lightning protection and a LED status display.

More information is available on (02) 637 7155.

#### Apple 20Mb disk

Apple Australia has announced the availability of the new Apple SCSI Hard Disk 20, which offers high speed operation to both Macintosh Plus and Apple II users. Additional devices can be daisy chained through the SCSI (Small Computer Standard Interface) port.

Costing \$3,495 including tax, the SCSI HD-20 costs around \$250 more than the existing HD-20, but Apple expects the new disk to grab most of the sales over the next twelve months.

Apple Australia is on (02) 888 5888.

#### **Epson** 2500 printer

It's true. I always wanted an Epson LQ-1500 printer. Just the thought of one seemed like printer heaven. Who could have asked for more - ultra fast draft mode and an elegant 80 cps letter quality mode?

Well, it's time to update one's fantasies. Eoson has just released the LQ-2500. This gorgeous device features a 24 pin print head, LCD control panel, 324 cps draft mode, 108 cps letter quality mode and an 8k buffer. Four control buttons and the 20 character LCD promAvailable now from

#### **K&C INFOCOM P/L**

232A FLIZABETH ST SURRY HILLS

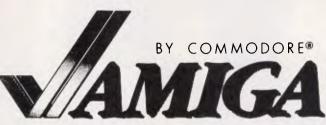

Ask about our special software package deal

AMIGA SIDECAR — IBM EMULATOR DIGIVIEW **ROLAND PLOTTERS** MODEMS, VIATEL SOFTWARE CAD PACKAGES

PAL version and wide range of software available now.

Enq: (02) 212 3096 (02) 211 1020

Mon-Fri 10-4.30 Sat Noon

#### RELIABLE, FAST, AND LEGAL! — OSHIMA XT/TURBO

#### This superb computer features:

- Technically superior 4 layered main circuit board (Japanese QUALITY),
- SPEED! Switchable Turbo mode, running at 2.7 times faster than standard PC,
- Casing both attractive AND legal,
- BIOS chip and MS DOS 3.2 both legal,
- Quality dual CHINON 360 K disk drives.
- Your choice of Monochrome or Colour Graphics display cards (Mono \$20 extra)
- FULL 12 MONTH WARRANTY with excellent technical backup, service, maintenance from our qualified engineering staff,
- All usual features incl. parallel and serial ports, battery clock/ calendar, games port, 150 Watt power supply, 640 K RAM on board, 84 key deluxe AT keyboard.
- Free desktop gift (worth \$60) incl. note pad, pen holder, solar power calculator and clock

#### ONLY \$1,499 (standard model \$1,299 DOS \$100)

Also "AT" compatible ONLY \$2,990 (incl 1 NEC drive, monitor, 1 M/B RAM, 6/8 MHz switchable, Western Digital interface card). VALUE!

#### XMAS SPECIALS ON ACCESSORIES!

Mouse \$89.95, Viatel Modemphone \$189: 100 Diskette storage box (lockable) \$14.95, BASF or Nashua disks, 5.25" DSDD per 10

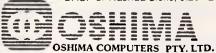

56 BURWOOD ROAD, HAWTHORN, VIC. 3122 TEL: (03) 8196060

TELEX: AA 154126 OSH

All prices incl. tax. Dealer enquiries welcome.

IBM PC/XT/AT are registered trademarks.

**ORDER NOW WHILE** STOCK IS AVAILABLE!

# ARE YOU STILL IN THE DARK?

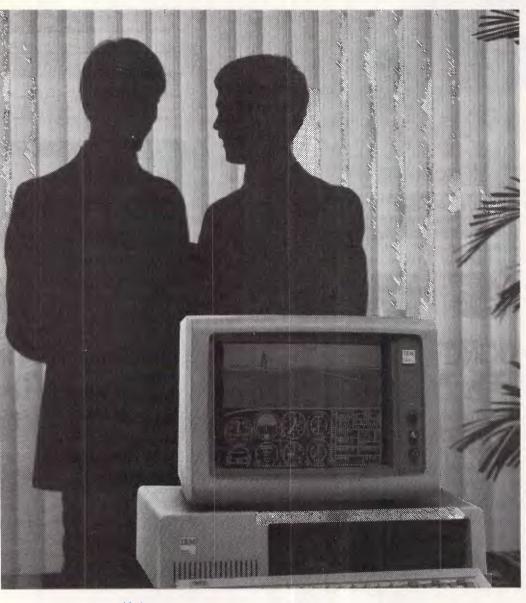

ENLIGHTEN
YOUR
PC/XT/AT OR
COMPATIBLE
SYSTEM
WITH

# mitac

EXPANSION
BOARDS
HARD DISKS
ETC. AT
BETTER PRICES

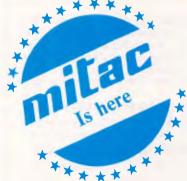

- Mono/Graphics/Printer with or without serial
- Color/Graphics standard & E.G.A.
- RAM
- Multi Function
- Hard disks for PC, XT and AT
- I/O Boards

Ask your PC Dealer

DEALER ENQUIRIES TO:

COMPUTHINK

11 Hamlet Street, Cheltenham (03) 584 3188

WHEN RELIABILITY IS THE DECISIVE FACTOR

#### WHAT'S NEW

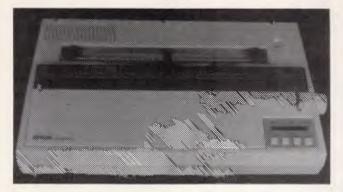

pts and confirms print modes, and up to four standard printer configurations may be stored into the unit for recall. Five standard fonts are provided.

The LQ-2500 is priced at around \$2,150, and I know what I want for Christmas. Epson is on (02) 452 5222.

#### **Overseas**

# AT&T parallel processor

AT&T has been awarded a DARPA (Defence Advanced Research Projects Agency) contract to develop a prototype of a pattern matching computer.

The machine is required to recognise speech and images, and to do it in real time. The contract is worth around \$7.7 million, and is

part of the SCI (Strategic Computing Initiative), although its application to SDI (star wars) is obvious.

AT&T is subcontracting portions of the project to the smaller Fifth Generation Computer Corporation in New York, said to have a viable parallel processor architecture called Dado. The project is expected to run for about three years.

#### Neural networks

Simulating the brain through electronic neural networks (ENNs) is becoming common place. Researchers at Bell Labs have studied the neural makeup of slugs and, from this, started designing elementary neural chips.

So far, they have succeeded in creating a 22 neuron device with 22 input channels. More recently, a 54 neuron chip has been fabricated. Although the number of neurons is rather low, the chips provide the same high degree of connectivity found in the human brain, with 54 neurons pro-

ducing about 3000 synapses (intersections).

Learning takes place in the synapses through the use of programmable resistors to establish thresholds, just as in the human nervous system.

Work is currently proceeding on 256 and 512 neuron chips, although the 54 neuron chip has successfully been used to match similar names in a list. It is expected that ENN chips will be able to perform pattern matching tasks around 100 to 1000 times faster than existing technology, due to the inherent parallelism.

# CGA and EGA doomed

Rumour from IBM is that not only will the company terminate its CGA display adaptor, but that the EGA is also destined for nowhere. This rumour comes as quite a surprise at a time when large numbers of vendors scramble to supply EGA compatible adaptors and users spend several thousand dollars upgrading to the EGA standard.

# Peature: 1. Easy to install 2. Plug and work with any IBM or compatible machines 3. Lower power consumption

- 4. Short slot mounting
- 5. Compact and small size
- 6. Fast speed access time (65m sec)
- 7. 20mbyte or 30mbyte available (option)

#### Order Form ----

Please fill out in block letter, detach and return this part or the entire form to the address below:

- ★ I would like to purchase:
  - 20mbyte HARD FILE
  - ☐ 30mbyte HARD FILE
- ★ Enclosed a bankdraft for US\$
- ★ Or charge to my Credit Card

|              | MasterCard | □ VISA' |
|--------------|------------|---------|
| Amount :     |            |         |
| Card No.     | _          |         |
| Expiry date: |            |         |
| Signature    |            |         |

Address Address

Please mail to:

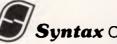

Syntax Computer Pte. Ltd.

2, Alexandra Road #06-03 Delta House, Singapore 0315. Tel: 2731133 (4 Lines) Telex: RS 42083 SYNT FAX: 2731959 Cable: SYNTAXCOM

Agent Wanted

# BIGGEST SPECTRUM XMAS

Great Britain's biggest selling home computer SPECTRUM PLUS

- All colour computer
- Connect to TV and your cassette recorder (no extra costs)
- Huge range of games, educational & application software

#### Only \$199.00

(Includes six free programs)

| LATEST SOFTWA<br>FROM UK   | RE                 | Ghosts and Goblins<br>Way of the Tiger<br>Fist | \$29.95<br>\$34.95<br>\$33.95 |
|----------------------------|--------------------|------------------------------------------------|-------------------------------|
| Quazatron                  | \$33.95            | Star Strike II                                 | \$33.95                       |
| Bobby Bearing              | \$34.95            | Heartland                                      | \$34.95                       |
| Superchess 3.5             | \$34.95            | Cauldron II                                    | \$34.95                       |
| Strike Force Harrier       | \$34.95            | Green Beret                                    | \$29.95                       |
| Fairlight II               | \$29.95            | Omnicalc II                                    | \$49.95                       |
| Trivial Pursuit Revolution | \$49.95<br>\$29.95 | HARDWARE                                       |                               |
| Art Studio                 | \$49.95            | Ram Joystick Interface                         | \$34.95                       |
| Lightforce                 | \$34.95            | Ram Turbo Joystick Interfac                    | e \$59.95                     |
| Fat Worm                   | \$34.95            | Superchamp Joystick                            | \$34.95                       |
| Dragons Lair               | \$34.95            | DTX Colour Monitor                             | \$399.00                      |
| Dan Dare                   | \$34.95            | Ram Print Printer Interface                    | \$119.95                      |
| Dynamite Dan II            | \$33.95            | Ram Music Machine                              | \$154.95                      |

Dear Customer, because this is the latest UK Software your first choice may not always be available. We suggest that you specify a second or third alternative when ordering.

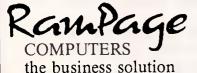

SHOP 13
300 TOORAK ROAD,
SOUTH YARRA,
MELBOURNE, 3141
TELEPHONE (03) 241 3031
TELEX: AA30625 Attn ME2274

#### WHAT'S NEW

Its replacement, the EGA Plus, will be the final link in the once mythical '3M machine' (1 MIP, 1 Megabyte, 1 Million Pix-

els). The EGA Plus is predic-

ted to provide 1024 by 1024 graphics resolution, but is not expected to be released within the next twelve months.

#### **New IBM DOS**

Within six months, IBM will release an advanced operating system for 80286 and 80386 based computers called ADOS.

While details are sketchy at the moment, the new DOS will provide multitasking, scheduling and virtual memory, maintaining compatibility with PC-DOS 2.x and 3.x applications. ADOS is said to have been developed independently of Microsoft, yet its features broadly correspond to those expected in MS-DOS release 5.

Internally, the ADOS architecture is hauntingly reminiscent of the fun and games normally seen in system 370 operating systems.

The DOS is complex and multi-faceted.

If ADOS is different from-DOS 5, the PC world will have another operating system battle on its hands. It seems skipping the 80286 and shifting directly and wholeheartedly to the 80386 would produce a simpler, more efficient operating environment.

IBM has been known to can major products on the eve of their release, so there is no guarantee that ADOS will actually see the light of day. The final shape of MSDOS 5 may have a great influence over the final decision.

END

# Communicate with RELAY GOLD

- PC to PC
- PC to Mainframe
- Access databases, Minerva
- Simultaneously Send and Receive Files and Run another program
- Fast supports all speeds up to 9600 bps (at continuous send/receive not just short bursts)
- Macro Language
  - unmatched power and flexibility

- VT100/VT52/APL/TTY terminal emulation
- 3270 Asychronous emulation for VM systems
- Kermit, Xmodem (checksum & CRC) support
- Unattended Mode
- Learn feature for logon-sequences
- Menu and/or command driven
- Supports all popular modems
- Customiser's Toolbox available for the sophisticated user/developer

Also available Relay 2.3, Relay/VM, Relay/3270

For more information call:

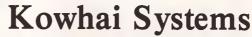

165 Queens Road, Connells Pt. N.S.W. 2221 Australia Phone: (02) 546 6499

Dealer Enquiries welcome

RELAY is published by VM Personal Computing and distributed in Australia by Kowhai Systems. Requirements IBM PC or Compatible with 256K memory DOS 2.0 or higher.

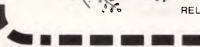

# CHRISTMAS COMES TO HIGH TECH

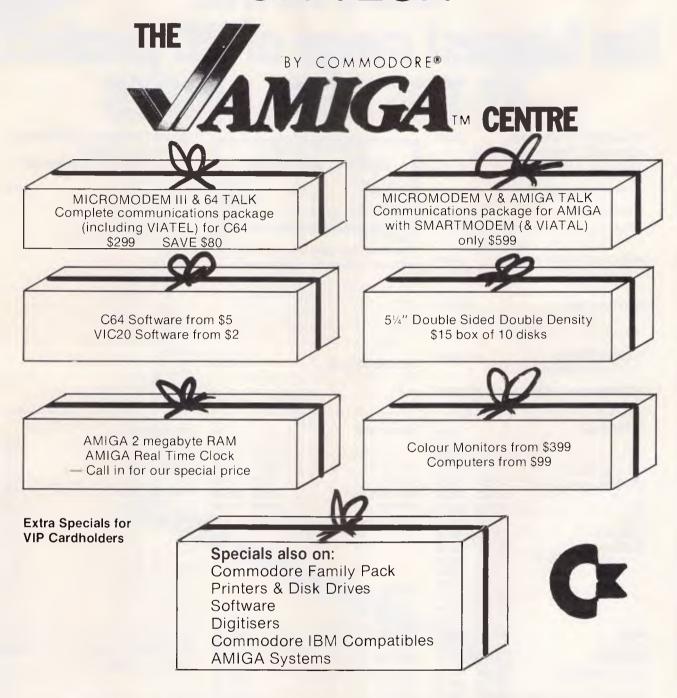

Australia's largest range of software & accessories for AMIGA

Call for a free price list

C COMMODORE AUTHORISED SERVICE CENTRE

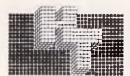

## HIGH TECHNOLOGY COMPUTER SYSTEMS PTY. LTD.

290 Bay Street, North Brighton, 3186. Phone (03) 596 6211. ELECTRONIC DATABASE/SHOPPING (03) 596 2340

# the biggest range of PC products AT THE BEST PRICES

#### Olivetti M24 Hard Disk \$54

640KB RAM, 20MB internal hard disk, 360KB floppy disk drive, parallel and serial ports, hi-res green or amber monitor, 6 month warranty.

#### SUPER CALC 4 \$599

The Lotus eater, bigger and faster, reads 123 files, introductory offer.

#### HERCULES RAM FONT \$499

The New HERCULES MONO GRAPHIC Board with Ram Font.

#### KAYPRO 286i \$4,700

The AT-compatible Kaypro. 80286 @ 8MHz, 640KB, 1.2 MB floppy.

#### Toshiba T3100 Scall

The AT-compatible lap top.

#### EGA Monitor & Card

SUPER SPECIALS FOR THIS MONTH ONLY

| Seagate 20 MB                   | \$949 00 |
|---------------------------------|----------|
|                                 |          |
| Le Modem                        | \$385 00 |
|                                 |          |
| Seagate 30 MB                   | 21190.00 |
| Hunorton E10 VD MICumption Cord | 6400 00  |
| Hypertec 512 KB M/Function Card | \$409.00 |

\$695

ease on

#### Drafix 1.

### The first high performance CAD software everyone can afford.

Low-cost, high performance computeraided design & drafting (CAD) software is finally available for use on your PC. There's never been a professional CAD package so complete at such a low cost.

#### Olivetti M24 SP

\$1.425

8086 @ 10MHz, 640KB, 20 MB, limited stock.

#### The SBT Database Accounting Library in dBASE III. Free source code in every box.

| dProfessional                         |       |
|---------------------------------------|-------|
| Time & Billing                        | \$695 |
| dOrder                                |       |
| Sales Order Processing                | \$395 |
| dinvoice/dStatement                   |       |
| Accounts Receivable/Inventory Control | \$595 |
| dPurchase                             | 4373  |
| Purchase Order                        | \$395 |
| dPayable                              |       |
| Accounts Payable                      | \$595 |
| dLedger<br>General Ledger/Finance     | \$695 |
| dAssets                               | 3075  |
| Asset/Depreciation                    | \$595 |
| dProject                              |       |
| Project/Job Accounting                | \$695 |
| dBackup                               | . 00  |
| Menu/Backup                           | \$ 99 |
| Multi-user version available          |       |

#### **IBM SOFTWARE** Our R.R.P. Price Borland's Superkey 169.00 119.00 Clipper Compiler dB III 1349.00 899.00 Copywrite ...... 125.00 95.00 Crosstalk XVI ...... 315.00 199.00 dBase III plus ...... 1470.00 945.00 Fastback Framework 2 ...... 1395.00 1050.00 Graftalk 4.08 ...... 1350.00 1199.00 Harvard Total Project Manager ...... 1049.00 699.00 Harvard Presentation Graphics 849.00 569.00 995.00 875.00 Lattice 'C' Lotus 123 rel. 2.01 ...... 1099.00 650.00 Microsoft Word V.3.0 999.00 745.00 Microsoft Word V.3.0 Mouse 1299.00 945.00 Mirror ...... 145.00 MultiMate 3.3 Notebook II ......376 Norton Utilities 3.1 .......... 175.00 149.00 Open Access V.2.0 1299.00 ROO NO Paradox ..... 1470.00 959.00 PC Alien 105.00 99.00 Reflex 1.1 ...... 298.00 229.00 Symphony 1.2..... 1470.00 959.00 Side Kick ver. 1.5 109.00 85.00 TK! Solver 1.6 599.00 499.00 Timeline ver. 2.0 ...... 890.00 670.00 Turbo Lightning 225.00 149.00

| IBM SOFTWARE                       |           | Our           |
|------------------------------------|-----------|---------------|
|                                    | RRP       | Price         |
| Turbo Pascal, 8087, BDC            | fr 125.00 | fr 85.00      |
| furbo Prologue                     | 200.00    | 149.00        |
| TypeQuick                          | 87.00     | 84.0 <b>0</b> |
| Word Perfect 4.1                   | 879.00    | 659.00        |
| Wordstar                           | 599.00    | 350.00        |
| Wordstar 2000 + rel. 2.0           | 950.00    | 599.00        |
| Wordstar Professional              | 849.00    | 485.00        |
| Products not listed: call for best | -         |               |
| price                              | Call      | call          |
|                                    |           |               |

# MODEMS modem

| + 12 HIOUEH           | 3235.00   |
|-----------------------|-----------|
| letComm Smart 123A    | \$1050.00 |
| Comm Smart 1234       | \$1290.00 |
| NetComm Smart 2123    | \$539.00  |
| NetComm In/Modem      | \$385.00  |
| NetComm In/Modem 1234 | \$1190.00 |
| VetComm In/Modem 123  | \$790.00  |
| NetComm Smart 2400    | \$899.00  |
| NetComm Smart 1200    |           |
| NetComm Trailblazer   | \$Call    |
|                       |           |

| IRM | HARDWARE |  |
|-----|----------|--|

| SAM Computer Phone Answering | \$660.00  |
|------------------------------|-----------|
| VoiceCommand                 | \$1290.00 |
| Cipher 25MB tape             | \$1890.00 |
| 20 MB Drive Card             | \$1450.00 |
| Intel Above Board            | \$599.00  |
| Qubie 201/05 hard disk       | \$1050.00 |
| AAMS bard disk               | \$2600.00 |
| 6 Fak 384KB                  | \$429.00  |
| 1887                         | \$279.00  |
| Taxan Super Vision IV        | \$1290.00 |
| Sigma Color 400              | \$990.00  |
| Taxan Super Vision III       | \$839.00  |
| Qubie color monitor          | \$699.00  |
| Irwin 10MB tape internal     | \$1150.00 |
| Irwin 10MB tape external     | \$1590.00 |
| AST 6Pak with Sidekick       | \$379.00  |
| Microsoft Mouse              | \$295.00  |
| Tandon 20MB hard disk        | \$1049.00 |
| Toshiba P351 Printer         | \$Call    |
| NEC P5 Pinwriter             | \$1800.00 |
| NEC P6                       | \$880.00  |
| NEC P7                       | \$1190.00 |
| NEC ELF Spinwriter           | \$799.00  |
| Brother M1509                | \$829.00  |
| Epson LQ1000                 | \$1490.00 |
| Ch2011 F. 4 1000             | Ψ1730.00  |

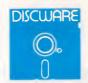

Prices apply to stocks held as at 20/11/86. Availability may be limited at prices advertised.

Call for specials and sales-tax exempted prices: (02) 212-6933, Call in, order by phone, or send cheque or money order to: DISCWARE, 5th floor, 3 Smail Street, BROADWAY NSW 2007 TLX: AA23509. For all products not listed call (02) 212-6933. Viatel \* 778 000#

# MADE IN USA 12 MONTH WARRANTY **DISCWARE** introduces non-obsolescence THE KAYPRO PC

KAYPRO PC

Now 8 MHz!

#### **NEXT YEAR'S TECHNOLOGY?**

That's easy. Replace the existing IBM PC/XT board with an IBM PC AT-compatible board, available now; IBM 32-bit standard, available soon; or whatever the future holds.

#### **MEMORY-HUNGRY SOFTWARE?**

The Discware Kaypro comes standard with 768 KB — and if that's not enough plug in an Above Memory board of your choice.

#### **HIGH-RESOLUTION**

#### GRAPHICS? -

KAYPRO's standard multivideo board features perfect monochrome clarity plus highresolution colour (IBM CGA) But, if it's IBM EGA that you want? — simply snap in a board.

#### **FURTHER SYSTEM EXPANSION?**

But of course! The KAYPRO PC is ready for anything. With six available slots, add what you need networking, modems, more memory — the sky's the limit.

#### MONITOR

A large range of monochrome and colour monitors available.

#### **NOVELL ADVANCED NETWARE** Network your Kaypros with Novell Advanced

Netware/0. Let us design a network application for your business needs.

#### PLENTY OF STANDARD FEATURES?

#### **POWER SUPPLY:**

A generous 132 watts of power for even the most demanding hard drive.

#### FLOPPY DISK DRIVES:

Dual IBM-compatible floppy disk drives standard or slide in the drive of your choice.

#### HARD DRIVE EXPANSION:

Space provided for easy additions of internal hard drives.

#### **BUNDLED SOFTWARE:**

A full selection of business software for today and tomorrow.

#### **KEYBOARD:**

Detachable, IBM PC AT-style keyboard with security keylock.

# **The Discware Guarantee**

Not only does the Kaypro PC carry 12 month warranty, but, Discware offers an unprecedented support plan.

Should your Kaypro PC malfunction during the warranty period we will either replace or repair the faulty computer on the spot. And we provide hot line support free of charge.

> \*Discware support plan applies only to computers purchased from Discware. Full details available at our offices. \*\*Single floopy disk model.

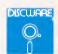

5th Floor, 3 Smail Street, Broadway NSW 2007 Tel: (02) 212 6933

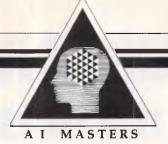

# An Innovative Video Series Exploring the Frontiers of Technology

# Almasters

AI MASTERS . . . a unique, unprecedented opportunity to learn the techniques and applications of Artificial Intelligence from the world's leading authorities.

AI MASTERS . . . designed specifically for engineers and technical professionals, this comprehensive video series:

- delivers state-of-the-art knowledge from internationally recognized pioneers in the field of AI
- addresses key issues through on-camera lectures, interviews, case studies, and graphics
- integrates a 45–60 minute video tape and ten handbooks for individual or group study

Machine Vision: The Advent of Intelligent Robots

Michael Brady, University of Oxford, England

Examining both the cognitive and the engineering aspects of computer vision, this program surveys the latest developments in three dimensional vision systems, with particular reference to stereo. It highlights the difficulties of technology transfer in this area and underlines its necessity. Viewers will learn how parallel computers provide hope for future advances in machine vision.

\$950

Logic Programming: Prolog and its Applications

Bob Kowalski and Frank Kriwaczek, Imperial College, London

This program illustrates logic programming in action through a demonstration of a decision support system for the design and construction of a building. It presents the growing range of applications of logic programming such as expert systems, data processing, and systems programming. Viewers will investigate the future of logic programming and its role in linking AI with new computer architectures.

Expert Systems: Automating Knowledge Acquisition

Donald Michie, Turing Institute, Glasgow, and Ivan Bratko, Joseph Stephan Institute, Yugoslavia
Emphasis is given to the crucial role of explanation facilities in providing a "bridge of comprehension" between the expert and the user. Viewers will learn techniques to help avoid the "Feigenbaum bottleneck" in knowledge acquisition for expert systems. In-depth case studies of rule induction methods which have been proven in practice will provide them with a wide range of current and future commercial applications.

\$950

\$950

Additional programs in the AI MASTERS Series will be available in 1987, including:

Knowledge-Based Expert Systems: Planning and Implementation by Randall Davis, MIT

Knowlege Acquisitions: The Key to Building Expert Systems by Donald A. Waterman, Rand Corp.

Applications of Artificial Intelligence by Patrick Winston, MIT

To obtain a preview video, or for further information, contact:

Susan Foley

Addison-Wesley Publishing Co.,

6 Byfield Street, North Ryde 2113 Telephone: (02) 888 2733

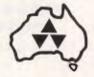

#### **BIBLIOFILE**

If you fancy programming your Mac in Logo, a suitable guide exists.

Or how about an introduction to expert systems?

David Taylor reviews this month's reading matter.

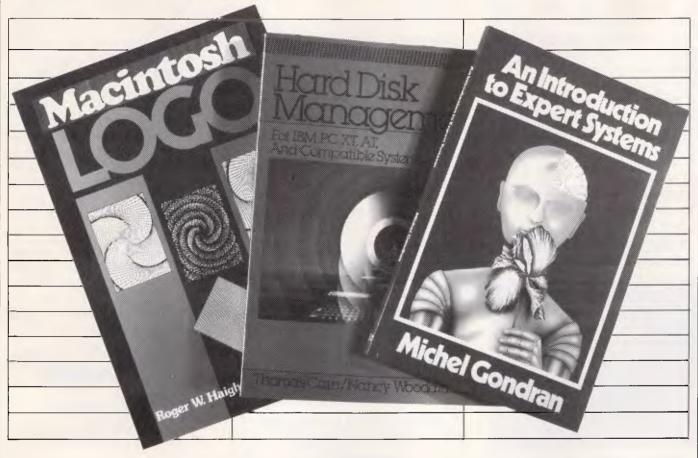

# Parlez-vous Algol?

Michel Gondran is another one who's no Jeffrey Archer. This slim little teaser is translated from the French, although when Michel really gets going it's sometimes hard to see why they bothered. I find, *zut alors*, that this typical example means as much to me either way:

IF Diagnosis(t) = primary breach
Vanne Dech pressure or asp
norm(t) = wide open
P surrounded(t) = normal
THEN Diagnosis(t) --- Press rap
primary Circuit by pressure
Procedure(t) --- AB

But then I'm no doctor, nor an expert in SNARK. You'd need to be both to make head or tail of that bit, and it'd help to be a bi-lingual mind-reader if you're following fast-thinking Michel when he gets cracking on metaknowledge and structures of inference engines in Pseudo-Algol.

This claims to be an introduction to Expert Systems. Ptfui! It is incom-

prehensible to anyone who is not already an expert in Expert Systems.

Title: An Introduction to Expert Systems

Author: Michel Gondran Publisher: McGraw-Hill Price: \$22.95

### Mac turtle soup

Nobody knows why, but the left side of your brain is pretty smart at reasoning and handy with words, but the right side of your brain is the arty part—recognises patterns and shapes, knows a good tune when it hears one via your ears.

It's almost as if you had an IBM PC on the nearside and an Apple Mac on the offside of your head. Both halves, or both machines, are good at what they do; it's just that they set about their tasks in different ways.

Messrs Haigh and Radford are dedicated MacMen. Nothing at the price to touch Macs for zappy patterns or visualising things, they insist. So why stop at using the boxes full of ready made applications when the Mac is itching to be programmed, if only there were a language which could take advantage of its arty-graphical bent?

Like turtle-mad Logo.

Well, the short answer is that it's a time-consuming bore to tell Macs what to do in Logo, when you could just point the mouse and go in any one of dozens of off-the-shelf programs. The plain fact is that the Mac is so user-friendly and all kinds of purposes are so well-served by excellent packages like Jazz or, for that matter, plain old MacWrite and MacPaint, that it seems perverse to write programs to tell a turtle to draw shapes which could fall to hand much more easily.

Now, of course, there's something to be said for the skill of programming *per se*, just as there's something to be said for knowing how a car works as well as just knowing how to drive it. But the Mac is the kind of machine which encourages users to get on with it, do something useful and *quickly*, without the need to play

# 1200/75 BAUD SMART MODEM: \$395 A revolutionary, new, Australian-made modem for IBM, Apple //c, etc.

"1200/75, 300 Baud full duplex, Hayescompatible, auto-answer, auto-dial, autodisconnect, auto-Baud rate select, auto-line turnaround, fully software controlled, VIATEL, RS232 connection, optional V.22 1200 Baud full duplex, mains microprocessor controlled. intelligent standalone modem for IBM, Apple IIc, Macintosh, MicroBee and any computer with a serial port for under \$400....."

That was my shopping list when I went looking for a modem for my IBM. I needed a standalone modem that I could leave connected to the phone logging data while the IBM was disconnected, and that could be connected to a variety of other computers. And I didn't want to pay over \$1000.

#### A fully-featured RS232 modem for under \$400.

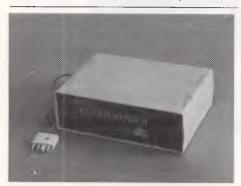

GPA Supermodem connects to phone and serial port And, of course, by now you'll know that we built thousands and they have taken Australia by storm. Telecom, Westpac, CSIRO, UNSW are some of our larger customers. Their responses have been universally enthusiastic: "Fantastic! How did you do it for the price?" or "We want more of them. When will you have more stocks?" Some of our customers have bought up to 10 modems at a time!

For the first 3 months of production demand exceeded supply, but we have caught up now and SuperModems are now available ex stock. We have cables to suit most micros and can advise on the most suitable software for your computer. Viatel software is now available for the IBM and Apple IIe, IIc. Terminapple comms software to suit also available.

#### IN STOCK NOW

#### TECHNICAL FEATURES

- \* Standalone, direct-connect serial modem
- \* 6809 microprocessor controlled
- \* Auto-answer, auto-dial, autodisconnect, auto-line-turnaround
- CCITT V21 and V23
- \* V22 option, 1200 baud full dup available soon for \$160.
- \* VIATEL software available \$25 (Apple/IBM)
- \* Plugs into any serial port
- \* Automatic Baud rate selection
- \* Mains powered & onboard speaker
- \* Meets Telecom approval specs
- \* Fully software controllable
- \* Internal expansion slot
- \* Computer cables (specify) \$30

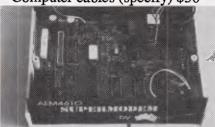

GPA Supermodem: Note V22 expansion socket

#### " That's all very well, but what do I DO with a modem?"

- \* WORK FROM HOME:- Interrogate your office computer. Send and receive messages, text for typesetting, price list updates, contracts, advertising drafts etc. Interrogate databases worldwide, e.g. MIDAS, DIALOG, LEXIS, MEDLINE
- \* RECREATION:- VIATEL, BULLETIN BOARDS, USER GROUPS, etc.
- \* VIATEL:- Electonic mail, Instant telex at a fraction of the cost. Instant price updates as they occur on the stockmarket. Buy & sell. Home banking. Instant gambling on any race in Australia through VIATAB. Shop from home. Airline and I hotel bookings. Home education courses.

The possibilities are limitless and exponentially expanding. The modem adds a third dimension to your computer that opens up as you explore it. You have to experience for yourself the magic of clicking between Sydney, Los Angeles, New York, Mexico City by modem.

Instantly, transparently and cheaply. Culling obscure facts. Interrogating mighty databases. Buying. Selling. Dazzling.

10 DAY FREE TRIAL

This really is a brilliant modem, but the only way you will ever find out for yourself is to order one. But you don't have to take my word for it. You can order a gpa SuperModem, try it out, and if it doesn't live up to your expectations send it back within a fortnight for a FULL REFUND. NO QUESTIONS ASKED. I could go on but the answer is to try it for yourself. We showed this ad to some of our best customers and they were sceptical that a \$395 modem could do everything we claimed. But when we loaned them a gpa SuperModem they were ECSTATIC. It really is that good.

TO ORDER: Ring me now on (049)26 4122 and quote your credit card number for overnight delivery. Or mail your cheque, purchase order or credit card number on the enclosed order form. Mail to Micro-Educational Pty Ltd, 8/235 Darby St NEWCASTLE 2300

#### ORDER FORM

#### MICRO-EDUCATIONAL 8/235 Darby St NEWCASTI É 2300

| TIE W CITOTEE 2500                           |
|----------------------------------------------|
| Dear George,                                 |
| Please rush me                               |
| GPA SuperModem/s @ \$359 ex/ \$395 inc       |
| for my IBM PC/AppleIIc/Amiga/Mac/Bee         |
| OTHER on 10                                  |
| day approval. If I am not delighted with it  |
| I will send it back within a fortnight for a |
| FULL REFUND. Other extras as follows:        |
| Cable \$30 Viatel s/w \$25                   |
| NAME:                                        |
| ADDRESS:                                     |
|                                              |
|                                              |

P/CODE: Enclosed please find cheque/ purchase order/ Bankcard/ VISA/ Mastercard

for \$

Add \$7 per modem for insured overnight KWIKASAIR courier.

# MICRO-EDUCATIONAL PTY LTD

8/235 DARBY ST NEWCASTLE 2300 Ph (049) 26 4122

Australia's Largest Computer Mail-Order Company

# BUY DIRECT... DISKS \$1.50 WITH **CONFIDENCE**

#### We offer:

- \* 8 years experience
- \* Overnight delivery
- \* 10 day money-back warranty
- \* 6 months full service warranty
- \* Top quality national brand products
- \* Competitive prices
- \* Excellent workshop service
- \* Friendly phone advice
- \* Phone, VIATEL and mail ordering
- \* AND we treat you like family!

### TOP SELLERS

3.5" **DISKS** SS/DSDD \$5

5.25" DSDD \$1.90

TO EDUCATIONAL

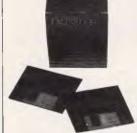

JOYSTICK IIe/IIc \$45 IBM JOYSTICK \$50 SWS 60 DISK BOX \$25

YA-40L 3.5" DISK BOX \$25

(\$1.40 IN 100'S)

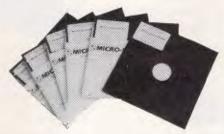

That's a fantastic price for lifetime warranty, Micro-Ed logo, SSDD disks. These are premium quality, machine-manufactured diskettes. Made in the US by Wabash DataTech. Suit Apple, Commodore, Microbee etc. Will also suit IBM as they can be used double-sided. You can spend up to \$8 each for premium quality diskettes. Ours cost \$1.50 because we sell A MILLION DISKS A YEAR! When you shift disks in truckload quantities you get real economies of scale. Check around. Even the chain stores are dearer than us on lifetime warranty diskettes.

We won't be beaten on price for quality disks!

### GPA SUPERMODEM \$395

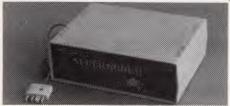

Our top-selling modem. Features: Auto-answer, auto-dial, auto-disconnect, auto-line-turnaround, Hayes compatible, 300Bd Full-duplex, 1200/75 Viatel mode, 1200Bd full-duplex optional extra (\$160 extra). Over 1100 sold! \$395 (Cables \$30 and IBM/Apple Viatel software \$25 extra.) Also available as a Kit for \$299!

# 

- \* Apple/IBM Library Disk(orders >\$50)
- \* Micro-Educational pen
- \* Newsletter/ Catalog
- PLUS you can ...

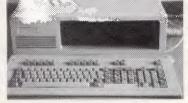

a \$2200 PC system. FREE entry in draw with all orders. Drawn Dec 19.

|     | - |  |     |  | - 811   |
|-----|---|--|-----|--|---------|
|     |   |  |     |  | - 17    |
| , , |   |  | _   |  |         |
|     |   |  | _   |  | <br>νа. |
|     |   |  | , A |  |         |

To: PO 160 THE JUNCTION 2291

Dear George,

Please rush me the following:\_

and enter my name in the PC DRAW. Enclosed please find cheque/ purchase order/money order/Bankcard/VISA/MasterCard

\_\_\_\_\_ for \$\_\_\_\_ (add \$7 courier)

NAME: ADDRESS:\_\_\_\_\_

SIGNED: COMPUTER:

Australian Personal Computer Page 189

# MICROMASTER - The Most Powerful 8-bit Computer Available

CP/M is not dead! 8-bit systems are back — with a vengeance.

The MicroMaster is a true single board computer. It features a powerful CMOS CPU, support for all types of floppies, up to 512K RAM onboard, two serial ports, a parallel printer port, and full bus expansion. In pure processing speed, it leaves PCs for dead.

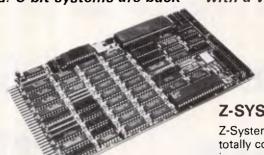

**Z-SYSTEM** 

Z-System is an enhanced operating system totally compatible with CP/M, but providing many facilities similar to MS-DOS and UNIX. Any of the thousands of mature application programs available for CP/M will run on the MicroMaster.

#### **EXPANSION**

A full STD bus implementation ensures that the MicroMaster can be expanded into a full multi-user system with hard disks. It would also be ideal in the process control environment. For heavy database applications, performance is far better and costs lower, than networked PCs.

#### HD64180

The CPU is the latest Hitachi HD64180. Software compatible with the Z80, it includes two DMA channels, a memory management unit, interrupt controller, 16 bit timers, and lots more. Based on a microcoded instruction unit, its performance is brilliant.

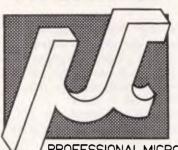

mierniri

### Microtrix Ptv Ltd

24 Bridge Street, Eltham, Vic. 3095 Ph: (03) 439 5155

PROFESSIONAL MICROPROCESSOR SYSTEMS If you want performance, call us now!

#### YOUR DOT-MATRIX PRINTER IS CAPABLE OF PRINTING PERFECTLY FORMED LETTERS FROM 1/18" TO 10" IN ANY OF THE FOLLOWING TYPESTYLES

Times Roman Times Italic Clarendon Bld English Helvetica Medium Park Avenue ... and others

HOW?

With LePrint Typesetting software **HOW MUCH?** 

The introductory RRP for LePrint is only \$299 inc. Sales Tax

Phone OptSoft, the Australian Distributor for details of our

14-day free trial offer

OptSoft Pty Ltd 261 Old Northern Road CASTLE HILL NSW 2154 Phone: (02) 680-3930

DEALER ENQUIRIES WELCOME

This advertisement was typeset using LePrint on an Epson FX80 Dot-matrix printer

PER DISK PER DISK PER DISK PER DISK PER DISK

PC-SIG PC-BLUE PC-BLUE PUBLIC DOMAIN SOFTWARE PUBLIC DOMAIN SOFTWARE

FROM THE VAST LIBRARIES OF PC-BLUE & PC-SIG. YOU TOO CAN GET THE BEST FROM YOUR -PC- WITH SOFTWARE AT REALISTIC PRICES.

THE ELECTRONIC ORACLE BULLETIN BOARD offers you the best deal on Public Domain Software available today. For just \$10.00 per disk, experience the myriad of programs available for the -PC- at little more than the price of a disk.

CATALOG DISKS are available for both libraries at \$5.00 each, 1 for PC-BLUE Vols 1-200 and 2 for PC-SIG Vols 1-571

LABELLED, DOUBLE SIDED DOUBLE DENSITY Blank disks for \$22.00 Per Box of 10 Plus \$1.00 Postage.

\$2.00 P/P should be added for each order. ON-LINE Credit card facilities are available, BANK MASTER AND VISA.

FULL MEMBERS enjoy a 50% discount on Public Domain disk sales. Full membership is \$35.00 per year or a 3 month Trial membership is \$10.00

USER GROUPS AND CLUBS also attract a discount for bulk purchases.

#### THE ELECTRONIC ORACLE

12 Brentwood Road, Flinders Park, S.A. 5025. VOICE after 18.00 Hrs. (08) 234 0244. DATA (08) 260 6222 300/300, 1200/75, 1200/1200 and 2400/2400 BPS Full Duplex.

#### **BIBLIOFILE**

around with gobbledy-gook programming languages.

Well. Decide for yourself whether you're a MacUser who's predisposed to program. If so, then you could do a lot worse than start with Logo, which is by no means the kids' stuff it's often made out to be. Microsoft does a first-rate Logo package for the Mac — and the company also provides a fat manual of reference and a Guide to Programming besides. So do you need this book as

I rather doubt it myself, unless you're hell-bent on doing things the hard way because it's good for the soul or for your knowledge of what goes on under the computer's bonnet. Of its kind, Macintosh Logo is an efficient textbook but the rewards of mastering Logo aren't necessarily up to much — after 200 pages you're still finding out how to analyse your electricity bill or draw some polygons.

Terrific, provided you think that sounds fun. Myself, I'd rather fiddle about with Music Works any day and Messrs Mac, of course, would rather you cashed in your savings for a laser printer and set up shop as a desktop publisher.

It takes all sorts. Title: Macintosh Logo Authors: Roger W Haigh & Loren E Radford

Publisher: Wiley Press

Price: \$41.70

### Ten megabytes' hard labour

Let's split everyone up. Hands up, to begin, all those who were weaned on computers which only responded to gibberish. Right, you lot can stay for the moment. The others can push off and count themselves lucky they were brought up on a Mac.

Let's now separate out those who like talking gibberish to computers. That means anyone who can program, anyone who is well-practised in a computer language, even if it's only Basic. Off you go, you lot, and do some hacking or whatever it is that you do.

Now for the final sort-out. If it has not yet occurred to you that there is something fundamentally ludicrous, not to say inhuman, about mastering operating systems like the ubiquitous MS-DOS, you'd best be on your way.

There are people, I know, who find nothing especially unsettling about typing-in lines like:

A:/BLETHER/SCRIBBLE.BAK C:/TWADDLE/BUNKUM.DOC

Just as there are those who seem to have no difficulty learning Serbo-Croat, or perhaps even Double Dutch. Odd, you might think, but there it is.

Right, then. By now we should have isolated only those people for whom (a) using a computer is a professional must; (b) the use of an IBM PC or similar is also a must, because everybody else seems to have one; and (c) using ready-to-run applications is the only sensible way to operate.

For them, PC-DOS can be a pain in the motherboard.

There are, I dare say, several million sufferers. They have read, or at any rate skimmed, the fat pink manual which came with the machine, but found they could put it down. The khaki one, labelled Basic, they only use as a doorstep.

These people have tried, good grief they have tried, to come to terms with DOS. They've toyed with buying GEM. They have contemplated calling it a day and switching to a matier Mac. They live in fear of being networked.

Often they've just about got the hang of 'dossing down' with a twin-floppy system, then been tempted by a hard disk (so cheap now and much handier, the man said).

Partitioning, eh? Tree-structured directories? Or using BACKUP and RES-TORE? With tears in their eyes, they remember the bad old days of grappling with - saints preserve us - EDLIN.

The fifth cavalry doesn't come cheap (\$39.95 for only a couple of hundred pages) but the Cains are very able at fog dispersal and have turned out a lucid summary of minimal DOS for the hardpressed, rather than for enthusiasts.

They hold hands through the organisation and protection of files on an XT or AT, frighten the life out of you ('All hard disks fail eventually) and then suggest a few sensible working methods for keeping everything tickety-boo and free from the risk of sudden calamity.

It's nothing special if you're really familiar with DOS, but it could be very useful if you're not, and should be.

Title: Hard Disk Management (for IBM PC XT, AT) Authors: Thomas Cain/

Nancy Woodard Cain

Publisher: Prentice Hall

Price: \$39.95

# PAY-IF-YOU-LIKE SOFTWARE AT If you find the software useful you are requested to send a

may still keep it.

Documentation is included on diskette. The following is a sample of the world's largest user supported and public

**Desk Organiser:** A great pop-up helper, phone dialer, note pad, calendar, and calculator — more than just a sidekick! #405 Deskmate Communications with xmodem error detection. Faster than ☐ #310 Qmodem Assembler with tutorial. Great way to learn assembly #10 Chasm, the CHeap ASseMbler \$13 Draw on your computer screen.

☐ #344, #345 PC Key Draw \$26 Spreadsheet, simpler than Lotus but effective. #199 PC-Calc \$13 Powerful database management programs

#5 PC-File — tried and true
#287, #288 File Express — a new one BASIC tutorial. A nice way to learn BASIC with a cute #105 PC Professor \$13 Word processing
☐ #294 Edit
☐ #78 PC-Write \$13 \$13 Music to soothe the soul.

#279 Pianoman \$13 Disk cataloguing program. Keep track of that growing pile of floppies. Artificial intelligence languages. #417 Prolog and Uniforth
#148 Xlisp — experimental version of Lisp \$13 \$13 Games. Some of the most interesting games on, or off, Earth! #293 Arcade Games #390 Flight and others \$13 \$13 #274 Best Games Recover lost liles. A file examine/repair utility, similar to Norton's utilities \$13 #133 Ultra Utilities DOS Help and explanations for the new user with descriptions of DOS. Just type "HELP"

☐ #254 PC DOS Help \$13 \$13 Housekeeping. Some of our favourite utilities.

☐ #273 Best Utilities \$13 Unprotect popular software. Allows backup or transfer of software to a hard disk
# 184, #376 \$26 Typing Tutor to train those digits to dance. #320 Touch Type \$13 Something for Lotus lovers:

☐ Collection of Lotus 1-2-3 worksheets and macros \$78 Something for programmers:

Collection of C language disks (6 disks)

Collection of Turbo Pascal disks (6 disks) \$78 NEW Outperforms Word and Think Tank #480 PC Outline \$13 Practical and educational "what if" simulations NEW #488 Lightyear \$13 Membership Directory, Newsletters, 'new releases' hot sheet, and more, is urs as a PC - SIG member. PC-SIG Membership fee \$28 Around 600 Diskettes to choose from. Why pay more?

| Please add \$5.00 postage an                                   | d handling   | on each order |
|----------------------------------------------------------------|--------------|---------------|
| Total \$by                                                     | -            |               |
| Card No                                                        |              |               |
| Exp. dateSignature                                             |              |               |
| Name                                                           |              |               |
| Address                                                        |              |               |
| City                                                           | _State       | Postcode      |
| Manaccom Pty Ltd, official dis                                 | stributor in | Australia     |
| for PC-SIG. Write: P.O. Box W42 West Pennant Hills N.S.W. 2120 |              | PC·SI         |
| Or call (02) 875 3538                                          |              | 10 10 10      |

END

Micron Computers (Australia) QUALITY PRODUCTS, QUALITY SERVICE

(Buy Direct from the IMPORTER and SAVE!!)

75 Irving Street Footscray 3011

SPECIALISTS IN SYSTEMS FOR OFFICE, SCHOOLS AND HOME FINEST IBM COMPATABLE SYSTEMS

Phone: 689 6444 (3 lines) Fax: 689 6190

★★★ ALL SYSTEMS WITH 12 MONTH WARRANTY ★★★

★★★ ALL JAPANESE COMPONENTS ★★★

631 Glenhuntly

Road South Caulfield

Phone: (03) 528 6692 \* Now in South Australia Phone (08) 79 8838 399 Glen Osmond Road

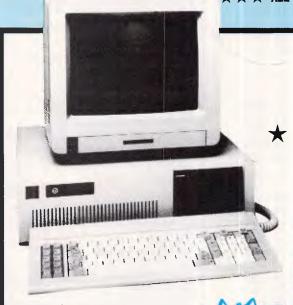

#### MICRON WISHES EVERYONE A MERRY CHRISTMAS AND A HAPPY NEW YEAR

These prices definitely valid only until 24th December, 1986

Thank you for your support during 1986

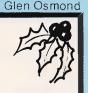

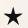

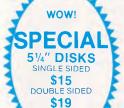

#### MICRON'S NEW 10+ CARD

One card does all.

- Clock/calendar 2 serial ports
- Parallel port
   Light pen port
- · Dual disk drive controller
- Displays RGB color/composite,

TTL monochrome, also dual frequency TTL monitors • Can be installed in any PC using only 1 (one) slot.

\$ CALL

#### MICRON PC/XT TURBO

- 640K RAM ON MOTHERBOARD 8088-2 PROCESSOR
- PROVISION FOR 8087-2 CO-PROCESSOR
- B EXPANSION SLOTS
- 2 360K DOUBLE SIDED NATIONAL DISK DRIVES
- CENTRONICS PARALLEL SERIAL (second optional), GAMES PORTS
- REAL TIME CLOCK CALENDAR, BATTERY BACK-UP
- AT STYLE KEYBOARD
- 150 WATT POWER SUPPLY
- RESET BUTTON
- KEYBOARD LOCK
- FULL 12 MONTH WRITTEN WARRANTY ON PARTS/LABOUR

DISK STORAGE OLDS 100 DISKS \$23.00

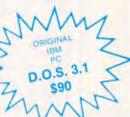

#### **MONITORS** MONOCHROME

COMPOSITE \$200  $\mathsf{TTL}$ \$220

#### **PRINTERS**

**GEMINI 15" EPSON LX80** \$484 \$720 **SUPER 5 1201** \$547 **SUPER 5 1000 OLYMPIA NP165** \$500 \$495 CANNON 1080A **EPSON LX86** \$519 \$565 \$13.50 **RIBBON FOR LX80-86** 

RIBBON FOR 1201-1000

WE STOCK MANY REFERENCE MANUALS **SCALL US** 

MAIL ORDER NOW! Call direct! Call today! \*DELIVERY AUSTRALIA WIDE

\$22.74

All Prices Include Sales Tax

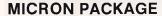

- Micron PC/XT Turbo
- NLQ Printer
- Original DOS 3-1
- Samsung swivel base composite Monitor

**ONLY \$1999** 

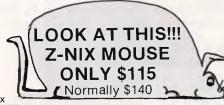

#### **SUBSET**

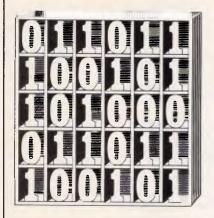

David Barrow presents more documented machine code routines and useful information for the assembly language programmer. If you have a good routine, an improvement or conversion of one already printed, or just a helpful programming hint, then send it in and share it with other programmers. Subroutines for any of the popular processors and computers are welcome but please include full documentation. All published code will be paid for. Send your contributions to Subset, APC, 2nd Floor, 215 Clarence Street, Sydney 2000

# 8086 INTELLIGENT BLOCK TRANSFER

The first datasheet this month illustrates the pitfalls of attempting to convert a tried and tested routine from one language to another without taking into account the major conceptual differences between the languages.

IBT8086 from Steve Hunt is a straight translation of the Z80 block transfer IBTZ8 (*APC*, October 1984). The program structure of datasheet 1 is identical to that given for IBTZ8 and Steve has encoded this metalanguage in the nearest 8086 equivalent to the

original Z80 code. If identical conditions obtain, then IBT8086 will work exactly as IBTZ8.

Since the Z80 is essentially an 8080 with 16-bit frills and the 8086 is an 8080 redesigned to cope with larger memory and 16bit operations, line by line conversion between the two languages would seem not only possible but the normal method of implementing existing software on the more advanced machine. Indeed, such straightforward conversion will often work correctly where the 8086 system is designed specifically to emulate the Z80 or 8080 and is limited to 64k memory. However, the 8086's unusual method of addressing larger memory in 64k segments is a complicating factor which makes simple conversion difficult in more fully utilised 8086

| (a)   | SOURCE      |  |
|-------|-------------|--|
|       | ALL MEMORY  |  |
|       | DESTINATION |  |
| (b)   | SOURCE      |  |
|       | ALL MEMORY  |  |
|       | DESTINATION |  |
| (c)   | SOURCE      |  |
|       | ALL MEMORY  |  |
|       | DESTINATION |  |
| Fig 1 |             |  |

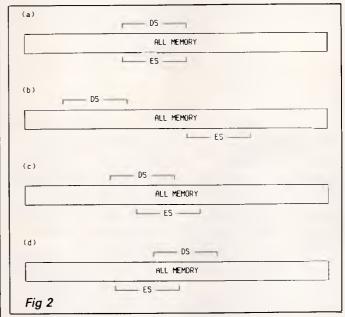

systems.

Fig 1 applies generally to all processors and languages and shows why the transfer of a block of data within memory cannot be done simply by starting at the lowest address and working through to the highest where source and destination areas may overlap. In case (a) no problems occur, but in case (b), where the source is lower in memory than the destination, the source data in the overlap area will have been overwritten by copied data before it is moved. The problem is eliminated in this case by reversing the process and beginning the transfer at the higher address.

Case (c) of Fig 1, where source and destination pointers are equal, would seem to not require any transfer at all. It is possible, however,

that the system utilises bank switching where read and write instructions each access different memory banks residing at the same addresses. If this is so, then the transfer routine must perform the move since the equality of source and destination is only apparent and not actual.

Fig 2 applies only to the segmented addressing of the 8086. In case (a) the DS and ES registers, used as source and destination seqment registers repectively, each address the same 64k block of memory residing at a 16-byte boundary. In this case only, 8086 addressing corresponds to that of other processors and the direction of transfer can be calculated by comparison of the source and destination pointers, SI and DI. However, cases (b), (c) and (d) of Fig 2 each pre-

#### SUBSET

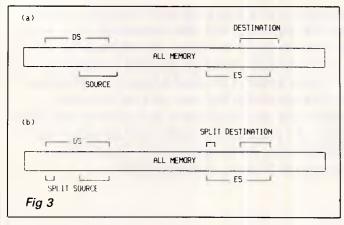

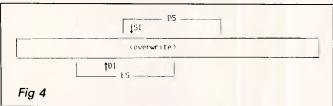

sent problems.

In case (b) of Fig 2, the source and destination *segments* are entirely distinct and have no overlapping area. This has two important consequences. The first is that if the source and destination *pointers*, SI and DI, are equal, then two completely separate areas of absolute memory are referred to and the transfer should take place. IBT8086 fails to take this into account.

The second consequence shown in Fig 3, is that memory wraparound occurring within each segment will split the source and destination blocks, locating them at high and low order ends of the respective segments. This results in the transfer of two smaller blocks of memory (Fig 3(b)) rather than an intended single large block extending past the segment boundary (Fig 3(a)).

In cases (c) and (d) of Fig 2, the source and destina-

tion segments overlap. In both cases comparison of only the source and destination pointers without adjustment for the segment locations gives no indication of the relative positions of the two areas in absolute memory terms.

Fig 4 shows one possible case where segment overlap would cause IBT8086 to take the wrong action. The source pointer SI has a lower value than the destination pointer DI.

IBT8086 understands this to mean that the source data resides in lower memory than the destination area and consequently performs the transfer beginning at the highest source location. Yet, because the destination segment ES is lower than the source segment DS, the source is actually in higher memory. The result is an overwrite of that part of the source data between SI and the end of the destination segment before it has been transferred.

|                                                                                       |                                                                                                    | <b>₹</b>                                                                                                    | st byte to 1st byte                                                                                                    |                                                                                                    |  |  |  |  |
|---------------------------------------------------------------------------------------|----------------------------------------------------------------------------------------------------|----------------------------------------------------------------------------------------------------|----------------------------------------------------------------------------------------------------|----------------------------------------------------------------------------------------------------|--|--|--|--|
|                                                                                       |                                                                                                    |                                                                                                    | tination) * (source).                                                                                                    |                                                                                                    |  |  |  |  |
|                                                                                       |                                                                                                    |                                                                                                    | ement pointers.                                                                                                    |                                                                                                    |  |  |  |  |
|                                                                                       |                                                                                                    | >                                                                                                    |                                                                                                    |                                                                                                    |  |  |  |  |
|                                                                                       |                                                                                                    | :                                                                                                    |                                                                                                    |                                                                                                    |  |  |  |  |
|                                                                                       |                                                                                                    |                                                                                                    | inters to 1st bytes.                                                                                                    |                                                                                                    |  |  |  |  |
|                                                                                       |                                                                                                    |                                                                                                    | t byte to last byte                                                                                                    |                                                                                                    |  |  |  |  |
|                                                                                       |                                                                                                    | (dec                                                                                                    | tination) - (source)                                                                                                    |                                                                                                    |  |  |  |  |
|                                                                                       |                                                                                                    |                                                                                                    | tination) = (source).<br>ement pointers:                                                                                                    |                                                                                                    |  |  |  |  |
|                                                                                       |                                                                                                    | ) Incr                                                                                                    | Zamente portiter 3.                                                                                                    |                                                                                                    |  |  |  |  |
|                                                                                       |                                                                                                    | 1                                                                                                    |                                                                                                    |                                                                                                    |  |  |  |  |
|                                                                                       |                                                                                                    | 1                                                                                                    |                                                                                                    |                                                                                                    |  |  |  |  |
| SYSTEM                                                                                |                                                                                                    |                                                                                                    | plementation requirements)                                                                                                    |                                                                                                    |  |  |  |  |
| rocesso                                                                               |                                                                                                    | 8086/8088                                                                                                    |                                                                                                    |                                                                                                    |  |  |  |  |
| Hardware                                                                              |                                                                                                    |                                                                                                    | ansfer source & destination.                                                                                                    |                                                                                                    |  |  |  |  |
| Software                                                                              | need                                                                                                    | None .                                                                                                    |                                                                                                    |                                                                                                    |  |  |  |  |
| PROGRAM                                                                               |                                                                                                    |                                                                                                    | coding and operation details)                                                                                                    |                                                                                                    |  |  |  |  |
| Input st                                                                              | are                                                                                                    |                                                                                                    | esses source block first byte.                                                                                                    |                                                                                                    |  |  |  |  |
|                                                                                       |                                                                                                    |                                                                                                    | esses destination block first<br>r of bytes to transfer.                                                                                                    | byce.                                                                                                    |  |  |  |  |
| Jutout -                                                                              | itato                                                                                                    |                                                                                                    | r of bytes to transfer.<br>I=DI then no move.                                                                                                    |                                                                                                    |  |  |  |  |
| Output s                                                                              |                                                                                                    |                                                                                                    | changed. No other changes.                                                                                                    |                                                                                                    |  |  |  |  |
|                                                                                       |                                                                                                    |                                                                                                    | S:SI copied to ES:DI. CX = 0.                                                                                                    |                                                                                                    |  |  |  |  |
|                                                                                       |                                                                                                    |                                                                                                    | If input SI(DI then                                                                                                    |                                                                                                    |  |  |  |  |
|                                                                                       |                                                                                                    |                                                                                                    | ag • 0, SI & DI at last bytes                                                                                                    | + 1.                                                                                                    |  |  |  |  |
|                                                                                       |                                                                                                    |                                                                                                    | ut SIXDI then                                                                                                    |                                                                                                    |  |  |  |  |
|                                                                                       |                                                                                                    | D flag = 1, SI 6 DI at first bytes = 1. Segment (64K) wraparound and the comparitive positions                                                  |                                                                                                    |                                                                                                    |  |  |  |  |
| Misuse E                                                                              | rrors                                                                                                    |                                                                                                    |                                                                                                    |                                                                                                    |  |  |  |  |
| 5056 1                                                                                |                                                                                                    | segment (b                                                                                                    | 4K) wraparound and the compari                                                                                                    | tive positions                                                                                                    |  |  |  |  |
| 5050 1                                                                                |                                                                                                    | of the DS                                                                                                    | & ES segment registers could o                                                                                                    |                                                                                                    |  |  |  |  |
|                                                                                       |                                                                                                    | of the DS<br>before tra                                                                                                    | & ES segment registers could onsfer.                                                                                                    |                                                                                                    |  |  |  |  |
| Register                                                                              | need                                                                                                    | of the DS<br>before tra<br>DS ES SI D                                                                                                    | & ES segment registers could on<br>sinster.<br>DI CX F                                                                                                    | cause overwrite                                                                                                    |  |  |  |  |
| Register                                                                              | need                                                                                                    | of the DS<br>before tra<br>DS ES SI D<br>Correct wo                                                                                             | & ES segment registers could on<br>insfer.<br>DICX F<br>inking can be guaranteed only i                                                                                                    | if DS=ES.                                                                                                    |  |  |  |  |
| Register                                                                              | need                                                                                                    | of the DS<br>before tra<br>DS ES SI D<br>Correct wo<br>Routine is                                                                               | 6 ES segment registers could consfer.<br>of CX F<br>or CX f<br>in high can be guaranteed only in the could be seen that me                                                                                                    | cause overwrite                                                                                                    |  |  |  |  |
| Register<br>Location                                                                  | r need<br>n need                                                                                                    | of the DS<br>before train<br>DS ES SI D<br>Correct wo<br>Routine is<br>from withi                                                               | & ES segment registers could on<br>insfer.<br>DICX F<br>inking can be guaranteed only i                                                                                                    | cause overwrite                                                                                                    |  |  |  |  |
| Register<br>Location<br>Program                                                       | need need                                                                                                    | of the DS-<br>before training DS ES SI D<br>Correct wo<br>Routine is<br>from withing                                                            | 6 ES segment registers could consfer.<br>of CX F<br>or CX f<br>in high can be guaranteed only in the could be seen that me                                                                                                    | cause overwrite                                                                                                    |  |  |  |  |
| Register<br>Location<br>Program<br>Stack By                                           | n need<br>n need<br>Bytes<br>ytes                                                                                                    | of the DS-<br>before tra<br>DS ES SI D<br>Correct wo<br>Routine is<br>from within<br>21<br>None.                                                | 6 ES segment registers could onsfer. il CX F rking can be guaranteed only into the country of the country of th | cause overwrite<br>if DS=ES.<br>ust be called                                                                                                    |  |  |  |  |
| Register<br>Location<br>Program                                                       | n need<br>n need<br>Bytes<br>ytes                                                                                                    | of the DS-<br>before tra<br>DS ES SI D<br>Correct wo<br>Routine is<br>from within<br>21<br>None.                                                | 6 ES segment registers could onsfer. il CX F rking can be guaranteed only into the country of the country of th | cause overwrite                                                                                                    |  |  |  |  |
| Register<br>Location<br>Program<br>Stack By<br>Clock Cy                               | 8ytes<br>ytes<br>ycles<br>CLASS                                                                                                    | of the DS before train DS ES SI D Correct wo Routine is from withi 21 None. (8086) SI(                                                          | & ES segment registers could on sfer. If CX F  Including can be guaranteed only is not location dependent but must not location dependent but must be same Code Segment.  DI: 72+17*CX. SI-DI: 23. SI                                                                                                    | cause overwrite if DS=ES. ust be called >>>> 32+17*CX.                                                                                                    |  |  |  |  |
| Register<br>Location<br>Program<br>Stack By<br>Clock C                                | n need<br>n need<br>Bytes<br>ytes<br>ycles                                                                                                    | of the DS before trai DS ES SI D Correct wo Routine is from withi 21 None. (8086) SI(                                                           | & ES segment registers could on sfer. If CX F In thing can be guaranteed only it not location dependent but man the same Code Segment.  DI: 72+17*CX. SI=DI: 23. SI  ental hazard guide)  NO Interruptable: YES                                                                                                    | if DS=ES. ust be called  DDI: 32+17*CX.                                                                                                    |  |  |  |  |
| Register<br>Location<br>Program<br>Stack By<br>Clock Cy<br>SUBSET                     | 8ytes<br>ytes<br>ycles<br>CLASS                                                                                                    | of the DS before train DS ES SI D Correct wo Routine is from withi 21 None. (8086) SI(                                                          | 6 ES segment registers could on sfer. 11 CX F  rking can be guaranteed only in not location dependent but man the same Code Segment.  DI: 72+17*CX. SI=DI: 23. SI  ental hazard guide)  MO Interruptable: YES                                                                                                    | cause overwrite if DS=ES. ust be called >>>> 32+17*CX.                                                                                                    |  |  |  |  |
| Register<br>Location<br>Program<br>Stack By<br>Clock Cy<br>SUBSET                     | 8ytes<br>ytes<br>ycles<br>CLASS                                                                                                    | of the DS before trai DS ES SI D Correct wo Routine is from withi 21 None. (8086) SI(                                                           | & ES segment registers could on sfer. If CX F In thing can be guaranteed only it not location dependent but man the same Code Segment.  DI: 72+17*CX. SI=DI: 23. SI  ental hazard guide)  NO Interruptable: YES                                                                                                    | if DS=ES. ust be called  DDI: 32+17*CX.                                                                                                    |  |  |  |  |
| Register<br>Location<br>Program<br>Stack By<br>Clock Co<br>SUBSET<br>- MHHH-          | 8ytes ytes ycles CLASS 2                                                                                                    | of the DS before trai DS ES SI D Correct wo Routine is from withi 21 None. (8086) SI(                                                           | & ES segment registers could on sfer. If CX F In thing can be guaranteed only it not location dependent but man the same Code Segment.  DI: 72+17*CX. SI=DI: 23. SI  ental hazard guide)  NO Interruptable: YES                                                                                                    | if DS=ES. ust be called  DDI: 32+17*CX.                                                                                                    |  |  |  |  |
| Register<br>Location<br>Program<br>Stack By<br>Clock Co<br>SUBSET<br>- MHHH-          | Bytes ytes ytes ytes CLASS 2                                                                                                    | of the DS before tra DS ES SID Correct wo Routine is from withi 21 None. (8086) SIC (Environme Discreet: Reentrant:                             | & ES segment registers could on sfer.  II CX F  In thing can be guaranteed only in not location dependent but must not location dependent but must not location dependent.  DI: 72+17*CX. SI=DI: 23. SI  IN Interruptable: YES  Relocatable: YES                                                                                                    | if DS=ES. ust be called  XDI: 32+17#CX.  Promable: YES Robust: NO                                                                                                    |  |  |  |  |
| Register<br>Location<br>Program<br>Stack By<br>Clock Co<br>SUBSET<br>- MHHH-          | 8ytes ytes ycles CLASS 2                                                                                                    | of the DS before tra DS ES SI D Correct wo Routine is from withi 21 Mone. (8086) SIC (Environme Discreet: Reentrant:                            | 6 ES segment registers could on sifer.  11 CX F  12 In In In In In In In In In In In In In                                                                                                    | cause overwrite if DS=ES. ust be called  DI: 32+17*CX.  Promable: YES Robust: NO  38F7                                                                                          |  |  |  |  |
| Register<br>Location<br>Program<br>Stack By<br>Clock Cy<br>SUBSET<br>- MHMM -         | Bytes ytes ycles CLASS 2 CMP JNE                                                                                                    | of the DS before tra DS ES SI D Correct wo Routine is from withi 21 Mone. (8086) SIC (Environme Discreet: Reentrant: SI,DI FORWARD              | 6 ES segment registers could on misfer.  11 CX F  12 In In In In In In In In In In In In In                                                                                                    | cause overwrite if DS=ES. ust be called  DI: 32+17*CX.  Promable: YES Robust: NO  38F7 75 ØI C3                                                                                 |  |  |  |  |
| Register<br>Location<br>Program<br>Stack By<br>Clock Cy<br>SUBSET<br>- MHMM -         | Bytes ytes ytes CLASS 2  CMP JNE REI J8                                                                                                    | of the DS before tra DS ES SI D Correct wo Routine is from withi 21 Mone. (8086) SIC (Environme Discreet: Reentrant:                            | & ES segment registers could on ster.  II CX F  Inking can be guaranteed only in the location dependent but must not location dependent but must not location dependent but must not location dependent.  DI: 72+17*CX. SI-DI: 23. SI  Ental hazard guide)  MO Interruptable: YES  : YES Relocatable: YES  :If source is not equal ito dest then continue, it is dest then continue, it is source above dest then                                                                                                    | cause overwrite if DS=ES. ust be called  201: 32+17*CX.  Promable: YES Robust: NO  38F7 75 81 C3 72 84                                                                          |  |  |  |  |
| Register<br>Location<br>Program<br>Stack By<br>Clock Cy<br>SUBSET<br>- MHMM -         | Bytes gtes gtes CLASS 2 CMP JNE RET J8 CLD                                                                                                    | of the DS before tra DS ES SI D Correct wo Routine is from withi 21 Mone. (8086) SIC (Environme Discreet: Reentrant: SI,DI FORWARD              | & ES segment registers could on sfer. II CX F  Inking can be guaranteed only it not location dependent but mu in the same Code Segment.  DI: 72+17*CX. SI-DI: 23. SI  Pental hazard guide)  NO Interruptable: YES  : YES Relocatable: YES  : If source is not equal ito dest then continue, it is exit, no move.  : If source above dest then is exit auto-inc and                                                                                                    | cause overwrite  if DS=ES. ust be called  DI: 32+17*CX.  Promable: YES Robust: NO  3BF7 75 0I C3 72 04 FC                                                                       |  |  |  |  |
| Register<br>Location<br>Program<br>Stack By<br>Clock Cy<br>SUBSET<br>- MHMM -         | 8ytes ytes ytes 2 CLASS 2 CMP JNE RET J8 CLD REP                                                                                                    | of the DS before tra DS ES SI D Correct wo Routine is from withi 21 Mone. (8086) SIC (Environme Discreet: Reentrant: SI,DI FORWARD              | 6 ES segment registers could on sinsfer.  11 CX F  12 Inching can be guaranteed only in the location dependent but month to but month to but month to but month to but month to but month to but month to but month to be sinsfer to be sinsfer  | cause overwrite  if DS=ES. ust be called  DI: 32+17*CX.  Promable: YES Robust: NO  38F7 75 01 C3 72 04 FC F3                                                                    |  |  |  |  |
| Register<br>Location<br>Program<br>Stack By<br>Clock Cy<br>SUBSET<br>- MHMM -         | oneed need Bytes ytes ytes ycles  CLASS 2  CMP JNE REI J8 CLD REP MOVSB                                                                                                    | of the DS before tra DS ES SI D Correct wo Routine is from withi 21 Mone. (8086) SIC (Environme Discreet: Reentrant: SI,DI FORWARD              | 6 ES segment registers could on the same Code Segment.  DI: 72+17*CX. SI-DI: 23. SI  DI: 72+17*CX. SI-DI: 23. SI  Ental hazard guide)  MO Interruptable: YES  :If source is not equal ito dest then continue, it see xit, no move.  :If source above dest then is the auto-inc and ifor count CX transfer inc SI: SI: DI: SI: DI: SI: SI: SI: SI: SI: SI: SI: SI: SI: S                                                                                                    | cause overwrite  if DS=ES. ust be called  201: 32+17*CX.  Promable: YES Robust: NO  38F7 75 01 C3 72 04 FC F3 A4                                                                |  |  |  |  |
| Register<br>Location<br>Program<br>Stack By<br>Clock Cy<br>SUBSET<br>- MHMM -         | 8ytes ytes ytes 2 CLASS 2 CMP JNE RET J8 CLD REP                                                                                                    | of the DS before tra DS ES SI D Correct wo Routine is from withi 21 Mone. (8086) SIC (Environme Discreet: Reentrant: SI,DI FORWARD              | 6 ES segment registers could on sinsfer.  11 CX F  12 Inching can be guaranteed only in the location dependent but month to but month to but month to but month to but month to but month to but month to but month to be sinsfer to be sinsfer  | cause overwrite  if DS=ES. ust be called  DI: 32+17*CX.  Promable: YES Robust: NO  38F7 75 01 C3 72 04 FC F3                                                                    |  |  |  |  |
| Register<br>Location<br>Program<br>Stack B<br>Clock C<br>SUBSET<br>- HHHH<br>818086   | oneed Bytes ytes ytes CLASS 2  CMP JNE RET J8 CLD REP MOVSB RET                                                                                                    | of the DS before tra DS ES SI D Correct wo Routine is from withi 21 Mone. (8086) SIC (Environme Discreet: Reentrant: SI,DI FORWARD              | 6 ES segment registers could on sinsfer.  11 CX F  12 Inching can be guaranteed only in not location dependent but mont to the same Code Segment.  13 Inching can be guaranteed only in not location dependent but mont to the same Code Segment.  14 Inching can be guaranteed only in the same Code Segment.  15 Inching can be guaranteed only in the same Code Segment.  16 Inching can be continued on the code of the code of the co | cause overwrite  if DS=ES. ust be called  201: 32+17*CX.  Promable: YES Robust: NO  38F7 75 01 C3 72 04 FC F3 A4                                                                |  |  |  |  |
| Register<br>Location<br>Program<br>Stack B<br>Clock C<br>SUBSET<br>- HHHH<br>818086   | oneed Bytes ytes ytes CLASS 2  CMP JNE RET J8 CLD REP MOVSB RET                                                                                                    | of the DS before tra DS ES SI D Correct wo Routine is from withi 21 Mone. (8086) SIC (Environme Discreet: Reentrant: SI,DI FORMARD              | 6 ES segment registers could on the same Code Segment.  DI: 72+17*CX. SI-DI: 23. SI  DI: 72+17*CX. SI-DI: 23. SI  Ental hazard guide)  MO Interruptable: YES  :If source is not equal ito dest then continue, it see xit, no move.  :If source above dest then is the auto-inc and ifor count CX transfer inc SI: SI: DI: SI: DI: SI: SI: SI: SI: SI: SI: SI: SI: SI: S                                                                                                    | cause overwrite  if DS=ES. ust be called  DI: 32+17*CX.  Promable: YES Robust: NO  38F7 75 01 C3 72 04 FC F3 A4 C3                                                              |  |  |  |  |
| Register<br>Location<br>Program<br>Stack Bi<br>Clock Ci<br>SUBSET<br>- жинж<br>818086 | oneed sytes sytes sycles CLASS 2 OMP JNE RET J8 CLD REP HOWSB RET ADD                                                                                                    | of the DS before train DS ES SI D Correct wo Routine is from withi 21 Mone. (8086) SIC  (Environme Discreet: Reentrant:  SI,DI FORWARD          | & ES segment registers could on sfer. II CX F  Inking can be guaranteed only it not location dependent but mu, in the same Code Segment.  DI: 72+17*CX. SI-DI: 23. SI  DI: 72+17*CX. SI-DI: 23. SI  Ental hazard guide)  MO Interruptable: YES  (If source is not equal ito dest then continue, it lise exit, no move.)  (If source above dest then iset auto-inc and ifor count CX transfer ionicist is essentially in the significant in the interval in the interval in the | cause overwhite  if DS=ES. ust be called  xDI: 32+17*CX.  Promable: YES Robust: NO  38F7 75 01 C3 72 04 FC F3 A4 C3 03FI 4E                                                     |  |  |  |  |
| Register<br>Location<br>Program<br>Stack Bi<br>Clock Ci<br>SUBSET<br>- жинж<br>818086 | oneed a need system system sys | of the DS before tra DS ES SI D Correct wo Routine is from with 21 None. (8086) SIC  (Environme Discreet: Reentrant: SI,DI FORWARD  BACKWARD    | 6 ES segment registers could on misfer.  11 CX F  12 In In In In In In In In In In In In In                                                                                                    | cause overwhite  if DS=ES. ust be called  xDI: 32+17*CX.  Promable: YES Robust: NO  38F7 75 01 C3 72 04 FC F3 A4 C3 03FI 4E                                                     |  |  |  |  |
| Register<br>Location<br>Program<br>Stack B<br>Clock C<br>SUBSET<br>- HHHH<br>818086   | oneed Bytes ytes ytes CLASS 2  CMP JNE RET J8 CLD REP MOVSB RET ADD DEC ADD DEC ADD DEC STD                                                                                                    | of the DS before train DS ES SI D Correct wo Routine is from withi 21 Mone. (8086) SIC  (Environme Discreet: Reentrant: SI,DI FORWARD  BACKWARD | 6 ES segment registers could on sinsfer.  11 CX F  12 In In In In In In In In In In In In In                                                                                                    | rause overwhite  if DS=ES. ust be called  xDI: 32+17*CX.  Promable: YES Robust: NO  38F7 75 01 C3 72 04 FC F3 A4 C3 03FI 4E 03F9 4F FD                                          |  |  |  |  |
| Register<br>Location<br>Program<br>Stack B<br>Clock C<br>SUBSET<br>- HHHH<br>818086   | cheed Bytes yetes 2  CMP JNE RET J8 CLD REP MOVSB RET OPEC ADD DEC STD REP REP REP REP REP REP REP REP REP REP                                                                                                    | of the DS before train DS ES SI D Correct wo Routine is from withi 21 Mone. (8086) SIC  (Environme Discreet: Reentrant: SI,DI FORWARD  BACKWARD | 6 ES segment registers could on sinsfer.  11 CX F  12 Inking can be guaranteed only in the location dependent but ment in the same Code Segment.  13 In the same Code Segment.  14 In the same Code Segment.  15 Interruptable: YES in the register of the same in the same code Segment.  16 Interruptable: YES in the register of the register of the same in the same in t  | cause overwrite  if DS=ES. ust be called  DI: 32+17*CX.  Promable: YES Robust: NO  38F7 75 01 C3 72 04 FC FC FC FC FC G3F1 4E 03F9 4F FD FC FC FC FC FC FC FC FC FC FC FC FC FC |  |  |  |  |
| Register<br>Location<br>Program<br>Stack By<br>Clock Cy                               | oneed Bytes ytes ytes CLASS 2  CMP JNE RET J8 CLD REP MOVSB RET ADD DEC ADD DEC ADD DEC STD                                                                                                    | of the DS before train DS ES SI D Correct wo Routine is from withi 21 Mone. (8086) SIC  (Environme Discreet: Reentrant: SI,DI FORWARD  BACKWARD | 6 ES segment registers could on sinsfer.  11 CX F  12 In In In In In In In In In In In In In                                                                                                    | rause overwhite  if DS=ES. ust be called  xDI: 32+17*CX.  Promable: YES Robust: NO  38F7 75 01 C3 72 04 FC F3 A4 C3 03FI 4E 03F9 4F FD                                          |  |  |  |  |

Set pointers to last bytes.

# 6502 ROTATIONS TOOLKIT

Datasheet 2 from Andrew Johnson, contains a set of three toolkit routines to emulate the Z80's arithmetic right shift and 8-bit rotation with copy to Carry. These useful operations are lacking from the 6502's meagre repertoire.

Andrew points out that at

only four bytes each (excluding the RTS), the routines would probably be more effective as in-line code sequences (macro instructions) unless called often.

# 68000 Interruptibility Roger Thomas, writer of last month's character rotation routine, points out that 68000 systems may interrupt user mode programs without reference to the user stack. Hence programs which move the user

stack point above stacked

data may be interruptible.

# CALL: IBT8086 Non-overwrite data block move within memory. CONCEPT (System 6 language independent description) IF source • destination IF source below destination

#### Write a letter with iust 5 key-strokes

#### Lewis **LETTER MAGIC**

Lewis LETTER MAGIC dramatically reduces your time and effort in producing letters, labels, reports, simple invoices, etc. Easy to master as it only includes those commands needed to write letters. More than just a word processor, LETTER MAGIC includes a powerful database. Lets you merge individual details into bulk mailings.

Ideal for sales, customer mainten-ance, clubs and any office that writes letters, \$454,00 incl. tax.

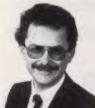

Dr Geoffrey Lewis "LETTER MAGIC is my most innovative product. With LETTER MAGIC I have automated the production of letters."

#### Lewis **CROSS-CHEQUE**

Lewis CROSS-CHEQUE helps you keep better track of your accounts (and your business) by doing all your cashbook work for you. Lets you prepare a detailed report for your accountant.

Ideal for businesses not needing general ledger accounting, such as doctors, shops, farmers. Over 300 users already. \$318.00 incl. tax.

#### Lewis PAY-PACK

PAY-PACK lets you pay your staff using your own computer. Produces pay slips, group certificates, cash break-ups, reports, etc. Now being used by over 250 employers. \$786.00

Demo Kits - Each comprises the manual and a disk allowing you to test all aspects on your own computer. Your payment can be credited to your purchase. Available for most MSDOS & CPM80.

| Send coupon to:<br>Custom-Made Softw<br>P.O. Box 507, Randv<br>Tel: (02) 399 8566 | are Pty Ltd<br>vick, NSW 2 | 031              |              |
|-----------------------------------------------------------------------------------|----------------------------|------------------|--------------|
|                                                                                   | Letter<br>Magic            | Cross-<br>Cheque | Pay-<br>Pack |
| Send more info.                                                                   |                            | ш                | ш            |
| Send demo kit<br>(cheque enclosed)                                                | \$36                       | \$36 \$          | 60           |
| Send full system                                                                  |                            |                  |              |
| Name:                                                                             |                            |                  |              |
| Address:                                                                          |                            |                  |              |
|                                                                                   | *******                    |                  |              |
| Phone:                                                                            | Compute                    | r;               |              |

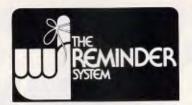

#### The Best REMEMBERING System on the Market

The Reminder system is reputed to be the best remembering system on the United States market. It is now available in Australia.

It is a calendar, diary, to-do lists and follow-up system. It is memory resident, which means that you can pop it up from any other program, look at the information you want, and then get back to the program that you are working with.

One powerful feature is Keystroke. Simply type in one word, say, Jones, and every meeting, event, thingsto-do which have the word Jones at the beginning will pop up - all on one table which you can then print if you want a hard copy.

This is an excellent piece of software for project supervision, scheduling, keeping track of orders, tracking customer prospects, personal things-to-do and so on.

The manual is short and simple. Users are enthusiastic about how simple it is to use, and also about its competitive price of \$150 for the program and manual.

System requires any IBM PC or compatible with a minimum of 256K Random Access Memory and one disk drive, a display and the IBM Disk Operating System (DOS) Version 2 or later. An 80 column or 132 column printer is desirable.

Sole agent for this American system is M. J. Hearne Marketing Services 37 Marshall Street, Ivanhoe, Melbourne 3079. Telephone: (03) 497 4276.

| • |                                                                                                    | _ |
|---|----------------------------------------------------------------------------------------------------|---|
|   | The REMINDER System                                                                                       |   |
|   | Name:                                                                                                    |   |
|   | Address:                                                                                                  |   |
|   |                                                                                                    |   |
|   |                                                                                                    |   |
|   | No. of Copies: Cheque: \$                                                                                 |   |
|   | Send coupon and cheque to:  M. J. HEARNE MARKETING SERVICES  37 Marshall Street, Ivanhoe, Melbourne 3079. |   |

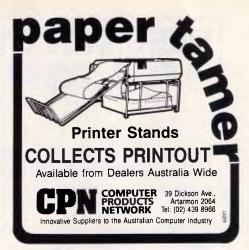

What could be better than an

#### AT FOR \$1

- An ULTRA AT of course 80286 CPU 6MHz and 8MHz switchable
- **512K RAM**
- Japanese quality boards
- 1.2MB floppy disk drive Parallel port, serial port
- Color graphics adapter
- 8 expansion slots (6 AT, 2 PC)
- 200W power supply

- 84 key AT style keyboard
   Large range of bundled software
   12 months parts and labour warranty
  The lowest price for the best AT

#### \$1690 ex, \$1990 inc. **ULTRAXT**

- 8088-2 CPU 6MHz and 8MHz switchable
- 640K RAM on motherboard (exp. to 1MB)
- 2 x 360K disk drives All boards and drives Japanese
- Parallel, games and 2 serial (1 imp.) ports Color or mono (Hercules compatible) graphics card
- Large range of bundled software
- 12 months parts and labour warranty
- Too many other specs to list in this ad Incredible value for money

#### 1169 ex, \$1340 inc.

- VLTRA V-20
   NEC V-20 CPU performance that outstrips any mere turbo
- All other specs as ULTRA XT Unrivalled power, unbeatable price \$1209 ex, \$1380 inc.

20MB top brand hard disk and controller. 12 months warranty. With computer \$730 ex, \$850 inc. Write for catalogue to

#### **45**Co

Bunbury. W.A. 6230

or phone Ph (097) 26 3009

Prices subject to fluctuation DEALER ENQUIRIES WELCOME

#### YOUR BUSINESS NEEDS TO KNOW HOW TO STOP COMPUTER FRAUD

Undetected computer fraud could be costing your company many thousands of dollars. You and your managers need to be aware how easy it can be to steal money and vital information using your existing computer system. You need to know how best to protect your business.

PASS-KEY® is a tutorial disk that tells you what you need to know and do to design password security to protect your business PASS-KEY® needs to be seen by all staff who have computer access, to increase their security awareness. The disk also includes demonstrations to help you understand how computer security can be enhanced

THIS DISK COULD SAVE YOU MANY THOUSANDS OF \$\$

PASS-KEY® is available for IBM/Compatibles and Macintosh (\$49.00 sales tax included)

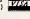

INTELDATA

15 Masons Road, Blackburn, VIC., 3130 Telephone : (03) 878 7440

# **NEED MORE WORD PROCESSING POWER** FOR YOUR APPLE\*? THEN CHOOSE

#### Check the following comparisor features, check the price, then call us!

| Feature                     | Stemwriter     | Appleworks        | Zardax   |
|-----------------------------|----------------|-------------------|----------|
| On Screen:<br>Underline     | YES            | NO                | NO       |
| Superscript                 | YES            | NO                | NO       |
| Subscript                   | YES            | NO                | NO       |
| Overstrike                  | YES            | NO                | NO       |
| Bold                        | YES            | NO                | NO       |
| Auxiliary                   | 123            | 110               | 140      |
| Characters                  | YES            | NO                | NO       |
| Horizontal Scrolling        | YES            | NO                | NO       |
| Split Screen Viewing        | YES            | NO                | NO       |
| Multiple Documents          |                |                   |          |
| in Memory                   | YES            | YES               | NO       |
| Column                      |                |                   |          |
| Copy/Move/Wipe              | YES            | NO                | NO       |
| Column Alignment            | YES            | NO                | NO       |
| Max size of                 |                |                   |          |
| Document in 128k            |                |                   |          |
| Apple //                    | 52k**          | 55k               | 30k      |
| User Definable keys         | YES            | NO                | YES      |
| Word Search:                | VEC            | NO                | NO       |
| Bounded                     | YES<br>YES     | NO<br>NO          | NO<br>NO |
| Bi-directional Wildcard     | YES            | NO                | NO       |
| Form Letters                | YES            | NO                | YES      |
| Label Printing              | YES            | NO                | NO       |
| List Management:            | 123            | 140               | NO       |
| Mail                        | YES            | NO                | YES      |
| Reference                   | YES            | NO                | NO       |
| Standard                    |                |                   |          |
| Paragraphs                  | YES            | NO                | NO       |
| Sort                        | YES            | NO                | YES* * * |
| Select                      | YES            | NO                | NO       |
| Interactive page            |                |                   |          |
| preview                     | YES            | NO                | NO       |
| Hyphenation                 | YES            | NO                | NO       |
| Footnotes                   | YES<br>YES     | NO                | NO<br>NO |
| Multi-column text Printing: | YES            | NO                | NO       |
| Background                  | YES            | NO                | YES      |
| Nominated Pages             | YES            | NO                | NO       |
| File Management:            | , , ,          | 140               | 140      |
| Automatic backup            | YES            | NO                | NO       |
| Encryption                  | YES            | NO                | NO       |
| Capture Directory           |                |                   |          |
| list                        | YES            | NO                | NO       |
| Word Count                  | YES            | NO                | NO       |
| * Apple //c, Apple          | //e with exter | ided 80 col card, | Apple // |

- Max size with RAM-disk 256k
- \*\*\* Mail List only.

- Automatically checks Stemwriter. Appleworks, Zardax, and ASCII files. 30,000 word dictionary.
- Ability to add a further 3000 words of your choice.
- Requires only a single pass through a file.

- Allows you to design and download your own character sets to suitable dot matrix printers.
- Permits you to match Stemwriter screen display to printer output.

#### OPDED EOPM

|      | ORDER                                 |     | KIVI             |       |
|------|---------------------------------------|-----|------------------|-------|
| ITEM | PRODUCT                               | QTY | SPECIAL<br>PRICE | TOTAL |
| 1    | STEMWRITER //<br>WORD<br>PROCESSOR    |     | \$130            |       |
| 2    | STEMSPELLER //<br>SPELLING<br>CHECKER |     | \$ 50            |       |
| 3    | STEMFONTS //<br>FONT DESIGNER         |     | \$ 30            |       |
| 4    | ITEMS 1 TO 3<br>INCLUSIVE             |     | \$195            |       |
| 5    | STEMWRITER ///<br>WORD<br>PROCESSOR   |     | \$130            |       |
| 6    | AIR FREIGHT                           |     | \$ 7             |       |

TOTAL ORDER .....

| NAME                                                       |                                                                      |
|------------------------------------------------------------|----------------------------------------------------------------------|
| ADDRESS:                                                   | POSTCODE                                                             |
| ☐ CHEQUE ☐ MONEY ORDER ☐ BANKCARD ☐ MASTERCARD ☐ ☐ ☐ ☐ ☐ ☐ | 000000000                                                            |
| SIGNATURE                                                  | EXPIRY DATE                                                          |
| POSTAL ADDRESS: STEMSOFT, GPO BOX 1280 BRISBANE, QLD 4001  | STREET ADDRESS: 31 CHISWICK RD, BARDON, QLD 4065 PHONE (07) 369 1515 |

NOTE: THIS IS A SPECIAL OFFER AVAILABLE DIRECTLY FROM STEMSOFT ONLY. FREE BROCHURES AVAILABLE ON REQUEST. APPLE AND APPLEWORKS ARE REGISTERED TRADEMARKS OF APPLE. ZARDAX IS A REGISTERED TRADEMARK OF COMPUTER SOLUTIONS

#### **SUBSET**

#### **DATASHEET 2** :CALL: TLKTASR Toolkit Arithmetic Shift Right byte: ;CALL: TLKTRLC ;CALL: TLKTRRC Toolkit Rotate Left Circular bute Toolkit Rotate Right Circular byte CONCEPT (System & Language independent description) Structure copy shift/rotate in bit to Carry flag. restore input value. rotate through Carry (System implementation requirements) :SYSTEM :Processor ;Hardware need None. Software need (Specific coding and operation details) A contains the value to be shifted/rotated. U unchanged. N. Z reflect output A status. C \* input A msb (RLC) or lsb (RRC & ASR). : PROGRAM Input state Output state A - correct result ASR A, RLC A or RRC A. No other changes. :Misuse Errors ;Register need A P :Location need Not specific. Program Bytes 15 (5 each) :Stack Bytes :Clock Cycles 17 for any one operation. SUBSET CLASS (Environmental hazard guide) Discreet: YES Interruptable: YES Promable: YES Reentrant: YES Relocatable: Robust: TLKTASR PHA ;Save original value A while ASL getting bit 7,A into Carry. Restore original value and ROR Shift right copying sign bit. Exit, ASR done. 6A 6Ø RTS TLKTRLC PHA ;Save original value A while getting bit 7,A into Carry. Restore original value and rotate through C effecting an 18-bit rotate with bit 7 to C. PIA ROL TLKTRRC PHA ;Save original value A while getting bit 0,A into Carry. Restore original value and rotate through C effecting an 8-bit rotate with bit 0 to C. LSR PLA ROR RTS

# TELEVISION CENTRE OPEN

#### TRUE OFFICE AUTOMATION WITH PCS

We at The Independent Microcomputer Group (TIMS) provide total PC network solutions to some of Australia's largest organisations. Our latest release is a Total Office Automation Solution comparable to the best mainframe systems at a fraction of the cost.

#### Features include:

- Cache memory for efficient disk use
- Hard disks of 20-2000MB per PC server
- Redirection to shared laser printer
- Multi-user WP with the top 5 packages
- Multi-user database for general needs
- Ready-to-use client/prospect system
- Full accounting solutions to match Messaging & electronic mail
- Telephone "message pad" & supervisor
- Full dial-in capability from home
- Encrypted files sent to other offices
- Calendar functions
- Group calendar facility (avail 2/87)
- Support & training in each capital
- On-line help for all DOS functions

For further information to be sent, call Joanne on (02) 221 5044

#### THE INDEPENDENT MICROCOMPUTER GROUP

# **FAULTY POWER SUPPLIES**

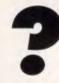

LOOK AT JUST ONE OF THE ADVANTAGES OF CONTRACTING OUT REPAIRS TO YOUR VALUABLE EQUIPMENT.

RELEASE AN ENGINEER FOR MORE **IMPORTANT JOBS.** 

WE REPAIR ALL TYPES OF POWER SUPPLIES.

**SWITCHMODE POWER SUPPLIES** 

PHONE: 799 6465 44 KINGSTON STREET, HABERFIELD. NSW

#### **NETWORKS**

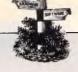

This conclusion to our three part networking feature (parts 1 and 2 were in the October and November issue of APC) is a table of some of the local area network products available in Australia. It is not intended to be comprehensive, but is an overview of the market-place.

| MANUFACTURER       | PRODUCT                         | CABLE/BAND       | TOPOLOGY         | ACCESS METHOD                       | STATIONS                                                          | GATEWAY TO |
|--------------------|---------------------------------|------------------|------------------|-------------------------------------|-------------------------------------------------------------------|------------|
| 3-Com              | EtherSeries                     | coaxial/base     | bus              | CSMA/CD                             | 1,024                                                             | yes        |
| 2 Cam              | 2.                              |                  |                  | CCMA (CD                            | 1,024                                                             | 1400       |
| 3-Com              | 3+                              | coaxial/base     | bus              | CSMA/CD                             | 1,024                                                             | yes        |
| AST Research       | AST Resource<br>Sharing Network | coaxial/base     | bus              | CSMA/CD                             | 132                                                               | yes        |
| Corvus Systems     | Omninet                         | tp/base          | bus              | CSMA/CD                             | 64                                                                | yes        |
| Corvus Systems     | Netware/O                       | tp/base          | bus              | CSMA/CD                             | 100                                                               | no         |
| Gateway            | G-Net                           | coaxial/base     | bus              | CSMA/CD/CA                          | 128 per server                                                    | yes        |
| IBM                | PC Network                      | CATV/broad       | tree or bus      | CSMA/CD                             | 72                                                                | yes        |
| IBM                | Token Ring                      | tp/base          | star wired ring  | token                               | 260                                                               | yes        |
| IDEAssociates      | IDEANet                         | coaxial/base     | bus              | CSMA/CD                             | 20                                                                | yes        |
| IDEAssociates      | IDEAShare                       | RS232/base       | star             | proprietary                         | 4                                                                 | no         |
| Novell             | Netware/S                       | tp/base          | star             | proprietary                         | 24                                                                | yes        |
| Novell             | Netware/G                       | coaxial/base     | bus              | CSMA/CD                             | 128 per server<br>(Novelle permits multiple<br>server connection) | yes        |
| Novell             | Netware/ARCNET                  | coaxial/base     | star string      | token                               | 128 per server<br>(multiple server can<br>be connected)           | yes        |
| Novell             | Netware/Ethernet+               | coaxial/base     | bus              | CSMA/CD                             | 128 per server                                                    | yes        |
| Orchid Technology  | PC-net                          | coaxial/base     | bus              | CSMA/CD                             | 256                                                               | yes        |
| Quadram            | Quadnet 1X                      | tp/base          | star shaped ring | token                               | 255                                                               | yes        |
| Server Technology  | EasyLan                         | RS232/broad      | star             | proprietary                         | 16                                                                | no         |
| Sytek Incorporated | Sytek 6000                      | coaxial/broad    | tree             | CSMA/CD                             | 1,000                                                             | yes        |
| The Software Link  | LANLink                         | RS232            | star or tree     | proprietary (Netbios compatible)    | 16 per server                                                     | no         |
| The Software Link  | Multi-Link<br>Advanced          | RS232            | star             | proprietary<br>(Netbios compatible) | 8                                                                 | по         |
| Torus Systems      | Tapestry                        | coaxial/base     | bus              | CSMA/CD                             | 100                                                               | yes        |
| Ungermann-Bass     | NET/ONE                         | multiple options | bus or ring      | CSMA/CD<br>token                    | 1000+                                                             | yes        |
| Walters            | D-Link                          | tp/base          | bus              | CSMA/CD                             | 255                                                               | no         |
| Wang               | PNS                             | coaxial          | star             | token                               | 255                                                               | yes        |
| Wang               | Wangnet                         | coaxial/broad    | bus              | CSMA/CD                             | unlimited                                                         | yes        |
| Wang               | Fastlan                         | coaxial/broad    | bus              | CSMA/CD                             | 640                                                               | yes        |
| Waterloo           | Waterloo Port                   | coaxial/base     | distributed star | token                               | 255                                                               | yes        |

### **NETWORKS**

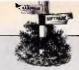

(Note that some networks' servers can be connected together to increase the maximum permissible number of work stations. Check with suppliers where the number of work stations shown in this table is insufficient for your needs).

| FILE<br>LOCK | RECORD<br>LOCK | FILE<br>SECURITY | SUPPLIER                   | TELEPHONE     | PRICE                                                                                        |
|--------------|----------------|------------------|----------------------------|---------------|----------------------------------------------------------------------------------------------|
| yes          | yes            | yes              | Imagineering               | (02) 662 4499 | \$1716 per node<br>(plus server software from \$1500)                                        |
| yes          | yes            | yes              | Imagineering               | (02) 662 4499 | Depending on configuration                                                                   |
| yes          | yes            | yes              | lmagineering               | (02) 662 4499 | \$2945 starter pack<br>(\$1075 per additional node)                                          |
| yes          | yes            | yes              | Horizon Technology         | (02) 498 6611 | \$553 per node<br>(plus one-off software fee of \$479)                                       |
| yes          | yes            | yes              | Horizon Technology         | (02) 498 6611 | \$553 per node<br>(plus one-off software fee of \$3400)                                      |
| yes          | yes            | yes              | Data Peripherals           | (02) 888 5733 | \$4500 starter pack<br>(\$1120 per node)                                                     |
| yes          | yes            | yes              | IBM Australia              | (02) 634 9111 | \$1617 adaptor card, software & 15m calde<br>(\$1878 per node)                               |
| yes          | yes            | yes              | IBM Australia              | (02) 634 9111 | \$1400 per ring<br>\$1400 per node (software \$230 per node)                                 |
| yes          | yes            | yes              | IDEAssociates              | (02) 387 5222 | \$2380 starter pack                                                                          |
| yes          | yes            | no               | IDEAssociates              | (02) 387 5222 | \$1100 starter pack                                                                          |
| yes          | yes            | yes              | Data Peripherals           | (02) 888 5733 | \$27,148 (for 4 users)<br>(incl. file server with 20Mb hard disk)                            |
| yes          | yes            | yes              | Data Peripherals           | (02) 888 5733 | from \$4500 (for 2 users)                                                                    |
| yes          | yes            | yes              | Data Peripherals           | (02) 888 5733 | \$4888 starter pack Additional nodes \$1327 (additional per node cost)                       |
| yes          | yes            | yes              | Data Peripherals           | (02) 888 5733 | \$5898 starter pack<br>(\$1440 per additional node)                                          |
| yes          | yes            | yes              | Porchester Computers       | (03) 537 2722 | \$989 per node (plus a one-off \$145 for PC-net software or \$1990 for Netware software)     |
| yes          | yes            | yes              | Intelligence Systems       | (03) 543 7988 | \$4794 (starter pack) (plus \$714 per node)                                                  |
| yes          | no             | yes              | Software Corporation       | (03) 699 7255 | \$300 (starter pack)                                                                         |
| <b>ye</b> s  | yes            | yes              | Network Solution Australia | (02) 957 2655 | POA                                                                                          |
| yes          | yes            | yes              | Software Product Support   | (02) 419 5879 | \$1284 Starter Pack<br>(\$238.80 per additional node)                                        |
| yes          | yes            | no               | Software Product Support   | (02) 419 5879 | \$1284 starter pack<br>(\$238.80 per additional node)                                        |
| y <b>e</b> s | yes            | yes              | Sourceware                 | (02) 411 5711 | Ethernet board approx \$1600<br>Manager software approx \$1600<br>plus per node approx \$900 |
| yes          | yes            | yes              | Data Bridge                | (02) 819 6474 | POA                                                                                          |
| no           | no             | yes              | Pacific Data Corporation   | (02) 290 1122 | POA                                                                                          |
| yes          | yes            | yes              | Wang Australia             | (02) 925 5665 | \$980 per node LIO Card (incl. software) \$980 repeater box                                  |
| yes          | yes            | yes              | Wang Australia             | (02) 925 5665 | POA                                                                                          |
| yes          | yes            | yes              | Wang Australia             | (02) 925 5665 | \$3200 starter pack                                                                          |
| yes          | yes            | yes              | SNS Computer Systems       | (02) 958 2399 | approx. \$1600 per node                                                                      |

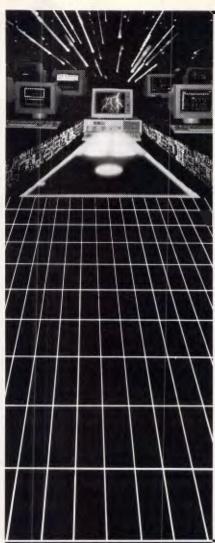

#### **Most People Ask for** One Network Solution... We Give Them Two.

Multi-user systems which use inexpensive terminals as workstations, and LANs that require a PC for each user, are incompatible as a rule.

.With the exception of LANLink™ & Multi-Link Advanced™—two networks whose synergy enables terminals, running in a multi-user system under PC-DOS,™ to access disks, programs, files, and peripherals in a software-driven LAN.

Nine Workstations for the Price of an AT. MultiLink Advanced™ transforms ONE PC.™ XT.™ or AT™ into the CPU of a multi-user, multi-tasking system that runs programs which include Lotus™ WordStar,™ and dBASE™ under PC-DOS.™

Up to eight inexpensive terminals, connected to a single non-dedicated computer with RS-232 ports, emulate ATs having as much as 420K RAM. 100% compatibility with LANLink™ enables terminals to access LAN resources.

99% of PC-DOS Applications Run in a System-Transparent LAN That Uses RS-232 Ports. Instead of old technology network boards, all of LANLink's™ logic resides on the Server and Satellite diskettes.

RS-232 ports and standard PC-DOS commands are used for network communications. A wide variety of software is fully compatible including 1-2-3;™ dBASE;™ and WordStar.™

Choose Your Network Solution Today.

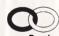

THE SOFTWARE LINK, INC.

Developers of LANLink™ & MultiLink Advanced™

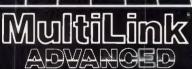

#### S.P.S. Software Product Support Pty. Ltd.

15 Pacific Highway, Roseville, NSW 2069 PO Box 229, Chatswood, NSW, 2067 Phone (02) 419 5879 or 419 8842

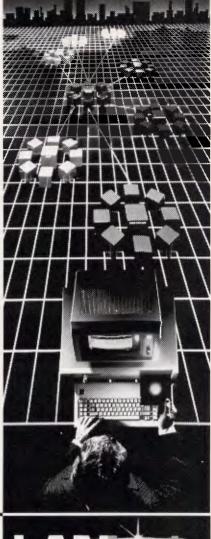

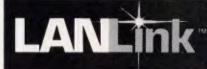

- Compatible with most micro-computers and operating systems
- No special hardware required User definable backup procedure
- Splits large files
  Bad sector lockout

- Fault tolerant menu driven restoration No cryptic commands required
- Automatic error detection and correction Informative printed reports

More Than Just A Backup Program

Unlike other Backup programs,BackRest provides much more than just file copying and splitting. It is an advanced file recovery management system for the serious office environment that needs data security. BackRest makes it simple to restore in any way desired. You can restore the entire hard disk or a single file or a group of files in one request through a menu driven restore process.

Intelligent Operation

Intelligent Operation
With complete security BackRest can backup and
restore password protected files (if your system supports file protection).
BackRest is the only backup program that correctly
copies sparse files that some database programs create.

Informative

BackRest will provide you with a detailed report of its backup/restore operations. If you have someone run your backups nightly, this report can be waiting on your desk the next morning.

# **BackRest**

The Fault Tolerant Hard Disk **Backup and Restore Program** 

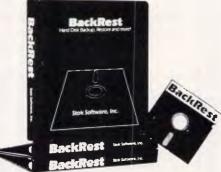

PO Box 374, TURRAMURRA N.S.W. 2074 Telephone (02) 449 4721

CCESSORIES PTY LTD

Broad Compatibility
You can select BackRest for any single-user or
multiuser computer running any of the popular
operating systems such as PC-DOS, MS-DOS, CP/M
2.2, CP/MPlus, MP/M, CP/M-86,MP/M-86, Concurrent
CP/M, Concurrent PC-DOS, and Turbo DOS. BackRest
is certified for use on Local Area Networks such as PCNET, CP-NET, and OMNI-NET as well as StarLink.

System Configuration

BackRest is useable in many different ways. You can tell it what files to skip if you only want to backup certain files. You can tell it to delete certain files (such as temporary files) to keep your hard disk from getting cluttered.

Specifications:

Source media: Destination Media:

Backup time:

Files size: Number of files: Program size: Memory requirement:

Any hard disk. No size limits Any removable disk for destina

First time if full-1 hour per 10 meg.
Daily backups Only modified files are copied.
Average 10 minutes.
No limit.

No limit. Approx. 32Kbytes. 48 bytes minimum.

### **NUMBERS COUNT**

# Mike Mudge invites you to pit your wits against the 'postage stamp problem', and presents the winning Sociable Numbers from the June issue.

The particular postage stamp problem we are concerned with is as follows: an envelope may carry no more than s-stamps, there are available p-integer valued stamp denominations.

Given s and p, find the maximum integer n; (which depends upon s and p, thus we write n=n(s,p)), such that all integer postage values from 1 to n can be displayed upon the envelope. Further, determine all possible sets of p-stamp denominations satisfying this condition.

An equivalent problem, which is often encountered in the literature, includes a stamp of face value zero and then requires that each envelope carry exactly s-stamps. Notice that here, any shortfall from s with the p-integer valued stamps is made up with zero valued stamps, which are not real and hence do not appear in the count of p.

This may appear confusing, but hopefully the following examples clarify the situation:

For example:

(i) s=2, p=3. Here n(2,3)=8. The unique solution set is given by (0, 1, 3, 4) and envelopes are stamped thus: 0+1=1, 1+1=2, 0+3=3, 0+4=4, 1+4=5, 3+3=6, 3+4=7 and 4+4=8. We have displayed all integer postage values from 1 to 8 using exactly two stamps (including the zero value stamp where needed) drawn from the solution set.

(ii) s=2, p=6. Here, n(2,6)=20. There are now five solution sets: (0,1,2,5,8,9,10); (0,1,3,4,8,9,11); (0,1,3,4,9,11,16); (0,1,3,5,6,13,14); and (0,1,3,5,7,9,10).

(iii) n(1,m)=m with unique solution set (0,1,...m).

(iv) n(t,1)=t with unique solution set (0,1).

It has been shown that n(h,2)=entier  $((h^2+6h+1)/4)$ , where entier defines the smallest integer not greater than, for example, entier (3.14)=3.

If h is odd, then the unique solution set is (0,1,(h+3)/2). However, if h is even, there are two solution sets (0,1,(h+2)/2) and (0,1,(h+4)/2).

The only other case for which a nearly complete solution is known to the author is that for which p, the number of stamp denominations available, is 3.

G Hofmeister has shown that:  $(4/81)s^3 + (2/3)s^2 + (66/27)s \le n(s,3) \le (4/81)s^3 + (2/3)s^2 + (71/27)s - 1/81$  if s is greater than or equal to 34.

It has been further suggested, by RK Guy, that for s large enough, n(s,p) is given by a finite set of polynomials in s of degree p.

Note A polynomial of degree n in x is simply an expression of the form:  $a_0 + a_1x + a_2x^2 + a_3x^3 + \dots + a_nx^n$ ; where  $a_0$ ,  $a_1$ , .... $a_n$  are known coefficients.

Thus the solution for n(h,2) given above may be written:

 $n(h,2) = (h^2 + (3+3c)h + d)/4$  where c=d=h, mod 2.

Recall that p=q mod r means that p and q leave the same remainder when divided by r: we read 'p is congruent to q modulo r.'

Guy's conjecture for p=3 is that for s greater than 19:

 $n(s,3) = (4s^3 + 54s^2 + (204 + 3c_r)s + d_r)/81$ 

where  $c_r$  and  $d_r$  are given for s=r mod9 (see Table 1).

The known results, which may be used as test cases for computer programs, are given in Table 2.

Interested readers are invited to investigate this postage stamp problem using any combination of 'trial and error', 'logical search' or algebraic analysis combined with suitable practical implementation.

The objectives include:

(i) the tabulation of results for n(h,2) ... an inherently trivial exercise using the given formula.

(ii) the numerical investigation of the Hofmeister inequality to display its actual content — that is, what does it really tell us about n(s,3) for a given s?

(iii) the conversion of Guy's table into actual values for n(s,3). How do these compare with the results of (ii) above?

(iv) the determination of n(s,p) for given s and p values ... using the known results quoted above as test cases and extending the empirical knowledge of this function as far as possible.

Readers are invited to submit their attempts at the above to Mike Mudge, C/-APC, 2nd Floor, 215 Clarence Street, Sydney, 2000.

It would be appreciated if such submissions contained a brief summary of results, together with thoughts relating to this postage stamp problem in a form suitable for future publication in *APC*.

Submissions, which must reach me by 1 February 1987, will be judged using suitably vague criteria, and a prize will be awarded to the 'best' contribution received.

Please note that submissions can only be returned if a suitable stamped, addressed envelope is provided.

#### Sociable numbers

Several readers corrected the example of 12496 which is, in fact, a Sociable Number with index 5, since s(14536) =14264 and s(14264)=12496.

This was due to my copying, without verification, a result of Lokenath Debnath, *Number Theory with Electronic Computers*, *Int J Math Educ Sci Technol* 1982, v13, no5, pp603-617.

The sets of Sociable Numbers beginning with 1547860, 3317740, 3265940, 5753864 and 7538660 were revealed.

A number of interesting unsolved questions have been posed as a result of investigations of this problem. Details are available on request.

A recent paper by W Borho and H Hoffman, *Math Comp*, v46, no171, pp281-293, generates 3501 new amicable pairs and is very readable, as the title 'Breeding Amicable Numbers in Abundance' suggests.

This month's prize-winner is Gareth Suggett who in addition to extensive numerical investigation and attempted generalisation, has studied the relevant results to be found in RK Guy's *Unsolved Problems in Number Theory*.

| C              | -4 | -3  | 1-4 |      | 1 7 | + + |     | 13 | 1-7 |   |   |        |                 |
|----------------|----|-----|-----|------|-----|-----|-----|----|-----|---|---|--------|-----------------|
| d <sub>r</sub> | 46 | -81 | -1- | -170 | ō   | 62  | -26 | 0- | 154 | - |   |        |                 |
| Table 1        |    |     |     |      |     |     |     |    | 17  |   |   |        |                 |
|                |    |     |     |      |     |     |     |    |     |   |   |        |                 |
| S              | 2  | 2   | 2   | 2    | 3   | 3   | 3   | 3  | 4   | 4 | 4 | 5      | 14              |
| s<br>n         | 2  | 2   | 10  | 13   | 3   | 3   | 3   | 3  | 3   | 6 | 4 | 5<br>6 | 14<br>4<br>1094 |

# NEC PRICE CRASH

Yes, these incredible prices all include sales tax and a free copy of "ENABLE Learn" with each complete system.

# **APC IV**

- 40 Mb quick access hard disc
- 1.2 Mb floppy (reads 360K and 720K)
- Colour monitor and keyboard included

Colour Graphics: \$7,582

Advanced Graphics: \$7,974

(Note: The APC IV is totally 'AT' hardware/software compatible)

# **APC III**

- 20 Mb NEC hard disc
- 1.2 Mb floppy (reads 360K and 720K)
- 384K RAM (add \$278 for 640K)

Monochrome: \$4,333

Colour: \$4,875

# **PRINTERS**

- 24-pin letter quality
- 8K buffer
- 5000 hours between failures

| P6 (80 col.):          | \$808   | P7 (136 col.):    | \$1,053      |
|------------------------|---------|-------------------|--------------|
| Pin feed tractor:      | \$73    | Pinfeed tractor:  | \$109        |
| Cut sheet feeder:      | \$355   | Cut sheet feeder: | \$440        |
| P5 parallel:           | \$1,536 | P6 colour:        | \$995        |
| P5XL parallel, colour: | \$1,949 | P7 colour:        | \$1,259      |
| ELF daisy wheel:       | \$653   | 3500 daisy wheel: | from \$1,762 |

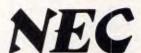

N.S.W.: (02) 858-5999 VIC: (03) 690-9196 QLD: (07) 221-6198 S.A.: (08) 51-3947 W.A.: (09) 328 2972

MAIL ORDERS: 1039a Victoria Rd, West Ryde, 2114

# A.T.S. COMPUTING

"Advanced Technology + Service"

Readers are strongly advised to check details with exhibition organisers before making travel arrangements to avoid wasted journeys due to cancellations, printers' errors, etc.

Geelong

**IREECON** 

November 30 - December 4, 1986

Contact: Heather Harriman

(02) 29 4051

Singapore

Singapore Informatics '86

Contact: Suzanne. Singapore 474 6757

Melbourne:

Finance '87

Contact: BPI Exhibitions, 162 Goulburn Street, Darlinghurst NSW 2010

(02) 266 9799

Sydney

PC87 - The Eighth Australian Personal Computer Show

Contact: Ms F Michael.

Australian Exhibition Services, Suite 3.3, 424 St Kilda Road,

Melbourne Vic 3004 (03) 267 4500

December 5-6, 1986

February 17-20, 1986

March 17-20, 1986

### LAZING AROUND

#### Brain-teasers courtesy of JJ Clessa.

Of 100 people interviewed, 10 said they | neither smoked nor drank, 75 said they drank, and 83 said they smoked.

How many people both drink and smoke?

#### Prize puzzle

When someone shouted 'Bingo', Fred still had nine numbers to get on his card. There was one number in each column, and three on each of the three rows on the card

Fred noticed that one row contained three square numbers, one contained

two squares and a prime, and the other contained one square and two primes. Moreover, the total of the three numbers in each row was the same.

What were the numbers, and which rows were they on?

(Note: the Bingo card contains 9 x 3 squares, and the first column contains numbers less that 11. The second column has numbers in the range 11-20, the third 21-30, and so on.)

Answers on postcards, please, or backs of envelopes, to reach us not later than 15 January 1987. Send your entries to APC Prize Puzzle December, 2nd Floor, 215 Clarence Street, Sydney 2000.

September prize puzzle Not too difficult a problem.

The answer to the puzzle is that there are 191 numbers (excluding unity) which have no common factors with the number 720. The winning entry came from Duncraig, WA, and was from Mr Ken Brown. Congratulations Ken, your prize is on its way.

Hundreds of the most popular copy-protected programs are copied regularly. Copy-protected software is copied readily. CopyWrite needs no complicated parameters.

Requirements: IBM Personal Computer or XT; 128K-bytes of memory; one diskette drive.

CopyWrite will run faster with more memory or another drive.

CopyWrite is revised monthly, to keep up with the latest in copy protection. You may get a new edition at any time for a \$25 trade-in fee.

CopyWrite makes back up copies to protect you against accidental loss of your software. It is not for producing copies for sale or trade, or for any other use that deprives the author of payment for his work.

To order CopyWrite, call with your credit card or mail a cheque for \$95, plus priority paid mail \$5 for CopyWrite or trade-in.

Aardvark Utilities, PO Box 133, HAWTHORN, VIC 3122. (03) 819 1996.

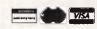

#### 100's OF COPYPROGRAMS

# **AARDVARK'S**

other utilities include:

| Disk Explorer            | \$100 |
|--------------------------|-------|
| Zero Disk                | \$100 |
| SysteMate II             | \$120 |
| SurMate Audit Trail      | \$75  |
| Disk Manager             | \$100 |
| Unlock                   |       |
| Express Letter Processor | \$95  |
| Ds Backup                |       |

#### **MICROCHESS**

# A recent match between a Grandmaster and Hitech resulted in a comfortable win for the computer, as David Levy reports.

Shortly after the Fifth World Micro-computer Championship, a match was organised in London between Grandmaster Dr Jana Miles and Hitech. This was the first time that a match had been played between a computer and a human Grandmaster under normal match conditions. The result of the two-game match was a sensation — Hitech won both games and did so with some ease.

Jana confessed that she underestimated the machine in the first game, but in the second 'it efficiently neutralised my attack.' Hitech is currently rated at 2360 and is steadily improving. The World Chess Federation, which administers the world rating system, now has 124 member federations (it's the second largest sporting body in the world after FIFA the world authority for soccer). Hitech's rating means that it would play on top board for the national team of 67 of those countries. There are now only 1000 humans on the world ranking list who play chess better than Hitech.

Here are the two games of the match.

### White: Hitech. Black: Jana Miles. Opening: Caro-Kann Defence.

| Ope | ening: Caro-Kann | Derence. |
|-----|------------------|----------|
| 1   | e2-e4            | c7–c6    |
| 2   | d2-d4            | d7-d5    |
| 3   | Nb1-c3           | g7–g6    |
| 4   | h2-h3            | Bf8–g7   |
| 5   | Ng1-f3           | Ng8-h6   |
| 6   | e4xd5            | c6xd5    |
| 7   | Bf1b5+           | Bc8-d7   |
| 8   | Bc1xh6           | Bg7xh6   |
| 9   | Qd1-e2           |          |
| 9   |                  | 0–0?     |

9... Bd7-c6 is better — it hangs on to the pawn which the text move

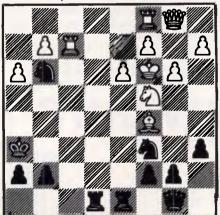

9 . . . Bd7-d6 would be better

| gives | s away. |        |
|-------|---------|--------|
| 10    | Nc3xd5  | Bd7xb5 |
| 11    | Qe2xb5  | Nb8-c6 |
| 12    | c2-c3   | a7-a6  |

| 13<br>14<br>15 | Qb5–c5<br>O–O<br>Nd5–b6 | Ra8–c8<br>e7–e6<br>Rc8–c7 |
|----------------|-------------------------|---------------------------|
| 16             | Qc5-a3                  | Bh6–f4                    |
| 17             | Rf1-e1                  | Nc6-e7                    |
| 18             | c3-c4                   | Ne7-f5                    |
| 19             | Ra1-d1                  | Qd8f6                     |

White has completed its development and can now look for a breakthrough in the centre to capitalise on the extra pawn.

20 d4–d5 Bf4–d6 21 b2–b4

The threat of c4–c5 is overwhelming, especially since Black cannot capture on d5 since White would recapture with the knight, forking queen and rook.

| 21 |        | a6–a5  |
|----|--------|--------|
| 22 | Qa3xa5 | Qf6-c3 |
| 23 | a2-a3  | e6xd5  |

Now the fork follows, but Black's position is hopeless.

| 24 | Nb6xd5 | Qc3xc4 |
|----|--------|--------|
| 25 | Nd5xc7 | Bd6xc7 |
| 26 | Qa5-c5 | Qc4-f4 |
| 27 | Rd1-d7 | Bc7-b8 |
| 28 | Re1-d1 | b7-b6  |
| 29 | Oc5yb6 | Nf5-h4 |

The last throes of desperation. Black gets no attack for the piece. It's rather like watching a human-v-computer game in which you might expect the computer to push the unacceptable over its horizon.

| accoptable ever to hereem |        |         |
|---------------------------|--------|---------|
| 30                        | Nf3xh4 | Qf4-h2+ |
| 31                        | Kg1-f1 | Qh2-h1+ |
| 32                        | Kf1-e2 | Rf8-e8+ |
| 33                        | Ke2-f3 | Qh1-h2  |
| 34                        | Qb6-f6 | 1–0     |

The horizon is no longer on a globe — it is now clearly part of the world view of the Flat Earth Society, so Black has no choice but to resign.

White: Jana Miles. Black: Hitech. Opening: Grunfeld Defence.

| Y. | Jennig. Grameia | Delence. |
|----|-----------------|----------|
| 1  | d2-d4           | Ng8–f6   |
| 2  | c2-c4           | g7–g6    |
| 3  | Nb1-c3          | d7-d5    |
| 4  | e2e3            | e7-e6    |
| 5  | Ng1-f3          | Bf8–g7   |
| 6  | b2-b4           | Nb8-c6   |
| 7  | Qd1-a4          | Nf6-e4   |
| 8  | Nc3xe4          |          |

I prefer 8 Bc1-b2. It's true that the text move gives Black doubled pawns, but the pawn on e4 turns out to be very strong and very cramping.

8 ... d5xe4

9 Nf3-e5?

9 Nf3-d2 is preferable. The text move loses a pawn, since White will not be able to defend the pawn on e5.

Bg7xe5

| 10 | d4xe5  | 0-0     |
|----|--------|---------|
| 11 | Bc1-b2 | Qd8–g5  |
| 12 | a2-a3  | Nc6xe5  |
| 13 | 0-0-0  | Ne5-d3+ |
| 14 | Bf1xd3 | e4xd3   |
| 15 | Rd1xd3 | Qg5xg2  |
| 16 | Rh1-d1 | Qg2xf2  |

White has a big lead in development and an unopposed bishop on the long diagonal. In many cases this would be more than enough compensation for two pawns, but not here, largely because the white queen finds it difficult to cooperate with her other pieces.

17 Qa4-a5 f7-f6
Starting to shut out the dangerous bishop.

| 2.01.0p |        |         |
|---------|--------|---------|
| 18      | Qa5xc7 | e6–e5   |
| 19      | Rd1-d2 | Qf2-g1+ |
| 20      | Rd2-d1 | _       |

20 Kc1-c2 would be met by 20 . . . Bc8-f5, winning even more material for Black.

20 ... Qg1xh2 21 Bb2–d4

Since the bishop has been shut out, it must try to find another way into the game, but Black's reply is crushing.

| 21 |         | Bc8-g4 |
|----|---------|--------|
| 22 | Rd3-d2  | Qh2-h4 |
| 23 | Bd4-c5  | Ra8-c8 |
| 24 | Qc7-e7  | Bg4xd1 |
| 25 | Qe7-e6+ | Kg8-h8 |
| 26 | Bc5xf8  | Bd1-a4 |
| 27 | Rd2-h2  |        |

White is busted, but would be happy to see 27 ... Qh4xh2 28 Qe6xf6+ and 29 Qf6-q7 mate.

| 4114 E | 0 010 97 11100 |         |
|--------|----------------|---------|
| 27     |                | Qh4xc4+ |
| 28     | Qe6xc4         | Rc8xc4+ |
| 29     | Kc1-b2         | Kh8-g8  |
| 30     | Bf8-h6         | Kg8-f7  |
| 31     | Rh2-d2         | Rc4-h4  |

Black, now three pawns up, has everything under control.

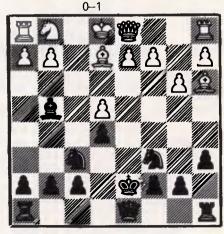

White can now take advantage

#### SPECIALIST SOFTWARE'S

high quality boxed 51/4" floppy diskettes

**5 YEAR WARRANTY**Prices are per box of 10 and include postage, packing and sales tax. SSŠD 48tpi (40 track)

DSDD 48tpi (40 track) S18 DSDD 96tpi (80 track) S25 DSHD 1.6Mb \$55 31/4" DSDD 135tpi (80 track) \$52

Tax exempt orders welcome.

Dealer enquiries welcome.

Send cheque, money order or bankcard number with signature to:

> SPECIALIST SOFTWARE P.O. BOX 20. BURNSIDE, S.A. 5066 TELEPHONE (D8) 269 1443 TELEX AA B8765 AD 976 26 Cassie St. Collinswood 50B1

#### COMPUTER \* REPAIR \*

#### We repair

- \* IBM and Compatibles
- \* Apples
- \* Tandy TRS-80's

We look at your problem very long and hard!

15 years of Computer hardware experience is directly available to you! QUICK TURNAROUND!

IBM and COMPATIBLES REPAIR at \$45.00 FLAT inc minor parts

\* POWER LINE FILTER with two switched outlet specially designed for computer power supply \$85.00

> HANTRON DATA SYSTEMS UNIT 4, 191 VICTORIA ROAD **GLADESVILLE 2111** TEL (02) 816 3879 (6 DAYS)

#### LOTTO **NUMBERS**

Data Base Support, GPO Box 5266BB, Melbourne 3001. Phone (03) 267 3899.

Here on disc is the raw data your computer needs to find you those winning numbers.

All numbers from all draws checked and guaranteed AT \$25 it is cheaper than keying it in yourself. Phone in credit card orders accepted.

ALMOST ALL MAKES AND MODELS OF MICROS SUPPORTED

Please send me ......copies of LOTTO NUMBERS at \$25

NAME.....

.....Post code.....

Street..... BRAND OF COMPUTER.....Operating system

Bankcard Mastercard VISA

Signature

#### FREE DELIVERY & **INSTALLATION\***

NICE MODEM 2 - Auto-dial, autoanswer 300, 1200, 1200/75 & 75/1200 baud CCITT & Bell standard smart-modem with Hayes 'AT' commands \$699 (tax incl).

- Proudly made in Australia
- 12-month factory warranty
- Bankcard & MasterCard

\* Free delivery & installation only in the Sydney metro area, on PCs or compatible computers with an RS-232 serial port, & when you buy from me. Cable \$25, comms software \$20, if reqd.

BIO CHARTER

(02) 887 1913

# commodore SERVICE SPECIALIST

- \* IBM PC compatibles
- \* Apple
- \* Hardware & software & spare parts
- Dealer enquiries welcome
- \* Free pick-up & delivery (NSW only)
- \* Call us for guaranteed service & support

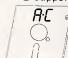

**H**KTRS ONPUTERS 12-14 AUBURN ROAD, AUBURN N S.W. 2144

**3** 646 1666

### IS YOUR HIRE SYSTEM IN A MESS?

#### Then PS HIRE will sort it out.

When you're in the hire business, you need accurate control of both bookings and inventory. That's why one of Australia's most successful hire companies commissioned us to develop a super fast hire control system, which is now available as a package tailored to suit your business.

■ Advance bookings ■ Accounts receivable ■ Invoice/cash receipt printout ■ Sub hire handling ■ Equipment performance analysis

Are all handled by this extensive program. So why not get your hire business organised and phone for a free demo disk to see what we can do

#### PHONE NOW (02) 759 2298 THE PROGRAMMER'S SHOP

8/117 Punchbowl Road, Greenacre, N.S.W. 2190 Dealer enquiries welcome

P.S. If your business needs a computer system, (large or small), developed to suit, phone for an obligation free quote.

#### For Real Programmers:

#### WANT TO

- GET IT RIGHT FIRST TIME?
- COMPLETE IT IN RECORD TIME?
- 'KEEP IT RIGHT?
- REDUCE MAINTENANCE

#### IF SO

#### THEN

Write it with STYLUS

THE Structured program editor

try our \$25 demonstration

package

**ELSE** 

STYLUS is a radical breakthrough in program design methodology. It's a new tool which works with sets of logic (NS) diagrams as easily as you now handle words. The benefits of structured programming are just a key stroke away.

Program without labels, line numbers or GOTOs, **STYLUS** forms a structural "front end" for a broad spectrum of languages such as Basic, PL/I, C, (Turbo) Pascal, dBase and FORTRAN.

The Basic package comprises the program editor and Basic translator which converts logic diagrams into structured Basic (ASCII) source code for execution, compilation or for transmission to a remote mainframe.

Includes massive help screen system which includes tutorials on the principles of structured programming plus references and bibliography

STYLUS runs under DOS 2 (or later) on the IBM PC/XT or AT and close compatibles, Apricot, Olivetti and the NEC APC III (native mode). Mono and colour screens supported

Please enquire for details of site licencing prices.

Here's the point -Clip the coupon now. Try STYLUS and to be blunt - you'll buy it!

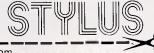

| From                              |
|-----------------------------------|
|                                   |
| PCode                             |
| Send Basic Demo \$25.00           |
| ☐ Send full Basic system \$185.00 |
| ☐ FORTRAN 77 translator \$84.00   |
| other translator(s) at \$68.00    |
| (languages)                       |
| Computer                          |
| ☐ Here's my cheque/money order    |
| or Bankcard/Mastercard number     |
|                                   |
| expiry dateAPC                    |
| Signature                         |
| Mail to: Stylus Software Pty Ltd  |

31 Glennell St. Blaxland NSW 2774 phone orders/enquiries (047) 39-4749 (formerly Grouse Bell & Assocs P/L)

Real Programmers do it with STYLUS Australian Personal Computer Page 205

#### **BENCHMARKS**

A list of Benchmarks used when evaluating micros is given below. An explanation can be found in the February '84 issue.

100 REM Benchmark 1 110 PRINT "S" 120 FOR K=1 TO 1000 **130 NEXT K** 140 PRINT "E" 150 END 100 REM Benchmark 2 110 PRINT "S" 120 K=0 130 K=K+1 140 IF K<1000 THEN 130 150 PRINT "E' 160 END 100 REM Benchmark 3 110 PRINT "S" 120 K=0 130 K=K+1 140 A = K/K\*K+K-K150 IF K<1000 THEN 130 160 PRINT "E" 170 END

100 REM Benchmark 4 110 PRINT "S" 120 K=0 130 K=K+1 140 A=K/2\*3+4-5 150 K<1000 THEN 130 160 PRINT "E" 170 END 100 REM Benchmark 5 110 PRINT "S" 120 K=0 130 K=K+1 140 A=K/2\*3+4-5 150 GOSUB 190 160 IF K<1000 THEN 130 170 PRINT "E" 180 END 190 RETURN

100 REM Benchmark 6 110 PRINT "S" 120 K=0 130 DIM M(5) 140 K=K+1 150 A=K/2\*3+4-5 160 GUSUB220 170 FORL=1 TO 5 180 NEXTL 190 IF K<1000 THEN 140 200 PRINT "E" **210 END** 220 RETURN 100 REM Benchmark7 110 PRINT "S" 120 K=0 130 DIM M(5) 140 K=K+1 150 A=K/2\*3+4-5160 GOSUB 230

170 FOR L=1 TO 5

200 IF K<1000 THEN 140

180 M(L) = A

210 PRINT "E'

190 NEXTL

220 END 230 RETURN 100 REM Benchmark 8

100 REM Bench 110 PRINT "S" 120 K=0 130 K=K+1 140 A=K 2 150 B=LOG(K) 160 C=SIN(K) 170 IF K<1000 180 PRINT "E"

170 IF K<1000 THEN 130 180 PRINT "E" 190 END

The face of the template displays the type of information you want handy all the time, such as menu structures, key assignments or cursor control information.

The Mini-Manual is a specially condensed guide to your software, containing the references, examples and tables you need most often.

# A TEMPLATE PUTS INFORMATION WITHIN REACH WITHOUT PUTTING IT IN YOUR WAY!

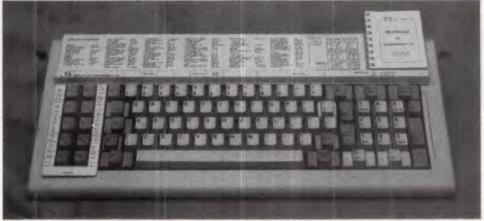

#### Templates Available for....

- DOS/Basic®
- Turbo Pascal™
- WordPerfect™ 4.0/4.1
- Lotus 1-2-3™
- Symphony<sup>TM</sup>
- WordStar\*
- WordStar® 2000
- MultiMate™
- Microsoft® Word 2.0
- DBase III™
- DisplayWrite 3<sup>™</sup>

#### ... and more coming!

Each template is made of high-impact polystyrene especially molded to snugly fit most popular MS-DOS personal computers (IBM\*, PC & AT, the COMPAQ\*\* portable and Deskpro, NCR\*, AT&T\* IT&T\* and Sanyo\* PCs, etc.)

For further information please send this coupon direct to:

MAIL COUPON

The 10 function keys are directly referenced by the "U" portion of the template. Colors are used to indicate if

a key is to be used in conjunction with PCACCESSORIES P/L the Alt, Ctrl or Shift Key. P.O. BOX 374

P.O. Box 374, TURRAMURRA N.S.W. 2074 Telephone: (02) 449 4721 SSORIES PTY LTD PCACCESSORIES P/L P.O. BOX 374 N.S.W. 2074 Mr/Mrs/Ms

(Please print clearly)

Sydney (02) 449 4721

P/code

\_ (Optional,

# WHY PAY MORE?

Public Domain and User Supported software for IBM-type computers for A\$8 per disk!

Word processors, data bases, spreadsheets, plenty of games and utilities and much more!

For a free list write:

#### **SHAW**

Box 9573, G.P.O. Hong Kong

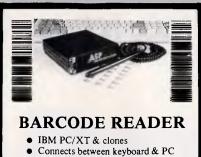

- No software drivers needed
- Automatic code distinction
- Australian made
  - Includes WAND

\$649 plus ST

ALSO AVAILABLE: RS232 Readers, Readers/Printers, Label printing software \$90, OEM Modules.

#### **ASP MICROCOMPUTERS**

P.O. Box 259, Caulfield East 3145 (03) 500 0628

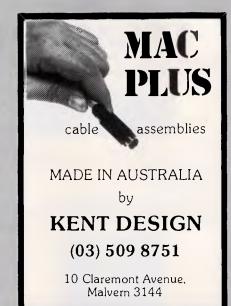

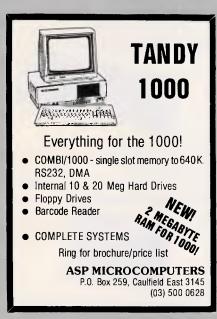

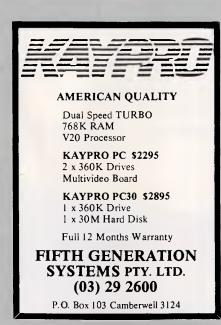

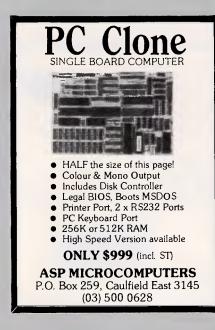

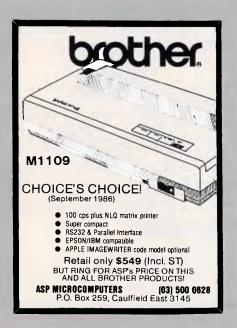

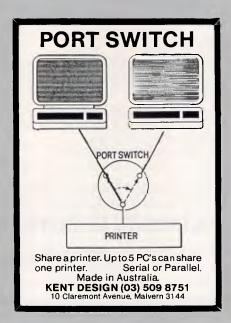

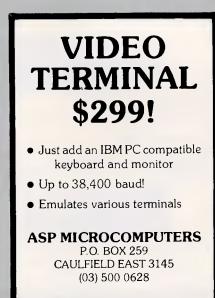

# LEGAL AND PC/XT/AT COMPATIBLE

#### KW-512 512K Multi I/O Card

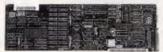

#### Features:

- Two serial (1 STD, 1 OPT) & one parallel port
- · One Game port
- · One Disk Drive port
- Clock/calendar
- · Being expandable to 512K RAM Memory.

#### KR-513 576K RAM Card

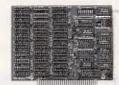

#### Features

- · Being expandable from 256K to 576K
- Employing either 64K or 256K DRAM Chip
- · Fully socketed memory

#### KM-514 384K Multifunction Card

SAVE YOU MORE THAN US10 a Piece By USING 256K RAM CHIP AND/OR 64K RAM CHIP

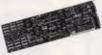

#### Features

- Two RS-232C Serial point (1 STD, 1 OPT)
- One parallel printer port
- Game control adapter
- Clock/calendar
- Being expandable to 384K byte

#### KW-526A AT/XT Monochrome/ Graphic/Printer

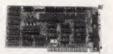

#### Features:

- Graphic mode: 720 × 348 resolution.
- Text mode: 80 column × 25 row.
- · One direct-drive port for monochrome display.
- Compact type
- One light pen port

#### KM-516 Multi-I/O Card

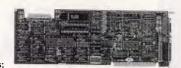

#### Features:

- One floppy disk drive adapter
- Two RS-232C serial ports (1 STD, 1 OPT)
- · One parallel printer port
- · Game control adapter
- Clock/calendar

#### KW-202A EGA Card with Printer Port KW-202 EGA Card without Printer Port

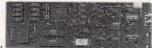

#### Features

- Supporting 16 colors in 640 × 200 or 320 × 200 pixels for IBM color display 64 colors with 640 × 350 pixels for IBM enhanced color display.
- Legal BIOS
- Optional printer port

#### KW-522 AT Main Board

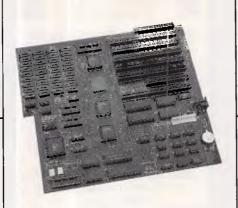

#### Features

- · 2-LAYER P.C. board
- 80286 running at 8MHZ clock
- 1 megabyte DRAM on board using 41256-15 (optional)
- 5 custom chips
- CMOS clock and calendar circuit
- Socket for 80287 math coprocessor (optional)
- · Replaceable on-board battery
- · Optional legal BIOS or without ROM

#### KW-532 Baby AT Main Board

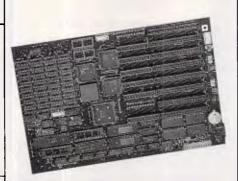

#### Features:

- 4-layer PCB.
- 80286 running at 8 MHZ or 6 MHZ
- 1 megabyte DRAM on board using 41256-15 (optional)
- 5 custom chips
- CMOS clock and calendar circuit
- Socket for 80287 math coprocessor (optional)
- Replaceable on-board battery
- Optional legal BIOS or without ROM

#### KW-518 2.5 Megabyte RAM Card

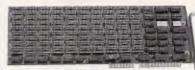

#### Features:

- Compatibility with PC/AT
- Fully socketed memory
- · Upgrade expansion of memory up to 2.5 MB
- · Split memory addressing.

#### KW-519 3MB Multifunction Card

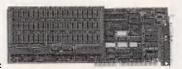

#### Features:

- •Two RS-232C serial port (1 STD, 1 OPT)
- · One parallel printer port
- · One game control adapter
- · Fully socketed memory with parity check
- · Being expandable up to 3MB

#### KW-523 Multi-I/O Card

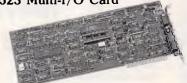

#### eatures:

- Two RS-232C serial ports (1 STD, 1 OPT)
- · One parallel printer adapter
- One game control port
- One controlling port supporting 2×51/4"1.2MBFDD.

#### KW-524 AT Serial/Parallel/Game Card

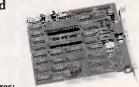

#### Features:

- Two RS-232 serial ports (1 STD, 1 OPT)
- One parallel printer port
- One game adapter port

### KW-530 Dual-Purpose Floppy Disk Controller

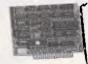

#### Features

- Supports two 1.2MB or 360KB floppy disk drives for PC/XT, PC/AT and compatibles.
- Supports one 360KB and one 1.2MB floppy disk driver for PC/XT, PC/AT and compatibles simultaneously.
   Short Card.

We also supply full series of IBM PC/AT/XT Compatible add-on cards. Such as: color graphic card, RS-232C serial card, I/O Plus II, Printer card...etc

#### **KOUWEI ELECTRONIC CORP.**

Rm 2, 9th Fl. No. 169-6, Chang-An E. Rd., Sec 2, Taipei, Taiwan R.O.C. Telex: 12063 KOUWEI Fax: (02) 741-2672 Tel: 773-3300 (Swbd)

IBM PC/AT/XT are registered trademark of International Business Machines Corp.

#### PROGRAM FILE

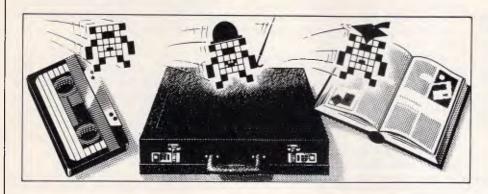

📆 Games

A)

Scientific/mathematic

0 0

Business

1) 16

Toolkit/utilities

Educational/Computer Aided Learning

Owen Linderholm selects the best of readers' programs. For details on submitting your own, see the end of this section.

#### State of submissions

Most of the programs this month are utilities, some based on programs that have been published in 'Program File' in the past. Lately, I have detected a lot of uniformity in the programs submitted to 'Program File'. By far the largest group of programs I receive are utilities. Most of these are the type of program that is published regularly everywhere, but some are unusual, useful and well-written. The areas which have been completely hacked to death are sprite editors, character editors, disassemblers and screendumps.

Another type of program that I receive far too many of is the data-base, and almost all of them make the mistake of being too simple and too specific. Simple databases are extremely useful if they address a particular data manipulation problem directly, but they are too specialised to be of much use for many applications. Databases sent to 'Program File' that are more complex are rarely well-written enough to be easy to use and flexible: this is why I don't publish many databases in 'Program File' and don't really expect to. My reasoning is that the majority of people want simple databases, which are readily available or which they could write themselves. Those who want more complex and powerful systems will be willing to pay for professional products.

Games are a problem for 'Program File'. Most are poorly written and not very exciting, but occasionally professional, arcade-quality games are sent in. The trouble is that the better games are usually written in machine code and involve huge amounts of hex data being typed-in. This is a very difficult, time-consuming and error-prone job, so I avoid it. Many people find even the ordinary Basic listings difficult to type-in.

One area that is interesting and seems to be growing is languages. Recently I have received interpreters written in Basic, Pascal and machine code for five or six languages (often cut-down versions), including a couple of invented languages. The problem with these is that since they are written in other interpreted languages (in most cases), they are extremely slow. Nevertheless, they demonstrate all sorts of useful programming techniques and practices.

The 'hints and tips' section of 'Program File' ('TJ's Workshop' as was) is still undersubscribed. I only receive slightly more tips than I need to use, and this means that the variety and usefulness of the tips is limited. So please, if you know a good hint for your machine or for a piece of software, send it in.

The two areas for which I never receive enough programs are education and science. These areas have problems peculiar to themselves, but still offer the possibility of originality and usefulness. Educational and scientific programs are hard to write for general use, but for different reasons. Most scientific programs are written to perform a specific function and are useless in other cases. An example is the set of programs used by one group of researchers in the physiology department of a university. They use a PDP11 to analyse data gathered on magnetic tape about glial cells in the retina. This data is analysed using software that is generally written specifically for the purpose, or adapted from similar programs written by people working in the same field. It's quite difficult to think of a general way of writing programs so that they have a wide range of applications and can be used for several purposes.

Educational programs are hard to write because it's very difficult to program a computer with a flexible teaching method that can adapt to different speeds of learning, different abilities, but which can also deal with side issues that aren't directly relevant but do have some bearing on the subject being taught. All these factors come into play in teaching, although in different ways at different levels, and very few educational programs take sufficient account of them.

#### This month's programs

Program of the Month is a utility to reduce the size and running speed of Amstrad CPC Basic programs. It has been written by JJ Walker. Many people don't realise that reducing the size of a Basic program also makes it run more quickly. The same is true if REM statements are removed and if the shortest, simplest variables are used. Doing this carefully can result in quite surprising speed increases, sometimes more than 10 per cent.

Much greater speed increases can be achieved by taking care when writing the program. If loops are simplified and optimised so that they perform the minimum of work, then huge speed increases can be achieved. One of the most common errors is to set a constant within a loop. This means that the constant is reassigned each time the loop is performed, which is a completely unnecessary action.

The other major area of speed improvement is when considering alternative ways of doing something. Many functions that you wish the computer to perform can be programmed in several ways. It's worth taking the time to consider which will run quickest, rather than plumping for the option that is easiest to program. This does involve knowing something about the way your computer performs commands, but it often turns out that a slightly more difficult way of

programming a procedure is far quicker when the code is executed.

Another program this month is Turbo Pascal Gulper. This is a game similar to Pacman and is written in Turbo Pascal. It demonstrates that it isn't necessary to write a program so that no-one can read it in order to produce a good game. Of course, this is easier in Pascal, which is compiled, but even so it's possible to write a game in structured Basic and still have it work successfully.

For the Commodore 64, there's a program that provides a fast way to plot graphs/points onscreen. Admittedly the points are a bit chunky (about one sixth of a character), but the program is small and works very quickly, and can be used from Basic.

BBC Automatic Disk Menu provides a disk menu for the BBC Micro from which any kind of program can be run with one key press. The program also provides useful information about the storage space left on the disk, and other

For the Spectrum, there's a program that provides a method of putting Pascal-

like procedures in Basic programs, thus increasing the legibility and structure of large programs as well as providing programming flexibility.

Remember - all submissions to Program File should be accompanied by a stamped, addressed envelope to guarantee the prompt return rejected programs.

APC is interested in programs written in any of the major programming languages for all home and small business micros. When submitting programs please include a cassette or disk version of your program, brief but comprehensive documentation, and a listing on plain white paper typed if you have no printer.

Please ensure that the software itself, the documentation and the listing are all marked with your name, address, program title, machine (along with any minimum requirements) and — if possible — a daytime phone number.

Check through the previous Program Files to see the kind of programs we prefer. As a rough guide, original ideas are always welcome, as are good implementations of utilities and applications. Obviously the programs should be well-written, easy to understand, and preferably not too long (remember that other readers have to type them in).

All programs should be fully debugged and your own original, unpublished work. We prefer to receive programs with a maximum 80-column width printed in emphasised typeface. We will try to return submissions if they are accompanied by a stamped, addressed envelope of the appropriate size, but please keep a copy of everything. Programs are paid for at the rate of \$20 per page of published listing.

Send your contributions to APC Programs, Att. Stephen Crowley, P.O. Box 666, Fitzroy 3065.

Programs may also be sent to APC through Microtex 666's Direct Upload Facility (DUF). It's available on (03) 419 0856. accepts baud rates of 300, 1200 and 2400 (8 data bits, one stop bit, no parity), and

runs each week night from 5.30pm. The system accepts ASCII and Xmodem file transfer standards. It's not restricted to 666 members.

#### IBM COMPATIBLE PC/XT TURBO (8 MEG)

- \* 640K Ram on mother board
- \* Parallel & serial ports
- \* Real time clock, batt. backup
- \* 8087 socket
- Key switch turbo
- 8 slot socketed mother board
- \* Delivery Australia wide \$20
- \* Games port
- \* Color graphics card

including tax

- \* Front mounted reset switch
- \* LEDS for turbo & hard drive on
- 150 Watt power supply
- \* 12 months full warranty

#### & KEYBOARD \* Twin 360K drives (Japanese)

**FULL RANGE OF PERIPHERALS INCLUDING** 

AT STYLE CASE

- 12" Hi Res. Comp. Mon. Green-Amber 12" TTL Hi Res. Mon. 720\*348 14" RGB Hi Res. Mon. 720\*240
- Epson LX86 Printer with Tractor
- 100 key keyboard extra Z-Nix Mouse
- DSDD Diskettes box 10
- Printer Cables
- CPBH80 Printer 80 col. 160 CPS CPB-HI36 Printer 15" 160 CPS
- 20 Meg. drive with DTC cont. Desks and Furniture

#### **ELECTRONIC SERVICES PTY LTD**

(03) 561 8947 BH

WHEELERS HILL VICTORIA 3150

(03) 561 4683 AH

\$240

\$695

\$499

\$125

\$695

\$1090

\$50

# **BONDWELL PC**

FOR THE EXECUTIVE ON THE MOVE!

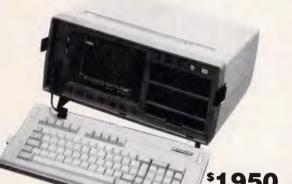

950 (Incl. Tax)

#### **Bondwell BW18**

Transportable MS DOS 2.11 computer, weighs 13.2 kg, 640K, 9" screen, two 360K drives.

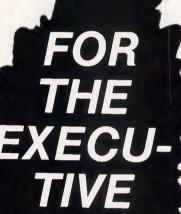

THE

2150

(Incl. Tax)

# **Bondwell**

Lap Portable MS DOS 2.11 computer, weighs 4.5 kg, completely self contained with 512 RAM, 720K disk drive, backlit LCD screen and batteries.

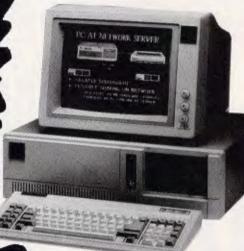

#### **Bondwell PC-AT** Benchtop

80286 based (6 - 8MHZ switchable), \$4200 MS DOS 3.2, 512K, 20Mb hard disk, Hercules colour card standard.

(Incl. Tax)

#### **Bondwell PC-XT** Benchtop

8088 based (4.77MHZ), one floppy, 20Mb hard disk, 640K, MS DOS 2.11, colour graphics adaptor, serial, parallel, joy stick, real time clock.

\$2500 (Incl. Tax)

# MICRO EDP & HARDWA

9A/1 Leura Avenue, Claremont, W.A. P.O. Box 91, Claremont, W.A. 6010

Phone (09) 384 5511

Telex: AA 96140

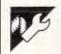

# **Program of the Month Amstrad CPC Progdoc**

by JJ Walker

This is a utility program for the CPC464/664/6128. It allows you to trim finished and debugged programs down to a minimum size and so improve execution speed slightly.

When the program is run, it splits the screen into two information windows with a larger display window between them. Below the lower information window is the command window which has a > prompt, ready to accept a command. There are 16 commands, as follows:

CAT — displays a catalogue of the disk in the drive, and could be omitted if the program were to be converted for tape-only use.

CLS — clears the display window if it starts to get messy.

EDIT — once a file has been loaded into memory, this command can be used to edit lines within the file. You are prompted for a line number; if no number is entered, the program returns to the command prompt. Alternatively, E xxxx will work as the edit command and take you straight to editing line xxxx. After editing, you will be asked for confirmation and may return to the command prompt.

FILESPACE — this command may only be used before loading a file. It should be used before loading a large file (over 30k) but isn't necessary otherwise. Filespace defaults otherwise to 1000, which represents the number of lines in the program you wish to load and must be set equal to or higher than that number. The amount of filespace used will be displayed in the upper information window. An abbreviation for this command is FS xxxx.

FIND — typing FIND, or the abbreviation F, will bring up a prompt for a string to search for. This can be anything at all and is case-dependent, so 'THIS' and 'this' are different. The search is global, and the numbers of the lines in which the string is found will be displayed in the upper information window. The command does not alter anything in memory. HELP — this (or H) will give a list of commands in the display window. LIST — this command has two actions. LIST, or the abbreviation LS, will list the whole program in memory to the display window. It can be aborted at any time by pressing the space bar. Use the sequence ESC — SPACE to pause and restart. LIST xxxx or LS xxxx will list the line xxxx only.

LOAD — this prompts for a filename. Pressing ENTER alone will return to the command prompt. Alternatively, LOAD filename or L filename will load-in the file directly. All files loaded must be in ASCII format.

PRINT — this, or P, will send the program in memory to a printer. You will be asked for confirmation but may not abort once confirmed.

PRINT ELITE — this will send the code for Elite font printing to a printer. Nothing is performed physically except a carriage return to realign the print head. The code in the program is for Epson compatibles and is on line 1330. The abbreviation is P ELITE.

PRINT PICA — exactly the same as PRINT ELITE but for Pica printing. The code is on line 1320.

QUIT — this can be abbreviated to Q, and you are asked for confirmation

in case vou make a mistake.

REPLACE — this prompts for a string to be replaced, followed by a prompt for replacement. This command must be used with care since it can alter large parts of a program. The replacement will be global, so all occurrences of the target string will be replaced. When replacing string variables, remember to include the \$. or integer or real variables of the same name will also be replaced. The search will also replace everything of the same name between quotes in the PRINT statements or in REM statements. It will not replace the string if it's part of a longer alphabetic string; this is done in line 1260 of the program by checking that the character on either side of the string is lower than an ASCII 'A'. The line numbers in which a replacement has occurred will be displayed on the screen. The command can be abbreviated to R.

SAVE — similar to LOAD. The file saved is an ASCII version and should be reloaded to be run as an ASCII file.

TRIM — this command goes through the program, removing all comments. If you're in the habit (you shouldn't be) of sending control of your program to REM statements by GOTOs, and so on, then you'll need to alter your programming style or line 1540 of the program listing to take account of this (outline\$ = lineno\$ + ":" should do the trick). Once again, the search is not tokenised, so if your program includes the groups :REM or :' anywhere other than a comment, be careful. Whole comment lines will be truncated to just the line number, and LIST will show you where they have been removed. You can use EDIT to put back any comments. The blank line numbers will be discarded when the file is saved.

ZAP — this command (or Z) will clear all the memory and start again. You

will be asked for confirmation, and it's safer to use SAVE before taking such a drastic step.

When typing-in the listing, you may safely leave out all comments, or alternatively use the program on itself as a test. Watch out for line 1700.

You can alter the colour used from white on blue in line 110.

**Using Progdoc** 

First, load the program you want to work on. Renumber it with RENUM 1,1,1 and make a note of the last line number to ensure that FILESPACE is set larger than it. You can then restore normal numbering with RENUM. Then save the program in ASCII format using SAVE"filename",A.

Now run Progdoc. At the command prompt enter FS xxxx where xxxx is greater than the highest line number previously noted. This isn't necessary if your program is less than 1000 lines.

You can now load the program to work on. Type 'LOAD filename <ENTER>' where filename is the name of the ASCII version of the program you have just saved. The program will take a few moments to load. Various errors can occur at this stage if FILESPACE is too low or the wrong filename is used. Once the program is loaded, type LIST as a check. Press the space bar when you have seen enough.

It's best to use TRIM before RE-PLACE. Now type TRIM and your program will scroll through the display window but with the comments removed. You can pause this process by pressing ESC and start it again with SPACE, but don't press ESC twice or you'll break out of the program. If you do accidentally break out, type GOTO 150 for a warm restart.

When TRIM is finished, you can start REPLACE-ing. It's a good idea while doing this to consult a copy of the original listing to check the original variable names.

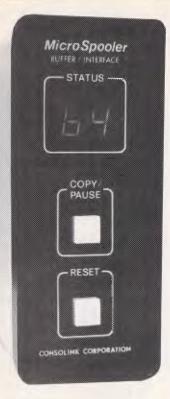

# MicroSpooler

You no longer have to wait on the printer, as the micro spooler can complete the job in a matter of seconds.

EASY TO INSTALL. EASY TO USE. EASY ON THE BUDGET.

Features include:

\* 16K Memory: User or factory expandable to 256K.

\* Multiple Copy Function.

\* Status Readout: Tells you how much data is stored or how many copies are left to run.

\* Pause Function: To let you change paper, make adjustments.
\* Self-Test Routine: Performs a comprehensive check of most internal functions and memory

Internal Power supply: No bulky plug adapters.
 Vertical Mount Configuration and Size: Saves desktop space.

\* Plug-in connections to most computer combinations.

\* Independently selectable Baud Rates on Serial Ports.

★ Twelve Months Warranty.
★ Four Models: any Combination of Parallel or Serial 1/0.

# Datatracker

\* Full 25 line cable diagnostics

- \* Troubleshooting DTE & DCE devices.
- \* Installation tool for multi-user systems.
- \* Software development & hardware design
- ★ 50 input display panel for custom monitoring situations. Features:
- ★ User friendly layout.
  ★ Monitors all 25 pins of both DTE & DCE
- simultaneously.

  \* High, low, clocking & off indication for all 50 inputs.
- \* Visual indication of relative signal strength.
- \* Built-in crossover capability for pins 2 & 3.
- \* Complete cable tracing and testing without opening hood.

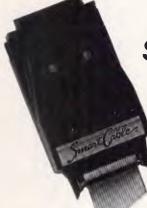

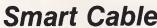

- \* Simple to use.
- \* Instantly connects virtually all RS-232 computers and peripherals.
- \* No batteries or power supply required.
  - Automatically reconfigures when you plug in different equipment.
- \* Correctly links data lines and handshakes.

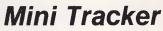

For visual indication of high and low signals on commonly used RS-232 pins, (2,3,4,5,6,8,11,20).

Micro Patch

without solder.

For permanent on-site or workshop hard wire cabling

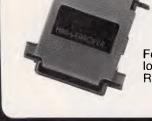

# Office Electronics

383 Sydney Rd., Balgowlah, N.S.W. P.O. Box 272, Balgowlah 2093 Australia

**Telephone: 949 7422** 

in lower-case, replace them with short upper-case names. This makes them stand out from the original names.

Do a SAVE at regular intervals when using REPLACE, since it's easy to make mistakes. Remember to use a different name for each version, as it can be frustrating to have to go back and start from scratch.

A slower alternative to REPLACE is the FIND — EDIT sequence. Use FIND to display all the line numbers your variable is in, then step through each of these using EDIT xxxx. The latter command will display the original line, with the line number displayed separately below. The altered line can then be typed-in following this. When you press ENTER, you will be asked for confirmation. If you press

If the original variable names are I N, the original line will remain unchanged. To abort EDIT quickly, press ENTER in response to the empty line number, followed by N.

#### To convert Progdoc to tape

Load Progdoc and type the following direct Basic commands:

DELETE 300 (remove the CAT com-

DELETE 500 (remove the CAT command summary)

DELETE 1440 (remove the CAT subroutine)

DELETE 710 (to allow you to load unnamed files)

DELETE 820 (to allow you to save unnamed files)

Deleting lines 710 and 820 won't let you abort a load at the prompt, so leave them in if you want to retain this program.

```
3# REH *
AS REH #
                PROGDOC v1.#2d (for the Amstrad 464/664/6128)
5# REM *
66 REM *
            This DISC version Copyright (c) August 1986 J.J. Walker
74 DEM .
166 CALL ARC#2: CALL ARBAE
11# MODE 2: INK 1.26
12# GOSUB 217#: 'initialisation
13# GOSUB 21##: screen set up
14# GOSUB 38#: update info windows
15# ON ERROR GOTO 228#:'leave this out until you've got the program running.
If it stops with an Unknown Error message, it's because this line is missing.
16# WHILE TRUE
17# LINE INPUT ">".ins:ins=UPPERs(ins):GOSUB 42#:ok=FALSE
18# IF commands="QUIT"OR commands="Q"THEN ok=TRUE:GOSUB 45#
19# IF commands="HELP"OR commands="H"THEN ok=TRUE:GOSUB 48#
                                                                           •
288 IF command = "LOAD"OR command = "L"THEN ok=TRUE: GOSUB 698
21# IF command*="SAVE"OR command*="S"THEN ok=TRUE:GOSUB 600
22# IF commands="ZAP"OR commands="Z"THEN ok=TRUE:GOSUB 9##
23# IF command*="PRINT"OR command*="P"THEN ok=TRUE:GOSUB 13##
24# iF command*="TRIM"OR command*="T"THEN ok=TRUE:GOSUB 147#
25# IF command*="FILESPACE"OR command*="FS"THEN ok=TRUE:GOSUB 94#
28# IF commands="FIND"OR commands="F"THEN ok=TRUE:GOSUB 113#
27# IF command*="REPLACE"GR command*="R"THEN gk=TRUE:GOSUB 1600
2B# !F command = "EDIT"OR command = "E"THEN ok = TRUE : GOSUB 174#
29# IF command*="LIST"OR command*="LS"THEN ok=TRUE:GOSUB 187#
388 IF command = "CAT"THEN ok=TRUE: GOSUB 1448
31# IF command = "CLS"THEN ok=TRUE: CLS#2
328 IF ok=FALSE AND command$<> "THEN ERROR 68: unknown command
330 WEND
348 '
35# 'SUBROUTINE: to print information to the two information windows.
36# LOCATE#1,1,1:PRINT#1, Program: ";filename#;TAB(28);
37# PRINT#1, USING"Filespace used: #### / #### maximum";actualsize;defaultsize
38# LOCATE#1,68,1:PRINT#1, "Free: ";FRE("")
39# LOCATE#3,2,1:PRINT#3,USING"First line: ##### Last line: #####";firstline;la
```

```
stline:LOCATE#3,4#,1:PRINT#3, "PROGDOC Type HELP for Command Summary":RETURN
466 '
418 'SUBROUTINE: to split the command sentence at the first space.
428 a=1NSTR(in*, " "): IF a=FALSE THEN parameter*="":command*=in*:RETURN ELSE para
meter #=MID$(in$, a+i):command*=LEFT$(in$, a-i):RETURN
44# 'SUBROUTINE: to confirm user's choice to quit.
45# PRINT"QUIT confirm (y/n)? ";:GOSUB 2#3#:IF choice=yes THEN END ELSE RETURN
47# 'SUBROUTINE: to display the command summary page.
488 WINDOW SWAP 8,2
498 PRINT"Command
                          Abbreviation"
500 PRINT"CAT
                          - CAT"
518 PRINT"CLS
                          - CLS"
52# PRINT*EDIT
                          - E optional line number
53# PRINT"FILESPACE
                          - FS optional number"
54# PRINT*FIND
                          - F"
55# PRINT*HELP
                          - H"
56# PRINT"LIST
                          - LS optional line number
57# PRINT*LOAD
                          - L
                                 optional filename"
                          - P*
58# PRINT*PRINT
59# PRINT"PRINT ELITE
                          - P ELITE*
888 PRINT"PRINT PICA
                          - P PICA"
618 PRINT"GUIT
                          - 0"
620 PRINT*REPLACE
                           + R"
638 PRINT"SAVE
                          - 5
                                optional filename"
648 PRINT"TRIM
65# PRINT"ZAP
                          - Z"
668 WINDOW SWAP 2,8:RETURN
67# 1
68# 'SUBROUTINE: to load a file into memory.
69# IF fileinmemory=TRUE THEN ERROR 9#
766 IF parameters=""THEN LINE INPUT"LOAD filename: ", parameters
718 IF parameter *= "THEN RETURN: abort if no filename given
720 filename == parameter := GOSUB 360
730 OPENIN filenames:DIM programs(defaultsize):count=0
740 WHILE NOT EOF:count=count+1:LINE INPUT#9, program#(count):WEND:CLOSEIN
750 firstline=VAL(program*(i)):lastline=VAL(program*(count))
760 actualsize=count:fileinmemory=TRUE
77# GOSUB 36#:PRINT CHR$(11); "LOAD successful"; CHR$(18):RETURN
760 '
790 'SUBROUTINE: to save a previously read in file.
888 GOSUB 2888: check that a file is in memory
81# IF parameter = ""THEN LINE INPUT"SAVE filename: ", parameter $
820 IF parameter *= ""THEN RETURN: abort if no filename given
83@ filename = parameter : GOSUB 36@
640 OPENOUT filenames:FOR count=1 TO actualsize
85# IF INSTR(program*(count), " ")THEN PRINT#9, program*(count)
86# NEXT:CLOSEOUT
87# GOSUB 36#:PRINT CHR$(11); "SAVE successful"; CHR$(18):RETURN
RR# '
89# 'SUBROUTINE: to clear file from memory.
900 GOSUB 2000: check that a file is in memory
916 PRINT"ZAP confirm (y/n)? "::GOSUB 2030:IF choice=yes THEN RUN ELSE RETURN
93# 'SUBROUTINE: to adjust the default filespace to user's requirements.
940 IF fileinmemory=TRUE THEN ERROR 90
950 IF parameter = ""THEN LINE INPUT"NEW Filespace: ", parameter $
96# IF parameter*=**THEN filespace=defaultsize ELSE filespace=VAL(parameter*)
97# defaultsize=ABS(filespace):GOSUB 36#:RETURN
998 'SUBROUTINE: to search for & replace one string for another.
1888 GOSUB 2888: check that a file is in memory
1818 LINE INPUT"String to find: ",targetstring$: IF targetstring$=""THEN RETURN
1920 LINE INPUT"Replace string: ", newstring*: IF newstring*=""THEN RETURN
1030 targetlen=LEN(targetstring*):found=FALSE:PRINT*2
1848 FOR count=1 TO actualsize: IF found THEN count=count-1
1858 found=FALSE:GOSUB 1218: IF found=FALSE THEN 1188
1868 a=INSTR(thisline$, targetstring$)
1878 thisline = LEFT (this line +, a-1) + newstring + HiD (this line +, a + targetlen)
1888 statement = this line :: GOSUB 1618: 'strip trailing space
1898 program*(count)=statement*:PRINT*2,USING****** ";VAL(thisline*);
```

# BUY DIRECT FROM IMPORTER AND SAVE \$\$\$ + 1 YEAR WARRANTY DEAL WITH COMPUTER PROFESSIONALS AND GET BEST **TECHNICAL SUPPORT**

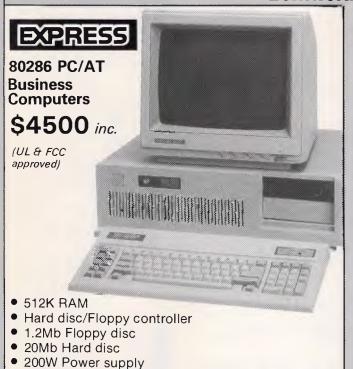

**16-BIT XT Business** Computer \$1490 MONITOR **EXTRA** 

- 640K RAM
- 2 x 360K Floppy disc drives
- 165W Power supply
- Color graphic card w/3 outputs
- Multi I/O card
- Parallel printer port
- Serial port
- Game I/O Port
- Real time clock and calendar with battery back-up.
- 20Mb system from \$2330 inc.
- Dual speed option plus \$90
- AT case and keyboard option plus \$99

## PLEASE CALL FOR BEST PRICES ON OTHER CONFIGURATIONS — YOU'LL SAVE \$\$\$

TEN-NET, a true file serves, allows you to interconnect all your IBM PC/XT/AT or compatible with a half-size interface card and a set of network software. With the professional support from ECS, TEN-NET will be the best solution for OFFICE AUTOMATION or ELECTRONIC CLASSROOM.

Monochrome/colour graphic card w/parallel

printer port

Serial/Parallel card

CSMA/NC (Double CSMA with priority, results no collision)

Battery backed clock calendar

- Date rate: 1 Mbps
- . Total network length: 4000ft
- Fully network transparent
- File Locking Support
- Password Security
- Printer Spool Support
- Electronic Mail
- Station Monitor Support
- Directly Message Transfer Support
- Full Screen Transfer Support
- Public File Protection Attribute Support

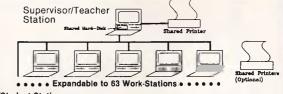

User/Student Stations.

Service Fixed Price Service for IBM PC and Compatibles

Mother Board (AT) \$110 Mother Board (XT) \$90

Hard Disk Controller Floppy Disk Controller Other add-on card

\$70 APPLE II and Compatible \$70

All parts included

**Printers and Monitors** please call

Maintenance contract is also available For more details or demonstration please contact ECS

\$75

\$45

WE HAVE HEAPS OF POPULAR SOFTWARE PACKAGES BUT WE ALSO WRITE SOFTWARE FOR ALL TYPES OF BUSINESS. NO JOB TOO SMALL!!

# DEALERS ENQUIRIES WELCOME EFFICIENT COMPUTER SERVICES PTY. LTD.

4th Floor, Hong Kong Bank Building, 724-728 George Street. Tel: (02) 281 1255, 281 1256. Fax: (02) 211 3058

1186 NEXT:PRINT#2:PRINT#2:GOSUB 368:RETURN 1116 ' 1126 'SHEROUTINE: to find all occurences of a target string 1130 GOSUB 2000: check that a file is in memory 1148 LINE INPUT"String to find: ".targetstrings: IF targetstrings=""THEN RETURN 115# targetjen=LEN(targetstring#):PRINT#2 1160 FOR count=1 TO actualsize: found=FALSE: GOSUB 1216 1176 IF found THEN PRINT#2.USING"##### ":VAL(thisline\$): 1186 NEXT:PRINT#2:PRINT#2:RETURN 1198 ' 1200 'SUBROUTINE: used by find AND replace to scan each line of the program 121# thisline = program = (count) + " ": line len = LEN this line = ) 1220 IF INSTRICTIONS targetstrings = FALSE THEN found=FALSE: RETURN 1230 FOR loop=1 TO lineien 1240 IF MIDs thislines, loop, targetlen setargetstrings THEN 1270 1250 checks=MlDs(thislines, loop-1.targetlen+2) 1266 IF LEFT\$ (check\$.1) < "A"AND RIGHT\$ (check\$.1) < "A"THEN found=TRUE 1270 NEXT: RETURN 1280 ' 1290 'SUBROUTINE: to send control codes to printer or print file in memory. 1300 IF INP(&F500) AND 64 THEN ERROR /0: check that printer is on-line 1310 codesent=FALSE 1326 IF parameter = "PICA"THEN PRINT#8. CHR\$(27); "P":codesent=TRUE 1330 IF parameter = "ELITE" THEN PRINT \* B. CHR \* (27); "M": codesent = TRUE 1340 IF codesent=TRUE THEN PRINT"Code sent":RETURN: 'from sending a code 1350 iF codesent=FALSE AND parameter\$ .. "THEN ERROR 60: unknown command 1360 GOSUB 2000: check that a file is in memory 137# PRINT#8: 'only if command is PRINT or P alone 1380 PRINT"PRINT confirm (y/n)? "::GOSUB 2030:IF choice ves THEN RETURN 1390 FOR count=1 TO actualsize 1400 IF INSTR(programs(count), " "THEN PRINT#8, programs(count) 1418 NEXT: GOSUB 360: RETURN: 'from printing the program 1420 ' 1430 'SUBROUTINE: to display a disc catalogue. 1440 WINDOW SWAP 0.2:CAT:WINDOW SWAP 2.0:RETURN 1460 'SUBROUTINE: to trim all comments from the file. 1470 GOSUB 2000: check that a tile is in memory 1480 PRINT"Please wait. TRIM in progress..." 1490 FOR count=1 TO actualsize:trimmed=FALSE:inline\$=program\$(count) 1500 a=INSTR(inlines, " "): |F a=FALSE THEN outlines:inlines:GOTO 1570 1518 linenos=LEFTs(inlines,a-1):statements=MIDs(inlines.a) 1520 GOSUB 1610:GOSUB 1650: strip trailing & leading spaces 1530 IF INSTR(statement\*, "REM")=FALSE THEN IF INSTR(statement\*, "'")=FALSE THEN outline \$= lineno \$+" "+statement \$: GOTO 1560: 'if no REM in line then get next 1540 |F LEFT\*(statement\*,3)="REM"OR LEFT\*(statement\*,1)="'"THEN outline\*=lineno\* :trimmed=TRUE:'delete all comment lines 1550 IF NOT trimmed THEN GOSUB 1690: 'trim comment from end of line . 1560 IF INSTR(outline\*, " ")THEN PRINT#2.outline\$ 1570 programs(count)=outlines 1580 NEXT: PRINT#2:GOSUB 360: PRINT CHR\$(11): "TRIM complete": CHR\$(18): RETURN 1600 'SUBROUTINE: to strip trailing spaces from end of a line 1610 WHILE RIGHT\$(statement\$.1)=" " 1620 statement\$=LEFT\$(statement\$.LEN(statement\$:-1):WEND:RETURN 1639 ' 1640 'SUBROUTINE: to strip leading spaces from start of a line 1650 WHILE LEFT\$ (statement\$, 1 -= " 1660 statement\*=RiGHT\*(statement\*, LEN:statement\*,-1::WEND:PETURN 1670 ' 1680 'SUBROUTINE: used by trim to cut our comment from end of a line. 169∂ a\$=statement\$:z=LEN(a\$):FOR loop=1 TO z 1700 IF MIDs(as.ioop, S)=":REM "OR MIDs(as.loop.\_)=":'"THEN as=LEFTs(as.ioop-1) 1710 NEXT:outline\$=lineno\$+" "+a\$:RETURN 1724 1 1730 'SUBROUT!NE: to edit a line of the file in memory. 1740 GOSUB 2000: 'check that a file a in memory 1759 iF parameter = ""THEN LINE INPUT" EDIT line no: ".parameter \$ 176# IF parameter\$=""THEN RETURN: abort if no line number given 1776 GOSUB 1870: list the line number specified 1780 oldlines=programs(count) 1790 a=INSTR(oldline\$." "):IF a=FALSE THEN lineno\$=oldline\$ ELSE lineno\$=LEFT\$\*o Idline\$,a-1)

1866 PRINT#2:PRINT#2. "TYPE in new line and ENTER to finish:" 1810 PRINT#2.limenos:" "::LINE INPUT#2."".pewlines:PRINT#2:IF newlines<?"" THEN newlines=" "+neulines 1820 PRINT"EDIT confirm new line (y/n)? "::GOSUB 2030 1830 IF choice=yes THEN program\$(count)=lineno\$+newline\$ 1840 GOSUB 360: RETURN 1858 1860 'SUBROUTINE: to list whole or one line of file in memory. 1870 GOSUB 2000: check that a file is in memory 1880 linenumber=ABS(VAL(parameter\$)): IF linenumber THEN 1920 1890 PRINT"Hit SPACE BAR to abort":count=0 1960 WHILE count (=actual size AND INKEY\$()" ":count=count+1 1910 PR[NT\*2.program\*(count): WEND: PRINT\*2: RETURN: 'from list all lines 1920 IF linenumber<firstline OR linenumber/lastline THEN ERROR 60 1930 PRINT#2:PRINT#2:count=0 1940 WHILE VAL(program\$(count))(linenumber:count=count+1 195@ PRINT#2, CHR\$(11);: WR!TE#2, VAL(program\$(count)): WEND 196# IF linenumber<>VAL(program\*(count))THEN ERROR 60 1976 PRINT#2, CHR\$(11): program\$(count): PRINT#2: RETURN: 'from listing one line 1986 1990 'SUBROUTINE: to check that a file is in memory. 2000 IF fileinmemory=FALSE THEN ERROR 50 ELSE RETURN 2616 ' 2020 'SUBROUTINE: to get a yes/no response from the user. 2030 PRINT CHR\$ (7)::choice=0 2040 WHILE choice=0:pressed\$=UPPER\$(INKEY\$) 2050 IF pressed\$<>""THEN choice=INSTR("YN", pressed\$) 2860 WEND: IF choice=yes THEN PRINT"Confirmed"ELSE PRINT"Aborted" 2070 RETURN 2080 2090 'SUBROUTINE: screen set up. 2100 WINDOW#0.1.80.20.25: PAPER#0.0: PEN#0.1: CLS#0: commands window 2110 WINDOW#1.1.80, 1,1:PAPER#1.1:PEN#1.0:CLS#1: top info window 2120 WINDOW#2.1,80,2,18:PAPER#2.0:PEN#2,1:CLS#2:'display window 2130 WINDOW#3, 1, 80, 19, 19:PAPER#3, 1:PEN#3, 0:CLS#3:'lower info window 2140 RETURN 2150 ' 2160 'SUBROUTINE: initialisation 2170 WIDTH 80:DEFINT a-z 2180 TRUE=(-1):FALSE=0:ves=1 2190 defaultsize=1000:actualsize=0 2200 firstline=0: lastline=0 2210 fileinmemory=FALSE 2220 filename\$="<< no file →" 2236 RETURN 2240 . 2250 'ROUTINE: Error trap. 2260 IF ERR=9 THEN PRINT CHR\$(11):"LOAD failed insufficient Filespace":ERASE c rograms ELSE if ERR=14 THEN PRINT CHR\$(7): "Run out of memory" 2270 IF ERR=25 THEN PRINT"File is not in ASCII format"ELSE IF ERR=50 THEN PRINT" No file in memory"ELSE IF ERR=60 THEN FRINT"Line does not exist" 2280 IF ERR=70 THEN PRINT"Your printer is ott-line"ELSE IF ERR=80 THEN PRINT"Uni. nown Command"ELSE IF ERR=90 THEN PRINT"File in memory - use EAP to clear" 2290 CLOSEIN: CLOSEOUT: RESUME 160

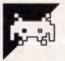

# Turbo Pascal Gulper by Hamish Lawson

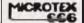

This program is available electronically through Microtex 666's software downloading service. It is accessed through Viatel page \*66637#.

This program is an ideal example of how to write a game program that is not machine-specific and in which the code is extremely easy to understand. The program is a simple one in the PacMan genre. It doesn't use

any fancy graphics, only characters, therefore it can be translated easily to other machines. When the program is working, graphics routines can be added relatively easily to improve the look of the game.

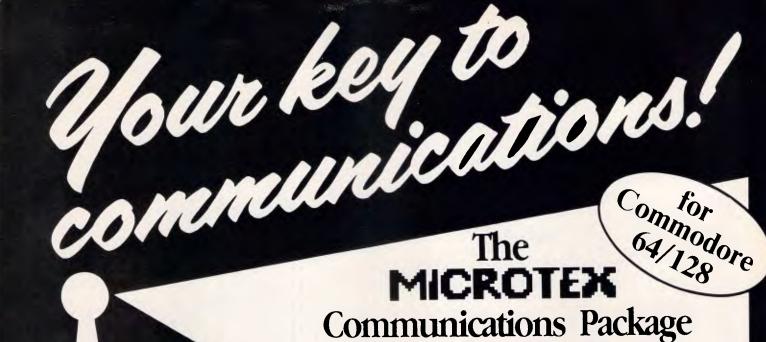

GIVING YOU ACCESS TO:

# VIATEL

- 100's OF PROGRAMS TO DOWNLOAD
- COMPUTER NEWS
- HARDWARE & SOFTWARE TIPS
- TELESHOPPING
- INTERACTIVE STRATEGY GAMES

and much much more!!!

# **PACKAGE INCLUDES:**

- PUSH BUTTON HANDSET
- MODEM
- VIDEOTEX COMMUNICATIONS SOFTWARE
- TELESOFTWARE DOWNLOAD
- TERMINAL COMMUNICATIONS SOFTWARE
- MICROTEX 666 SUBSCRIPTION
- FREE MEMBERSHIP TO CLUB 64
- FULL INSTRUCTION BOOKLET
- AND IT'S AUSTRALIAN MADE

To order or for more information simply phone our hotline

(03) 419 0300

**Information Solutions** 

31 Victoria Street, Fitzroy Victoria 3065

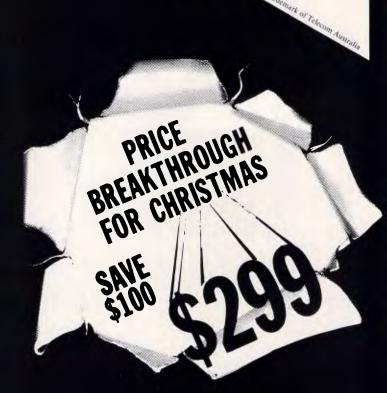

•

•

.

•

•

•

•

•

•

•

•

•

•

•

```
PROGRAM Gulper (input, output):
(These compiler directives are peculiar to Turbo Pascal
($I-.R+.V-.U-.K-.C-)
( The program is written in Turbo Pascal for the IBM PC. It may be easily
converted for other Pascals or computers if account is taken of the
 comments immediately below. and of the comments in the procedure
 assign_values, below
> KBD used as parameter of read or readin prevents echo to screen of
    characters being read
    The program assumes a screen at least 80 columns wide and 24 lines deep
    Procedures and functions peculiar to Turbo Pascal:
    PROCEDURES:
       GotoXY (x, v) - Moves cursor to column x and row v of screen: top
          left corner is (1, 1)
       CirScr | Ciears screen
       Sound (f) - emits tone of frequency f in hertz until the procedure
         NoSound is encountered
       Delay (t) - pauses for t milliseconds
    FUNCTIONS:
       KeyPressed: BOOLEAN - returns value true if key has been pressed
        Random (n: INTEGER): INTEGER - returns a 'random' integer greater or
          equal to 0 and less than n
       UpCase (c: CHAR): CHAR - returns uppercase equivalent of character c )
          if c is lowercase, else returns c
  CONST
  depth = 19:
  width = 47;
  indent = 16;
  header = 0:
  no ghosts = 2;
  dot_value = 1;
  ghost_value = 100;
   bonus_value = 500;
  fastest = 100:
  acceleration = 10;
  max_comp_bonus = 300;
TYPE
  position = RECORD
              x: INTEGER:
                y: INTEGER
             END:
  charstring - PACKED ARRAY [1..48] OF CHAR;
  guiper, reply, normal gulper, super gulper, ghost, wall, den: CHAR;
  bonus. key, square, power pill, blank, terminal, dot: CHAR;
   gulper_pos, gulper_old_pos, choice, this_bonus_pos: position;
   i, lives, score, num dots, wait time, completion bonus: INTEGER:
   this ghost: 1..no ghosts:
   bonuses. number_directions: 0..3;
   moves count: 0..20:
   bonus life: 0..50:
   distance, shortest, longest: REAL;
   grid: ARRAY [1..denth] OF ARRAY [1..width] OF CHAR;
   port: ARRAY [1..2] Dr :CORD
                            entrance: position;
                            exit: position
                         END;
  ghost_pos, ghost_oid_pos: ARRAY [1..no ghosts] OF position;
den_pos, bonus_pos: ARRAY [1..4] OF position;
  dead, bonus on: BOOLEAN;
PROCEDURE assign values;
{ If your computer's character set is different from the IBM PC's you may }
I have to assign other characters to these variables
  normal gulper := chr (2);
   super_gulper := chr (254); { square: ~ }
   ghost : chr (1);
                                ( inverse-video face )
   wall := chr (219);
                                { solidly coloured rectangle: / }
   den := chr (176);
                                { half-tone rectangle: 0 }
                                ( heart shape )
   bonus : chr (31;
   power_pill : chr (4);
                                { lozenge }
  blank := ' ':
   dot := '.';
  terminal := '£'
END; { assign_values }
```

```
PROCEDURE title page:
    VAR
       row: 1..24:
    PROCEDURE sidescroli (slice: charstring);
         i, j: 1..24;
                                                                                        BEGIN
       FOR 1 := 1 TO 16 DO BEGIN
         GotoXY (1, row);
          FOR j:= 1 TO 1 DO
            write (' ');
          write (slice)
       FND:
      row := row + 1
    END; { sidescroll }
 BEGIN
    CirScr:
    row := 5;
    sidescroll (' GGGG UU UU LL
                                        PPPPPP EEEEEE RRRRRR ');
    sidescroll ('GG GG UU UU LL
                                        PP PP EE
                                                         RR RR'):
    sidescroll ('GG UU UU LL
                                                         RR RR'1.
    sidescroll ('GG
                        191 101 1.1.
                                        PP PP FFFF
                                                         RR RR'1:
   sidescroli ('GG GG UU UU LL
                                        PPPPPP EE
                                                         RRRRRRR '):
   sidescroll ('GG GG UU UU LL
                                        PP
                                                 EE
                                                         RR RR '1:
   sidescroll (' GGGGG UUUU LLLLLL PP
                                                 EEEEEE RR RR');
  GotoXY | J . 151:
                                     LAWSON
  writeln ('By HAMISH B
  Delay (2000)
END: { title page }
PROCEDURE give instructions:
   VAR
     indent: ARRAY | 1...26| OF CHAR:
BEGIN
  CirSer:
  FOR 1 : 1 TO 26 DO
  indent (i): '':
wr:teln (indent, '! N S T R U D T ) D N S');
   writeln (indent, 'statement ');
   writeln:
   write 'Move Gulper 'normal gulper' around the maze by means of !) |
   writeln ('the numeric keypad:'):
   writeln:
   writeln (indent.
  writein (indent. 8 writein (indent, 'LEFT 4
                            8'):
                             6 RIGHT'1:
   writein (indent, 'writein (indent,
                           DOWN');
   write ('Your aim is to eat all the dots whilst avoiding the gho'l:
   write ('sts', ghost, 'chasing you. If'l;
   write ('you eat a power pill ', power pill, ' you can then chase t'l;
   write ('he ghosts. Your ability to chasegho'):
   write ('sts is indicated by the guiper changing to ', super guiper):
   write (' : vou will also hear a pipping');
   write ('tone which will stop just before time is up for chasing ').
   write ( the ghosts. A caught'):
   write ('ghost (worth ', ghost value, points) returns to one of t'l;
   write ('he central squares ', den, ' . If you enter'):
   write ('one of the teleports '. terminal, ' you will be transporte');
   write 'd to the other one; but beware! you');
   write ('have a l in 4 chance of being teleported into hyperspace. '); write | Bonuses ' bonus, ' appear now');
   write ('and again and are worth '. bonus value, ' points. Howev'):
   write for if you wish to get them you will'):
   writeln ('have to be quick: they only appear for a short lime.'):
   writein:
   write ('bon'') take too long to eat the dots as the ghosts move fa'):
   writeln ('ster all the time.').
  GOLOXY (24, 24)
END: ( give instructions )
PROCEDURE make grid:
     i. i: INTEGER:
   FUNCTION rep (Symbol CHAR): CHAR:
   REGIN
     CASE symbol or
         'w': rep : wall:
          '.': rep : dot:
```

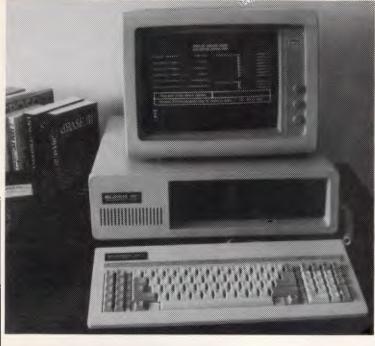

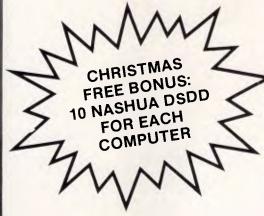

# SUPER-PC/XT

(Model SPCXT-002) TAX INCL.

#### Including:

DEALER ENOUIRIES WELCOME DEALER ENOUIRIES WELCOME

WE FREIGHT AUSTRALIA

N.Z.

જ

WE FREIGHT AUSTRALIA WIDE

- 8088 CPU on 8 slot Japanese MB (4.7 MHz)
- \* 640 KB of RAM
- \* Socket for 8087 and ROM Extensions
- Twin National (Japan) Floppy Disk Drives (DSDD, 360 KB formatted each drive)
- \* Your choice of Colour Graphic Adapter (CGA) or Hercules Compatible Mono Graphics (HGC)
- Multi I/O with:
  - Parallel/Serial/Game Ports
- Socket for Second Serial Port
- Real time clock/calendar, battery backup
- \* IBM-PC/AT style keyboard
- \* 150 Watt-165 Watt switching power supply

#### TPCXT-002: Turbo 4 Layer, 4:7/8 MHz

- Hardware/software switch to turbo mode
- \$1345 \* Can format/disk copy in turbo mode
  - \* All other features are the same as for SPCXT-002

# SUPER-PC/AT

(Model TPCAT-010)

#### Including:

- \* 80286 CPU on 8 slot MB (6/8 MHz)
- \* One Megabyte of RAM
- \* Socket for 80287 and ROM Extension
- \* One High Density (1.2 MB) TEAC Floppy Drive
- Hard disc controller built in
- \* Your choice of CGA or HGC
- \* Parallel port
- \* Serial port
- Real time clock/calendar with battery backup
- 'Robust 'IBM-PC/AT' style keyboard
- \* 200 Watt switching power supply

#### Option

(Enhancement on Super-PC/AT)

- Add one DSDD (360 KB) FDD \$200
- \* Add one High Density (1.2 MB) FDD \$350
- \* Add 20 MB Seagate Hard Disc \$750

#### WE ALSO OFFER LOWEST PRICE ON PERIPHERALS (tax included):

- \* TTL or Composite monitors
- Colour monitors
- \* Epson LX-86 Printer W Cable
- \* Super-5-1201 Printer W Cable
- \$595 \$495 \$495

\$180

- \* 8087 Co-processor (XT) \* 80287 Co-processor (AT)
- \* 10 Nashua DSDD diskettes \* Mouse (Bus or Serial)
- \* 20 MB hard disc (Seagate or micro sci) with DTC (USA) controller \$895
  - CALL US FOR A PACKAGE DEAL NOW

Personal Computers

273 HUNTINGDALE RD OAKLEIGH VIC 3166 TEL 03 543 7136

DEALER ENQUIRIES WELCOME — OUR PRICE IS BETTER THAN OVERSEAS SUPPLIERS

\$240

\$495

\$25

•

.

WITH port [1].entrance DO IF (pos.x x) AND (pos.y y) THEN other : 2 ELSE other :- 1: pos := port |other|.exit; old pos :- port |other|.entrance END: { teleport } PROCEDURE move ghost: BEGIN ghost old pos Ithis ghost! : ghost pos Ithis ghost!: WITH ghost old pos [this ghost | DO draw square (ghost old pos | this ghost), grid [v, x]1: ghost pos [this ghost] : choice: WITH ghost pos | this ghost | DO IF grid [v. x] - terminal THEN teleport (ghost pos | this ghost), ghost old pos (this ghost)); draw square (ghost pos [this ghost], ghost) END: | move ghost } PROCEDURE move gulper: PROCEDURE shost dead: REGIN score : score + ghost value: GotoXY (17, 221f write ('SCORE - . score: 6): draw square (ghost pos [i], gulper): ghost pos [i] := den pos (random (4) + 1); ghost old pos [i] := .ghost pos [i]; draw square (ghost pos [i], ghost) END; { check\_ghost\_dead } PROCEDURE energize: VAR chase time: INTEGER: PROCEDURE choose ghosts move: PROCEDURE check valid square: WITH ghost pos [this ghost] DO BEGIN IF (x \lor ghost\_old pos (this ghost).x) OR (y c) ghost old pos (this ghost).y) THEN IF NOT (grid [y. x] IN [wall, den]) THEN BEGIN distance : hyp\_sqr (ghost pos (this ghost)); IF distance > longest THEN BEGIN longest : distance: choice : ghost pos | this ghost | END END END END: (check valid square) BEGIN longest := -1: WITH ghost pos [this ghost | DO BEGIN y : y - 1: check valid square; y := y + 2; check valid square: x: x - 1; y: y - 1; check valid square: x : x + 2. check valid square: x := x = 1 END: { choose ghosts move } BEGIN grid (gulper pos.y, gulper pos.x) : blank; draw square (gulper old pos. blank); draw square (gulper pos, gulper): chase time : 100: WHILE (chase time > 0) AND NOT dead DO BEGIN gulper := super gulper: If chase time > 10 THEN Sound (2000); NoSound: FOR : : | TO wait lime DO

# TAIWAN'S BIGGEST PROFESSIONAL CABINET MAKER

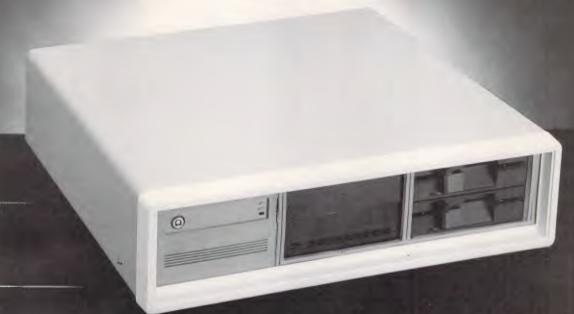

# We have all and we do it all!

An established and well-known manufacture of top-quality products that has built a solid reputation for OEM production to the most exacting specifications. Ling Yih produces housing for your motherboards and all of its peripherals.

From stamping and shapping to insulating and painting, Ling Yih controls every step of the manufacturing process. Every month, hundred thousand of computer housings roll off of our automated assembly line. And you have 20 different bezels to choose from. Because, as Taiwan's largest cabinet maker, we do it all, we can offer you the highest quality at the most reasonable price.

Contact us today. We deliver!

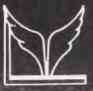

LING YIH CO., LTD.

9F-3, 57, Fu-Hsing N. RD., Taipei, Taiwan, R.O.C. Tel: (02)771-7166 Fax: (02)711-3506

Telex: 20232 LINGYIH

```
IF KeyPressed THEN move gulper:
          choose ghosts move:
          move ghost:
          WITH ghost pos [this ghost] DO
          IF (x gulper pos.x) AND (y gulper pos.y) THEN
             this ghost := this ghost MOD no ghosts + 1;
            chase time := chase time - 1
          guiper : - normal gulper:
         draw_square (gulper_old pos, blank):
         draw_square (gulper_pos, gulper)
      END: { energize }
    BEGIN
      read (KBD, key);
      IF key IN ['2', '4', '6', '8', 'H', 'K', 'M'+ 'P' | THEN BEGIN
          gulper old pos : gulper pos;
          WITH gulper pos DO BEGIN
            CASE key of
                '2', 'P': v := y + 1:
                '4', 'K': x : x 1:
                '6', 'M': x : x + 1:
                '8', 'H': v := y 1
             END:
            square : grid ly, x1
          END:
          IF square IN (wall, den) THEN
            gulper pos := gulper old pos
          ELSE BEGIN
            draw square (gulper_old pos. blank);
             FOR 1 : 1 TO no ghosts DD
                WITH ghost pos | i | DO
                   IF (x = gulper_pos.x) AND (y = gulper_pos.y) THEN
                      If gulper normal gulper THEN
                         dead := true
                      LLSE
                         ghost dead:
             IF NOT dead THEN BEGIN
                IF square = dot THEN BEGIN
                   score : score + dot value:
                  GotoXY (17, 22);
write ('SCDRE = ', score: 6);
                   num dots := num dots - 1
                   END
                ELSE
                   IF square = terminal THEN
                      IF random (4) = 0 THEN
                         dead := true
                      FLSE
                         teleport (gulper pos, gulper old pos)
                   ELSE
                      IF square - bonus THEN BEGIN
                         score : score + bonus value;
                         GotoXY (17, 22);
                         write ('SCORE = ', score: 6)
                   ELSE
                      IF square - power pill THEN energize
          IF NOT dead THEN BEGIN
            grid [gulper pos.y, gulper pos.x] : blank;
            draw_square (gulper_pos, gulper)
         END
      END
END: ( move_gulper }
PROCEDURE choose ghosts move:
   PROCEDURE check_valid_square;
     VAR
       allowed: BOOLEAN;
   REGIN
      WITH ghost_pos (this_ghost) DO BEGIN
        IF (x \(\to\) ghost_old_pos [this_ghost].x)
         OR (y <> ghost_old_pos [this_ghost].y) THEN BEGIN
```

```
allowed : true;
              FDR i := 1 TO no ghosts DO
                 IF i <> this_ghost THEN
                    allowed :- allowed AND
                    NDT ((x = ghost pos [i],x) AND (v = ghost pos [i],v));
              IF allowed THEN
                 IF NOT (grid (y, x) IN [wall, den]) THEN BEGIN
                    number_directions : number_directions + 1;
                    distance := hyp_sqr (ghost_pos [this_ghost]);
                    IF distance < shortest THEN BEGIN
                       shortest := distance;
                       choice : ghost pos [this ghost]
                    END
                 END
           END
        RND
     END: {check valid square}
  BEGIN
     shortest := maxint:
     number directions := 0:
     WITH ghost pos [this ghost] DO BEGIN
        check_valid square:
        v :- v + 2:
        check valid square;
        x := x = 1; y := y - 1;
        check valid square:
        x := x + 2:
        check valid square:
      END:
      IF number directions () I THEN
        IF hyp sqr (ghost old pos [this ghost]) < shortest THEN
            choice i ghost old pos [this ghost]
  END: ( choose ghosts move )
  PROCEDURE regulate bonuses;
  BEGIN
       IF NOT bonus on THEN BEGIN
          IF bonuses > 0 THEN
             IF random (200) = 0 THEN BEGIN
                bonus_on := true;
                this bonus pos : bonus pos (random (4) + 1);
                grid [this bonus pos.y, this bonus pos.x] : bonus;
                draw_square (this_bonus_pos, bonus);
                bonuses : bonuses - 1:
                GotoXY (35, 22):
                write ('BONUSES LEFT:'):
                FOR i : 1 TO bonuses DD
                  write (' ', bonus):
                write ('
                               1):
                Sound (1000);
                Delay (100):
                                                                                     NoSound:
                bonus life := 50
              END
          END
       ELSE BEGIN
          bonus life : bonus life 1:
                                                                                     .
          IF bonus_life = 0 THEN BEGIN
             bonus_on := false:
             grid [this_bonus_pos.y. this_bonus_pos.x] : blank;
                                                                                     •
             draw_square (this bonus pos, blank)
          RND
       END:
    END; ( regulate_bonuses )
· BEGIN
    assign_values;
    title page;
    REPEAT
       score :- 0;
       lives : 3;
                                                                                     .
       wait time := B00:
       make_grid;
       bonuses := 3;
                                                                                     .
       completion_bonus := max_comp_bonus:
```

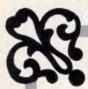

# INDEX

સ

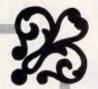

# CONNECTOR

# • D-SUB CONNECTOR: SOLDER TYPE, DIP STRAIGHT TYPE CRIMPING TYPE, RIGHT ANGLE TYPE, FLAT-CABLE TYPE 9, 15, 19, 37, 50 male & female.

- CENTRONIC CONNECTOR: STANDARD SLODER TYPE, RIGHT ANGLE TYPE, STRAIGHT P.C.B. INSERT TYPE FLAT-CABLE TYPE 14, 24, 36, 50 male & female.
- CARD EDGE CONNECTOR 20, 24, 26, 34, 40, 50 ways for flat cable.
- DUAL ROW SOCKET 10,14 60, 64 Ways for flat cable.
- SINGLE and DUALROW PIN HEADER.

# **CABLE**

- GPIB. IEEE-488 INTERFACE CABLE.
- RS-232 CABLE.
- CENTRONIC CABLE.
- MODEM CABLE.
- IBM PRINTER CABLE.
- IBM PC/XT, AT DRIVE CONTROL CABLE.

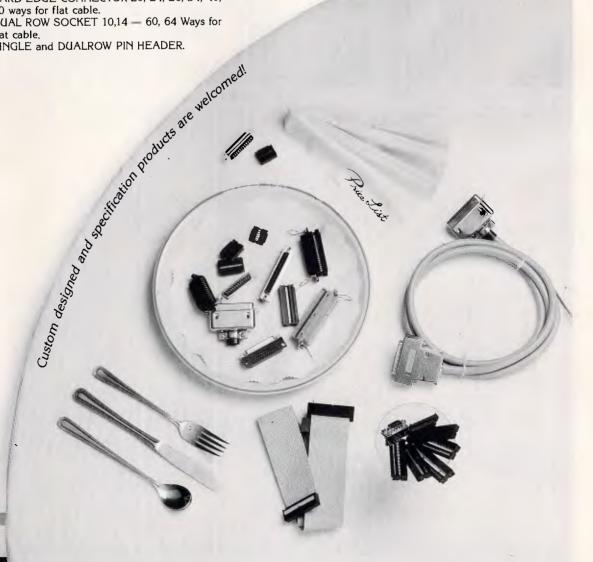

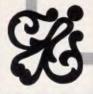

UNTIL reply - 'N'

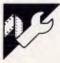

# **Detailed Directory Tip**

# by GG Haigh

This tip allows the user to create a file on a disk which will provide a detailed descriptive directory.

Create a file DD.BAT in the following format: DDD

filename1 Description filename2 Description

and so on, until all files on the disk are listed. Then, whenever a new file is added to the disk, type: echo filename description >>ddd then press RETURN. The description will be added to the list. Now, whenever you want a descriptive directory, type dd.

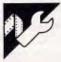

# **BBC Automatic Disk Menu**

by Colin Brown

MICROTEX 666

This program is available electronically through Microtex 666's software downloading service. It is accessed through Viatel page \*66637 #.

This program has been written for a BBC Micro or an Acorn Electron with a disk filing system (DFS). The only incompatibility is that users with Basic 1 will have to replace OSCLI("DRIVE"+drv\$) statements by call\$="DRIVE"+drv\$:CALL&CO0,call\$.

The program automatically displays all files on the disk or all files in a directory onscreen. When one of these is chosen, the program decides whether to CHAIN or \*RUN the file and does so. The '+' directory has been set aside so that all programs in it are CHAINed.

Other options available are toggling sound on/off, menus for other disks can be displayed, a print-out can be made, and a page of comprehensive information about the disk can be displayed.

After typing the program into the computer, save it to disk before trying it. Make sure it runs correctly by trying all the commands in menu and disk status mode. To use the program, CHAIN it, although it's more useful to set it up to auto-boot by making a !BOOT file; this should consist of MODE7 and CHAIN"ME-

NU". The boot-up option should then be changed to \*EXEC using \*OPT 4,3.

Do not select a non-existent drive or try to use the printer when it isn't there — this will crash the program.

The files shown in the menu are controlled by the variable dir% in line 110. This should contain the ASCII value of the directory from which the files are required to be displayed. So, to display files from the directory 'A', dir% should be changed from dir%=ASC"&", as in the listing, to dir%=ASC"A". If all files from all directories on the disk are required to be displayed, alter dir%=ASC"&" to dir%=0.

The controls for the program are as follows:

TAB — toggle between menu and disk status.

<CTRL>S — toggle sound on/off.

<CTRL>P — output screen to printer.

0 to 3 — change to corresponding drive.

On the menu page, press the letters beside the filenames to load the corresponding files.

# OUR PRICES ADD MORE SELLING POWER TO YOUR COMPUTERS

COME WITH US, YOU WILL ALWAYS BE THE LEADER NO LEGAL PROBLEMS!

> PERSONAL COMPUTER (PC-3200) Compatible with IBM PC/AT computer. 6MHZ/8MHZ/10MHZ Switchable.

Standard AT Keyboard and Lift-up Case with Key-lock device.

80286 CPU, 8 slot, 512K/640K 1024K RAM (option). Color Graphics Printer Card, Monochrome Graphics Printer Card (option) 640 x 350 Color Graphics Printer Card (option).
One 1.2M Floppy Disk Drive. \* Hard-Disk/Floppy-Disk Controller.
200W Power Supply, 110V/220V Switchable.

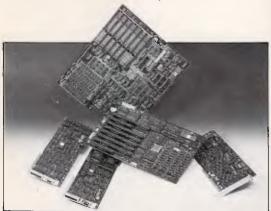

#### 16 BIT PERSONAL COMPUTER (PC-1600) PC/XT COMPATIBLE

- Keyboard available in English, German, French, Spanish, Danish, and other language.
- ADD-ON CARDS FOR PC/XT/AT: AT Board (XT SIZE)
- 640K Main Board Turbo Board
- Multi I/O Card
- Mono/Graphic/Printer Card
- EGA Card.
- Color/Mono/Graphic/Printer Card
- 80286 Speed Card

- Color or mono/graphics card selectable.
   Supports 10MB or 20MB hard disk.
- \* D-Link Card
- Multi User Card (for AT)
- IEEE 488 Card
- 2.5MB Multifunction Card
- Serial/Parallel Card
- Color/Graphic/Printer Card
- And many more!

\* OEM/SKD requests welcome.\*

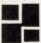

P & C SHITEN ENTERPRISE CO., LTD.

RM. 7. 8FL., NO. 100, ROOSEVELT RD, SEC. 3, TAIPEI, TAIWAN, R.O.C. CABLE: PCSHITEN. TLX: 19206 PCSHITEN. FAX. 886-02-3512073 TEL: (02) 395-1400 P.O.BOX 30—291, TAIPEI, TAIWAN, R.O.C.

# **Access Our Accessories! Connect With Our Connectors!** Switch To Our Switches!

#### DATA SWITCH

Enclosure

Metal

• High Impact Plastic • Conventional

Rotary Switch

Construction Modular Housing

- PC Board
- Hard-wired
- Interface DB-25
- Centronics
- Twinax

# **CONNECTORS**

Serial - Solder & PCB Types 9, 15, 19, 23, 25, 37, 50 position Centronics - Solder & PCB Types

14, 24, 36, 50 position

#### **ACCESSORIES**

Gender Changer

Mini Tester

#### COMPUTER CABLES

- Molded and Assemblied
- Mylar and Braided Cable
- Special Pinning
- Gold Plate Thickness Selectablé
- · Cable Extrusion Facilities
- 100% tested
- Factory Employees over 600

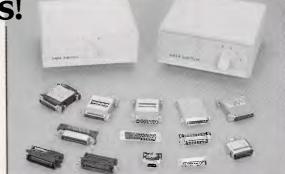

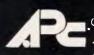

Accesschaft Phoducts Comp. 1F., 162-6, Sec. 3, Hsin Yi Road, Taipei, Taiwan. RO.C.

TEL: (02)7003155, 7064651

FAX: (02)7096852

TLX: 31325 PANINT

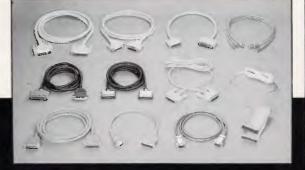

TOREM Alomatic Disc Monu-JUNEM for Acorn Electron and WARM BUC Microcomputers with a DEG MOREM BY COLIN BROWN GOREM 18th June 1986 10: HØDNERROR PROCEAULT SIGMODER / 100VDU23;6202;0;0:0: 110dir 2 - ASC"&" 120D1Mfiles\$(31),fcb% 10 1.00osgbpb &FFD1:osword:&FFF1:osbyte &FFFa 140dir\$="":dir2\$="" 150drv\$="0":sound\$="on " 150status%=FALSE:print% 0:option% 0 1/0sect17-84000:sect21-84100 180\*FX4.2 14048711 200\*FX210.0 2100SCLI("DRIVE "+drv\$) 220PROCINITIATE 23@PROCCONTROL 240END 250. 260DEEDROCCONTROL 270CLS 280IFoption 7=9 ANDstatus 7=TRUE status 7=FALSE ELSE IFoption 7=9 ANDstatus 7=FALSE status%=TRUE 2901FstatusI=TRUE PROCSTATUS ELSE PROCDISPLAY 300PROCENTER 31@PRDCLOAD 3 20 ENDPROY: 191400 -340DEFPROCINITIATE 350REM GET DISC SECTOR INFORMATION 3b0?fcb%=&FF:fcb%:1=sect1%:fcb%?5=3:fcb%?6=&53:fcb%:7=0:fcb%?8=0:fcb%?9=&22 370AZ=&7F:XZ=fcbZ MOD256:YZ=fcbZ DIV256 380CALLosword 390 IFtcb2?10<>0 PROCFAULT 400REM GET CURRENT DIRECTORY 410D1M1cb2 10 4207fcb%=&FF:fcb%!1=&4300:fcb%!5=&F:fcb%!9=0 430AZ=6:XZ=fcbZ MOD256:YZ=fcbZ DIV25b 440CALLogghph 450dir\$=CHR\$(284303) 460REM GET DISC SURFACE TITLE 470title\$="":100p%=0 ABORFPFAT 490chr%=ASC(CHR\$(?!sect1%+loop%))) S001Fchr%>31 ANDchr%<127 title\$=title\$+CHR\$(chr%) 510100p%=100p%+1 5201F100p%=B 100p%=256 530chr%=ASC(CHR\$(?(sect1%+loop%))) 540UNTIL100PZ=260 ORchrZ>126 ORchrZ<32 SSOREM GET FILENAMES 560total % = 0: 100p% = 1 570REPEAT 580t i les\$( loop 2) = "" 590chr%=sect 17+(loop%\*81 600 Fchr 177 = dir 1 ORchr 177 = dir 1 +880 ORchr 177 = 82H ORchr 177 = 8AB URdir 1 = 0 total 1 = t otal%+1:FORcount%=0T06:files%(total%)=files%(total%)+CHR%(?(chr%+count%)):NEXT 610100p%=100p%+1 620UNTILloop%=32 OR?(chr%+8)=0 630ENDPROC 65@DEFPROCDISPLAY budyaxis%: 1: vaxis% b/01FASCItitle\$1.33 title\$="No disc title !" tempfor)cop2=eTO1 690PRINTTAB(0.100PZ); EMR\$129; CHR\$157; TAB(140 LENttitlo\$))/2 1.)00PZ); EMR\$13); C HR\$1-1; tit)e\$ OONEXT ZIGREM FORMAT MENU SCREEN /20FDRtoop%-ITOtotal% /30[Ftotal% > 0 PRINTTAB(xaxis%, yaxis%1; CHR\$130; CHR\$() Oop% +64); ") "; CHR\$131; till 5\$ ( loop ( ) 740xaxisZ=xaxisZ+13 7501Floop% MOD J=0 ANDloop% total% xaxis% 1:yaxis%-yaxis%+1 750NEXT 770IFtotal 2-0 PRINTTAB(b,yaxis%);CHR\$131;CHR\$141;"No toader files present '".1 AB(b.yaxis%+1):CHR\$131;CHR\$141:"No loader files present !":yaxis%=vaxis%+1 780PR1NTTAB(0, yaxis2+21; CHR\$129; CHR\$157; TAB(27); LHR\$131; "Drive "; drv\$

/90PRINTTAB(0.yaxis2+7):CHR\$129:CHR\$15/:CHR\$131:"<CTRL>S Sound on/off":TAB(29) "0-3 Drive 800PRINTTAB(0.yaxis\$48);CHR\$129:CHR\$157;TAB(2.yaxis\$48);CHR\$131;"(CTRL)P Print ":1A8(21):" (TAB) Disc status": 810PRINTTA8(0, yaxis 1+4): CHR\$131; CHR\$141; "Enter Option...": TA8(0, yaxis 1+5); CHR\$ 131:CHR\$141:"Enter Option ... ": 820ENDPROC 830: 840DFFPROCENTER 850IFstatusZ=TRUE PRINTTAB(1,20); CHR\$131; "Sound "; sound\$ ELSE PRINTTAB(4, yax)s %+2):CHR\$131:"Sound ":sound\$ 860°FX15.0 87@option7=GET 880IFoption%=19 ANDsound\$="on " sound\$="off" ELSE IFoption%=19 ANDsound\$="off" sound\$="on 8901Fsound\$="on " AZ=210:XZ=0:CALLosbyte ELSE IFsound\$="off" AZ=210:XZ=1:CALLo sbyte 900 Fortion 7=9 PROCCONTROL 9101Foption%=16 PROCPRINT 920Iroption%>47 ANDoption%<52 drvs=CHRs(option%):OSCLI("DRIVE "+drvs):PROCINI1 LATE: PROCCONTROL 930IFstatus%=TRUE ORoption%65 ORoption%)(64+total%) PROCENTER 940ENDPROC **PHODEFPROCSTATUS** 970statusZ=TRUE:comp1Z=0:comp2Z=0 980files2=sect 22+sect 2225 990REH FIND MEMORY AFTER COMPACTION LAMAGERERE 1010/F?(files%+4)<-0 comp1%=comp1%+&100 1020comp1%=comp12+256\*?(files2+5)+256\*16\*(?(files2+6) AND 8.40) 1030filesZ=filesZ-8 104@UNTILfiles%=sect2% ORsect2%?5=0 1050comp1%=comp12+8200 1060comp2%=(sect2%78E AND 3)\*256+sect2%78F+(sect2%78E AND 830)\*16+sect2%78D-(se ct27.78C (20) 1070bootup%=sect2%?6 DIV 16 1080sectors%=256\*(sect2%?6-bootup%\*16)+sect2%?7 1090discmem%=sectors%-comp2% 11001Fsect2775)0 00mp2%-comp27-(comp17 DIV 256) ELSEcomp27-0 1110Ifprint%=FALSE PRINTTAB(0.0); CHR\$129; CHR\$157; TAB(13.0); CHR\$131; CHR\$141; "Dis c Status": TAB(0.1); CHR\$129: CHR\$157; TAB(13.11; CHR\$131; CHR\$141; "Disc Status" 11201FsectorsZ=8190 RESTOREIB30 11301Fsectors 7=8320 RESTORE 1840 1140IFsectors7:8190 ANDsectors7:8320 RESTORE1850 11501Fsectors7>&320 RESTORE1860 1160READ dsize\$ 11/01Fbootup%=0 RESTORE18/0 1180IrbootupZ=1 RESTORETABO 11901Fbootup%=\_ RESTORETH90 12001Fbootup%=1 RESTURE1900 1210READ boot\$ 1220IFASCItitle\$1433 title\$="No disc title !" 1230PRINTTAB(1...): CHR\$131: "Drive ":drvs 1240PRINTTAB(1.3):CHR\$131:"Title : ":title\$ 1250PRINTTAB(1.4):CHR\$131:"Directory ":dir\$ 1260IFdir 7=0 dir 25="all directories" ELSE dir 25=CHR 5 dir 7: " directory" 1270PRINTTAB(1.5); CHR\$131; "Files displayed from ":dir2\$ 1280PRINTTAB(1.6):CHR\$131;dsize\$ 1290PRINTTAB(1.7):CHR\$131:"Formatted for &": sectors 7;" (":sectors 7;" DEC) sect 1300PRINTTA8(1.8):CHR\$131;"BOOT-UP option : "UPT4.";bootup%;" ";boot\$ 1310PRINTTAB(1.9):CHR\$131: 'sect2174;" Write operations" 1320PRINTTAB(1,10); CHR\$131; tota17: Loader files" 1330PRINTTAB(1.11); CHR\$131; ?&4105 DIV 8; " Files altogether" 1340PRINTTAB(1.12); CHR\$131; "Free disc memory before compaction:-" 1350PRINTTAB(1.13):CHR\$131:" sectors . ":discmom%;" :DEC)";TAB(27):"8"; "discmo m%:" (HEX)" 1360PRINTTAB(1.14);CHR\$131;" bytes : ";discmem2\*256;" (DEC)";TAB(2/);"%";~di scmem%\*256:" (HEX)" 1370PRINTTAB(1.15):CHR\$131;"Memory gained after compaction:-" 138@PRINTTAB(1.16):CHR\$L31:" sectors : ":comp2%;" [DEC)":TAB(27);"8"l'comp2%:" (HEX)" 1390PRINTTAB(1.17):CHR\$131;" bytes : ":comp2%\*256:" (DEC)":TAB(27); % ": comp 1400PRINTTAB(1,1B1:CHR\$131:"Total secs: ":discmem#+comp2%;" (DEC)":1AB(27);"%"; dischem%+comp2%:" (HEX)" 1410PRINTTAB(1.191:CHR\$131:"Total byts: ":256\*(discmem2+comp22);" (DEC!":TAB(2) :"4": '256\*(discmem%+comp2%):" (HEX)" 14201Fprint2=TRUE ENDPROC 14.30PRINTTAB(8.21):CHR\$130:"(CTR) 5 Sound on/off" 144@PRINTTAB(8,22);CHR\$130;"(CTRL) P Print" 145@PRINTTABIB.23):CHR\$13@:"(TAB) Return to menu" 1460PRINTTAB(8,24):CHR\$130;"0 to 3 Change drive":

# COMPUTER GRAPHICS? DRAW ON OUR EXPERIENCE

Now you can turn your computer into a graphic workstation. Whether you are into graphic art, Computer Aided Design, excellent business presentations, or just having fun - Summagraphics Digitizers from Minicomp will give you the perfect picture every time. And it is as easy as putting pen to paper!

Summagraphics' extensive range of digitizers are compatible with your machine and run with a large selection of software. AutoCAD, Dr Draw, GEM, Mirage, TopView. Macpaint, and MacWrite to name a few. All this plus the

latest technology which offers resolution of up to 1000 lines per inch.

We even have a tablet designed especially for the Macintosh called MacTablet. Just plug it in and realize the full potential of your Macintosh's exceptional graphics. MacTablet's pen stylus performs all the functions of the mouse yet is far simpler to use - its like the difference between drawing with a pencil and drawing with a round of Camembert. Tracing an existing drawing into the Macintosh is easy you can trace from originals up to 1/2 inch thick.

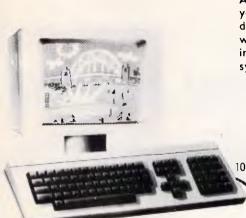

Ask your dealer to show you how a Summagraphics digitizer from Minicomp will turn your computer into an exciting graphics system.

Solely distributed by

1inicomp

Minicomp Building 104 Mount Street, Nth. Sydney 2060 Ph: (02) 957 6800

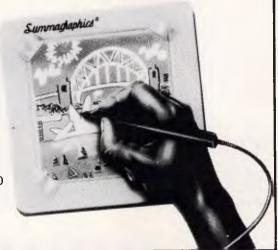

off your programming time and effort that is! Sure, there are programming geniuses around, who can remember all the niggly details of syntax and for-mat and get them right every time without checking the manual, but even they make typing errors. Even geniuses spend three times as long debugging as they spend coding.

#### Even geniuses need BASIC a la Carte!

BASIC a la Carte is a universal program generator that produces error-free code and cuts out most of your typing: you select your operations from a hierarchy of menus. No fuss, no muss... and no bugs. Not only is coding speeded up greatly, but debugging is practically eliminated as long as you get the logic right. And on top of all that, BASIC a la Carte generates special subroutines that overcome some of the faults of BASIC and help you create friendly, easy-to-use programs. The output code is compatible with BASICA. GWBASIC and QuickBASIC.

#### BASIC a la Carte speaks your language!

The comprehensive menus, prompts and messages of BASIC a la Carte are in plain English; you have to think in cryptic program code only when you want to do something very unusual, which has to be hand-coded. This is invaluable to those of us who do not program full-time every day and normally have to spend half our coding time wading through the BASIC manual.

#### At \$87.40 it's got to be good value . . .

What you get is a comprehensive manual and a disk containing a compiled standard version of BASIC a la Carte and an installing program. You also get a near enough unconditional warranty and updates at only \$10 a pop. What you need to have is a PC (IBM or reasonably compatible) with at least one floppy drive and 256k RAM and BASICA or GWBASIC. If you have Quick-BASIC you're in front...

Order direct from:

#### **SMOOTHWARE**

"Aldinga". Canoelands Rd, Glenorie 2157 Ph: (045) 66 6170 or (067) 66 6455

Enclose a cheque or money order for \$87.40

# RAM SUPP

# **Christmas Specials**

SOFTWARE (for Apple II/e/c) Record Master \$89.95 \$55.00 Graph Master

Letter Master \* HARDWARE: (from PPI USA) \$29.95

#### **Five Year Guarantee**

| For Apple II/Ile     |                  | External printerbuffers |           |
|----------------------|------------------|-------------------------|-----------|
| Proclock —           |                  | Microbuffer-mini (32    | k) \$175  |
| (ProDOS compat)      | \$225            | Microbuffer-in-line     | • • • • • |
| Seriall — serial     |                  | (64k)                   | \$520     |
| interface            | \$225            | ( 7                     | 4020      |
|                      |                  | Printers                |           |
| For Apple IIc        |                  | Citizen 120D            | \$CALL    |
| Proclock IIc         | \$225            | Citizen MSP-10          | \$CALL    |
| Switchport IIc       | \$179            |                         |           |
| Switchport 232       | \$179            | Other Hardware          |           |
|                      | <b>*</b> · · · · | (from IS of USA)        |           |
| Printer Interfaces:  |                  | PKASO/U printer         |           |
| Printerface          | \$130            | interface               | \$299     |
| Microbuffer II (16k) | \$259            | Data Acquisition        | ΨΕΟΟ      |
| Microbuffer II (32k) | \$299            | Products                | o/ap      |
|                      | ΨLUU             | Trouucia                | u/ ap     |

\* Enquiries to Sole Australian Distributor

# RAM SUPPLY

PO Box 950 Parramatta 2150 or phone: (02) 636 8248

Dealer enquiries welcome

Above prices include sales lax and are subject to change without notice

147WENDEROC 1480 1440DEFERDOLOAD 1500count % = 0: loop % = 0: fname \$ = "" 151@REPEAT 1520100p%=100p%+1 1530REM FIND HOW TO LOAD FILE 15401Fdir7>0 AND?(sect17+7+(loop7\*8))=dir7 OR?(sect17+7+(loop7\*8))=dir7+880 OR: (sect1%+7+(loop%\*8) -828 OR?(sect1%+/+(loop%\*8))-8AB count%=count%+1 1550UNTILcount1=option1-64 ORdir1=0 15601Fd:r7=@ loop2:option2-64 15/0method%=?(sect2%+b+(loop%\*8)) 1580dir2%= < (sec(1%+/+(100p%\*8)) 1590{ names=CHR3 (dir 2%)+"."+files \$ (pption%-64) 1600 FX4.0 1610"FX11.50 1620REM LOAD CHOSEN FILE 16301Fmethod% > &BF ORdir2%=&2B Okdir2%=&AB PRINTTAB(17, yaxis%+4): LHK\$134; CHK\$141 : CHAINING": CHR\$130: CHR\$(optionZ): : CHR\$131: {name\$: [AB(1/,vaxisZ+5): CHR\$134: CH R\$141: "CHAINing": CHR\$130: CHR\$(option2); "|": CHR\$131: name\$: CHAINfname\$: END 1640FRINTTABUL/.vaxis%+4/:CHR\$134:CHR\$141: "\*RUNing":CHR\$130:CHR\$(option%):"!"CH R\$1.3);fname\$:TAB(17,yaxisZ+5);CHR\$134;CHR\$141;"\*RUNing";CHR\$130;CHR\$(optionZ); ] ":CHR\$131:Ename\$:OSC1.1("RUN "+Ename\$::END 165ØENDPROC 1660: 1670DEFPROCPRINT INMODRINTZ=TRUE 169@VDU2-1-2/-1-1-1-1-1-1-14-3 1/00|Fstatus%:TFUE VDU2,21:PRINT"DISC Status"'STRING\$(4/,"-"1:PROCSTATUS:VDU13. e. SEDFIRTZ: FALSE: PROCCONTROL 1710° EY' 1 10 1720PRINT; title\$ 173@PRINT; STRING\$ (47, " ") 1750FORTODPZ 1TOURT 1Z 175@PRINT: filesskilloop7 is " LADVIETOODY HOD 5 0 PRINT 1 / ZONEXT 1 /HØVDH1 1. 1 1 1.790\*FX:1.0 IBMODELLET FALSE 101@ENDPROC 1830DATA"Single density, 40 lrack 184@DATA"Single density, 80 track" 1850DATA"Double density, 40 track" 1860DATA"Double density, 80 track" 1870DATA"(aption of ()" DIRECTATATE PRINTS 1090DATA" ( \*LOAD ) " 1900DATA"(\*EXEC)" 1920DEFPROCEAULT 193@ONERRUROFF 1940 FX4 10 1950 \* FX11 - 50 1960 FX15.0 19/01Ffcb2?10 0 PRINT: "Disk fault ":(cb2?10 1980REPORT: PRINT: " at line ": ERL 2000 ENDPRIX

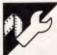

# Commodore 64 **Graphics Plotter by Simon Cook**

MICROTEX

This program is available electronically through Microtex 666's software downloading service. It is accessed through Viatel page \*66637#

This program provides a way of plotting points of 4x4 pixels in size anywhere onscreen, allowing point plotting of up to 80 by 50. The routine is in machine code and very fast.

To call the plot routine from machine code, the x and v coordinates must be loaded into the x and v registers, and stored in locations \$00fb and \$00fc respectively.

To set the plot type, a number between 0 and 2 must be loaded into the accumulator and stored in location \$0002. The routine is then called by JSR \$9ecd. For those wishing to call the routine from Basic, the instructions are in the Basic listing.

10 REM-----MACHINE CODE DATA---20 DATA138,72,152,24,106,176,22,198,52,104,24,106,176,8,198,251,169,4,133 30 DATA2, 144, 24, 169, 8, 133, 2, 24, 144, 17, 104, 24, 106, 176, 8, 198, 251, 169, 1, 133 40 DATA2, 144, 4, 169, 2, 133, 2, 216, 169, 0, 141, 54, 3, 141, 55, 3, 141, 56, 3, 169, 8, 141, 57 50 DATA3, 169, 40, 141, 52, 3, 165, 252, 74, 141, 53, 3, 110, 52, 3, 144, 19, 24, 173, 53, 3, 109 60 DATA55, 3, 141, 55, 3, 173, 54, 3, 109, 56, 3, 141, 56, 3, 14, 53, 3, 46, 54, 3, 206, 57, 3 70 DATA208, 221, 173, 55, 3, 133, 253, 173, 56, 3, 133, 254, 169, 4, 24, 101, 254, 133 BO DATA165, 251, 106, 234, 24, 101, 253, 144, 2, 230, 254, 133, 253, 162, 0, 161, 253, 141, 58 90 DATA3, 162, 16, 189, 187, 158, 205, 58, 3, 240, 5, 202, 208, 245, 162, 0, 138, 32, 253, 158 110 DATA234, 170, 189, 187, 158, 162, 0, 129, 253, 165, 254, 24, 105, 212, 133, 254, 173, 134 120 DATA2, 129, 253, 96, 32, 124, 126, 226, 108, 225, 127, 251, 123, 255, 97, 236, 98, 254, 252 130 DATA160, 208, 1, 165, 2, 10, 10, 109, 219, 158, 141, 219, 158, 120, 160, 4, 185, 240, 158 140 DATA153, 161, 158, 136, 208, 247, 169, 240, 141, 219, 158, 166, 251, 164, 252, 32, 0, 158 150 DATABB, 96, 32, 253, 156, 234, 138, 138, 5, 2, 138, 138, 69, 2, 72, 165, 2, 73, 15, 133, 2 160 DATA104, 37, 2, 96, 162, 255, 160, 157, 1, 32, 153, 255, 96 2000 REM-----POKE IN DATA----2010 FOR LOC=40448 TO 40448 + 272 2020 READ D:L =L+D:POKELOC.D:NEXT 2030 IF L <> 32072 THEN PRINT"DATA FAILT": 1: " SHOULD BE 32072": END . 2035 SYS 40712: REM HOVE TOP OF MEMORY DOWN TO PROTECT PLOT ROUTINE 2040 REM----- DEMONSTRATION-----2045 PRINT"PLOT INSTALLED OK, DO YOU WANT A DEMO"; INPUT A: IF A: "Y"THEN END • 2046 PRINT"": 2050 FOR LOOP =1 TO 1000 2060 X=1NT(RND(1) \$79)+1:REM RANDOM X VALUE IN RANGE 0<X<81 • 2070 Y=1NT (RND(1) \$49)+1:REM RANDOM Y VALUE 1N RANGE 0<Y<51 2080 POKE 251.X:REM SET X VALUE FOR PLOT 2090 POKE 252.Y: REM SET Y VALUE FOR FLOT 2100 POKE 2, 2: REM BET TOBBLE STATUS 2105 SYS 40653: REM CALL PLOT ROUTINE 2200 REM-----INSTRUCTIONS-----2210 REM PLACE X LOCATION IN LOC 251 2220 REM PLACE Y LOCATION IN LOC 252 2230 REM PLACE PLOT STATUS IN LOC 2 2240 REM PLOT STATUS 0--ERASE POINT 2250 REM 1--SET POINT 2260 REM 2--TOGGLE POINT 2270 REM TD PLDT SYB 40653 2280 REM YOU MUST SYS 40712 TO PROTECT 2270 REM THE PLOT ROLITINE FROM CORRUPTION 2300 REM BY BASIC VARIBLES 9E00 BA 9E4D 90 13 BCC \$9E62 9F01 48 PHA 9E4F 18 CLC 9E02 98 TYA 9E50 AD 35 03 LDA \$0335 CLC 9E03 18 9E53 6D 37 03 ADC 60337 • 9F04 6A ROR 9E56 8D 37 03 STA \$0337 9E05 B0 16 BCS \$9EID 9E59 AD 36 03 LDA \$0336 9E07 C6 FC DEC \$FC 9E5C 6D 38 03 ADC \$0338 9E09 6B PLA 9E5F 8D 38 03 STA \$0338 • CLC 9E62 0E 35 03 ABL #0335 9FOA 1B RDR 9E65 2E 36 03 ROL \$0336 9FOR 6A .. 9E68 CE 39 03 DEC \$0339 BCS \$9E16 YEOU BO OH 9EOE C6 FB 9E6B DO DD DEC SER RNE STEAD 9E10 A9 04 LDA #804 9E6D AD 37 03 LDA \$0337 9E12 85 02 9E70 B5 FD STA SED STA \$02 9E14 90 18 BCC \$9E2E 9E72 AD 3B 03 LDA #033B 9E16 A9 08 LDA #\$08 9E 75 85 FF STA SEE 9E1B 85 02 STA \$02 9E 77 A9 04 LDA #\$04 • 9E 79 18 9E1A 1B CLC CLC BCC #9E2E 9E7A 65 FE 9E1B 90 11 9E1D 68 9E7C 85 FE STA SFE PLA 9E1E 18 9E /E A5 FB CLC 9E1F 6A ROR BCS #9E2A SERO AA 9E20 B0 0B POR 9FR1 FA 9E22 C6 FB DEC #FB NOP 9E24 A9 01 9ER2 1B CLC 9FB3 A5 FD ADC SED 9E26 85 02 9EB5 90 02 BCC \$9EB9 9E28 90 04 BCC \$9E2E 9E87 E6 FE INC SEE 9E2A A9 02 LDA #\$02 9E89 85 FD 9E2C 85 02 STA \$02 STA SFD 9E88 A2 00 LDX #\$00 9E2E D8 CLD 9E2F A9 00 LDA #\$00 9FRD A1 FD LDA (SED. X) 9EBF BD 3A 03 STA \$033A 9E31 8D 36 03 STA \$0336 9E92 A2 10 LDX #\$10 9E34 8D 37 03 STA \$0337 9E94 BD BB 9E LDA \$9EBB, X 9E37 8D 38 03 STA \$0338 9E97 CD 3A 03 CMP \$033A 9E3A A9 OB LDA #\$08 BEQ \$9EA1 9E9A FO 05 9E3C 8D 39 03 8TA #0339 9E9C CA DEX 9E3F A9 28 LDA ##2B 9E9D DO F5 BNE \$9E94 9E41 8D 34 03 STA \$0334 9E9F A2 00 LDX #\$00 9E44 A5 FC LDA \$FC 9EA1 8A 9E46 4A LBR 9EA2 20 FD 9E JSR \$9EFD 9E47 BD 35 03 STA #0335 9EA5 EA 9E4A 6E 34 03 ROR \$0334

# Customers Like the Products, Dealers Like the Commissions

**EVERBODY WINS WITH THESE PRODUCTS** 

#### Look into our full range of items:

- \* IBM PC/XT, TURBO, AT COMPATIBLES (COMPLETE SYSTEM)
- \* IBM PC/XT, TURBO, AT MAIN BOARDS
- \* ALL KINDS OF ADD-ON CARDS

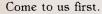

You won't want to deal with anyone else.

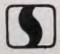

Manufacturer & Exporter:

# SANWEL-COMP ENTERPRISE CO.,LTD.

P.O. BOX 7-586, Taipei, Taiwan, R.O.C. TEL: (02) 7682170-1, 7660884, 7663346
TELEX: 14618 SANWEL FAX:(886)-2-5634564

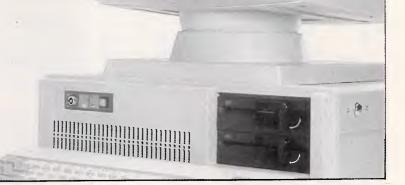

# legal

# 100% IBM PC/XT/AT Compatibles

#### M-3355 PC/AT Computer (assembled 8MHZ)

- 1. CPU: 80286 w/80287 socket
- 2. RAM: 640K on board
- 3. ROM: 16K BIOS
- 4. ONE 1.2 MB Floppy Disk Driver
- 5. Detached Intelligent Keyboard
- 6. FDD/HDD Disk Controller
- 7. Monochrome Graphic w/printer Card
- 8. Serial/Parallel Card
- 9. Eight Expansion Slot
- 10. Power: 200W

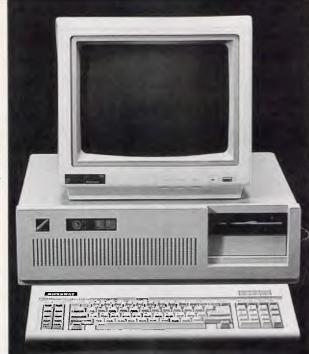

#### M-3322 PC/XT Trubo Computer (Two Speed)

- 1. CPU: 8088-2, 8/4.77 MHZ
- 2. RAM: 640K on board
- 3. ROM: 8K BIOS
- 4. Two Double Side Disk Drive
- 5. Detached Intelligent Keyboard
- 6. Disk Drive Interface
- 7. RGB Color card w/Composite
- 8. I/O: RS-232, Clock Calender, Parallel Printer port, Game Port
- 9. Eight Expansion Slot
- 10. Power: 150W, 110/220 VAC

MICROWAY ENTERPRISES CO., LTD.

P.O.Box 32-30 Taipei, Taiwan, R.O.C.

Tel·(02)771-4809

Telex: 23125 MICROWAY

Fax: 886-2-7814212

|     | _   |               |               |                             |
|-----|-----|---------------|---------------|-----------------------------|
| •   |     | 9EA6 AA       | TAX           | . 9EE0 88 DEY               |
|     | ٠,  | 9EA7 BD BB 9E |               | . 9EE1 DO F7 BNE \$9EDA     |
|     |     | 9EAA A2 00    | LDX #\$00     | . 9EE3 A9 FO LDA #\$FO      |
| •   | ٠,  | 9EAC 81 FD    | STA (SFD, X)  | . YEES 80 D8 YE STA \$9ED8  |
| -   |     | 9EAE AS FE    | LDA SFE       | . 9EEB A6 FB LDX \$FB       |
| ľ   |     | 9EBO 18       | CLC           | . 9EEA A4 FC LDY \$FC       |
|     |     | 9EB1 69 D4    | ADC #\$D4     | 9EEC 20 00 9E JSR \$9E00    |
| ~   |     | 9EB3 85 FE    | STA SFE       | , 9EEF 58 CLI               |
|     | ++  | 9EB5 AD 86 02 |               | -, 9EFO 60 RTS              |
|     |     | 9EB8 B1 FD    | STA (\$FD, X) | 90F1 WED 9E JSR \$9EFD      |
| _   |     | 9EBA 60       | RTO           | - 9EF4 FA NOF               |
|     |     | 9EBB 20 7C 7E |               | E. PEES BA TXA              |
| _   |     | 9EBE E2       | 777           | ., 9EF6 BA TXA              |
| _   |     | 9EBF 6C EI 7F |               |                             |
|     | - • | 9EC2 FB       | 777           | . 9H 9 HO TXA               |
|     | ٠,  | 9EC3 7B       | ???           | , PEFA BA TXA               |
| •   |     | 9EC4 FF       | -> ^->        | +, YEFB 45 02 EOR \$02      |
|     |     | 9EC5 61 EC    | ADC (\$EC.X)  | ., 9EFD 48 PHA              |
|     |     | 9EC/ 62       | 222           | ., 9EFE A5 02 LDA \$02      |
| •   |     | 9ECB FE FC AO |               | ., 9F00 49 OF EOR #\$OF     |
|     |     | SECH DO OF    | BNE \$9ECE    | ., 9F02 85 02 STA \$02      |
|     |     | 9ELD 45 02    | LDA \$02      | ., 9F04 68 PLA              |
| - 1 | 4.  | YECE OA       | ASI.          | ., 9F05 25 02 AND \$02      |
| •   |     | 9EDO OA       | ASL           | . 9F07 60 RTS               |
|     | +,  | YEDI 6D DB 9E |               | , 9F08 A2 FF LDX #\$FF      |
|     |     | 9FD4 BD DB 9E |               | ., 9FOA AO 9D LDY #69D      |
| •   | 2.5 | 9ED7 78       | SEI           | ., 9FOC 18 CLC              |
|     | ٠,  | 9EDB A0 04    | LDY #\$04     | ., 9FOD 20 99 FF JSR \$FF99 |
|     | 47  | 9EDA 89 FO 9E |               | ., 9F10 60 RTF              |
| •   |     | 9E00 99 AT 9E | SIA \$9EA1,Y  | ,                           |

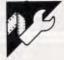

# **Spectrum Procedures** by David Hales

This program for the ZX Spectrum requires an Interface 1; it makes use of the Interface 1's ability to add new commands to Basic. The program adds a procedure command, similar to that on the BBC Micro. The command makes structured programming easier, since programs can be broken down into modules more easily. The main difference between GOSUB and procedures is that procedures are called by name and allow expressions to be passed to them.

Listing one is for an assembler; listing two if you only have access to Basic. After running listing two, the code will be saved to tape or microdrive. The code starts at address 64500 and is 507 bytes long, so to use the new commands, first type CLEAR 64499 and then load the code back in off tape. When the code is in memory, enable the new commands by typing CLEAR £:RANDOMIZE USR 64500. The routine is not relocatable. so can only be used with the 48k machine.

\*PROC and \*DEF should be followed by a name identifying the procedure. Each name can be up to 19 characters long and must terminate in a comma. Any characters can be used in a name (although spaces and control characters are ignored) except colons and commas.

Here is an example program: 10 RANDOMIZE USR 64500 20 \*PROC BELL, 30 STOP

50 \*DEFPROC BELL

60 BEEP 1.0

70 \*ENDPROC

The following program illustrates a procedure called BELL which has no arguments. When the program is run, the computer will beep, then stop. Here is a more complex example:

10 RANDOMIZE USR 64500

20 \*PROC DOKE,65534,9999

40 \*DEFPROC DOKE, ADDRESS ,VALUE

50 LET HI=INT (VALUE/256)

60 LET LO=VALUE-HI\*256 70 POKE ADDRESS, LO 80 POKE ADDRES+1,HI 90 \*ENDPROC

The procedure DOKE allows two single-byte Z80 values to be POKED into memory -- this can be very useful for messing about with the system variables. Listing three is a thorough demonstration of how the procedure command can be used.

There are a number of error messages which you might encounter while using the commands. These

Nonsense in Basic — this will occur

if there aren't enough expressions in a \*PROC statement, or if one of them is of the wrong type — numeric instead of string, for example.

Parameter error — there are too many expressions in a \*PROC statement.

FN without DFF — a \*PROC has been called without being defined.

No room for line — there are too many nested procedures. The routine allows up to 150 nested procedures. RETURN without GOSUB - an \*EN-DPROC is encountered before a \*PROC call.

```
LISTING 1
      SPECTRUM PROCEDURES By David Hales
      MAXIMUM EQU 150
                               Maximum number of nested procs
      PNAME
               FOU WSSTART
                               iname of PROC being exicuted
      VLADD
               EQU WSSTART+2Ø
                               (Variable List Address (DEF line)
      ELADD
               EQU WSSTART+22
                               (Expression List Add. (PROC line)
      SAP
               EQU WSSTART+24
                               Sack Address Pointer
      SCOUNT
               EQU WSSTART+26
                               :Stack Counter
      SSTART
               EQU WSSTART+27
                              Stack Start
      CALBAS
               EQU #ØØ1Ø
                               :various ROM routines:-
      GETCHAR
              EQU #ØØ18
                               ;get current character in stmnt
              EQU #ØØ2Ø
      NXTCHAR
                               ;get next character in stmnt
      STEND
               EQU #Ø587
                               return in syntax time
               EQU #Ø1FØ
      ERR6
                               ; invoke error in syntax time
      END1
               EQU #Ø5C1
                               return in run time
      CLASSØ1 EQU #1C1F
                               iget or check next variable
      SYNTAXZ EQU #253Ø
                               ; check to see if in syntax time
      VALFET1 EQU #1C56
                               ;get expr. and assign to variable
      SCANNING EQU #24FB
                               icheck next expression
      LOOKPROG EQU #1086
                               ; look through program for a char.
      TEMPPTR1 EQU #77
                               ;set current position in stmnt.
      CHADD
               EQU 23645
                               current position in stant.
      PROG
               EQU 23635
                               istart of program area
      ROMERR
               EQU 4Ø
                               jused to invoke an error
      :#SET-UP ROUTINE#
      ORG 645ØØ
                              iassemble to run at 64500
               DISP 41Ø36
                              ibut put code at 40000
       : ENABLE NEW COMMANDS
                   HL.23735
              LD
                              ;Make VECTOR interface 1 system
              LD
                   (HL),B
                              ;variable to the
              INC HL
                              inew
•
                   (HL),252
                              commands routine
       SET STACK VARIABLES
                   HL.SSTART :make Stack Address Pointer
                   (SAP) HL
                              ;point to the Stack Start
```

# IBM. Try it before you buy it!

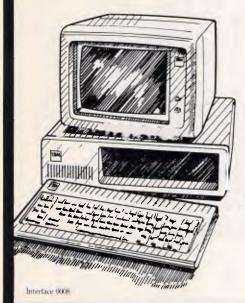

At Tech Rentals the choice is yours. The support and backing, all ours.

Tech Rentals can rent you any IBM Personal Computer with software and peripherals to suit your exact requirements.

For a week, month or a year. And should you decide to buy at a later stage, we'll convert the rent into an attractive buying arrangement.

So if you're looking for an IBM Personal Computer, call us now and we'll show you how you can try it before you buy it.

# TECH-RENTALS

Melbourne (03) 879 2266 Sydney (02) 808 3055 Perth (09) 322 1085 Adelaide (08) 344 6999 Brisbane (07) 875 1077

# IBM. Now you've tried it why not buy it?

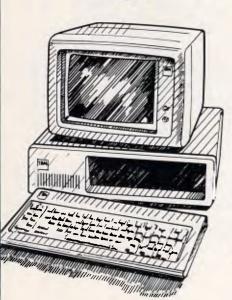

Interface 0008

You've already tried it - and have decided to add an IBM Personal computer to your business.

Then it makes good sense to come and talk with Tech Rentals first.

We've got the full range of IBM Personal Computers with software and peripherals to suit your exact requirements.

And because of our unique standing in the marketplace with both sales and rental options, we've established a technical expertise for service and support that's second to none.

When you buy from Tech Rentals, you not only get a computer, you get the backing and support of a company that's built a future on service and technology.

So if you're looking for more than an IBM Personal Computer, call us now.

# TECH-RENTALS

Melbourne (03) 879 2266 Sydney (02) 808 3055 Perth (09) 322 1085 Adelaide (08) 344 6999 Brisbane (07) 875 1077

# \$500 REWARD

FIVE HUNDRED DOLLARS

TO THE FIRST PERSON TO SOLVE THE "SULTAN'S PALACE" ON THE COMMODORE 64-128

Come to the Sultan's Palace which only has 31 rooms but has gambling and arcade action along with graphics and text. Each game is always slightly different, and can be solved by many different routes and strategies. Game is available for \$24.95

FROM.

# GARY McCLEARY SOFTWARE

P.O. BOX 24 EMU PLAINS 2750

# dBASE PROGRAMMING

LOTUS 123 TURBO PASCAL ENABLE ETC...

**MULTI USER SYSTEMS** 

INEXPENSIVE PC COMPATIBLE HARD-WARE AVAILABLE.

# Proware P/L

DAVID YOUNGER (02) 371 9800

#### MICRO-EDUCATIONAL P/L

8/ 235 Darby St NEWCASTLE 2300
Australia's largest computer mail-order company.

# FREE

OUR LATEST LIBRARY DISK FOR YOUR APPLE, IBM, or MACINTOSH

(Add \$10 for Mac 3.5" disks)
These disks contain the best in public domain software.
Send 6 x 36c stamps for post.

#### Ask for your FREE CATALOG

Dear George,

Please rush me a free library disk for my IBM/ APPLE/ MACINTOSH (Add \$10 for Mac disks) Enclosed Please find 6 x 36c stamps.

| NAME:    |         |
|----------|---------|
| ADDRESS: |         |
|          | D/CODE. |

Australian Personal Computer Page 231

```
LD
                               ireset the
               LD
                    (SCOUNT) A :Stack COUNTer
               PET
       : *****************************
       : *NEW COMMAND ROUTINES*
       : *********
       CHECK FOR "#"
       START
                RST CALBAS
                                (Switch out interface 1 ROM and
                DEFW GETCHAR
                                Get first character of statment
                CP
                     42
                                lis it a "#"
                JR
                     Z.CHCK2
                                if so, jump to CHCK2
                JР
                     ERR6
                                invoke syntax error
       CHECK FOR EACH NEW COM.
       CHCK2
                                switch out interface 1 rom and
                RST CALBAS
                DEFW NXTCHAR
                                sget next character in statment
                                is it a "P"
                CP
                     8Ø; "P"
                     Z, PROC
                JР
                                fif so, jump to PROC
                CP
                     68: "D"
                                is it a "D"
                JΡ
                     Z, DEF
                                ; if so, jump to DEF
                                ; is it an "E"
                     69; "E"
                CP
                JP
                                ; if so, jump to END
                     Z, END
                                ; bad command so invoke error
                JР
                     ERR6
       : ***********
       : #PROC SYNTAX#
       : ************
       PROC
                LD
                     HL.SPROC
                                ;make HL point to command string
                CALL CHECK
                                icheck statment agains string
                JΡ
                     NZ.ERR6
                                ; if they do not match invoke err.
       GET NAME
                 LD
                     HL. PNAME
                                 smake HL point to PNAME
                 LD
                     D. 21
                                 ;set D to maximum length of name
        NLOOP
                 PUSH DE
                                 save registers
                 PUSH HL
                 RST CALBAS
                                 switch out interface 1 ROM and
                 DEFW NXTCHAR
                                 :get next character in statment
                 POP
                     HL
                                 restore registers
                 POP
                      DE
                 L.D
                      (HL),A
                                 istore character
                 INC HL
                                 increase HL to next location
                 DEC
                     D
                                  thas name exceeded 21 chars?
                 JΡ
                      Z.ERR6
                                 ; if so then invoke error
                 CALL LEND
                                 ;statment end has been reached?
                 JΡ
                     Z.ERR6
                                 iif so then invoke error
•
                 CP
                      441 . .
                                 end of proc name reached?
                                 ; if not, jump to NLOOP and get
                      NZ, NLOOP
                                  the next character in name
        CHECK EXPRESSION LIST
                 RST CALBAS
                                 switch out interface 1 ROM and
.
                 DEFW NXTCHAR
                                 ;get next character
                 RST CALBAS
                                 iswitch out interface 1 ROM and
                                 scheck to see if checking syntax
                 DEFW SYNTAXZ
                 JR NZ, PRUN
                                 ; if not then jump to PRUN
                 RST CALBAS
                                 ; switch out interface 1 ROM and
                 DEFW GETCHAR
                                 ;get the present character
                 CALL LEND
                                 end of statment?
                 CALL Z, STEND
                                 if so then return
        ELGGP
                 RST CALBAS
                                  ;switch out interface1 ROM and
                 DEFW SCANNING
                                 icheck expression
                 CP 44: ". "
                                 is there another expression?
                 CALL NZ, STEND
                                 ; if not then return.
```

```
RST CALBAS
                          iswitch out interface 1 ROM and
         DEFW NXTCHAR
                          iget next character in statment
         JR ELOOP
                          jump back to check next expr.
; **********************************
**PROC RUN TIME ACTION*
; ***************************
PRUN
         CALL MCHTEL
                          ; Save current position in
                          istatment in ELADD
PUT LINE & STAT ON STACK
         L.D
              HL. (SAP)
                          | Make HL point to top of stack
         I D
              A. (23621)
                          iPut current line and
         L.D
              (HL),A
                          istatment numbers
         INC
              HL
                          Jonto the stack
         LD
              A, (23622)
         LD
              (HL),A
         INC
              HL
         LD
              A, (23623)
         TNC
              Α
                          ; increase statment number so it
         LD
              (HL),A
                          spoints to next statment
IFIND DEF FOR PROC
FIND
         LD
              HL. (PROG)
                          imake HL point to start of prog.
FINDL
         LD
              E.42; **
                          : load E with first char of DEF.
         RST
              CALBAS
                          switch out interface 1 ROM and
         DEFU LOOKPROG
                          ; look for character in E
                         fif not found jump to ERROR1
         JP.
              C.ERROR1
         LD
              A, 1
                          Iline number already in NEWSPPC
         SUB D
                          ;calculate statment number and
         LD
              (2362Ø),A
                         ;put it into NSPPC
         RST
              CALBAS
                          Iswitch out interface 1 ROM and
         DEFW TEMPPTR1
                          smake stant found current stant.
         RST CALBAS
                          switch put interface 1 ROM and
         DEFW GETCHAR
                          ;get current character
              68; "D"
                          is this stmnt a DEFPROC?
         JR
              NZ, NOMATCH jif not then jump to NOMATCH
FOUND A DEFPROC CHECK
INAME
         L.D
             B, 6
                          jadvance to
LLOOP
         RST CALBAS
                          ;proc name
         DEFW NXTCHAR
                          lafter
         DJNZ LLOOP
                          ; DEFPROC
         LD HL. PNAME
                         smake HL point to PNAME
LOOP 1
         PUSH HL
                          save HL
         RST CALBAS
                          iswitch out interface 1 ROM and
         DEFW NXTCHAR
                          iget next character in stmnt
         POP
             HL
                          irestore HL
                          iget next char of proc name
         LD
              D. (HL)
         INC
             HL
                          ; advance HL
         CP
              D
                          idoes proc name char match char
         JR
              NZ, NOMATCH ; in stmnt, if not jump to NOMATCH
         LD
                          ; has end of name been
              A, D
         CP
              44; ". "
                          ;reached?
         JR
              NZ,LOOP1
                         ; if not then jump back to LOOP1
         RST
              CALBAS
                          switch out interface 1 ROM and
         DEFW NXTCHAR
                          :get next character in stant
         JR ASIGN
                          jump forward to make assignment
CURRENT LINE NO MATCH
TRY NXT LINE IN PROG
NOMATCH
         RST CALBAS
                          iswitch but interface 1 ROM and
         DEFW NXTCHAR
                          iget next character in stmnt.
         CALL LEND
                          thas end of stmnt been reached?
```

# **DON'T MISS AN ISSUE!**

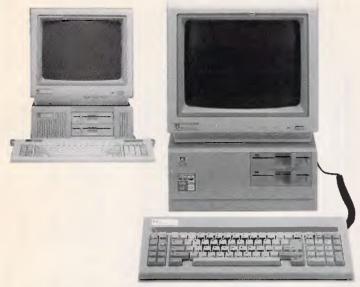

# Computers and Add-On Cards for PC/XT/AT Compatibles

SI-8000 for IBM PC/AT Compatibles SI-3005T PC/XT Turbo Compatibles

- AT/XT Main Board (6-8-10-12.5 MHZ)
- . AT, XT 1.2 MB Floppy controller
- . AT H.D.D./F.D.D. Adaptor
- . AT 2.5MB, 3MB RAM Card
- · AT 2.5MB, 3MB, 3.5MB Multifunction Card
- XT Multi I/O Adaptor
- AT, XT 384, 512, 640KB RAM Card
- AT, XT Eprom Writer (2716 to 27512A)
- · AT, XT Serial/Parallel Adaptor

# NEW!

- AT, XT E.G.A. Card (720 x 348)
- Multi I/O Video FDD Card
- Short Type HDD Controller
- Multi Display Card
- Mono/Color Graphics Display Card

NEW DESIGN FOR PC/AT/XT COMPATIBLES

NEW!

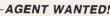

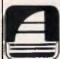

Manufacturer & Exporter

SAILING STRONG INTERNATIONAL CO., LTD.

Office: 5-5F, 191, Fu-Shing N. Rd., Taipei, Taiwan, R.O.C. P.O.Box 18—105 Taipei, Taiwan, R.O.C. Fax: 886-2-7213094 Tel: (02) 716-7737, 716-2841 Telex: 10318 SITNL Factory: No. 47-1, Pao Shin Rd., Shintien, Taipei, Taiwan, R.O.C.

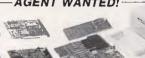

IBM PC/XT/AT are registered trademark of IBM Corp

I remember the days when I worked in the backroom developing new electronics concepts.

It is exciting

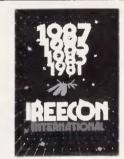

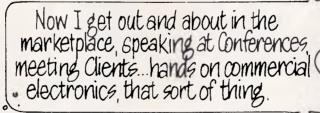

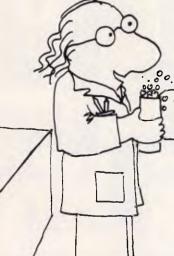

# Nice suit.

Even if you're "not your typical engineer" but have something to say to the electronics industry, the IREECON '87 Conference and Exhibition coming up in September '87 is an ideal opportunity.

Contact us for information on submitting a paper.

THE IREE AUSTRALIA, Commercial Unit 3, Edgecliff Court, 2 New McLean Street, Edgecliff. NSW 2027. Phone (02) 327 4822 Tlx: AA21822 User No. SY135 Fax: (02) 327 6770

```
DEC D
                         ; if it does
         JP Z.ERR6
                         flump to ERR6
         CALL LEND
                         lif there is no comma then
         JР
              Z.ERR6
                         tinvoke syntax error
         CP
              44; ", "
         JR
              NZ, DLOOP
                         liump back to get next char.
CHCK VARIABLE LIST
         RST CALBAS
                         ; switch out interface 1 ROM and
         DEFW NXTCHAR
                         ;get next character in stmnt
         RST CALBAS
                         ;switch out interface 1 ROM and
         DEFW SYNTAXZ
                         icheck to see if in run time
         JR NZ, DRUN
                         ; if so then jump to DRUN
         RST CALBAS
                         iswitch out interface 1 ROM and
         DEFW GETCHAR
                         iget next character
         CALL LEND
                         thas end of stmnt been reached
         CALL Z, STEND
                         if so then return
         RET CALBAS
                         iswitch out interface 1 ROM and
VLOP
         DEFW CLASSØ1
                         icheck variable
         RST CALBAS
                         iswitch out interface 1 ROM and
         DEFW GETCHAR
                         iget current character
         CF 44; ". "
                         ; is it a comma?
         CALL NZ, STEND
                         ; if not then retrun
         RST CALBAS
                         iswitch out interface 1 ROM and
         DEFW NYTCHAR
                         iget next character
         JR VLOP
                         jump back to check next
                         ;expression.
;**********************************
; *DEF RUN TIME ACTION*
;<del>*******************</del>
DETIN
         RGT CALBAS
                         sswitch out interface i ROM and
         DEFW NXTCHAR
                          iget next character
         CALL LEND
                          thas end of stmnt been reached?
         JP
             NZ, DRUN
                         if not then jump to DRUN
         JP
              END1
                          ireturn
; **************
**ENDPROC SYNTAX*
LD HL.SEND
                          ; make HL point to ENDFROC string
         CALL CHECK
                         icheck it against command
         JP NZ, ERR6
                         ; if it does not match ivoke error
         RST CALBAS
                         iswitch out interface 1 ROM and
         DEFW NXTCHAR
                         get next character
         CALL STEND
                          ; return
; #*#*****************
: "END RUN TIME ACTION*
LD A, (SCOUNT)
                         is there a PROC line to return
         CP Ø
                         :to?
         JP Z, ERROR4
                          ; if not then jump to ERROR4
GET LAST LINE FROM STACK
JUMP TO THIS
         DEC A
                          get last line number and
         LD (SCOUNT), A
                         istmnt numbers from the
         LD HL, (SAP)
                          istack and load them into:
         DEC HL
         LD A, (HLI
         LD
            (2362Ø),A
                         :MSPPC (statment to jump to)
         DEC HL
         LD A. (HL)
             (23619),A
                         (NEWPPC-hi (line to jump to)
```

•

•

•

٠

•

.

•

### PERSONAL PORTABLE COMPUTER

Sotec PHC-16 standard features — 80/24 line Screen can display graphics — 51/4 inch Disk Drive — 512K of RAM — Infra Red Keyboard (no cable) Battery Pack — Modem and Printer Ports — Composite and RGB Colour Ports.

\* Internal RAM can be installed to 1.2 megabytes making two internal RAM drives.

**\$2890** Complete with 12 Month Guarantee and Software

#### **DISKETTES 51/4**

Hard Plastic Box DD.DS. Lifetime Guarantee

\$25.00 BOX OF 10

#### **MODEM KIT**

300/300, 1200/75 Answer Originate

\$95.00 COME AND SEE IT WORK

MODEM 300/1000 AUTO DIAL \$410.00 (HAYES)

COMMUNICATION SOFTWARE \$12.00

#### PC — SPEED CARD

\* More Than Twice the Standard Speed \$440.00

#### SHARP SCIENTIFIC **CALCULATORS MODEL EL506H** \$28.00

A must for school next year \$50.00 Buy 2 for

Super 5 Logitech 1201 Ribbons

\$10.00

#### APL — PRODUCTS

| <ul> <li>Joy Stick will suit IBM</li> </ul> | \$55  |
|---------------------------------------------|-------|
| <ul><li>Disk Drives</li></ul>               | \$275 |
| <ul> <li>Disk Doublers</li> </ul>           | \$10  |
| <ul> <li>Power Supplies</li> </ul>          | \$135 |
| <ul> <li>Side Mount Fans</li> </ul>         | \$55  |
| <ul> <li>80/40 Column Cards</li> </ul>      | \$110 |
| <ul> <li>Serial Printer Card</li> </ul>     | \$50  |
| <ul> <li>Super Serial for Modem</li> </ul>  |       |
| with Cable                                  | \$130 |

# ★ STAR 15 INCH PRINTER

- INBUILT 2K BUFFER
- 160 CPS BI-DIRECTIONAL
- BUILT-IN SELF TEST
- NEAR LETTER QUALITY
- 132 COLUMN
- ITALICS AND CONDENSED PRINT
- TRACTOR OR FRICTION FEED

\$890.00

#### ABE COMPUTER VIATEL COMPUTERS

24 Burwood Highway, Burwood 3145 288 2144 or 288 9067

PUBLIC DOMAIN SOFTWARE \$10.00 \* OVER 600 TO CHOOSE FROM

IBM COMPATIBLES

# SANYO STOCK CLEARANCE

New Sanyo MBC-775 Color Portables Only \$2995.00

New Sanyo MBC-880 Desktop Compatibles \$2995.00

Preloved Sanyo MBC-550 Desktops From \$995.00

STOCKS LIMITED

# RAMROD COMPUTERS

17 Manning Street, Taree, NSW 2430 PHONE: (065) 52 6511

FREIGHTED FREE ANYWHERE IN AUSTRALIA

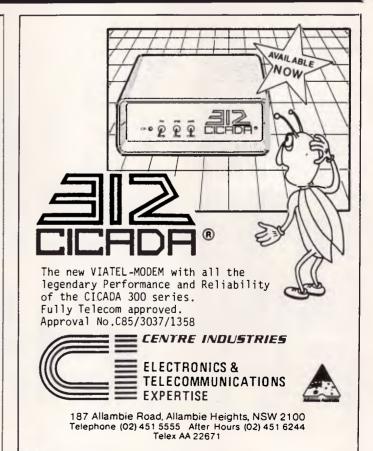

R CICADA is the registered Trade Name

of CENTRE INDUSTRIES

```
DEC HL
        LD A. (HL)
        LD (23618).A
                        :NEWPPC-lo (line to jump to)
        LD (SAP) HL
        JP.
            FND1
                        :return
MOVE CHADD TO VLADD
             HL. (CHADD) | save current position in stmnt
            (VLADD), HL ; in VLADD
        LD
        RET
                        :return
MOVE CHADD TO ELADD
           HL, (CHADD) ; save current position in stant
MCHTEL
        LD
        LD
            (ELADD) . HL in ELADD
        RET
                        ireturn
MOVE CHADD TO VLADD
             HL. (VLADD) ; make current position in stmnt
MULTCH
        LD
             (CHADD), HL ; equal to VLADD
        LD
        RET
                        insturn
MOVE CHADD TO ELADD
        LD HL, (ELADD) ; make current position in stmnt
MELTCH
             (CHADD), HL jegual to ELADD
         LD
         RET
                        return
CHCK NXT STR OF CHARS
HL HOLDS ADDRESS
                         ;save address of string
CHECK
         PUSH HL
         RST CALBAS
                         iswitch out interface 1 ROM and
         DEFW NXTCHAR
                         ; get next character in stmnt
         POP HL
                         restore address of string
                         ;get next char in string
             D, (HL)
         LD
         IMC HL
                         advance to next character
         CP
                         compare string char & stmnt char
                         ; return if they do not march.
         RET NZ
             A. (HL)
                         iget next char in string
         LD
         CP
              ø.
                         is it the end of the string?
         RET Z
                         ; if so then return
         JR
             CHECK
                         jump back to CHECK to test next
                          character.
CHECK FOR STATMENT END
ISET Z-FLAG IF END FOUND
                         ; is current character chr$(13)?
LEND
         CP
             13
         RET Z
                         if so then return
         CP
              58
                         is it a colon ":"
         RET
                         ireturn
: ***********************************
; *ERROR MESSAGE ROUTINES*
; DEF NOT FOUND ERRORI
ERROR1 LD (IY+00),24 ; load ERR NR with error code - 1
         RST ROMERR
                         ;invoke error routine
TOO MANY EXPRS. ERROR2
           (IY+ØØ),25
ERROR2 LD
         RST ROMERR
STACK FULL ERRORS
```

```
ERROR3
          LD
              (IY+ØØ).15
          RST ROMFRR
 END WITHOUT DEF ERROR4
 ERROR4
          LD (IT+ØØ),6
          RST ROMERR
 COMMANDS TABLE
 SPROC
          DEFM /ROC/
                          istring for PROC
          DEFB Ø
 SDEF
          DEFM /EFPROC/
                          string for DEFPROC
          DEFB Ø
 SEND
          DEFM /NDPROC/
                          istring for ENDPROC
          DEFB Ø
 SET WSSTART TO FIRST BYTE AFTER CODE
 WSSTART NOP
LISTING 2
  1Ø REM MACHINE CODE LOADER
  28 REM SPECTRUM PROCEDURES
  3Ø REM
           By David Hales
  4Ø REM
 188 CLEAR 64499
 11Ø RESTORE
 120 PRINT AT 2,0; "POKING MACHINE CODE INTO MEMORY"
 13Ø PRINT AT 5,1Ø; FLASH 1; "PLEASE WAIT"
 198 LET LINE=1888
 200 FOR A=64500 TO 65007 STEP 15
 205 LET TOTAL=0
 21Ø FOR B=A TO A+14
 22Ø READ VAL
 23Ø POKE B, VAL
 24Ø LET TOTAL=TOTAL+VAL
 25Ø NEXT B
 26Ø READ CHECK
 27Ø IF TOTAL=CHECK THEN LET LINE≈LINE+1Ø: NEXT A: GO SUB 5ØØ
 28Ø CLS
 29Ø PRINT AT 5,3; "ERROR IN DATA AT LINE "; LINE
 300 STOP
 31Ø PRINT *
                PLEASE CHECK DATA BEFORE*
 32Ø PRINT *
               RUNNING THE PROGRAM AGAIN.
 33Ø STOP
 5ØØ REM
 51Ø REM SAVE CODE
 52Ø REM
 53Ø CLS
 55Ø PRINT "CODE NOW IN MEMORY"
 56Ø PRINT
 57Ø PRINT "PRESS KEY :-"
 58Ø PRINT
 59Ø PRINT *(1) TO SAVE TO MICRODRIVE 1*
 596 PRINT *(2) TO SAVE TO TAPE*
 600 LET I$=INKEY$: IF I$("1" OR I$)"2" THEN GO TO 600
 61Ø CLS
 628 IF I$="1" THEN SAVE #"M";1; "PROCODE"CODE 64588,587: STOP
 63Ø SAVE "PROCODE"CODE 645ØØ,507
 64Ø STOP
 900 REM
91Ø REM M/C DATA
 92Ø REM
1000 DATA 33,183,92,54,8,35,54,252,33,11,254,34,8,254,62,1367
1010 DATA 0,50,10,254,201,215,24,0,254,42,40,3,195,240,1,1529
1929 DATA 215,32,0,254,80,202,39,252,254,68,202,27,253,254,69,2201
```

# **QUICKSILVER**

#### QUICKSILVER

The 2nd generation dBASE compiler offers dB III \* Plus compatibility, supports multiuser syntax and memo fields, create User-Defined Functions and windows.

Producing native assembly code it runs dBASE\* applications faster than anything else on the market.

The first dBASE III\* Plus compatible database system offers the same power, functionality, performance and new features but for one-fourth the price.

#### **dB COMPILER**

The dBASE II\* compiler offers compatibility, speed, new features and freedom from licence fees.

The products run on CPM, all MS/PC based machines.

**AVAILABLE IN AUSTRALIA** 

# MICRO DATA MANAGEMENT SYSTEMS

Phone: (02) 745 1995 TLX (02) AA27749

\*Other products trade marked by others micro data management systems

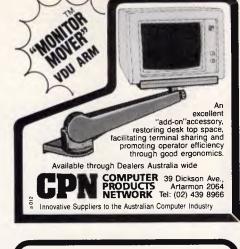

# PC-KWIK-FIX

QUICK, RELIABLE REPAIRS ON PC AND PC/XT COMPATIBLES

Ph. 452-1514 BH

953-8913.

981-2801 AH

# **EASTCOM**

We like to think we offer more than great computers. We also offer great Service and Support. Why not call in and talk to us, we're not only interested in your money we're interested in you.

At Eastcom we sell components and consumables. At the moment we have floppy discs on special, a packet of 10 for \$20.00. Our Eastcom PC 640k, Japanese components, color graphics cards, multi I/O card, and 2 x 360k Japanese drives for \$1799 also RGB color monitors from \$650 and 20 megabyte hard drives from \$950.

CALL US ON 03 288 3611 OR 03 288 3107 **EASTCOM** 168 ELGAR ROAD,

> Eastcom Bulletin Board now on-line. Phone 288 0775

**BOX HILL SOUTH 3126** 

# THE NEW DAPED DPS RANGE OF **COMPUTER POWER SUPPLIES MAKES** YOUR COMPUTER REALLY PORTABLE!

Take it anywhere, then just plug it into your Car Cigarette Lighter or 12V

- \* 4 models to choose from for either 75 or 150 watts out and either 12 or 24 volts DC in.
- \* Uses a new technique to develop perfectly regulated output power with no bulky and expensive transformers.
- \* Provides complete monitoring of input voltage with audible low voltage alarm and electronic shutdown when output power cannot be quaranteed.
- \* Input from either a car cigarette lighter plug or car battery alligator clips connected to the input cable.
- \* Comes with extra long 5 meter output cable with IEC mains plug to go directly into the rear of your PC.

\* Completely designed and made in Australia for Australian

TORPED ELECTIONICS P.O. BOX 40 3 WIGGS ST.) CONCORD WEST, N.S.W. 2138

```
825Ø IF NUMBER>HIGH OR NUMBER(LOW THEN GO TO 824Ø
1030 DATA 202,102,253,195,240,1,33,222,253,205,181,253,194,240,1,2575
                                                                                  826Ø LET CHOICE=NUMBER
1040 DATA 33,240,253,22,21,213,229,215,32,0,225,209,119,35,21,1867
                                                                                  827Ø *ENDPROC
1050 DATA 202,240,1,205,196,253,202,240,1,254,44,32,233,215,32,2350
                                                                                                                                                              828Ø REM
1060 DATA 0,215,48,37,32,22,215,24,0,205,196,253,204,183,5,1639
                                                                                  829Ø REM
1878 DATA 215,251,36,254,44,196,183,5,215,32,8,24,243,285,168,2863
                                                                                  8388 *DEFPROC GET NUMBER,
1989 DATA 253,42,8,254,58,69,92,119,35,58,70,92,119,35,58,1362
                                                                                  8395 LET I = INKEY $
1090 DATA 71,92,60,119,42,83,92,30,42,215,134,29,218,202,253,1682
                                                                                  8318 IF I$>"9" OR I$("8" THEN GO TO 8385
1100 DATA 62,1,146,50,68,92,215,119,0,215,24,0,254,68,32,1346
                                                                                  832Ø LET NUMBER=VAL I$
1110 DATA 30,6,6,215,32,0,16,251,33,240,253,229,215,32,0,1558
                                                                                  833Ø #ENDPROC
1120 DATA 225,86,35,186,32,10,122,254,44,32,241,215,32,0,24,1538
                                                                                  834Ø REM
                                                                                                                                                              1130 DATA 10,215,32,0,205,196,253,32,248,24,192,215,24,0,205,1851
                                                                                  835Ø REM
114Ø DATA 196.253.40.45.215.31.28.205.153.253.205.174.253.215.86.2352
                                                                                  8400 *DEFPROC VARS.
1150 DATA 28,205,160,253,205,167,253,215,24,0,254,44,32,20,215,2075
                                                                                  3410 #PROC CENTRE, "SYSTEM VARIABLES: - "
1168 DATA 32,8,285,153,253,285,174,253,215,32,8,285,168,253,285,2345
                                                                                  842Ø PRINT : PRINT
1178 DATA 167, 253, 24, 211, 295, 174, 253, 215, 24, 8, 205, 196, 253, 194, 207, 2581
                                                                                  843Ø PRINT "ADDRESS OF CHARACTER SET:";: *PROC DEEK, 236Ø6
1180 DATA 253,42,8,254,35,35,35,34,8,254,58,10,254,60,50,1390
                                                                                  8435 PRINT
1198 DATA 18,254,254,151,282,212,253,195,193,5,33,226,253,285,181,2627
                                                                                  844Ø PRINT "ADDRESS OF BASIC PROGRAM:";: *PROC DEEK, 23635
1288 DATA 253,194,248,1,22,21,213,215,32,8,289,21,282,248,1,1864
                                                                                  8445 PRINT
1218 DATA 205,196,253,202,249,1,254,44,32,237,215,32,9,215,48,2174
                                                                                  8450 PRINT "ADDRESS OF VARIABLES
                                                                                                                      :";: *PROC DEEK, 23627
1220 DATA 37,32,25,215,24,0,205,196,253,204,183,5,215,31,28,1653
                                                                                  8455 PRINT
1239 DATA 215,24,9,254,44,196,183,5,215,32,9,24,249,215,32,1679
                                                                                  8460 PRINT "CURRENT VALUE OF RAMTOP :"1: #PROC DEEK, 23730
1248 DATA 8,285,196,253,194,98,253,195,193,5,33,233,253,285,181,2489
                                                                                  8479 *PROC WAIT KEY,
1250 DATA 253,194,240,1,215,32,0,205,183,5,58,10,254,254,0,1904
                                                                                  848Ø #ENDPROC
1268 DATA 202,217,253,61,50,10,254,42,8,254,43,126,50,68,92,1730
                                                                                  849Ø REM
1278 DATA 43,126,50,67,92,43,126,50,66,92,34,8,254,195,193,1439
                                                                                  8495 REM
1288 DATA 5,42,93,92,34,4,254,281,42,93,92,34,6,254,281,1447
                                                                                  8500 *DEFPROC DEEK.ADDRESS
1298 DATA 42,4,254,34,93,92,281,42,6,254,34,93,92,281,229,1671
                                                                                  851Ø PRINT PEEK ADDRESS+256*PEEK (ADDRESS+1)
1300 DATA 215,32,0,225,86,35,186,192,126,254,0,200,24,241.254.2070
                                                                                  852Ø #ENDPROC
1310 DATA 13,200,254,58,201,253,54,0,24,239,253,54,0,25,239,1867
                                                                                  853Ø REM
1320 DATA 253,54,8,15,239,253,54,8,6,239,82,79,67,8,69,1410
                                                                                  854Ø REM
1330 DATA 70,80,82,79,67,0,78,68,80,82,79,67,0,0,0,832
                                                                                  8600 *DEFPROC SOUND.
                                                                                  861Ø BEEP 1.Ø
LISTING 3
                                                                                  8620 *PROC CENTRE, "THAT'S IT!"
  10 REM DEMONSTRATION PROGRAM
                                                                                  863Ø #PROC WAIT KEY,
  28 REM SPECTRUM PROCEDURES
                                                                                  864Ø *ENDPROC
  3Ø REM
             By David Hales
                                                                                  865Ø REM
  4Ø REM
                                                                                  866Ø REM
  5Ø RANDOMIZE USR 645ØØ
                                                                                  8700 *DEFPROC EXIT.
 100 *PROC SET-UP.
                                                                                  8710 #PROC CENTRE, "TO RE-START, TYPE ""RUN"""
 200 #PROC MENU,
                                                                                                                                                              8728 *PROC WAIT KEY,
 300 *PROC CHOICE.1.3
                                                                                  873Ø STOP
 305 CLS
                                                                                  874Ø REM
 31Ø IF CHOICE=1 THEN *PROC VARS
                                                                                  375Ø REM
 32Ø IF CHOICE=2 THEN *PROC SOUND.
                                                                                  9000 *DEFPROC SET-UP,
 33Ø IF CHOICE=3 THEN *PROC EXIT.
                                                                                  9818 BORDER 8: PAPER 8: INK 7: CLS
 335 CLS
                                                                                  9828 *PROC CENTRE, "PROCEDURE DEMONOSTRATION PROGRAM"
 34Ø GO TO 2ØØ
                                                                                  9030 PRINT
7900 REM
                                                                                  9848 *PROC CENTRE, "By David Hales"
7910 REM DEFINITIONS
                                                                                  9050 PRINT : PRINT
792Ø REM
                                                                                  9868 PRINT "This program should give you an"
793Ø REM
                                                                                  9065 PRINT
8999 *DEFPROC WAIT KEY.
                                                                                  9070 PRINT "example as to how the procedure"
8818 PRINT #8; PRESS ANY KEY TO CONTINUE
                                                                                  9075 PRINT
8929 PAUSE 9
                                                                                  9080 PRINT "commands should be used."
8Ø3Ø CLS
                                                                                  9100 *PROC WAIT KEY,
8848 *ENDPROC
                                                                                  911Ø *ENDPROC
8Ø5Ø REM
                                                                                  912Ø REM
8868 REM
                                                                                  913Ø REM
8188 *DEFPROC CENTRE, S$
                                                                                  9500 *DEFPROC MENU,
$110 IF LEN $$>32 THEN CLS : PRINT "STRING TOO LONG TO CENTRE": STOP
                                                                                  9510 *PROC CENTRE, * PROCEDURE DEMONOSTRATION MENU*
812Ø PRINT TAB (32-LEN S$)/2;S$
                                                                                  9520 PRINT : PRINT
813Ø *ENDPROC
                                                                                  953Ø *PROC CENTRE, "YOUR OPTIONS ARE: - "
814Ø REM
                                                                                  9540 PRINT : PRINT
8159 REM
                                                                                  955g PRINT "(1) LOOK AT SYSTEM VAIRABLES"
8200 *DEFPROC CHOICE, LOW, HIGH
                                                                                  9555 PRINT
821Ø PRINT : PRINT
                                                                                  956Ø PRINT "(2) MAKE A SOUND"
822# *PROC CENTRE, *PRESS THE KEY NEXT*
                                                                                  9565 PRINT
8230 *PROC CENTRE, "TO YOUR CHOICE"
                                                                                  957Ø PRINT "(3) RETURN TO BASIC"
8248 *PROC GET NUMBER.
                                                                                  958Ø *ENDPROC
```

# PC PROMISE

TRY BEFORE YOU BUY \$10 OFFER

#### THE NEW STANDARD IN RELATIONAL DATABASE MANAGEMENT SYSTEMS

"Best buy in Databases"

Which Computer — August 86.
"A range of features far beyond what businesses usually get for such a price"

PC WORLD — May 1986

"Unusually easy to use in relation to it's power — excellent value for money"

PC USER — April 86

"PC PROMISE — it's low cost, minimal system requirements & two way file transfer capabilities make it ideal"

PC Magazine — Feb 86

JOIN AMSNET AND SAVE ON ALL FUTURE PURCHASES \$25 MEMBERSHIP 075-53 1734

Australian Microcomputer and Software NETwork \*No programming language required. \*Will run on one floppy disk. \*Variable length fields — no wasted disk space. \*250 fields per record \*32000 records per file \*1800 characters per field. \*File security by password. \*Screens can be defined as windows. \*Full colour support.

STILL NOT SURE?

| iry out a demonstration disc of PC PROMISE. Send a \$10 cheque, M/O    |  |  |  |  |
|------------------------------------------------------------------------|--|--|--|--|
| or Bankcard No. Exp date ( / / )                                       |  |  |  |  |
| To:                                                                    |  |  |  |  |
| AMSNET International Pty. Ltd., 49 Riversdale Road, OXENFORD, QLD 4210 |  |  |  |  |
| Please send me a Demo Disk of PC PROMISE on 5.25" IBM format to:       |  |  |  |  |
| rease send me a being bisk of r or rightness on size abilition of the  |  |  |  |  |
| (Mr)(Mrs)(Ms): Phone:                                                  |  |  |  |  |
| Address:                                                               |  |  |  |  |
|                                                                        |  |  |  |  |
| City/Town: Post Code:                                                  |  |  |  |  |
| Signed: Date:                                                          |  |  |  |  |

# LASER PRINTING

FROM ADELAIDE
Now you can have
FULL or MIXED Colour
FROM YOUR MACINTOSH FILES
FROM 30 cents per copy

EAT YOUR HEART OUT EASTERN STATES

Phone (08) 341-1619

Just released in the U.S: already the subject of a book and being proposed as an industry standard!

#### MOPI

a universal assembler.

The same code can be assembled to virtually any 8:16 or 32 bit processor – chosen at assembly time. For information:
Write / ring PTIZAN Computer Services
Box 69.Belconnen 2616 ph062586823

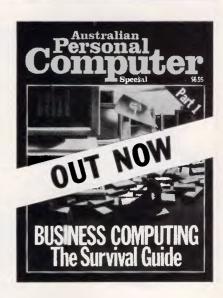

# **COMPUTER REPAIRS**

Has your IBM-Apple compatible stopped working? We specialise in repairing power supplies, disk drives, motherboards and peripherals for most models.

# **COMPUTER & ELECTRONIC SERVICES PTY LTD**

(03) 561 8947 BH

WHEELERS HILL VICTORIA 3150

(03) 561 4683 AH

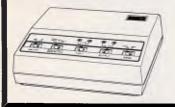

# SAITEK PRINTER SELECTOR

Enables 1 or 2 computers with parallel outputs to **automatically** scan and link up with 1 or 2 printers/plotters which can be selected by software control from the computer(s). Alternatively, panel switches control input/output; LEDs show active channels.

INTRODUCTORY PRICE **\$149** TAX PAID

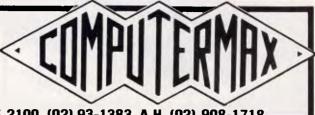

,539 PITTWATER RD, BROOKVALE 2100. (02) 93-1383, A.H. (02) 908-1718,

# ADVERTISERS INDEX

| STILL STILL |
|----------------------------------------------------------------------------------------------------|
| COMPUTO                                                                                                    |
| EPSON'                                                                                                    |
|                                                                                                    |
|                                                                                                    |
| We'll give                                                                                                    |
| you a minimum \$1,000 trade in on your old IBM, compatible or clone (in working order) for the reliability and price performance of the EPSON PC or PC/HD. Call for a valuation on your present system even an Apple or Commodore.  COMPARE EPSON VALUE WITH IBM XT, OLIVETTI M24, NEC APC III OR IBM CLONE                                                                                                    |
| Time for a change!  A beautiful ladies and gents SEIKO watch (value \$400) FREE with first 50 EPSON systems.                                                                                                    |
| ★ All systems include 12 month warranty<br>and a SPECIAL DEAL on the EPSON FX                                                                                                    |
| The Computer  Trader  98 Hoddle Street, 98 Hottsford 3067                                                                                                    |
| 98 Hoddle Street,<br>Abbottsford 3067<br>Abbottsford 30417 7044                                                                                                    |

| A and coult                                                                                                    | Las                                                                   |
|----------------------------------------------------------------------------------------------------|-----------------------------------------------------------------------|
| Aardvark                                                                                                    | Lase                                                                  |
| A.B. Office Supplies 213<br>Accesscraft Product Corp 225                                                                                                    | Log                                                                   |
| Acme Software112                                                                                                    | Loti                                                                  |
| Adaptive Electronics                                                                                                    | Lys                                                                   |
| Addison Wesley                                                                                                    | Mal                                                                   |
| ADE Computers96,120,121                                                                                                    | Mal                                                                   |
| Aktas205                                                                                                    | Mar                                                                   |
| Amsnet239                                                                                                    | Mer                                                                   |
| Amust Computer Corporation 42                                                                                                    | Mic                                                                   |
| Apple21,22,23<br>Archive Computer Services139                                                                                                    | Mic                                                                   |
| Archive Computer Services139                                                                                                    | Mic<br>Mic                                                            |
| ArchivesOBC                                                                                                    | Mic                                                                   |
| ASP207 Atlantis International Computers82                                                                                                    | Mic                                                                   |
| A T S 262                                                                                                    | Mic                                                                   |
| A.T.S262<br>At Your Service Technology                                                                                                    | S                                                                     |
| Contro 91                                                                                                    | Mic                                                                   |
| Australian Exhibition Services71                                                                                                    | Mic<br>Mic                                                            |
| Automatic Ice Co173                                                                                                    | Mic                                                                   |
| Bayne and Trembath140                                                                                                    | Mic                                                                   |
| 3io-Charter205                                                                                                    | Mic                                                                   |
| Bio-Charter205<br>B.J.E. Enterprises32                                                                                                    | Mic                                                                   |
| Blackmore Industries                                                                                                    | Min                                                                   |
| Brainstorm 126,127                                                                                                    | MJI<br>Mul                                                            |
| Guide51                                                                                                    | Mul                                                                   |
| Busiware49                                                                                                    | Mye                                                                   |
|                                                                                                    | Net                                                                   |
| Calcutronics53 Cartel Personal Computers94                                                                                                    | Nos                                                                   |
| Computer Business Systems145                                                                                                    |                                                                       |
| Centre Industries235                                                                                                    | Opt                                                                   |
| Choice Marketing76                                                                                                    | Osh                                                                   |
| Chua P/L75                                                                                                    | P&r                                                                   |
| Compat Computer                                                                                                    | P.C.                                                                  |
| Centre146,147,148                                                                                                    | PC                                                                    |
| Compsoft 162 Computer and Electronic                                                                                                    | Perf                                                                  |
| Services239                                                                                                    | Pres                                                                  |
| Computer Enhancements129,210                                                                                                    | Prov                                                                  |
| Computer Lighthouse164                                                                                                    | Ptiz                                                                  |
| Computermax239                                                                                                    | Puls                                                                  |
| Computer Print and Paper Co77                                                                                                    | Quil                                                                  |
| Computhink180 Continental Publications160                                                                                                    |                                                                       |
| C Plus Micros 177                                                                                                    | Ran<br>Ran                                                            |
| C Plus Micros                                                                                                    | Ran                                                                   |
| Crex                                                                                                    | Rob                                                                   |
| Crex 25 Custom Made Software195                                                                                                    | Rod                                                                   |
| Data Base Support205                                                                                                    | Sail                                                                  |
| Data Craft59                                                                                                    | San                                                                   |
| Dataflow 11                                                                                                    | San                                                                   |
| Dataparts                                                                                                    | SCA                                                                   |
| Data Peripherals2/                                                                                                    | Sele                                                                  |
| Data Sat140<br>DCS67                                                                                                    | Sen<br>Sirc                                                           |
| Dick Smith116                                                                                                    | Sm                                                                    |
| Digital Audio Processing237                                                                                                    | Sof                                                                   |
| Discware184,185                                                                                                    | Sof                                                                   |
| Earth Computer Systems137                                                                                                    | Spe                                                                   |
| Eastcom237                                                                                                    | S.P<br>S                                                              |
| Efficiant Computer Service215                                                                                                    | Star                                                                  |
| Electromark96                                                                                                    | Ste                                                                   |
| Elmeasco 133<br>Epson 109                                                                                                    | Styl                                                                  |
|                                                                                                    | Sup                                                                   |
| Fairstar77                                                                                                    | Swi                                                                   |
| F.B.N. Software                                                                                                    | Syn                                                                   |
| FMS 83,85,89                                                                                                    | Tec                                                                   |
| Gary McCleary Software195,231                                                                                                    | Tec                                                                   |
| Genisis Systems56                                                                                                    | Tele<br>Tele                                                          |
| Hales & Rogers103,110                                                                                                    | The                                                                   |
| Hantron Data Systems204                                                                                                    | The                                                                   |
| Help on Tap125                                                                                                    | The                                                                   |
| Hercules 18.19                                                                                                    | The                                                                   |
| High Technology183                                                                                                    | The                                                                   |
| Moration                                                                                                    |                                                                       |
| Horation223<br>Hypertech161                                                                                                    | C                                                                     |
| Hypertech161                                                                                                    | The                                                                   |
| Hypertech161 Information Solutions157                                                                                                    | C                                                                     |
| Hypertech                                                                                                    | The<br>The<br>Tos<br>Tota                                             |
| Hypertech                                                                                                    | The<br>The<br>Tos<br>Tota<br>Tull                                     |
| Hypertech                                                                                                    | The<br>The<br>Tos<br>Tota<br>Tull<br>Typ                              |
| Hypertech                                                                                                    | The<br>The<br>Tos<br>Tota<br>Tull                                     |
| Hypertech       161         Information Solutions       157         Interface Publications       178         Intel Data       195         Ireecon       233         Kaypro       143         K&C Info       179         KCM Computers       7 | The<br>The<br>Tos<br>Tota<br>Tull<br>Typ                              |
| Hypertech                                                                                                    | C<br>The<br>The<br>Tos<br>Tota<br>Tull<br>Typ<br>Uni-<br>Verl<br>Viat |
| Hypertech161                                                                                                    | C<br>The<br>The<br>Tos<br>Tota<br>Tull<br>Typ<br>Uni-                 |

| _aser Printing                                                                                                    | 3                |
|----------------------------------------------------------------------------------------------------|------------------|
| Malbureau         11           Male Reel         44           Manacomm         19                                                                                                    | 7<br>6<br>1      |
| Memorex                                                                                                    | 7                |
| Micro General93<br>Micro Help16                                                                                                    | 5                |
| Wicro Management         144,23           Services         144,23           Micromania         11           Wicron Computers         19           Wicro Pro Computers         8           Wicroshack         7           Wicrosoft         IFC                                                                                                    | 3                |
| Vicrotrix         190           Vicroway         225           Viinicomp         22           Viinicomp         22           Viinicomp         190           Viinicomp         190           Viinicomp         10           Viinicomp         10     < | 9<br>7<br>5      |
| Viyer                                                                                                    | 3                |
| Optsoft         190           Oshima Computers         10,175           P & C Shiten Enterprises         22                                                                                                    | 9                |
| PC C Shiren Enterprises 22:  PC Accessories 200  PC Kwikfix 230  Perfect Information 111  PH Computers 144  President Computers 44  Proware 23  Polizan 230  Pulsar 55                                                                                                    | 668081           |
| Quibie                                                                                                    | 4                |
| Ramrod23! Ram Supply22: Robs Computer Centre98,99,158 Rod Irving Electronics105,106,107                                                                                                    | 5<br>7<br>9      |
| Sailing Strong International       23         Sant Technology       56         Sanwel       22         SCA       68         Select Software       68                                                                                                    | 4                |
| Sendata         21           Siromath         4           Smoothware         22           Software Express         4           Software Suppliers         15           Specialist Software         20                                                                                                    | 6<br>3<br>7<br>1 |
| S.P.S. Software Product Support200 Status Graph 174 179                                                                                                    | 0                |
| Sternsoft         19           Stylus Software         20           Super PC         21           Switchmode Power Supply         19           Syntax         18                                                                                                    | 6<br>5<br>7<br>1 |
| Fech Pacific         IBC, 1!           Fech Rentals         23           Felecorp         23                                                                                                    | 5<br>1<br>1      |
| Felecorp       29,12         The Computer House       6         The Computer Trader       24         The Creative Computer Co       4         The Electronic Oracle       19                                                                                                    | 0<br>4           |
| The Independent Micro         19           Computer Co.         19           The Local Computer Shop.         13           The Programmer's Shop.         20           Toshiba         3           Total Peripherals         7           The Computerion         2                                                                                                    | 0<br>5<br>0<br>6 |
| Tully Compu-print 3- Type Quick 13: Jni-X 99                                                                                                    | 3<br>5           |
| Verbatim         9           Viatel Computers         23           Wordcomm         155,17           Xyber         8                                                                                                    | 1                |

# The Above Board. Your solution to "Memory Full."

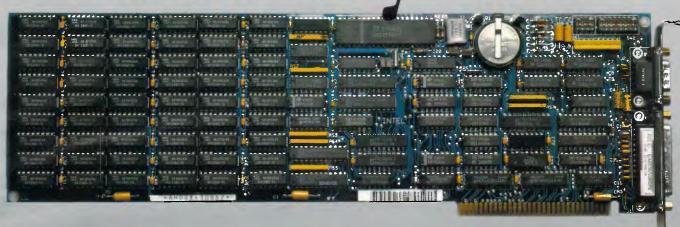

Few things are more frustrating than "Memory Full" error messages and the flashing red lights of disk drives as your computer is continually searching for more data. Conventional PC/XT and AT style machines limit software to 640K of memory, causing split spreadsheets, slow response times and major database limitations.

# MICROSOFT WINDOWS FREE OFFER ENDS DECEMBER 31<sup>ST</sup>

With every Intel Above Board purchased until December 31st 1986, we'll send you Microsoft Windows FREE. With Windows you can switch easily between your favorite software packages - dBase III, 1-2-3, Symphony, MultiMate, and many more. Without having to quit and restart.

Simply send us proof of purchase for your Above Board, together with our warranty card and we'll rush you Microsoft

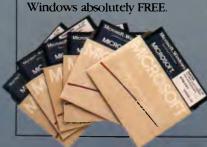

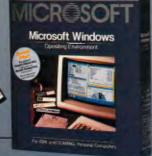

The Intel Above Board is the solution to these problems. A powerful, easily fitted memory expansion board that will make your PC applications faster and more efficient.

Above Board comes in all shapes and sizes. You can get up to 2MB of memory on one board, or 8MB with Piggyback Memory Board. Even if you don't currently need more than 640K, you can use Above Board to meet existing memory requirements while using the added features of the RAM disk, serial & parallel ports, clock/calendar and printer buffer. Then as your needs grow, you'll have a built-in source of expanded memory.

And the entire Above Board Family is compatible with all major high-performance software packages like Lotus 1-2-3, Symphony, Framework, Auto CAD and MultiMate—to name just a few.

So for the name of your nearest Tech Pacific dealer, call (03)6909055 or (02)3192622 and find out how an Intel Above Board can put an end to "Memory Full".

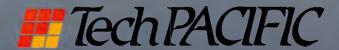

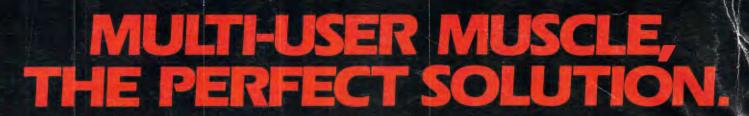

"Multi-User Muscle". A term to describe the most powerful multi-user business computing solutions available today.

Only Archives has multi-user muscle.

It starts with Archives Multi-User Software, a powerful suite of modules incorporating Debtors, Creditors, General Ledger, Stock, Sales Order & Analysis, Purchasing, Quoting, Point Of Sale, Payroll & Job Costing. Even Sales and Marketing.

And it can be tailored to any application under a wide range of major operating systems like MS-DOS, Novell and Unix.

It is complemented by an impressive family of hardware systems - including the Archives MicroFive.

Designed originally as a high powered minicomputer the Archives MicroFive has

PC file servers and multi-user systems.

Add dumb terminals, slave terminals or networked PCs to the MicroFive and you can have up to 255 users in the one network. Delivering more performance than top of the range superminis at a fraction of the cost.

Archives systems support all major industry standards. Ensuring potential future growth and total compatibility with IBM PCs, minicomputers and mainframes.

So if you're looking for a true multi-user business system with a future, call us today. And let Archives show you the perfect multi-user solution.

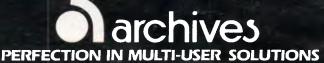

Melbourne (03) 699 8377 Sydney (02) 922 3188 Canberra (062) 476 555 Brisbane (07) 285 2148 Auckland (9) 503 548

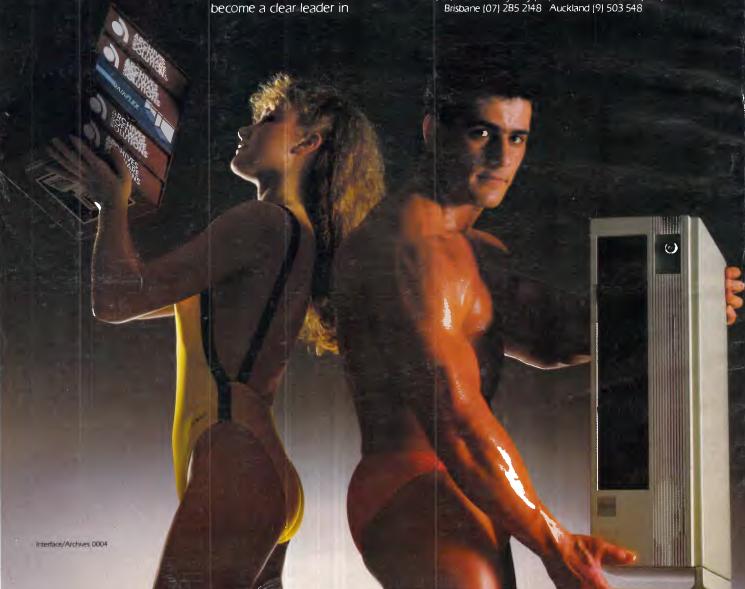